# **3D-Master-Leitungssatz Konzept zur Entwicklung von Leitungssätzen als 3D-Master**

# in einem realistischen, vollständigen DMU-Modell

**Dissertation** zur Erlangung des Grades des Doktors der Ingenieurwissenschaften der Naturwissenschaftlich-Technischen Fakultät der Universität des Saarlandes

von

Jonas Neckenich

Saarbrücken

2017

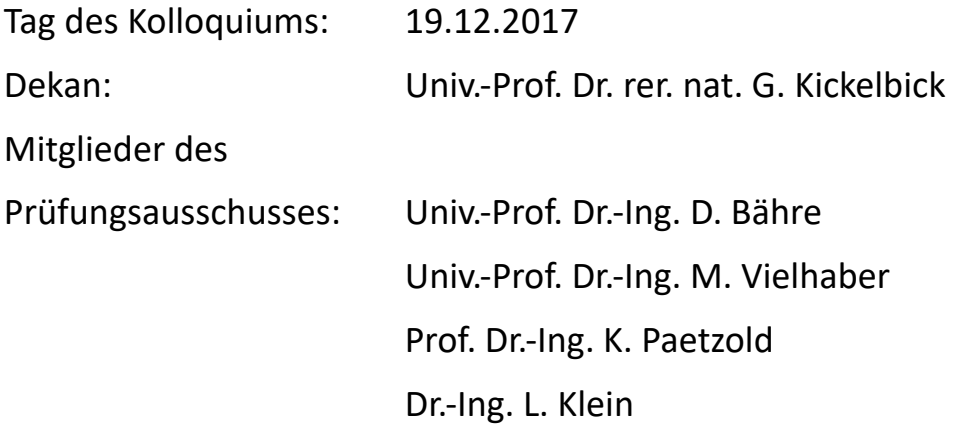

# **Kurzfassung**

Die Fokussierung auf eine 3D-orientierte Produktentwicklung und einen durchgängigen 3D-Prozess wird in der heutigen Industrie immer wichtiger. Im Entwicklungsprozess des Kabelbaums trifft dabei die bauraumorientierte 3D-Entwicklung auf die produktorientierte 2D-Entwicklung. Die unsaubere Trennung zwischen bestehenden Definitionssystemen im heutigen Entwicklungsprozess führt dabei zu Datendiskrepanzen, Zeitverzug und Fehlern. Im Digital Mock-Up, welcher zur digitalen Absicherung des Fahrzeugs benötigt wird, sind nur wenige Daten über den Leitungssatz als eine der größten und schwersten Einzelkomponenten des Fahrzeugs verfügbar.

Diese Arbeit beschreibt dazu das Konzept des 3D-Master-Leitungssatzes, bei dem alle notwendigen Informationen des Kabelbaums direkt im 3D-Modell verfügbar werden. Basierend auf einer umfassenden Analyse des Stands der Technik zu Technologie und Methodik werden die Defizite im 3D-2D-Bereich der heutigen Entwicklung abgeleitet. Im Modellierungsteil der Arbeit werden dazu notwendige Eingangsparameter sowie die einzelnen ProzessschriƩe in einem 3D-Master-Modell des Leitungssatzes detailliert beschrieben und definiert. Neben der Definition des Ausgangsdatensatzes werden dabei wesentliche Methodenbausteine wie EinzeladerrouƟng, Modulbildung und die Berechnung des maximalen Bauraumbedarfes im Digital Mock-Up sowie ausgewählte, begleitende Prozesse erläutert. Abschließend wird das vorgestellte Konzept für den 3D-Master-Leitungssatz anhand eines Industriebeispiels validiert.

# **Abstract**

Focusing a 3D-oriented product design and an integrated 3D-process becomes increasingly important in today's industry. In the development process of the automotive wiring harness, installation space-oriented 3D-design meets productoriented 2D-design. Undefined boundaries between existing authoring systems in today's development process lead to discrepancies in data, delays, and errors. Only poor data of the wiring harness is available in the digital mock-up (DMU), which is needed for the digital verification of the car, although it is one of the heaviest and biggest individual parts inside the car.

This dissertation derives a concept for the 3D-Master wiring harness, which contains all needed information of the harness inside the 3D-model. Based on an extended analysis of the state of the art of technology and methodology, the deficits in the area of 3D-2D-development are shown. In the main part of the dissertation, the needed input parameters, as well as the single process steps in a 3D-mastermodel of an automotive wiring harness, are described and defined in detail. Furthermore, the definition of the output parameters and significant methods such as 3D-wire-routing, module formation and the calculation of the maximum demand of space reservation for the DMU are specified. In the end, the presented concept for a 3D-Master wiring harness is validated in an industrial prototype application.

# **Vorwort**

Die vorliegende Arbeit ist während meiner Tätigkeit als Doktorand in der Leitungssatzentwicklung von Mercedes-Benz in Sindelfingen von Mai 2014 bis Mai 2017 entstanden.

Wissenschaftlich betreut wurde diese Arbeit durch Professor Dr.-Ing. Michael Vielhaber als meinen Dokotorvater am Lehrstuhl für Konstruktionstechnik in Saarbücken, dem ich herzlich für seine methodische und wissenschaftliche Begleitung der Arbeit danke, ohne die es mir nie möglich gewesen wäre, die Arbeit zu verfassen. Ein weiterer Dank gilt Professor Dr.-Ing. Kristin Pätzold, die sich als Inhaberin des InsƟtuts für Technische Produktentwicklung an der Universität der Bundeswehr in München zur Übernahme des Koreferats bereit erklärt hat.

Mein besonderer Dank gilt Dr. Rainer König, Abteilungsleiter der Leitungssatzentwicklung bei Mercedes-Benz Cars, für die gewährten Freiheiten, die guten Diskussionen und die fortwährende Unterstützung. Ein herausragender Dank geht an meinen fachlichen Betreuer und Teamleiter Roland Winter ohne dessen Vision, strategisches Denken, Unterstützung, fachliche Diskussionen und Ansporn diese Arbeit nie entstanden wäre. Auch allen Kollegen im Team Leitungssatz DMU & Tools sei aufs herzlichste für den regen Austausch und die fachlichen Diskussionen gedankt, insbesondere Hans Redinger, Miroslav Juric, Uwe Zielbauer, Sebastian Rentsch und Hajnalka Cernea sowie aus anderen Abteilungen die Kollegen Helge Schminke und Deepak Sivaprakash. Nicht vergessen möchte ich die vielen fleißigen Studenten, die wesentliche Beiträge geliefert haben, vor allem Onur Tas, Daniel Metzger, Ali Kilic, Philipp Leutz, Franziska Seehuber und Selina Müller.

Diese Arbeit wäre nicht ohne die große Unterstützung meiner Familie und meiner Freunde möglich gewesen, die mir während Studium und Promotion stets mit Rat und Tat zur Seite standen. Vor allem meinen Eltern Sabine und Thomas möchte ich von ganzem Herzen Danke sagen – ohne sie und ihre Unterstützung stünde ich jetzt nicht an diesem Punkt des Lebens.

Ein letzter Dank geht an meine Frau Lisa, die mir während der gesamten Zeit der Dissertation stets den Rücken freigehalten hat, auf viele gemeinsame Stunden zugunsten dieser Arbeit verzichtet und mich bei vielen anderen Tätigkeiten entlastet hat.

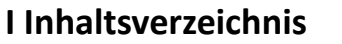

<span id="page-8-0"></span>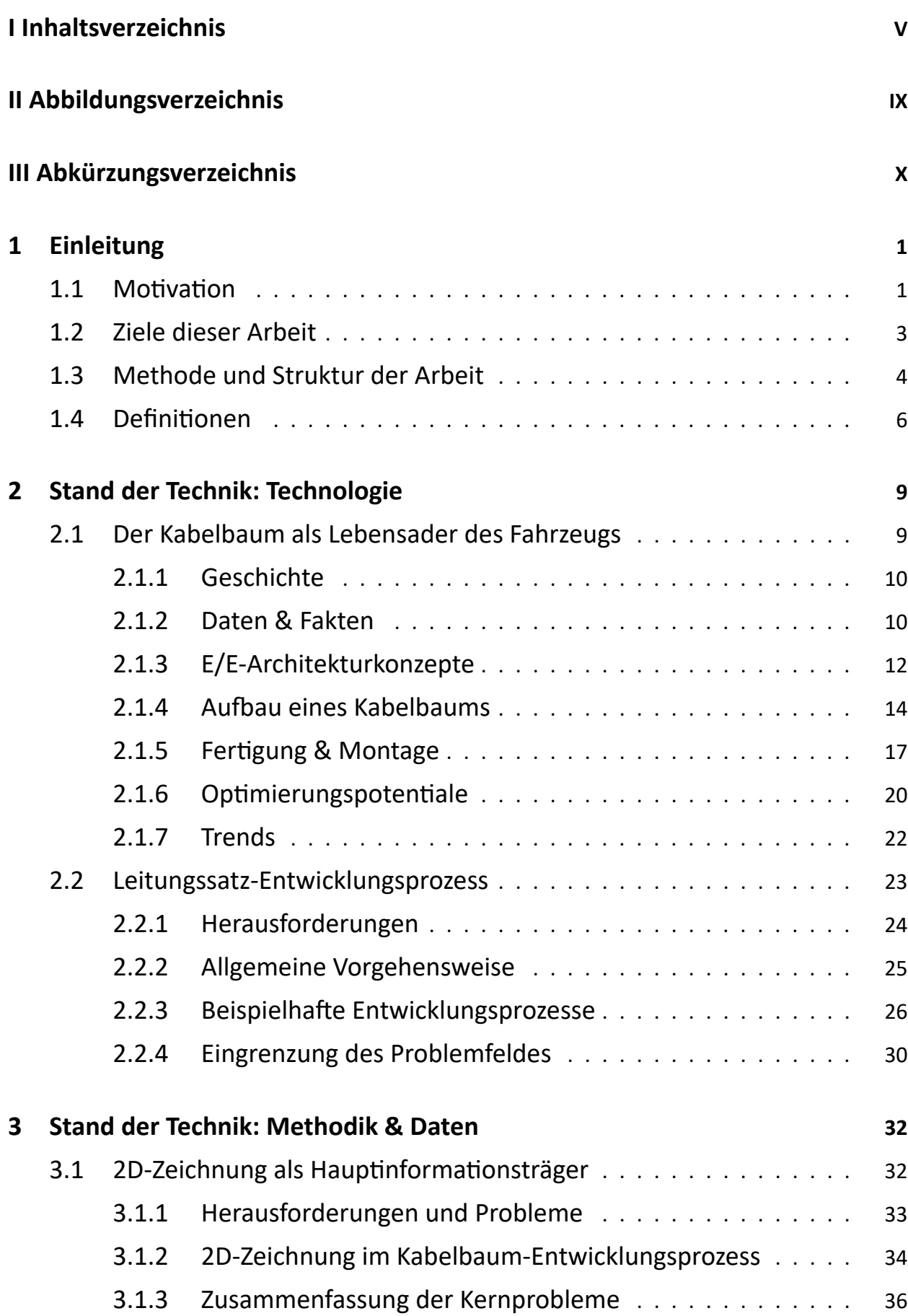

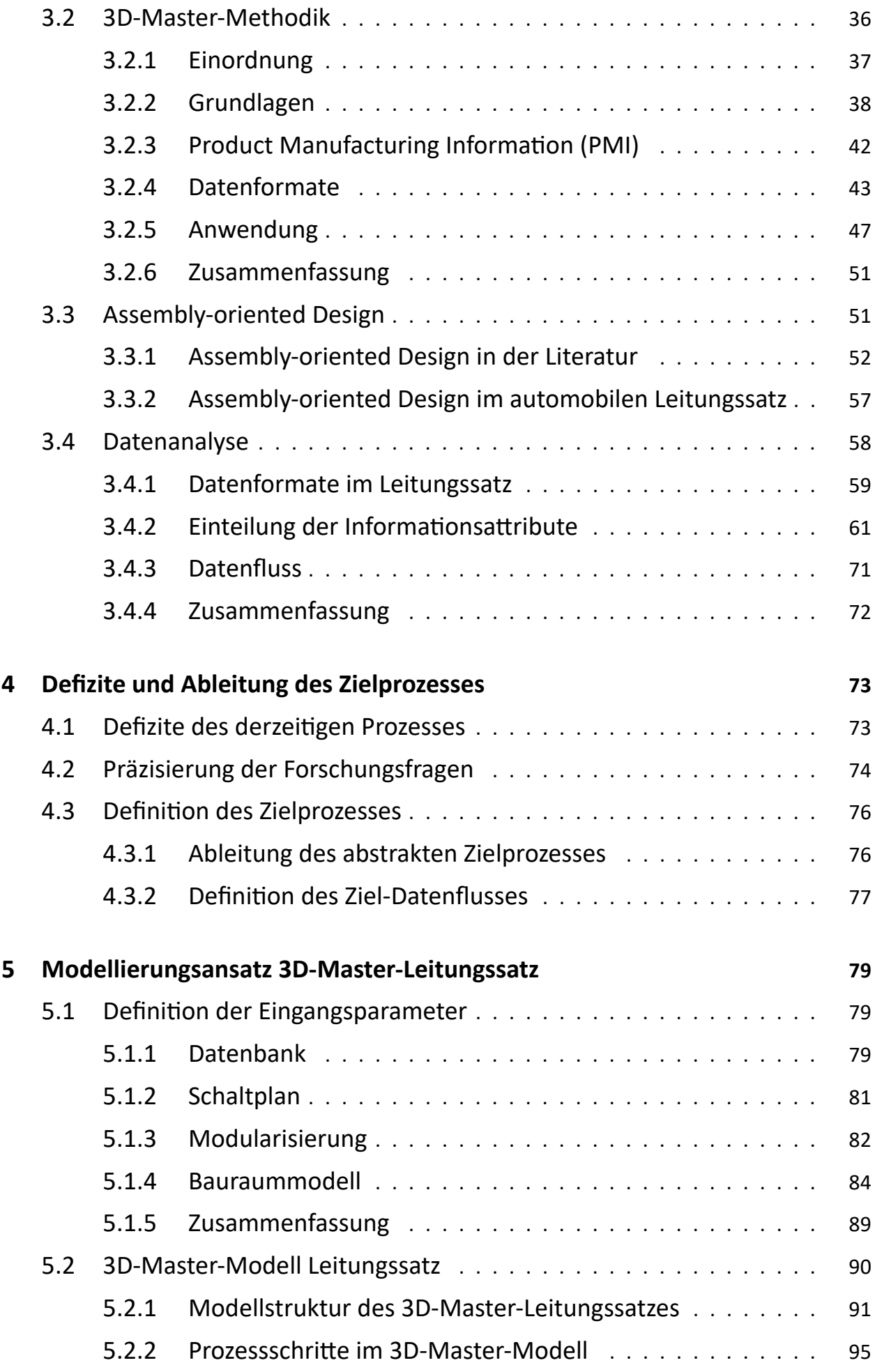

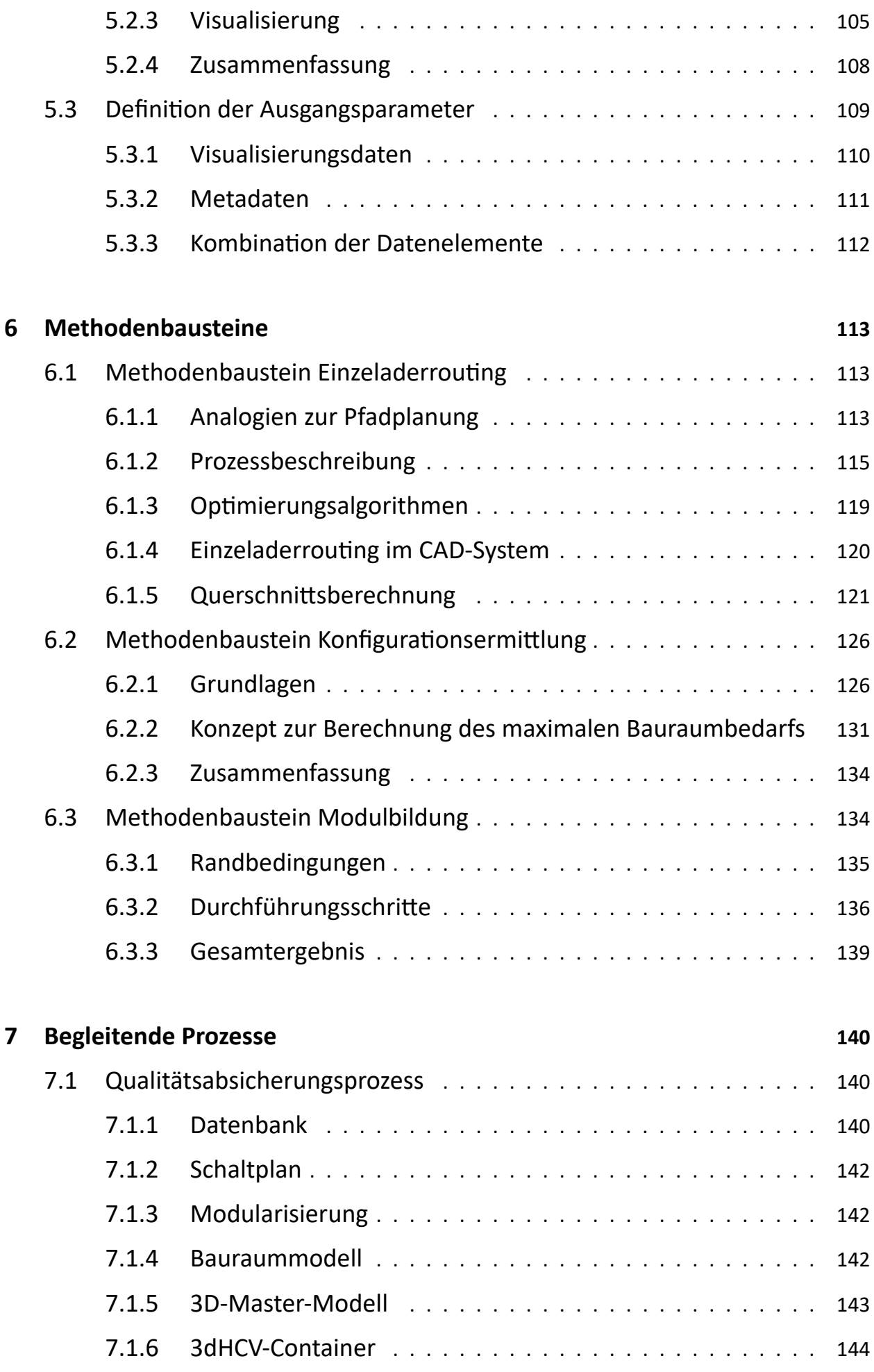

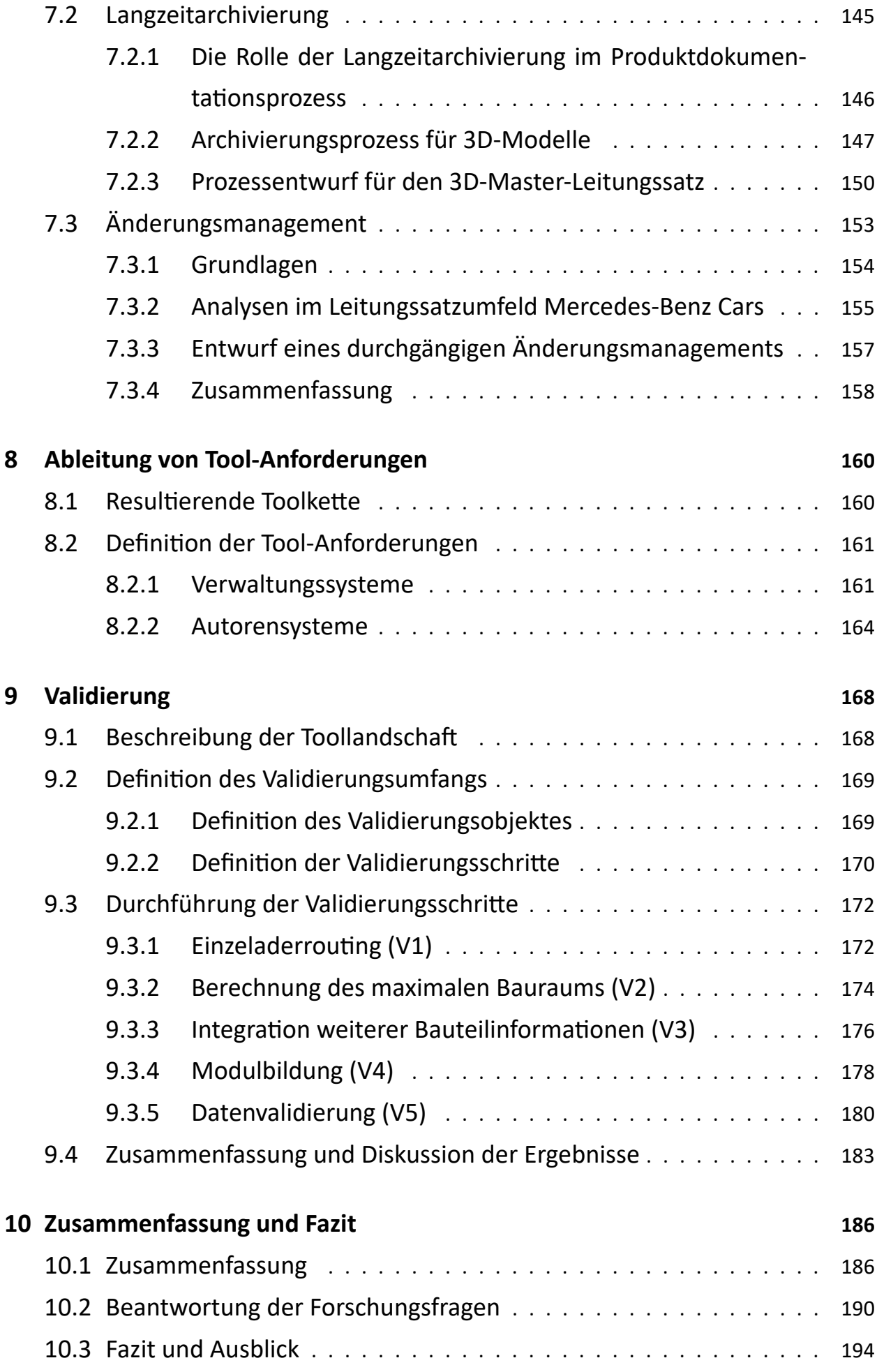

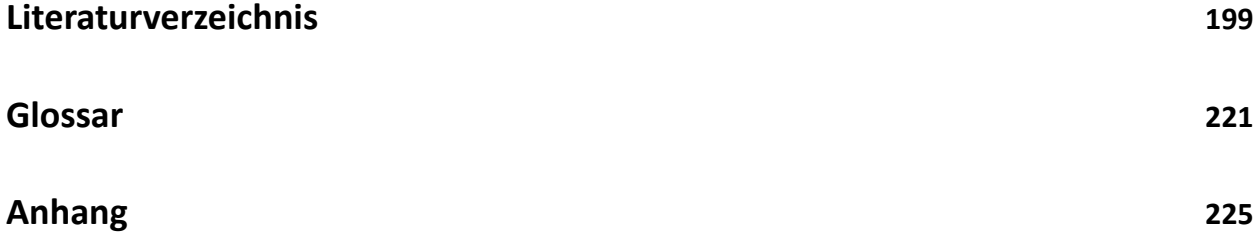

# **II Abbildungsverzeichnis**

<span id="page-13-0"></span>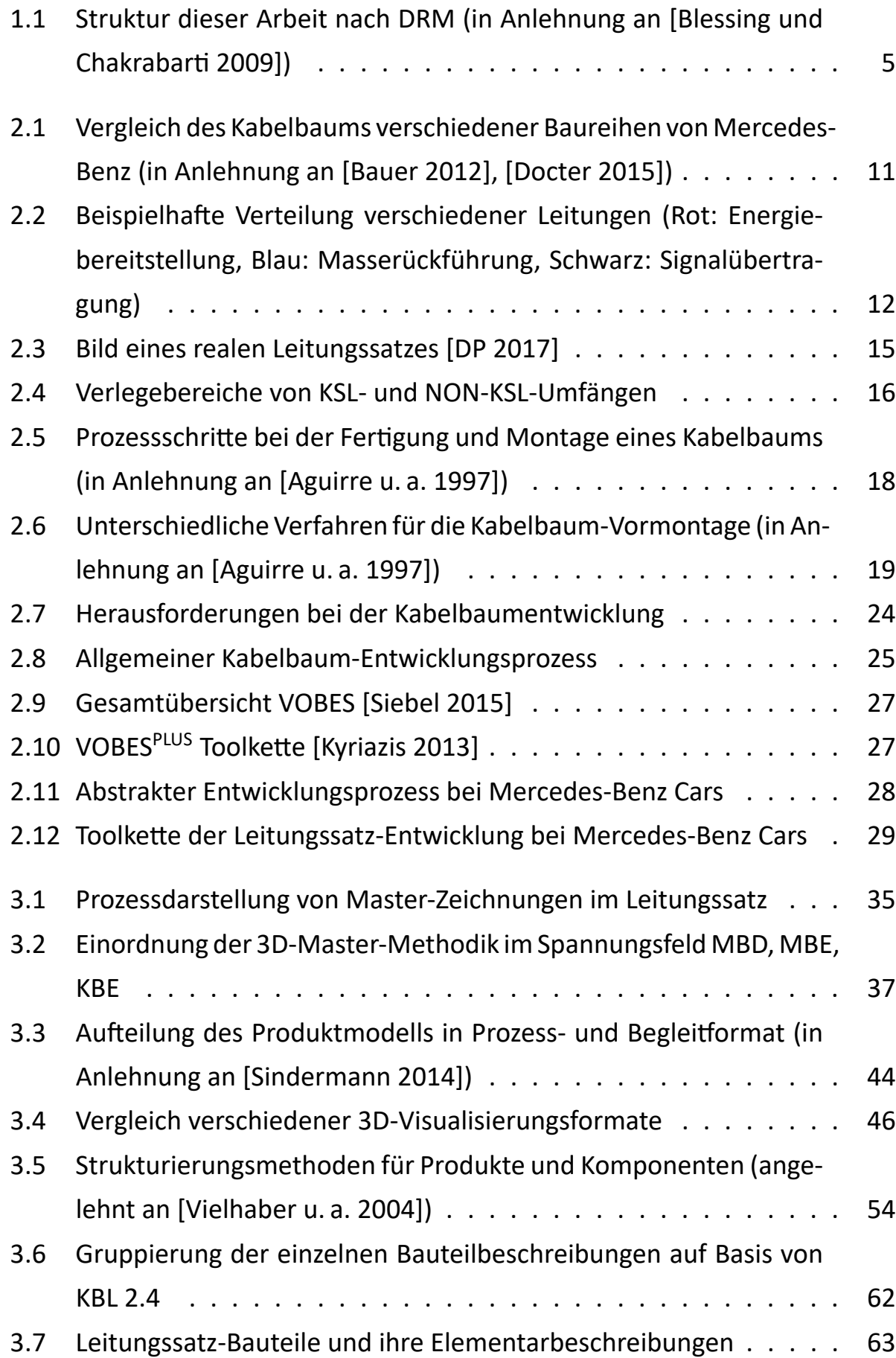

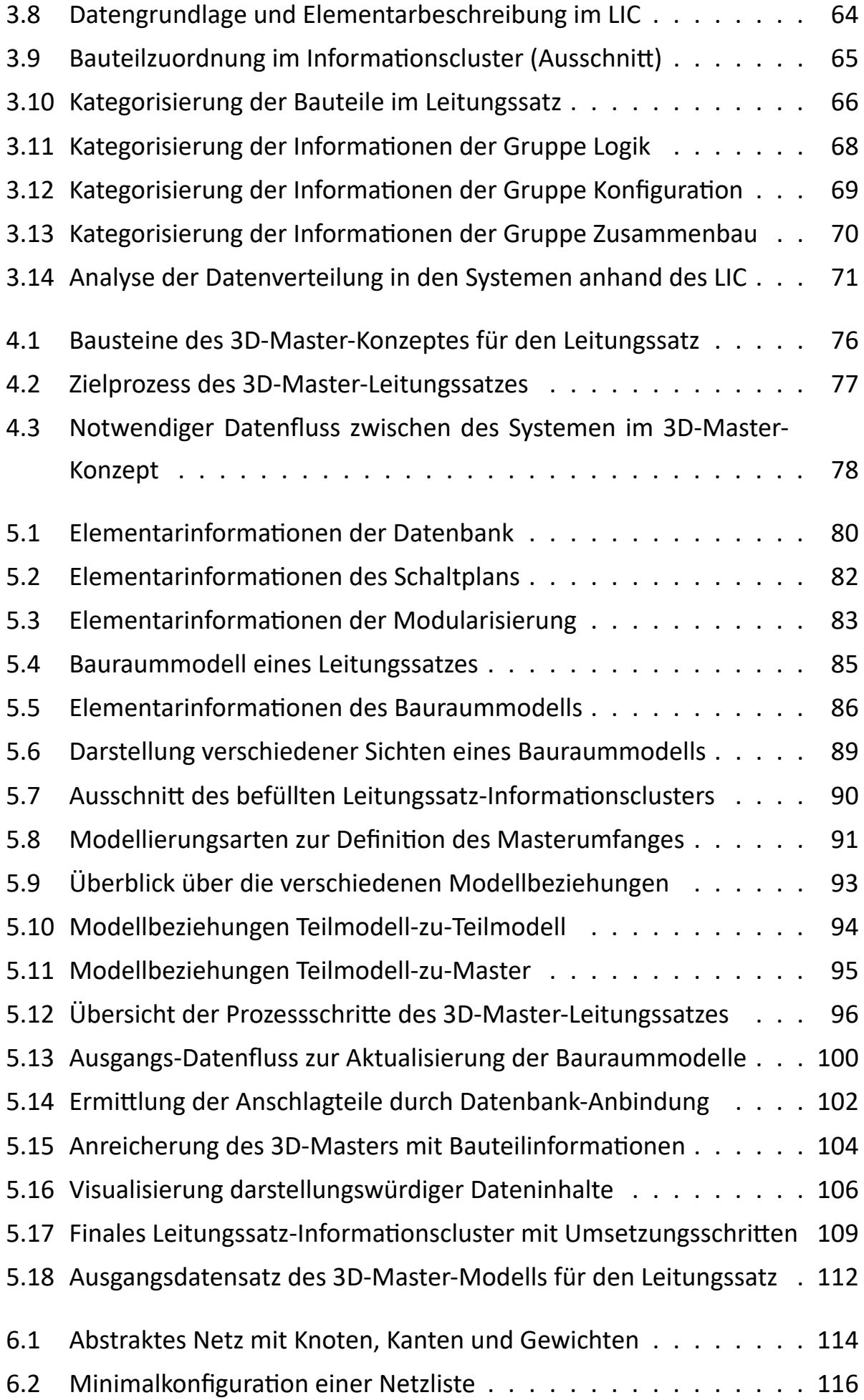

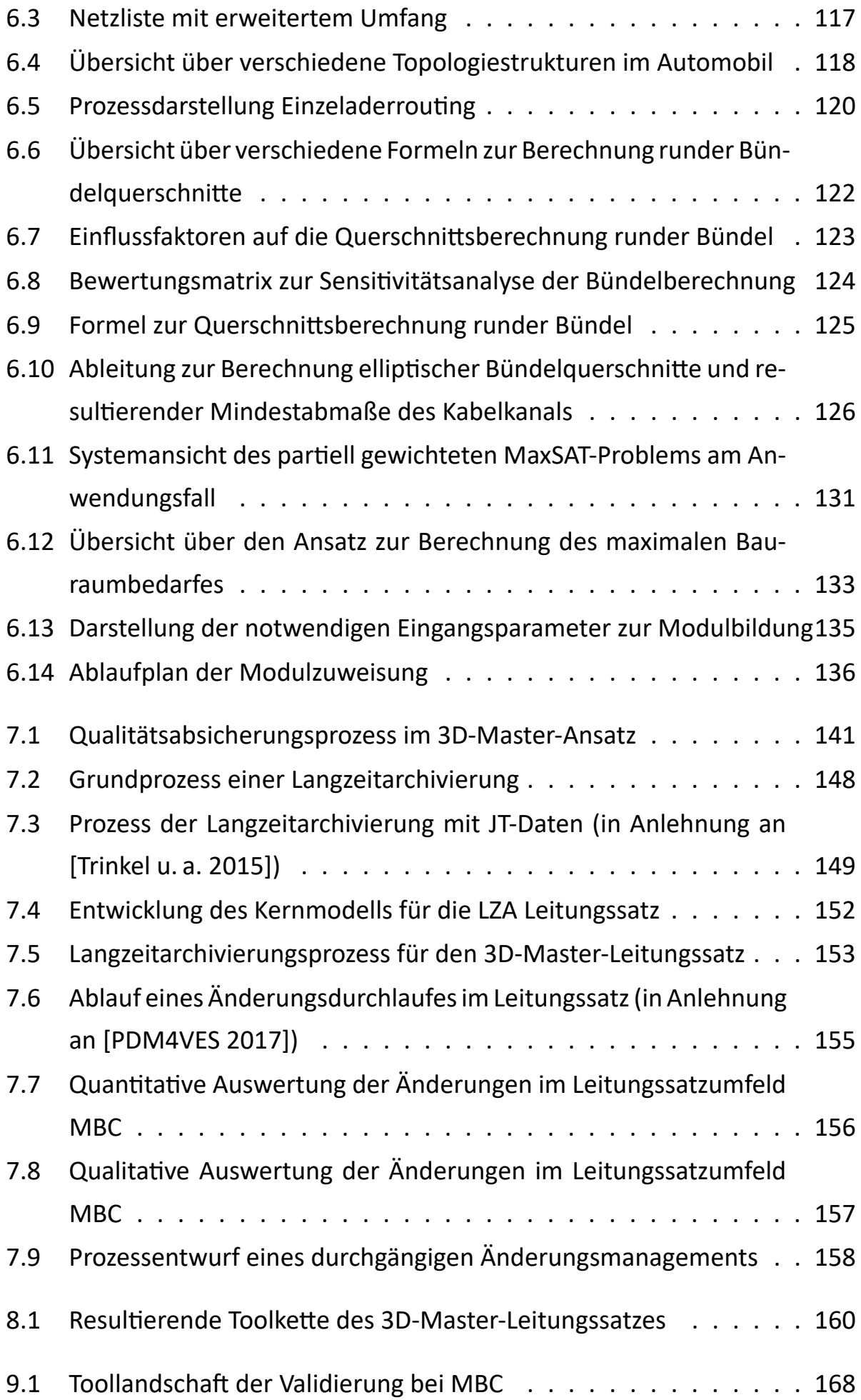

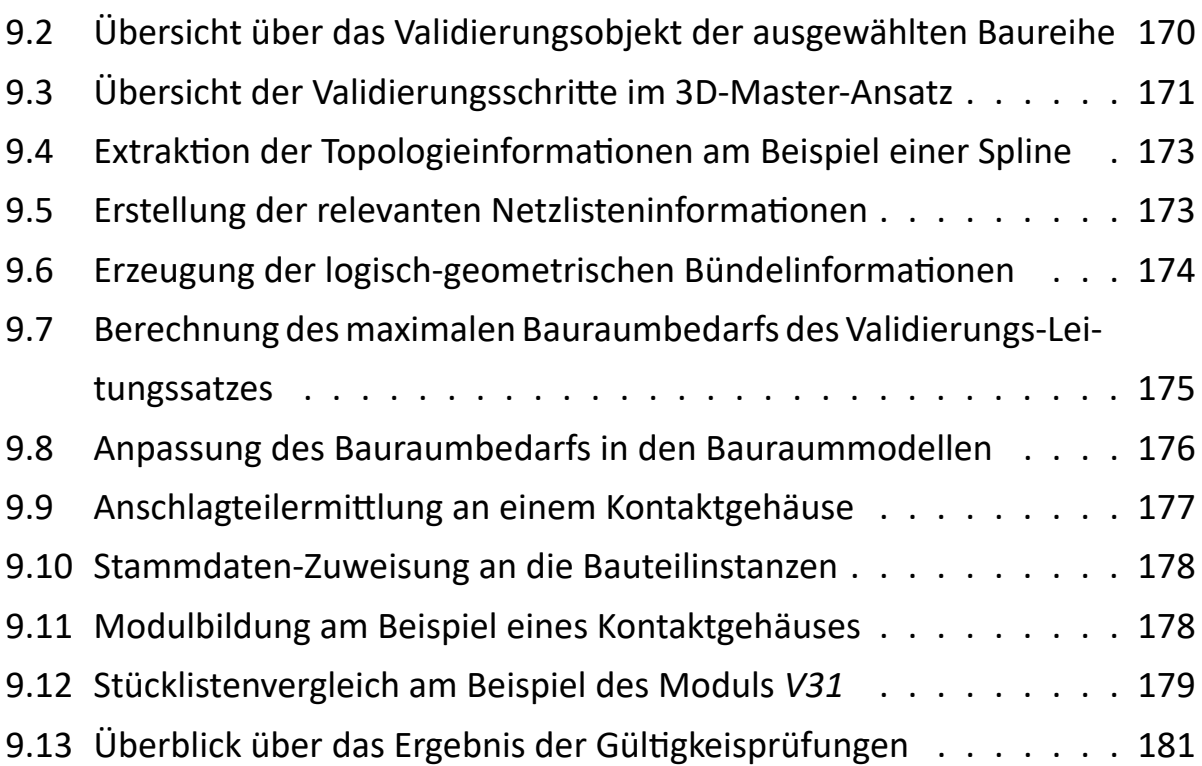

# <span id="page-17-0"></span>**III Abkürzungsverzeichnis**

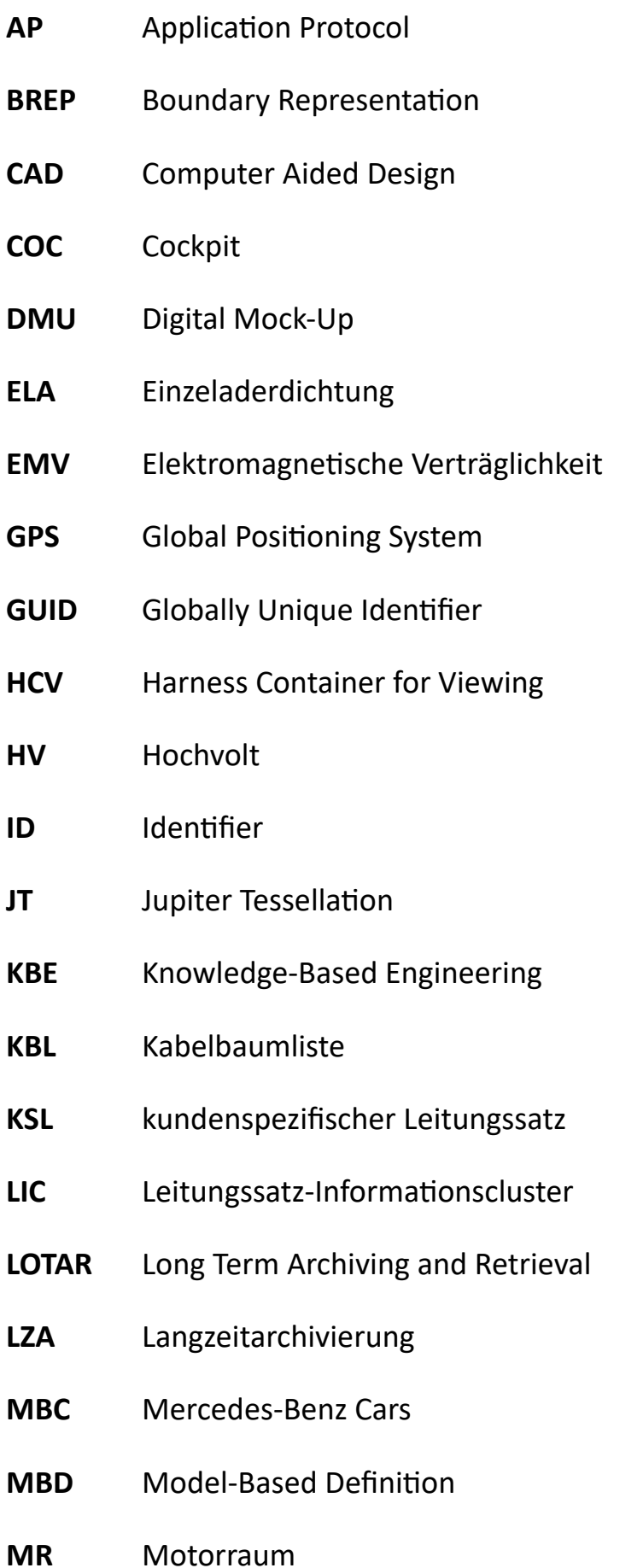

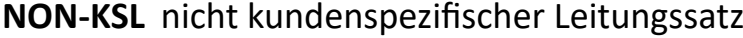

- **PDM** Produktdatenmanagement
- **PMI** Product Manufacturing Information
- **PÜF** Produktübersichtsformel
- **RBA** Rahmenbodenanlage
- SA Sonderausstattung
- **SASIG** Strategic Automotive Product Data Standards Industry Group
- **STEP** Standard for the Exchange of Product Model Data
- **SVG** Scalable Vector Graphics
- **TIFF** Tagged Image File Format
- **VDA** Verband der Deutschen Automobilindustrie
- **VEC** Vehicle Electrical Container
- **VOBES** Volkswagen-Bordnetz-Entwicklungssystem
- **XML** Extensible Markup Language
- **3dHCV** 3D Harness Container for Viewing

# **1 Einleitung**

<span id="page-20-0"></span>Kapitel 1 liefert eine kurze Einführung in das Spannungsfeld der Herausforderungen im heutigen Entwicklungsprozess moderner Automobile, aus dem die Motivatio[n u](#page-20-0)nd Ziele dieser Dissertation abgeleitet werden. Nach einem Überblick über die Methode und Struktur der Arbeit folgen wesentliche Definitionen, welche zum Verständnis der folgenden Kapitel notwendig sind.

# 1.1 Motivation

<span id="page-20-1"></span>"Nichts ist so beständig wie der Wandel" – so meinte es vermutlich bereits der griechische Philosoph Heraklit von Ephesus um 500 v. Chr., dem dieses Zitat zugeschrieben wird. Auch heute hat diese Aussage weiterhin Bestand. Die Industrie, insbesondere die Automobilindustrie, ist seit Jahren einem beständigen Wandel ausgesetzt. Neben der klassischen Domäne eines Fahrzeugherstellers muss sie den immer schneller wandelnden Anforderungen der Gesellschaft entgegentreten. Gefragt ist nicht mehr nur der Verkauf eines einfachen Fahrzeuges mit dem der Kunde von A nach B kommt – immer stärker scheint der Wunsch nach einem umfassenden Mobilitätsangebot, am besten gemeinsam mit anderen genutzt, umweltverträglich, elektrisch, effizient und voll vernetzt. Namhafte Automobilhersteller reagieren auf diese Marktanforderungen. So fasst Mercedes-Benz seine strategischen Zukunftsfelder unter dem Begriff "CASE" zusammen: "Connected, Autonomous, Shared & Service und Electric Drive" [o.V. 2016a].

Nicht nur als Folge des Diesel-Skandals um manipulierte Abgaswerte werden gesetzliche Rahmenbedingungen weiter verschärft. Die Umst[ellung der r](#page-230-0)elevanten Prüfzyklen vom Labor-Zyklus zu realen Testbedingungen auf der Straße erfordern umso mehr eine detaillierte Aus- und Vorhersage aller relevanten Fahrzeugdaten wie Gewicht, Verbrauch und Emissionen. Immer strengere Vorgaben hinsichtlich Verbrauchs- und Abgaswerten führen zu immer komplexeren Fahrzeugen mit neuen Sensoren, Aktoren und Steuergeräten. Gerade der Diesel-Skandal hat dabei den Druck auf die Automobilhersteller nochmals deutlich erhöht. Gleichzei-Ɵg muss den weiter steigenden Kundenerwartungen in Bezug auf Sicherheit und Komfort Rechnung getragen werden. Das Auto soll nicht nur noch reines TransportmiƩel sein, der Kunde möchte dabei unterhalten werden, Emails bearbeiten,

über die Neuigkeiten der Welt informiert werden, im Stau die Kontrolle des Fahrzeuges an den Fahrzeugcomputer übergeben oder auf kurvigen Strecken auch selbst sportlich ins Geschehen eingreifen. Der Weg zum autonomen Fahren, das heutzutage in aller Munde ist, bringt dabei weitere Erfordernisse und Herausforderungen mit sich: relevante Fahrfunktionen müssen redundant ausgelegt und entsprechend redundant elektrisch angeschlossen werden. Die Folge ist eine zunehmende Vernetzung der Fahrzeuge, der Bedarf an Signal-, Energie- und Masseleitungen im Automobil steigt rapide. Um jüngere oder neue Käufergruppen anzusprechen, wandelt sich dabei auch stetig das Design eines Fahrzeugs, jedoch geht dies nicht unbedingt mit einem größeren Platzangebot für Komponenten und Leitungen einher.

Der Automarkt wird immer globaler, neue Baureihen werden nicht mehr nur für und auf einem Kontinent gebaut, sondern weltweit auf allen Kontinenten lokal gefertigt, teilweise in mehreren Werken parallel. Neben den globalen Entwicklungszentren finden auch direkt lokal in den Zielmärkten zunehmend dezentrale EntwicklungstäƟgkeiten staƩ. Zahlreiche neue Derivate ergänzen die Produktpalette der großen Automobilhersteller, dem Kunden soll ein breites Angebot an individueller Mobilität zur Verfügung gestellt werden. Um wettbewerbsfähig zu bleiben, werden Entwicklungszeiten verstärkt verkürzt und Kosteneinsparungsmaßnahmen gesucht und umgesetzt. Die Entwicklungsabteilungen müssen kurzfristig auf die Anforderungen des Marktes reagieren können. Techniktrends müssen in kurzer Zeit in die eventuell fast abgeschlossene Entwicklung eines Fahrzeugs integriert werden.

Parallel schreitet die Digitalisierung der Gesellschaft voran – auch in der Industrie werden große Digitalisierungsoffensiven ausgerufen. Schlagworte wie *Digitale Fabrik*, *Industrie 4.0*, *Digital Twin* und *Digitale TransformaƟon* machen die Runde. Interne Prozesse werden auf den Prüfstand gestellt, hinterfragt und optimiert.

Auch auf die Leitungssatz-Entwicklung hat dieser Wandel einen großen Einfluss. Die steigende Anzahl an umzusetzenden Änderungen in einer nur kurzen zur Verfügung stehenden Zeitspanne erhöht das Risiko von Fehlern und damit von Kostenund Zeitverzug. Durch parallele Aktivitäten in der 2D- und 3D-Systemwelt schleichen sich Diskrepanzen und Fehler in die Daten ein. Gleichzeitig wird die Zahl an physikalischen Prototypen drastisch reduziert und durch virtuelle Prototypen er-

setzt – die virtuelle Absicherung erfordert schnellere und genauere Angaben über die verbauten Einzelteile der Baugruppen. Die Umstellung auf einen 3D-basierten Entwicklungsprozess, bei dem alle Daten direkt am integrierten 3D-Produktmodell abrufbar und verfügbar sind, scheint dabei die richtige Strategie zu sein. Neben dem eigentlichen Einführungs- und Umstellungsszenario und den organisatorischen Anpassungen in der Praxis erfordert eine solche Strategie ein umfassendes Konzept, welches die einzelnen Bestandteile eines sogenannten 3D-Master-Leitungssatzes erörtert, beleuchtet und definiert.

### **1.2 Ziele dieser Arbeit**

<span id="page-22-0"></span>Diese DissertaƟon steht unter dem Titel *3D-Master-Leitungssatz – Konzept zur* Entwicklung von Leitungssätzen als 3D-Master in einem realistischen, vollstän*digen DMU-Modell*. Ziel des Konzeptes ist dabei ein intelligentes 3D-Modell zu generieren, das den gesamten Leitungssatz als digitales Produkt beschreibt und dessen Inhalte datennutzerspezifisch visualisieren kann, alle Freigabe- und Dokumentationsanforderungen erfüllt und auf automatisierte Methoden zurückgreift. Grundbestandteil eines jeden Konzeptes ist in Anlehnung an [Burr u. a. 2007] die IntegraƟon von Daten, Prozessen, Methoden und Tools. Daten bezeichnen hierbei jegliche Art von Informationen, die im Entwicklungsprozess [des Kabelbaums](#page-220-0) genutzt werden. Prozesse repräsentieren jedwede sich beeinflussende Tätigkeiten oder Vorgänge zwischen definierten Systemgrenzen. Methoden sind Bestandteile von Prozessen und stehen für Handlungsweisen, standardisierte Vorgehensweisen und Verfahren. Tools leisten unterstützende Wirkung und helfen Daten mit Hilfe definierter Methoden innerhalb eines Prozessschrittes zu verarbeiten und zu nutzen.

Die übergeordneten Fragestellungen dieser Arbeit können daher wie folgt definiert werden:

- F1: Welche Daten werden für einen 3D-Master-Leitungssatz benötigt?
- **F2**: Welche Methodenbausteine sind zur Entwicklung eines 3D-Master-Leitungssatz-Modells notwendig?
- F3: Auf welche begleitenden Prozesse in der derzeitigen Entwicklung des Leitungssatzes hat eine Umstellung auf den 3D-Master den größten Einfluss?

• **F4**: Welche Anforderungen ergeben sich aus dem Konzept des 3D-Master-Leitungssatzes an eine mögliche Tool-Implementierung?

#### **1.3 Methode und Struktur der Arbeit**

<span id="page-23-0"></span>Die Vorgehensweise in dieser Arbeit ist an die von [Blessing und Chakrabarti 2009] vorgeschlagene Methodik "Design Research Methodology (DRM)" angelehnt. Nach [Blessing und Chakrabarti 2009] sollte sich das Vo[rgehen in vier Teile gliedern: In](#page-219-0) der ersten Phase, der "Research Clarification", wird die Thematik eingeordnet und [der Fokus des Forschungsvorha](#page-219-0)bens herausgearbeitet. In der darauf folgenden "Descriptive Study I" sollen der Stand der Technik durch die Analyse bestehender Ansätze sowie das Aufzeigen eines Handlungsbedarfs integriert sein. Auf Grundlage dieser Betrachtung soll darauf in der "Prescriptive Study" ein Ansatz oder eine Methodik erarbeitet werden, welche die aufgezeigten Defizite adressiert. In der letzten Phase, der sogenannten "Descriptive Study II", erfolgt die abschließende Validierung, in der die entwickelte Methodik auf ihre Wirksamkeit und Tauglichkeit überprüft wird sowie mögliche offene Potentiale des erarbeiteten Konzeptes aufgezeigt werden.

Die Gliederung der vorliegenden Arbeit orientiert sich entsprechend an dieser Methodik (siehe Abbildung 1.1): Dieses Einleitungskapitel hat zur *Research Cla*rification bereits die Motivation und Ziele dieser Arbeit beschrieben und wird mit der Definition und Klärung [wich](#page-24-0)tiger Begriffe des betrachteten Themenfeldes beendet. Es folgt in Kapitel 2 als Beginn der *Descriptive Study I* die Erläuterung des Stands der Technik zur Technologie durch eine Einführung in das Themenfeld des Leitungssatzes mit zahlr[eic](#page-28-0)hen Hintergrundinformationen zu Architekturen, Aufbau und Fertigung sowie die Erläuterung des Leitungssatz-Entwicklungsprozesses, welcher zu Beginn allgemein und im Anschluss anhand zweier Beispiele erklärt wird. In Kapitel 3 werden dann die wesentlichen Grundlagen der Literatur zur Methodik und den verwendeten Daten vorgestellt. Dazu wird zunächst der Stand der Technik zu 2[D-](#page-51-0)Zeichnungen im Entwicklungsprozess und anschließend der 3D-Master-Methodik aufgezeigt. Daran schließt sich eine kurze Einführung in das sogenannte Assembly-oriented Design sowie eine Datenanalyse auf Grundlage der im Leitungssatz genutzten Datenformate und den daraus abgeleiteten notwendigen Informationen zur Produktbeschreibung eines Leitungssatzes an. Dabei wird

<span id="page-24-0"></span>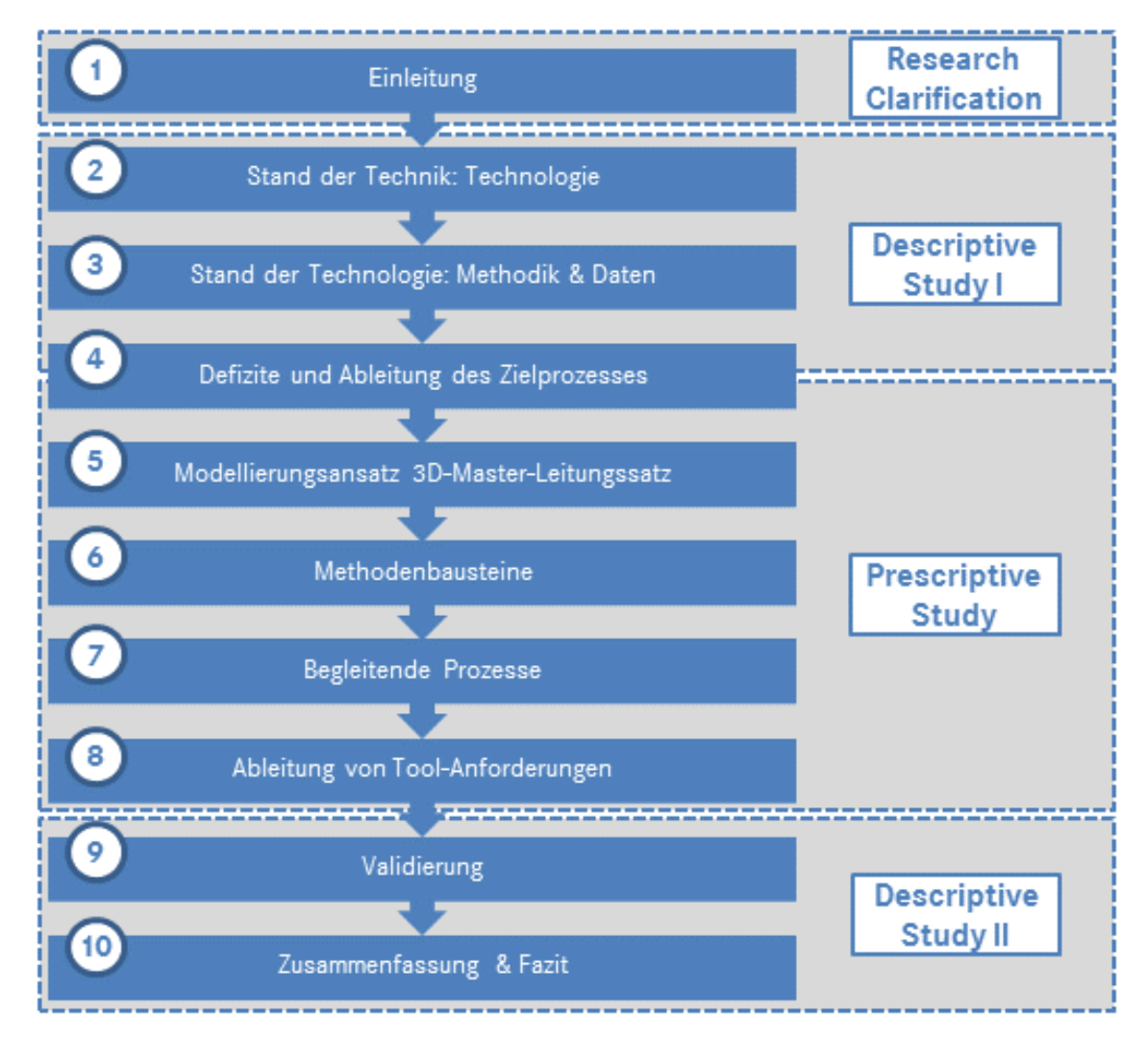

Abbildung 1.1: Struktur dieser Arbeit nach DRM (in Anlehnung an [Blessing und Chakrabarti 2009])

als Datenmodell und Grundlage für alle weiteren Ausführungen ein Leitungssatz-Informationscluster aufgebaut. Anhand der im Stand der Technik zusammengetragenen Informationen bildet Kapitel 4 den Übergang von der *Descriptive Study I* zur Prescriptive Study. Hierzu zeigt es zuerst die Defizite des derzeitigen Prozesses auf und entwickelt anhand der präzisi[er](#page-92-0)ten Forschungsfragen den Zielprozess für das Konzept des 3D-Master-Leitungssatzes. Kapitel 5 bildet den eigentlichen Kern dieser Arbeit und stellt den Modellierungsansatz für den 3D-Master-Leitungssatz vor. Hierzu werden zunächst notwendige Eingangs[pa](#page-98-0)rameter beleuchtet und anschließend das 3D-Master-Modell mit den integrierten Prozessschritten vorgestellt. Das Kapitel schließt mit der Definition der Ausgangsparameter. Im sich anschließenden Kapitel 6 werden drei ausgewählte Methodenbausteine (Einzeladerrouting, Konfigurationsermittlung, Modulbildung), auf welche im Modellierungs-

ansatz zurückgegriffen wird, im Detail vorgestellt. Es folgt eine kurze Betrachtung begleitender Prozesse wie des Qualitätsabsicherungsprozesses der Produktdaten, der Langzeitarchivierung und des Änderungsmanagements in Kapitel 7. Bei beiden zuletzt genannten Kapiteln wird teilweise auf begleitende thematische Literatur zurückgegriffen, welche nicht im Stand der Technik enthalten ist. Mi[t H](#page-159-0)ilfe aller definierten Eigenschaften werden im Anschluss beispielhafte Tool-Anforderungen an die verschiedenen beteiligten Systeme abgeleitet (Kapitel 8). Auf diesen Abschluss der *Prescriptive Study* folgt die *Descriptive Study II*: Anhand einer umfassenden Validierung in Kapitel 9 wird der definierte Modellieru[ng](#page-179-0)sansatz an einem ausgewählten Beispiel eines realen Leitungssatzes beurteilt. Das anschließende Kapitel 10 aggregiert als Zusa[m](#page-187-0)menfassung und Fazit wesentliche Inhalte und Ergebnisse dieser Arbeit und gibt einen Ausblick auf weitere Potentiale und Folgeansätz[e au](#page-205-0)s den gewonnenen Erkenntnissen.

#### **1.4 DefiniƟonen**

<span id="page-25-0"></span>In diesem AbschniƩ werden die wesentlichen Begriffe, die für das Verständnis der weiteren Ausführungen notwendig sind, eingeführt und definiert. Hierzu sind die Begriffe alphabetisch sortiert. Weitere Definitionen finden sich im Glossar (siehe Seite 221).

**150%-Darstellung** Unter 150%-Darstellung oder 150%-Umfang versteht man laut [Bog[ner u](#page-240-0). a. 1998] "die Gesamtheit aller möglichen, auch der einander ausschließenden, Verbindungen".

**[150%-DMU-Modell](#page-219-1)** Das 150%-DMU-Modell ist dasjenige Modell im Digital Mock-Up, das alle theoretisch möglichen Elemente darstellt, auch die, die einander ausschließen.

**3D-Master** Der 3D-Master beziehungsweise das 3D-Master-Modell bezeichnen das Modell, das alle vorhandenen Informationen zur Umsetzung der 3D-Master-Methodik enthält. Das 3D-Master-Konzept signifiziert dabei das Konzept zur Umstellung von einem zeichnungsbasierten auf einen modellbasierten Entwicklungsprozess, also das Konzept zur Einführung der 3D-Master-Methodik. Die 3D-Master-Methodik beschreibt das Vorgehen zur modellbasierten Definition eines Produktes.

**Assembly-oriented Design** Mit Assembly-oriented Design wird im Rahmen dieser Arbeit der Ansatz analog zu [Vielhaber u. a. 2004] verstanden, nicht nur das rein zusammenbauorientierte Produktdesign zu betrachten, sondern darüber hinaus die "zielgerichtete, konsisten[te Fokussierung \[...\] d](#page-235-0)es Produktentstehungsprozesses [...] auf Zusammenbau-Aspekte".

Bordnetz Unter Bordnetz wird in dieser Arbeit die komplette Elektrik/Elektronik des Fahrzeuges verstanden, welche aus Steuergeräten, Aktoren, Sensoren sowie dem verbindenden Kabelbaum besteht.

Digital Mock-Up Das Digital Mock-Up (DMU) ist nach [DIN 199-1] der "virtuelle [...] Zusammenbau von Baugruppen mit Hilfe eines CAD-Systems".

**Eltern- und Kind-Modelle** Zur IdenƟfikaƟon von Vererbu[ngsh](#page-221-0)i[erarch](#page-221-0)ien in Produktstrukturen wird im Kontext dieser Arbeit von Eltern- und Kind-Modellen gesprochen. Mit Kind-Modellen werden dabei Teilmodelle bezeichnet, welche Eigenschaften, Objekte oder Geometrien von einem anderen Teilmodell (Eltern-Modell) vererbt bekommen.

**Kabelbaum** Der Kabelbaum, Kabelsatz oder Leitungssatz ist das zentrale Nervenbündel des Fahrzeugs. Er ist die Gesamtheit aller vorhandenen Leitungen, die in Bündeln zusammengefasst und bandagiert sind. Ein Kabelbaum baut sich in der Regel durch einen Hauptstrang und mehrere kleinere Nebenstränge auf, die an sogenannten Ausbindungen aus dem Hauptstrang austreten [Aguirre u. a. 1997]. [Glaas 1992] bezeichnet ihn als "vormontierte elektrische Baugruppe [...], deren Aufgabe [...] die signaltechnische oder energetische Verbi[ndung räumlich ge](#page-218-1)[trennter elek](#page-223-0)trischer Bauteile [ist]".

**kundenspezifischer Leitungssatz** Der kundenspezifische Leitungssatz (KSL) / kundenspezifische Kabelbaum (KSK) bezeichnet den für den spezifischen Kunden mit seinem spezifischen Fahrzeug und seinen spezifischen Sonderausstattungswünschen gefertigten Kabelbaum [Bortolazzi u. a. 2004]. Somit deckt jeder kundenspezifische Leitungssatz "genau die Ausstattung des Fahrzeugs ab, die der jeweilige Kunde bestellt hat" [Kellerm[ann u. a.](#page-219-2) 2008].

Modularisierung Unter Modularisierung versteht man die Definition von einzelnen Modulen, die zusammenfassbare Bauteilumfänge in sinnvoller Weise kombinieren [Schneider 1998].

**PMI** Product Manufacturing Information (PMI) werden einem CAD-Modell im Rahme[n der 3D-Master](#page-233-0)-Methodik hinzugefügt, um Fertigungsinformationen und andere Metadaten zu transportieren und visuell darzustellen. Sie werden im CAD-Umfeld genutzt, um Oberflächenmerkmale, Prozess- und Materialinformationen und insbesondere Toleranzen und Schweißsymbole in CAD-Modellen zu hinterlegen. [Feeney u. a. 2015]

Routing Unter Routing wird in dieser Arbeit analog zu [o.V. 2009] das "Mapping des S[chaltplans auf die](#page-223-1) Geometrie" verstanden. Hierbei wird der Verlauf der Verbindungsleitungen nach dem Zusammenführen von logi[schen Info](#page-229-0)rmationen und topologischen Informationen bestimmt.

# **2 Stand der Technik: Technologie**

<span id="page-28-0"></span>Die Begriffe *Kabelbaum*, *Leitungssatz* oder *Kabelsatz* erscheinen den meisten Menschen zunächst befremdlich beziehungsweise unbekannt, auch wenn sie täglich Auto fahren. Die Rolle und Aufgabe des Leitungssatzes im Fahrzeug ist nur selten bekannt, da dieser im Regelfall nicht sichtbar im Fahrzeug hinter Abdeckungen verbaut ist. Zur Vernetzung aller Sicherheits-, Entertainment- und Komfortfunktionen im Fahrzeug und zur Sicherstellung des Bordnetzes ist ein Kabelbaum nötig, der alle verlegten Leitungen im Fahrzeug zusammenfasst. Er bildet die "Infrastruktur der Automobilelektronik" [Elgert und O'Brien 2002] und ist durch den hohen Anteil an manueller Arbeit sowie auf Grund der metallischen Grundwerkstoffe eine der teuersten Einzelkomponenten im Gesamtfahrzeug. Aus diesem Grund führt dieses Kapitel 2 in das Umfeld des Kabelbaums ein und beleuchtet zunächst den Stand der Technik aus technologischer Sicht zum Produkt Leitungssatz als solches. Im A[ns](#page-28-0)chluss widmet sich das Kapitel dem Leitungssatz-Entwicklungsprozess mit seinen Herausforderungen und grenzt das Problemfeld des heutigen Entwicklungsprozesses ein. Diese Eingrenzung ist Grundlage für die weitere Betrachtung des Stands der Technik zu Methodik und Daten in Kapitel 3.

#### <span id="page-28-1"></span>**2.1 Der Kabelbaum als Lebensader des Fahrzeugs**

Der Kabelbaum ist zentraler Bestandteil eines jeden Automobils. Dieser Abschnitt befasst sich daher mit verschiedenen Grundlagen zum Leitungssatz. Zur besseren Einordnung wird zunächst ein Kurzabriss der historischen Entwicklung des Kabelbaums gegeben, im Anschluss werden einige Daten und Fakten zusammengetragen. Es folgt eine kurze Einführung in unterschiedliche Bordnetz-Architekturansätze, welche einen großen Einfluss auf den Kabelbaum besitzen, sowie eine grundlegende Beschreibung des Aufbaus und der Bestandteile eines Leitungssatzes. Zum Ende des Abschnitts werden die technologischen Randbedingungen bei Fertigung und Montage sowie Optimierungspotentiale und Trends im Leitungssatz aufgezeigt.

#### **2.1.1 Geschichte**

<span id="page-29-0"></span>Die Anzahl der elektrischen und elektronischen Komponenten im Automobil hat in den letzten Jahren rasant zugenommen. Während zu Beginn des automobilen Zeitalters allein mechanische Verbindungen den Fahrbetrieb sicherstellten, existieren heute vollausgestattete Elektromobile, bei denen sich der Anteil der mechanischen Verbindungen auf die aus Produkthaftungsgründen notwendigen reduziert. Den Startpunkt der Elektrifizierung bildete laut [Cankut 2010] die Tatsache, "dass man für die Zündung des Gasgemisches an einem Ottomotor Strom für die Zündkerzen bereitstellen musste". Die steigenden A[nforderungen](#page-220-1) an Komfort und Entertainment von Seiten des Kunden führte dazu, dass vermehrt Leitungen im Fahrzeug verlegt wurden. Da sich die Verlegewege der Leitungen meist hinter Verkleidungen oder im Karosserieblech befinden, werden sie vom Kunden nicht wahrgenommen. Dies hatte anfangs zur Folge, dass entsprechende Leitungen nicht ausreichend befestigt wurden und durch Vibrationen und Kontaktstellen Geräusche verursachten. In der Anfangsphase der Elektrifizierung wurde ein einziger Kabelbaum für alle Ausstattungsvarianten einer Baureihe verwendet, nicht genutzte Verbindungen wurden mitgeführt, allerdings nicht kontaktiert. Dies ist sowohl aus Kosten- als auch aus Bauraumsicht heutzutage nicht mehr durchführbar. (vgl. [Cankut 2010], [Heurung 2000])

### **2.1.2 Daten & Fakten**

<span id="page-29-1"></span>Die Anza[hl an enthalten](#page-220-1)e[n Leitungen un](#page-224-0)d das Gewicht eines Kabelbaums im Fahrzeug ist von vielen Einflussfaktoren abhängig. Zum einen existieren verschiedene Architekturansätze, die im folgenden AbschniƩ detaillierter beschrieben werden. Hinzu kommen die Abhängigkeit von der gewählten Ausstattung und die baureihen- beziehungsweise sogar derivatabhängige Positionierung der Steuergeräte und der Batterie, die mit Leitungen verbunden werden müssen. Zum anderen bedingen Querschnitt und Material der verbindenden Leitungen Unterschiede in Gewicht, benötigtem Bauraum und Kosten.

[Bracke 2002] spricht von "etwa 1500 Leitungen und hunderte[n] Komponenten" in einem Fahrzeug, [Erich 2007] nennt eine ähnliche Größenordnung mit "600 [Steckverbind](#page-220-2)ungen, bis zu 1500 Einzelkabeln und einer gesamten Leitungslänge von bis zu 4000 Met[ern" sowie e](#page-222-1)inem Gesamtgewicht von "bis zu 60 Kilogramm".

Für die Luxuslimousine des VW-Konzerns nennen [Kille u. a. 2002] eine Größenordnung von "2000 Leitungen, 450 Steckgehäusen und 3200 m Gesamtlänge". [Kellermann u. a. 2008] beschreiben die Anzahl der [Leitungen für d](#page-226-0)as Oberklasse-Segment von BMW nur für die Karosserie bereits mit etwa 800 sowie für das Cock[pit mit etwa 350. \[Sch](#page-226-1)loms und Lausch 2015] nennen 1600 Leitungen bei einer Gesamtleitungslänge von 4000 m und einem resultierenden Gewicht von etwa 45 Kilogramm. Für typische Mittelklassewagen von heute sind laut [Reinold 2011] etwa 600 Stecker mit ungefähr vier Kilometer Leitungslänge verbunden. Durch die hier anhand der genannten Beispiele verdeutlichte Menge an L[eitungen und S](#page-231-0)teckern ist der Kabelbaum laut [Kim u. a. 2014] "nach dem Motor [...] heute das schwerste Einzelsystem eines modernen Pkw".

Eine Analyse des zeitlichen Ver[laufes von Kont](#page-226-2)akƟerungsanzahl sowie der Anzahl der Leitungen und deren Gesamtlänge am Beispiel verschiedener Baureihen von Mercedes-Benz verdeutlicht das starke Wachstum (siehe Abbildung 2.1).

<span id="page-30-0"></span>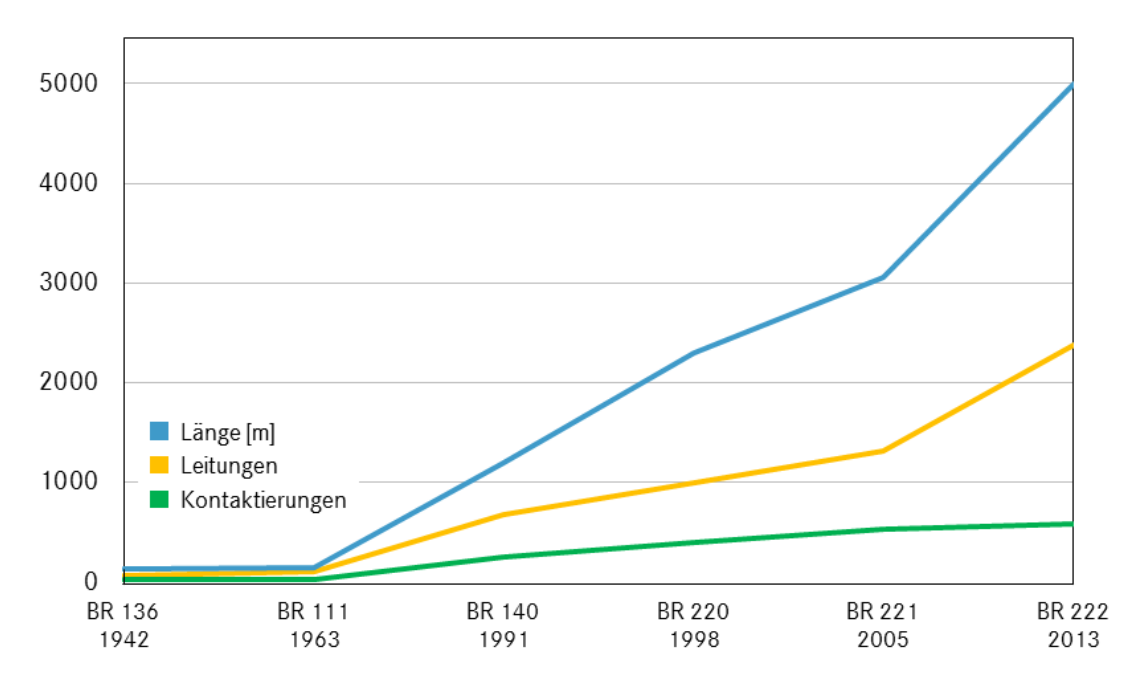

**Abbildung 2.1:** Vergleich des Kabelbaums verschiedener Baureihen von Mercedes-Benz (in Anlehnung an [Bauer 2012], [Docter 2015])

Die Einführung von elektrischen Schalter[n und Anz](#page-219-3)ei[gen \(1959\)](#page-222-2), ABS (1978) und Airbag (1981), ESP (1995), PRE-SAFE® -Bremse (2006) und MAGIC BODY CONTROL (2013) sind nur einige der vielen Wachstumstreiber. Die zunehmende Integration von Innovationen erfordert Leitungen, Kontaktierungen und dementsprechend auch Bauraum. (vgl. [Docter 2015])

Diese Werte liegen im Flugzeugbau noch deutlich höher als im Automobilbereich. Beispielhaft verweisen [van den Berg u. a. 2013] auf eine Gesamtlänge von 274-530 km Leitungen, je nach Flugzeugtyp. [Zhu u. a. 2011] nennen für den Airbus A380 eine Gesamtzahl [von 100.000 Leitungen,](#page-234-0) die auf insgesamt 530 km etwa 40.300 Kontaktgehäuse miteinander verb[inden.](#page-238-0)

Generell können Leitungen anhand ihrer Funktion im Fahrzeug in drei verschiedene Kategorien eingeteilt werden: Leitungen zur Signalübertragung, Leitungen zur Energiebereitstellung und Leitungen zur Masserückführung. In Abbildung 2.2 ist ein Teil der in einem Fahrzeug verbauten Leitungen verschiedenfarbig dargestellt.

<span id="page-31-1"></span>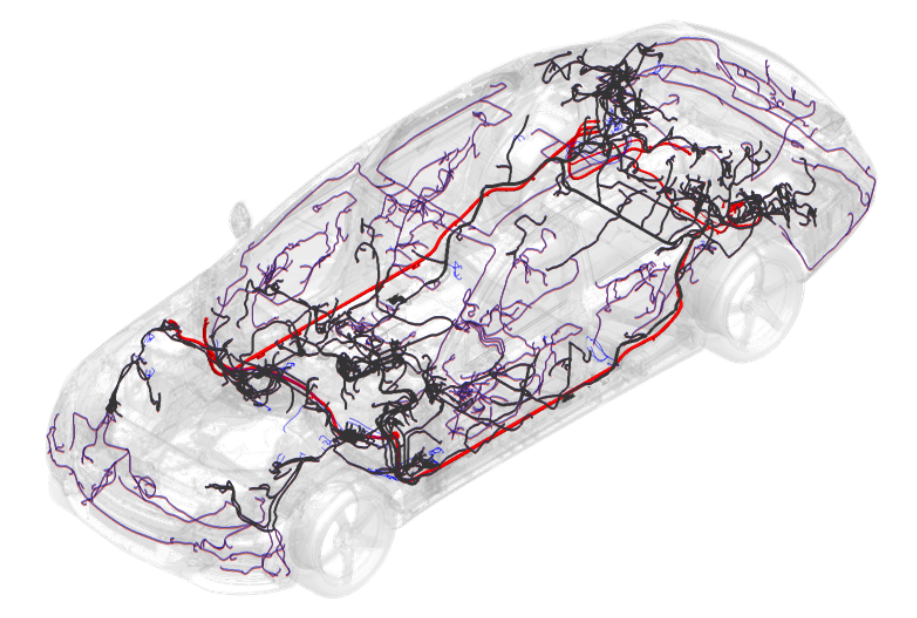

Abbildung 2.2: Beispielhafte Verteilung verschiedener Leitungen (Rot: Energiebereitstellung, Blau: Masserückführung, Schwarz: Signalübertragung)

Klar erkennbar ist, dass sich das Bordnetz des Fahrzeuges zunehmend in ein "umfassende[s], feinnervige[s] Gebilde" [Erich 2007] verwandelt hat. Die Verwendung der Leitungen ist dabei stark von der Topologie abhängig, welche aus der E/E-Architektur abgeleitet wird und im F[olgenden k](#page-222-1)urz dargestellt wird.

# **2.1.3 E/E-Architekturkonzepte**

<span id="page-31-0"></span>Um die Vernetzung im Fahrzeug durchzuführen und die verschiedenen Steuergeräte, die Batterie sowie Sensoren und Aktoren entsprechend zu verbinden, bedarf es eines Anordnungsprinzips von Elektrik und Elektronik. Diese sogenannte E/E-Architektur wird im Folgenden näher erläutert. Die Beschreibung orientiert sich dabei an [Erich 2007] und [Traub und Streichert 2012].

#### **2.1.3.1 Randbedingungen**

Unabhängig von der Auslegung der Architektur müssen alle in diesem Abschnitt vorgestellten Ansätze verschiedene Randbedingungen erfüllen. So ist es erforderlich, Umgebungsbedingungen sowie Auswirkungen wie etwa auf die Elektromagnetische Verträglichkeit (EMV) und die maximale Leitungslänge zu beachten. Ebenso gilt es, die Sicherheit "im Sinne des Schutzes von Angreifern von außen" sowie die Sicherheit "im Sinne des Schutzes von Personen vor Risiken" zu gewährleisten [Traub und Streichert 2012].

# **2.1.3.2 E/E-Architekturansätze**

Der sogenannte *[funkƟonale Ansat](#page-234-1)z* war übliches GebrauchsmiƩel in den 1970erund 1980er-Jahren. Für jede Funktion wird ein eigenes Modul gefertigt. Dies bedeutet, dass "für jede Funktion eine separate Komponente mit ihren Sensoren und Aktoren integriert werden muss" [Traub und Streichert 2012]. Neue Funktionen können auf diese Weise plattformübergreifend als neues Modul zum bestehenden Kabelbaum ergänzt werden. [Jedes Einzelmodul ist somit i](#page-234-1)n seiner Komplexität und Dimension gut verwendbar, allerdings ist der Aufwand der Verdrahtung entsprechend hoch.

Der *zentrale Ansatz* verringert den Elektronikaufwand durch den Einsatz eines zentralen Rechners (Body-Controller), der die gesamte Steuerung und Regelung übernimmt. Laut [Traub und Streichert 2012] ist dieser Ansatz "typisch für kleine Fahrzeuge oder für standardmäßige Funktionsumfänge". Durch diese Kostenop-Ɵmierung steigen [allerdings Verdrahtungsau](#page-234-1)fwand und thermische Anfälligkeit. Der Ausbau neuer Varianten (Skalierbarkeit) ist mit dem zentralen Ansatz nur unflexibel zu handhaben.

Im zonenbezogenen Ansatz orientiert sich die Verkabelung an der Montage und verringert so den Aufwand der Verdrahtung. Die Elektronik einer bestimmten Funk-Ɵonalität des Fahrzeugs wird durch eine definierte Zone (Baugruppe) ausgeführt. Die Verbindung über standardisierte Trennstellen ermöglicht die Aufteilung des Fahrzeugs in wesentliche Module. Die Flexibilität der Anordnung führt zur leichten Erweiterungsmöglichkeit, getrennter Produzierbarkeit und niedrigem Bauraumbedarf, macht allerdings das Management von Energie und Netzwerkfunktionen notwendig.

Beim verteilten Ansatz wird der Funktionsumfang für die verschiedenen Bauräume jeweils auf mehrere Module verteilt. [Traub und Streichert 2012] sprechen hier von einem "Master-Slave-Konzept", bei dem ein Zentralsteuergerät (Master) je Bauraum seine untergeordneten Ko[mponenten \(Slaves\) kontro](#page-234-1)lliert. Analog zum zonenbezogenen Ansatz bedingt dies ein ausgeklügeltes Energie- und Netzwerkmanagement, führt allerdings dazu, dass die Einzelmodule genügend komprimiert ausgelegt sind.

In den Automobilen der heutigen Zeit findet sich eine Kombination verschiedener Ansätze wieder. So werden beispielsweise Funktionalitäten trotz zonenbezogenem Architekturansatz von Einzel- auf Zentralsteuergeräte verlagert, um die Komplexität im Hauptnetzwerk zu verringern [Mencher u. a. 2011]. Durch die Aufteilung der Funktionen in verschiedene Bereiche (Telematik/Infotainment, Fahrerassistenz/Fahrwerk, Antriebsstrang, Innen[raum\) ist ein zentra](#page-228-0)les Gateway zur Verbindung notwendig. Während der Fokus im Innenraum meist auf einem verteilten Ansatz mit zwei Zentralsteuergeräten (vorne und hinten) liegt, wird für einzelne Baugruppen wie Türen und Sitze der zonenbezogene Ansatz genutzt. Die aktuelle Forschung geht über die reine Fokussierung der bekannten Architek-

turansätze hinaus und versucht Ansätze der Bionik in die E/E-Fahrzeugarchitektur zu übernehmen (vgl. u.a. [Langhoff und Ernst 2014]).

#### **2.1.3.3 Bewertungsmetriken**

Jeder der beschriebenen [Ansätze weist verschieden](#page-227-0)e Vor- und Nachteile auf. Um diese zu evaluieren, existieren verschiedene Bewertungsmetriken wie beispielsweise die Kosten des Gesamtsystems, das Gewicht des Gesamtsystems oder die aus dem Ansatz resultierenden Querschnitte der Leitungssatzbündel, die je nach Baureihe oder Derivat gewählt werden. Ebenso können die Anzahl der benötigten und verbauten Steuergeräte sowie die damit verbundene Kommunikationslast als Bewertungskriterium herangezogen werden. [Traub und Streichert 2012]

### **2.1.4 Auĩau eines Kabelbaums**

<span id="page-33-0"></span>Bevor im nachfolgenden Abschnitt auf die Ferti[gung und die Montage eine](#page-234-1)s Kabelbaums eingegangen wird, folgt zunächst die Beschreibung des allgemeinen Aufbaus eines Kabelbaums sowie die Erläuterung des Unterschiedes zwischen einem Stufenleitungssatz und einem kundenspezifischen Kabelbaum.

Jeder Leitungssatz besteht aus einem oder mehreren Segmenten und Anbauteilen (vergleiche Abbildung 2.3). Als Anbauteile gelten Kontaktgehäuse, Kabelschuhe, Sicherungsdosen, Sicherungen und andere elektrische Elemente, die wiederum spezifische Eigenschaften mit sich bringen. In einem Kontaktgehäuse befinden sich eine oder mehrere Kammern. Innerhalb der Kammer wird durch Kontakte, die auf den Leitungsenden aufgebracht sind, die elektrische Verbindung hergestellt. Zusätzlich existiert bei Kontaktgehäusen mit Dichtigkeitsanforderungen entweder eine Einzeladerabdichtung oder ein sogenannter Blindstopfen, die Kontakte beziehungsweise unbelegte Kammern vor Umgebungseinflüssen schützen.

<span id="page-34-0"></span>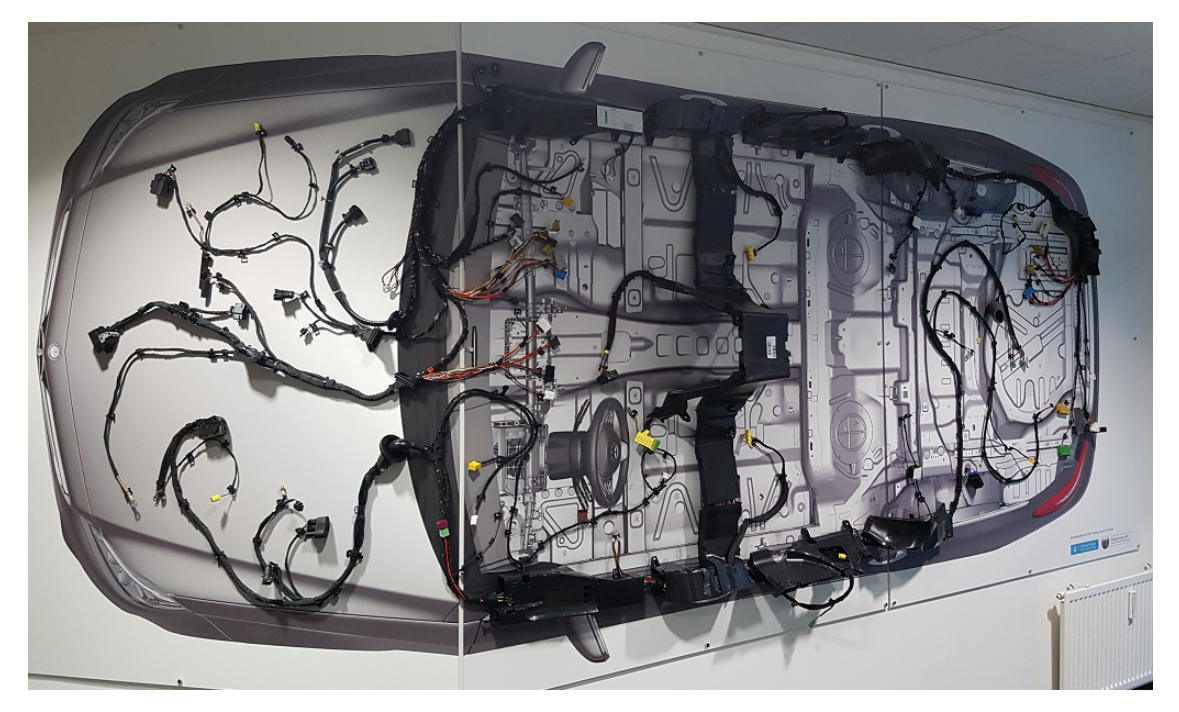

**Abbildung 2.3:** Bild eines realen Leitungssatzes [DP 2017]

Leitungssatzsegmente werden durch Leitungen, Leitungs[schutz- u](#page-222-3)nd Befestigungselemente gebildet. Leitungen wiederum können in Einzelleitungen und Sonderleitungen unterteilt werden, wobei Sonderleitungen aus einer oder mehreren Einzelleitungen aufgebaut sein können. Leitungsschutzelemente sind entweder Bandagierungen, wie Isolier- oder Adhäsionsband, oder Schläuche, wie beispielsweise Schrumpf- oder Wellschläuche. Elemente zur Leitungsführung und -befestigung sind Clips, Halter, Kabelbänder, Schellen, Tüllen und Kabelkanäle.

Ähnlich zu vielen anderen Gewerken ist auch das Fertigungskonzept des Leitungssatzes modular aufgebaut, um den Anforderungen der Produktion zu begegnen. In der Automobilindustrie werden zwei Arten von Leitungssätzen anhand der ab-

bildbaren Varianz und ihrer Anwendung unterschieden: Stufenleitungssätze und kundenspezifische Leitungssätze. Kundenspezifische Leitungssätze (KSL) fassen alle Module eines Verlegebereiches in einem Leitungssatz zusammen und werden nach Kundenwunsch hergestellt. Die Fertigung erfolgt somit als Einzelfertigung (Unikat) beim Leitungssatz-Lieferanten. Typische Verlegebereiche für KSL-Umfänge sind Motorraum (MR), Cockpit (COC) und Rahmen-Boden-Anlage (RBA), da hier eine große Varianz von bis zu 1000 Modulen abzudecken ist (siehe Abbildung 2.4). Der typische KSL-Umfang umfasst dabei in der Regel zwischen zehn und 50 Module und wird über die Fahrzeug-Produktionsnummer gesteuert. Stufenleit[ungs](#page-35-0)sätze werden beim Leitungssatz-Lieferanten in Losgrößen gefertigt und können einstufig oder modular aufgebaut sein. Somit ergeben sich je Verlegebereich ein oder mehrere Leitungssätze. Durch die Vorrüstung von Funktionen kann die Variantenvielfalt reduziert werden. Sie werden vor allem bei einer geringen Anzahl von Varianten eingesetzt, da sich durch die Losgrößenfertigung Kostenersparnisse ergeben. Alle Nicht-KSL-Umfänge (NON-KSL) werden als Stufenleitungssatz ausgeführt.

<span id="page-35-0"></span>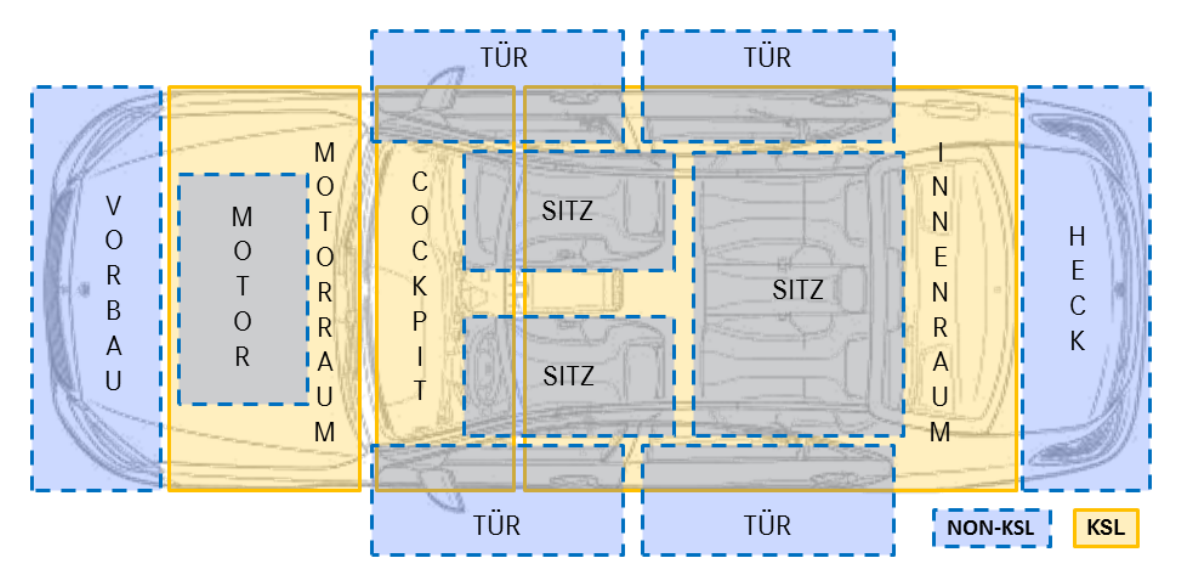

**Abbildung 2.4:** Verlegebereiche von KSL- und NON-KSL-Umfängen

Kundenspezifische Leitungssätze ermöglichen das Handling eines hohen Angebots an Sonderausstattungen (SA), also Umfängen, die zusätzlich zur Serien- beziehungsweise Basisausstattung vom Kunden in nahezu beliebiger Kombination bestellt werden können. Diese durch sogenannte Grundumfangs- beziehungsweise Basismodule ausgeprägten Varianten bündeln alle Bauteile des Leitungssatzes,
die in einer Serienausstattung vorhanden sind. Die einzelnen Leitungssatzmodule des KSL-Umfangs sind meist keine vollständig funktionsfähigen Kabelbäume. Ohne die Benutzung des KSL-Konzeptes wäre die Varianz und die daraus resultierende Komplexität im heutigen Produktentstehungsprozess des Leitungssatzes nicht mehr zu bewältigen. Stufenleitungssätze erfordern einen geringen Umfang an Sonderausstattungen und somit eine größere Anzahl vorgegebener Ausstattungspakete. Die so definierten Varianten sind jedoch autark vollständig funktionsfähig. (vgl. [Bortolazzi u. a. 2004], [Kille u. a. 2002], [Kyriazis 2013], [Schneider 1998], [Traub und Streichert 2012])

Der Vorgang zur Definition der modul[aren Strukturie](#page-226-0)ru[ng der versch](#page-227-0)ie[denen Lei](#page-233-0)[tungs](#page-233-0)sä[tze in einzelne Module w](#page-234-0)ird Modularisierung genannt. Neben der Aufgliederung in die verschiedenen Verlegebereiche auf Grund des modularen Fertigungskonzeptes der Produktion ist das Angebot der oben genannten kundenspezifischen Leitungssätze wesentlicher Variantentreiber. Zusätzlich zu dieser funktionalen Varianz haben auch vertriebs- oder fertigungstechnische sowie wirtschaftliche Gründe einen Einfluss auf die Modularisierung, gleichzeitig fließen die steigende Anzahl an Motorisierungen, Aufbau- und Ländervarianten multiplikativ mit ein. Laut [Docter 2015] hat sich die Anzahl der Module der Mittelklasse innerhalb von 15 Jahren mehr als verfünffacht, [Glaas 1992] hatte dies bereits 1992 prognostizier[t.](#page-222-0)

Weitere Details zur Vertiefung in den Aufbau und die einzelnen Bestandteile des Leitungssatzes können [Abel u. a. 2016] entnommen werden.

### **2.1.5 FerƟgung & Montage**

Nach der grundlegende[n Einführung in](#page-218-0) den Kabelbaum eines Fahrzeugs wird der Fokus im folgenden Abschnitt auf die Fertigung und Montage eines Fahrzeugkabelbaums gelegt. Hierzu werden zunächst Herausforderungen erörtert, bevor im Anschluss die einzelnen Prozessschritte der Fertigung kurz dargestellt werden.

### **2.1.5.1 Herausforderungen**

Die Fertigung eines automobilen Kabelbaums ist bis heute eines der am wenigsten automatisierten Fertigungsverfahren der Industrie. Durch die vielfältigen Anforderungen und die große Varianz an Kontaktgehäusen, Kontakten und Leitungen sowie den Variantenreichtum möglicher kundenspezifischer Kombinationen

ist eine durchgehend automatisierte Fertigung und Montage bis heute nicht vollständig durchführbar. Als Grundproblem gelten die physikalischen Eigenschaften von Leitungen, da sie als biegeschlaffe Komponenten nicht gänzlich eingespannt werden können. So bedingen neben der Luftfeuchtigkeit sowohl die Temperatur der Umgebung als auch der Leitung die Position des Leitungsendes und erschweren damit das automatisierte Handling. Die meisten Ansätze zur Automatisierung der Leitungsmontage in der Automobilindustrie beruhen lediglich auf dem Abgreifen einer einzelnen Leitung, die im Anschluss auf dem Nagelbrett verlegt wird. Durch die Individualität bei fahrzeugspezifischen Kabelbäumen ist der Wert des gesamten Leitungssatzes durch Materialkosten, Fertigungskosten, Entwicklungsaufwand und Know-How heutzutage mit dem Wert der Rohkarosse vergleichbar und bildet damit die zweitteuerste Komponente im gesamten Fahrzeug. Eine weitere Folge der fahrzeugspezifischen Leitungssätze sind lange Lieferzeiten und hierdurch ein aufwändiges Qualitätsmanagement. (vgl. [Aguirre u. a. 1997], [Cankut 2010], [Cankut 2011], [Corban 2012], [Lotter und Wiendahl 2006])

### **2.1.5.2 ProzessschriƩe**

[Bei d](#page-220-0)er Fertigung und [Montage kön](#page-221-0)nen drei Prozessschritte unterschieden werden (siehe Abbildung 2.5), die im Folgenden kurz erläutert werden. Die Beschreibung orientiert sich dabei – sofern nicht anders angegeben – an [Aguirre u. a. 1997].

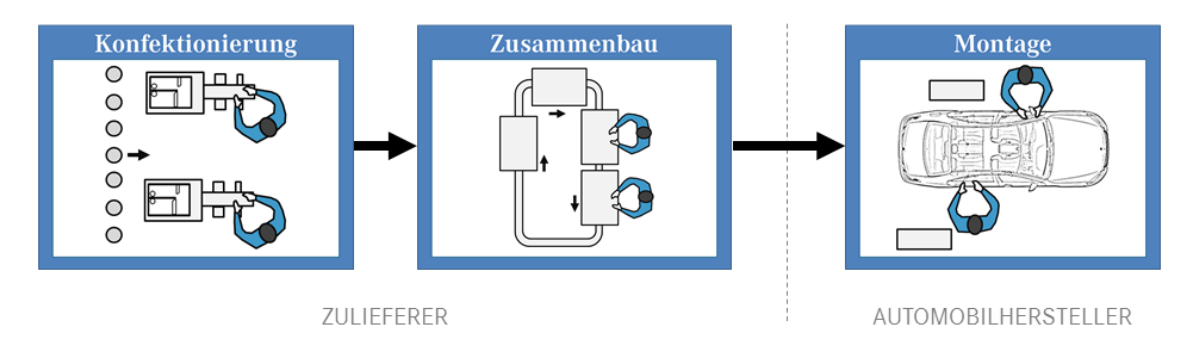

Abbildung 2.5: Prozessschritte bei der Fertigung und Montage eines Kabelbaums (in Anlehnung an [Aguirre u. a. 1997])

Die Konfektionierung und Vormontage [des Kabelbaum](#page-218-1)s erfolgt meist bei Zulieferern in Niedriglohnländern. Dort werden fast ausschließlich manuell Leitungen zu Kabelbündeln gruppiert und im Anschluss mit Befestigungselementen versehen. Hierzu werden die einzelnen Drähte und Kabel zunächst konfektioniert, also

auf die richtigen Längen geschnitten und an den Leitungsenden mit Kontakten elektrisch leitend verbunden. Im Anschluss erfolgt die Verlegung auf einem Nagelbrett, bei dem die verschiedenen Leitungen ausstattungsabhängig kombiniert und mit Bandagierungen, Schläuchen und Befestigungselementen versehen werden. Für einen großen Leitungssatz kann dieser Produktionsvorgang über elf Personenstunden in Anspruch nehmen [Cankut 2011].

Anhand des Automatisierungsgrades der Konfektionierung und Vormontage können verschiedene Verfahren untersc[hieden werde](#page-220-1)n (siehe Abbildung 2.6).

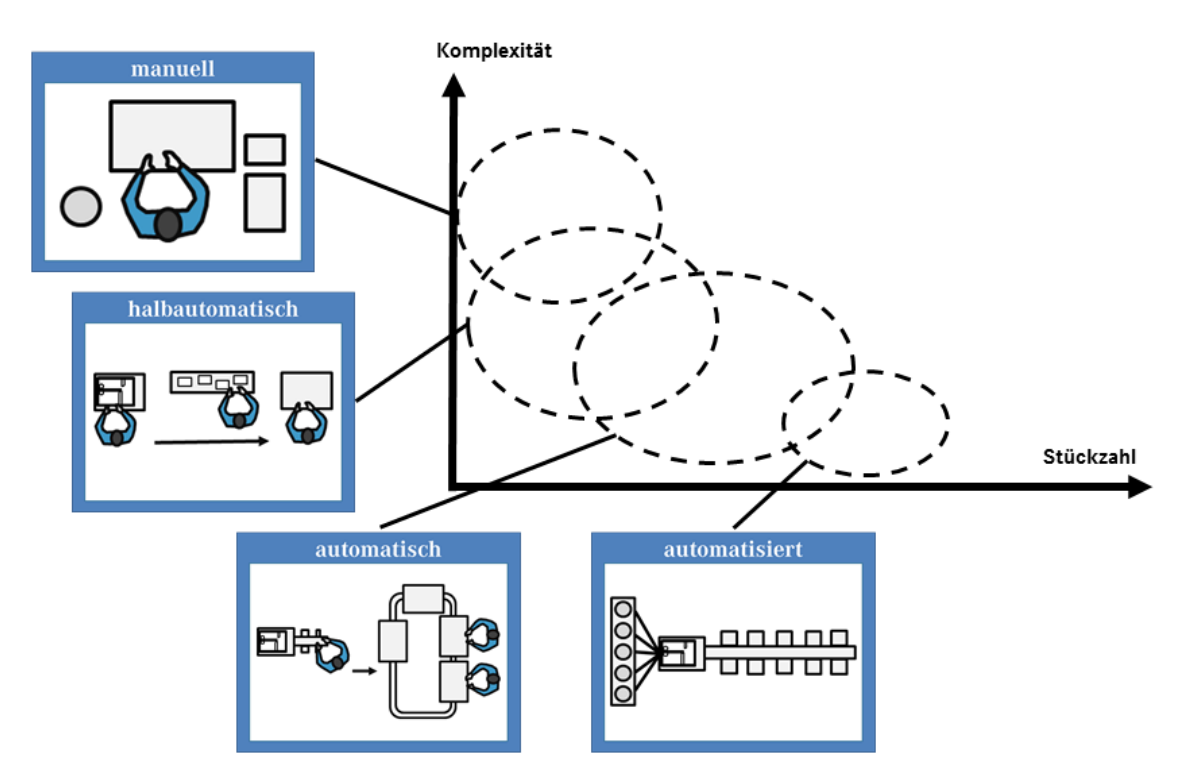

**Abbildung 2.6:** Unterschiedliche Verfahren für die Kabelbaum-Vormontage (in Anlehnung an [Aguirre u. a. 1997])

Bei der komplett *manuellen Fertigung* e[rfolgt die gesam](#page-218-1)te Konfektionierung durch einzelne Arbeiter, die sich jeweils nur mit einem Kabelbaum befassen und lediglich kleine Handwerkzeuge benutzen. Diese Art der Vormontage ist durch den flexiblen Einsatz von Arbeiter und Werkzeug für alle Leitungsarten und Komplexitätsgrade einsetzbar. Die *halbautomatische Fertigung* dagegen setzt zur Konfektionierung Kleingruppen mit halbautomatischen Maschinen ein, der Zusammenbau erfolgt manuell mit Nagelbrettern. Die häufigste Verwendung findet heutzutage jedoch die *automatische Fertigung*. Hier werden die Abläng- und Crimpvorgänge vollautomatisch an entsprechenden Maschinen durchgeführt. Die Vereinigung

der vorkonfektionierten Leitungen zu einem Kabelbaum findet anschließend an einer Mehrstufenanlage in Handarbeit staƩ. Bei nicht-kundenspezifischen Kabelbäumen mit großem Auftragsvolumen und geringer Komplexität kommt auch die *automaƟsierte FerƟgung* zum Einsatz. Hierbei werden alle Vorgänge durch eine Spezialmaschine durchgeführt. Allerdings wird dieses Verfahren auf Grund seiner hohen Kosten und Inflexibilität nur in speziellen Branchen genutzt.

Nach Fertigstellung der Vormontage beim Zulieferer wird der Leitungssatz ins Montagewerk transportiert, wo er anschließend im Endprodukt montiert wird. Hier wird der Leitungssatz in mehreren kleinen Arbeitsschritten an den vorgesehenen Stellen durch Clips oder andere Halter befestigt. Bei Fahrzeugen der Mittelund Oberklasse kann allein dieser Montagevorgang bereits einen Linienabschnitt mit fast zwanzig Arbeitsstationen in Anspruch nehmen. (vgl. [Enriquez Dias u. a. 2012], [Paffenholz 2009])

Um die sichere und zuverlässige Funktionsweise des gesamte[n Kabelbaums und](#page-222-1) [damit](#page-222-1) [des Bordnetzes zu](#page-231-0) gewährleisten, werden die Verbindungen sowohl beim Zulieferer als auch im verbauten Zustand im Montagewerk auf ihre Funktion geprüft. Hierzu werden Standard-Prüfroutinen durchlaufen, die falsche Kontaktierungen oder Pinnings aufdecken sollen. (vgl. [Lotter und Wiendahl 2006], [Paffenholz 2009])

## **2.1.6 OpƟmierungspotenƟale**

[Der Leitungss](#page-231-0)atz in modernen Kraftfahrzeugen zählt neben dem Antriebsaggregat zur schwersten Komponente. Die zunehmende Komplexität des Bordnetzes würde das Gesamtgewicht der Verdrahtung ohne entsprechende Optimierungsmaßnahmen steigen lassen. Zentrale Optimierungskriterien bei der Leitungssatz-Entwicklung bilden Gewicht, Kosten und Bauraum, zwischen denen ein Gleichgewicht herrschen muss. Unterschiedliche Optimierungsansätze für die jeweiligen Kriterien werden im Folgenden kurz erläutert.

Maßnahmen zur Gewichtsreduktion finden sich zum einen bei den Materialien. Durch die Wahl alternativer Isolier- oder Leiterwerkstoffe kann Gewicht eingespart werden. In vielen Fällen wird heutzutage für Versorgungsleitungen schon Aluminium staƩ des klassischen Kupfers als Leitermaterial eingesetzt. Dies hat den Vorteil, dass neben dem Gewicht auch die Materialkosten sinken, da der Preis von Aluminium deutlich günstiger als der von Kupfer ist. Um allerdings denselben Strom übertragen zu können, bedarf es im Vergleich zur Kupferleitung eines größeren QuerschniƩs. Durch den steigenden Platzbedarf und den notwendigen Einsatz alternativer und deutlich aufwendigerer Kontaktierungsmöglichkeiten kann dieses Potential nur in Fällen genutzt werden, in denen genügend Bauraum vorhanden ist und die Risiken und Auswirkungen der raschen Oxidierung des Aluminiums bereinigt werden können. Der Einsatz von Aluminiumleitungen auch für kleinere Leitungsquerschnitte nimmt durch die Entwicklung neuer Kontaktierungssysteme weiter zu. [Piyush u. a. 2015] stellen einen Entscheidungskatalog für die alternative Auswahl von Aluminium oder Kupfer bereit. Grundsätzlich gilt, dass bei besserer Leitfä[higkeit des Metalls](#page-231-1) ein kleinerer Leitungsquerschnitt und damit weniger Bauraum notwendig wird. (vgl. [Bauer 2012], [Reinold 2011], [Rinortner 2015], [Rudolph und Beuscher 2008], [Scheidhammer und Himmel 2014], [Schloms und Lausch 2015], [Wichmann 2008[\]\)](#page-219-1)

[Des Weitere](#page-232-0)n [können in manchen Fällen and](#page-232-1)e[re Leitungstypen wie beispielsweis](#page-232-2)e [Lichtwellenleiter eingesetz](#page-233-1)t [werden, die zusätz](#page-237-0)lich eine höhere Unempfindlichkeit gegenüber elektromagnetischer Störstrahlung besitzen. Sie haben allerdings den Nachteil, dass für ihre Verlegung große Biegeradien nötig sind. (vgl. [Jung 2002], [Scholz 1999])

Auch die Überarbeitung der Verlegewege durch die Verwendung ei[ner andere](#page-225-0)n [Bordnetzarch](#page-233-2)itektur, das Zusammenfassen von Funktionen oder die geschickte Platzierung von Komponenten wie Batterie und HV-Komponenten, die große Leitungsquerschnitte bedingen, kann Bauraum und Gewicht deutlich reduzieren. Neben der möglichst genauen Auslegung von Leitungsquerschnitten und Antriebsstrang führt auch das Überdenken der klassischen Übertragungsformen zu einer GewichtsredukƟon. So wäre es grundsätzlich denkbar, staƩ über Leitungen drahtlos via Bluetooth oder WLAN zu kommunizieren und Energie beispielsweise induktiv zu übertragen. [Erich 2012], [Weikert 2009]

Die Beobachtung, dass Signalleitungen etwa der Hälfte aller verlegten Leitungen entsprechen und n[icht für hoh](#page-222-2)e [Stromstärken d](#page-236-0)imensioniert werden müssen, führt immer mehr zu einer Miniaturisierung. Der Querschnitt von Signalleitungen wird zunehmend verringert und liegt aktuell bei Querschnitten von 0,13 mm<sup>2</sup>. Dies spart nicht nur direkt an der Leitung Gewicht und Bauraum ein, sondern führt

auch bei den Kontaktierungselementen wie Steckern und Kontakten zu einer Miniaturisierung. Hierdurch kann wiederum die Pinzahl an einem Steuergerät erhöht und dadurch eventuell parallel arbeitende Komponenten entfallen. Gleichzeitig wird durch den verringerten Querschnitt die Flexibilität der Einzelleitung erhöht. Der Einsatz kleinster Leitungsquerschnitte hat also vor allem bei schwierigen Platzverhältnissen sowie hochpoligen Komponenten seine Vorteile, bringt aber durch die Bruchgefahr der kleinen Leitungen neue Anforderungen hinsichtlich der Verlegung mit sich. (vgl. [Bauer 2012], [Cankut 2011], [Kim u. a. 2014], [Rinortner 2015], [Paour 2011], [Vontavon 2010])

Der benötigte Bauraum wird wie [oben genan](#page-219-1)nt [auch durch](#page-220-1) di[e Bordnetzarch](#page-226-1)i[tektur und seine](#page-232-0) K[omponente](#page-231-2)n bestimmt. Durch den Einsatz sogenannter PPTC-Bausteine (selbstrückstellende Sicherungen) als dezentrale Sicherungsblöcke können Kabelstränge zur zentralen Sicherungsbox entfallen. [Paour 2011] sieht bei einem solchen Einsatz "signifikante [...] Einsparungen hinsichtlich Größe, Gewicht und Kosten sowie zu einer Reduzierung der Anzahl der Ansc[hlüsse, Konta](#page-231-2)kte, Schalter und elektronischen Treiberschaltungen".

Durch die Erhöhung der Bordnetzspannung lässt sich dieselbe elektrische Leistung bei kleinerer Stromstärke übertragen. Da zur Berechnung des benötigten Leiterquerschnitt bei gleichem Leiterwiderstand die Stromstärke proportional einfließt, führt dies automatisch zu einer Reduktion des Leiterquerschnittes. Eine Erhöhung der Bordnetzspannung sowie die Einführung zusätzlicher Spannungsebenen führt folglich sowohl bei Bauraum als auch im Gewicht zu Einsparungen. (vgl. [Erich 2012], [Scheidhammer und Himmel 2014], [Weikert 2009])

[Wetzel 2010] sieht in der Überarbeitung der Funktionalität große Möglichk[eiten](#page-222-2) [der K](#page-222-2)omplexitätsreduktion. Durch die funkti[onale Entkopp](#page-236-0)lung sei es möglich, eine additive statt einer multiplikativen Varianz zu schaffen und somit die Implikationen dezentraler Funktionen auf den Hauptleitungssatz zu beseitigen.

### **2.1.7 Trends**

Der Anstieg und die Anforderungen von und an elektrischen und elektronischen Komponenten wird auch in Zukunft weiter voranschreiten und durch neue Forschungsergebnisse im Bereich der alternativen Antriebe noch komplexer werden. Verschärfte Sicherheitsrichtlinien für hoch- oder vollautomatisiertes Fahren, zu-

nehmende Globalisierung und Kohlenstoffdioxid-Reduktion werden ihren Anteil am Einfluss auf das elektrische Bordnetz und damit auf den Kabelbaum mit seinen Querschnitten und seinem Gewicht haben. [Erich 2012] prognostiziert einen Anstieg des "Anteil[s] von Kabelsatz, Steuergeräten und Batterien im gesamten Fahrzeuggewicht auf etwa ein Viertel [...] – von [etwa sechs](#page-222-2) Prozent bei aktuellen Kraftfahrzeugen".

Die Bordnetzspannung wird in Folge der immer größeren Anzahl an Verbrauchern und der zunehmenden Platzknappheit im Fahrzeug in Zukunft deutlich erhöht werden. Zusätzlich werden in steigendem Maße Nebenaggregate in das Hochvolt-Netz (HV-Netz) des Fahrzeugs integriert. Die hierdurch erforderlichen Anpassungen in allen Bereichen des Leitungssatzes und der Umgebungskomponenten ist aktuelles Forschungsgebiet der Automobilkonzerne. So ist ein Wechsel vom derzeitigen Zweispannungsbordnetz (12 V/48 V) in ein Dreispannungsbordnetz (12 V/48 V/HV) denkbar. (vgl. [Erich 2012], [Nalbach 2015])

Die Forschung beschäftigt sich weiterhin mit der Optimierung der Kabelbaumkonfektion und sucht nach M[öglichkeite](#page-222-2)n [zur Vollautom](#page-228-0)atisierung der Herstellung. Ansätze hierzu finden sich bei [Cankut 2010], [Cankut 2011] und [Vontavon 2010].

Maßnahmen zur Kostenreduktion und die Verkürzung der Entwicklungszeit für neue Baureihen und Derivate [werden neue K](#page-220-0)o[nzepte für de](#page-220-1)n Ent[wicklungsprozes](#page-236-1)s erforderlich machen. Weitere Fortschritte im Bereich der Computertechnologie werden neue Möglichkeiten zur genauen numerischen Vorhersage von Kabelkollisionen schaffen, sodass auch komplexe Kabelbäume mit vertretbarem Aufwand so vollständig numerisch untersucht werden können, wie es heute nur bei Prototypen wie [Goebbels u. a. 2007] möglich ist – und das zu einem Zeitpunkt, zu dem nur rein digitale Daten vorhanden sind.

## **2.2 Leitungssatz-Entwicklungsprozess**

Im Folgenden wird nun der Entwicklungsprozess von Kabelbäumen betrachtet. Hierzu werden zunächst Einflussfaktoren und Herausforderungen an den Entwicklungsprozess analysiert. Anschließend wird die allgemeine Vorgehensweise beschrieben, bevor am Ende beispielhafte Entwicklungsprozesse erläutert werden und das Problemfeld in heutigen Entwicklungsprozessen eingegrenzt wird.

#### **2.2.1 Herausforderungen**

Bei der Entwicklung des Fahrzeug-Leitungssatzes muss vielfältigen Herausforderungen begegnet werden (siehe Abbildung 2.7). Dabei muss gleichzeitig immer ein Optimum zwischen Gewicht, Bauraum und Kosten gefunden werden.

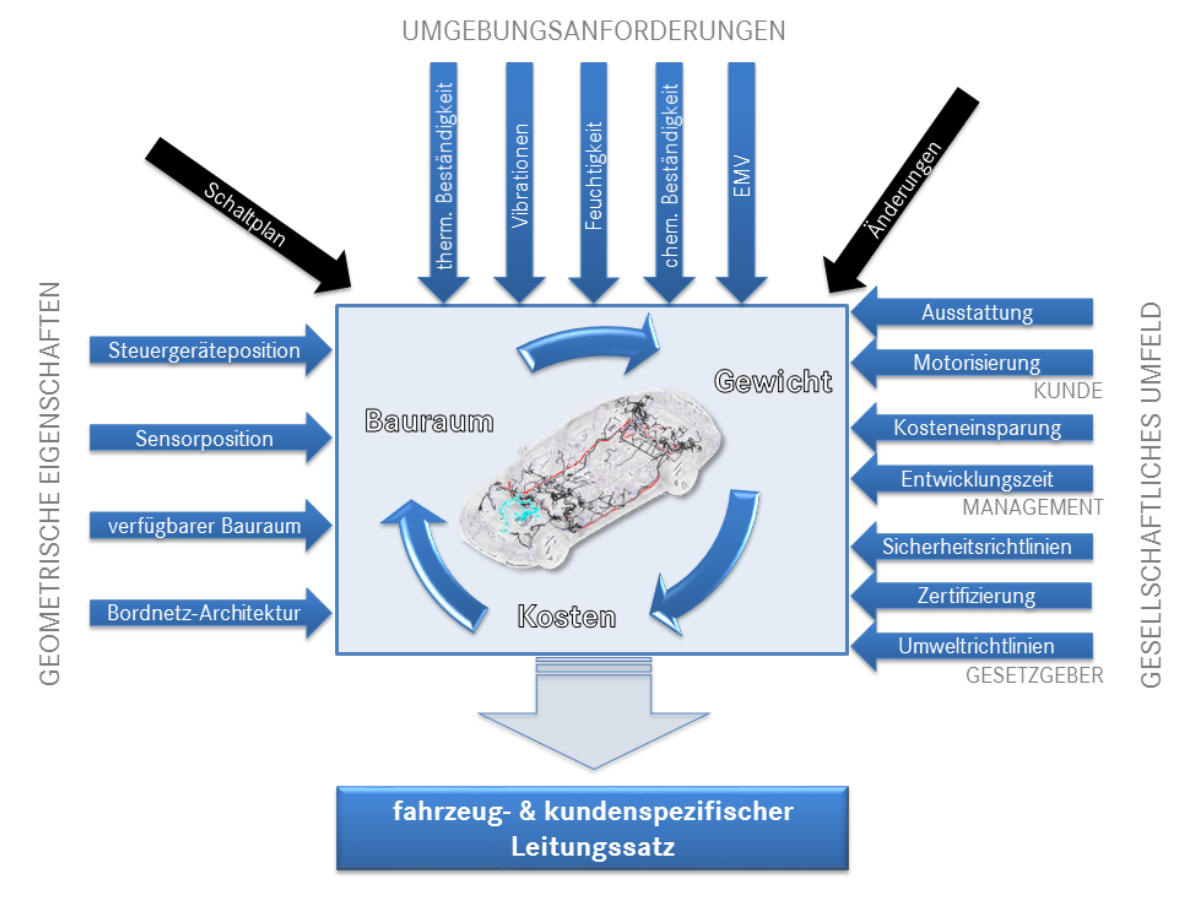

**Abbildung 2.7:** Herausforderungen bei der Kabelbaumentwicklung

Verlegewege müssen an die Umgebungsanforderungen angepasst werden, die je nach Bauraum unterschiedlich sind. Während im Motorraum vor allem chemische und thermische Beständigkeit, EMV, Feuchtigkeit und Vibrationen zu speziellen Anforderungen führen, muss im Innenraum eine breite Varianz an kundenspezifischen Wunschausstattungen abgedeckt sein. Zudem müssen im Laufe des Produktionszeitraums eintreffende und damit neue elektronische Funktionalitäten einfach in den bestehenden Strang integrierbar sein. Durch die mögliche Varianz an Ausstattungsmerkmalen, Steuergerätepositionen und Bordnetzarchitekturen steigt die Komplexität des Gesamtsystems. Darüber hinaus beeinflussen nötige Kosteneinsparungen und eine gewünschte Reduzierung der Entwicklungszeit den Prozess. Sicherheits- und Umweltaspekte sowie Zertifizierungsvorschriften, die je nach Markt unterschiedlich sind, müssen zusätzlich berücksichtigt werden. (vgl. [Bauer 2012], [Elgert und O'Brien 2002], [Erich 2007], [Frank u. a. 2011], [Hagmann 1996], [Jung 2002], [Kille u. a. 2002])

## **[2.2.2 Allgemei](#page-219-1)ne [Vorgehensweise](#page-222-3)**

[Grundlage e](#page-224-0)i[nes jeden En](#page-225-0)t[wicklungsproze](#page-226-0)sses von Kabelbäumen bildet die Spezifikation der elektrischen und elektronischen Komponenten (siehe Abbildung 2.8).

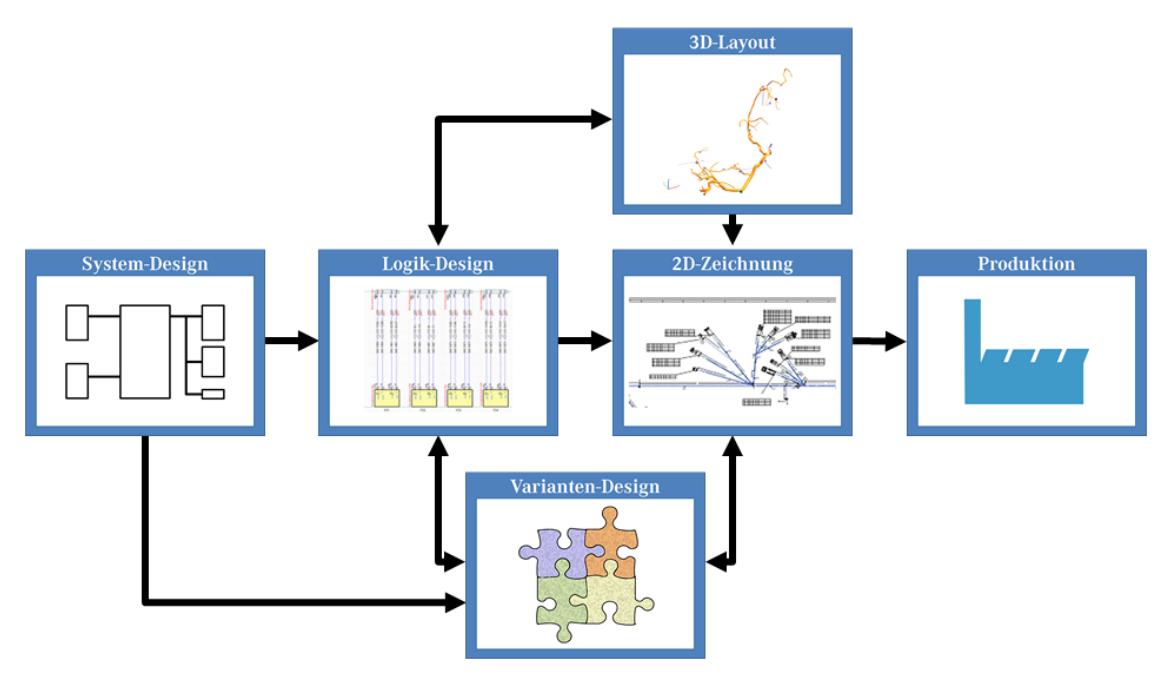

**Abbildung 2.8:** Allgemeiner Kabelbaum-Entwicklungsprozess

In dieser wird die E/E-Architektur sowie die Kontaktierung der Komponenten definiert. In allgemeinen Blockschaltbildern werden die elektrischen Systeme beschrieben, um einen Anhaltspunkt für die daraus resultierende Vernetzung zu erhalten (System-Design). Auf Grundlage dieser Informationen folgt im Anschluss die Entwicklung der fahrzeugspezifischen Schaltpläne, in denen neben der Aufteilung auf die verschiedenen Leitungssätze im Fahrzeug auch Durchmesser, QuerschniƩ und Farbe der Leitungen festgelegt werden (*Logik-Design*). Parallel hierzu werden im 3D-Layout die Positionen der Komponenten sowie die Verbindungspfade definiert. Über Leitungsrouten wird der überschlägig berechnete Bauraum reserviert, der im weiteren Verlauf kontinuierlich angepasst und detailliert wird (*3D-Layout*). Unter BerücksichƟgung der im obigen AbschniƩ genannten Herausforderungen wird daraufhin eine Topologie des Kabelbaums erstellt. Hierzu werden die Kontaktgehäuse zur Verdrahtung festgelegt und neben dem Verlegeweg

die Haupteigenschaften der einzelnen Verbindungen zwischen den Komponenten definiert (*2D-Zeichnung*). Der erste Entwurf erfolgt dabei meist allein auf Grundlage von Erfahrungen des Konstrukteurs. In einem konsequenten Abgleich zwischen den Systemen werden Verlegewege, Drahtlängen und Anbauteile optimiert. Ab einem gewissen Entwicklungsstadium werden in Abhängigkeit der logischen und topologischen Randbedingungen Module erstellt, die den für den Kunden bestellbaren Umfang eines Leitungssatzes enthalten. Diese Bündelung orientiert sich an den bestellbaren Ausstattungsmerkmalen, die einen Einfluss auf die verwendeten elektrischen und elektronischen Komponenten im Fahrzeug haben (*Varianten-*Design). Am Ende wird aus all diesen Informationen die fertige Freigabezeichnung generiert, während dieselben Informationen parallel in Form einer Nagelbrettzeichnung für die Fertigung und Produktion bereitgestellt werden (Produkti*on*). (vgl. [Bardehle u. a. 1998], [Bracke 2002], [Corban 2012], [Elgert und O'Brien 2002], [Jay 2004], [Ng u. a. 2000])

## **2.2.3 Beis[pielhaŌe Entwicklungspr](#page-218-2)o[zesse](#page-220-2)**

[Nach](#page-222-3)d[em im vor](#page-225-1)he[rgehenden Ab](#page-229-0)schnitt eine allgemeine Vorgehensweise zur Entwicklung des Kabelbaums beschrieben wurde, werden nun beispielhaft zwei reale Entwicklungsprozesse näher erläutert. Hierzu wird zunächst das Volkswagen-Bordnetz-Entwicklungssystem beschrieben, im Anschluss wird der aktuelle Entwicklungsprozess bei Mercedes-Benz Cars analysiert.

### **2.2.3.1 Volkswagen-Bordnetz-Entwicklungssystem**

Das Volkswagen-Bordnetz-Entwicklungssystem (VOBES) beschreibt ein Gesamtsystem, das alle Bereiche von Bauteilbibliothek bis hin zur Leitungssatzerstellung abdeckt (siehe Abbildung 2.9). Es ist weltweit bei allen Marken des Volkswagen-Konzerns im Einsatz.

Der Startpunkt von VOBE[S fin](#page-46-0)det sich in der Bauteilbibliothek, in der die Informa-Ɵonen aller leitungssatzrelevanten Bauteile durch die Fachabteilungen hinterlegt werden. Die logischen Verbindungen werden in 2D zunächst mit einem Schaltplan-Softwarepaket auf Grundlage der Spezifikation aufbereitet und im Anschluss mit dreidimensionalen Baurauminformationen zusammengeführt. Nach Fertigstellung der 3D-Kabelbaumkonstruktion erfolgt die Messung der digitalen Drahtlängen sowie die Berechnung des Bündeldurchmessers, die wiederum ins 3D zurückge-

<span id="page-46-0"></span>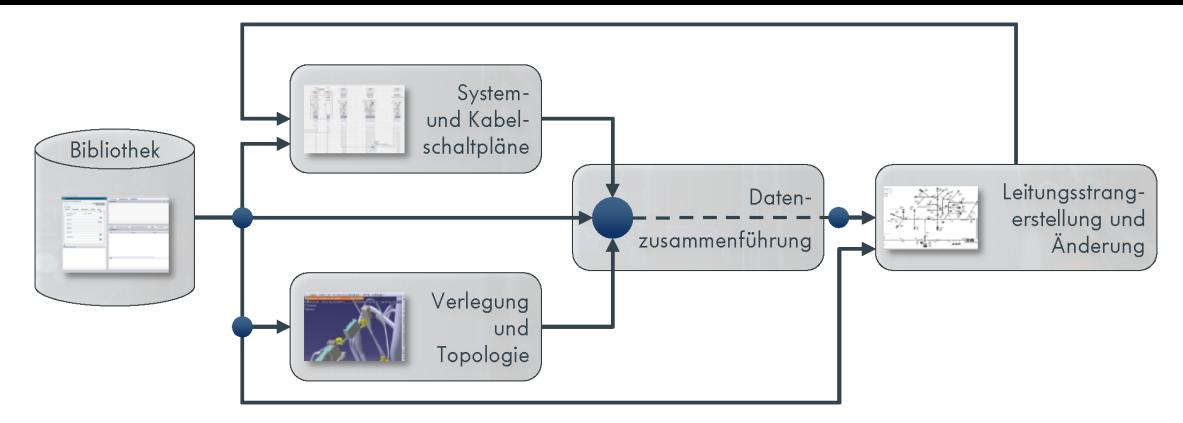

**Abbildung 2.9:** Gesamtübersicht VOBES [Siebel 2015]

speist werden. Um die zweidimensionale Nagelbrettzeichnung für die Fertigung zu erstellen, werden die Längenkalkulationen beider Tools kombiniert und die Zeichnung mit allen fertigungsrelevanten Daten ergänzt. Durch eine virtuelle Qualitätsabsicherung wird versucht alle fehlerbehafteten Komponenten zu identifizieren. Durch diese Vorgehensweise sollen teure Musterleitungssätze eingespart und die Kommunikation zwischen den verschiedenen Bereichen sichergestellt werden. (vgl. [Bogner u. a. 1998], [Bracke 2002], [Hagmann 1996], [Siebel 2015])

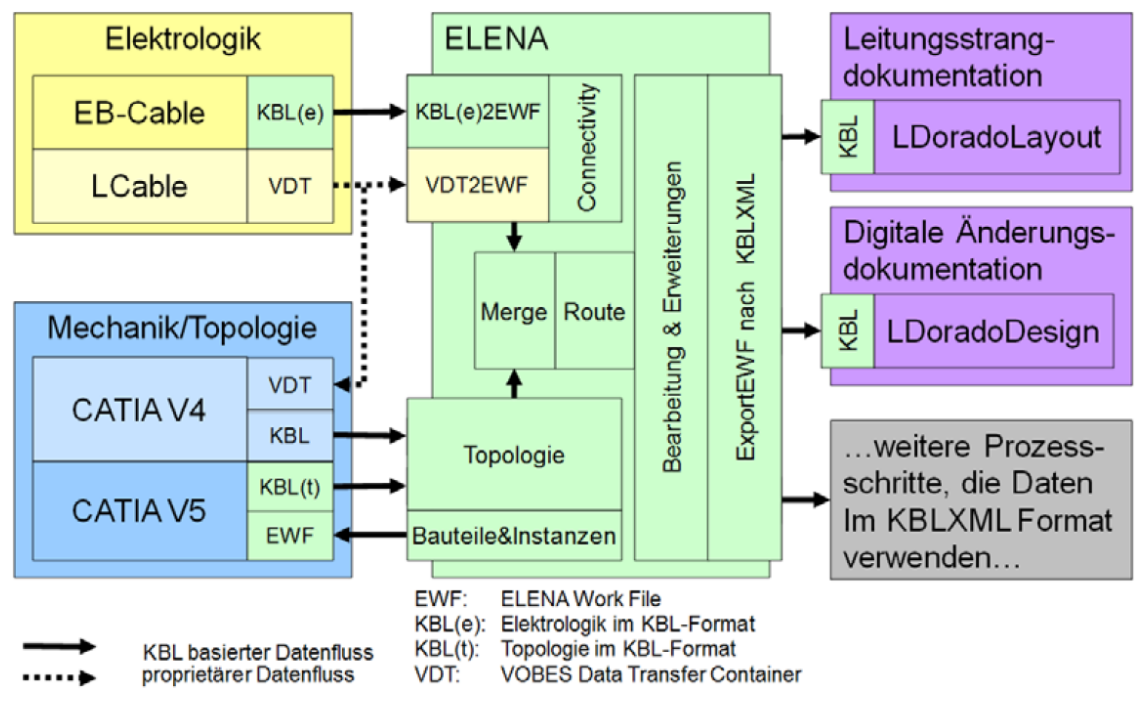

Abbildung 2.10: VOBES<sup>PLUS</sup> Toolkette [Kyriazis 2013]

Tooltechnisch ist durch VOBES die Nutzung spezi[fischer Tool](#page-227-0)s für die einzelnen Entwicklungsstufen vorgeschrieben. So setzt die VOBES<sup>PLUS</sup> Toolkette (siehe Abbildung 2.10) für die Elektrologik auf EB-Cable und im Bereich der Topologie auf

CATIA V5. Durch spezifische KBL-Schnittstellen werden diese in das Tool ELENA übertragen, in dem die Kombination beider Informationsstränge stattfindet. Nach Überarbeitung und Erweiterung werden die Daten im kombinierten KBL-Format (eine 3D-Logik-KBL) an LDorado übergeben, in dem die Leitungsstrang- sowie die digitale Änderungsdokumentation erfolgt. [Kyriazis 2013]

# **2.2.3.2 Entwicklungsprozess bei Mercedes-Benz Cars**

Der Leitungssatz-Entwicklungsprozess bei [Mercedes-Ben](#page-227-0)z Cars startet mit dem Dokumentations- und Spezifikationssystem für elektrische und elektronische Komponenten. In diesem werden Systeme, Komponenten sowie Steuergerät-Schaltbilder durch die Komponentenverantwortlichen beschrieben und dokumentiert. Im Rahmen eines Datenbereitstellungsprozesses werden die für den Leitungssatz relevanten Informationen wie Pinning und Kontaktierung der zentralen Entwicklungsdatenbank (Component Management) übergeben und dort aufbereitet. Diese Datenbank ist das zentrale Bindeglied des gesamten Prozesses (siehe Abbildung 2.11) und dient neben der Dokumentation der Bauteile, Komponenten und Leitungssätze auch zur Recherche sowie als zentrale Änderungsverwaltung. Die auf[bere](#page-47-0)iteten Daten sowie Leitungsinformationen werden dem Schaltplan über eine Schnittstelle zur Verfügung gestellt.

<span id="page-47-0"></span>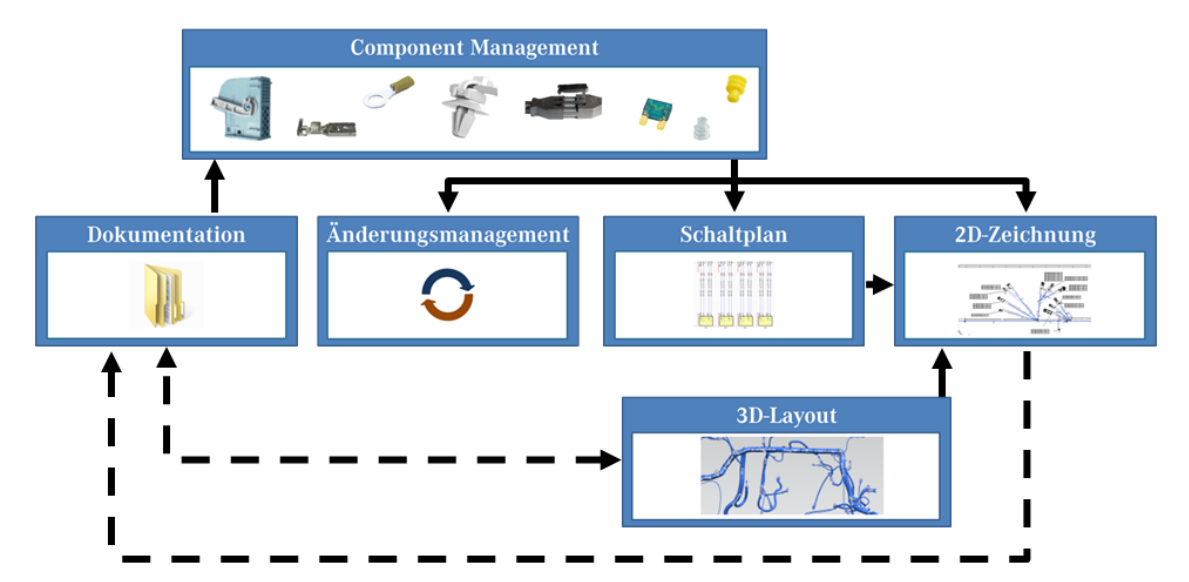

**Abbildung 2.11:** Abstrakter Entwicklungsprozess bei Mercedes-Benz Cars

Anhand der System- und Blockdiagramminformationen wird ein fahrzeugspezifischer Gesamtschaltplan entwickelt, der keine Angaben über die konkret verwendeten Komponenten sowie die Länge der Verlegewege enthält. Parallel hierzu werden im CAD-Tool die Verlegewege anhand der Positionen der Steuergeräte ermittelt und Befestigungselemente definiert. Die notwendigen Bauraummodelle werden in einem Produktdatenmanagement-System gespeichert und sind so auch für andere Entwicklungsabteilungen sichtbar. Die topologischen Informationen aus dem 3D-Layout sowie die logischen Informationen des Schaltplans werden bei der 2D-Zeichnungserstellung zusammengeführt und mit zusätzlichen Bauteilinformationen aus der zentralen Datenbank angereichert. Im Rahmen der Zeichnungserstellung werden die vorhandenen Komponenten, Leitungen und sonstigen Bauteile des Leitungssatzes in einzelne Pakete (sogenannte Module) gebündelt, welche im Folgeprozess einen bestellbaren Umfang repräsentieren. Diese Gesamtdaten werden zur Prüfung und Freigabe an das Dokumentationssystem sowie die zentrale Datenbank zurückgeführt und archiviert. Der gesamte Prozess wird dabei durch ein integriertes Änderungsmanagement unterstützt.

<span id="page-48-0"></span>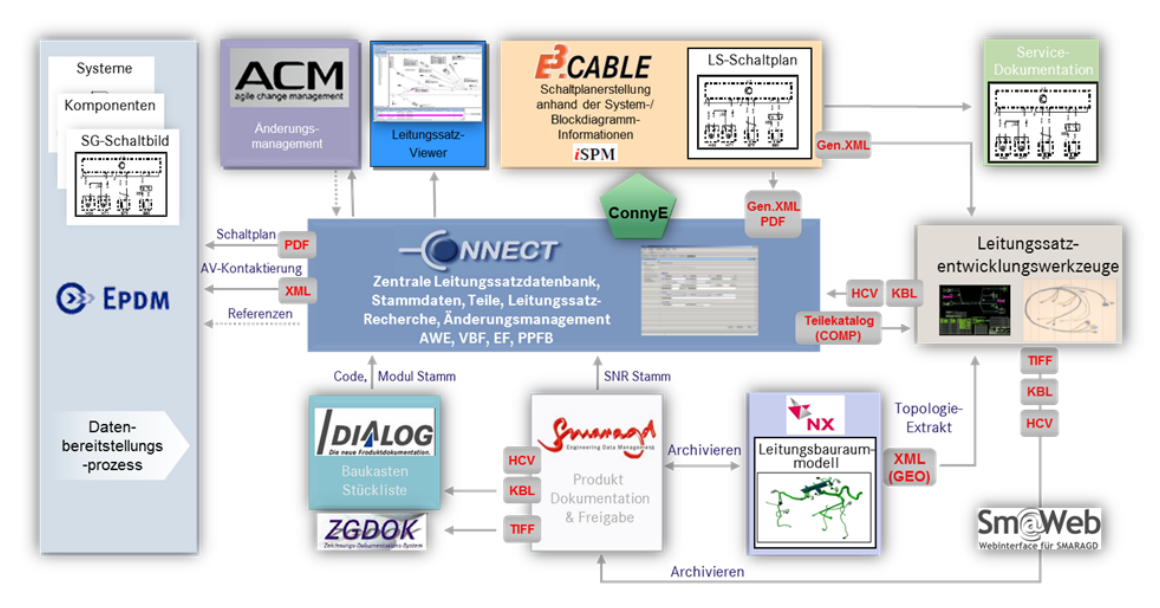

Abbildung 2.12: Toolkette der Leitungssatz-Entwicklung bei Mercedes-Benz Cars

Im Gegensatz zum VOBES sind im Entwicklungsprozess von Mercedes-Benz Cars nicht alle Tools vorgeschrieben (siehe Abbildung 2.12). Durch die Verwendung standardisierter Schnittstellen ist es möglich verschiedene Leitungssatz-Entwicklungswerkzeuge zu nutzen. So kann jeder Lieferan[t das](#page-48-0) auf seinen internen Prozess optimierte Tool einsetzen. Die Schaltplanerstellung erfolgt in E3.Cable und schreibt in einem generischen Export im XML-Format alle im Schaltplanprojekt vorhandenen Informationen heraus, welche einerseits in der zentralen Datenbank archiviert und andererseits dem Leitungssatz-Entwicklungswerkzeug zur Verfügung gestellt werden. Die topologischen Daten aus dem Leitungsbauraummodell werden in Form einer sogenannten GEO-KBL, einem standardisierten XML-Format mit rein geometrischen Informationen, extrahiert. Gleichzeitig werden die Bauteilinformationen der zentralen CONNECT-Datenbank ebenfalls in Form eines fest definierten XML-Formats (COMP) den Folgeprozessen bereit gestellt. Die finale Dokumentation der Leitungssätze erfolgt erneut über die standardisierte KBL-Datei und in Form einer TIFF-Zeichnung.

#### **2.2.4 Eingrenzung des Problemfeldes**

Die wesentlichen Datenquellen im Leitungssatz-Entwicklungsprozess sind Komponentendatenbank, Schaltplan, 3D-Layout sowie die resultierende 2D-Zeichnung. Singulär betrachtet erscheint der Prozess durchgängig und logisch. Der gesamte Leitungssatz-Entwicklungsprozess ist auf die 2D-Freigabezeichnung fokussiert.

Zentrales Problem in der heutigen Leitungssatz-Entwicklung ist, dass Änderungen auf Grund von Zeitdruck oft nur in der freizugebenden 2D-Zeichnung dokumen-Ɵert werden. Die parallele Einarbeitung ins DMU erfolgt manchmal parallel, meist jedoch zeitlich versetzt oder wird auf Grund von Termindruck schlicht vergessen. Hierdurch tritt eine zunehmende Diskrepanz der Datenstände in den beiden Entwicklungswelten auf. Durch die Komplexität des Leitungssatzes werden nur in frühen Phasen Ableitungen der Geometrie vorgenommen, spätere Änderungen werden in beiden Systemwelten parallel gepflegt und dokumentiert. Ein erneutes Zusammenführen der Datenstände wird dadurch zusätzlich erschwert. Die Entwicklung des 3D-Layouts des Leitungssatzes beruht zwar auf gewissen Richtlinien, ein ganzheitlicher, standardisierter Ansatz ist jedoch nicht vorhanden, sodass die Nachfolgeprozesse je nach Konstrukteur mit einer anderen Datenqualität und einem anderen Datenumfang versorgt werden.

Die zunehmende Digitalisierung, Verblockung und enge Integration aller Fahrzeugkomponenten und -daten sowie die steigende Vernetzung der elektrischen und elektronischen Komponenten erfordern parallel zusätzliche Schnittstellen zwischen den verschiedenen Fachabteilungen. Der Bedarf an vollständigen digitalen Entwicklungsdaten zur Visualisierung, frühzeitigen Messung und Absicherung des Fahrzeuges ist entsprechend gestiegen. Der Austausch dieser Daten geschieht im Entwicklungsprozess des Gesamtfahrzeugs vor allem über das Digital Mock-Up (DMU).

Diese Anforderungen und Herausforderungen erfordern ein Umdenken des aktuellen Leitungssatz-Entwicklungsprozesses sowie eine Verlagerung der Definition und Integration der bauteilbeschreibenden Informationen des Leitungssatzes in prozesstechnisch vorangestellte Systeme.

## **3 Stand der Technik: Methodik & Daten**

<span id="page-51-0"></span>Wie sich aus dem vorangehenden Kapitel 2 zum Stand der Technik der Technologie herausstellt, bedarf es eines Überdenkens der aktuellen Prozesse und Methoden. In einer zunehmend digitalen Welt [m](#page-28-0)üssen Schnittstellen vereinfacht und Redundanzen vermieden werden. Am Ende des vorigen Kapitels wurde ein Problemfeld aktueller Entwicklungsprozesse im Leitungssatz bereits auf den Bereich zwischen 3D- und 2D-Entwicklungswelt eingegrenzt. Aus diesem Grund wird in diesem Kapitel 3 der für dieses Problemfeld relevante Stand der Technik bezüglich Methodik und Daten adressiert. Hierzu wird einerseits die aktuelle Verwendung von 2D-Zeichn[un](#page-51-0)gen und andererseits der Ansatz der 3D-Master-Methodik für den Entwicklungsprozess erarbeitet und analysiert. Im Anschluss werden die wesentlichen methodischen Grundlagen der aktuellen 3D-Konstruktion vorgestellt und mit dem Anwendungsfall des Leitungssatzes verglichen. Am Ende des Kapitels werden die Daten zur Abbildung und Dokumentation der Leitungssatzinhalte detailliert analysiert und das im Rahmen dieser Arbeit entstandene Leitungssatz-Informationscluster aufgebaut, welches Grundlage für die Ausarbeitung des Modellierungsansatzes in Kapitel 5 ist. Einige Bereiche des Kapitels entstammen den Veröffentlichungen [Neckenich u. a. 2015] und [Neckenich u. a. 2016].

## **3.1 2D-Zeichnung als H[aupƟnform](#page-228-1)[aƟ](#page-98-0)[onsträger](#page-228-1)**

Zeichnungen in 2D auf Papier werden auch heute noch in vielen Bereichen der Industrie eingesetzt. Dazu werden im Folgenden Herausforderungen und Probleme der 2D-Zeichnungen sowie ihre Rolle im Kabelbaum-Entwicklungsprozess erläutert. Am Ende des Abschnitts werden die wesentlichen Kernprobleme von 2D-Zeichnungen zusammengefasst.

In der Industrie dienen 2D-Zeichnungen als Hauptinformationsträger und sind maßgebliches Dokument im Entwicklungs- und Produktdokumentationsprozess. Ihr zentraler Nachrichtengehalt liegt in der Bereitstellung von Maßgebung, Toleranzen, Anmerkungen, Stücklisten, Verweise auf Standards und anderer fertigungsrelevanter Informationen. Bei intensiver Analyse der Zeichnung kann ein Verständnis gewonnen werden, wie das abgebildete Erzeugnis in seinem späteren Lebenszyklus eingesetzt und wie es hergestellt werden wird. Somit ist die detaillierte Darstellung des zu fertigenden Produktes für alle nachgelagerten Vorgänge in Fertigung, Qualitätssicherung, Lieferkette und Montage unabdingbar. (vgl. [o.V. 2012b], [o.V. 2013], [Paffenholz 2009])

#### **3.1.1 Herausforderungen und Probleme**

In den zunehmend digitalen Entwicklungsprozessen bringt die Konstruktion und Freigabe mit 2D-Zeichnungen einige Herausforderungen mit sich. So ist es notwendig, dass neben dem digitalen CAD-Modell eine zugehörige technische Zeichnung entwickelt und parallel zum Lebenszyklus des Erzeugnisses gepflegt werden muss [Kitsios und Haslauer 2014]. Die richtige Interpretation und Anwendung der Zeichnungsinhalte beeinflussen die fehlerfreie Erzeugung des Produktes. Zusätzl[ich bilden technische Zeichn](#page-226-2)ung und Stückliste den zentralen Baustein der technischen Produktdokumentation. Sie dokumentieren nicht nur komplexe Änderungs- und Freigabeprozesse, sondern sind auch als Wissensbasis und für die Belange der Produkthaftung nicht zu vernachlässigen. [Paffenholz 2009]

Durch die reine zweidimensionale Darstellung komplexer geometrischer Sachverhalte und die Integration zahlreicher Informationen für [die verschiedene](#page-231-0)n Schritte der Fertigung können Zeichnungen allerdings zu Missverständnissen führen, die in Fehlern im Design und höheren Fertigungs- und Fehlerkosten resultieren können [Jackson 2014], [o.V. 2010a], [o.V. 2013]. Gründe hierfür finden sich sowohl in der Komplexität der dargestellten Informationen, als auch in der teils unzureich[enden oder re](#page-225-2)d[undanten D](#page-229-1)a[rstel](#page-230-0)l[ung s](#page-230-0)owie der Missinterpretation der gezeigten Ansichten und Schnitte [Alemanni u. a. 2011], [Feuchthofen 2015], [Zhang u. a. 2013]. [Jackson 2014] führt als weiteres Argument die Herausforderungen für Personen "ohne eine hohe visu[ell-räumliche Intellige](#page-218-3)n[z" an. Das in zweid](#page-223-1)im[ensio](#page-237-2)[nalen Zeic](#page-237-2)h[nungen entha](#page-225-2)ltene Wissen kann bei reiner 2D-Abbildung nicht automatisiert weiterverarbeitet werden, denn es ist keine Filterung oder Aufbereitung des enthaltenen Nachrichtengehalts möglich und eine Auswertung kann nur rein visuell erfolgen [Kitsios und Haslauer 2014], [Paffenholz 2009], [Wan u. a. 2014]. Der für Änderungen notwendige Wechsel zwischen 3D-CAD-Umgebung und zweidimensionaler A[bbildung begründet sich a](#page-226-2)uf einer oftmals vorl[iegenden Inkom](#page-236-2)paƟbilität zwischen beiden Darstellungen. Der duplizierte Aufwand zur Pflege von entkoppeltem 3D-Modell und 2D-Zeichnung erhöht die Auftretenswahrscheinlichkeit von Fehlern und führt zu höherem Zeit- und Kostenbedarf in der Entwicklung. Insbesondere die hierdurch möglichen unterschiedlichen Datenstände in den beiden Bereichen tragen dazu bei. (vgl. [Knoche 2006], [o.V. 2013], [Paffenholz 2009], [Wan u. a. 2014])

#### **3.1.2 2D-Zeichnung im Kabelbaum-Entwicklungsproze[ss](#page-226-3)**

[Im Kabelb](#page-231-0)au[m-Entwicklungs](#page-236-2)prozess sind zweidimensionale Zeichnungen Kernelement der technischen Produktdokumentation und somit Hauptinformationsträger. Alle freigaberelevanten Informationen sind in den Zeichnungen enthalten. In der 2D-Zeichnung werden geometrische und logische Informationen zusammengeführt. Aus dem CAD-Modell wird der Verlegeweg extrahiert, aus dem Schaltplan erhält die Zeichnung die elektrologischen Informationen und damit die Verdrahtungsliste. Im weiteren Verlauf werden die geometrischen und logischen Informationen weiter aufbereitet und detailliert. Ergänzend werden Anmerkungen, Fertigungs- und Montagehinweise hinzugefügt (siehe Abbildung 3.1).

Im Leitungssatz-Entwicklungsprozess der automobilen Oberklasse wird seit einigen Jahren auf sogenannte 2D-Master-Zeichnungen zurückgegriff[en.](#page-54-0) Während früher für jedes verwendete Modul eine eigene Zeichnung benutzt und freigegeben wurde, werden bei Master-Zeichnungen alle Module eines Bauraums in einer Zeichnung zusammengefasst. Dieses Vorgehen ermöglicht das zentrale Abgreifen aller Informationen zum Kabelbaum eines Bauraums, unabhängig von einer spezifischen Ausstattung. Nachteil des Vorgehens ist, dass die Kombination aller abgebildeten Module einen überproportionalen Umfang darstellt, der so nie real verbaut werden wird.

Durch die Zentralisierung der Informationen in einer Master-Zeichnung wird die Nutzung **eines** HaupƟnformaƟonsträgers je Bauraum ermöglicht. Parallel zur Datenhaltung im Zweidimensionalen wird im CAD-Modell eine Bauraumreservierung dargestellt, die neben den geometrischen Informationen zum Verlegeweg allerdings keine weiteren Daten enthält. Der hierdurch notwendige Abgleich zwischen 2D- und 3D-Welt führt fortwährend zu einer Diskrepanz der Daten. Den durch die Bauraumreservierung freigehaltenen Durchmessern fehlt die notwendige Nachvollziehbarkeit und oftmals der Realitätsbezug, da sie neben der überproporƟonalen Darstellung weitere Zuschläge für mögliche Änderungen bei Mo-

<span id="page-54-0"></span>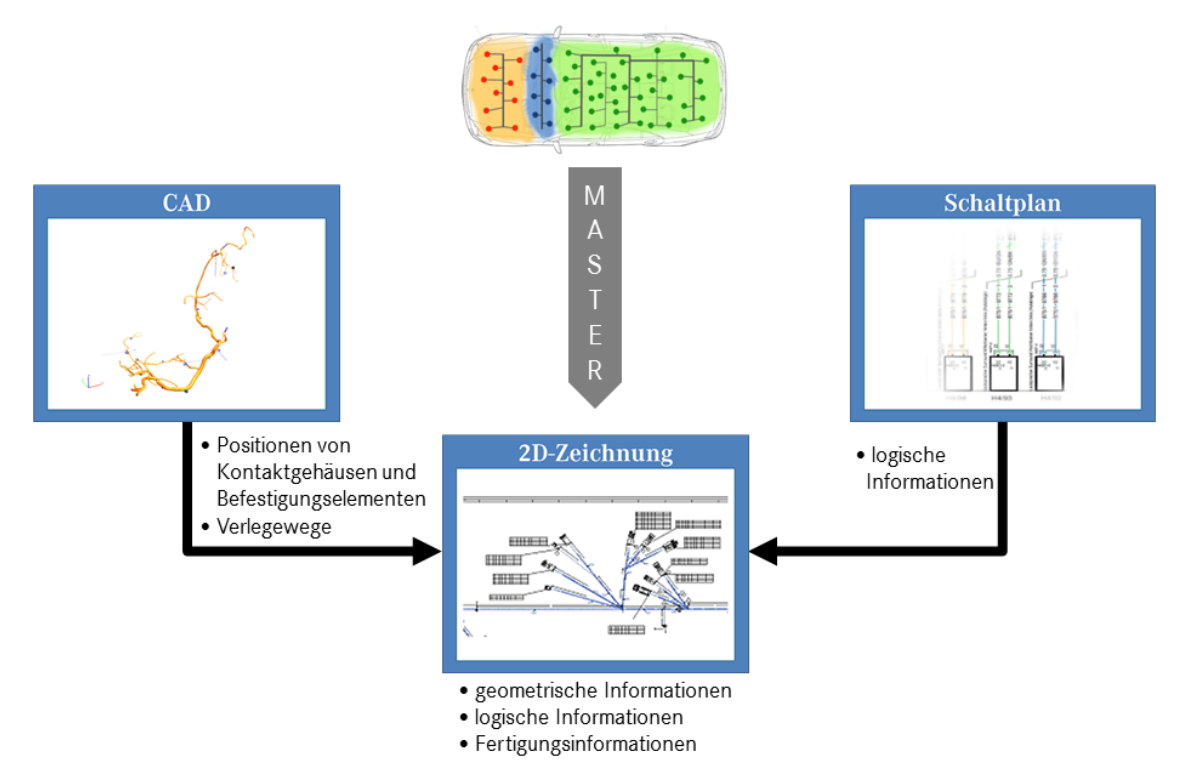

**Abbildung 3.1:** Prozessdarstellung von Master-Zeichnungen im Leitungssatz

dellpflegen bereithalten. Weiterhin ist der DMU-Kabelbaum weder konfigurierbar, noch werden alle relevanten Komponenten vollständig digital dargestellt. Die Komplexität des Leitungssatzes mit seinen vielfältigen Varianten und notwendigen Informationen spiegelt sich auch in der freizugebenden 2D-Zeichnung wider. Durch die Abbildung eines kompletten Bauraums mit allen freigaberelevanten Daten ergibt sich eine Vielfalt an Informationen, die einen schnellen Überblick unmöglich machen. So kann die ausgedruckte 2D-Papierzeichnung eines ausgewählten Bauraums einer Oberklasselimousine schnell über 30 Meter breit und etwa zwei Meter hoch werden [Docter 2015].

Zur Komplexitätsreduktion sowie zur digitalen Informationsverarbeitung wird in der Kabelbaumentwicklung bei [MBC daher](#page-222-0) auf den sogenannten Harness Container for Viewing (HCV) zurückgegriffen. Dieser enthält alle notwendigen Informationen eines Bauraum-Leitungssatzes, unter anderem eine Zeichnung im SVG-Format sowie die zugehörige Kabelbaumliste (KBL). Ein entsprechendes Software-Tool kombiniert KBL- und SVG-Datei und ermöglicht so die intelligente Visualisierung der vorhandenen Informationen, sodass einzelne Module oder Verbindungen selektiert und die zugehörigen Informationen direkt visualisiert werden können.

## **3.1.3 Zusammenfassung der Kernprobleme**

Zweidimensionale Zeichnungen sind in den meisten industriellen Bereichen Hauptinformationsträger. Die zentralen Probleme, die in Verbindung mit der Nutzung von 2D-Zeichnungen auftreten, können wie folgt zusammengefasst werden:

- Durch die doppelte Datenhaltung in 2D-Zeichnung und 3D-CAD-Modell entsteht ein erhöhter Pflegeaufwand sowie ein höheres Fehlerpotential.
- Die Komplexität der dargestellten Informationen führt zu Unübersichtlichkeit und Missinterpretationen.
- Die Fülle der enthaltenen Daten kann nicht anwendungsspezifisch gefiltert werden. Ebenso ist eine automatisierte Weiterverarbeitung der integrierten Informationen nicht möglich.
- Begleitende 3D-CAD-Modelle enthalten oft entweder keine oder nicht nachvollziehbare Informationen und weisen eine Diskrepanz zur zugehörigen 2D-Zeichnung auf.
- Durch den Fokus auf die 2D-Zeichnung als Hauptinformationsträger fehlen den 3D-CAD-Modellen wichtige Eigenschaften wie Konfigurierbarkeit und Aktualität.

## **3.2 3D-Master-Methodik**

Im vorgehenden Abschnitt wurden die Grundlagen für die Darstellung und RepräsentaƟon von Objekten in 2D-Zeichnungen erläutert. Nun wird die sogenannte 3D-Master-Methodik näher betrachtet. Hierzu erfolgt zunächst eine Einordnung der Methodik, bevor deren Grundlagen sowie Ziele, Anforderungen und Nutzen beschrieben werden. Daran schließt sich eine Betrachtung der hierzu relevanten Product Manufacturing Information sowie genutzter Datenformate an. Im Anschluss werden konkrete Anwendungsfälle der Methodik näher betrachtet und analysiert und die wichtigsten Grundlagen der 3D-Master-Methodik am Ende noch einmal zusammengefasst.

#### **3.2.1 Einordnung**

Die Digitalisierung des Produktentstehungsprozesses ist auf dem Vormarsch und wird auf immer mehr Anwendungsfelder ausgeweitet. In diesem Spannungsfeld entlang der gesamten Entwicklungs- und Produktionskette werden diverse Begriffe genutzt, die Prozessschritte oder Methoden beschreiben, welche Relationen zueinander besitzen – so beispielsweise *model-based definition*, *model-based engineering*, *model-based enterprise*, *digital product descripƟon*, *knowledge-based engineering*, et cetera. Um das Umfeld der 3D-Master-Methodik einzugrenzen, wird zunächst ein kleiner Überblick über die Grenzen, Schnittstellen und Gemeinsamkeiten gegeben. Zur visuellen Verdeutlichung sind die Zusammenhänge zusätzlich in Abbildung 3.2 gezeigt.

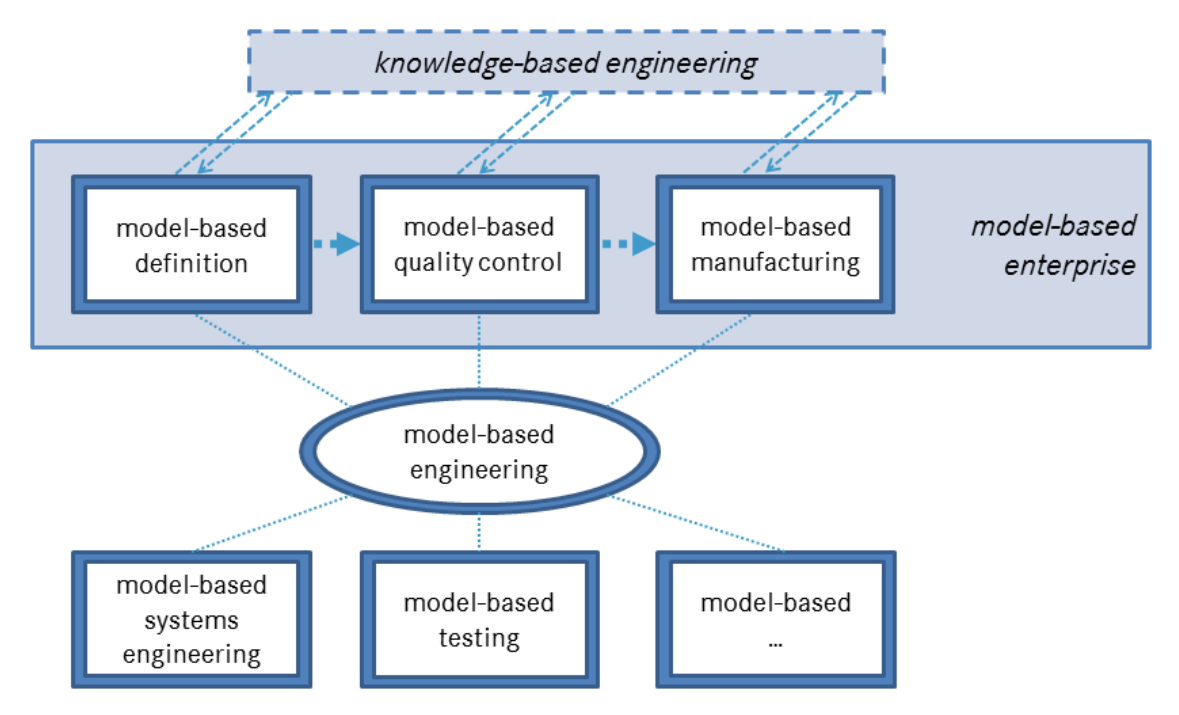

**Abbildung 3.2:** Einordnung der 3D-Master-Methodik im Spannungsfeld MBD, MBE, KBE

*Model-Based Engineering* beschreibt allgemein die Vorgehensweise Modelle als "Datenquelle für alle Engineering-Aktivitäten innerhalb des Produktlebenszyklus" [Hedberg u. a. 2016] zu nutzen, welche als Steuerungsobjekt und einzige Datenquelle für alle Nachfolgeprozesse dienen. Die Idee von *Model-based Engineering* [schließt dabei eine g](#page-224-1)roße Anzahl verschiedener Anwendungsgebiete wie modellbasierte Definition (*model-based definition*), modellbasierte Qualitätskontrolle (*mo*del-based quality control), modellbasierte Fertigung (model-based manufacutu*ring*) sowie auch modellbasiertes Systems Engineering (*model-based systems en-* *gineering*) und modellbasiertes Testen (*model-based testing*) mit ein [Lubell u. a. 2012], [Weilkiens 2011].

Innerhalb eines modellbasierten Unternehmens (*model-based enterprise*[\) wer](#page-228-2)[den d](#page-228-2)i[e verschiedenen](#page-236-3) modellbasierten Schritte des Produktlebenszyklus nacheinander abgehandelt. Im Anwendungsfall eines Fertigungsunternehmens folgt der modellbasierten Definition die modellbasierte Qualitätskontrolle und im Anschluss die modellbasierte Fertigung. All diese Schritte nutzen dabei Methoden des *Knowledge-Based Engineering* (KBE), um Automatisierung und Anwenderunterstützung in allen Phasen des Produktlebenszyklus zu ermöglichen [La Rocca 2011]. Eine vollständige Definition von KBE zu treffen ist laut [La Rocca 2011] nicht ohne Weiteres möglich, da die Definitionen der Literatur "typischerwei[se die un](#page-227-2)[tersch](#page-227-2)iedlichen Sichten auf KBE durch unterschiedliche 'KBE[-Kunden' \[wied](#page-227-2)ergeben]".

Die 3D-Master-Methodik entspricht der modellbasierten Definition, die in manchen Literaturquellen wie [Mi u. a. 2014] und [o.V. 2010b] auch als *Digital Product DescripƟon* beschrieben wird. Das 3D-Master-Modell ist entsprechend ein Datensatz, der "die präzise 3D-G[eometrie des](#page-228-3) Mod[ells und An](#page-229-2)merkungen" [Lubell u. a. 2012] enthält.

### **3.2.2 Grundlagen**

Die 3D-Master-Methodik ermöglicht die vollständig digitale Produktbeschreibung und damit das zeichnungslose Konstruieren und Dokumentieren in der Entwicklung. Alle Informationen, die in der zeichnungsabhängigen Entwicklung auf den Kernelementen der technischen Produktdokumentation wie zweidimensionaler Papierzeichnung und Stückliste integriert waren, werden so im 3D-Modell gespeichert. Dieser Datensatz enthält folglich neben der Geometrie alle semantischen Daten bezüglich Eigenschaften und Funktionalität der enthaltenen Objekte, die in Nachfolgeprozessen genutzt und benötigt werden. Maßangaben, Toleranzangaben, Geometriedesign, Anmerkungen, Fertigungsinformationen und Stücklisten sind direkt dem erstellten Körpermodell angehangen. (vgl. [Camba u. a. 2014a], [Feuchthofen 2015], [Kitsios und Haslauer 2014], [Mbang u. a. 2003], [Mi u. a. 2014], [o.V. 2013], [Paffenholz 2009], [Quintana u. a. 2010],[[Ruemler u. a](#page-220-3). [2017](#page-220-3)], [\[Wan u. a.](#page-223-1) 20[14\]\)](#page-223-1)

Kerngedanke der 3D-Master-Methodik ist die Zusammenfassung aller produktionsund freigaberelevanten Angaben in einer Quelle. Das 3D-Master-Modell ist somit Hauptdatenquelle und steuert den gesamten Fertigungs- und Engineeringprozess [Camba u. a. 2014a]. [Feuchthofen 2015] betont, dass 3D-Master kein spezifisches Tool sei, sondern "eine Kombination von Strategie und Methodik".

[Um die durch den S](#page-220-3)in[gle-Source-Gedank](#page-223-1)en entstehende Vielfalt und Komplexität an Informationen zu bündeln, werden verschiedene Schichten der Informationen gebildet. Diese Schichten ermöglichen eine bedarfsgerechte Strukturierung der Informationen und bedingen so deren bestmögliche Verwendung in nachgelagerten Prozessen. Eine erste Ebene wird durch die geometrischen Informationen gebildet. Diese beschreiben das Erzeugnis in seinen Abmessungen und Toleranzen. Zusätzlich sind Ansichten und Schnitte enthalten, die für nachgelagerte Prozesse entscheidend sind. Die technologischen Informationen ergeben die zweite Ebene der produktbeschreibenden Informationen. Durch Hinweistexte, grafische Darstellungen, Fertigungsergänzungen oder andere zweidimensionale Komponenten werden qualitäts-, werkstoff-, oberflächenbezogene oder sonstige mitgeltende Informationen integriert. Die letzte Schicht enthält organisatorische Informationen wie sach- und teilebezogene Angaben. Diese prozessrelevanten Daten werden in der Regel in einem PDM-System archiviert und verwaltet. (vgl. [Kitsios und Haslauer 2014], [Paffenholz 2009])

Der Nutzen bei Einführung einer 3D-Master-Methodik ist vielschichti[g. Zunächst](#page-226-2) [ist ersichtlich,](#page-226-2) d[ass alle relevante](#page-231-0)n Informationen gesammelt in einer Hauptdatenquelle allen Prozessbeteiligten verfügbar gemacht werden können. Durch die bedarfsgerechte Strukturierung kann jeder Datenkunde exakt die Informationen erhalten, die er benötigt. Die Nutzung als Referenzquelle fordert das 3D-Modell als alleinigen Träger aller relevanten Daten zum Produkt. Alle spezifizierenden Informationen des Erzeugnisses werden lediglich direkt am 3D-Modell verwaltet und geändert, das 3D-Modell wird "das eine und einzige Referenzdokument" [Alemanni u. a. 2011] beziehungsweise die "einzig authorisierte Datenquelle" [Mi u. a. 2014] für alle Prozesse. Alle Informationen können unmittelbar am 3D-Date[nsatz](#page-218-3) [untersucht werd](#page-218-3)en, da sie digital und durch die Nutzung von standardisier[ten und](#page-228-3) [toolu](#page-228-3)nabhängigen Formaten maschinenlesbar für Nachfolgeprozesse verfügbar sind. Die zweidimensionale Zeichnung ist somit überflüssig und kann entfallen. (vgl. [Biahmou u. a. 2016], [Camba u. a. 2014b], [Feuchthofen 2015], [Kitsios und Haslauer 2014], [Quintana u. a. 2010])

Durc[h den digitalen Mast](#page-219-2)e[r können Folgeproze](#page-220-4)s[se nicht nur auf die](#page-223-1) [digitalen In](#page-226-2)formationen zug[reifen, sondern besit](#page-231-3)zen die Möglichkeit zur Reproduktion der Erzeugnisspezifikation für Varianten. Der jeweilige Datennutzer kann die vorhandenen Informationen ohne Mehraufwand nutzen und ableiten. (vgl. [Biahmou u. a. 2016], [o.V. 2010a], [o.V. 2013], [Kitsios und Haslauer 2014])

Die Abbildung des Produkts im dreidimensionalen Raum und in m[ehreren Infor](#page-219-2)mation[sschichten](#page-229-1) er[möglicht e](#page-230-0)s[, durch die wirklichkeitsnäh](#page-226-2)ere Darstellung Fertigungsinformationen intuitiver auszudrücken und somit Missverständnisse zu vermeiden [Jackson 2014], [Wan u. a. 2014]. Das dreidimensionale Modell ist durch die Nutzung von Zoom- und Transformationsfunktionen übersichtlicher und ist vermess[bar \[Anderl u.](#page-225-2) a. [2013\]. Spezialke](#page-236-2)nntnisse zum Herausfiltern der Informationen sind nicht erforderlich [Quintana u. a. 2010]. [Paffenholz 2009] verweist auf eine Stu[die, wonach "3D-I](#page-218-4)nformationen je nach Bauteiltyp 20-30% schneller aufgenommen werden als 2D-Informationen".

Eine durchgängige Entwicklung nach der 3D-Master-Methodik reduziert durch den Entfall des notwendigen Abgleichs zwischen 2D-Zeichnung und 3D-Modell den nötigen Pflegeaufwand für mehrere Quellen und Versionen und somit das Fehlerpotential im Entwicklungsprozess. Die Assoziation der Daten und Prozesse wird gebündelt und damit verkleinert, redundante Datenhaltung vermieden und die Daten konsistent gehalten. (vgl. [Alemanni u. a. 2011], [Hedberg u. a. 2016], [Kitsios und Haslauer 2014], [o.V. 2008], [Paffenholz 2009], [Schmelzle 2014]) [Kitsios und Haslauer 2014] nen[nen als größten Beitr](#page-218-3)a[g zur Aufwandsredu](#page-224-1)ktion, [dass "technische Zeichn](#page-226-2)u[ngen nicht](#page-229-3) [mehr Bestandteil](#page-231-0) de[s Freigabeumfan](#page-233-4)gs sind" [und somit die Datenerstell](#page-226-2)ung beschleunigt und die Bauteilfreigabe erleichtert wird.

Dies führt zu einer Einsparung auf Aufwand- und Kostenseite und erhöht die Qualität und Effizienz des Entwicklungsprozesses. Der Aufwand zur Erstellung von technischen Zeichnungen enƞällt, die Anstrengungen bei der technischen Beschreibung des Produktes werden reduziert, da benötigte Daten meist schneller im 3D-Modell erstellt werden können. Die Mühen zur Darstellung von Ansichten und Schnitten sind nicht mehr notwendig und die Geometriedefinition sowie das Erstellen von Fertigungsinformationen können parallelisiert werden. (vgl. [Kitsios und Haslauer 2014], [Knoche 2006], [Paffenholz u. a. 2008])

Konstrukteure müssen sich nicht in den Details der Zeichnungserstellung [verlie](#page-226-2)[ren und nicht zuletz](#page-226-2)t [kann der Druc](#page-226-3)k- [und Ablageaufwand v](#page-231-4)on Papierzeichnungen vermieden werden [o.V. 2012b]. [Schmelzle 2014] führt als weiteren wesentlichen Faktor die "verbesserte Kommunikation und Zusammenarbeit von Konstruktion, Fertigung und aller [Projekt-Sta](#page-230-1)ke[holdern" an, die](#page-233-4) durch das Single-Source-Prinzip bedingt sind und verweist auf zusätzliche geldwerte Vorteile in Form von realisierten Einsparungen an einem Pilotprojekt. [Jackson 2014] kommt in einer umfassenden Studie zu dem Ergebnis, dass die Nutzung einer modellbasierten Definition den Aufwand für die technische Produktdokumentation deutlich reduziert und das Fehlerpotential verringert. Laut [Drexler und Schmitzer 2016] ist ohne eine Umstellung auf eine modellbasierte Produktdefinition eine "Verzahnung der industriellen Produktion mit modernster Informations- und Kommunikationstechnik" vor dem Hintergrund von Industrie 4.0 nicht erreichbar.

Die Umstellung eines zeichnungsbasierten auf einen zeichnungslosen Entwicklungsprozess muss gewissen weiteren Anforderungen begegnen. Das entstehende 3D-Master-Modell wird HaupƩrägermedium der technischen Produktdokumentation und ersetzt damit 2D-Zeichnung und Stückliste. Hierzu ist nach [DIN ISO 16792] die Inklusion aller Produktdefinitionsdaten (Stücklisten, Maße, Toleranzen) sowie die Einbindung von Datenelementen des Zeichnungsformats w[ie Schutz](#page-221-1)[kennze](#page-221-1)ichnungen und weiteren Schriftkopfinformationen in den Datensatz erforderlich. Des Weiteren müssen neben der detaillierten Analyse von Dateninhalt und -verfügbarkeit auch begleitende Prozesse wie Visualisierung, Änderungsprozess, Freigabe, Zertifierung und Langzeitarchivierung sowie ihre Auswirkungen auf das Produktdatenmanagementsystem und die Qualitätssicherung betrachtet und angepasst werden. Zudem müssen Zulieferer am Prozess beteiligt werden können und zumindest für einen Übergangszeitraum eine Kompatibilität und automatisierte Ableitung zum zeichnungsabhängigen Entwicklungsvorgang gewährleistet sein. Gleichzeitig müssen vorhandene Toolstrukturen erweitert werden und vorhandene Filter- und Suchfunktionen zur Steuerung von funktionsorientierten Ansichten, Merkmalskennzeichen und Stammdaten genutzt oder ausgebaut werden. (vgl. [Fecht 2015a], [Fecht 2015b], [Feuchthofen 2015], [o.V. 2008], [Paffenholz [2009\], \[Quintana u. a.](#page-231-0) 2010], [Quintana u. a. 2011])

#### **3.2.3 Product Manufacturing Information (PMI)**

PMI sind Informationen, die einem 3D-Objekt zugefügt werden, um Produkt- und Fertigungsinformationen digital anzulegen und zu verwalten. Mit ihrer Hilfe können 3D-Objekte mit zusätzlichen Informationen oder Anmerkungen wie Maß- oder Toleranzangaben bestückt werden, indem PMI-Daten direkt an entsprechende Geometrien geheftet werden. Sie sind vergleichbar mit den entsprechenden Funk-Ɵonalitäten bei der Zeichnungserzeugung, stellen dabei jedoch einen Datencontainer dar, in dem nicht nur die reine Geometrie, sondern alle weiteren relevanten Daten wie Materialeigenschaften oder Prozessspezifikationen, die von Nachfolgeprozessen benötigt werden, verankert sind. Diese Informationen erlauben somit einen konsistenten Gebrauch von digitalen Werkzeugen im gesamten Produktentstehungsprozess. Durch die Integration von PMI in neutralen Datenformaten bieten diese die Möglichkeit, toolunabhängig Informationen und Daten sowie modellspezifisches Wissen zu dokumentieren und auszutauschen. (vgl. [Camba u. a. 2014b], [Camba u. a. 2016], [Feeney u. a. 2015], [Feuchthofen 2015], [Katzenbach 2015], [o.V. 2012b], [Ricci u. a. 2014])

[Die Ve](#page-220-4)r[wendung von digita](#page-220-5)len Annotationen bild[et damit den Grund](#page-223-1)s[tein des Da](#page-225-3)[tensa](#page-225-3)tz[es einer mo](#page-230-1)d[ellbasierten De](#page-232-3)finition und des Übergangs zur digitalen Fertigung [Lipman und Lubell 2015], [Quintana u. a. 2010], [Weilguny und Gerhard 2009].

Um die [durchgängige Nutzung d](#page-227-3)er [durch PMI repräsen](#page-231-3)tierten Informationen si[cherz](#page-236-4)ustellen, ist nicht nur die visuelle, sondern auch die datentechnische Abbildung der Daten essentiell. Die Literatur unterscheidet hier zwischen PMI re*presentaƟon* (datentechnische Abbildung) und *PMI presentaƟon* (grafische Abbildung). Die datentechnische Abbildung betrachtet die maschinenlesbare Transformation der erzeugten Annotationen (datentechnische Bezugsobjekte), ohne Informationen über die grafische Beschaffenheit zu enthalten. Diese wird durch die visuelle Abbildung dargestellt, die anhand geometrischer Elemente die exakte Darstellung und Visualisierung der PMI beschreibt und in vielzähligen Normen definiert ist. Beide Bereiche sind für einen durchgängigen Prozess unabdingbar. (vgl. [Hedberg u. a. 2016], [Lipman und Lubell 2015], [Witherell u. a. 2016])

[DIN ISO 16792] unterscheidet darüber hinaus zwischen allgemeinen Anmerkungen, die keinem Element zugeordnet sein müssen, sowie lokalen Anmerkungen, [die "mit den ent](#page-221-1)sprechenden digitalen Elementen im Modell assoziiert sein [müssen]".

Die Möglichkeiten zur Darstellung von Informationen mit Hilfe von PMI sind vielfältig. Neben den bereits erwähnten geometrischen Bemaßungs- und Toleranzinformationen (Längen, Breiten, Bezugspunkte, Toleranzsymbole) bieten nichtgeometrische Fertigungsinformationen (Oberflächenbeschaffenheit, Materialspezifikationen, Maßpunkte, Schweißsymbole, Notizen) sowie Gruppierungsinformationen (Referenzgeometrien, benutzerdefinierte Attribute, Stücklisten, Wartungsanweisungen) weitere Möglichkeiten der Beschreibung. (vgl. [Camba u. a. 2014b], [Feeney u. a. 2015], [Hedberg u. a. 2016], [Lipman und Lubell 2015])

Die Vielfalt an vorhandenen Daten und deren Visualisierungs[möglichkeiten in kom](#page-220-4)[plexen 3D-Master-](#page-223-2)M[odellen verursacht](#page-224-1) je[doch in manchen Fällen](#page-227-3) auch Probleme. Die gleichzeitige Darstellung aller vorhandenen Informationen kann zu einem "visuellem Durcheinander", Verwirrung und "Informationsüberlastung" führen [Camba u. a. 2014b]. Zusätzlich muss sichergestellt sein, dass die grafische Abbildung der Daten eindeuƟg und unmissverständlich ist.

Dah[er ist eine effiziente](#page-220-4) Visualisierung durch die Nutzung verschiedener Sichten, Gruppen und Schichten notwendig. Des Weiteren ist ein hoher Automatisierungsgrad bei der Erzeugung von digitalen Annotationen anzustreben, um auch in Nachfolgeprozessen eine möglichst automatische Ableitung der Informationen ermöglichen zu können. Die Art der Darstellung hinsichtlich Gruppierung, Form und Farbe und der daraus resultierende Einfluss auf Verständlichkeit, Effizienz und Eindeutigkeit sowie die Verwendung von PMI in der Qualitätskontrolle zur Initiierung eines geschlossenen Regelkreises ist aktueller Untersuchungsgegenstand der Forschung. (vgl. [Camba u. a. 2014b], [Camba u. a. 2016], [DIN ISO 16792], [Fang u. a. 2016])

# **3.2.4 Datenfor[mate](#page-220-4)**

[Die E](#page-222-5)rzeugung eines 3D-Master-Modells erfolgt proprietär im jeweilig genutzten Autorentool. Die gesamte Historie der Konstruktionsschritte und Funktionalitäten des Modells sind im nativen Modell enthalten. Um die enthaltenen Informatio-

nen auch in Folgeprozessen und für den systemübergreifenden Datenaustausch nutzbar zu machen, muss eine Transformation in ein offenes, standardisiertes Datenformat erfolgen.

Dabei kann eine Kapselung von Geometrie und Metadaten sinnvoll sein. [Quintana u. a. 2011] empfehlen den Datensatz des 3D-Master-Modells in einen Visualisierungsdatensatz (Prozessformat) und in einen Datensatz zum Transport [der Me](#page-231-5)[tadaten \(Beg](#page-231-5)leitformat) aufzuteilen (vgl. auch [Sindermann 2014]). Wie in Abbildung 3.3 gezeigt, kann die Geometrie damit unabhängig sowohl exakt als auch leichtgewichtig als Prozessformat bereit gestel[lt werden, währen](#page-233-5)d im Begleitfor-mat [Prod](#page-63-0)uktstruktur, Metadaten oder Kinematik dokumentiert werden.

<span id="page-63-0"></span>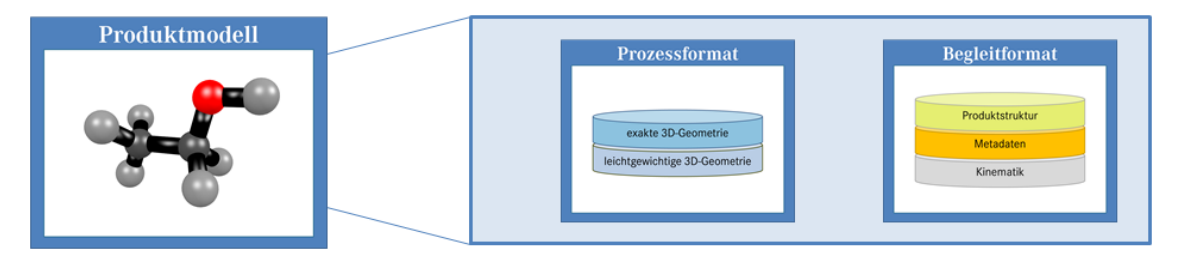

Abbildung 3.3: Aufteilung des Produktmodells in Prozess- und Begleitformat (in Anlehnung an [Sindermann 2014])

Aus diesem Grund werden im Folgende[n zunächst Proz](#page-233-5)essformate betrachtet und miteinander verglichen, bevor der Fokus im Anschluss kurz auf Begleitformate gelegt wird.

## **3.2.4.1 Prozessformate**

Auf dem Markt existiert eine große Bandbreite verschiedener Visualisierungsformate. Eine kleine Auswahl an offenen, standardisierten Formaten wird nun vorgestellt. Die Auswahl beschränkt sich dabei auf offene Standards, da deren Nutzung eine Toolunabhängigkeit, Kostenreduktion sowie die Sicherstellung einer konsistenten und identischen Datenstruktur bedeutet [Christ und Anderl 2014], [Katzenbach 2015].

**STEP AP242** Das STEP AP242-Format (Standard fo[r The Exchange of Produ](#page-221-2)ct [mo](#page-225-3)[del data\) ist al](#page-225-3)s ISO 10303 [ISO 10303-233] standardisiert und ist eines der "am weitesten verbreiteten Neutralformate[...] für den Austausch von Produktmodelldaten" [Sindermann 2014]. [Der Fokus des C](#page-224-2)AD-Datenformates liegt nicht nur auf der Visualisierung der Produktdaten, sondern gleichzeitig auf der Dokumentation des gesamten Produktmodells aus allen Phasen des Produktlebenszyklus. Durch die daraus resultierende Komplexität existieren verschiedene, branchenspezifische Applikationsprotokolle (AP). Das Applikationsprotokoll zur modellbasierten Definition ist dabei STEP AP242 (ISO 10303 AP242) "Managed model based 3D engineering". Mit der erweiterten Version dieses Standards (ed2) soll das Format für die Belange der Elektrikdomäne ausgeweitet werden [o.V. 2014]. Eine Umsetzung dieser Erweiterung steht jedoch noch aus. Der Datenaustausch im STEP-Format erfolgt mit unkomprimierten ASCII-Dateien. Dies führ[t bei CAD](#page-230-2)-Modellen mit einer hohen Komplexität zu bedeutenden Dateiumfängen. (vgl. [Fröhlich 2013], [Sindermann 2014])

Detaillierte Ausführungen zur Formatspezifikation finden sich [in \[ISO](#page-223-3) 10303-2[33\].](#page-233-5)

**3D-PDF** Mit 3D-PDF können 3D-CAD-Modelle inklusive Annotationen in ein PDF eingebettet werden [Anderl u. a. 2013]. Es ist als [ISO 24517-1] internationale Norm. Verschiedene Beschreibungsformen ermöglichen die Verwendung entweder tesselierter oder [exakter Geometrie](#page-218-4)daten sowie die Integration von PMI [Beckers u. a. 2011], [Fröhlich 2013], [Huber 2016], [Katzenbach 2015].

Neben den Visualisierungs- und Dokumentationseigenschaften kann das For[mat](#page-219-3) [3D-PDF zur Kom](#page-219-3)b[inaƟon von Pr](#page-223-3)o[dukt- und Ma](#page-224-3)n[agementdaten od](#page-225-3)er ähnlich wie normale PDF-Dateien zur vertraulichen Kommunikation genutzt werden. Es bietet sich insbesondere für die Einbindung externer Fertigungspartner an, welchen der Zugriff auf unternehmensinterne PDM-Systeme fehlt [o.V. 2012b]. Eine Weiterverarbeitung eines 3D-PDF-Datencontainers ist laut [Sindermann 2014] allerdings nicht zweckmäßig.

Weitere Details zur Spezifikation können [ISO 24517-1] entnommen werden.

**JT** Das vor allem in der Automobilindustrie genutzte JT-Format (Jupiter Tesselation) ist als [ISO 14306] veröffentlicht. N[eben der tess](#page-225-4)ellierten Darstellung kann auch auf eine genauere Repräsentation der Geometrie (BREP, XT) zurückgegriffen und zusam[men im Date](#page-225-5)ncontainer hinterlegt werden. Es wurde ursprünglich rein zu Visualisierungszwecken entwickelt, kann durch die Integration von PMI jedoch auch Metadaten darstellen. (vgl. [Katzenbach u. a. 2013], [Katzenbach 2015], [Sindermann 2014], [Stjepandić u. a. 2010])

[Katzenbach 2015] sieht für die Automobilindustrie vor allem im JT-Format die Möglichkeit vom zeichnungsbasierten Entwicklungsprozess zur modellbasierten Definition zu kommen. Im Vergleich zum STEP AP242 Datenformat ist JT laut [Katzenbach u. a. 2013] flexibler, schneller und kosteneffizienter. Aus der Sicht von [Paffenholz 2009] lassen sich alle notwendigen Daten zur modellbasierten De[fini](#page-225-6)tion im JT-Format dokumentieren und visualisieren.

[Ähnlich wie bei d](#page-231-0)en ApplikaƟonsprotokollen von STEP werden auch für JT die verschiedenen Anwendungsfälle zusammengetragen und branchenspezifisch analysiert. Für die Automobilindustrie geschieht dies vor allem in einer Arbeitsgruppe des Verbands der deutschen Automobilindustrie (VDA).

Nähere Informationen zur Formatspezifkation können unter anderem [ISO 14306] entnommen werden.

**Vergleich ausgewählter Visualisierungsformate** Wie aus den Beschreibung[en der dre](#page-225-5)i genannten Formate bereits ersichtlich ist, haben alle Formate ihren eigenen Anwendungsschwerpunkt. Zur besseren Vergleichbarkeit definieren [Beckers u. a. 2011] die sieben Vergleichskriterien *Viewing* (Darstellung mit 3D-Viewern), *Datenaustausch* (Austausch der exakten Geometrie), *DMU* (Prüfung [mechanischer](#page-219-3) [Zusam](#page-219-3)menhänge), *Dokumentation und Archivierung* (exakter Informationsinhalt inklusiver aller PMI- und Meta-Informationen), zeichnungslose Fertigung (vollständige PMI-Funktionalität), *Design im Kontext* (Konstruktion mit Umgebungsgeometrie) und *Normung* (Standardisierung). In einem etwas anderen Detailgrad finden sich diese Kriterien auch bei [Friedewald u. a. 2011] und [Fröhlich 2013] wieder.

<span id="page-65-0"></span>

| <b>Kriterium</b>              | STEP AP242 | 3D-PDF   | JT             |                            |
|-------------------------------|------------|----------|----------------|----------------------------|
| Viewing                       |            | $^{+}$   | $\overline{+}$ | negativ                    |
| Datenaustausch                | $+$        |          | $\Omega$       | . .                        |
| <b>DMU</b>                    |            |          | $+$            |                            |
| Dokumentation u. Archivierung | $\Omega$   | $+$      | $\Omega$       | neutral                    |
| zeichnungslose Fertigung      | $+$        | $\Omega$ | $\Omega$       | $\cdot$ $\cdot$<br>$\circ$ |
| Design im Kontext             | $\Omega$   |          | $^{+}$         | positiv                    |
| Normung                       |            | $\pm$    | $^{+}$         | $\ddot{}$                  |

**Abbildung 3.4:** Vergleich verschiedener 3D-Visualisierungsformate

Anhand dieser Kriterien führen [Beckers u. a. 2011] einen Vergleich durch, dessen Ergebnisse erweitert mit den Daten aus [Friedewald u. a. 2011], [Fröhlich 2013], [Huber 2016], [Katzenbach 201[5\], \[Sindermann](#page-219-3) 2014] und [Stjepandić u. a. 2010] in Abbildung 3.4 dargestellt sind. Die unt[erschiedliche Eignung is](#page-223-4)t [dabei mit + \(po](#page-223-3)sitiv), o (neutral) und - (negativ) be[wertet.](#page-233-5)

## **3.2.4.2 Beglei[ƞorm](#page-65-0)ate**

Zum Transport prozessspezifischer Struktur- und Metadaten, die nicht zwingend Teil der Visualisierungsdaten sein müssen, können Begleitformate herangezogen werden. Grundsätzlich kann jedes Format als Begleitformat dienen, die Verwendung eines offenen Standards birgt allerdings erneut deutliche Vorteile. Im Folgenden werden die beiden am meisten verbreiteten Begleitformate kurz dargestellt.

**PLMXML** Das PLMXML-Datenformat kann neben Metadaten auch Geometrieanteile tragen. In seiner Verwendung als Austausch- und Begleitformat dient es der Unterstützung der "Interoperabilität im Produktlebenszyklus" [Sindermann 2014] und kann Informationen direkt enthalten oder auf externe Daten referenzieren. Eskann neben Strukturdaten auch Bewegungsinformationen transportieren [Huber 2016]. Anwendung findet es beispielsweise in der Kombination mit 3D-PDF oder JT [Huber 2016], [Sindermann 2014].

**[STEP AP242](#page-224-3) XML** Das Datenformat STEP AP242 XML ist ein reines Begleitformat ohne Ge[ometrieante](#page-224-3)il[e, welches Schema](#page-233-5)bereiche des STEP AP242 nutzt. Die Referenzierungsmöglichkeiten auf externe Geometrien jeglicher Formate machen es zu einem vielfältig eingesetzten Format. Im Aufbau und der Funktionalität ähnelt es PLMXML. Als Bestandteil von STEP AP242 bildet die Kombination aus STEP AP242 und STEP AP242 XML die Hauptverwendung, allerdings wird es auch als Begleitformat zu JT oder anderen nativen CAD-Formaten genutzt. (vgl. [Christ und Anderl 2014], [Sindermann 2014])

# **3.2.5 Anwendung**

[Durch den zu](#page-221-2)n[ehmenden Vorma](#page-233-5)rsch der digitalen Entwicklung in den vergangenen Jahren wurden neue Methodiken auch in unterschiedlichen realen Anwendungsfällen erprobt. Der Ansatz der zeichnungslosen Entwicklung und Dokumentation wird dabei zunehmend genutzt, wie an der Vielzahl von Projekten deutlich wird, die sich mit dem Übergang von der zeichnungsbasierten zur zeichnungslosen Dokumentation auseinandersetzen [Camba u. a. 2014a]. Namhafte Toolhersteller von CAD-Tools haben diesen Trend erkannt und bieten immer weitere Funktionalitäten zur Unterstützung der mo[dellbasierten Defin](#page-220-3)ition an [o.V. 2010a], [o.V. 2016d]. Im folgenden Abschnitt wird ohne Anspruch auf Vollständigkeit ein Überblick über aktuelle oder abgeschlossene Projekte gegeben, bei [denen auf](#page-229-1) B[asis](#page-230-3) [der 3D](#page-230-3)-Master-Methodik gearbeitet wurde.

### **3.2.5.1 Der e3D-Prozess**

[Paffenholz 2009] hat den von ihm benannten e3D-Prozess konzeptioniert. Dieser entspricht im Wesentlichen einem Entwicklungsprozess nach der 3D-Master-[Methodik. Zur Va](#page-231-0)lidierung seines Konzeptes wurden kleine Prototypen geschaffen, anhand derer die Anwendbarkeit von Teilaspekten der Methodik erprobt wurde. Im Ergebnis hält [Paffenholz 2009] fest, dass "ein erster Nachweis für die Realisierbarkeit des Konzeptes und die grundsätzliche Funktionsfähigkeit des entwickelten e3D-Produkt[entstehungsproz](#page-231-0)ess" erlangt werden konnte.

Im Rahmen einer Fallstudie validiert [Paffenholz 2009] die Prototypen anschließend am Beispiel des Kabelbaum-Entwicklungsprozess. Als grundlegende Ziele der Fallstudie nennt er die Aufnahme von Fertigungsinformationen ins Modell sowie die Administration von zu Baugruppen gehörenden Komponenten im PDM-System. Durch die Integration der mechanischen und elektrischen Elemente und Informationen soll ein mechatronisches Gesamtsystem analysiert werden. Hierzu führt [Paffenholz 2009] eine theoretische Betrachtung des Kabelbaum-Lebenszyklus durch und teilt die Betrachtungsweisen in Entwicklung und Produktion. Er komm[t zu dem Ergebn](#page-231-0)is, dass eine generelle Anwendung der zeichnungsfreien Konstruktionsmethodik auf den Kabelbaum möglich ist, nennt die Umsetzung für das Zusammenbauteil Kabelbaum im Vergleich zu Einzelteilen jedoch deutlich aufwendiger, wenn auch mit höherem Nutzen verbunden.

## **3.2.5.2 Original Equipment Manufacturer (OEM)**

Namhafte Automobilhersteller arbeiten bereits mit der 3D-Master-Methodik. Bei BMW wird die zeichnungslose Konstruktion und Freigabe im Rahmen eines Projektes für die Bereiche Antrieb und Fahrwerk sowie die komplette Karosserie ausgerollt [Kitsios und Haslauer 2014]. Bereits 2009 hatte man dort die zeichnungslose Produktdefinition als ersten Meilenstein zum 3D-Master umgesetzt. Einige Ergebni[sse dieser Nutzung sind ber](#page-226-2)eits in die obige Ausführung der Methodik eingeflossen.

Volkswagen nutzt 3D-Master-Modelle im Rahmen der Konzeptentwicklung [Riascos u. a. 2015]. Johnson Control testete die Anwendung der Methodik im Formbau und Punktschweißen sowie zur Qualitätskontrolle. In diesem Projekt sin[d laut](#page-232-4) [\[Fecht](#page-232-4) 2[015a\]](#page-232-4) die ersten Erfahrungen vielversprechend, auch wenn einige Anstrengungen zur Implementierung notwendig seien.

[Auch in der Lu](#page-222-6)ft- und Raumfahrt wird der Ansatz bereits produktiv genutzt. Airbus verwendet digitale CAD-Modelle als Hauptinformationsträger für alle Datenkunden im Produktentstehungsprozess. Nach [Klauke 2006] werden "alle Entscheidungen auf Basis des Digitalen Mockup [gefällt]". Boeing nutzt verstärkt intelligente, digitale dreidimensionale CAD-Mo[delle anstelle](#page-226-4) von zweidimensionalen Zeichnungen [o.V. 2010b]. Unter anderem wurden in einem umfassenden Projekt zur Überarbeitung von Flügeln eines Kampfjets klare Kostenreduktionen und Qualitätssteigeru[ngen erzielt](#page-229-2) [NBPC 2015]. Gleichzeitig existiert ein Patent zur Fertigung von Flugzeugteilen auf Basis einer modellbasierten Definition [APN 2016]. [Höltkemeier 2012] berich[tet von eine](#page-228-4)m Projektbeispiel im Flugzeugbau, bei dem durch die Einführung der neuen Methodik alle zweidimensionalen [Papierzeich](#page-218-5)[nungen durch inte](#page-224-4)lligente Modelle ersetzt werden konnten und gleichzeitig der zeitliche Aufwand in Konstruktion und Formenbau deutlich reduziert wurde. [o.V. 2010a] nennt neben einem Hersteller für Helikopter ein Projekt eines Flugzeugherstellers, bei dem erstmalig der gesamte Innenausbau als reines 3D-Mas[ter-](#page-229-1)[Model](#page-229-1)l durch die zuständigen Zertifizierungsbehörden abgenommen wurde. [Knoche 2006] verweist auf die langjährige Nutzung der Methodik zur Fertigung und mittlerweile auch zur Qualitätskontrolle im Flugzeugbau, bei der automati[sche](#page-226-3) [Prüfabläu](#page-226-3)fe auf Grundlage einer modellbasierten Definition ausgeführt werden. Auch im chinesischen Flugzeugmarkt hat der Trend zur Nutzung der 3D-Master-Methodik begonnen [Zhu u. a. 2016]. Laut [Li u. a. 2015] fehlen in China jedoch noch notwendige offizielle Standards.

Neben den Automobil[- und Flugzeugh](#page-237-3)erstell[ern beginnt si](#page-227-4)ch die Nutzung der kompleƩ digitalen Produktbeschreibung auch in anderen Bereichen der Industrie zu etablieren. [o.V. 2012a] verweist auf die Nutzung des Konzepts zur Dokumentation von Sitzsystemen bei Futuris Automotive, was die Reduktion von physikalischen Prototypen [zur Folge h](#page-230-4)abe. Auch [o.V. 2010a] führt weitere Zulieferer der OEMs an, bei denen der Formen- und Werkzeugbau 3D-Master-Modelle nutzen. [ITPN 2015] berichtet von der Veröffentl[ichung eine](#page-229-1)s Patents zur modellbasierten Definition für Wasserkraftprojekte. Beispiele für die Anwendung im Schiffbau li[efern](#page-225-7) [\[Li u.](#page-225-7) a. 2015] und [Zhang u. a. 2013].

### **3.2.5.3 Mercedes-Benz Cars (MBC)**

[Mercedes-Be](#page-227-4)nz Ca[rs setzte die zeich](#page-237-2)nungslose Konstruktion und Entwicklung von Bauteilen erstmals 1998 ein. Im Rahmen eines Pilotprojektes wurde im Rohbau die vollständig digitale Entwicklung erprobt. Mittlerweile ist die Entwicklung nach der 3D-Master-Methodik zusätzlich in ausgewählten Bereichen des Exterieur & Interieur sowie des Powertrains eingeführt.

Bei der zeichnungslosen Konstruktion des Rohbaus wird ein strukturiertes Startmodell genutzt, das für alle Fertigungsverfahren und mit Beachtung des Fabrikationsablaufes angewandt wird. Wesentliche Kernbereiche bilden hier das Stammdaten- und Gewichtsmanagement sowie die Erzeugung und Dokumentation von Verbindungselementen. Durch programmierte Makros wird eine individuelle Sichtensteuerung ermöglicht, die je nach Fachbereich die benötigten Informationen visualisiert. PMI werden genutzt, um Toleranzen im digitalen Modell darzustellen. Die 3D-Master-Methodik ist zwischenzeitlich für alle Rohbau-Bereiche ausgerollt, lediglich Anbauteile von Lieferanten werden noch über Zeichnungen freigegeben. [Feuchthofen 2015]

Ziel der Pilotprojekte im Bereich des Powertrains war die Realisierbarkeit der 3D-[Master-Methodik a](#page-223-1)n ausgewählten Bauteilen mit komplexen Geometrie- und Fertigungsinformationen. Im Produktiveinsatz orientiert sich die Nutzung der 3D-Master-Methodik an der Darstellungsart der technischen Zeichnung. Zur Konstruktion werden eine große Menge an Schnitten, Teilschnitten und PMI zur Visualisierung der notwendigen Inhalte genutzt, welche Informationen über Maße, Toleranzen und die Oberflächenqualität enthalten. Dieses Vorgehen ermöglicht einerseits eine automatische Zeichnungsausleitung, andererseits schafft diese Art der Produktdokumentation eine größere Anwenderakzeptanz beim Umstieg von

einem zeichnungsbasierten zu einem digitalen Produktdokumentationsprozess. [Feuchthofen 2015]

### **[3.2.6 Zusammenfassu](#page-223-1)ng**

Die 3D-Master-Methodik verfolgt den Ansatz der vollständigen digitalen Produktbeschreibung. Das 3D-Master-Modell wird als Hauptinformationsträger für alle nachfolgenden Prozesse eingesetzt und ersetzt Stückliste und 2D-Zeichnung als Kernelement der technischen Produktbeschreibung. Durch eine bedarfsgerechte Strukturierung der Informationen ist es allen nachfolgenden Prozessen möglich, die für sie benötigten Daten anforderungsgerecht zu extrahieren. Durch die Verfolgung des Single-Source-Prinzips wird eine redundante Datenhaltung vermieden. Die digitale Bereitstellung aller Informationen bedingt eine automatisierte Weiterverarbeitung der implementierten Informationen durch nachfolgende Prozesse. Durch den Wegfall der 2D-Zeichnung wird die Komplexität des Gesamtprozesses sowie der Aufwand für Pflege und Änderung deutlich reduziert. Zusätzlich bietet sich Datennutzern ein intuitiverer Zugang zum Modell, da dieses durch die dreidimensionale Visualisierung realistischer dargestellt ist als auf einer Zeichnung.

Die Verwendung von PMI ermöglicht die Integration von Fertigungsinformationen ins 3D-Modell. Diese werden auch in zahlreichen Anwendungsbeispielen der 3D-Master-Methodik bereits zur vollständigen digitalen Informationsintegration und -darstellung genutzt.

### **3.3 Assembly-oriented Design**

Assembly-oriented Design (zusammenbauorientiertes Design) ist in der Industrie heute Stand der Technik. Um die Randbedingungen, Facetten und ihre Auswirkungen dieser Konstruktionsmethodik auf einen 3D-Master-Leitungssatz zu beleuchten, wird zunächst auf Basis der vorliegenden Literatur ein kurzer Überblick über zusammenbauorientiertes Design gegeben, bevor im Anschluss das aktuelle Vorgehen im Entwicklungsprozess des Leitungssatzes anhand der Kriterien des Assembly-oriented Design analysiert wird. Diese bilden die Grundlage für die spätere Ableitung der Modellierung des eigentlichen 3D-Master-Modells.

#### **3.3.1 Assembly-oriented Design in der Literatur**

Bevor eine vertiefte Betrachtung des Assembly-oriented Design (zusammenbauorientiertes Design) erfolgt, besteht die Notwendigkeit einer allgemeinen Definition der beteiligten Faktoren. In der Literatur finden sich mehrere Definitionen von Baugruppen und Produktstrukturen. In dieser Arbeit wird ein Zusammenbau beziehungsweise eine Baugruppe analog zu [Vielhaber u. a. 2004] betrachtet als "die Summe aller Beziehungen zwischen zwei oder mehren Produktbestandteilen, d.h. eine Baugruppe ist ein Produkt, das [aus mehr als einer Ko](#page-235-0)mponente besteht". Baugruppen selbst repräsentieren eine Art der Produktstruktur, welche als "hierarchische Klassifizierung der Teile[,] die ein Produkt bilden" [Brière-Côté u. a. 2010] angesehen werden kann und zusätzlich Teilmodelle, Rohmaterialien und Teile beinhalten. Mit dem Begriff der obersten Baugruppe bezie[ht sich diese](#page-220-6) [Arbeit auf](#page-220-6) die gruppierten Elemente, die das finale Produkt in der obersten Ebene beschreiben.

Die meisten industriellen Produkte sind Baugruppen: Produkte, die aus mehr als einer Komponente bestehen. Ihre Produktstruktur besteht aus mehreren Stufen, bei der jede Stufe eine Teilbaugruppe (oft auch Teilmodul genannt) beschreibt. Die Abfolge positionierter Baugruppen und Komponenten innerhalb eines Produktes folgt meist einer logischen Struktur, die beispielsweise die inneren Beziehungen zwischen den Teilen zeigt [Hirz u. a. 2013]. Aus diesem Grund ist die Produktstruktur die Hauptinformationsquelle, um die Stückliste des Produktes auszuleiten. [Brière-Côté u. a. 2010] d[efinieren die S](#page-224-5)tückliste daher parallel zur Produktstruktur.

### **3.3.1.1 Org[anisaƟon von Produktstru](#page-220-6)kturen**

Komplexe mechanische Produkte sind vielschichtig, das heißt, sie enthalten mehrere Teilbaugruppen, welche wiederum aus unzähligen Teilmodulen bestehen können. Module werden im Kontext dieses Unterkapitels analog zur Definition von [Robert u. a. 2011] angesehen, die Module als eine Baugruppe von Komponenten bezeichnen, die "unabhängig von anderen Modulen" ist. Dies ist auf die meisten [Fälle übertragbar,](#page-232-5) da Module und Teilmodule normalerweise akzeptable Konfigurationen von Elementen beschreiben [Hirz u. a. 2013]. [Li und Xie 2015] unterscheiden zwei Arten der Modularisierung. Eine Möglichkeit ist die *strukturbasierte*
*Modularisierung*, die Elemente in Abhängigkeit ihrer physikalischen Beziehungen kombiniert. *FunkƟonsbasierte Modularisierung* beschreibt eine weitere Möglichkeit, bei der Elemente in Abhängigkeit ihrer Funktion gruppiert werden. Bezogen auf die Automobilindustrie liefern [Robert u. a. 2011] drei verschiedene Arten der Modularität. Sie unterscheiden zwischen der *Modularität im Design*, welche die Produktarchitektur betont, der *M[odularität im Geb](#page-232-0)rauch*, deren Fokus die Kundenanforderungen sind sowie der Modularität der Produktion, deren Hauptaugenmerk die Einfachheit der Baugruppen ist. Eine Modularisierung der Produkte ermöglicht eine externe Produktvarianz bei gleichzeitiger Reduktion der internen Teilevielfalt [Chu u. a. 2014].

In den meisten industriellen Anwendungen können Module und Baugruppen ebenso wie Teilm[odule und Teilb](#page-221-0)augruppen als dieselben Objekte angesehen werden.

#### **3.3.1.2 Methoden der PosiƟonierung**

Heutzutage bieten alle gängigen CAD-Werkzeuge Möglichkeiten zum zusammenbauorientierten Konstruieren. Baugruppen und Module werden genutzt, um mehrere Bauteile oder Teilbaugruppen zu organisieren. Um eine Baugruppe zusammenzubauen, das heißt um Elemente innerhalb der Baugruppe zu positionieren, existieren unterschiedliche Strategien. In kleinen Teilmodulen werden Bauteile normalerweise mit Hilfe geometrischer Zwangsbedingungen wie beispielsweise Koinzidenz oder Parallelität positioniert. Diese Methode wird naturgemäß bei vielschichƟgen Produktstrukturen aufwändig, da eine große Menge an Zwangsbedingungen integriert werden müssen. Eine weitere Möglichkeit besteht darin, die Position aller Bauteile innerhalb einer Baugruppe relativ zu einem vordefinierten Hauptkoordinatensystem festzulegen. Dieses Koordinatensystem ist normalerweise das Hauptkoordinatensystem des gesamten Produktes, welches entweder das Weltkoordinatensystem oder ein produktspezifisches Hauptkoordinatensystem ist. Die Vorgehensweise zur Positionierung innerhalb des Produkts ist verhältnismäßig einfach, da alle Baugruppen bereits relativ zum Hauptkoordinatensystem des Produkts platziert sind. Der dritte Weg der Positionierung von Elementen innerhalb einer Baugruppe ist die Nutzung sogenannter Skeleton-Modelle. Spezifische geometrische Elemente innerhalb von Teilmodulen (die sogenannten Skeletons) liefern Positionierungsinformationen relativ zu anderen geometrischen Objekten der obersten Baugruppe oder des Hauptkoordinatensystems. Alle Komponenten innerhalb der einzelnen Teilmodule werden daher relativ zum Skeleton platziert. [Hirz u. a. 2013]

Im automobilen Umfeld wird eine Kombination der beschriebenen drei Methoden eingesetzt. Im Gesamtfahrzeugkontext sind alle Teilbaugruppen der ersten Ebene relativ zum Hauptkoordinatensystem des Fahrzeugs positioniert. Die innere Struktur der Baugruppen besteht wiederum aus Elementen die durch verschiedenste Methodiken platziert wurden. [Hirz u. a. 2013]

# **3.3.1.3 Methoden zur Strukturierung von Produkten und Komponenten**

In der Literatur werden zwei ve[rschiedene Ansä](#page-224-0)tze zur Strukturierung von Teilbaugruppen innerhalb eines Produktes beschrieben: der *Top-Down* und der *BoƩom-Up Ansatz*. Nachdem der Fokus der Industrie früher mehr auf dem *BoƩom-Up Design* lag, hat er sich heutzutage zum *Top-Down Design* verschoben, auch wenn ebenso eine Mischung der beiden eingesetzt wird (siehe Abbildung 3.5). Laut [Amadori u. a. 2012] stammen die unterschiedlichen Ansätze aus der Software-Entwicklung.

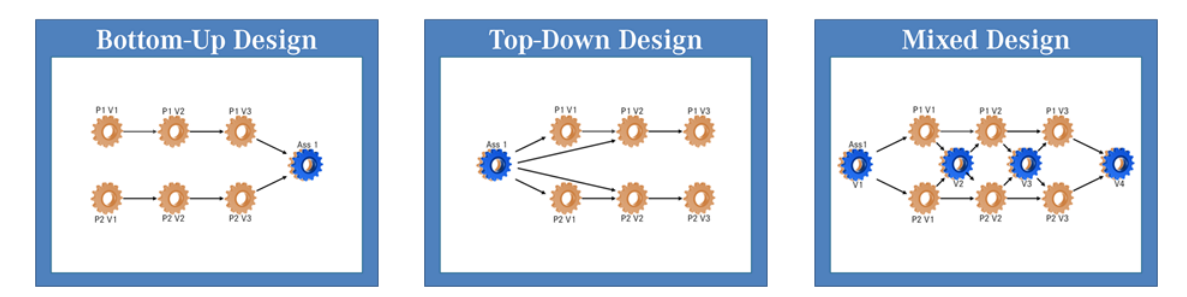

**Abbildung 3.5:** Strukturierungsmethoden für Produkte und Komponenten (angelehnt an [Vielhaber u. a. 2004])

Bottom-Up Ansatz Bei Nutzung des Bottom-Up Ansatzes wird mit der Definition eines einzelnen Bauteils gestartet, welches im Fokus der Vorgehensweise steht. Teile oder Teilbaugruppen, die eine komplexe geometrische oder funktionale Darstellung besitzen, werden zuerst modelliert. Die Produktstruktur wird von der niedrigsten zur höchsten Stufe zusammengefügt und aufgebaut. Den unterschiedlichen Elementen fehlt jedoch eine Kontextabhängigkeit zueinander, die dazu führt, dass eine Modifizierung der finalen Geometrie nur schwer möglich ist [Amadori u. a. 2012], [Vajna u. a. 2009], [Vahid 2016]. Die verschiedenen Bausteine wer-

den hauptsächlich durch die Nutzung geometrischer Zwangsbedingungen positioniert. [Qin u. a. 2011] sehen den Bottom-Up Ansatz als eine Implementierung von "familienbasiertem Produktdesign durch das Redesign oder die Modifizierung der einze[lnen Kompone](#page-231-0)nten des Produkts". [Vielhaber u. a. 2004] empfehlen den Bottom-Up Ansatz "nur auf Ebene eines stabilen Produktkonzeptes", da sie den Ansatz als ein Hindernis für "Design als kreativen Prozess" sehen.

**Top-Down Ansatz** Die Verwendung des Top-Down Ansatzes stellt die ganzheitliche Darstellung des Produkts in den Mittelpunkt der Betrachtung. Den Startpunkt bilden die geforderten Funktionalitäten und Rahmenbedingungen, bevor mit diesem Wissen die globale Struktur, das heißt die Aufteilung in granulare Teilbaugruppen und Basiskomponenten für jede Produktstrukturstufe, definiert wird. Es kann als eine Adaption des "plattformorientierten Produktfamiliendesigns" [Qin u. a. 2011] angesehen werden. Zur Verarbeitung und Abwicklung komplexer Produkte ist eine Aufteilung in spezifische Bauräume notwendig, welche eine m[odu](#page-231-0)[lare Struk](#page-231-0)tur liefert. Diese Bauräume benötigen klar definierte Schnittstellen zu ihren Nachbarbauräumen. Die Spezifizierung der Teilmodelle erfolgt im Anschluss innerhalb der jeweiligen Bauräume. (vgl. [Amadori u. a. 2012], [Chen u. a. 2012], [Vajna u. a. 2009], [Vahid 2016])

Die SchniƩstellen zwischen den Modelle[n müssen klar defin](#page-218-0)ier[t sein. Dies kann](#page-220-0) [entweder durch](#page-234-0) di[e Nutzung v](#page-234-1)erschiedener Koordinatensystem innerhalb der individuellen Modelle geschehen oder durch die Positionierung jedes Modells durch die Skeleton-Methode. (vgl. [Vajna u. a. 2009], [Vielhaber u. a. 2004])

Als spezifische Charakteristik des Top-Down Ansatzes kann die Eigenschaft angesehen werden, dass das Pro[dukt ohne jeglich](#page-234-0)e [detaillierte Teiledefin](#page-235-0)ition existieren kann [Vielhaber u. a. 2004]. Darüber hinaus bietet es eine Struktur, in der Anforderungen an die oberste Baugruppe bis hin zur untersten Baugruppe transportiert w[erden können,](#page-235-0) t[rotz d](#page-235-0)er unzureichenden Implementierung dieses Mechanismus des Datentransportes in den kommerziellen CAD-Systemen [Chen u. a. 2012], [Chu u. a. 2014].

# **3.3.1.4 Vererbungshierarchien in Produktstrukturen**

[Ein er](#page-220-0)st[er SchriƩ von V](#page-221-0)ererbungshierarchien in Produktstrukturen wird durch die Nutzung von Skeletons implementiert, welche die geometrische Transformation

innerhalb von Baugruppen sicherstellen und oft durch ein PDM-System verwaltet werden [Vielhaber u. a. 2004]. [Hirz u. a. 2013] unterscheiden zusätzlich zwischen "direkt geometrischer Abstammung" und der "Erstellung geometrischer Referenzen"[. Sie beziehen sich a](#page-235-0)uf [die Skeleton-M](#page-224-0)ethode als eine "Implementierung von Adaptermodellen". Durch die Verwendung dieser Art von Beziehungen zwischen Bauteilen und Baugruppen innerhalb komplexer Produktstrukturen steigt deren effiziente Erstellung, auch wenn die Modellstabilität sinkt [Hirz u. a. 2013], [Vielhaber u. a. 2004]. Der Einsatz von Vererbungshierarchien in Produktstrukturen gründet auf "parametrisch-assoziativen Beziehungen zwische[n den re](#page-224-0)[levan](#page-224-0)te[n Geometrien" \[Hirz](#page-235-0) u. a. 2013].

#### **3.3.1.5 Parametrische Modelle**

[Stan u. a. 2013] defini[eren ein param](#page-224-0)etrisches Modell als "ein intelligentes Bauteil, das Parameter zur Steuerung von Geometrie nutzt". Laut [Vahid 2016] sind [Parameter "nich](#page-234-2)t-geometrische Komponenten", die spezifische Eigenschaften eines Modells kontrollieren. Dies ermöglicht eine einfache Modell[anpassung i](#page-234-1)n Folge von Änderungen.

Die Produktstruktur kann als statische Struktur angesehen werden, sofern man sie als eine Aggregation von Elementen innerhalb einer Baugruppe betrachtet. Alle Teilbaugruppen und Komponenten sind in einer logischen Abfolge angeordnet. Ebenso kann die Modellstruktur, die ein einzelnes Bauteil beschreibt, als statisch angesehen werden [Anderl und Mendgen 1998]. Sobald jedoch Parameter zum Gesamtsystem hinzugefügt werden, wandelt sich die gesamte Modellstruktur in ein parametris[ches System. Folglich wird au](#page-218-1)s der statischen eine dynamische Struktur. Laut [Anderl und Mendgen 1998] wird "ein dynamisches Modell durch die Definition einer parametrischen (algorithmischen) Struktur, welche dem gegenwärtigen Mo[dell zugrunde liegt, gebildet"](#page-218-1).

Im Allgemeinen existieren zwei Arten des Modellierens: direkte und parametrische Modellierung. Beim *direkten Modellieren* werden Bauteile ohne jegliche Parameter oder Referenzen zu anderen Stufen der Baugruppe definiert. Im Gegensatz dazu beruht das *parametrische Modellieren* darauf, dass Elemente mit einer spezifischen Logik erstellt werden, welche mit Hilfe geometrischer, topologischer, physikalischer oder prozessualer Parameter im Modell gespeichert werden. Dar-

aus folgt, dass eine konkrete Instanz eines Bauteils nur durch die Definition konkreter Parameter gebildet werden kann. [Anderl und Mendgen 1998], [Vajna u. a. 2009]

### **3.3.1.6 Zusammenfassung**

[Zur B](#page-234-0)eschreibung von Zusammenbauten und Teilbaugruppen innerhalb einer Produktstruktur können mehrere Ausdrücke verwendet werden, abhängig vom Detaillierungsgrad. Die Modularisierung von Produkten ist unabdingbar, um eine externe Produktvielfalt zu ermöglichen. In den meisten industriellen Anwendungen stehen Module und Baugruppen für dieselben Instanzen.

Die Positionierung innerhalb einer Baugruppe kann durch geometrische Zwangsbedingungen, relaƟv zu einem vordefinierten Koordinatensystem oder durch Skeleton-Modelle erfolgen. Die Modellstruktur kann dabei dem Top-Down, dem Bottom-Up Design oder einer Mischung der beiden folgen. Insbesondere bei Verwendung des Top-Down Ansatzes sind klar definierten Schnittstellen zwischen den einzelnen Modellen gefordert. Vererbungshierarchien in Produktstrukturen sind ein weiterer Aspekt des zusammenbauorientierten Ansatzes und werden häufig durch ein unterstützendes PDM-System verwaltet. Parametrische Modelle basieren auf geometrischen, topologischen, physikalischen oder prozessualen Parametern, welche das statische Modell in ein dynamisches wandeln.

# **3.3.2 Assembly-oriented Design im automobilen Leitungssatz**

Die meisten Konstruktionen im heutigen industriellen Umfeld folgen den Regeln und begleitenden Aspekten des obigen Abschnitts. Eine physikalische Baugruppe wird durch ihre CAD-Baugruppe dargestellt, das heißt, für jedes Hardware-Element findet man eine zugehöriges CAD-Modell und umgekehrt. Das Assemblyoriented Design des automobilen Leitungssatzes unterscheidet sich in diesem Punkt davon grundlegend. Zu einem Hardware-Modul oder einer Hardware-Baugruppe findet sich meist kein direkt zuzuordnendes CAD-Modell. Die Teilbaugruppen eines Leitungssatzes werden "in Anlehnung an aussagekräftige Konfigurationen in den relevanten Modulen" [Hirz u. a. 2013] aufgebaut. Folglich können Module und Baugruppen im Umfeld des automobilen Leitungssatzes nicht als dasselbe angesehen werden.

CAD-Modelle des Leitungssatzes sind eine statische Abbildung der maximalen Bau-

raumreservierung innerhalb eines spezifischen Bauraums für einen spezifischen physikalischen Leitungssatz, die keine weiteren Informationen über deren innere Struktur enthalten. Die Strukturierung des Leitungssatzes in verschiedene Bauräume steht im Fokus der Bauraummodelle. Daher zeigen sie einen Umfang, der in Realität niemals gebaut wird, das heißt, es gibt keinen zugehörigen Hardware-Zusammenbau zu einem CAD-Modell. Zur Komplexitätsreduktion und Redundanzvermeidung wird die Anzahl der Teilbaugruppen so gering wie möglich gehalten und identische Umfänge innerhalb eines Teilmodells dargestellt. Solange sich die Verlegewege der verschiedenen Module des physikalischen Leitungssatzes nicht unterscheiden, wird auch das CAD-Modell nicht weiter unterteilt.

Sowohl die Positionierung von Elementen als auch die Strukturierung der verschiedenen Leitungssatz-Modelle sind von der Produktstrukturstufe abhängig. Teilbaugruppen der obersten Strukturstufe werden im Top-Down Ansatz definiert und stellen dabei den Umfang eines spezifischen Leitungssatzes in einem spezifischen Bauraum dar. Elemente der zweiten Strukturstufe (das heißt innerhalb eines Teilmodells der obersten Strukturstufe) werden über den Bottom-Up Ansatz erstellt.

Die Positionierung der verschiedenen Bauteilinstanzen ist zusätzlich vom Bauteiltyp abhängig. Die Teilmodelle selbst besitzen keine Position innerhalb des Produktes.

Die genutzten Skeletons stellen das Zwischenglied der verschiedenen Bauräume dar und dienen als Kopplungspunkt für Leitungsbündel. Daher werden sie innerhalb eines Teilmodells in Abhängigkeit zum globalen Koordinatensystem definiert und anschließend an die benachbarten Teilmodellen gekoppelt. Diese Vorgehensweise stellt sicher, dass der Leitungssatz als Gesamtprodukt der verschiedenen Teilmodelle immer aus verbundenen Leitungsbündeln besteht.

#### <span id="page-77-0"></span>**3.4 Datenanalyse**

Daten spielen im Entwicklungsprozess eine entscheidende Rolle. Sie enthalten die notwendigen Informationen zur Beschreibung, Freigabe und Dokumentation von Bauteilen. Im Umfeld des automobilen Leitungssatzes fällt eine Vielfalt an verschiedenen Daten an, die in den unterschiedlichen Prozessschritten benutzt oder zur Dokumentation verwendet werden. Um einen Überblick hierüber zu geben, führt dieser Abschnitt zunächst in die verschiedenen bekannten Datenformate im Leitungssatz ein. Im Anschluss folgt eine Detailanalyse zu den vorhandenen Beschreibungen für die einzelnen Teile und Zusammenbauten eines Leitungssatzes auf Grundlage des Datenformats KBL mit denen ein Leitungssatz-Cluster aufgebaut wird, bevor danach der Datenfluss innerhalb des Prozesses betrachtet wird.

#### **3.4.1 Datenformate im Leitungssatz**

Für die Dokumentation und Freigabe von Leitungssätzen im automobilen Umfeld existieren verschiedene Datenformate, die spezifische Informationen tragen. Eine Auswahl dieser Formate wird in diesem AbschniƩ näher erläutert. Nach einer Einführung zur standardisierten Kabelbaumliste (KBL) folgt die Betrachtung von Zeichnungen im TIFF-Format und die Erläuterung des sogenannten Harness Container for Viewing (HCV). Zum Schluss des Abschnitts wird der derzeit im VDA-Arbeitskreis in der Entwicklung befindliche Vehicle Electrical Container (VEC) präsentiert.

### **3.4.1.1 Kabelbaumliste (KBL)**

Die Kabelbaumliste (KBL) ist ein standardisiertes XML-Format, das deutschlandweit bei allen Automobilherstellern zur Beschreibung ihrer Leitungssatzdaten eingesetzt wird. Das Format beruht auf einer Empfehlung der Projektgruppe Fahrzeugelektrik im Verband der Deutschen Automobilindustrie e.V. (siehe [VDA 4964]) und wurde zuletzt im November 2014 im Schema erweitert. Die KBL ist ein elektronisches Abbild der Leitungssatz-Zeichnung und beschreibt Leitung[en, Verbin](#page-235-1)dungen, Einzelteile, Topologien, Längen und Quelldokumente. Das KBL-Format standardisiert den Datenaustausch zwischen Automobilherstellern, Zulieferern und weiteren Entwicklungspartnern und unterstützt die Beschreibung der Leitungssatzdaten, die von verschiedenen Quellsystemen zusammengefahren werden. Ziel der VDA-Empfehlung ist eine klare, standardisierte Spezifikation für die notwendigen Informationen im Leitungssatz-Entwicklungsprozess zur Verfügung zu stellen. Hierzu zählt die detaillierte Beschreibung, welcher Stamm an Pflichtattributen ein Bauteil zur eindeuƟgen IdenƟfikaƟon mindestens beschreiben muss sowie die Definition optional verfügbarer Attribute zur genaueren Detaillierung. Die spezifizierten Elemente umfassen dabei ebenso die integrierte Abbildung von Topologie aus CAD-Systemen sowie elektrologische Verbindungen aus CAE-Systemen. Die

Verwendung modularer Strukturen ermöglicht die Abbildung einzelner Module, Varianten und Optionen.

Als unabhängiges, standardisiertes Datenformat dient das KBL-Format vor allem dem Austausch zwischen unterschiedlichen Systemen, die sich je nach Automobilhersteller und Lieferant unterscheiden können.

# **3.4.1.2 Tagged Image File Format (TIFF)**

Das Tagged Image File Format (TIFF) wird nicht nur im Umfeld des Leitungssatzes zur Langzeitarchivierung von Zeichnungen genutzt. Es dient der Beschreibung und Speicherung von Rastergrafiken und damit hochauflösenden Zeichnungen. Neben der möglichen Nutzung verschiedener Komprimierungsverfahren zeichnet sich das TIFF-Format durch seine Toolunabhängigkeit aus und ist damit nicht proprietär [o.V. 1992]. Seine Möglichkeiten hinsichtlich der Aufnahme großer Datenmengen haben es gerade im Hinblick auf die immer größer werdenden Leitungssatz-Zei[chnungen](#page-229-0) zu einem bis dato unverzichtbaren Mittel der Dokumentation werden lassen.

# **3.4.1.3 Harness Container for Viewing (HCV)**

Der Harness Container for Viewing (HCV) ist ein deutschlandweit verbreitetes Format zum Austausch von Leitungssatzdaten. Der HCV Datencontainer dient dem Transport aller notwendigen Dateien, die einen gesamten Leitungssatz inklusive der verschiedenen Varianten beziehungsweise Module beschreiben. Er enthält genau eine KBL-Datei als Abbildung der Leitungssatzinhalte sowie die Leitungssatz-Zeichnung sowohl als TIFF-Datei und als auch als skalierbare Vektorgrafik (SVG). Die Verwendung der SVG-Datei ermöglicht die Kopplung von Elementen der KBL und der Zeichnung und somit eine Suche bei gleichzeitiger Visualisierung in entsprechenden Viewern (siehe [o.V. 2016b]). Zusätzlich enthält der HCV Container eine Stückliste in Form einer Index-XML mit entsprechender Zuordnung der Tei-le zu den jeweiligen Modulen[. Durch den](#page-230-0) variablen und offenen Aufbau des HCV Containers können weitere optionale Dateien und Informationen integriert werden. Als ZIP-Container aller enthaltenen Daten dient das HCV-Format als toolunabhängiges Austauschformat zwischen Lieferant und Entwicklung.

#### **3.4.1.4 Vehicle Electrical Container (VEC)**

Der Vehicle Electrical Container (VEC) ist ein im VDA-Arbeitskreis erarbeitetes, standardisiertes XML-Format, das sich auf die Abbildung des gesamten elektronischen Systems des Fahrzeugs fokussiert (siehe [VDA 4968]). Die Empfehlung der Projektgruppe Fahrzeugelektronik soll vor allem den Datenaustausch zwischen den verschiedenen Entwicklungspartnern in Be[zug auf da](#page-235-2)s elektrische Bordnetz des Fahrzeugs vereinfachen, ein übergreifendes Änderungsmanagement ermöglichen und die Blickrichtung hin zur modellbasierten Definition lenken. Im Gegensatz zum KBL-Format ist nicht der einzelne Leitungssatz im Mittelpunkt der Betrachtung, sondern das ganze elektrische System des Fahrzeugs. Der Defini-Ɵonsumfang des Formats entspricht folglich nicht nur dem Fokus des Produkts Leitungssatz, sondern enthält unter anderem auch die detaillierte Beschreibung der einzelnen Komponenten des Kabelbaums. Der VEC ist noch nicht final validiert, da bislang kein Beteiligter den kompletten Entwicklungsprozess auf dieses Format umgestellt hat.

### **3.4.2 Einteilung der InformaƟonsaƩribute**

Wie im oberen Abschnitt beschrieben, existiert eine Vielzahl an verschiedenen Beschreibungs- und Dokumentationsformen für den automobilen Leitungssatz. Die in dessen Entwicklungsprozess verwendeten Daten sollen im Folgenden detailliert analysiert und ihr Datenfluss zwischen den verschiedenen Systemen betrachtet werden.

Da alle in dieser Arbeit betrachteten Systeme bereits auf das standardisierte Format der KBL abgestimmt sind, bildet dieses die Grundlage für die weitere Betrachtung. Der zuletzt präsentierte VEC wird dabei nicht näher betrachtet, da er einerseits noch nicht komplett ausgereift ist, der Fokus des Formates für diesen Anwendungsfall zu weit gefasst ist und andererseits die im konkreten Anwendungsfall beteiligten Systeme dieses Format nicht weiterverarbeiten können.

Auf Basis der Schema-Definition der KBL 2.4 sowie weiteren spezifischen Eigenschaften der verschiedenen Bauteile im Leitungssatz wird im Folgenden schrittweise ein Leitungssatz-Informationscluster (LIC) aufgebaut, das am Ende eine vollständige Übersicht über die Daten in den verschiedenen Prozessschritten zeigen soll und im Rahmen dieser Arbeit entwickelt wurde.

Das Schema des standardisierten XML-Formats Kabelbaumliste sieht einzelne Klassen für die verschiedenen Beschreibungsobjekte vor. Eine detaillierte Analyse dieser Klassen führt zur Einteilung in sechs verschiedene Gruppen (siehe Abbildung 3.6). In der Gruppe *Bauteile* werden die unterschiedlichen Einzelteile des Leitungssatzes mit ihren spezifischen Ausprägungen beschrieben. Sie tragen dem[ent](#page-81-0)sprechend die Stamminformationen der verschiedenen Elemente des Leitungssatzes. Die Topologie und Verlegung des Leitungssatzes können unter Verwendung der Bauteilinstanzen in der Gruppe *Zusammenbau* zusammengefasst werden. Des Weiteren bestehen Klassen, die die elektrologische Verschaltung repräsentieren und der Gruppe *Logik* zugewiesen werden können. Im Bereich der Konfi*guration* wird die fertigungs- und kundenspezifische Paketierung des Leitungssatzes definiert, welche den abschließenden Baustein zur Beschreibung des Produkts Leitungssatz bildet. Die verbleibenden Gruppen *DokumentaƟon* und *Varia* fassen eher verwaltungstechnische Klassen zusammen, welche im Folgenden nicht näher erläutert werden.

<span id="page-81-0"></span>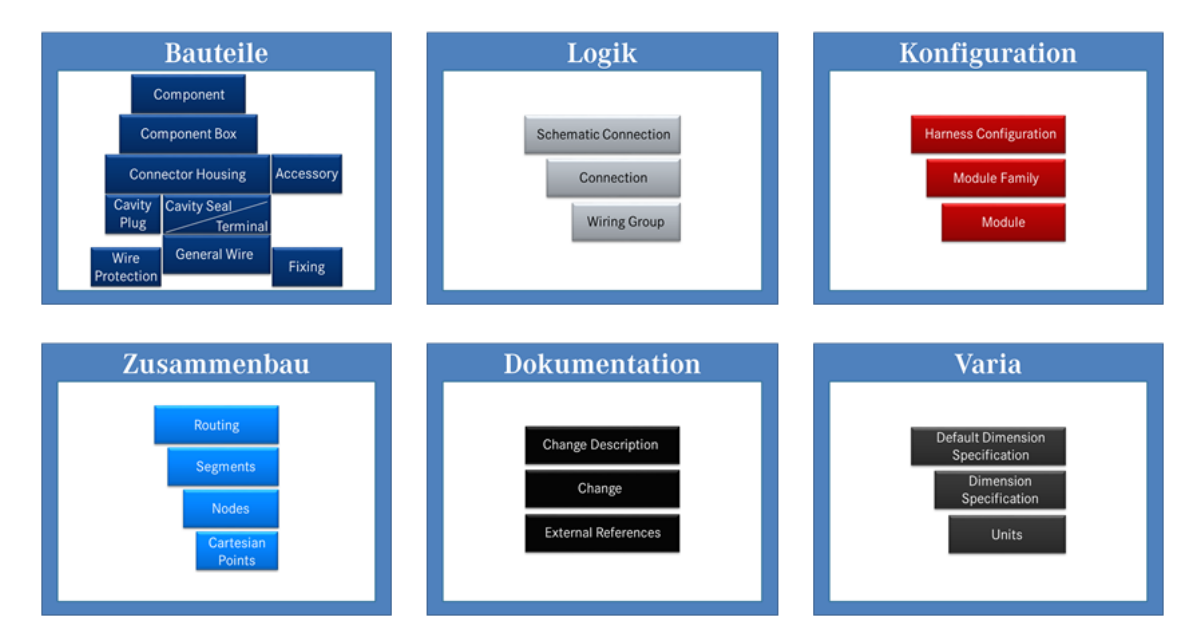

**Abbildung 3.6:** Gruppierung der einzelnen Bauteilbeschreibungen auf Basis von KBL 2.4

Die vier beschriebenen Hauptgruppen mit den enthaltenen Definitionen werden nun einer näheren Betrachtung unterzogen und analysiert. Hierzu wird zunächst die Gruppe der *Bauteile* betrachtet, im Anschluss folgen *Logik*, *KonfiguraƟon* und *Zusammenbau*.

#### **3.4.2.1 Bauteile**

<span id="page-82-1"></span>Im Leitungssatz kommen unterschiedliche *Bauteile* zur Anwendung, welche wiederum neben gleichen Stammattributen spezifische Eigenschaften besitzen. Abbildung 3.7 stellt die Hauptgruppen der verwendeten Bauteile dar. Neben Kontaktgehäusen (mehrpolige Stecker, Verbinder, Sonderkontaktierungen) sind dies Kabelsc[huh](#page-82-0)e (DIN-Kabelschuhe, Batterieklemmen, Sonderkabelschuhe), Leitungen (Einzelleitungen, Mantelleitungen, verdrillte Leitungen, geschirmte Leitungen), Befestigungselemente (Halter, Clip, Kabelband, Kabelkanal, Schelle, Tülle), Zusatzteile (Kappen, Dichtmatten, Kabelführungen, Verriegelungen, Halter, Leergehäuse, Etiketten, Textbänder), elektrische Komponenten (Potentialverteiler, Sicherungsboxen), Schutzelemente wie Bandagierung (Sparbandage, Vollbandage, Längsbandage, Montagehilfsbandage, Farbmarkierer) und Schläuche (Wellschlauch, Schrumpfschlauch, Geflechtschlauch, Schutzschlauch) sowie Sicherungen, Relais, Kontakte, Einzeladerdichtungen und Blindstopfen.

<span id="page-82-0"></span>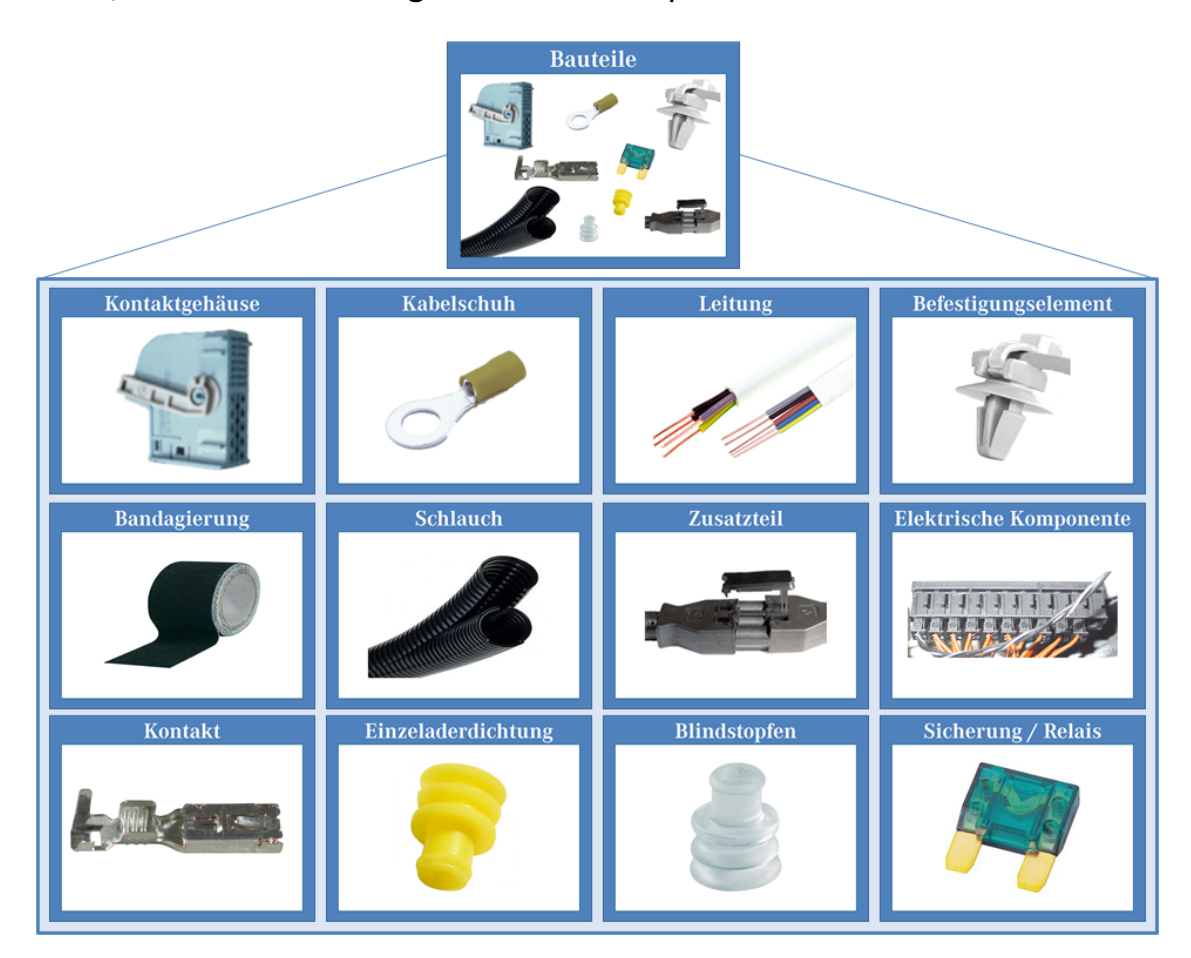

**Abbildung 3.7:** Leitungssatz-Bauteile und ihre Elementarbeschreibungen

Bei näherer Betrachtung der Ausprägung einzelner Bauteilbeschreibungen im Lei-

tungssatz-Informationscluster können die Elementareigenschaften analysiert werden (siehe Abbildung 3.8). So wird beispielsweise ein Kontaktgehäuse neben seinen StammaƩributen wie Teilenummer, Lieferantenname, Lieferantenteilenummer, Version, Position[snu](#page-83-0)mmer, Beschreibung, Vorgängerteilenummer, Reifegradstatus, Gewichts- und Materialinformationen sowie Zeichnungsverweisen durch weitere spezifische Eigenschaften wie Steckerfarbe, Steckercodierung, Steckertyp, der Anzahl der Kontaktreihen, Kontaktform, Kontaktfamilie, Dichtigkeitsklasse, Dichtungsart und die Ausprägungen der einzelnen Kammern beschrieben.

<span id="page-83-0"></span>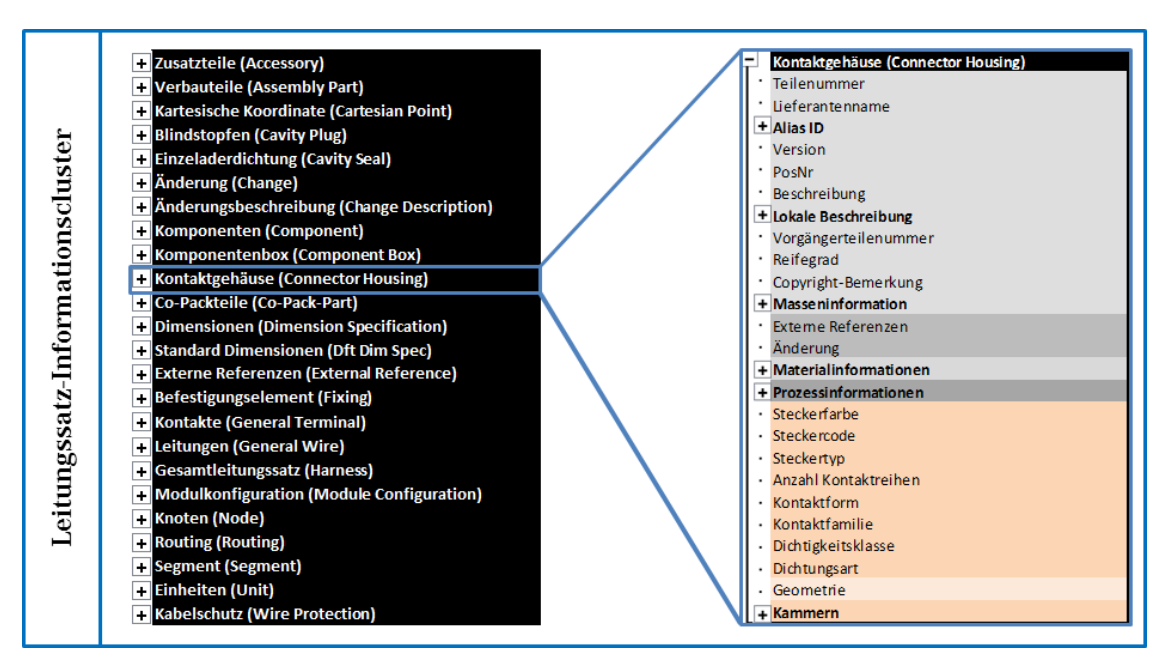

**Abbildung 3.8:** Datengrundlage und Elementarbeschreibung im LIC

Der beschriebene Detaillierungsgrad gilt ebenso für alle weiteren Bausteine des Informationsclusters. An jeder Bauteilbeschreibung werden neben den Stammattributen die klassenspezifischen Ausprägungen dokumentiert. Als weitere Beispiele seien Farbe und der Toleranzbereich des Kammerdurchmessers für Blindstopfen oder Dichtungstyp, Farbe und die Toleranzbereiche von Leitungs- und Kammerdurchmesser für Einzeladerdichtungen genannt. Sicherungen können unter Angaben von Sicherungstyp, Schlüssel, Referenzsystem, Nennstrom und Farbe näher spezifiziert werden, während die verschiedenen Befestigungselemente auf spezifische Blechdicken, Bohrungs- und Leitungsdurchmesser oder im Falle von Tüllen auf die Anzahl an Befestigungspunkten und Durchtritten bauen. Zur Beschreibung von Schläuchen können neben den StammaƩributen weitere geometrische Größen wie Nennweite, Außendurchmesser, Biegeradius und Wandstärke genutzt werden, Bandagierungen verwenden analog Bandstärke sowie den Toleranzbereich der Bandagierungsbreite. Einzel- und Sonderleitungen nutzen definierte Werte für Biegeradius, elektrische Querschnittsfläche, Außendurchmesser, Widerstand und Isolationsfarbe zur vollständigen Beschreibung.

Um die Vielzahl der verschiedenen Bauteile dem Informationscluster hinzuzufügen und die spezifischen Informationen leicht abrufbar zu machen, wird das Leitungssatz-Informationscluster um die Ebene der Bauteilzuordnung erweitert. Diese ermöglicht einen schnellen Zugriff auf alle Informationsattribute mit denen ein einzelnes Bauteil beschrieben werden kann (siehe Abbildung 3.9). Hierzu ist eine eindeutige Zuordnung der Bauteile zu den einzelnen Klassen der KBL notwendig.

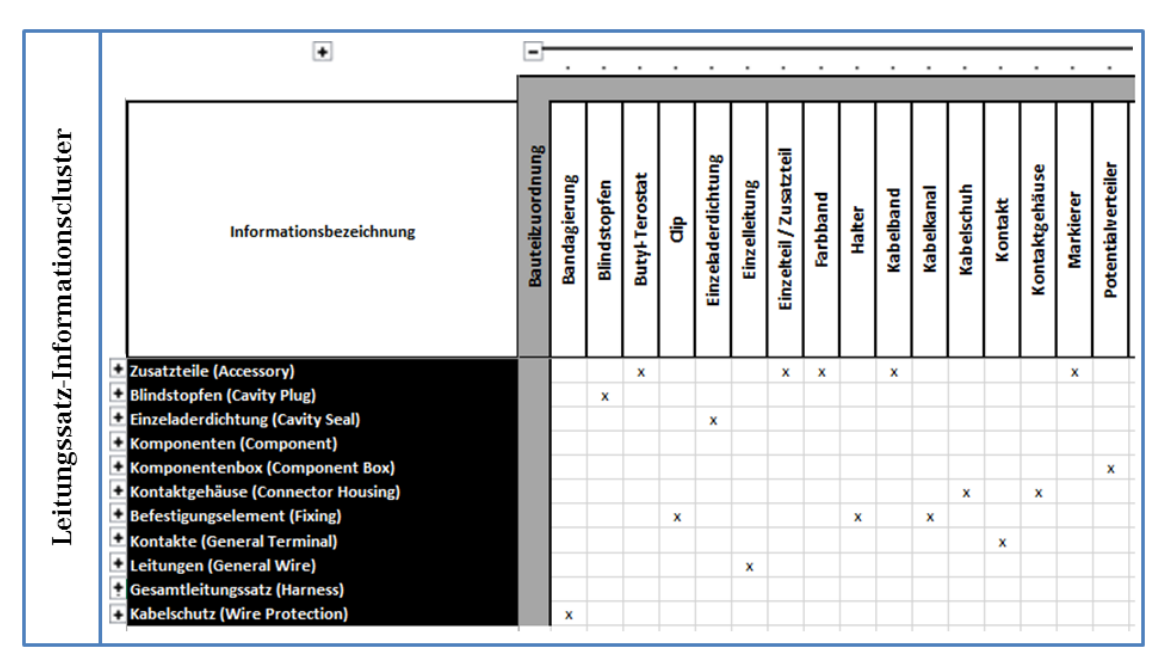

Abbildung 3.9: Bauteilzuordnung im Informationscluster (Ausschnitt)

Mit der Klasse *Connector\_housing* werden alle Verbindungspunkte zwischen Leitungen beziehungsweise zwischen Leitungen und elektrischen Komponenten beschrieben, hierzu zählen Kontaktgehäuse, Kabelschuhe und Splices. Die Klasse *Fixing* bezeichnet alle Bauteile, die den elektrischen Leitungssatz am Rohbau befestigen, entsprechend werden dieser Klasse die Bauteile Clip, Halter, Kabelkanal, Schelle und Tülle zugeordnet. Zusatz- und Anbauteile ohne elektrische Funktion wie Kabelbänder, Einzel- und Normteile, die sich am Leitungssatz oder einer seiner Komponenten befinden, aber keine direkte Verbindung vom Leitungssatz zum Rohbau herstellen, werden der Klasse *Accessory* zugewiesen. Sicherungsboxen und PotenƟalverteiler werden durch die Klasse *Component\_box* abgebildet. Die

hieran angeschlossenen Komponenten wie Relais, Sicherungen und weitere elektrische Komponenten entsprechen Instanzen der Klasse *Component*. Die weiteren Zuordnungen sind weniger vielfältig gestrickt: Blindstopfen werden durch die Klasse *Cavity\_plug* abgebildet, Einzeladerdichtungen durch *Cavity\_seal*, Kontakte durch *General\_terminal*, Bandagierungen und Schläuche durch *Wire\_protection* und Einzel- und Sonderleitungen durch die Klasse *General\_wire*.

Für die weitere Bearbeitung ist eine detaillierte Analyse der einzelnen Bauteile notwendig, um Gemeinsamkeiten herauszufiltern und mögliche ImplementierungsschriƩe zur vollständigen Abbildung im DMU abzuleiten.

Eine nähere Betrachtung der verschiedenen Bauteile, die im Leitungssatz Anwendung finden, führt zur Definition von vier verschiedenen Kategorien, die übergreifend die Dokumentation, Anwendung und Abbildung der Teile beschreiben (siehe Abbildung 3.10).

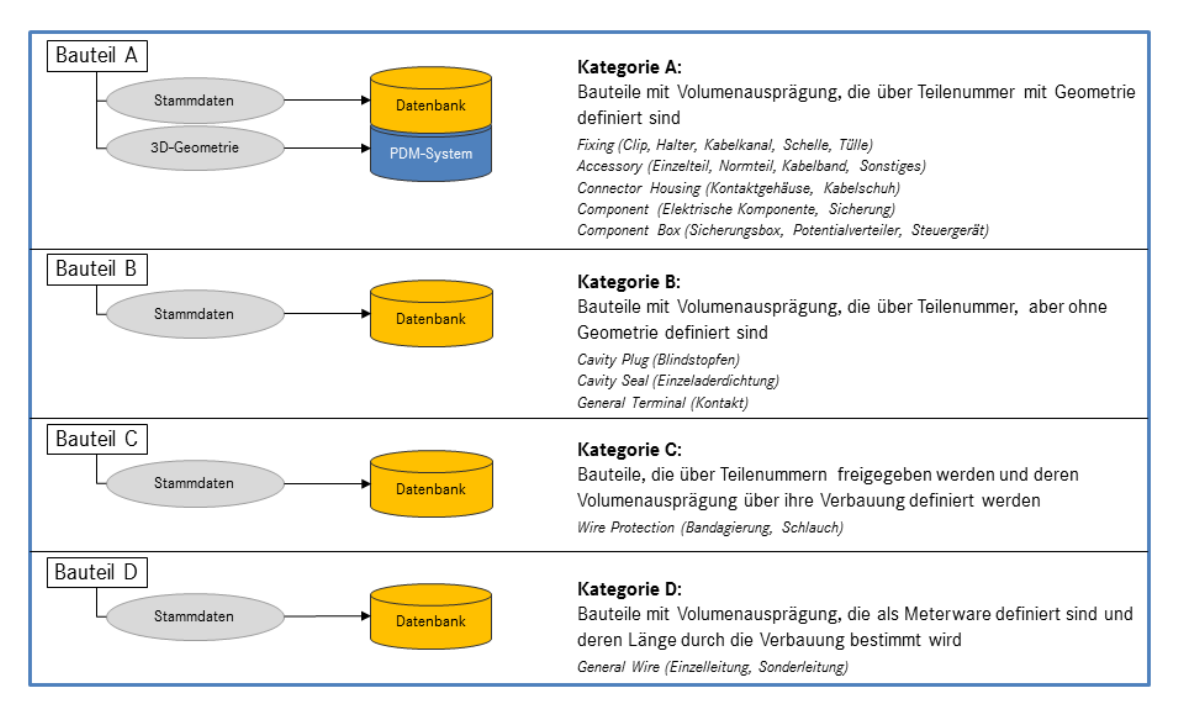

**Abbildung 3.10:** Kategorisierung der Bauteile im Leitungssatz

Bauteile mit Volumenausprägung, die über eine Teilenummer und entsprechend mit ihrer 3D-Geometrie definiert sind, bilden die Kategorie A. Ihre 3D-Geometrie ist im PDM-System abgreifbar, ihre Stammdaten befinden sich in der Teiledatenbank. Dieser Kategorie können alle Bauteile der KBL-Klassen *Fixing*, *Accessory*, *Connector\_housing*, *Component* und *Component\_box* zugewiesen werden. Die Kategorie B bezeichnet Bauteile mit Volumenausprägung, die zwar über ihre Teilenummer, aber ohne 3D-Geometrie definiert sind. Im PDM-System sind die Teilenummern zwar aufzufinden, allerdings existieren keine 3D-Modelle der Bauteile. Diese Definition wird durch Elemente der KBL-Klassen *Cavity plug, Cavity\_seal* und *General\_terminal* erfüllt. Bauteile, die zwar über Teilenummern freigegeben werden, aber deren Volumenausprägung erst über ihre Verbauung definiert werden, bilden die Kategorie C. Hierzu zählen die Bauteile der KBL-Klasse *Wire\_protecƟon*. Erst durch die spezifischen Anwendung am Leitungssatz wird definiert, wie groß die zu schützende Fläche ist, wie viel Material benötigt wird und damit auch, welchen Anteil die eingebauten Elemente zum benötigten Gesamtbauraum beitragen. Die Kategorie D bildet schließlich Bauteile mit Volumenausprägung ab, die als sogenannte Meterware definiert sind und deren Länge erst durch die Verbauung bestimmt wird. Dieser Kategorie werden entsprechend alle Bauteile der KBL-Klasse *General\_wire* zugewiesen. Leitungen werden beim Konfektionär auf Rollen angeliefert und entsprechend der notwendigen Verbauung auf die spezifische Länge zurechtgeschnitten und eingebaut.

Im Leitungssatz werden die unterschiedlichsten Bauteile eingesetzt, welche spezifische Eigenschaften besitzen. Diese Bauteile werden durch eindeutige KBL-Klassen abgebildet und können verallgemeinert einer bestimmten Kategorie von Bauteilen zugewiesen werden, welche die generelle Abbildung und Dokumentation der Bauteile beschreibt. Je nach Kategorie des Bauteils können Informationen zu Attributen und Geometrien an klar definierten Schnittpunkten abgerufen werden.

#### **3.4.2.2 Logik**

Die Informationsattribute der Gruppe *Logik* befassen sich mit den notwendigen Details zur Beschreibung der elektrologischen Elemente des Leitungssatzes. Schematische Verbindungen (Klasse *Schematic Connection*) stellen abstrakte Verbindungsinformationen dar, die durch konkrete Verbindungen (Klasse *Connection*) instanziiert werden können. Einzelne Leitungen, die eine gemeinsame Verarbeitung erfahren (beispielsweise Verdrillung), können durch die Klasse *Wiring Group* dargestellt werden.

Eine schematische Verbindung wird durch die abstrakte Beschreibung eines Signals, Signaltyps sowie einer Nennspannung gekennzeichnet. Verbindungen tragen zusätzlich neben ihrem eindeutigen Identifier und ihrer Beschreibung den Verweis auf externe Referenzen, die genutzte Leitung sowie die Anschlussinformationen der Verbindung. Elemente der Klasse Wiring Group tragen selbst eindeutige Bezeichner und einen Hinweis (Typ der Verkabelungsgruppe) zur Verarbeitung der zugewiesenen Leitungen.

Eine nähere Betrachtung der durch die Gruppe Logik beschriebenen Daten lässt eine Kategorisierung in die Bereiche geometrische Informationen, Verwaltungsinformationen, Verbindungsinformationen und Beziehungskenner zu, die in Abbildung 3.11 dargestellt ist.

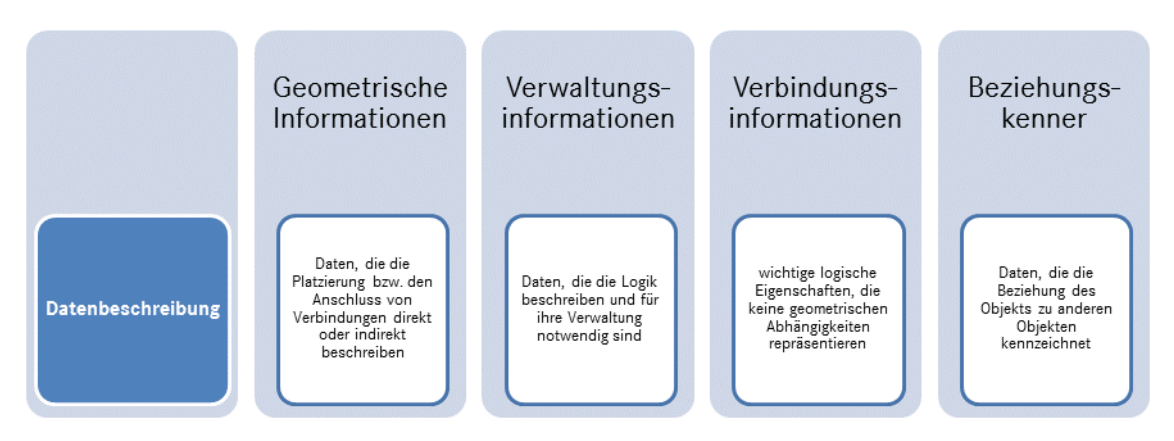

Abbildung 3.11: Kategorisierung der Informationen der Gruppe Logik

Geometrische Informationen repräsentieren Daten, die die Platzierung oder den Anschluss von Verbindungen beschreiben. Daten, die die Logik beschreiben und für ihre Verwaltung notwendig sind, werden in der Kategorie Verwaltungsinformationen beschrieben. Verbindungsinformationen enthalten wichtige logische Eigenschaften, die keine geometrischen Abhängigkeiten repräsentieren. Daten, die die Beziehung des Objekts zu anderen Objekten kennzeichnen, bilden die Kategorie Beziehungskenner. Die konkrete Zuordnung der Definitionsattribute zu diesen Kategorien kann dem Auszug des LIC im Anhang entnommen werden.

# **3.4.2.3 KonfiguraƟon**

Die Gruppe Konfiguration ist für die Paketierung der Leitungssätze verantwortlich. In ihr sind die definierten Teilumfänge des Leitungssatzes dokumentiert. Je nach Art des abgebildeten Leitungssatzes (KSL- oder Stufenleitungssatz) beschreiben die Module sich ergänzende oder sich ausschließende Pakete an Bauteilen, die im Stücklistensystem dokumentiert und vom Kunden abgerufen werden können. Zur weiteren Strukturierung können die enthaltenen Modulfamilien (*Module\_family*) genutzt werden, welche sich ausschließende Modulumfänge zusammenfassen. Konkrete Konfigurationen, die im KSL-Anwendungsfall eine spezifische Auswahl an Modulen darstellen, können mittels *Harness configuration* beschrieben und dokumentiert werden.

Innerhalb der Klasse *Module* erfolgt die Zuweisung der einzelnen Elementarbauteile zu Fertigungsgruppierungen anhand spezifischer Konfigurationsinformationen (Logistische Kontrollinformation, Konfigurationstyp). Sich ausschließende Zuweisungen werden über sogenannte Modulfamilien unterschieden. Da die Paketierung der einzelnen Bauteile des Leitungssatzes ein neues Zusammenbauteil ergibt, enthalten auch Elemente der Klasse *Harness\_configuraƟon* und *Module* die gängigen StammaƩribute eines Bauteils (Teilenummer, Bezeichnung, Version, Freigabestand, etc.). Erweiterte AƩribute dienen der Zuordnung zu spezifischen Fahrzeugen, Derivaten und Fahrzeugphasen.

Eine abstrakte Analyse der in der Gruppe Konfiguration definierten Daten führt zu der in Abbildung 3.12 dargestellten Einteilung in die Kategorien Verwaltungsinformationen, Konfigurationsinformationen und Beziehungskennner.

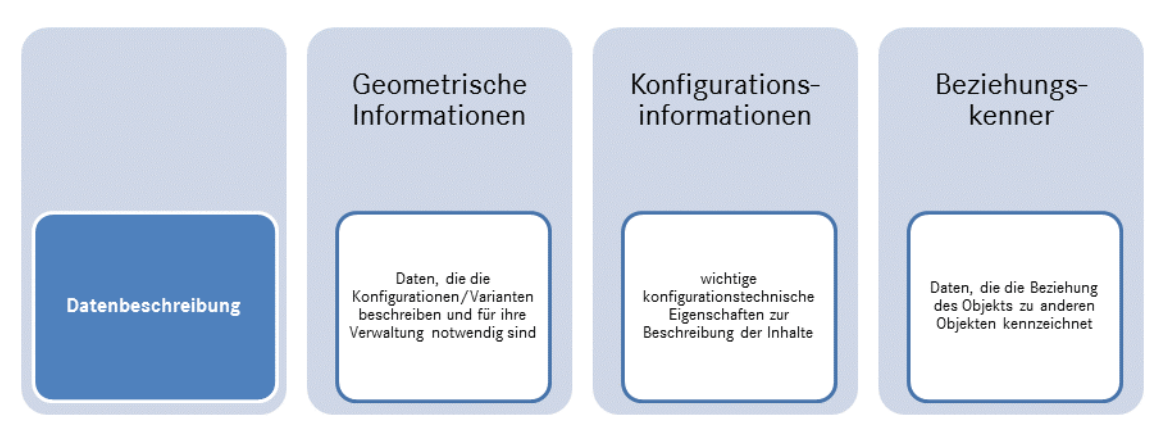

Abbildung 3.12: Kategorisierung der Informationen der Gruppe Konfiguration

Informationsattribute, welche die Konfigurationen und Varianten beschreiben und für ihre Administration notwendig sind, bilden die Kategorie Verwaltungsinformationen. Konfigurationsinformationen umfassen wichtige konfigurationstechnische Eigenschaften zur Beschreibung der Inhalte. Daten, die die Beziehung eines Informationsobjekts zu anderen Objekten kennzeichnet, fasst die Kategorie Beziehungskenner zusammen. Die konkrete Zuordnung der Definitionsattribute zu diesen Kategorien kann dem Auszug des LIC im Anhang entnommen werden.

#### **3.4.2.4 Zusammenbau**

Innerhalb der Gruppe *Zusammenbau* liegt der Fokus auf der Beschreibung der konkreten Ausprägung des Leitungssatzes. Neben der Instanziierung der einzelnen Bauteile durch Platzierung wird die Topologie im Raum durch die Beschreibung von Segmenten (*Segment*), Knoten (*Node*) und kartesischen Koordinaten (*Cartesian\_point*) definiert. Ein Segment baut auf Knoten auf, welche sich wiederum auf spezifischen kartesischen Koordinaten befinden und weitere definierte Eigenschaft besitzen. Die Klasse *Routing* verbindet diese Segmente mit Objekten der Gruppe Logik.

Die Instanziierung der einzelnen Bauteile innerhalb des Zusammenbaus erfolgt durch sogenannte *Occurrence*-Klassen (Verwendungsklassen). Sie besitzen eine Platzierung (entweder direkt im Raum oder indirekt an einem Segment), einen eindeutigen Identifier sowie den Verweis auf das genutzte Bauteil. Weitere Detailattribute sorgen für die Verknüpfung aller relevanten Elemente. Segmente haben klare Start- und Endknoten im Raum und besitzen spezifische Längen, einen Querschnitt sowie zugeordnete Befestigungs- und Schutzelemente.

<span id="page-89-0"></span>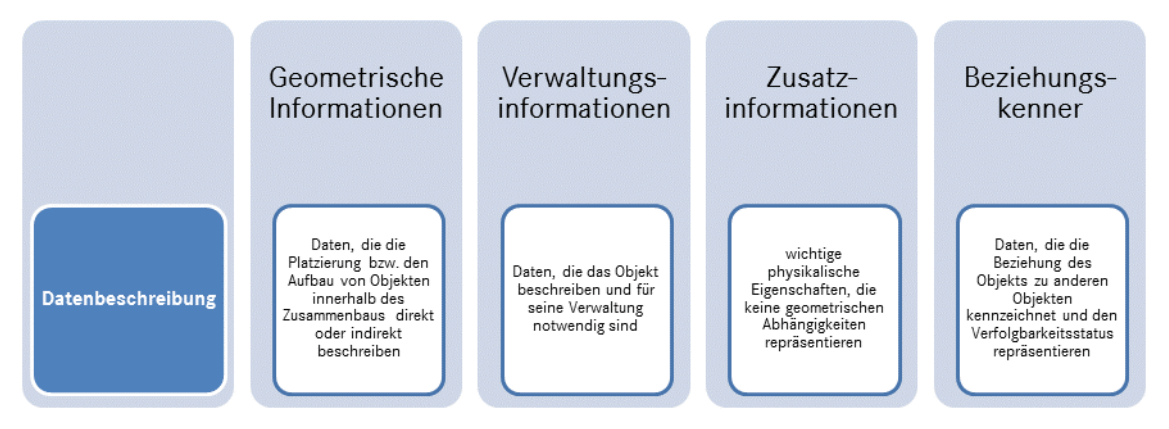

Abbildung 3.13: Kategorisierung der Informationen der Gruppe Zusammenbau

Die Daten der Gruppe Zusammenbau lassen sich nach der Art der Information kategorisieren (siehe Abbildung 3.13). Daten, die die Platzierung beziehungsweise den Aufbau von Objekten innerhalb des Zusammenbaus direkt oder indirekt beschreiben, können der Kateg[orie d](#page-89-0)er geometrischen Informationen zugeordnet werden. Verwaltungsinformationen werden durch Daten gebildet, die das zugehörige Objekt beschreiben und für seine Verwaltung zuständig sind. Wichtige physikalische Eigenschaften, die keine geometrischen Abhängigkeiten repräsen-

tieren, können in der Kategorie Zusatzinformationen zusammengefasst werden. Beziehungskenner fassen die restlichen Daten des Zusammenbaus in einer Kategorie zusammen. Sie enthalten Daten, die die Beziehung eines Objektes zu anderen Objekten kennzeichnen und den Verfolgbarkeitsstatus repräsentieren. Die konkrete Zuordnung der Definitionsattribute zu diesen Kategorien kann dem Auszug des LIC im Anhang entnommen werden.

# **3.4.3 Datenfluss**

Nachdem im vorgehenden Abschnitt die verschiedenen Daten, die zur Beschreibung des Leitungssatzes verwendet werden, detailliert erläutert wurden, wird nun deren Vorkommen im Entwicklungsprozess beziehungsweise in den beteiligten Systemen analysiert. Dies stellt die Ausgangssituation der weiteren Bearbeitung dar. Anhand des erstellten Leitungssatz-Informationsclusters wird dokumentiert, welches Informationsattribut in den verschiedenen Systemen vorhanden ist (siehe Abbildung 3.14). Dabei wird zwischen der 2D-Zeichnung, dem Bauraummodell, dem Stücklistensystem, dem PDM-System, der Datenbank und dem Schaltplan unterschied[en. Z](#page-90-0)usätzlich wird das XML-Format KBL als System geführt, da einige AƩribute zwar in manchen Systemen vorhanden, nicht jedoch direkt im standardisierten Format abbildbar sind.

<span id="page-90-0"></span>

|                                  |  | $\left  + \right $<br>-<br>Ξ                 |                         |                 |            |                        |                                   |                     |              |   |               |                   |            |           |            |
|----------------------------------|--|----------------------------------------------|-------------------------|-----------------|------------|------------------------|-----------------------------------|---------------------|--------------|---|---------------|-------------------|------------|-----------|------------|
| Leitungssatz-Informationscluster |  | Informationsbezeichnung                      | <b>Bauteilzuordnung</b> | Klassifizierung | Zuordnung  | u<br>Kategorie - Stufe | $\sim$<br>Stufe<br>٠<br>Kategorie | aktuelle Verwendung | 2D-Zeichnung | ₫ | Bauraummodell | Stücklistensystem | PDM-System | Datenbank | Schaltplan |
|                                  |  | Zusatzteile (Accessory)                      |                         |                 | PRT        | A                      |                                   |                     | x            | x | x             | x                 | x          | x         |            |
|                                  |  | Kartesische Koordinate (Cartesian Point)     |                         |                 | AS         | GEO                    | DI                                |                     |              | x | x             |                   | x          |           |            |
|                                  |  | <b>Blindstopfen (Cavity Plug)</b>            |                         |                 | PRT        | B                      |                                   |                     | x            | x |               | x                 | x          | x         |            |
|                                  |  | Einzeladerdichtung (Cavity Seal)             |                         |                 | PRT        | B                      |                                   |                     | x            | x |               | x                 | x          | x         |            |
|                                  |  | Anderung (Change)                            |                         |                 | <b>DOC</b> |                        |                                   |                     | x            | x |               | x                 | x          | x         |            |
|                                  |  | - Änderungsbeschreibung (Change Description) |                         |                 | <b>DOC</b> |                        |                                   |                     | x            | x |               | x                 | x          | x         |            |
|                                  |  | Komponenten (Component)                      |                         |                 | PRT        | A                      |                                   |                     | x            | x |               | x                 | x          | x         | x          |
|                                  |  | <b>E</b> Komponentenbox (Component Box)      |                         |                 | PRT        | A                      |                                   |                     | x            | x |               | x                 | x          | x         |            |
|                                  |  | E Kontaktgehäuse (Connector Housing)         |                         |                 | PRT        | A                      |                                   |                     | x            | x | x             | x                 | x          | x         | x          |
|                                  |  | Dimensionen (Dimension Specification)        | ۰                       |                 | MIS        |                        |                                   |                     | x            | x |               |                   |            |           |            |
|                                  |  | + Standard Dimensionen (Dft Dim Spec)        |                         |                 | MIS        |                        |                                   |                     | x            | x |               |                   |            |           |            |
|                                  |  | E Externe Referenzen (External Reference)    | ۰                       |                 | <b>DOC</b> |                        |                                   |                     | x            | x | x             | x                 | x          | x         |            |
|                                  |  | Befestigungselement (Fixing)                 |                         |                 | PRT        | A                      |                                   |                     | x            | x | x             | x                 | x          | x         |            |
|                                  |  | Kontakte (General Terminal)                  |                         |                 | PRT        | B                      |                                   |                     | x            | x |               | x                 | x          | x         |            |
|                                  |  | Leitungen (General Wire)                     |                         |                 | PRT        | D                      |                                   |                     | x            | x |               |                   |            | x         | x          |

**Abbildung 3.14:** Analyse der Datenverteilung in den Systemen anhand des LIC

Zur detaillierten Beschreibung der Ausgangssituation wird auf den Auszug des

Leitungssatz-Informationsclusters im Anhang (ab Seite 226) verwiesen.

Die Analyse der Ausgangslage zeigt, dass viele Daten in vielen Systemen vorhan-den sind, die genaue Autorenschaft und die genaue [Abbil](#page-245-0)dung im Datenformat jedoch teilweise unklar scheint. Es ist keine klare datenstrukturelle Trennung der Informationen erkennbar. Dies führt vor dem Hintergrund der zunehmenden Internationalisierung und der damit einhergehenden Zusammenarbeit verschiedener Lieferanten mit jeweils eigenen Dialekten der Daten zu großen Herausforderungen und Problemen. Insbesondere im Bauraummodell sind nicht ausreichende Informationen zur vollständigen Beschreibung des Leitungssatzabschnittes oder der verwendeten Teile vorhanden. Daher scheint es notwendig, für jedes Informationsattribut ein klares, eindeutiges Autorensystem zu definieren und dieses über klar definierte Schnittstellen zu übertragen.

#### **3.4.4 Zusammenfassung**

Zur Dokumentation von Leitungssätzen existieren verschiedene Datenformate, insbesondere das standardisierte Format Kabelbaumliste (KBL) ist dabei von großer Bedeutung. Eine detaillierte Analyse dieses Datenformats sowie weiterer möglicher Informationsattribute der verwendeten Elemente eines Kabelbaums ergibt eine Aufteilung in die Gruppen Bauteile, Logik, Konfiguration und Zusammenbau. Alle diese Informationen können in einem Leitungssatz-Informationscluster systematisch abgerufen und dokumentiert werden und bilden ein geeignetes Datenmodell zur vollständigen Beschreibung von Leitungssatzinformationen. Die Detailanalyse der verschiedenen Daten sowie die Betrachtung des Datenflusses verdeutlicht die Notwendigkeit eines strukturierten, durchgängigen Datenflusses.

# **4 Defizite und Ableitung des Zielprozesses**

<span id="page-92-0"></span>In den beiden vorhergehenden Kapiteln 2 und 3 wurde der Stand der Technik zu Technologie, Methodik und Daten erarbeitet. Dabei wurden bereits bestehende Probleme und Herausforderungen herv[or](#page-28-0)geh[ob](#page-51-0)en. Im Folgenden werden diese Defizite des derzeitigen Prozesses noch einmal strukturiert zusammengefasst und darauf basierend im Anschluss die eingangs in Kapitel 1 aufgestellten Forschungsfragen präzisiert. Das Kapitel schließt mit der Definition des Zielprozesses, der Grundlage für den in den Folgekapiteln entwickelten [3](#page-20-0)D-Master-Modellierungsansatz ist.

### **4.1 Defizite des derzeiƟgen Prozesses**

Im derzeitigen Leitungssatz-Entwicklungsprozess sind zweidimensionale Master-Zeichnungen Kernelement der technischen Produktdokumentation und somit Hauptinformationsträger. Alle freigaberelevanten Informationen sind in den Zeichnungen enthalten. Alle bestellbaren Module eines physikalischen Leitungssatzes sind in einer Zeichnung dargestellt, welche eine dementsprechende Komplexität aufweist. Die Kombination aller abgebildeten Modulen stellt einen überproportionalen Umfang dar, der so nie real verbaut werden wird. Die Freigabezeichnung enthält alle notwendigen und möglichen Informationen für die verschiedenen Datenkunden und kann im Änderungsprozess durch ihre Komplexität schnell unübersichtlich werden.

Eine direkte Zuweisung eines dargestellten Leitungssatzelements zum zugehörigen 3D-CAD-Modell ist nicht möglich. Änderungen werden vornehmlich in den Zeichnungen dokumentiert, was zu einer Diskrepanz der Daten zwischen 2D- und 3D-Welt führt. AutomaƟsche Aktualisierungen und Ableitungen zwischen den beiden Dokumentationssystemen finden meist nicht statt. Die beidseitige manuelle Dokumentation führt zu einem hohen Pflegeaufwand und entsprechendem Fehlerpotential.

Eine durchgängige ÄnderungsprozesskeƩe, die sicherstellt, dass Änderungen nicht nur auf der Zeichnung, sondern auch im CAD-Modell durchgeführt werden, ist nicht vorhanden. Den durch die Bauraumreservierung im DMU freigehaltenen Durchmessern fehlt die notwendige Nachvollziehbarkeit und oftmals der Reali-

tätsbezug, da sie neben der überproportionalen Darstellung weitere, nicht dokumentierte Zuschläge für mögliche Änderungen bei Modellpflegen bereithalten. Weiterhin ist der DMU-Kabelbaum weder konfigurierbar, noch werden alle relevanten Komponenten vollständig digital dargestellt. Die vorhandenen CAD-Modelle enthalten abgesehen von den topologischen Informationen keine weiteren Daten über den Aufbau des Leitungssatzes. Es fehlt ein realistisches CAD-Produkt, das das Hardware-Produkt repräsentiert, da die derzeitigen Bauraumreservierungen in den Bauraummodellen rein bauraum- und nicht produktorientiert sind. Die zur Definition des Leitungssatzes genutzten Daten sind in vielen Systemen vorhanden, die genaue Autorenschaft und die genaue Abbildung im Datenformat jedoch teilweise unklar. Es ist keine klare datenstrukturelle Trennung der Informationen vorhanden, notwendige Prinzipien wie das Ein-Quellen-Prinzip existieren nicht durchgängig.

#### **4.2 Präzisierung der Forschungsfragen**

Die Verwendung der 3D-Master-Methodik zur Unterstützung des Leitungssatz-Entwicklungsprozesses bietet eine mögliche Lösung zur Behebung der im oberen Abschnitt genannten Defizite. Viele auftretende Probleme können durch die Einführung eines umfänglichen, durchgängigen 3D-Master-Konzeptes gelöst werden. Ziel des Konzeptes ist dabei ein intelligentes 3D-Modell, das den gesamten Leitungssatz als digitales Produkt beschreibt und dessen Inhalte datennutzerspezifisch visualisieren kann, alle Freigabe- und Dokumentationsanforderungen und -richtlinien erfüllt und auf automatisierte Methoden zurückgreift.

Die grundlegenden Fragestellungen dieser Arbeit wurden bereits in Abschnitt 1.2 genannt:

- F1: Welche Daten werden für einen 3D-Master-Leitungssatz benötigt?
- **F2**: Welche Methodenbausteine sind zur Entwicklung eines 3D-Master-Leitungssatz-Modells notwendig?
- F3: Auf welche begleitenden Prozesse in der derzeitigen Entwicklung des Leitungssatzes hat eine Umstellung auf den 3D-Master den größten Einfluss?
- **F4**: Welche Anforderungen ergeben sich aus dem Konzept des 3D-Master-Leitungssatzes an eine mögliche Tool-Implementierung?

Basierend auf dieser vierstufigen Aufteilung und den im Stand der Technik gewonnenen Informationen ergeben sich für diese Arbeit die folgenden präzisierten Forschungsfragen:

- F1-1: Welche Informationen müssen zur Einführung des 3D-Master-Leitungssatzes im 3D-Master-Modell verfügbar sein?
- F1-2: In welchem Datensystem und zu welchem Prozessschritt werden die benötigten Informationen definiert?
- F1-3: Wie kann der derzeitige bauraumorientierte Ansatz in der DMU-Entwicklung des Leitungssatzes mit dem produktbezogenen Ansatz in der 2D-Entwicklung kombiniert werden?
- F2-1: Wie können die elektrologischen Verbindungsinformationen des Leitungssatzes in das CAD-Modell integriert werden?
- **F2-2**: Wie kann die durch den kundenspezifischen Leitungssatz abzubildende Produktvarianz erzeugt und dokumentiert werden?
- **F2-3**: Wie kann der heute manuell abgeschätzte Bauraumbedarf automaƟsiert berechnet werden?
- **F3-1**: Welche Auswirkung hat die Umstellung auf 3D-Master für den Qualitätsabsicherungsprozess der Produktdaten in den verschiedenen Systemen?
- **F3-2**: Welche Auswirkungen hat die Umstellung auf den Prozess der Langzeitarchivierung?
- **F3-3**: Welche Randbedingungen und Einflüsse ergeben sich in Bezug zum Änderungsmanagement?

Zusätzlich zu diesen präzisierten Forschungsfragen bleibt die vierte zu Beginn definierte Fragestellung bestehen:

• **F4**: Welche Anforderungen ergeben sich aus dem Konzept des 3D-Master-Leitungssatzes an eine mögliche Tool-Implementierung?

Die Bausteine dieser Arbeit, die aus den Forschungsfragen resultieren, sind in Abbildung 4.1 visualisiert:

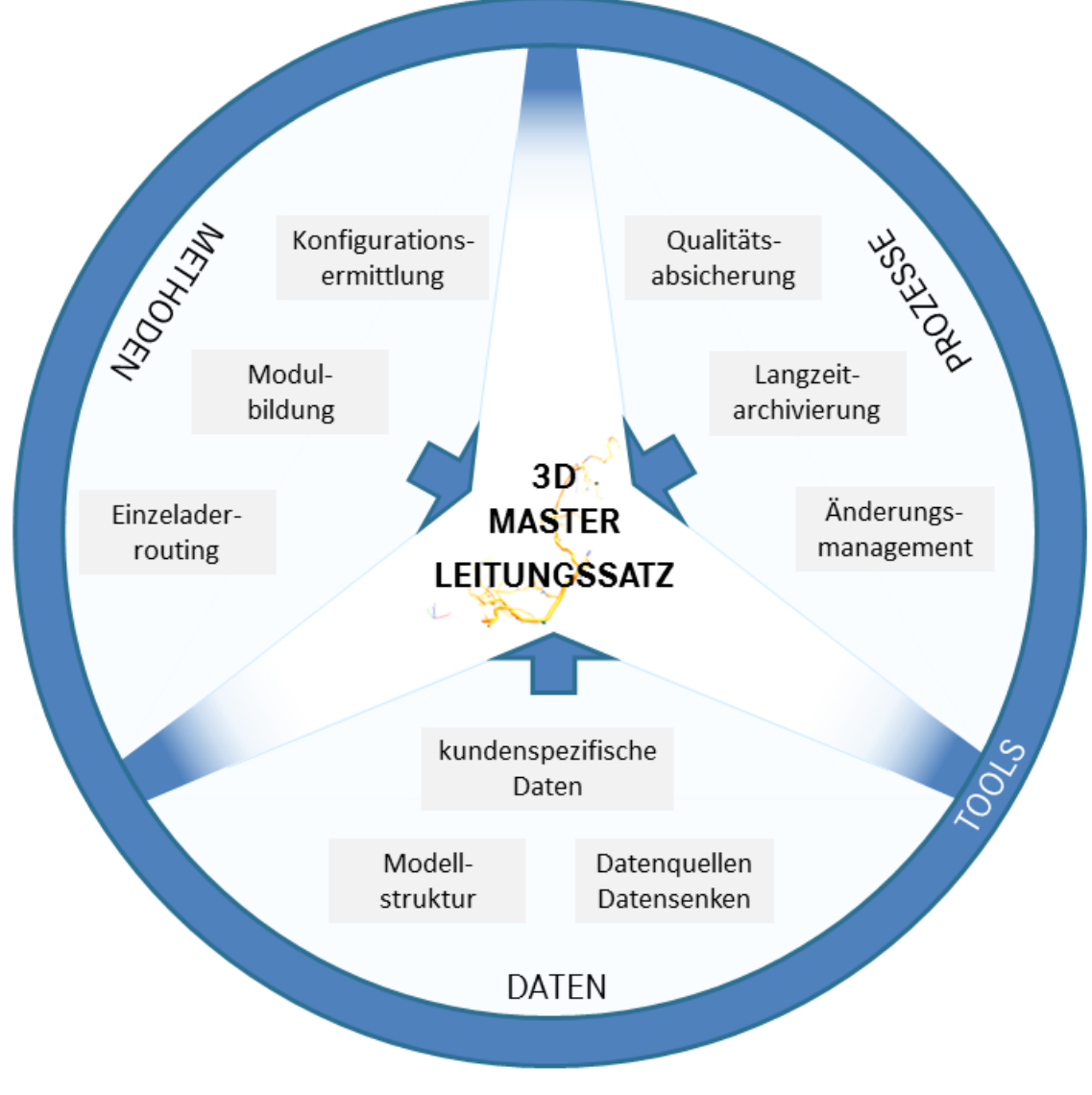

**Abbildung 4.1:** Bausteine des 3D-Master-Konzeptes für den Leitungssatz

# **4.3 DefiniƟon des Zielprozesses**

Zur Beantwortung der Forschungsfragen und als Grundlage für die folgenden Ausführungen dieser Arbeit wird nun zunächst der abstrakte Zielprozess für einen 3D-Master abgeleitet, bevor im Anschluss basierend auf den Erkenntnissen aus dem Stand der Technik der Ziel-Datenfluss definiert wird.

# **4.3.1 Ableitung des abstrakten Zielprozesses**

Derzeit ist der gesamte Leitungssatz-Entwicklungsprozess auf die Freigabezeichnung fokussiert. Ein Wechsel zu einem 3D-Master-Ansatz wie in Abbildung 4.2 dargestellt rückt das 3D-Layout in das Zentrum des Entwicklungsprozesses.

2D-Zeichnung und 3D-Layout tauschen ihre Rollen im Entwicklungsprozess – [im](#page-96-0)

<span id="page-96-0"></span>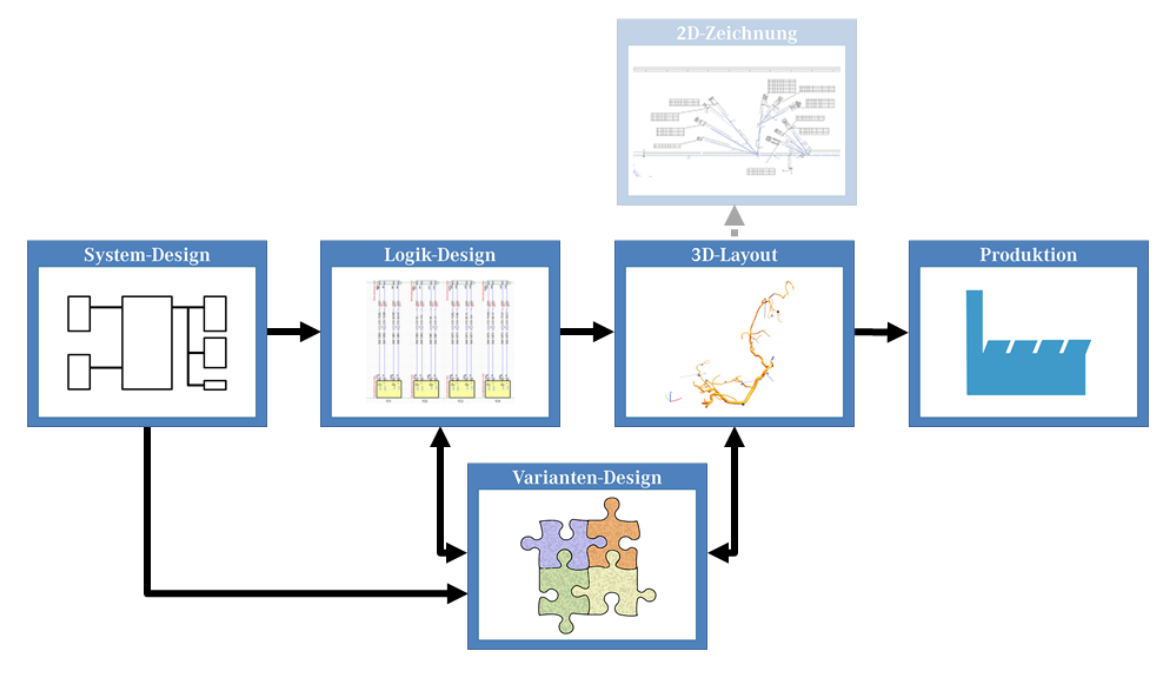

**Abbildung 4.2:** Zielprozess des 3D-Master-Leitungssatzes

3D-Layout werden alle relevanten Informationen definiert und von dort an alle Nachfolgesysteme verteilt. Übergangsweise kann aus den im 3D-Modell vorhandenen Daten weiterhin eine Zeichnung generiert werden. Durch die Umstellung des Prozesses enƞällt das Zeichnungserstellungssystem als zusätzliches Autorensystem. Somit reduziert sich die Anzahl benötigter Systemschnittstellen.

# **4.3.2 DefiniƟon des Ziel-Datenflusses**

In der Datenanalyse in Abschnitt 3.4 wurden die einzelnen Informationsanteile des Leitungssatzes verschiedenen *Gruppen* zugeordnet. Auf Grundlage dieser Gruppenzuordnung können die ein[zeln](#page-77-0)en Informationen in großen Teilen entsprechenden *Systemen* zugeordnet werden. Dazu wird im Folgenden festgelegt, welche Daten in welchem System zu definieren sind. Die hauptsächlichen Autorensysteme sind dabei Datenbank, Schaltplan, Modularisierung, Bauraummodell und 3D-Master. Der in Abbildung 4.3 definierte Datenfluss orientiert sich an dem im vorigen Abschnitt präsentierten Zielprozess.

Auf abstrakter Ebene könne[n die](#page-97-0) einzelnen Anteile des Datenflusses in die Bereiche Eingangsparameter, Modellierung und Ausgangsparameter unterteilt werden. Als Eingangsparameter dienen die Informationen der Systeme Datenbank, Schaltplan, Modularisierung und Bauraummodell, wobei letzteres ebenso einen Datenzufluss aus der Datenbank erhält. Die Datenaufbereitung und Informati-

<span id="page-97-0"></span>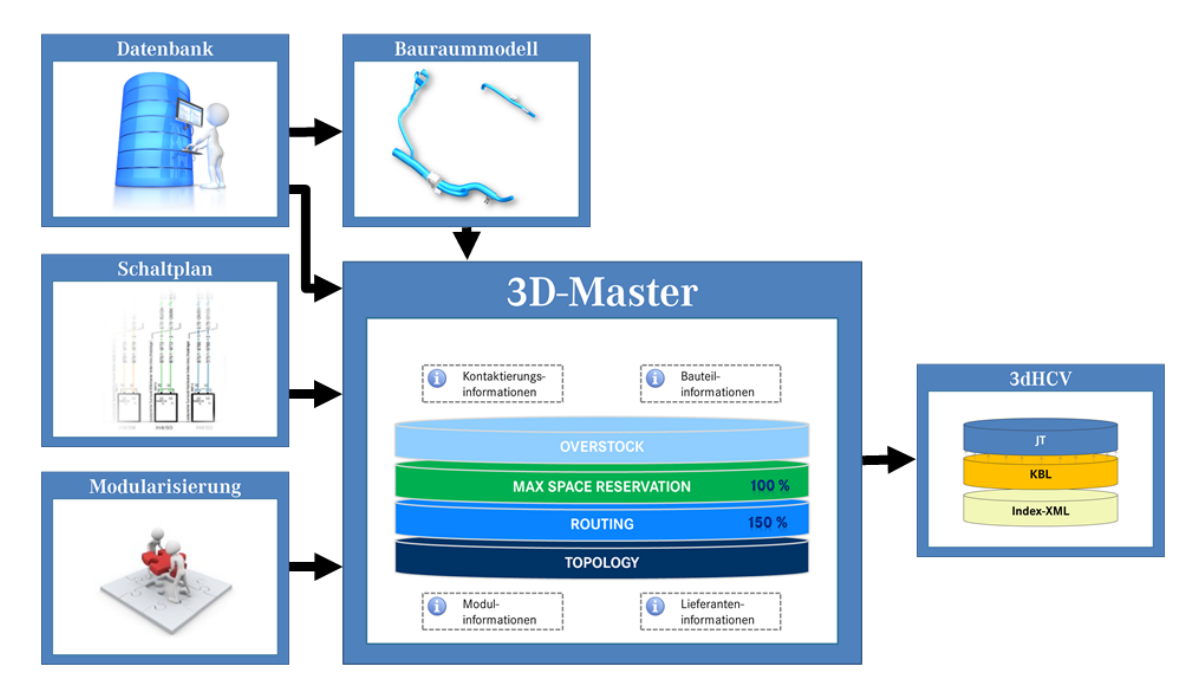

**Abbildung 4.3:** Notwendiger Datenfluss zwischen des Systemen im 3D-Master-Konzept

onsanreicherung sowie die notwendigen Berechnungen ergeben das vollständig definierte 3D-Master-Modell. Als Ausgangsparameter dient ein 3dHCV-Container, der die wesentlichen Dokumentationsergebnisse enthält und an die Folgesysteme verteilt werden kann.

# **5 Modellierungsansatz 3D-Master-Leitungssatz**

Dieses Kapitel präsentiert den Modellierungsansatz für den 3D-Master-Leitungssatz. Hierzu werden zunächst auf Grundlage des in Kapitel 4 festgelegten Datenflusses und dem in Kapitel 3 aufgebauten Leitungssatz-Informationsclusters (LIC) die Eingangsparameter ins 3D-Master-Modell definiert. Im [An](#page-92-0)schluss folgt die eigentliche detaillierte Erläu[te](#page-51-0)rung des 3D-Master-Modells des Leitungssatzes mit Modellstruktur, Prozessschritten und Visualisierung. Am Ende des Kapitels werden die Ausgangsparameter des 3D-Master-Modells bestimmt und vorgestellt.

### **5.1 DefiniƟon der Eingangsparameter**

Auf Grundlage der detaillierten Analyse der verwendeten Leitungssatzdaten werden nun die entsprechenden Eingangsparameter des 3D-Masters definiert. Hierzu wird je System beschrieben, welche Informationen in welcher Qualität zur vollständigen Beschreibung vorliegen müssen. Der Fokus liegt im Gegensatz zum Stand der Technik nun nicht auf den einzelnen Informationsblöcken, sondern auf den konkreten Systemen, welche Teile der Informationsblöcke definieren, transpor-Ɵeren und auswerten. Die Bauteile der beiden KBL-Klassen *Component* und *Component\_box* werden dabei nicht näher betrachtet, da für diese zum Erstellungszeitpunkt der Arbeit keine eindeutige Visualisierungsspezifikation vorhanden war.

#### **5.1.1 Datenbank**

Die Datenbank ist Quelle aller wesentlichen Informationen der Leitungssatzbauteile wie Stammdaten und Datenqualität und verwaltet zusätzlich individuelle Verwendbarkeits- und Verwendungsregeln sowie Relationen zwischen den verschiedenen Elementen (siehe Abbildung 5.1).

Alle Bauteile tragen als Stammdaten zunächst die allgemeinen Bauteileigenschaften, die übergreifend für alle versch[iede](#page-99-0)nen Elemente notwendig sind. Hierzu gehören neben der Teilenummer und einer Beschreibung in Deutsch und Englisch die Angabe der Version, das Gewicht, die Positionsnummer, Zeichnungssachnummer sowie das Material. Spezifisch für die verschiedenen Arten von Bauteilen kommen weitere AƩribute wie Steckerfarbe, Steckercodierung, Kammerzuschlag (Kontaktgehäuse), Kammer- und Maßzuschlag (Kabelschuh) oder Teiletyp (Befes-

<span id="page-99-0"></span>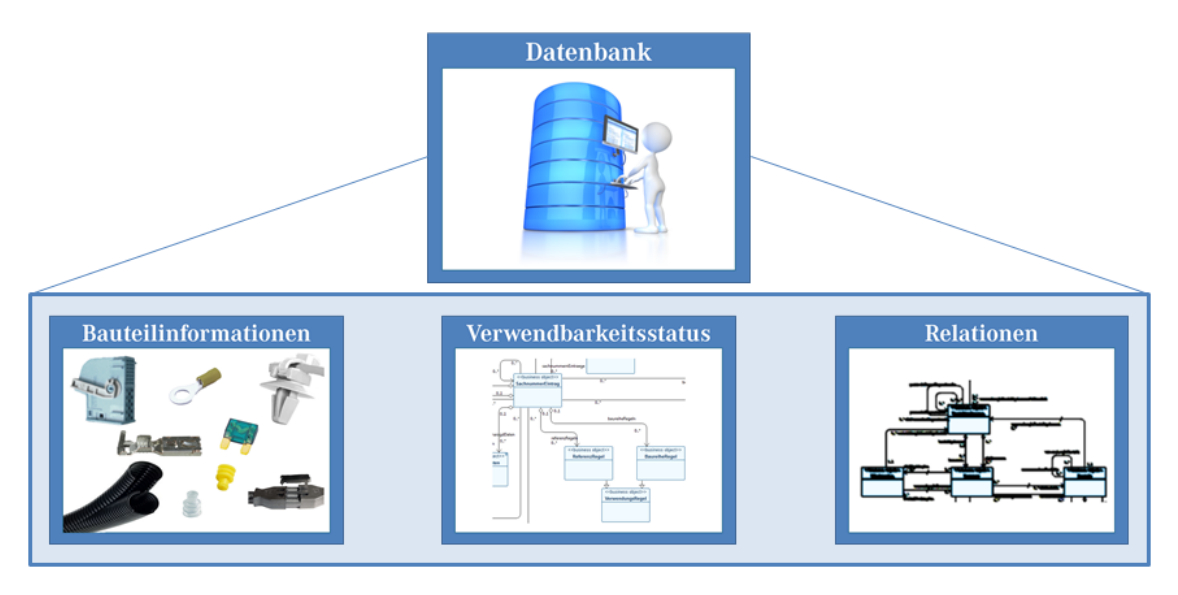

Abbildung 5.1: Elementarinformationen der Datenbank

Ɵgungselement, Zusatzteil) hinzu. Für Schläuche sind zusätzlich die Angabe von Schutztyp, Schlauchfamilie, Farbe, Außendurchmesser, Wandstärke und Nennweite, für Bandagierungen die Definition von Schutztyp, Bandagierungstyp, Farbe, Bandagierungsbreite, Bandstärke und Überlappungsgrad notwendig. Des Weiteren ist die Definition von Leitungstyp, Biegeradius, elektrischer Querschnittsfläche, Außendurchmesser, innerem Aufbau und Isolationsfarbe (Leitungen), Dichtungstyp, Farbe, minimaler/maximaler Leitungs- und Kammerdurchmesser (Einzeladerdichtung), Farbe und Kammerdurchmesser (Blindstopfen), Sicherungstyp, Schlüssel, Referenzsystem, Nennstrom und Farbe (Sicherung) sowie Kontakttyp, Oberflächenmaterial, Anschlussquerschnittsfläche und Außendurchmesser (Kontakt) essentiell. Um ein Bauteil vollständig zu beschreiben und im Gesamtprozess nutzen zu können, müssen jeweils die gesamten genannten Attribute definiert sein. Eine entsprechende Datenqualität muss sichergestellt sein. Hierzu ist jedes Bauteil mit einem Datenqualitätsstatus versehen, der die vorhandenen Attribute bewertet. Verschiedene Abstufungen ermöglichen die Unterscheidung zwischen Entwicklungs- und Freigabestatus. Nur ein vollständig beschriebenes Bauteil mit entsprechender Datenqualität und vollständig befüllten Stammdaten darf im Leitungssatz verbaut werden.

Nicht alle Bauteile können in allen Anwendungen verwendet werden, manche sind Spezialanfertigungen andere sind Altbauteile oder können nicht in entsprechend großer Stückzahl für alle Baureihen produziert werden. Um diese Bauteile steuern zu können, ist für jedes Bauteil ein Verwendbarkeitsstatus definiert, anhand dessen die Zusteuerung zu verschiedenen Baureihen und Einsatzzeiträumen möglich ist. Bauteile können frei zur Verfügung stehen, nicht mehr für Neuanwendungen zur Verfügung stehen oder generell gesperrt beziehungsweise verboten sein.

Neben der reinen Attributbeschreibung der Bauteile finden sich in der Datenbank Verwendungsbeschreibungen, mit denen die Relationen zwischen den verschiedenen Bauteilen definiert sind. Relationen finden sich beispielsweise zwischen verschiedenen Kontaktgehäusen (Stecker und Gegenstecker) oder zwischen Kontaktgehäusen und passenden Kontakten für die einzelnen Kammern. Diese Kammern besitzen zusätzlich eine Dreiecksbeziehung zu passenden Blindstopfen und der Kombination von Kontakten, Einzeladerdichtungen und passenden Leitungstypen für den Anwendungsfall eines gedichteten Kontaktgehäuses. Ergänzend kann ein Kontaktgehäuse als Zusammenbau verschiedener Einzelteile eine Relation zu den verwendbaren oder den zu verwendenden Einzelteilen besitzen.

#### **5.1.2 Schaltplan**

Die logischen Elemente des Leitungssatzes haben ihren Ursprung im Schaltplan. Hier werden alle elektrologischen Beziehungen zwischen den verschiedenen Komponenten definiert und dargestellt. Der Fokus der Definition liegt rein in der elektrologischen Verschaltung, sodass keinerlei Zuweisung zu einer konkreten Teilenummer erfolgt. Der Schaltplan besteht dabei aus den in Abbildung 5.2 gezeigten Teilbausteinen.

Als Startpunkt werden die elektrischen Komponenten beschrieben, [die s](#page-101-0)ich hauptsächlich in Steuergeräte, Aktoren, Sensoren, Sicherungen, Massestellen und Schalter aufteilen. Diese tragen neben ihren allgemeinen Eigenschaften wie Benennung eine sogenannte Referenz, die im gesamtem Prozess als eindeutiger Identifier verwendet wird. Als weitere Attribute werden die Klemmenbezeichnung sowie die Pinbelegung definiert, in Sonderfällen wie Massestellen zusätzlich die zugehörige Spannungslage. An die Komponente schließen sich die jeweiligen Anschlussstecker an, die die Referenzbezeichnung von der Komponente erben. Gleichzeitig werden auch sie mit einem Identifier definiert, der im Gesamtprozess eindeutig ist und neben der Komponenten-Referenz den Steckernamen und die An-

<span id="page-101-0"></span>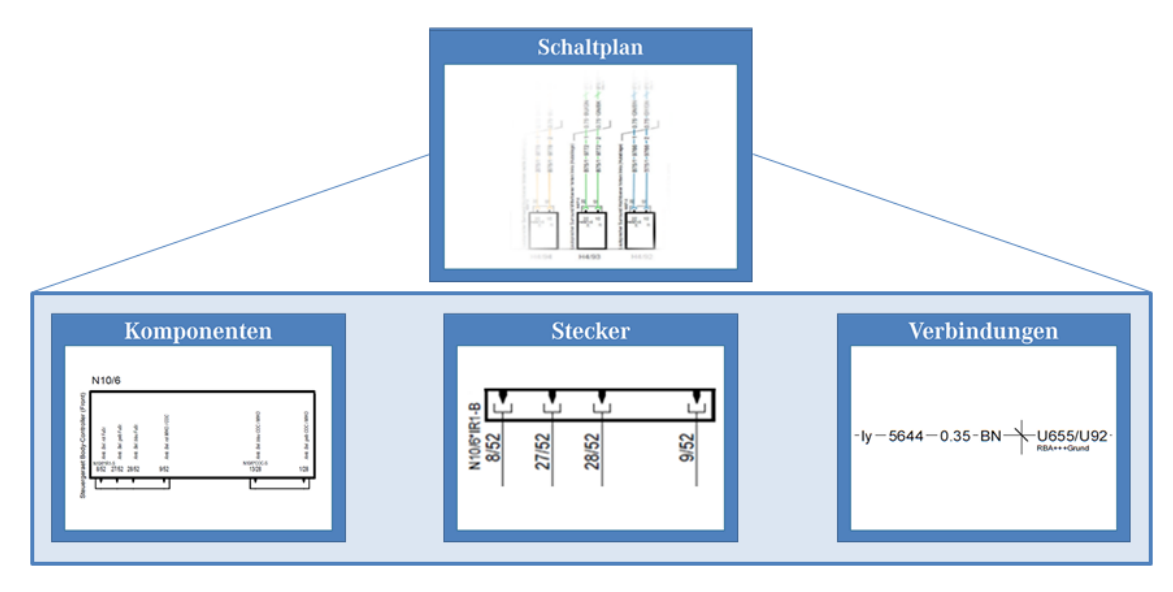

Abbildung 5.2: Elementarinformationen des Schaltplans

schlussform definiert. Neben der Pinart, dem zugehörigen Oberflächenmaterial und der Anzahl der Pins sind weitere spezifische Eigenschaften wie die Anschlussform, die Anzahl der Kontaktreihen und die Pinnummerierung hinterlegt. Den Anschluss und Signalfluss zwischen den verschiedenen Komponenten und Steckern bilden die definierten Verbindungen. Diese tragen erneut einen Identifier und charakterisieren die verwendete Leitung durch den Leitungstyp, den elektrischen QuerschniƩ, die Leitungsfarbe, die Aderkennzeichnung, die Signalbezeichnung und die spezifischen Eigenschaften wie Leitungssatz-Code, Leitungssatz-Zuordnung (Systemgruppe) und beim Anschluss an Massestellen zusätzlich die Spannungslage.

Der Schaltplan enthält die logischen Informationen des Leitungssatzes und definiert die Verbindungen zwischen den einzelnen Komponenten sowie deren Zuordnung zu den einzelnen Leitungssätzen des Fahrzeuges. Zur Verwaltung werden alle elektrologischen Verschaltungen einer Baureihe in einem gemeinsamen Schaltplanprojekt definiert, das entsprechend der unterschiedlichen Systeme in entsprechende Schaltplanblätter mit einer klaren Kennzeichnungsnummer und einem Datenstand unterteilt ist.

# **5.1.3 Modularisierung**

Die Modularisierung beschreibt den Vorgang der Gliederung eines Leitungssatzes in verschiedene modulare Bestandteile, die in verschiedenen Kombinationen variiert werden können. Eine kurze Einführung in die Hintergründe der Modularisierung erfolgte bereits in Abschnitt 2.1.4, sodass diese an dieser Stelle nicht näher betrachtet werden.

Die Modularisierung legt die Aufteilun[g des](#page-33-0) späteren Leitungssatzes in verschiedene Zusammenbau-Bausteine fest und gliedert sich in die beiden in Abbildung 5.3 gezeigten Bausteine Modulvariante und Modulfamilie.

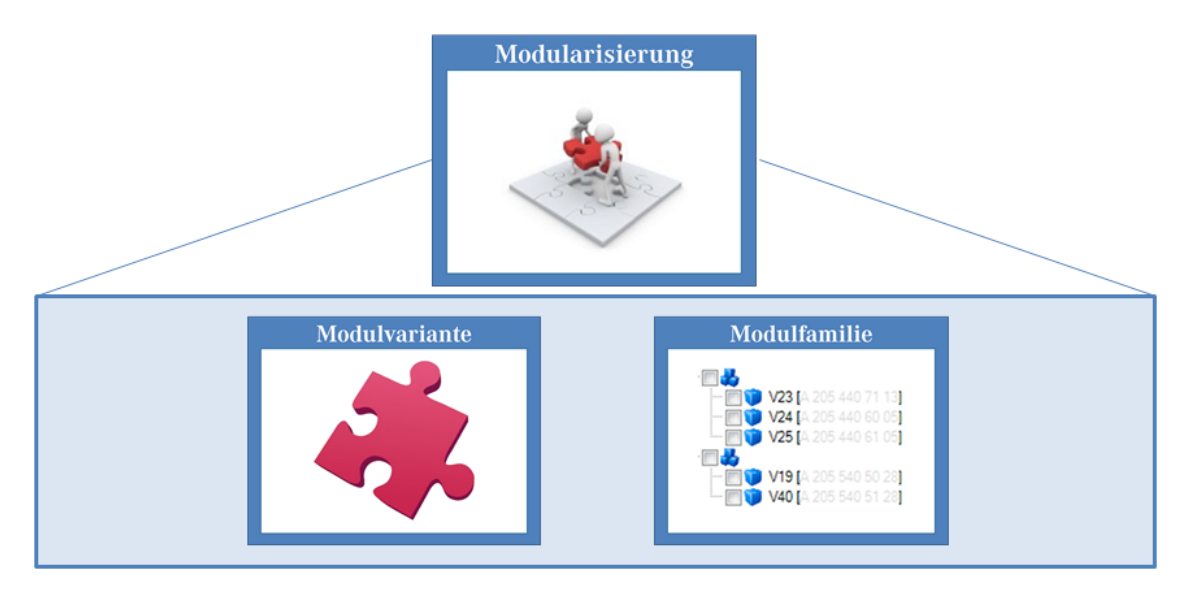

Abbildung 5.3: Elementarinformationen der Modularisierung

Modulvarianten sind als Ausgangsglied der Dokumentation als leere Datencontainer definiert. Jede Modulvariante wird dabei durch ihre Teilenummer, ihre mehrsprachige Benennung, eine Abkürzung zur besseren Lesbarkeit sowie ihrer spezifischen GülƟgkeit für Baureihe, Derivat, Lenkungsart, Fahrzeugphase und Verlegebereich spezifiziert. Weitere wesentliche Eigenschaften sind die Stücklistenvercodung sowie die abgeleitete Schaltplanvercodung, die für eine spätere Zuordnung der Leitungen notwendig ist.

Modulfamilien dienen als abstrakte Zusammenfassung der Modulvarianten. Sie gruppieren und beschreiben gleichartige Modulumfänge und sind durch einen eindeutigen Identifier sowie eine Beschreibung gekennzeichnet. In einem realen Fahrzeug kann entsprechend nur eine Modulvariante einer Modulfamilie vorkommen. Im Falle von Stufenleitungssätzen gehören alle Stufenmodulvarianten derselben Modulfamilie an.

#### **5.1.4 Bauraummodell**

Bauraummodelle des Leitungssatzes sind eine statische Abbildung der maximalen Bauraumreservierung innerhalb eines spezifischen Bauraums des Fahrzeugs für einen spezifischen physikalischen Leitungssatz, die keine weiteren Informationen über deren innere Struktur enthalten. Der Fokus der CAD-Modelle liegt nicht auf der Produktstruktur des Leitungssatzes, sondern auf der Strukturierung in verschiedene Bauräume und physikalische Leitungssätze, sie sind also in erster Linie bauraum- und topologieorientiert. Wesentlicher Grund ist die Verblockung von Bauräumen und Leitungssätzen über verschiedene Derivate und Baureihen hinweg, da die gesamte Fahrzeugentwicklung bauraumgetrieben ist und auf andere Weise die Varianz der Derivate nicht zu bewerkstelligen wäre. Diese Einteilung ermöglicht zusätzlich ein verteiltes Arbeiten. Die Bauraummodelle zeigen daher einen Umfang, der in Realität niemals gebaut wird, das heißt, zu einem Bauraummodell existiert kein zugehöriger Hardware-Zusammenbau.

Jedes Modell hat eine eindeutig referenzierbare Modellnummer sowie eine Bezeichnung und trägt seine spezifische Gültigkeit, die hauptsächlich auf Baureihe, Ausführungsart und Lenkungsart beruht. Um die Komplexität zu reduzieren, wird die Anzahl der Bauraummodelle so gering wie möglich gehalten. Identische Umfänge werden innerhalb eines Modells dargestellt, wodurch Redundanzen vermieden werden. Solange sich die Verlegewege der verschiedenen Module des physikalischen Leitungssatzes nicht unterscheiden, wird auch das CAD-Modell nicht weiter unterteilt (siehe Abbildung 5.4). Ein Bauraummodell repräsentiert also folglich immer den maximalen Bauraumbedarf für seine spezifische Gültigkeit, bei dem die definierten Verlegewege [für](#page-104-0) diese Gültigkeit der Ausführungen identisch sind.

Um die teilweise parallelen Arbeiten für verschiedene Fahrzeugphasen zu ermöglichen, wird in unterschiedlichen Versionsketten des Bauraummodells gearbeitet. Dazu wird die spezifische Gültigkeit, die für alle Ketten vom Stammmodell vererbt wird, durch eine zusätzliche zeitliche Gültigkeitszuordnung erweitert. Änderungen in einer jeweiligen Versionskette erhöhen die Version des Bauraummodells in der entsprechenden Kette, beeinflussen jedoch nicht die Modelle in allen anderen zugehörigen Versionsketten.

<span id="page-104-0"></span>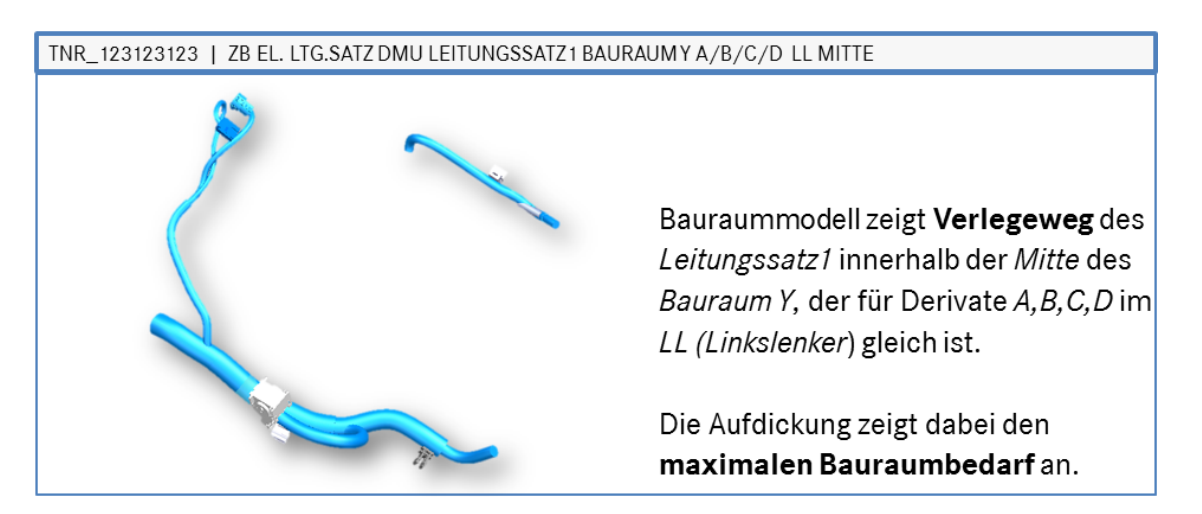

**Abbildung 5.4:** Bauraummodell eines Leitungssatzes

Da die Erstellung der Bauraummodelle bauraum- und nicht produktorientiert ist, kann es vorkommen, dass derselbe Abschnitt desselben physikalischen Leitungssatzes in einem Bauraum durch mehrere Bauraummodelle beschrieben werden muss, da sich der Verlegeweg in Abhängigkeit von einer bestimmten Randbedingung verändert. Sofern sich der Inhalt der Bauräume nicht wandelt wird das Original-Modell als Elternteil gesetzt und entsprechende Kinder von diesem abgeleitet. Hierbei müssen folgende Regeln beachtet werden:

- Die logische Topologie muss identisch sein. Die Segmente starten also an einem gemeinsamen, identischen Skeleton und enden entweder an einem Kontaktgehäuse/Kabelschuh/Splice oder an einem weiteren gemeinsamen Skeleton.
- Die Segmentlängen müssen identisch sein.
- Es müssen sich die identischen Kontaktgehäuse/Kabelschuhe/Splices hinsichtlich Anzahl, Teilenummer und Referenz in den Modellen befinden.
- Befestigungselemente und Anbauteile müssen die identische Position in Bezug zu den jeweiligen Segmenten und Bauteilen aufweisen.
- Die Bauraummodelle dürfen sich nicht im Voraus auf Grund ihrer Gültigkeit ausschließen.
- Das Elternmodell kann weitere Anbauteile (Skeletons, Befestigungselemente, Zusatzteile) besitzen, die für das Kindteil nicht gültig sind. Das Elternmo-

dell wird folglich durch das Bauraummodell gestellt, das weitere, nur mit ihm gültige Elemente enthält.

Eltern-Kind-Beziehungen der Bauraummodelle beschreiben immer alternative Verlegevarianten, die denselben Inhalt des physikalischen Leitungssatzes beschreiben und nur auf Grund äußerer Randbedingungen einen alternativen Bauraum reservieren müssen. Dabei kann es vorkommen, dass in Kindmodellen lediglich ein Teil der Befestigungselemente und Zusatzteile des Elternmodells abgebildet sind.

Im Bauraummodell mit seinen spezifischen Eigenschaften werden Bauteilinstanzen, Bauraumreservierungen und Verlegewege definiert (siehe Abbildung 5.5).

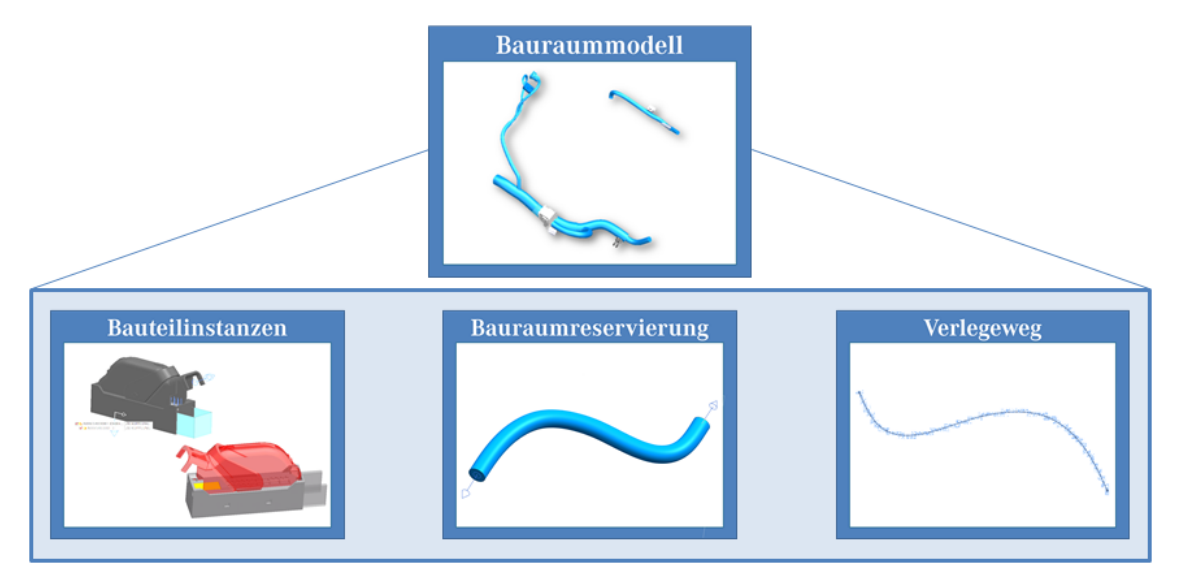

Abbildung 5.5: Elementarinformationen des Bauraummodells

Innerhalb des Bauraummodells werden die in diesem Bauraum verbauten Bauteilinstanzen der in Abschnitt 3.4.2.1 erläuterten Kategorien A und C definiert, instanziiert und positioniert. Bei der Instanziierung erhält jedes Bauteil eine sogenannte GUID, also einen eindeutigen Kennzeichner. Die Positionierung der verschiedenen Bauteile hängt vom Bauteiltyp ab. Die Teilmodelle selbst besitzen keine Position innerhalb des Produktes, da die meisten Objekte relativ zum globalen Fahrzeugkoordinatensystem erstellt werden. Bauteilinstanzen der Kategorie A werden direkt als 3D-Objekt im Bauraummodell mit globalem Koordinatensystem sowie durch sogenannte Skeletons definiert. Diese Skeletons stellen das Zwischenglied der verschiedenen Bauräume dar und dienen als Kopplungspunkt für Leitungsbündel. Instanzen der Kategorie C werden relativ zur Bauraumreservie-

rung beziehungsweise entlang des darunter liegenden Verlegeweges definiert. Jedes angeschlossene Bauteil vom Typ Kontaktgehäuse, Kabelschuh oder Leitungsverbinder erhält einen eindeutigen Identifier samt deutscher und englischer Benennung, der im Gesamtkontext des physikalischen Leitungssatzes eindeutig ist. Dieser IdenƟfier (die sogenannte Referenz) muss dem im Schaltplan für eine elektrische Verschaltung definierten Identifier entsprechen, um eine spätere Zuordnung der beiden Elemente zu ermöglichen. Befestigungselemente des Leitungssatzes erhalten ebenfalls einen eindeutigen Identifier, der je Verlegebereich und Baureihe eindeutig ist. Dieser ermöglicht im Änderungsprozess eine eindeutige Zuordnung und schnellere Orientierung innerhalb des komplexen Produkts Leitungssatz. Zusatz- und Anbauteilen wie beispielsweise Kappen oder Umgehäusen wird der Verweis auf ihr Referenzobjekt hinzugefügt. Die Geometrien der Bauteilinstanzen der Kategorie C werden direkt im Bauraummodell als Aufdickung auf den Bauraumreservierungen erzeugt. Die notwendigen Bauteilinformationen stammen dazu aus einer Bibliothek des CAD-Systems. Diese erhält die notwendigen Stamm- und ErzeugungsaƩribute zur vollständigen Beschreibung von Bandagierungen und Schläuchen automatisch durch einen Export aus der Datenbank.

Innerhalb des Bauraummodells werden die topologischen Informationen des Leitungssatzes generiert, das heißt, die Verlegewege im Fahrzeug werden festgelegt. Verlegewege werden als Spline definiert, die neben einem Startpunkt und einem Startvektor einen Endpunkt und Endvektor sowie Stützpunkte zur Definition nutzen. Stützpunkte können freie Punkte im Raum oder Befestigungselemente sein, zu denen über sogenannte Constraints ein Bezug hergestellt wird. Um einen sauberen Übergang zwischen verschiedenen Bauraummodellen zu ermöglichen und sicherzustellen, dass die Splines an den Bauraumgrenzen differenzierbar bleiben, wird an diesen Stellen auf sogenannte Skeleton-Modelle zurückgegriffen, die sowohl die Lage im Raum als auch den Übergabevektor zwischen zwei Bauräumen vererben. Dieses Vorgehen gewährleistet, dass Splines nie ein offenes Ende besitzen, sondern entweder in einem Bauteil oder an einer definierten Übergabestelle enden. Zusätzlich werden dem Spline Informationen der auf ihm definierten Bauraumreservierung vererbt, die kennzeichnen, welche Bauraumvorhalte in diesem Bereich notwendig sind und ob es sich um einen Verlegeweg innerhalb eines Kabelkanals handelt.

Die Bauraumreservierung des Bauraummodells zeigt den maximalen Bauraumbedarf bezogen auf einen spezifischen Verlegeweg. Neben dem dargestellten Durchmesser und der Länge, die je Segment variieren können, wird für jede Bauraumreservierung ein eindeutiger Identifier erzeugt und der errechnete Querschnitt dokumentiert. Eine Bauraumreservierung stellt nicht den realen Durchmesser des Leitungssatzes an dieser Stelle dar, sondern reserviert den maximal benötigten Bauraum, der auch Zuschläge aus Fertigungstoleranzen sowie Vorhalte für zukünftige Innovationen bereit halten muss. Um eine Nachvollziehbarkeit dieser Bauraumreservierung zu gewährleisten, wird daher an jedem Element ein definierter Wert als Verlege- und Innovationszuschlag hinterlegt. Dieser dokumentiert den prozentualen Zuschlag bezogen auf die Querschnittsfläche des Segments und wird auf die darunterliegenden Splines vererbt.

Nicht in allen Bauräumen des Fahrzeugs kann die Darstellung der Bauraumreservierung realistisch erfolgen. Innerhalb von Kabelkanälen würde die Darstellung als rundes Bündel zu Kollisionen führen. Daher werden solche Bauraumreservierungen mit einem fest definierte Durchmesser dargestellt und erhalten als Kennzeichnung ein entsprechendes Attribut, welches erneut auf die darunterliegenden Splines übertragen wird. Die Querschnittsfläche des Bündels an dieser Stelle wird jedoch im zugehörigen Attribut gespeichert.

Die Länge der Bauraumreservierungen, die aus der Länge der darunter befindlichen Verlegewege resultiert, kann nicht immer die reale Länge der später im Leitungssatz existierenden Segmente darstellen. Aus diesem Grund werden im Bauraummodell, sofern notwendig, zusätzlich sogenannte Referenzbemaßungen als Objekt eingefügt werden. Referenzbemaßungen sind auf spezifische Segmente oder spezifische Objekte (Bauteile, Ausbindungen) bezogene Maßwerte, die die Maßtoleranz zwischen zwei Bauteilen oder Punkten des Leitungssatzes einschränken. Neben der Festlegung und eineindeutigen Kennzeichnung eines Bezugspunktes (Referenzpunktes) wird die Maßlänge zum Zielpunkt definiert und im Bauraummodell gespeichert.

Strukturelemente ermöglichen verschiedene Sichten auf die Daten innerhalb eines Bauraummodells. Standardmäßig besitzt jedes Modell in der Regel zwei verschiedene Sichten: *EnƟre Part*, welche alle exisƟerenden Daten enthält, sowie *Final Part*, welche sich nur auf die Daten bezieht, die im PDM-Viewer gezeigt wer-
den sollen. Um eine weitere Kapselung der Daten zu ermöglichen, wird zusätzlich, wie in Abbildung 5.6 gezeigt, eine sogenannte *Topology*-Sicht hinzugefügt, der alle relevanten Topologiedaten zugewiesen werden. Dies beinhaltet alle Bauteilinstanzen und Verl[ege](#page-108-0)wege; es schließt die existierenden Bauraumreservierungen innerhalb des Modells aus. Des Weiteren werden alle Bauteilinstanzen der Kategorie C, die als Aufdickung auf den Bauraumreservierungen erstellt wurden, einer sogenannten *Overstock*-Sicht zugeordnet.

<span id="page-108-0"></span>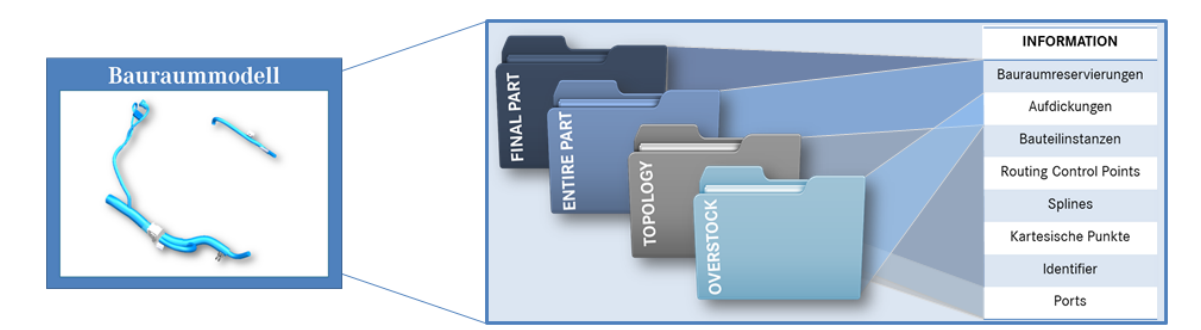

**Abbildung 5.6:** Darstellung verschiedener Sichten eines Bauraummodells

Die DefiniƟon dieser Sichten ermöglicht es, die Dateninhalte des Bauraummodells strukturiert zu betrachten und von Außen nur ausgewählte Strukturelemente zu visualisieren.

Neben der geometrischen Strukturierung durch die definierten Sichten ist auch eine datentechnische Strukturierung zur Kapselung von Informationen sinnvoll. Aus diesem Grund werden beim Abspeichern der Bauraummodelle alle für den Folgeprozess notwendigen topologischen Informationen gebündelt und in den Bauteilinformationen des Bauraummodells gespeichert. Dies ermöglicht das schnelle Abgreifen der Informationen in den Folgeprozessen ohne aufwändige Analyse hinsichtlich Constraints oder Positionen der Instanzen.

## **5.1.5 Zusammenfassung**

Die vier wesentlichen Eingangsparameter für das 3D-Master-Modell sind Datenbank, Schaltplan, Modularisierung und das Bauraummodell. Alle Informationen, die zur vollständigen Beschreibung eines Leitungssatzes notwendig sind und keinem der vier Eingangsparameter zugeordnet werden konnten, müssen entsprechend im 3D-Master-Modell erzeugt und definiert werden. Die den beschriebenen Systemen zugeordneten Attribute werden ins Leitungssatz-Informationscluster integriert, sodass eindeutig dokumentiert ist, welches Attribut in welchem System definiert wird. Das in Abbildung 5.7 gezeigte finale Leitungssatz-Informationscluster enthält und beschreibt diese Informationen.

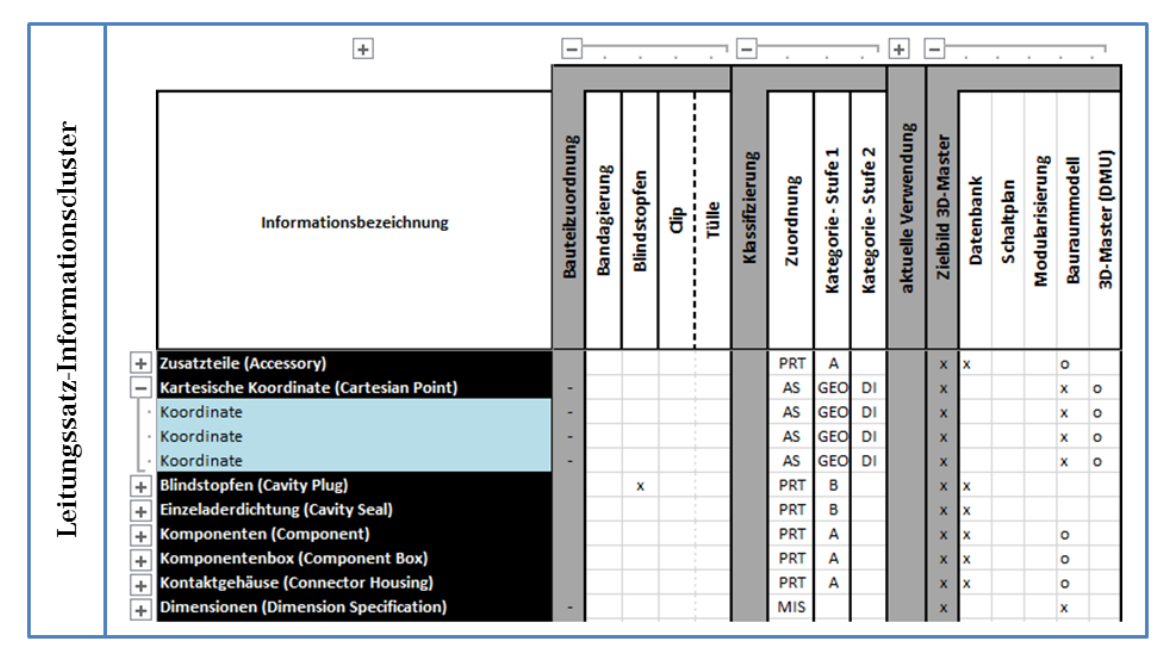

Abbildung 5.7: Ausschnitt des befüllten Leitungssatz-Informationsclusters

Die im Leitungssatz-Informationscluster (LIC) den Systemen zugeordneten Attribute sind gleichzeitig Anforderungen an entsprechende Systeme und Grundlage für das in dieser Arbeit vorgestellte 3D-Master-Konzept. Im Folgenden wird davon ausgegangen, dass diese Anforderungen durch die Systeme erfüllt und die entsprechenden Informationsattribute bereit gestellt werden und damit als Eingangsparameter zur Verfügung stehen.

Mit den definierten Eingangsparametern des 3D-Master-Modells können nun die einzelnen Schritte zur vollständigen Beschreibung des Leitungssatzes im DMU beschrieben werden.

## **5.2 3D-Master-Modell Leitungssatz**

Im vorigen Abschnitt wurden die grundlegenden Eingangsparameter für den 3D-Master-Leitungssatzes detailliert dargelegt. Es folgt die konkrete Erläuterung von Modellstruktur, Beziehungen und Datenfluss zwischen den verschiedenen Systemen des 3D-Master-Leitungssatz sowie der Visualisierung der enthaltenen Informationen. Im Anschluss werden die Inhalte des vollständigen 3D-Master-Modells kurz zusammengefasst. Kleinere Bereiche des Abschnitts entstammen der Veröffentlichung [Neckenich u. a. 2016].

## **5.2.1 Modellstruktur des 3D-Master-Leitungssatzes**

Vor der kon[kreten Ausarbe](#page-229-0)i[tung](#page-229-0) der Prozessschritte, Schnittstellen und Methoden zur Definition des 3D-Master-Leitungssatzes muss die Modellstruktur und der Umfang des 3D-Master-Modells definiert werden. Hierzu beleuchtet dieser Abschnitt zunächst die Definition des Masterumfanges und betrachtet im Anschluss die Beziehungen zwischen den beteiligten CAD-Modellen des Ansatzes.

## **5.2.1.1 DefiniƟon des Masterumfanges**

Der Betrachtungsbereich des 3D-Master-Knotens liegt allein im Serienumfang des Leitungssatzes – dem sogenannten 150%-Umfang. Dabei existieren, wie in Abbildung 5.8 gezeigt, unterschiedliche Ansätze um einen Master zu bilden, die in diesem Zusammenhang mit Modellierungsart *Master A1*, *Master A2* und *Master A3* bezei[chn](#page-110-0)et und deren Vor- und Nachteile im Folgenden aufgezeigt werden.

<span id="page-110-0"></span>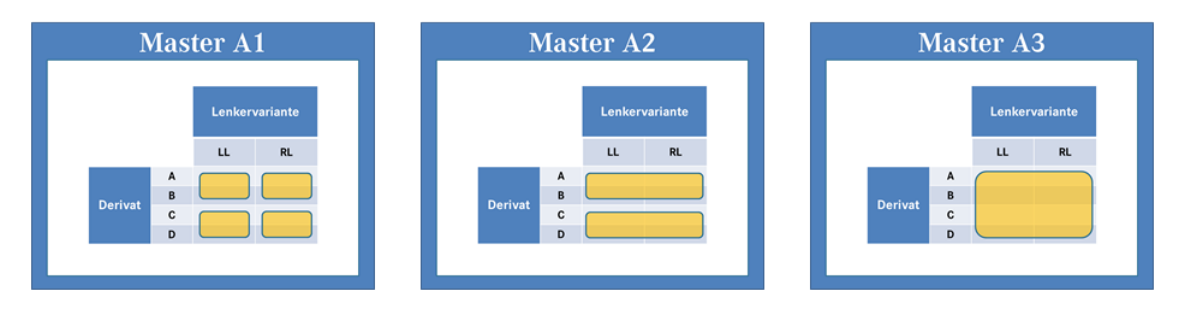

Abbildung 5.8: Modellierungsarten zur Definition des Masterumfanges

**Modellierungsart Master A1** Bei der Modellierungsart Master A1 wird eine Lenkervariante und möglichst viele Derivate einer Baureihe in einem Master zusammengefasst. Diese Modellierungsart orientiert sich an dem, was beim Lieferanten auf einem Formbrett gefertigt werden kann und gleichzeitig größter Vorteil dieser Methode ist. Es werden alle Elemente zusammengefasst, welche einen ähnlichen Topologieaufbau besitzen. Herausforderungen bietet diese Modellierungsart bei doppelt genutzten Modulen (Teilbaugruppen, welche in mehreren Mastern gültig sind). Gleichzeitig sind entsprechend mehrere Master für die verschiedenen Derivate und Lenkungen nötig.

**Modellierungsart Master A2** Die Modellierungsart Master A2 fasst beide Lenkervarianten und möglichst viele Derivate zusammen. Im Vergleich zur Modellierung

nach Modellierungsart Master A1 wird die Anzahl der benötigten Master-Knoten hierbei halbiert und Probleme und Herausforderungen bei der Dokumentation von lenkungsunabhängigen Modulen umgangen. Jedoch hat dies eine Duplizierung der topologisch verschiedenen Inhalte in vorgelagerte Systeme wie beispielsweise den Schaltplan zur Folge. Zudem werden im Entwicklungsprozess nie beide Lenkervarianten gleichzeitig entwickelt, sondern versetzt mit unterschiedlichem Reifegrad, was bei dieser Modellierungsart neue Probleme mit sich bringt.

**Modellierungsart Master A3** Zuletzt besteht die Möglichkeit, alle Derivate beider Lenkervarianten einer Baureihe in einem Master zu bündeln. Hierbei hat man den großen Vorteil, dass Änderungen nur an einer Stelle wirksam sind und eingebracht werden müssen. Alle Varianten eines Leitungssatzes werden in einem Master abgebildet. Durch die hohe Varianz und Anzahl an Modellen wird diese SystemaƟk jedoch unübersichtlich und verlagert die Komplexität in andere Bereiche und Systeme. Diese Art der Modellierung hat seine größten Schwächen im unterschiedlichen zeitlichen Reifegrad der verschiedenen Derivate und Lenkervarianten. Im Entwicklungsprozess einer Baureihe werden nie alle Derivate und Lenkervarianten gleichzeitig im selben Reifegrad entwickelt, sodass eine entsprechende Dokumentation mit dieser Systematik nur schwer möglich ist.

Detaillierte Analysen haben gezeigt, dass es am besten ist, einen Master für jede Lenkungsart einer Baureihe zu erstellen, die gleichzeitig so viele Derivate wie möglich abdeckt. Diese Definition muss unter Berücksichtigung der Fertigungsrandbedingungen erfolgen – der Master sollte alle Varianten beinhalten, die auf Grund ihrer Ähnlichkeit der Topologie auf einem Baubrett gefertigt werden können (Modellierungsart Master A1).

## **5.2.1.2 Beziehungen zwischen den Modellen**

Die CAD-Modelle im Leitungssatz besitzen vielfältige Beziehungen zu den verschiedenen anderen Objekten. Daher werden im Folgenden die eindeutigen Beziehungen zwischen den Modellen analysiert, die bei Nutzung des 3D-Master-Konzeptes genutzt werden können (siehe Abbildung 5.9).

Hierbei lassen sich drei Arten von Modellbeziehungen klassifizieren (a: Teilmodellzu-Teilmodell-Beziehung, b: Teilmodell-zu-Master-Be[zieh](#page-112-0)ung, c: Master-zu-Master-

<span id="page-112-0"></span>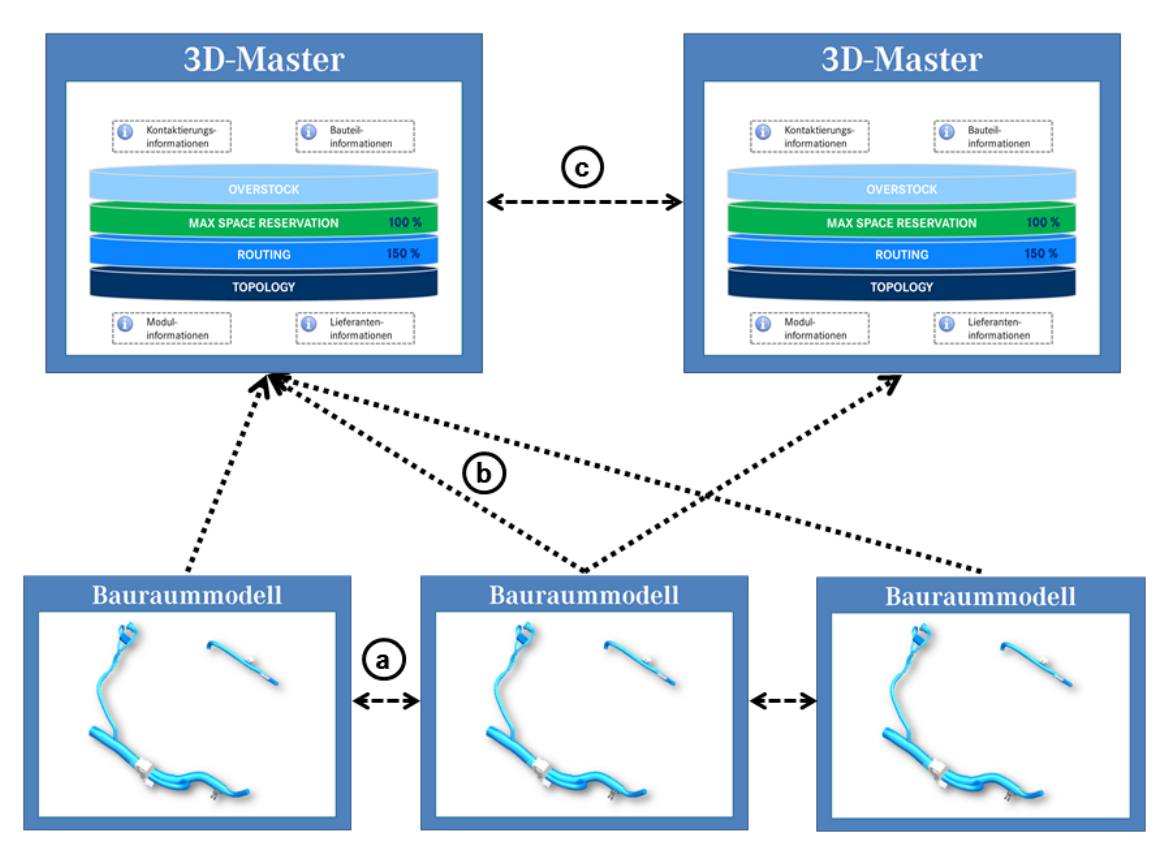

**Abbildung 5.9:** Überblick über die verschiedenen Modellbeziehungen

Beziehung), welche nun näher betrachtet werden.

**a Teilmodell-zu-Teilmodell-Beziehung** Die Teilbaugruppen innerhalb eines Masters können bezogen auf ihren zugehörigen Abschnitt des physikalischen Leitungssatzes sowie ihrer Verbindung zueinander in vier verschiedenen Arten Beziehungen besitzen (siehe Abbildung 5.10).

Zwei Modelle können keine Verbindung zueinander besitzen und verschiedene AbschniƩe des physikali[sche](#page-113-0)n Leitungssatzes darstellen. Dies ist die einfachste Art der Beziehung, da keine Beziehung zwischen den beiden Modellen existiert. Darüber hinaus können zwei Modelle eine oder mehrere Verbindungen haben, was bedeutet, dass sie benachbart sind. In diesem Fall wird die Schnittstelle der beiden Modelle durch einen Skeleton gebildet, der die Verlegewege der beiden Teilmodelle verbindet. Eine weitere Möglichkeit besteht in zwei Modellen, die miteinander verbunden sind und denselben Abschnitt des physikalischen Leitungssatzes beschreiben. Diese beiden Modelle stellen alternative Verlegewege dar, haben jedoch die identischen Segmentlängen und die gleiche relative Lage von Bauteilen. Sie bilden eine sogenannte Eltern-Kind-Beziehung (vgl. Abschnitt 5.1.4).

<span id="page-113-0"></span>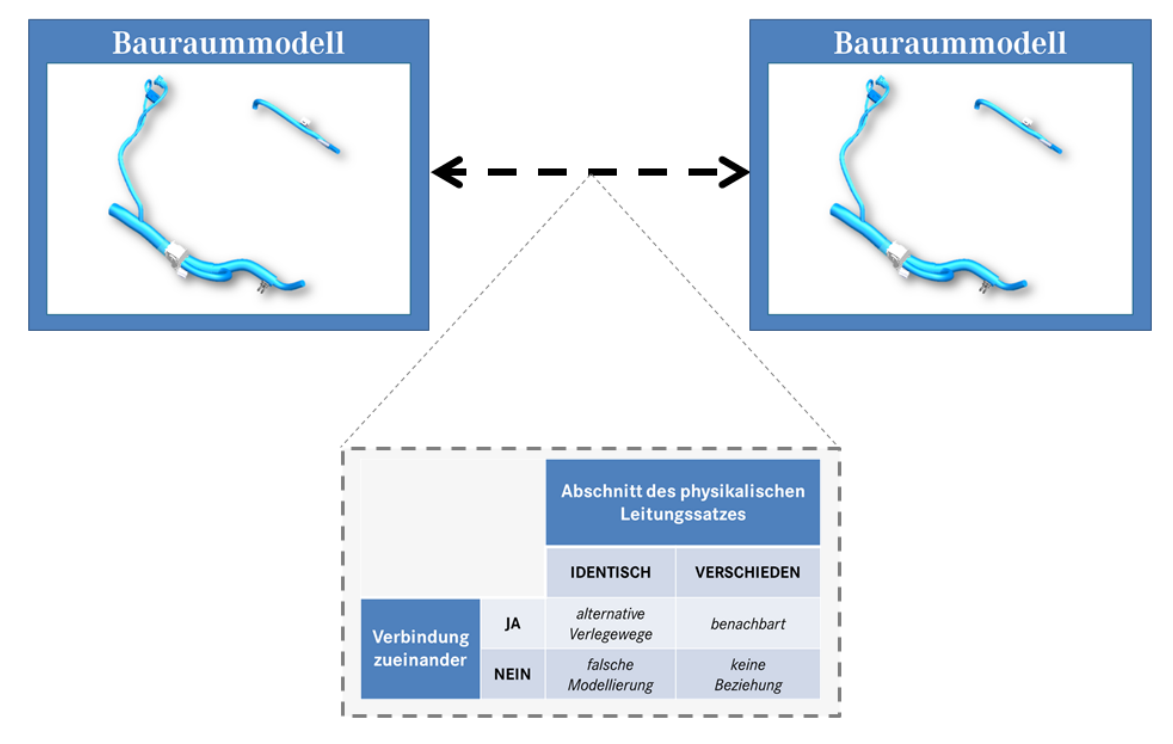

**Abbildung 5.10:** Modellbeziehungen Teilmodell-zu-Teilmodell

Diese Relation ist eine direkte Folge des 3D-Master-Ansatzes, der sowohl die Informationen des ganzen physikalischen Leitungssatzes als auch aller Bauräume zusammenführt. Aus diesem Grund existiert für jeden Bauraum (und damit konsequenterweise für jeden Abschnitt des physikalischen Leitungssatzes) innerhalb eines Masters ein sogenanntes Eltern-Modell. Ein durchgängiger und persistenter Bezeichnungs- und Id-Mechanismus sowie einfache Vererbungsregeln stellen auch in diesem Fall die Korrelation aller Kinder-Elemente zu ihrem Eltern-Modell sicher. Sollte der vierte Fall eintreten, ist auf eine falsche Modellierung der Teilmodelle zu schließen, da sie denselben Abschnitt des physikalischen Leitungssatzes beschreiben, jedoch keinerlei Verbindungen zueinander besitzen.

**b Teilmodell-zu-Master-Beziehung** Teilbaugruppen werden bei Verwendung des 3D-Master-Ansatzes als Baugruppe einem Master zugewiesen. Daraus resultieren drei mögliche Modell-zu-Master-Beziehungen (siehe Abbildung 5.11). Einerseits kann eine Baugruppe nur einem Master zugewiesen sein. Dies passiert, sofern die komplette Gültigkeit des Teilmodells eine Untermenge der Val[idität](#page-114-0) des Masters ist. Andererseits kann eine Baugruppe mehreren Mastern zugewiesen sein. Dies bedeutet, dass nur ein Teil der Gültigkeit der Baugruppe eine Untermenge der Master-Validität ist. In diesem Fall ist ein erweiterter Algorithmus für den nachgelagerten Prozess notwendig. Die letzte Eventualität wäre ein Teilmodell, das mit seiner Gültigkeit keinem Master zugewiesen werden kann. Dies ließe auf eine falsche GülƟgkeit entweder des Teilmodells oder einer nicht umfassenden Validität der Master-Modelle schließen.

<span id="page-114-0"></span>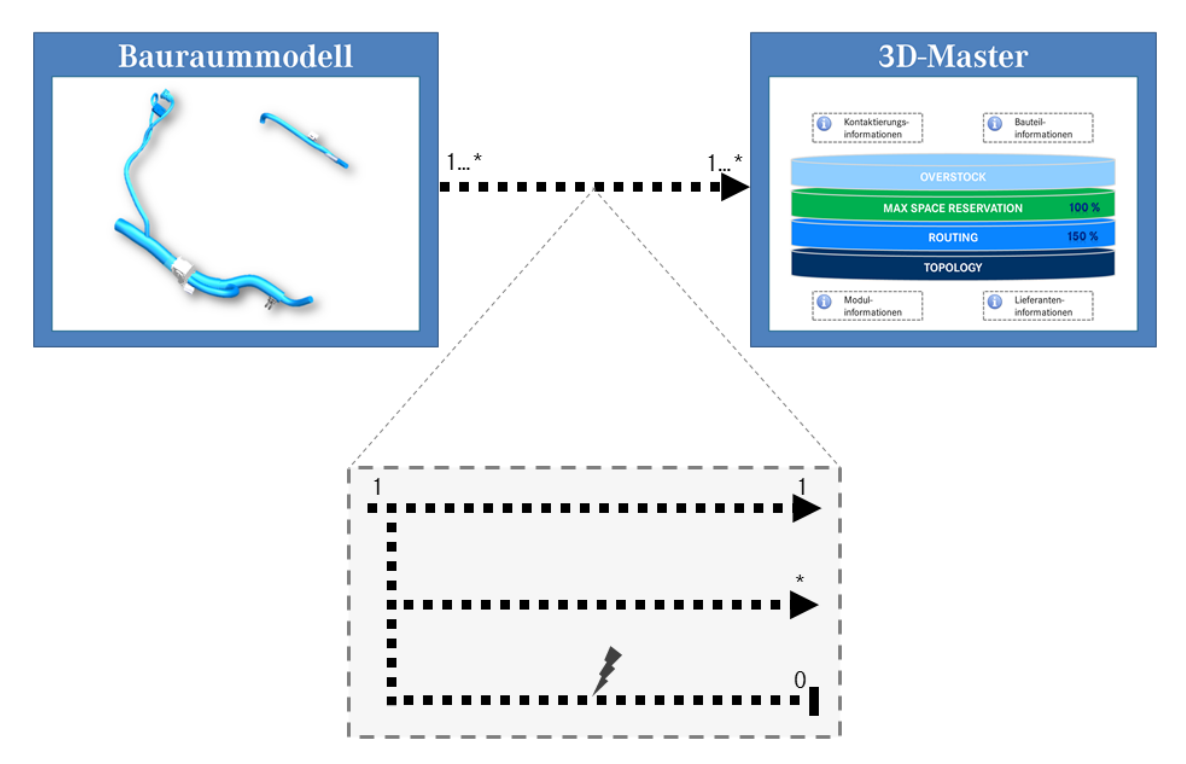

**Abbildung 5.11:** Modellbeziehungen Teilmodell-zu-Master

**c Master-zu-Master-Beziehung** Teilmodelle können mehreren Mastern zugewiesen sein. Aus diesem Grund muss auch die Beziehung zwischen den verschiedenen Mastern betrachtet werden. Jeder Master stellt einen spezifischen physikalischen Leitungssatz dar und überträgt diese Informationen an das jeweilige Baubrett. Die Master selbst besitzen jedoch keine direkte Beziehung zueinander, da weder ein Datenaustausch noch eine Modellinteraktion zwischen ihnen existiert.

### **5.2.2 ProzessschriƩe im 3D-Master-Modell**

Die Erstellung eines 3D-Master-Modells für den Leitungssatz gründet sich auf die im obigen Abschnitt definierten Bestimmungen. Um alle notwendigen Informationen und Daten im 3D-Master-Modell zu generieren und zu dokumentieren, sind verschiedene Prozessschritte durchzuführen, welche in Abbildung 5.12 als Übersicht dargestellt sind.

Der modellierte Gesamtprozess umfasst die folgenden Prozessschritte:

<span id="page-115-0"></span>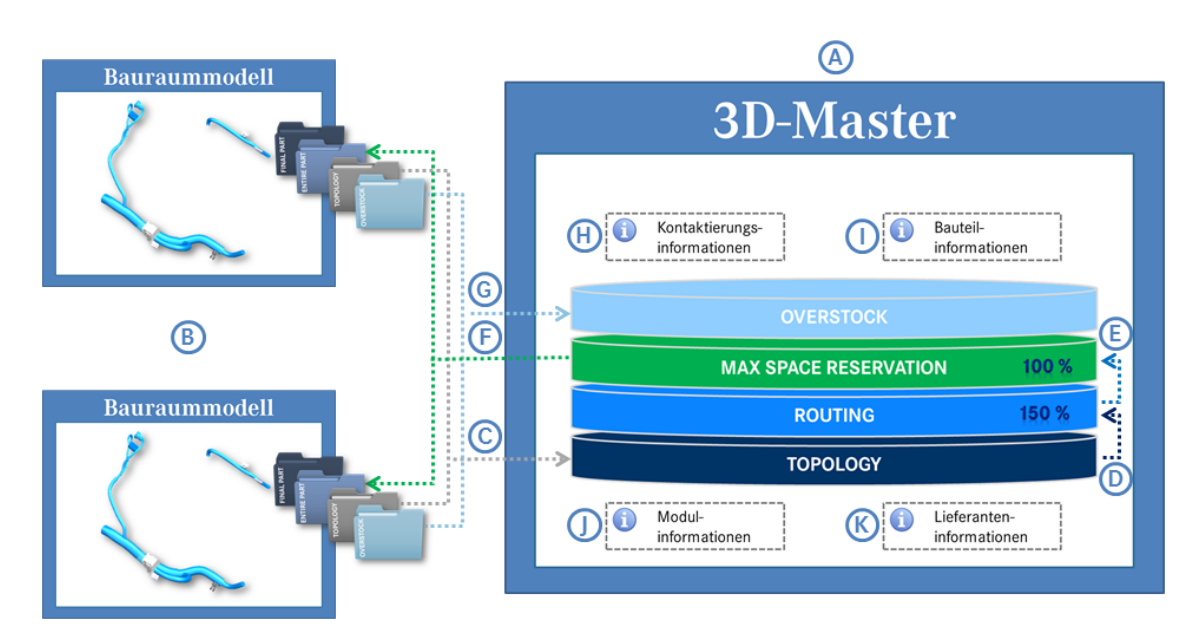

Abbildung 5.12: Übersicht der Prozessschritte des 3D-Master-Leitungssatzes

- Definition des Masterknotens (A)
- Bildung des Zusammenbaus (B)
- Verlinkung der topologischen Informationen (C)
- Erzeugung der logisch-geometrischen Bündel (D)
- Berechnung der maximalen Bauraumreservierung (E)
- Verteilung der berechneten Baurauminformationen (F)
- Verlinkung der Leitungsschutz-Informationen (G)
- Anschlagteilermittlung (H)
- Anreicherung mit Bauteilinformationen (I)
- Modulbildung (J)
- Lieferantenanbindung (K)

Die einzelnen Prozessschritte werden im Folgenden näher definiert und ihre Rolle im Gesamtkontext beschrieben.

#### **5.2.2.1 DefiniƟon des Masterknotens (A)**

An erster Stelle steht die Definition des eigentlichen Masterknotens. Das Strukturelement eines Zusammenbaus wird im PDM-System neu erstellt und zunächst mit wesentlichen Attributen belegt. Die stammdefinierenden Attribute bilden dabei den Grundstock, da wesentliche Eigenschaften wie Teilenummer, Benennung, Version, Zeichengeometriestand und Firmenzuordnung als Stammattribute zur Beschreibung jedes Teiles notwendig sind. Des Weiteren werden die leitungssatzspezifischen Attribute wie Baureihen-, Derivat- und Lenkervariantenzuordnung sowie die Definition des Verlegebereichs festgelegt. [DIN ISO 16792] schreibt für ein Modell zur vollständigen Produktdefinition vor, dass neben Titel und Nummer des Datensatzes auch die Anschrift und Bezeichnung [des zuständigen](#page-221-0) Konstruktionsbereiches sowie Informationen zu Erstelldatum und Ersteller anzugeben sind. Als weitere Merkmale werden Genehmigungskennzeichen, Genehmigungsdaten sowie gegebenenfalls Vertragsnummern genannt.

Nach der Definition der relevanten Beschreibungsattribute wird der Master-Knoten mit weiteren Merkmalen hinsichtlich Sicherheits- und Zertifizierungsrelevanz (Merkmale mit besonderer Nachweisführung) und einem Prognosegewicht versehen. Neben der Standardschicht werden im 3D-Master-Modell zusätzlich die vier weiteren Schichten *Topology*, *RouƟng*, *Max Space ReservaƟon* und *Overstock* angelegt, jedoch zunächst nicht mit Daten bestückt.

Als Ergebnis des ersten Schrittes steht ein vollständig mit beschreibenden Attributen bestücktes, jedoch leeres Strukturelement mit einer spezifischen Gültigkeit (im Hinblick auf Baureihe, Derivate, Lenkungsart und physikalischem Leitungssatz) als Masterknoten zur Verfügung, das im Folgenden mit den notwendigen Informationen angereichert wird.

## **5.2.2.2 Bildung des Zusammenbaus (B)**

Alle Teilmodelle, die durch die Gültigkeit des Masters miteinbezogen sind, werden mit ihrer gültigen Versionskette dem Masterknoten im PDM-System als Unterbaugruppen hinzugefügt. Dieser enthält zu diesem Zeitpunkt keine weiteren Informationen. Alle Daten, die sich auf die Elemente innerhalb der Teilmodelle beziehen, sind für den Master zunächst nicht erkennbar.

Daher müssen die notwendigen Informationen der Teilbaugruppen im Master ver-

öffentlicht werden. Dazu wird bei allen geladenen Eltern-Teilmodellen die *EnƟre Part*-Sicht akƟviert, anschließend werden alle Kind-Modelle innerhalb der Teilmodelle unsichtbar geschaltet. Hierdurch stehen dem Master eineindeutige Informationen zur Verfügung. Das Einlesen der Attribute der in den Teilbaugruppen definierten Bauteile stellt dem Master alle notwendigen Daten zur weiteren Verarbeitung zur Verfügung.

### **5.2.2.3 Verlinkung der topologischen Informationen (C)**

Durch die Verlinkung der gekapselten Daten von der *Topology*-Sicht des Teilmodells auf die *Topology*-Schicht des Masters erhält dieser die topologischen Informationen, die in den Bauraummodellen definiert wurden. Eine persistente Vererbungshierarchie garantiert dabei, dass die verlinkten Elemente eine Referenz auf ihre Originalelemente erhalten, die dort definierten Attribute erben und dass etwaige Geometrieänderungen der Teilmodelle über eine Aktualisierungsfunktion ins Master-Modell gelangen können. Die Verwendung der Skeleton-Methode als Schnittstelle zwischen den verschiedenen Teilmodellen stellt sicher, dass im Master ein geschlossenes Netzwerk an Verlegewegen aufgebaut wird.

Durch den Aufbau einer Kapselung innerhalb der Teilmodelle werden dem Master nur die notwendigen Daten sichtbar gemacht. Die Zuweisung aller routingrelevanter Daten zur *Topology*-Sicht innerhalb der Teilmodelle ermöglicht es dem Master ausschließlich die benötigten Informationen zu verlinken. Zusätzlich erkennt der Masterknoten bestehende Vererbungshierarchien innerhalb der Teilmodelle und importiert lediglich die topologischen Informationen der Eltern-Modelle. Hierdurch wird das Einlesen redundanter Routing- und Pfadinformationen aus Modellen, die denselben Abschnitt des physikalischen Leitungssatzes beschreiben, vermieden.

### **5.2.2.4 Erzeugung der logisch-geometrischen Bündel (D)**

Ein Routingalgorithmus innerhalb des Masters nutzt diese Topologie und erzeugt unter Nutzung der verlinkten, definierten Verlegewege Bündel auf der Routing-Schicht. Hierzu werden die Verbindungsinformationen des Schaltplans über eine Netzliste, welche alle Informationen über die gültigen Leitungen eines spezifischen Leitungssatzes enthält, eingeladen. In Kapitel 6.1 wird dieser Schritt samt Randbedingungen als *Methodenbaustein Einzeladerrouting* detailliert beschrieben.

Die hierdurch erzeugten Bündel zeigen allerdings einen überproportionalen Umfang (vergleichbar mit dem Inhalt der Leitungssatz-Master-Zeichnungen), der so nie gebaut werden wird.

# **5.2.2.5 Berechnung der maximalen Bauraumreservierung (E)**

Der Fokus der Leitungssatz-Baugruppenmodelle liegt darauf, den maximal benötigten Bauraum zu reservieren. Daher berechnet ein Konfigurationsalgorithmus im nächsten Schritt auf Grundlage der berechneten logisch-geometrischen Bündel den maximal realistischen Durchmesser je Segment. Als Ergebnis der Berechnung erzeugt der Algorithmus auf der *Max Space ReservaƟon*-Schicht Bauraumreservierungen unter Berücksichtigung der an der Spline definierten Verlege- und Innovationszuschläge, die multiplikativ berücksichtigt werden (vgl. Abschnitt 5.1.4). Das methodische Vorgehen zur Berechnung beziehungsweise Abschätzung des maximalen Bauraums ist als *Methodenbaustein Konfigurationsermittlung* in [Kapi](#page-103-0)tel 6.2 erläutert.

Zu diesem Zeitpunkt besteht die obere Baugruppe aus drei Schichten: die erste en[thäl](#page-145-0)t topologische Informationen, die zweite geroutete Bündel und die dritte Bauraumreservierungen. Sowohl die Elemente der zweiten als auch die der dritten Schicht beziehen sich auf die Topologie in der ersten Schicht. Da die neu berechneten Bauraumreservierungen nur im Master verfügbar sind, müssen sie im nächsten SchriƩ an die Teilmodelle zurück übertragen werden.

# **5.2.2.6 Verteilung der berechneten Baurauminformationen (F)**

Der Idee des 3D-Master-Ansatzes folgend, können alle Daten, die in nachfolgenden Prozessen benötigt werden, in der obersten Baugruppe gefunden werden. Sobald der 150%-Umfang geroutet und der maximale Bauraumbedarf je Segment definiert und berechnet wurde, sind alle geometrischen Informationen zur Beschreibung des Leitungssatzes im oberen Knoten vorhanden. Nun muss diese neue InformaƟon an die Unterbaugruppen zurück transferiert werden, das heißt an alle Teilmodelle, die zu einem Master gehören.

Der erste SchriƩ, um die Teilmodelle mit Daten aus dem Master-Modell zu versorgen, ist sie von einem statischen in ein dynamisches Modell zu überführen. Durch das Hinzufügen von Parametern zum System, das heißt, durch die Nutzung von

parametrisierten Bauraumreservierungen, ist es möglich einen Algorithmus zu integrieren, der den Durchmesser der Bauraumreservierungen anpasst und steuert. Daher ist es essentiell, Wissen über die verschiedenen Teilmodell-zu-Master Beziehungen zu besitzen. Wie oben beschrieben kann ein Teilmodell mehreren Mastern zugeordnet sein. Dies bedeutet, dass mehrere Master für dasselbe Segment Durchmesser berechnen und diese dem Teilmodell zuweisen werden. Wie in Abbildung 5.13 zu sehen, tragen die importierten Daten des Masters die eindeutige ID der Segmente sowie den berechneten Durchmesser. Durch die Verwendung der per[sisten](#page-119-0)ten IDs ist sichergestellt, dass die Daten an das zugehörige Objekt innerhalb des Teilmodells übertragen werden.

<span id="page-119-0"></span>

| <b>3D-Master</b>                                                                                                    |                                        |                      |                 | <b>Bauraummodell</b>                                                                 |  |
|----------------------------------------------------------------------------------------------------|----------------------------------------|----------------------|-----------------|--------------------------------------------------------------------------------------|--|
| Kontaktierungs-<br>Bauteil-<br>61<br>informationen<br>informationen<br><b>OVERSTOCK</b><br>100 %<br><b>MAX SPACE RESERVATION</b> |                                        |                      |                 |                                                                                      |  |
| 150 %<br><b>ROUTING</b>                                                                                                    |                                        |                      |                 |                                                                                      |  |
| <b>TOPOLOGY</b>                                                                                                    |                                        |                      |                 |                                                                                      |  |
| Modul-<br>Lieferanten-<br>informationen<br>informationen                                                                         |                                        |                      |                 | <b>CONTROLL BOOM</b>                                                                 |  |
|                                                                                                    |                                        |                      |                 |                                                                                      |  |
|                                                                                                    |                                        |                      |                 |                                                                                      |  |
| <b>Master</b><br>$\equiv$ id<br>Master <sub>I</sub>                                                                              |                                        |                      |                 |                                                                                      |  |
| $\blacktriangleleft$ Segment (6)                                                                                                 |                                        |                      |                 | <b>Function</b> fMaxDiameter() {                                                     |  |
| () Diameter<br>$\equiv$ id<br>$\equiv$ origin                                                                                    |                                        |                      |                 |                                                                                      |  |
| input dManualDiameter,<br>151.5<br>1 16b3de1d-43f1-43f0-9c87-bd1076c017d6 SA 1                                                   |                                        |                      |                 |                                                                                      |  |
| 2 b802352e-88c3-4faf-9656-caf3c9674e66                                                                                           | SA <sub>1</sub><br>147.0               |                      |                 | input dMasterDiameter[i],                                                            |  |
| 3 0a166974. - Sub_assembly<br>$= 14$                                                                                             |                                        |                      |                 | input bValidity[i] }                                                                 |  |
| 4 ad7291b5-<br>$\equiv$ name                                                                                                    | SA <sub>1</sub><br>SubAssembly_1       |                      |                 |                                                                                      |  |
| -1 Master (2)                                                                                                    |                                        |                      |                 |                                                                                      |  |
|                                                                                                    | $=$ $id$                               | $\equiv$ name        | () Validity     |                                                                                      |  |
|                                                                                                    | 1 SA 1 Master_1                        | Master 1             | true            |                                                                                      |  |
|                                                                                                    | 2 SA 1 Master 2                        | Master 1             | false           |                                                                                      |  |
| $\blacktriangle$ Segment (2)                                                                                                    |                                        |                      |                 |                                                                                      |  |
|                                                                                                    | $=$ $id$                               | $\equiv$ name        | () Diameter     |                                                                                      |  |
|                                                                                                    | 1 16b3de1d-43f1-43f0-9c87-bd1076c017d6 | Segment <sub>1</sub> | $\sim$ Diameter |                                                                                      |  |
|                                                                                                    |                                        |                      |                 | $\equiv$ id<br>DIA_Segment_1                                                         |  |
|                                                                                                    |                                        |                      |                 | () Diameter<br>151.5                                                                 |  |
|                                                                                                    |                                        |                      |                 | () ManualDiameter 52.5                                                               |  |
|                                                                                                    |                                        |                      |                 | - MasterDiameter (2)                                                                 |  |
|                                                                                                    |                                        |                      |                 | $=$ origin<br>$\equiv$ id.<br>$\equiv$ value<br>1 MD_Segment_1_1 SA_1_Master_1 151.5 |  |
|                                                                                                    |                                        |                      |                 | 2 MD Segment 1 2 SA 1 Master 2 121.0                                                 |  |
|                                                                                                    | 2 b802352e-88c3-4faf-9656-caf3c9674e66 | Segment <sub>2</sub> | - Diameter      |                                                                                      |  |
|                                                                                                    |                                        |                      |                 | $= 14$<br>DIA_Segment_2                                                              |  |
|                                                                                                    |                                        |                      |                 |                                                                                      |  |

**Abbildung 5.13:** Ausgangs-Datenfluss zur Aktualisierung der Bauraummodelle

Das Teilmodell kennt hierzu seine gültigen Master. Des Weiteren sind an jedem Segment des Modells mehrere Durchmesser hinterlegt. Einerseits liegt der vordefinierte, manuelle Durchmesser vor, der aus der frühen Phasen der Entwicklung stammt, wenn nur grobe Abschätzungen über die notwendige Bauraumreservierung vorhanden waren. Andererseits existieren Durchmesserattribute für jeden Master, dem das Teilmodell zugeordnet ist. Die hinterlegten Durchmesserwerte

eines spezifischen Masters werden beim Datenimport überschrieben. Ein Algorithmus sucht aus den gespeicherten Werten im Anschluss den maximalen Wert aus den verschiedenen hinterlegten Durchmessern und weist diesen der parametrisierten Bauraumreservierung zu. Dadurch ist sichergestellt, dass die Teilmodelle immer die maximal notwendige Bauraumreservierung für ihre gültigen Varianten zeigen – so wie es zu Beginn für ein Teilmodell definiert wurde.

Im zweiten Schritt muss der Output-Datentransfer von den Master-Modellen zu den Kind-Modellen betrachtet werden. Diese Vorgehensweise entspricht in etwa der Methode für den Datentransfer vom Master zu den anderen Teilmodellen. Der einzige Unterschied besteht in der Zuweisung der Durchmesser zu den zugehörigen Segmenten. Innerhalb eines Kind-Modells kennt jedes Objekt sein Eltern-Teil. Das bedeutet, dass jedes Segment ein Attribut besitzt, das auf die eindeutige ID des Eltern-Segments verweist. Aus diesem Grund wird beim Import der Durchmesser aus dem Master-Modell nicht auf eine Gleichheit der eindeutigen ID des Segments, sondern auf die ID des zugehörigen Eltern-Segments geachtet. Dies bildet wiederum eine Art der Kapselung aus.

Das Master-Modell benötigt keine detaillierten Informationen über die Kind-Modelle, da dies redundante Daten bedeuten würde. Zum Routing sind lediglich Eltern-Modelle von Relevanz. Nichtsdestotrotz müssen auch die Kind-Modelle mit aktuellsten Daten versorgt werden, um die reale maximale Bauraumreservierung darzustellen. Dies ist durch die Nutzung des oben beschriebenen Ansatzes sichergestellt.

## 5.2.2.7 Verlinkung der Leitungsschutz-Informationen (G)

Im Master-Knoten befinden sich zu Beginn dieses Prozessschrittes fast alle Daten der Bauteilinstanzen der Eltern-Teilmodelle. Einzig die Informationen über Bauteilinstanzen der Kategorie C sind noch in den Bauraummodellen verborgen, dort jedoch über eine eigene Sicht abrufbar (vgl. Abschnitt 5.1.4).

Nach Laden der *Overstock*-Sicht der Bauraummodelle werden daher die im Bauraummodell erzeugten Definitionen ins Master-Mod[ell ver](#page-103-0)linkt. Hierbei werden auf der *Overstock*-Schicht des Master-Modells verlinkte Bauteilinstanzen erzeugt, welche geometrisch auf den logisch-geometrischen Bündeln platziert werden. Neben der Assoziierung stellt die Nutzung eines weiteren persistenten ID-Mechanismus die Aktualität der beteiligten Daten sicher.

## **5.2.2.8 AnschlagteilermiƩlung (H)**

Alle Bauteile der Kategorien A, C und D sind im 3D-Master-Modell vorhanden. Lediglich Bauteile der Kategorie B sind bislang ohne eine Definition oder Instanzijerung. Diese Bauteile besitzen keine geometrische Repräsentation, weshalb in diesem SchriƩ virtuelle Instanzen erzeugt werden müssen.

Die erlaubten Anschlagteile an einem Kontaktgehäuse sind von einigen Faktoren abhängig. Neben dem geforderten Oberflächenmaterial sind die mögliche Kammergröße des Kontaktgehäuses sowie der Durchmesser und Typ der angeschlagenen Leitung relevant. Zusätzlich spielt es hinsichtlich der Notwendigkeit einer Einzeladerdichtung oder eines Blindstopfens eine Rolle, ob es sich um einen trockenen oder nassen Bereich im Fahrzeug handelt.

Im 3D-Master-Modell sind alle notwendigen Auswahlkriterien zur Anschlagteilermittlung hinterlegt. Die notwendige Logik hinsichtlich der Relationen zwischen den einzelnen Bauteilen wird durch die Datenbank bereitgestellt.

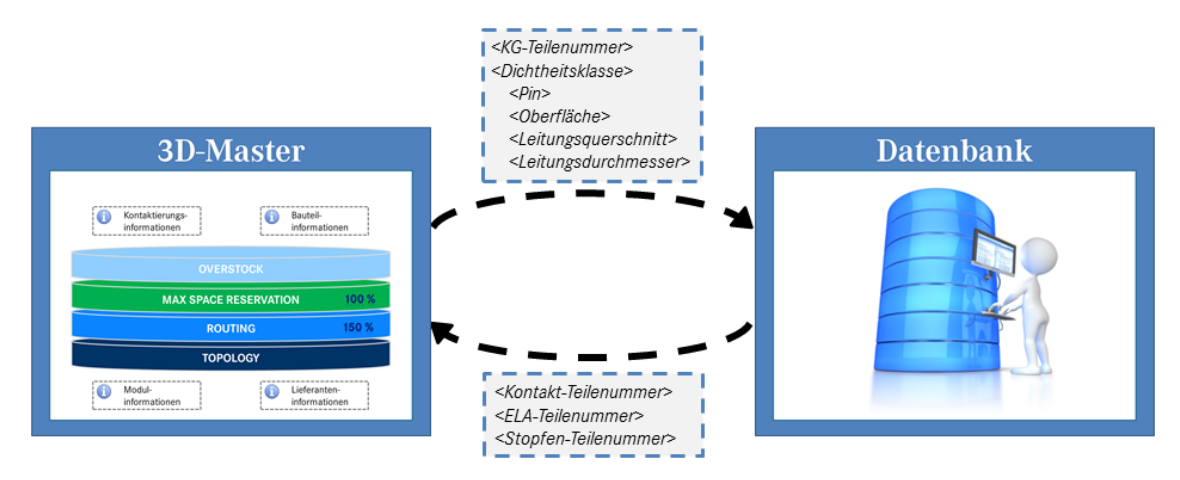

**Abbildung 5.14:** ErmiƩlung der Anschlagteile durch Datenbank-Anbindung

Für jede Instanz eines Kontaktgehäuses werden durch eine Schnittstelle zur Datenbank die angeschlagenen Teile ermittelt. Der Datenbank werden hierzu die Teilenummer der Instanz, die Dichtheitsklasse (dicht/undicht) sowie der je Kammer angeschlossene Leitungstyp (Leitungsquerschnitt, Außendurchmesser) und das notwendige Oberflächenmaterial des Pins übermittelt. In der Datenbank werden die für diese Kombination möglichen und erlaubten Anschlagteile ermittelt und zurück an das Modell übertragen (siehe Abbildung 5.14). Nicht eindeutige Einträge können über einen Vorfilter favorisiert oder im Anschluss ausgewählt werden.

Für Kontaktgehäuse im undichten Bereich werden von der Datenbank lediglich Kontakte zurückgeliefert, im Falle eines Kontaktgehäuses im Nassbereich liefert die Datenbank zusätzlich die je Leitung zugehörigen Einzeladerdichtungen beziehungsweise für nicht belegte Kammern den zugehörigen Blindstopfen.

Für die ausgewählten und damit definierten Bauteilinstanzen der Kategorie B werden innerhalb des 3D-Master-Modells virtuelle Instanzen erstellt. Diese enthalten neben den notwendigen Verknüpfungen zusätzlich einen eindeutigen und prozessstabilen Identifier. Dieser stellt bei wiederholter Anschlagteilermittlung sicher, dass nur im Änderungsfall eine neue virtuelle Instanz gebildet wird.

Mit der Beendigung dieses Prozessschrittes sind alle Bauteile des Leitungssatzes im DMU definiert und die notwendigen Instanzinformationen vorhanden.

### **5.2.2.9 Anreicherung mit Bauteilinformationen (I)**

Nachdem im vorigen Prozessschritt dem Modell die letzten Bauteilinstanzen hinzugefügt wurden, müssen nun die notwendigen Bauteilinformationen ins Modell importiert werden. In diesem sind zu diesem Zeitpunkt nur die Instanzinformationen vorhanden, jedoch keine weiteren Angaben über die Stammdaten der einzelnen Bauteile.

Alle notwendigen Stammattribute der verschiedenen Bauteile, die zur eindeutigen Beschreibung der einzelnen Bauteile benötigt werden, sind in der Datenbank vorhanden. Über eine Schnittstelle zwischen CAD-System und Datenbank werden diese InformaƟonen in Form eines Teilekatalogs im standardisierten KBL-Format ins Modell geladen (siehe Abbildung 5.15).

Die zu einer Instanz gehörende Bauteilbeschreibung wird abhängig von der Bauteilkategorie als Attribut an die Insta[nz ge](#page-123-0)schrieben und ist somit für spätere Exportprozesse direkt am Bauteil abgreifbar. Bauteile der Kategorie A bekommen die Stammdaten direkt als reale Attribute an ihre geometrische Instanz zugewiesen. Bauteile der Kategorie B, welche nur virtuelle Instanzen besitzen, erhalten die Attribute an ihre virtuellen Instanzen. Bauteile der Kategorien C und D haben ihre notwendigen Stammdaten bereits an der Instanz vorhanden, da sie direkt mit voller Attributausstattung aus den Teilebibliotheken erzeugt wurden. Zusätzliche

<span id="page-123-0"></span>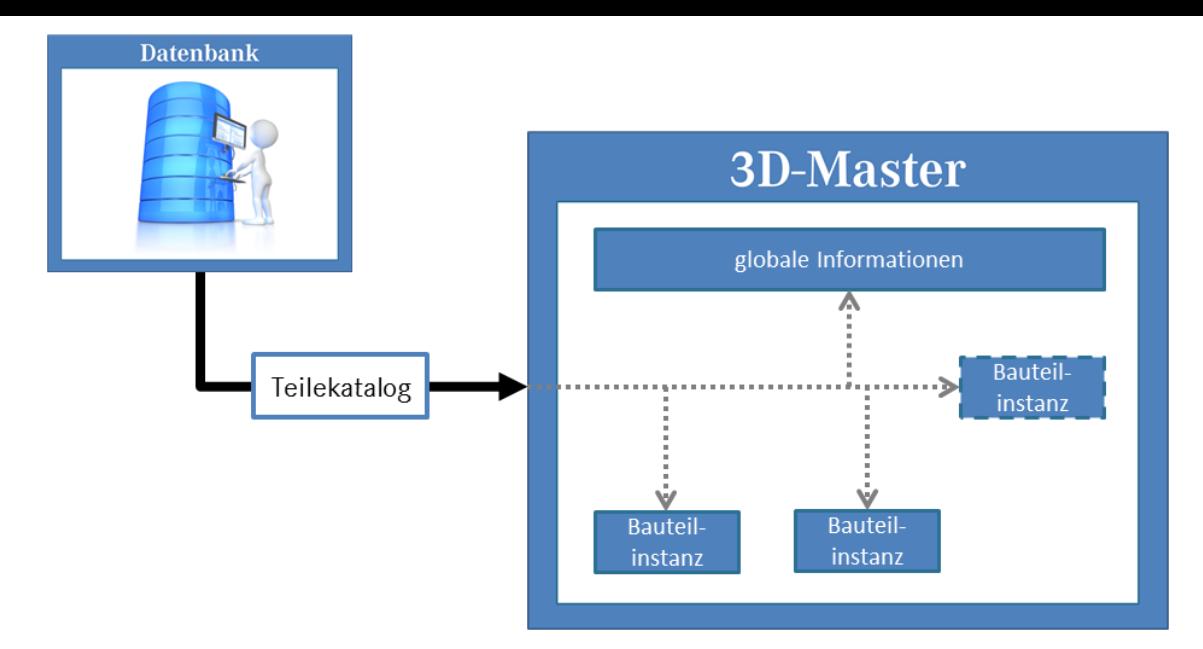

Abbildung 5.15: Anreicherung des 3D-Masters mit Bauteilinformationen

Informationen über zugehörige Zeichnungen und Definitionsobjekte werden zentral im oberen Strukturknoten des Master-Modells gespeichert.

## **5.2.2.10 Modulbildung (J)**

Im Master-Modell sind alle Informationen der verwendeten Bauteile enthalten, der 150%-Umfang des Leitungssatzes ist vollständig beschrieben. Zur vollständigen Dokumentation und Stücklistenausleitung der einzelnen Fertigungsbestandteile wird nun die Modulbildung durchgeführt. Das detaillierte Vorgehen sowie notwendige Randbedingungen sind im *Methodenbaustein Modulbildung* in Kapitel 6.3 erläutert.

Nach Abschluss der Modulbildung sind fast alle freigaberelevanten Informationen im [3D-](#page-153-0)Master-Modell vorhanden. Lediglich die lieferantenspezifischen Informa-Ɵonen zu den einzelnen Bauteilen befinden sich noch nicht im Modell.

## **5.2.2.11 Lieferantenanbindung (K)**

Um auch die letzten benötigten Informationen wie Lieferantensachnummer, die Lieferantenzuordnung der Teile sowie weitere lieferantenspezifische Informationen ins 3D-Master-Modell zu importieren, stellt der Lieferant seine Teilestammdaten in Form eines schlanken KBL-Teilekataloges zur Verfügung. Diese werden ins Modell importiert und die notwendigen Daten anhand der identifizierenden Teilenummer an der jeweiligen Bauteilinstanz ergänzt (vgl. Abschnitt 5.2.2.9).

Die Integration der Lieferanteninformationen bildet den letzten Baustein zum vollständig definierten 3D-Modell. Nach diesem Schritt sind alle notwendigen Daten zur Freigabe und Veröffentlichung des 3D-Master-Modells im Modell selbst vorhanden.

## **5.2.3 Visualisierung**

Das 3D-Master-Modell enthält alle relevanten Informationen, die zur Produktdokumentation notwendig sind. Zur bedarfsgerechten Strukturierung dieser Informationen für Nachfolgeprozesse müssen relevante Dateninhalte visualisiert werden. Hierzu wird zunächst die grafische Darstellung relevanter Informationen betrachtet, bevor im Anschluss die Integration von Sichten in das 3D-Master-Modell beschrieben wird.

## **5.2.3.1 Grafische RepräsentaƟon relevanter InformaƟonen**

Zur Visualisierung relevanter Informationen im 3D-Master-Modell eignet sich die Verwendung sogenannter Product Manufacturing Information (PMI). Diese können in verschiedenen Gruppen strukturiert sein und mit und ohne Assoziativität zu relevanten Objekten im Modell bestehen (vgl. Abschnitt 3.2.3). Zur besseren Verdeutlichung der im Folgenden beschriebenen Inhalte zeigt Abbildung 5.16 die genannten Details visuell.

Bauteilinstanzinformationen In Abhängigkeit des Bauteiltyps und der dara[us res](#page-125-0)ultierenden Zuordnung zu einer KBL-Klasse werden unterschiedliche Informationen zur Darstellung benötigt. Diese Informationen sind bereits im 3D-Master-Modell als Attribute an den jeweiligen Bauteilinstanzen enthalten und können automatisiert erstellt werden. Die verschiedenen PMI-Elemente werden je nach Bauteiltyp in zugehörigen Gruppen strukturiert, zur Bildung von Untergruppen werden Präfixe genutzt. Da ein PMI-Element mehreren Gruppen zugeordnet sein kann, werden alle Bauteilinformationsobjekte zusätzlich in einer Obergruppe gebündelt. Jeder Bauteilinstanz eines Kontaktgehäuses, Kabelschuhs oder Splices wird ein PMI angeheftet, welches Teilenummer, Positionsnummer, Farbe, Codierung, Modulzugehörigkeit, die Referenz sowie die Referenzbezeichnung in Deutsch und Englisch darstellt. Für Bauteilinstanzen eines Befestigungselementes wird jeweils eine angeheftete PMI aus den Informationen des eindeutigen Identifiers, der Bauteilbeschreibung, der Teilenummer sowie der Modulzugehörigkeit erstellt. Als wesentliche Informationen der Zusatzteile werden Teilenummer, Teilebenennung sowie die Modulzugehörigkeit visualisiert. Instanzen der Leitungsschutzelemente werden durch die Darstellung von Teilenummer, CAD-Kennzeichen und Modulzugehörigkeit sichtbar gemacht.

<span id="page-125-0"></span>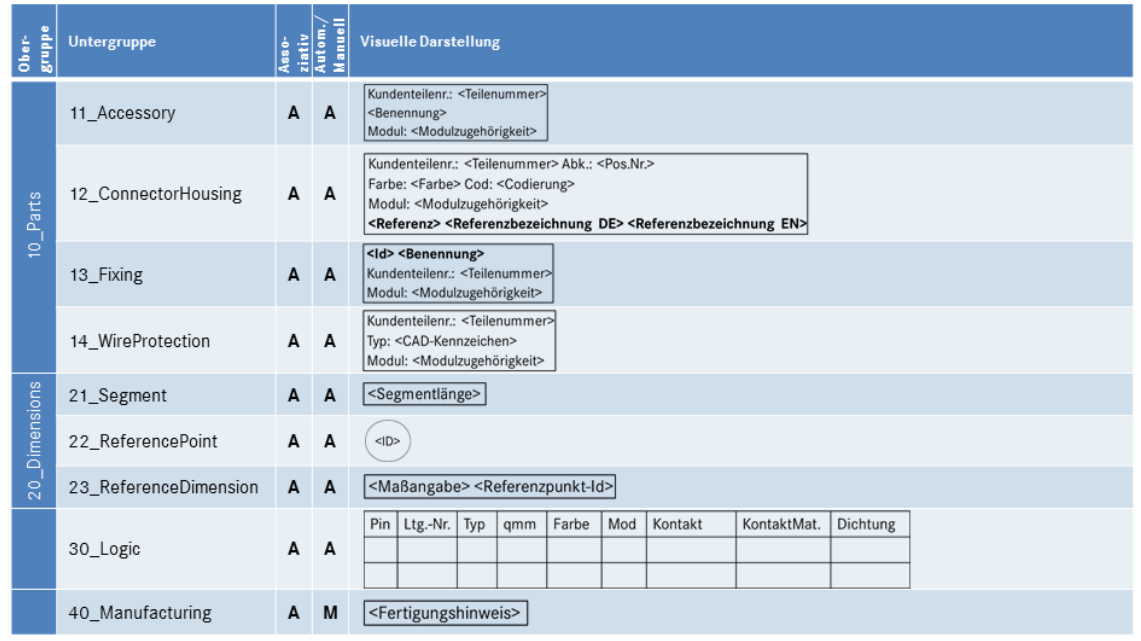

**Abbildung 5.16:** Visualisierung darstellungswürdiger Dateninhalte

**Bemaßungen** Bemaßungen sind ein weiterer wichƟger Bestandteil zur Visualisierung. Ein 3D-Master-Modell enthält verschiedene Aspekte der Bemaßung, welche analog den Bauteilinformationen getrennt in verschiedene Gruppen sortiert werden. Eine Obergruppe bündelt zusätzlich alle Bemaßungsvisualisierungen. Alle Objekte können automatisiert erstellt werden. Für jedes Segment des Leitungssatzes wird die aus der Länge des Segmentes resultierende Bemaßung als Zahl erzeugt. Im 3D-Master-Modell existieren zudem Referenzpunkte, die Ausgangspunkte einer Referenzbemaßung sind. Um diese kenntlich zu machen, wird zu jedem bestehenden Referenzpunkt ein PMI-Objekt erzeugt, das den eindeutigen Identifier des Punktes visualisiert. Zur Hervorhebung wird dieser zusätzlich in einen Kreis eingebettet. Definierte Referenzbemaßungen erhalten eine eigene Gruppe und werden neben der spezifizierten Maßangabe durch die Bezeichnung des Referenzpunktes und einer gegebenenfalls von der Standardtoleranz abweichenden Toleranz dargestellt. Durch Hilfslinien mit Pfeilspitze werden Start- und Endpunkt des Maßes verdeutlicht.

Logikinformationen In der Gruppe der Bauteilinstanzinformationen befinden sich die visualisierten Informationen von Bauteilen der Kategorie A und C. Da es sich bei den Instanzen von Bauteilen der anderen beiden Kategorien um virtuelle Instanzen handelt, welche eng mit den Informationen über die logische Verschaltung des Leitungssatzes verbunden sind, werden diese gemeinsam dargestellt. Das erzeugte PMI-Objekt wird der zugehörigen Bauteilinstanz der KBL-Klasse *Connector\_housing* zugeordnet und automatisch erzeugt.

Zur besseren Übersicht wird hierzu die Darstellungsform einer Tabelle genutzt. In dieser spezifiziert die erste Spalte den Pin des Kontaktgehäuses. Es folgen die Informationen zu der an diesem Pin angeschlossenen Leitung (Leitungsnummer, Leitungstyp, Leitungsquerschnitt, Leitungsfarbe, Modulzugehörigkeit). Sind an einem Pin mehrere Leitungen angeschlossen, wird eine weitere Zeile hinzugefügt. In der siebten und achten Spalte werden Kontaktierungsinformationen hinterlegt (Teilenummer, Oberflächenmaterial). Im Falle eines gedichteten Steckers folgt in der letzten Spalte die Teilenummer des Dichtungselementes.

**FerƟgungshinweise** AssoziaƟv zu den verschiedenen Objekten im 3D-Master-Modell können notwendige Fertigungshinweise manuell erzeugt werden. Diese textuellen Anmerkungen werden in einer eigenen Gruppe zusammengefasst und enthalten zur weiteren Verarbeitung die GUID ihres verknüpften Objektes.

### **5.2.3.2 DefiniƟon der Sichten**

Der Nutzen eines 3D-Master-Modells tritt vor allem in den Folgeprozessen auf. Unterschiedliche Datenkunden benötigen unterschiedliche Sichten auf das 3D-Master-Modell. Hierzu kann das Leitungssatz-Informationscluster um die zusätzliche Ebene der Datenkunden erweitert werden. Dies ermöglicht eine strukturierte Definition der für den jeweiligen Datenkunden notwendigen Informationen.

Relevante Datenkunden für den Leitungssatz sind unter anderem Lieferant, Werkstatt, Gesamtfahrzeugkonstruktion, Anlauffabrik, EMV-Simulation, Qualitätsmanagement, Werk, Einkauf und Ersatzteilwesen. Für diese Datenkunden können, analog zu den Sichten in den Bauraummodellen, eigene Sichten im 3D-Master-Modell erzeugt werden, welche die gewünschten Daten referenzieren. Die Verwendung eigener PMI-Gruppen ermöglicht zudem die bedarfsgerechte Visualisierung von Metadaten durch die Zuordnung der definierten PMI-Objekte.

Die konkrete Ausprägung dieser Sichten wird hier nicht allgemeingültig betrachtet, da sie stark vom Anwendungsfall abhängig ist.

#### **5.2.4 Zusammenfassung**

Als Ergebnis der definierten Prozessschritte im 3D-Master-Modell liegt ein vollständig bestücktes 3D-Leitungssatz-Modell vor, welches alle notwendigen Eigenschaften zur Beschreibung des physikalischen Leitungssatzes enthält. Alle produktbeschreibenden AƩribute sind im Modell vorhanden.

Unterhalb des Strukturelementes des 3D-Master-Modells finden sich die definierenden Unterbaugruppen (Bauraummodelle), welche die wesentlichen geometrischen Grunddefinitionen des Modells bereit gestellt haben. Im Modell selbst existieren vier zusätzliche Datenschichten, auf die sich die beschreibenden Geometrien verteilen. Die *Topology*-Schicht enthält die aus den Bauraummodellen verlinkten Splines und Knoten. Auf der darauf aufbauenden *Routing-Schicht* ist der 150%-Umfang des Leitungssatzes als geroutete Segmentkette abrufbar. Der hieraus errechnete maximale Bauraumbedarf wird durch die Bauraumreservierungen auf der *Max Space ReservaƟon*-Schicht definiert. Die Geometrien der umhüllenden Leitungssatzschutzelemente finden sich in der *Overstock*-Schicht.

Neben den geometrischen Blöcken ist das 3D-Master-Modell mit weiteren wichtigen Informationen angereichert. Das Ergebnis der Anschlagteilermittlung zur DefiniƟon der KontakƟerungsinformaƟonen findet sich als virtuelle Bauteilinstanz an den jeweiligen Kontaktgehäusen. Die definierenden Bauteilinformationen des Teilekatalogs sind ebenso als Attribute an den virtuellen und realen Bauteilinstanzen vorhanden wie deren Zuordnung zu Modulvarianten und lieferantenspezifischen Merkmalen. Bauteilunabhängige Informationen wie übergreifende Definitions-, Zeichnungs- und Modulvariantenbeschreibungen sind im oberen Strukturknoten des Master-Modells abrufbar.

Die elektrologischen Informationen, welche die Verbindungsdefinitionen bereitstellen, sind in einem eigenen Logikbereich innerhalb des Modells abgelegt. Neben den verbindungsdefinierenden Beschreibungen sind hier zusätzliche Metainformationen zur Beschreibung, Vercodung und Zuordnung der Verbindungen vorhanden.

Zur Visualisierung relevanter Metadaten des Modells sind über verschiedene Ansichten sogenannte PMI als Visualisierungsobjekte verfügbar. Neben ausgewählten Bauteil- und Verbindungsattributen werden so auch geometrische Informationen wie Maße, Referenzmaße oder Fertigunginformationen veranschaulicht. Die Zuordnung der einzelnen Definitionsattribute zu den in den oberen Abschnitten genannten Schritten innerhalb des 3D-Master-Modells wurde zusätzlich im Leitungssatz-Informationscluster dokumentiert. Hierzu wurde der LIC um die Ebene der Umsetzungsschritte erweitert und für jedes Attribut der Integrationsschritt aus dem Definitions- ins 3D-Master-Modell definiert (siehe Abbildung 5.17).

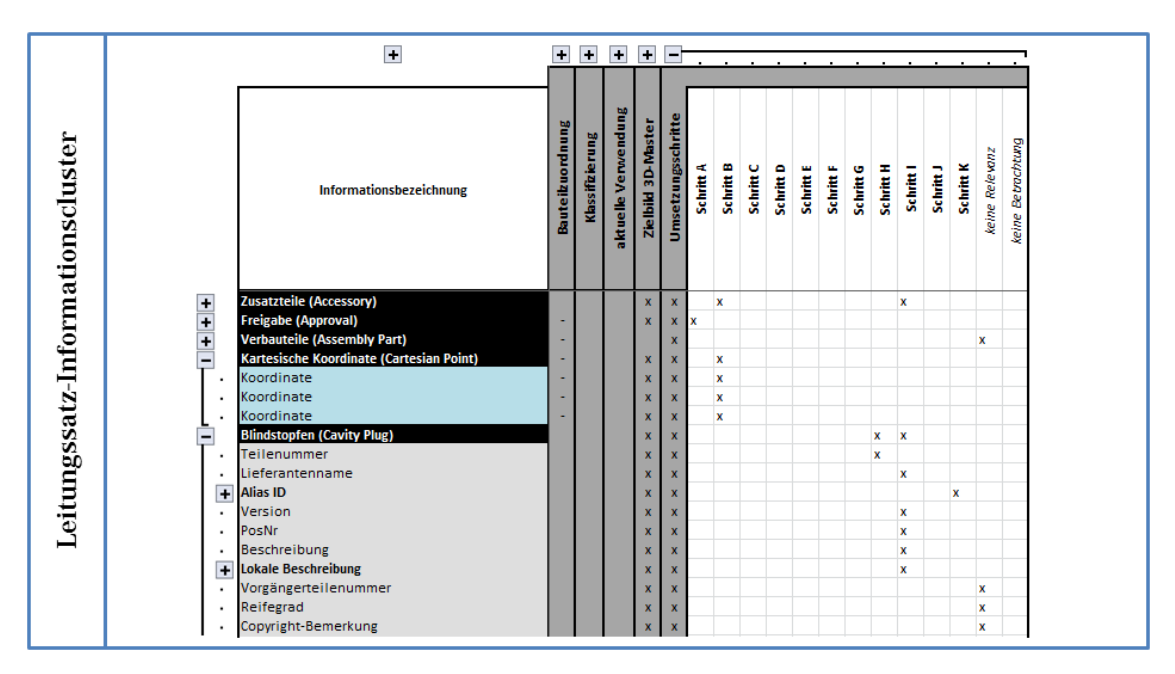

Abbildung 5.17: Finales Leitungssatz-Informationscluster mit Umsetzungsschritten

Neben den Zuordnungsdefinitionen sind dabei auch die Attribute erkennbar, die im Datenmodell zwar theoretisch vorhanden, für die Betrachtung im 3D-Master-Modell jedoch ohne Relevanz waren. Des Weiteren sind auch die Informationen hinterlegt, auf die an dieser Stelle nicht näher eingegangen wurde. Eine detaillierte Auflistung kann dem finalen LIC im Anhang (ab Seite 226) entnommen werden.

## **5.3 DefiniƟon der Ausgangsparameter**

Das 3D-Master-Modell wird proprietär, also in einem nativen Format erstellt. Die konkreten ProzessschriƩe dazu wurden im vorigen AbschniƩ erläutert. Um die enthaltenen Daten nun auch für Folgeprozesse nutzbar zu machen, ist eine Aus-

leitung in offene Formate notwendig. In Abschnitt 3.2.4 wurden einige Datenformate für 3D-Master-Modelle vorgestellt und anhand von Literaturrecherchen mit-einander verglichen. Für den Anwendungsfall des [Leitu](#page-62-0)ngssatzes ist eine Aufteilung in ein Prozess- und ein Begleitformat sinnvoll, da mit dem standardisierten Datenformat KBL ein bereits ausgereiftes, speziell für den Leitungssatz entwickeltes Beschreibungsformat zur Verfügung steht. Hierzu werden die beiden Anteile sowie die Kombination von Visualisierungs- und Metadaten im Folgenden näher betrachtet.

### **5.3.1 Visualisierungsdaten**

Auf Grund der vielfältigen Vorteile und insbesondere der bestehenden Verbreitung in der Automobilindustrie empfiehlt sich die Verwendung des JT-Formats als Visualisierungsformat. Durch die Aufteilung der Datenformate für Meta- und Geometrieanteile beschränkt sich die Anforderung an das JT-Format darauf, alle relevanten Geometrien des Leitungssatzes abzubilden. Dazu wird innerhalb des 3D-Master-Modells ein Geometrieelement als Extrakt der relevanten Objekte erstellt.

Neben den ObjektrepräsentaƟonen der verwendeten Bauteilinstanzen (Bauteile der Kategorie A) enthält dieses zusätzlich Splines, erzeugte Bündel (zusammengefasste Visualisierung der Bauteilinstanzen Kategorie D) und die verlinkten Leitungsschutzelemente (Kategorie C). Alle diese geometrischen Elemente tragen dabei die automatisch vom System generierten Identifier (GUID).

Zusätzlich zur einfachen Geometrierepräsentation werden die erzeugten Product Manufacturing Information (PMI) zur Visualisierung wichtiger Modellinformationen ins JT-Format integriert. Die definierten Sichten auf das 3D-Master-Modell werden ebenso ins JT-Format übertragen.

Zur besseren Strukturierung innerhalb des JT-Modells werden die einzelnen Geometrieextrakte in Gruppen gebündelt. Diese Gruppen orientieren sich an der KBL-Klasse des jeweiligen Objektes. So werden die einzelnen JT-Repräsentationen eines Bauteils der KBL-Klasse *Connector\_housing* der Gruppe *Connector\_housing* zugeordnet, analog geschieht dies für die anderen Objekte, welche in den entsprechenden Gruppen (*Accessory*, *Fixing*, *Wire\_protecƟon*, *Segment*, *Spline*,*Node*) eingegliedert werden.

Die eigentliche Übersetzung vom nativen ins neutrale Format wird durch einen entsprechenden toolabhängigen Konverter durchgeführt und hier nicht näher erläutert.

### **5.3.2 Metadaten**

Die wesentlichen Informationen des Leitungssatzes sowie die zahlreichen Verknüpfungen der Varianz fließen in den Metadaten zusammen. Das KBL-Format ist als geeignetes Format zur vollständigen Beschreibung des Produkts Leitungssatz bereits heute im Einsatz. Zwar ist das KBL-Schema keine Norm, doch durch die Veröffentlichung als VDA-Empfehlung der Stand der Technik und somit ein defacto-Standard. Die Extraktion aller relevanten Informationen aus dem 3D-Modell in diese Metadaten vereinfacht die notwendigen Informationen im JT-Format, welches sich auf die Darstellung der einfachen Geometrien beschränkt. Die beschriebenen Identifier stellen die Verbindung zwischen Metadaten und Geometrien sicher. Hierzu wird jeder *Occurrence* innerhalb der KBL-Datei eine zusätzliche *Alias-Id* mit *Scope* GUID ergänzt, welche den eineindeuƟgen IdenƟfier trägt.

Die detaillierte Definition und Präsentation der KBL-Informationen ist bereits in Abschnitt 3.4 erfolgt. Anhand der detaillierten Datenanalyse wurden die Eingangsparameter des 3D-Master-Modells entwickelt, entsprechend rückwärts vollzieht sich nun [die](#page-77-0) Transformation ins Datenformat. Die Metadaten werden im KBL-Format 2.4 ausgeleitet, Details zur Spezifikation des Datenformates können [VDA 4964] entnommen werden.

Die einzelnen Bestandteile und Informationsblöcke der KBL werden aus de[n im](#page-235-0) [Mode](#page-235-0)ll verteilt vorliegenden Bausteinen zusammengesetzt. Aus der Beschreibung der geometrischen Anteile der Teilmodelle wird eine Gesamttopologie erstellt, welche mit den logischen Informationen aus dem Master-Knoten kombiniert und den Anschlagteilinformationen erweitert wird. Die Bauteildaten der realen und virtuellen Instanzen werden zusammen mit den lieferantenspezifischen Informa-Ɵonen ergänzt und mit der Modulzuordnung vervollständigt. Schlussendlich wird die erzeugte KBL-Datei mit spezifischen Erstellungsinformationen (KBL-Klasse Crea*tion*) komplettiert.

#### **5.3.3 KombinaƟon der Datenelemente**

Zur Dokumentation des Leitungssatz-Modells in einem klaren Definitionscontainer werden die beiden Geometrie- und Metaanteile in einem gemeinsamen Datencontainer gespeichert. Hierzu wird analog der heutigen Struktur des HCV-Containers (vgl. Abschnitt 3.4.1.3) ein 3dHCV-Container geschaffen. Dieser ZIP-Container bündelt alle notwendigen Daten zur Produktdefinition des Leitungssatzes auf Basis eines 3D-Master-[Modells](#page-79-0) (siehe Abbildung 5.18).

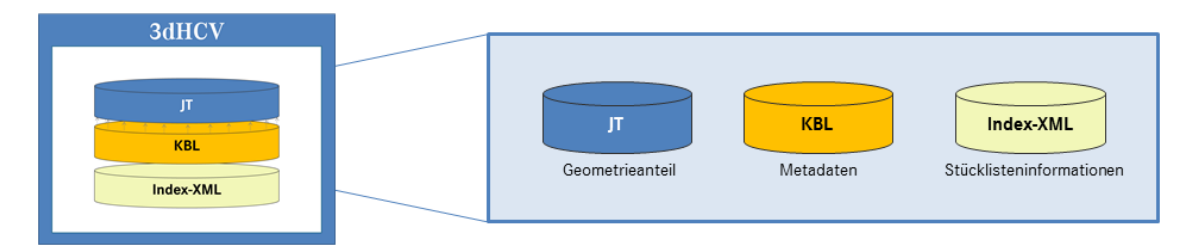

**Abbildung 5.18:** Ausgangsdatensatz des 3D-Master-Modells für den Leitungssatz

Neben den bereits vorgestellten Visualierungs- (JT) und Metadaten (KBL), die untereinander über den Referenzierungsmechanismus der GUID verlinkt sind, enthält der Container eine Index-XML-Datei, welche in einer vereinfachten Form die Stücklistenrepräsentation des Leitungssatzes beinhaltet. Diese Index-XML-Datei entspricht demselben Schema wie die bereits heutzutage in HCV-Dateien enthaltene Stücklistendarstellung und wird direkt aus den Informationen der KBL-Datei erzeugt.

Als ZIP-Container aller enthaltenen Daten dient das 3dHCV-Format als toolunabhängiges Austauschformat zwischen Lieferant und Entwicklung.

## **6 Methodenbausteine**

Der 3D-Master-Ansatz für den Leitungssatz beruht auf definierten Prozessschritten, welche im vorigen Kapitel 5 detailliert vorgestellt wurden. Diese ProzessschriƩe greifen teilweise auf Methoden zurück, welche näher betrachtet und für den 3D-Master-Leitungssatz ent[w](#page-98-0)ickelt werden müssen. Hierzu bündelt das folgende Kapitel die Erläuterung der drei großen Methodenbausteine *EinzeladerrouƟng*, *KonfiguraƟonsermiƩlung* und *Modulbildung*. Jeder dieser AbschniƩe beschreibt dabei isoliert für sich den einzelnen Methodenbaustein und gibt weitere Hintergrundinformationen aus der Literatur.

### **6.1 Methodenbaustein Einzeladerrouting**

Zur Integration von logischen Informationen in das DMU-Modell bedarf es einer detaillierten Untersuchung des Pfadplanungsprozesses. Aus diesem Grund führt dieser AbschniƩ zunächst in die allgemeine Problemstellung der Pfadplanung ein und stellt einige Algorithmen vor. Nach einem kurzen Ausblick hinsichtlich der Optimierung bestehender Router wird genauer auf die Berechnung runder Bündel eingegangen und eine Berechnungsformel abgeleitet. Zum Schluss des Abschnitts wird eine Transformation auf die Berechnung nicht-runder Querschnitte vorgestellt, welche beispielsweise im Bereich von Kabelkanälen relevant ist.

### **6.1.1 Analogien zur Pfadplanung**

Allen Wegplanungen ist gemein, dass jeweils spezifische Wege genutzt werden, um vom Start zum Ziel zu kommen. Der Fußgänger wird Fußgängerwege oder querfeldein den direkten Weg gehen und kann beispielsweise verkehrsberuhigte Bereiche wie Fußgängerzonen durchqueren. Der Autofahrer wiederum wählt spezifische Wege, die eventuell länger dafür jedoch schneller sind. Wie aus den Navigationssystemen moderner Fahrzeuge bekannt, gibt es verschiedene Wege zum Ziel, jeweils abhängig von verschiedenen Randbedingungen. Es besteht die Möglichkeit die kürzeste Route, also die kürzeste Strecke vom Startpunkt A zum Zielpunkt B, zu wählen. Ferner schlägt das System die schnellste Route vor, folglich die Strecke, die nach den zugrundeliegenden Topologiekarten am schnellsten vom Start zum Ziel führt, abhängig von der Art des Transportmittels. Zuletzt ermöglichen moderne Systeme durch die Kopplung an die aktuelle Verkehrssituation dynamische Routen, die abhängig von der Verkehrsdichte den schnellsten Weg zum Ziel ermittelt.

Doch nicht nur aus der auf GPS basierenden Technologie ist diese Art der Navigation bekannt, sie findet sich in vielen Feldern der Industrie wieder. In der Computer-Elektronik, bei Computer-Spielen und für künstliche Intelligenz ist die Pfadplanung unabdingbar. Zusätzlich findet sie bei der Entwicklung großer Schaltkreise und Leiterplatten Anwendung. [van der Velden u. a. 2007a], [Zhu u. a. 2011]

<span id="page-133-0"></span>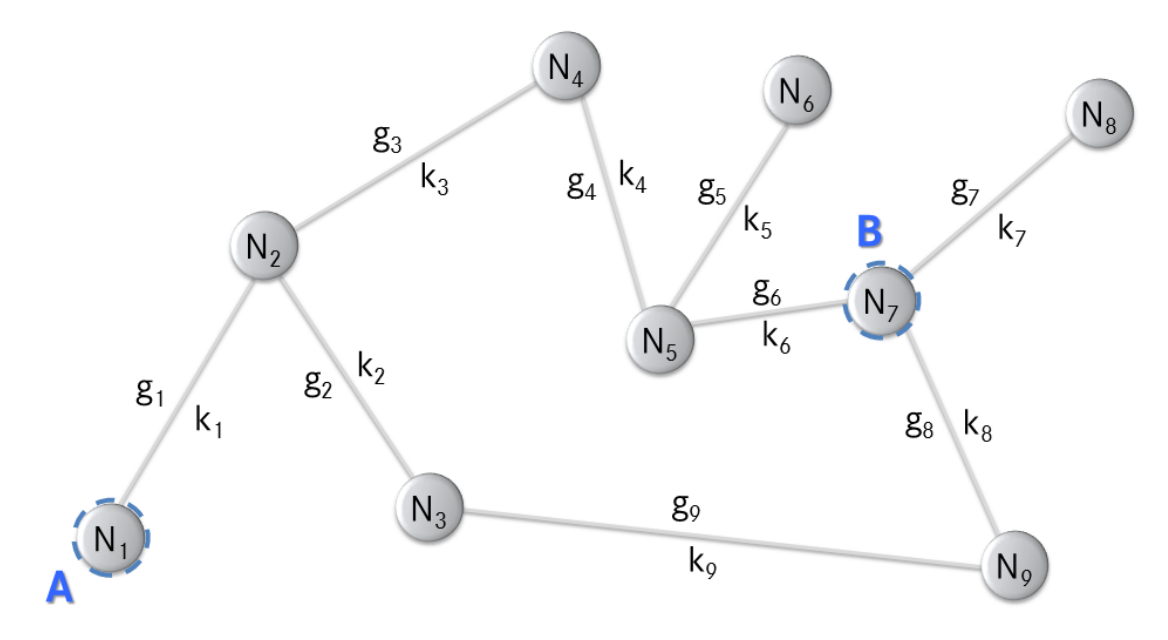

**Abbildung 6.1:** Abstraktes Netz mit Knoten, Kanten und Gewichten

Grundsätzlich kann der Prozess der Pfadplanung als Graph dargestellt werden (siehe Abbildung 6.1). Das System besteht aus Knoten ( $N_i$ ), welche über Kanten  $\left(k_i\right)$  miteinander verbunden sind. Knoten sind durch ihre Koordinaten im Raum festgelegt. Die Ka[nte](#page-133-0)n selbst besitzen Gewichte ( $g_i$ ), die Randbedingungen oder Restriktionen der Kanten beschreiben. Die Gesamtmenge aller Knoten und Kanten bildet ein Netz beziehungsweise eine Karte, innerhalb dessen die Pfadplanung durchgeführt wird. Vom bekannten Startpunkt A (beispielsweise Knoten  $N^{}_1$ ) wird ein Weg über verschiedene andere Kanten und Knoten zum Zielpunkt B (beispielsweise Knoten  $N_7$ ) gesucht, optimiert in Abhängigkeit gewünschter Kriterien hinsichtlich der Gewichte. Als Ergebnis dient eine definierte Route, das heißt eine Folge von Wegpunkten und Knoten, die hinsichtlich des Optimierungskriteriums vom Start zum Ziel führt. Zur Lösung eines solchen Optimierungsproblems bedarf es der Kenntnis des Netzes, des Startknotens und des Zielknotens.

Das Pfadplanungsproblem der Leitungssatz-Konstruktion beschreibt [Conru 1994] wie folgt:

"Gegeben sei ein bidirektionaler Graph G mit N Knoten  $\{N1, N2, ..., N_N\}$ , P Ports  $\{P1, P2, ... P_p\}$  sowie eine Liste von W Leitungen  $\{W1, W2...W_W\}$ , von denen jede zwei Ports  $\{Pi, P\}$  verbindet. Gesucht sei ein Subset G' der Kanten von G, welches eine Objektfunktion minimiert, die auf der Anzahl an Leitungen basiert, die durch jede Kante führen, während sichergestellt ist, dass für jede der Leitungen ein verbundender Pfad in G' existiert."

## **6.1.2 Prozessbeschreibung**

Die Pfadplanung von Leitungen im Kabelbaum besitzt viele Restriktionen und unterschiedliche Optimierungskriterien. Viele der in Kapitel 2.2.1 angeführten Randbedingungen beeinflussen die Verlegung der Leitungen. Umgebungsbedingungen wie Befestigungsmöglichkeiten, Rohbaudurchführungen [und d](#page-43-0)er maximal verfügbare Bauraum bedingen die Verlegung. Weiterhin zählen Verzweigungspunkte, elektrische Ladungsfähigkeit, elektromagnetische Verträglichkeit, Leitungsdicke, Isolierung und Biegeradienanforderungen zu den Restriktionen. Zusätzlich müssen lokale Gewichte sowie Ergonomieanforderungen im Hinblick auf den späteren Einbau ins Fahrzeug beachtet werden. (vgl. [Hermansson u. a. 2013], [van der Velden u. a. 2007a])

Der Verlegeweg kann abhängig von unterschiedlichen Optimierungskrite[rien be](#page-235-1)stimmt werden. [Zhu 2014] beschreibt das Optimierungsproblem hinsichtlich der Kostenminimierung unter Berücksichtigung eines Sets an Randbedingungen. [van der Velden u. a. [2007a\] ste](#page-238-0)llt die notwendigen Randbedingungen für die Zertifizierung in den Fokus. Minimierung des Bauraums sowie des Gewichts sind w[eite](#page-235-1)[re mögliche Kriterien. \[](#page-235-1)Schüler 2007] sieht die Verringerung des Verschnittes als zusätzlichen Grundsatz. Ziel der als Einzeladerrouting bezeichneten Pfadplanung jeder Einzelleitung ist es, "automatisiert eindeutige Leitungsverbindungen mit exakten Längen [...] zu erhalten" [Schüler 2007] und somit die für den spezifischen Leitungssatz notwendigen Drahtinformationen vollständig zu generieren und zu dokumentieren. Auf Grundlage [dieser Daten](#page-233-0) kann im Folgeprozess eine effektive Konfektionierung stattfinden [Rauber 2006].

#### **6.1.2.1 Grundsätzliche Problemstellung**

Bei der Konstruktion von Leitungssätzen muss genau dieses Optimierungsproblem gelöst werden: eine Menge von Leitungen (und dementsprechend die elektrischen Signale, die auf diesen Leitungen laufen) müssen den besten Weg vom Start zum Ziel finden. [Zhu 2014] unterscheidet zwischen *Electrical Design* (Weshalb besteht eine Verbindung?) und dem *Physical Design* (Wie besteht eine Verbindung?). Im Schaltpl[an, der di](#page-238-0)e Elektrologik der Verbindungen beschreibt, findet die Definition des *Electrical Design* statt. Jede einzelne Verbindung erhält einen Startpunkt (Pin des Startsteckers) und einen Endpunkt (Pin des Endsteckers) sowie die Zuweisung der zu nutzenden Leitung (elektrischer Querschnitt). Eine Verbindung muss dabei eineindeutig sein und immer denselben Start- und Endknoten besitzen. Die Minimalkonfiguration einer solchen als Netzliste bezeichneten Aufstellung ist in Abbildung 6.2 exemplarisch gezeigt.

| Startpunkt | <b>Endpunkt</b> | Leitungsinformation |
|------------|-----------------|---------------------|
|            |                 | Leitung a           |
|            |                 | Leitung b           |

Abbildung 6.2: Minimalkonfiguration einer Netzliste

Neben den Zielinformationen bedarf es ebenso der topologischen Informationen (*Physical Design*), also des Netzes. Die Minimalkonfiguration einer solchen Topologie ist ein Netz aus Knoten und Kanten (vgl. Abbildung 6.1), bei dem die Kanten keine Gewichte tragen ( $q_i = 0$ ). Dabei ist es irrelevant, ob sich das Netz lediglich auf einer Ebene (im 2D) oder im Raum (im 3D) befindet.

Der Prozess der Zusammenführung der beiden Datentöpfe Schaltplan und Topologie ist letztendlich die Pfadplanung. Anhand der eindeutigen Bezeichnung der Start- und Endknoten können die Knoten im Netz identifiziert werden und der Pfad sowie dessen Gesamtlänge über verschiedene Knoten anhand der gegebenen Randbedingungen und Optimierungsstrategien bestimmt werden.

## **6.1.2.2 Erweiterte Problemstellung**

Die im vorigen Abschnitt definierten Elemente und Attribute sind ausreichend, um die einfache Verlegung für Einzelleitungen zu definieren. Da in den Folgeprozessen jedoch noch mehr Informationen benötigt werden und nicht immer eine direkte Verbindung zwischen Start- und Endpunkt erstellt werden kann, sind einige weitere Informationen notwendig, die im Folgenden erläutert werden.

**Schaltplan** Zur eindeuƟgen Leitungs- und Leitungssatzzuordnung sind deutlich mehr Daten der Einzelverbindungen notwendig (siehe Abbildung 6.3). Neben der genauen Bezeichnung der Anschlusspunkte sind der elektrische Querschnitt sowie die Farbe der Einzelleitungen relevant [Rauber 2006], [Schü[ler](#page-136-0) 2007]. Zusätzlich muss zwischen Einzelleitungen (*wire*) und Sonder- bzw. MulƟleitungen (*cable*) mit ihren enthaltenen Einzeldrähten (*core*) [unterschiede](#page-231-0)n [werden. Für s](#page-233-0)pätere Auswertungen und zur Dokumentation ist es notwendig, dass alle Verbindungen den Namen des auf ihnen laufenden Signales, ihren Nennspannungsbereich, die Zuordnung zu einem Leitungssatz (Systemgruppe), ihre Vercodung, das Kontaktmaterial der Pins sowie die Zuweisung zum Schaltplandokument, in dem sie definiert wurden, als Attribut mitführen.

<span id="page-136-0"></span>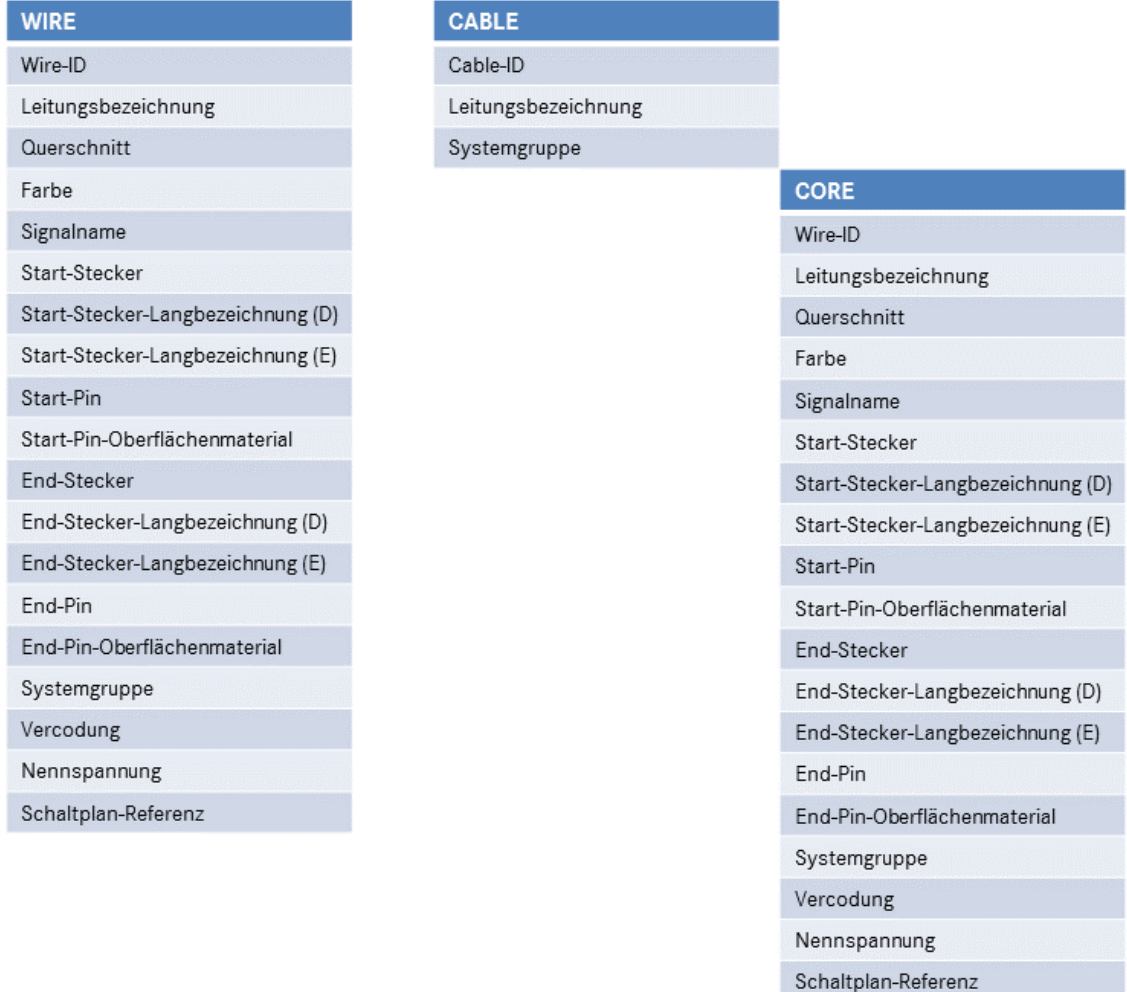

**Abbildung 6.3:** Netzliste mit erweitertem Umfang

**Topologie** Die Komplexität der Topologie ist im Anwendungsfall des automobilen Leitungssatzes deutlich begrenzter als beispielsweise im Leiterplattendesign. Die häufigsten Szenarien sind sogenannte E- oder H-Strukturen (siehe Abbildung 6.4). Durch den zunehmenden Bauraumbedarf in Folge steigender elektrischer Verbindungen haben sich in den Fahrzeugen der Oberklasse sogenannte Doppel-[H-S](#page-137-0)trukturen eingestellt.

<span id="page-137-0"></span>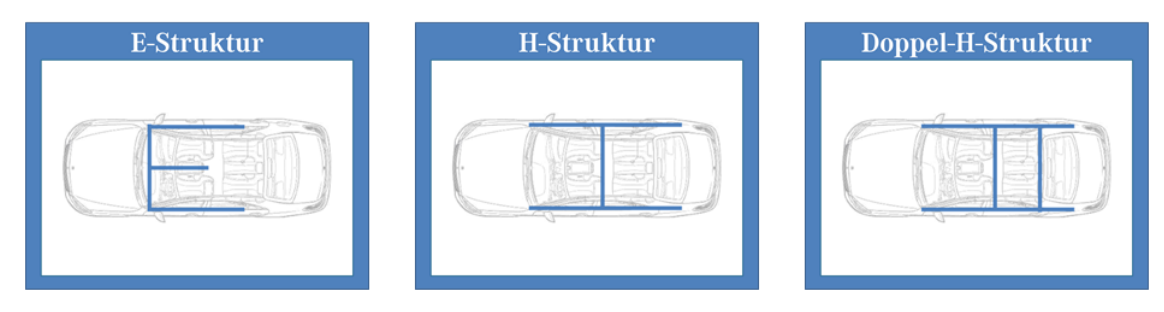

**Abbildung 6.4:** Übersicht über verschiedene Topologiestrukturen im Automobil

Weitere topologische Merkmale werden durch Kabelkanäle und andere Engstellen (beispielsweise Tüllen) ausgebildet. An diesen Kanten des Netzes bestehen besondere Restriktionen hinsichtlich Bündelform und Bauraumangebot.

**Randbedingungen** Im Zuge der zunehmenden Elektrifizierung des Antriebsstrangs sowie einer steigenden Vernetzung des Fahrzeugs treten die Auswirkungen der elektromagneƟschen Verträglichkeit (EMV) verstärkt in den Fokus. Als Verbinder der elektrischen und elektronischen Bauteile ist der Leitungssatz davon zunehmend betroffen. Nach [Wu u. a. 1994] kann zwischen drei verschiedenen Arten der elektromagnetischen Kopplung innerhalb von Leitungssätzen unterschieden werden: kapazitive ode[r elektrische Ko](#page-237-0)pplung, induktive oder magnetische Kopplung sowie eine Mischung elektrischer und magnetischer Felder. Aus diesem Grund müssen Verlegewege bereits bei der Definition so ausgelegt werden, dass gegenseitige Störeinwirkungen vermieden werden. Als Faustregel zur Berücksichtigung gilt die Trennung von Antennen- sowie Signal- und Energieleitungen [Kille u. a. 2002], [Schüler 2007].

Eine weitere wesentliche Randbedingung besteht in der Updatestabili[tät. Nach](#page-226-0) [erfolg](#page-226-0)tem Routing, also bereits durchgeführter Pfadplanung, darf sich bei einer erneuten Pfadberechnung kein anderes Ergebnis einstellen. Grundsätzlich ist dies durch die Grundeigenschaft der Determiniertheit eines Algorithmus sichergestellt.

Nach erstmaliger Pfadberechnung erfolgt bei Doppel-H-Strukturen aus Prozessoder Fertigungsgründen teilweise ein manueller Eingriff und somit die Wahl des zweiten Optimums. Bei der Verwendung eines Algorithmus zur Minimierung der Pfadlänge kann dies bedeuten, dass einer Verbindung ein längerer Pfad zugewiesen wird. Diese Berücksichtigung topologischer Eigenschaften, die im Schaltplan nicht bekannt sind, muss auch nach einer Aktualisierung weiterhin Bestand haben. Neben dem Anwendungsfall der Doppel-H-Struktur trifft die beschriebene Randbedingung auch auf die Verwendung von Leitungsschlaufen zu, bei denen Bordnetzleitungen von Hybridfahrzeugen über bestimmte vordefinierte Positionen geroutet werden, um Rettungskräften im Falle eines Unfalls an einer vordefinierten Position im Fahrzeug ein sicheres Freischalten des Fahrzeugs zu ermöglichen.

### **6.1.3 OpƟmierungsalgorithmen**

Die Pfadplanung ist immer ein Optimierungsproblem, das je nach Optimierungskriterium eine andere Lösung bietet. Für den Anwendungsfall der Leitungsverlegung gibt [Yan u. a. 2008] einen nutzbaren Überblick über den Stand der Technik. Er verweist auf verschiedene Ansätze hinsichtlich einer Kostenminimierung im Raum, e[inen wissensba](#page-237-1)sierten Ansatz auf Grundlage von Regularien und Expertenwissen sowie eine "diskrete Kontrollpunktmodularisierungsmethode". Im Bereich der GPS-Navigation, bei Schaltkreisen und Computerspielen wird laut [Zhu u. a. 2011] vor allem der sogenannte A\* Algorithmus genutzt, der zur Berechnung des kürzesten Pfades dient. Dieser zeichnet sich gegenüber den anderen Algo[rith](#page-238-1)[men wie D](#page-238-1)ijkstra, Bestensuche, Tiefensuche und Breitensuche durch den Einbezug heuristischer Informationen aus. Auch das Routen von Leitungen im dreidimensionalen Raum bei gegebenen Verlegewegen kann auf ein einfaches Pfadplanungsproblem reduziert werden, weshalb in gängigen CAD-Systemen auf einen der Algorithmen des kürzesten Pfades zurückgegriffen wird.

Neuere wissenschaftliche Studien beschäftigen sich mit weiterführenden Ansätzen auf Grundlage des Knowledge-based-Engineering (KBE), mit denen der Pfadplanungsprozess nochmals optimiert werden soll (beispielsweise [van der Velden u. a. 2007b], [Xiao-lan u. a. 2009], [Zhu 2014]). [Hermansson u. a. 2013] nennen ein Beispiel für einen automatischen Pfadsuchealgorithmus, bei d[em auch Kanten](#page-235-2) zwischen Knoten automatisch gefunden werden.

## **6.1.4 EinzeladerrouƟng im CAD-System**

Nachdem die theoretische Betrachtung des Pfadplanungsprozesses (Einzeladerroutings) erfolgt ist, wird nun die konkrete Umsetzung des Einzeladerroutings im CAD-System beschrieben.

Ausgangspunkt und Quelle für alle logischen Informationen ist der Schaltplan, in dem alle prozessrelevanten Attribute (vgl. Abbildung 6.3) an jeder Verbindung dokumentiert werden. In sogenannten Gesamtschaltplänen werden alle elektrologischen Verschaltungen eines Fahrzeugs entwickelt un[d zu](#page-136-0)sammengefasst. Über ein spezifisches AƩribut (Systemgruppe) werden die einzelnen Leitungen dem späteren Leitungssatz zugewiesen. Auf diesem Steuerungsattribut beruht die darauffolgende Filterung der Leitungen auf den konkreten Umfang eines bestimmten Masters (vgl. Abschnitt 5.2.1.1).

<span id="page-139-0"></span>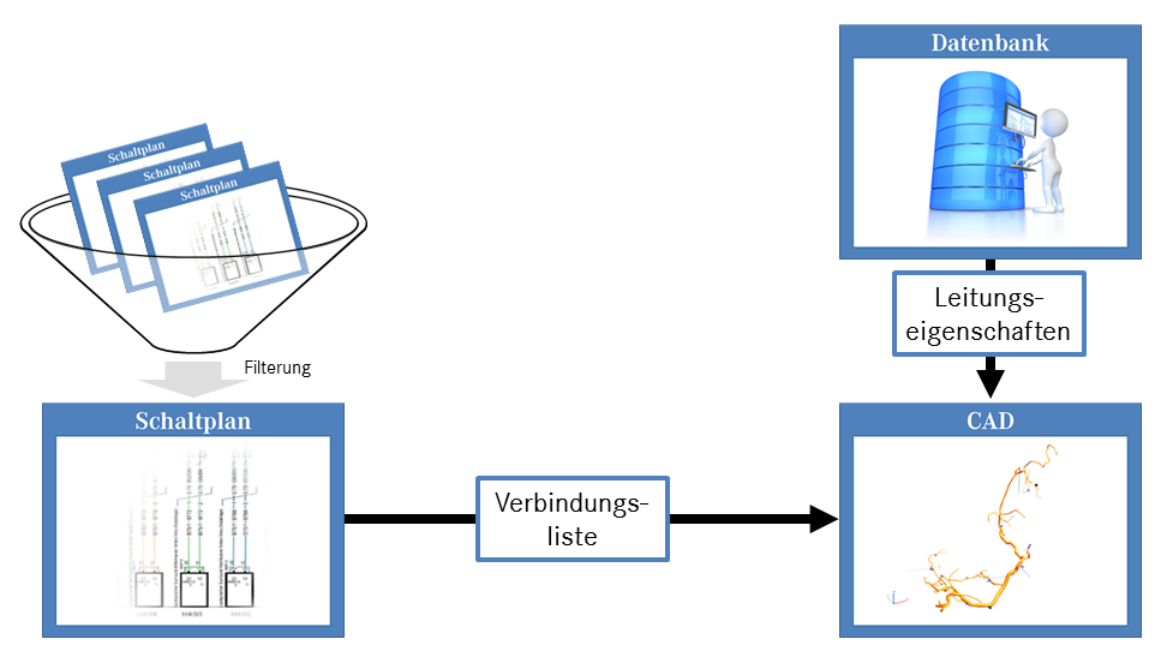

Abbildung 6.5: Prozessdarstellung Einzeladerrouting

Die gefilterte Netzliste wird im Anschluss ins CAD-System importiert (siehe Abbildung 6.5) und automatisch mit weiteren Leitungsattributen (insbesondere dem Außendurchmesser der Leitungen) aus der zentralen Datenbank angereichert. Die Netzl[iste](#page-139-0) trägt dabei die in Abbildung 6.3 definierten AƩribute.

Im CAD-System erfolgt die Verknüpfung von Topologie und Logik, indem für jede Einzelader der kürzeste Pfad zwis[che](#page-136-0)n Start- und Zielpin bestimmt wird. Die Topologie muss vor dem Routen immer vollständig verbunden sein. Alle Knoten müssen innerhalb eines Masterumfanges eineindeuƟg beschrieben sein. Da der Fokus des Schaltplans auf den logischen Informationen liegt und bei der Definition der Verbindungen keine Kenntnis über die Topologie herrscht, werden die genannten Randbedingungen für Ringstrukturen erst im CAD-System durch manuellen Eingriff geändert beziehungsweise definiert. Zur Berücksichtigung der Anforderungen der elektromagnetischen Verträglichkeit werden standardisierte Signalnamen und Leitungstypen verwendet, sodass im Nachgang einfache Analysen die Einhaltung der EMV-Regularien prüfen können.

Änderungen der Verschaltung werden nur im Schaltplan vorgenommen und über eine Aktualisierung der Netzliste ins CAD-System übertragen. Dies bedeutet ebenso, dass alle im Leitungssatz genutzten Verbindungen mit ihrer spezifischen ID und ihrer Leitungszuweisung ihre Definition im Schaltplan erfahren und im CAD-System lediglich die Verlegung und die Länge der Leitung bestimmt werden.

## **6.1.5 QuerschniƩsberechnung**

Bei der Integration des Einzeladerroutings ins CAD-System muss neben der Bestimmung der Verlegung auch die entsprechende Berechnung der Bündeldicke der einzelnen Verlegewege berücksichtigt werden. Hierzu erfolgt in diesem Abschnitt zunächst eine Beschreibung der Problematik. Im Anschluss werden verschiedene Ansätze und Heuristiken betrachtet und anhand einer Sensitivitätsanalyse verglichen.

### **6.1.5.1 Problembeschreibung**

Die Berechnung einer Packung runder Querschnitte zu einem runden Bündel ist nur heuristisch lösbar. Lediglich für eine geringe Anzahl gleich großer Leitungen besteht eine exakte Formel zur Berechnung des resultierenden, optimalen Bündeldurchmessers [Brass u. a. 2005]. In der Literatur ist dieses Problem als Packungsproblem bekannt und es existieren vielfältige Ansätze und Algorithmen, um verschiedene Kreise [unterschiedliche](#page-220-0)n Durchmessers bestmöglich zu packen. Die Packung bezieht sich dabei immer auf die Minimierung des Umkreisdurchmessers. [Scheithauer 2008] gibt einen guten Überblick über mögliche Packungsstrategien und -vorgehensweisen.

Die Fertigung des Leitungssatzes, das heißt die Zusammenfassung mehrerer Lei-

tungen zu einem Bündel, ist auch heute noch eine manuelle Tätigkeit. Nicht nur die Abfolge bei der Gruppierung mehrerer Leitungen zu einem Bündel sind variabel, sondern auch die Verformbarkeit in Abhängigkeit von einer aufgebrachten Bandagierung oder auf Grund der Steifigkeit der Einzelleitungen. Im KSL-Umfang werden je nach Kundenbestellung verschiedene Leitungen individuell zu einem Bündel zusammengefasst. Für den resultierenden Bündelquerschnitt bedeutet dies, dass niemals eine optimale, das heißt minimale Packung auftreten wird. Bei der Berechnung der Bündeldicke geht es in diesem Anwendungsfall um eine möglichst gute Abschätzung des resultierenden Querschnitts, um die Realität bestmöglichst darzustellen und im Zuge dessen genügend Bauraum reservieren zu können. Die Abschätzung muss gleichzeitig immer so gut sein, dass sie nie kleiner als der reale Wert ist, um sicherzustellen, dass zu jedem Zeitpunkt ausreichend Platz vorhanden ist.

#### **6.1.5.2 Formeln zur QuerschniƩsberechnung runder Bündel**

Zur näheren Betrachtung werden verschiedene Formeln herangezogen. Dabei handelt es sich teilweise um Formeln von Zulieferern, andererseits um Formeln, die innerhalb von CAD-Systemen oder anderen OEMs verwendet werden. Abbildung 6.6 gibt einen Überblick über die recherchierten Formeln:

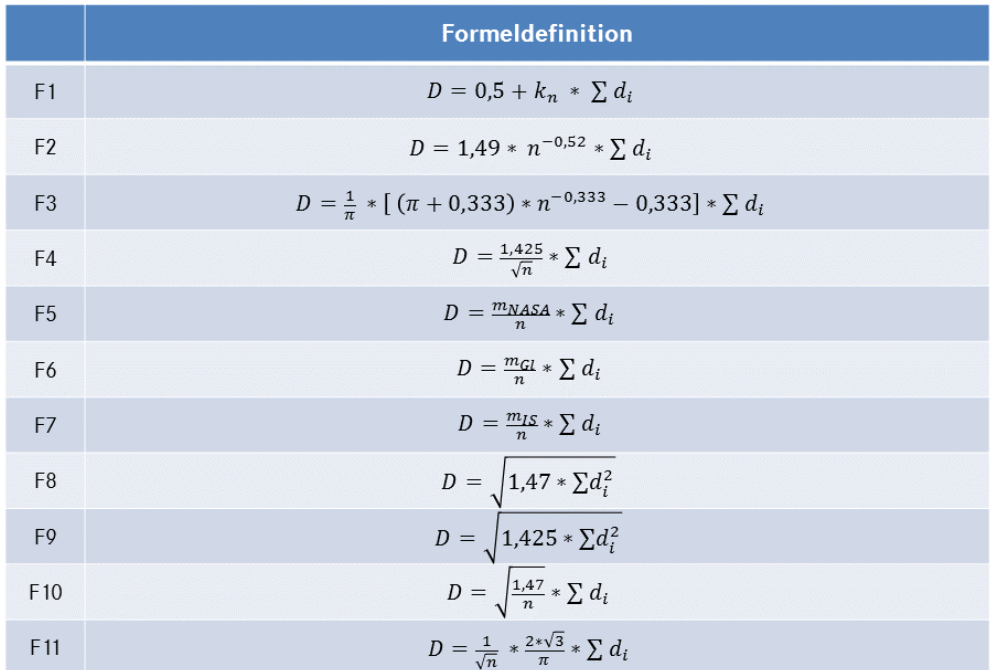

Abbildung 6.6: Übersicht über verschiedene Formeln zur Berechnung runder Bündelquerschnitte

Die Formeln F1-F4 sowie F8-F10 entstammen internen Dokumenten und Überlegungen, F5 geht auf [Stringer 1978] zurück, F6 resultiert aus [o.V. 2005], F7 wurde von [o.V. 2015] definiert und F11 stellt als mathematisch dichtest mögliche Kreispackung gleicher Querschnitte eine untere Schranke dar [Ne[be](#page-229-1) [2011\].](#page-229-1)

## **6.1.5.[3 Bewertun](#page-230-0)gskriterien**

Mit Hilfe einer Sensitivitätsanalyse werden die verschie[denen Form](#page-228-0)eln auf ihre Abhängigkeit hinsichtlich verschiedener Einflussfaktoren beurteilt. Dabei werden die Auswirkungen der Größe  $d$  der Leitungsdurchmesser  $d_i$ , das Verhältnis  $V$  der Leitungsdurchmesser  $d_i$ , also das Verhältnis von kleinster zu größter Leitung im Bündel, sowie die Anzahl  $N$  der Leitungen im Segment betrachtet (siehe Abbildung 6.7). Zusätzlich werden die einzelnen Resultate mit an realen Leitungssätzen vorgenommenen Messungen  $M$  verglichen, um eine Qualitätsaussage über den aus d[er F](#page-142-0)ormel berechneten Bündeldurchmesser  $D$  treffen zu können.

<span id="page-142-0"></span>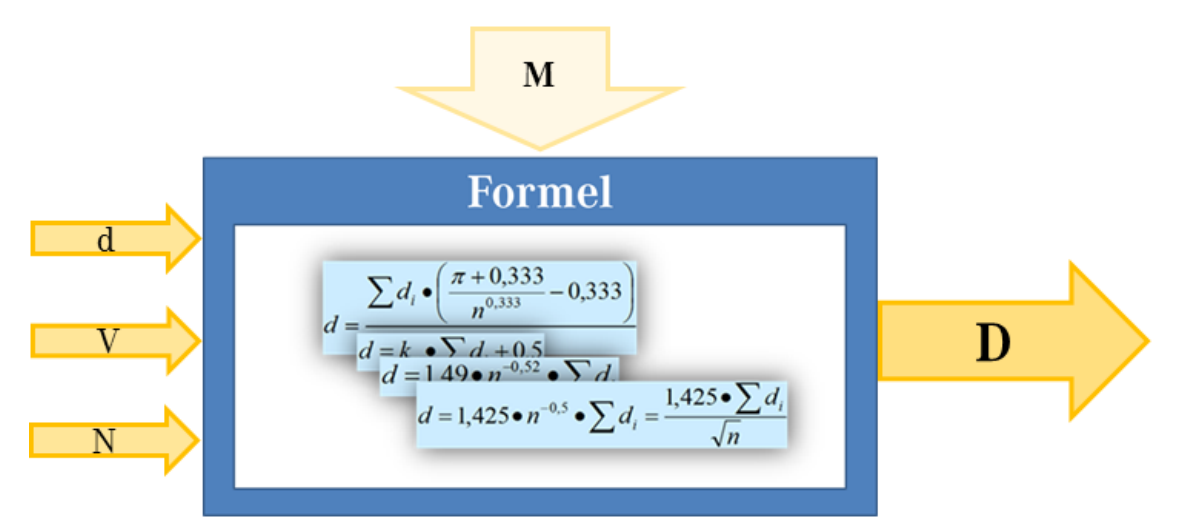

Abbildung 6.7: Einflussfaktoren auf die Querschnittsberechnung runder Bündel

Wesentliches Ergebnismerkmal ist die Sicherheit der errechneten Ergebnisse. Da bereits in frühen Phasen der Entwicklung Durchmesser von Bündeln berechnet werden, muss sichergestellt sein, dass immer genügend Bauraum vorgehalten wird. Es darf nie passieren, dass der errechnete Durchmesser kleiner als der reale Durchmesser des Leitungsbündels ist.

## **6.1.5.4 SensiƟvitätsanalyse**

Die detaillierte Analyse der einzelnen Auswirkungen der Kriterien auf das Ergebnis und den Verlauf der Bündelquerschnittsberechnung erfolgt mit Hilfe einer Bewertungsmatrix (siehe Abbildung 6.8). Zwei untersuchte Formeln zeigen eine Abhängigkeit vom Leitungsdurchmesser auf (F8, F9), wohingegen das Verhältnis von kleinster zu größter Leitung im b[etra](#page-143-0)chteten Bündel keinen Einfluss auf das Ergebnis hat. Die größten Schwächen einzelner Formeln zeigen sich in der Abhängigkeit der Anzahl an Leitungen in einem Segment. Die Betrachtung der Extremwerte führt zur NegaƟvbewertung vieler Formeln, da sie entweder bei einer großen Anzahl an Leitungen keine realistischen Ergebnisse liefern (F3, F7), die Berechnungskonstanten nur für eine kleinere Anzahl an Leitungen ausgelegt sind (F1, F6) oder bei nur zwei Leitungen, deren resultierender Bündeldurchmesser die Summe der beiden Einzelleitungen ist, bei bestimmten Konfigurationen einen zu kleinen Wert ergeben (F8, F9, F10, F11).

<span id="page-143-0"></span>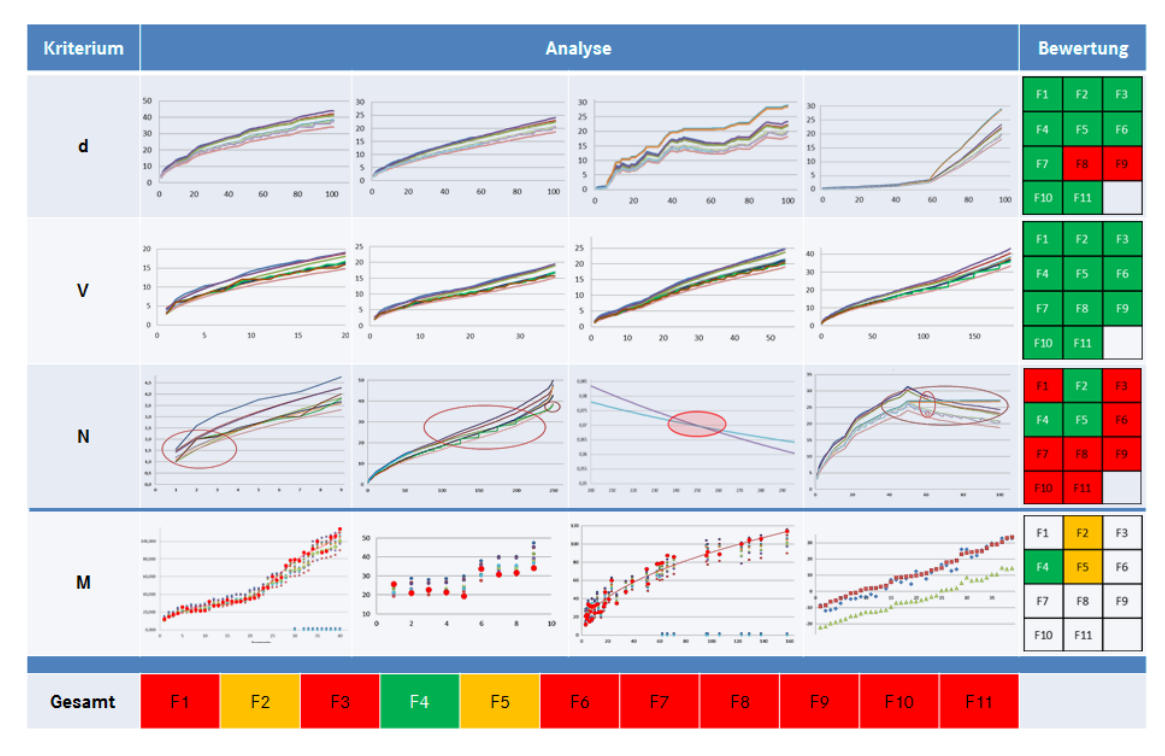

Abbildung 6.8: Bewertungsmatrix zur Sensitivitätsanalyse der Bündelberechnung

Die Durchführung der Sensitivitätsanalyse auf Basis der Betrachtung der Einflussfaktoren beschränkt die Auswahl der zu untersuchenden Formeln auf die Formeln F2, F4 und F5. Bereits eine reine Koeffizientenanalyse der drei Formeln zeigt eine im Schnitt um etwa +14% konstante Abweichung von F4 gegenüber F5, wohingegen F2 gegenüber F4 eine stetig fallende Differenz aufweist. Im Vergleich mit den Messungen an realen Leitungsbündeln erweist sich Formel F4 als diejenige, die die sichersten Abschätzungen gegenüber der Realität bietet. Sicher bedeutet in
diesem Zusammenhang, dass der errechnete Bündeldurchmesser jeweils größer als die vergleichbar berechneten sind.

## **6.1.5.5 Ergebnis**

<span id="page-144-0"></span>Im Rahmen von erarbeiteten Bewertungskriterien und einer durchgeführten Sensitivitätsanalyse wurden verschiedene Formeln zur Berechnung runder BündelquerschniƩe miteinander verglichen. Eine Formeln sƟcht als die robusteste aus der Menge der Abschätzungsmöglichkeiten heraus und wird für die folgenden Schritte nach der Definition in Abbildung 6.9 implementiert:

$$
D = \begin{cases} \sum d_i & \text{für } i \le 2\\ \frac{1,425}{\sqrt{n}} * \sum d_i & \text{für } i > 2 \end{cases}
$$

**Abbildung 6.9:** Formel zur QuerschniƩsberechnung runder Bündel

Für ein bis zwei Leitungen im Bündel werden lediglich deren Außendurchmesser summiert und so das exakte Ergebnis ermittelt. Für mehr als zwei Leitungen erfolgt die Berechnung über das Produkt aus dem Faktor 1,425 und dem Quotienten der Summe der Durchmesser aller im Bündel enthaltenen Leitungen mit der Quadratwurzel der Anzahl der Leitungen im Bündel.

# **6.1.5.6 Berechnung nicht runder Querschnitte**

Neben den oben beschriebenen runden Bündeln treten im Automobilbau auch andere QuerschniƩsformen auf. Im Bereich von Kabelkanälen finden sich nur selten einzelne runde Bündel; entweder sind es mehrere kleine, runde Bündel oder ein verteiltes, aufgefächertes Bündel, das annähernd als elliptisch angesehen werden kann. Um auch in diesen Fällen aussagekräftige Querschnittswerte bestimmen zu können, sind weitere Ansätze notwendig.

Zur exakten Berechnung bei mehreren Eintrittsbündeln ist die Kenntnis und klare Zuordnung verschiedener Leitungen zu den verschiedenen Eintrittswegen unabdingbar. Mit Hilfe der bereits definierten Formel für runde Querschnitte können auch diese Bündel berechnet werden.

Verteilte und aufgefächerte Eintrittsbereiche werden wie bereits beschrieben als

annähernd elliptisch betrachtet. Die Kompression desselben runden zu einem elliptischen Bündel hat die geometrische Eigenschaft, dass sich zwar der Querschnitt verkleinert, der Umfang jedoch gleich bleibt. Da der elliptische Querschnitt von der Größe beider Halbachsen abhängig ist, kann er nur bei Kenntnis einer der beiden Halbachsen als Folgerung aus dem berechneten Bündeldurchmesser errechnet werden. Die notwendigen Mindestabmaße des umgebenden Kabelkanals können (ohne Berücksichtigung von Vorhalten für die Verstauung von Überlängen) aus diesem Ergebnis abgeleitet werden (siehe Abbildung 6.10).

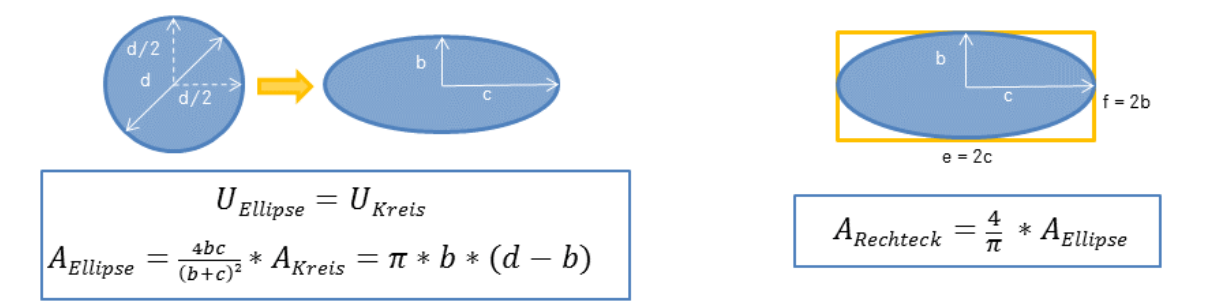

Abbildung 6.10: Ableitung zur Berechnung elliptischer Bündelquerschnitte und resultierender Mindestabmaße des Kabelkanals

### **6.2 Methodenbaustein KonfiguraƟonsermiƩlung**

Die Herausforderung in einer CAD-getriebenen Entwicklungswelt liegt in einem stark variantenbehafteten Anwendungsfall insbesondere darin, neben der Kombinatorik auch die letztendlich notwendigen CAD-Geometrien vollständig und realistisch darzustellen. Während beim ausgereiften Produkt alle möglichen Kombinationen bekannt und dokumentiert sind, müssen in einer frühen Phase des Entwicklungsprozesses notwendige Bauräume bereits reserviert sein.

Dieser Abschnitt stellt daher den *Methodenbaustein Konfigurationsermittlung* zur Berechnung des maximal benötigten Bauraumes vor. Nach einer Einführung in die wesentlichen Grundlagen, die zum Verständnis des entwickelten Berechnungskonzeptes notwendig sind, wird dieses Konzept vorgestellt, bevor die wesentlichen Bausteine am Ende des Abschnittes noch einmal zusammengefasst werden.

### **6.2.1 Grundlagen**

Konfigurationen von Produkten, Optimierungsmaßnahmen und Berechnungsgrundlagen bieten ein weites Feld zur Vertiefung. Im Folgenden werden daraus nur die

notwendigen Aspekte zur Erarbeitung des Konzeptes zur Berechnung des maximalen Bauraumdurchmessers vorgestellt.

## **6.2.1.1 Variantenvielfalt im Automobil**

Die Varianz im automobilen Umfeld hat in den letzten Jahren stetig zugenommen. Der individuelle Kunde mit seinen individuellen Wünschen ist im Bereich der automobilen Oberklasse immer stärker in den Fokus gerückt – das Angebot hat sich von paketgetriebenen Ausstattungsvarianten hin zum individuell für den einzelnen Kunden konfigurierten Fahrzeug gewandelt.

Die großen Variantentreiber für den Leitungssatz sind neben den unterschiedlichen Aufbauvarianten (Limousine, Kombi, Coupé, Cabriolet, Lang-Limousine, Geländewagen) zusätzlich Motorisierung (Otto, Diesel, Gas, Hybrid, Plug-In Hybrid, Brennstoffzelle, Elektro), Länder- und Marktvarianten sowie die verschiedenen Kombinationsmöglichkeiten von Komfort-, Assistenz- und Sicherheitsfunktionen im Fahrzeug. (vgl. [Abel u. a. 2016], [Docter 2015])

Diese Varianz des Gesamtfahrzeugs spiegelt sich auch im individuellen, kundenspezifischen Leitu[ngssatz wider. D](#page-218-0)er [Hauptanteil](#page-222-0) der Leitungssätze im Falle eines kundenspezifischen Leitungssatzes bei Mercedes-Benz Cars sind wirkliche Unikate, das bedeutet, diese Kombination an Einzelmodulen wurde nur ein einziges Mal produziert [König 2016].

Die theoretische Kombinatorik von Leitungen innerhalb eines Fahrzeugs ist im-mens groß. [Ein manue](#page-226-0)ller Vergleich möglicher Kombinationen zur Bestimmung eines maximalen Bauraumbedarfes ist daher nicht effizient möglich.

## **6.2.1.2 Codebasierte Fahrzeugkonfiguration**

Die Forderung ein Fahrzeug akkurat nach der Anfrage des Kunden ausliefern zu können, erfordert ein Stücklistensystem, welches entsprechende Daten verwalten kann. Die einzelnen Bauteile eines Fahrzeugs werden daher in einer sogenannten Produktstruktur dokumentiert. Diese Struktur enthält das Wissen "aus welchen Komponenten sich das Produkt auf welche Weise zusammensetzt" [Sinz 2003]. Alle technischen Kombinationsvarianten sind durch die Dokumentation von Relationen, Strukturen und Konstellationsvariationen der einzelnen Ba[utei](#page-233-0)[le inte](#page-233-0)griert.

Innerhalb der Produktstruktur existieren dabei Regeln, welche die Kombinations-

varianten beschreiben und in unterschiedlichen Ausprägungen auftreten. Teilebezogene Coderegeln sind die direkten Vercodungen eines Bauteils mit denen es innerhalb der Produktstruktur angelegt wird. Baubarkeitsregeln codieren die Randbedingungen zum Einbau eines Bauteils. Neben baureihenspezifischen Regeln existieren hier sogenannte pauschale Coderegeln, die übergreifende Gemeinsamkeiten bündeln. Zusteuerungsregeln ergänzen die Kundenbestellungen durch implizite, nicht-technische Codes wie interne Werksteuercodes oder die Auswahl von Standardwerten für nicht vom Kunden wählbare Funktionen. Gleichzeitig dienen sie dem Vertrieb zur Steuerung von Ausstattungspaketen oder vordefinierten Kombinationsvarianten. [Sinz 2003]

In der Produktübersicht werden alle Konfigurationsmöglichkeiten zusammengefasst, wie sie für die Kun[denbestell](#page-233-0)ung verwendet werden. Aus dieser Übersicht wird die sogenannte Produktübersichtsformel (PÜF) errechnet, welche alle Regeln, Zusteuerungen und Einschränkungen eines Fahrzeugs in einer strukturierten Form in einer aussagenlogischen Formel zusammenfasst und das umfassende Regelwerk der codebasierten Fahrzeugkonfiguration darstellt. [Sinz 2003], [Walter u. a. 2016]

## **6.2.1.3 MaxSAT-basierte Lösungsverfahren für codebasierte KonfiguraƟ[onsproblem](#page-233-0)e**

[Zahlreiche](#page-236-0) Studien haben gezeigt, dass komplexe Konfigurationsprobleme mittels formaler Methoden gelöst werden können. Im Anwendungsfall codebasierter Fahrzeugkonfigurationen haben sich SAT-basierte (SAT vom Englischen *satisfiability*) Lösungsverfahren etabliert (vgl. [Sinz 2003], [Walter u. a. 2013]). Die grundlegenden aussagenlogischen Definitionen, Ausführungen und Verknüpfungen der verschiedenen SAT-Verfahren sind be[i \[Walter u](#page-233-0). a. [2013\] und \[Walt](#page-236-1)er u. a. 2016] dargestellt und werden im Folgenden kurz zusammengefasst.

Ein allgemeines Erfüllbarkeitsproblem oder *[SAT-Problem](#page-236-1)* der [Aussagenlogik be](#page-236-0)schreibt die Problemstellung, ob für eine aussagenlogische Formel eine erfüllende Belegung existiert. Jede Fahrzeugbestellung eines Kunden in einer codebasierten Fahrzeugkonfiguration muss am Ende zu einem eindeutigen Ergebnis führen und baubar, also erfüllbar sein. Liegt der Fokus des Erfüllbarkeitsproblems nicht allein auf einer eindeutigen Erfüllbarkeit, sondern darauf, welche Bedingungen (im Folgenden auch als Klauseln bezeichnet) aus der Gesamtmenge aller Klauseln maxi-

mal erfüllt werden können, damit das Problem noch erfüllbar ist, spricht man von einem *MaxSAT-Problem*. Eine mögliche Fragestellung könnte hier sein, wie viele Bauteile maximal in einem Fahrzeug verbaut werden können. Zur Unterscheidung der verschiedenen Bedingungen können diese zusätzlich in sogenannte *harte Klauseln* (Bedingungen müssen alle erfüllt werden) und *weiche Klauseln* (möglichst viele dieser Bedingungen sollen erfüllt werden) eingeteilt werden. Diesen Anwendungsfall bezeichnet man als *parƟelles MaxSAT-Problem*. Harte Klauseln sind im Kontext codebasierter Fahrzeugkonfigurationen technische oder gesetzliche Randbedingungen, die nicht verletzt werden dürfen. Die letzte Stufe der hier betrachteten SAT-Probleme bildet das sogenannte partiell gewichtete MaxSAT-*Problem*. In diesem wird den weichen Klauseln jeweils ein spezifisches Gewicht zugeordnet, welches zur Optimierung herangezogen wird.

Die allgemeine Formulierung des partiell gewichteten MaxSAT-Problems lautet in Anlehnung an [Walter u. a. 2016] wie folgt:

Sei  $\varphi$  eine aussagenlogische Formel in der sogenannten konjunktiven Normalform mit den Klause[lmengen](#page-236-0)  $C = C_{hart} \cup C_{weich}$  $C = C_{hart} \cup C_{weich}$  $C = C_{hart} \cup C_{weich}$ . Hierbei gilt für jede Klausel  $c_i \in C_{ant}$  $C_{weich}$ , dass ihr ein spezifisches Gewicht  $w_i \in N$  zugeordnet ist. Das partiell gewichtete MaxSAT-Problem ist es, eine Zuweisung  $\alpha$  zu finden, so dass sämtliche Klauseln aus  $C_{hart}$  unter der Zuweisung erfüllt sind und die Summe der Gewichte w, welche sich als Summe der Gewichte der erfüllten Klauseln  $\Delta \subseteq C_{weight}$  unter der Zuweisung ergibt, maximal ist.

Die Unterscheidung von konjunktiver und disjunktiver Normalform einer aussagenlogischen Formel sowie die Transformationsmöglichkeiten zwischen beiden Formen sind zur konkreten Lösung eines Erfüllbarkeitsproblems zwar notwendig, zur Erläuterung des Ansatzes jedoch nicht näher relevant und können der Literatur wie beispielsweise [Walter u. a. 2016] entnommen werden. Daher wird im Folgenden davon ausgegangen, dass alle aussagenlogischen Formeln in der jeweils notwendigen Form vor[liegen.](#page-236-0)

### **6.2.1.4 Abgrenzung des Anwendungsfalls**

Ausgangspunkt zur Bestimmung des maximalen Bauraumbedarfs eines Leitungssatzes ist ein vollständig gerouteter 150%-Leitungssatzumfang – alle Informationen der Topologie und Logik sind vorhanden. Um eine eindeutige Bauraumaussage tätigen zu können, muss für jedes spezifische Segment der maximal konfigurierbare Segmentdurchmesser berechnet werden. Ein Fahrzeug mit Vollausstattung weist nicht in jedem Segment den maximalen Bauraumbedarf auf. Die Maximalkonfiguration, also die Kombination an Leitungen, die zur Bildung des maximalen Segmentdurchmessers führen, ist je Segment verschieden. Die Bildung dieser Maximalkonfiguration ist eine der zentralen Forderungen an eine automatisierte Bestimmung des maximalen Bauraumbedarfs.

Unter den gegebenen Randbedingungen einer codebasierten Fahrzeugkonfiguration muss folglich für jedes Segment des Leitungssatzes ein partiell gewichtetes MaxSAT-Problem gelöst werden. Abhängig von gegebenen Regularien (Coderegeln), welche die harten Klauseln bilden, wird über die weichen Klauseln (Leitungen mit ihrem Durchmesser als Optimierungskriterium/Gewicht) hinsichtlich eines maximalen Gesamtdurchmessers optimiert.

Für die einzelnen Elemente des partiell gewichteten MaxSAT-Problems bedeutet dies (vgl. Abbildung 6.11):

- Betrachtungsg[egens](#page-150-0)tand ist ein einzelnes Segment  $s_j \in S$  aus der Menge aller vorhandenen Segmente  $S$  mit  $1 \leq j \leq |S|$ , wobei gilt, dass  $s_j$  die Menge der Leitungen umfasst, welche dem Segment zugeordnet sind. Dabei wird eine Menge Binärvariablen erzeugt, welche den Wert 1 zugewiesen bekommt, sofern die Leitung verbaut wird, und 0 falls die Leitung nicht verbaut wird:  $\forall l_i \in s_j : l_i \in \{0, 1\}.$
- Eine aussagenlogische Formel  $\varphi$  gibt das Code-Regelwerk mit den Klauselmengen  $C = C_{hart} \cup C_{ weight}$  vor.
- Für jede Leitung  $l_i$  ist der zugehörige Durchmesser  $d_i$  bekannt. Die einzelnen Leitungen  $l_i$  innerhalb eines Segmentes  $s_j$  werden als einzelne Klauseln  $c_{weight,j,i}$  mit ihrem zugehörigen Durchmesser  $d_i$  als Gewicht definiert. Sie bilden die weiche Klauselmenge  $C_{weich,j}$ :  $\forall (l_i \in s_j) \exists c_{weich,j,i} = \{l_i, d_i\} \in$  $C_{weich,j}$ .
- Die Ergebniszuweisung  $\alpha$  zeigt die Belegung von Leitungen innerhalb des Segmentes, welche zu einem maximalen resultierenden Durchmesser führt.

<span id="page-150-0"></span>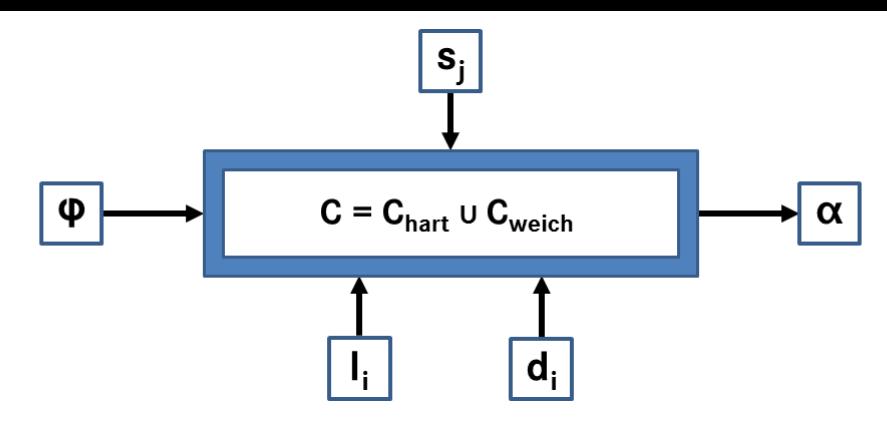

Abbildung 6.11: Systemansicht des partiell gewichteten MaxSAT-Problems am Anwendungsfall

Auf Grund der Linearität des MaxSAT-Optimierungsverfahren wird die Heuristik der Querschnittsberechnung (vgl. Abschnitt 6.1.5.5) beim hier beschriebenen Berechnungsverfahren vernachlässigt. Der Optimierungszielwert ist also streng genommen nicht der maximal resultierende S[egment](#page-144-0)durchmesser aus den enthaltenen Leitungen, sondern die maximale Summe der Einzeldurchmesser der enthaltenen Leitungen.

### **6.2.2 Konzept zur Berechnung des maximalen Bauraumbedarfs**

Die Berechnung des maximalen Bauraumbedarfes kann durch die Modellierung eines partiell gewichteten MaxSAT-Problems je Segment erfolgen. Hierzu werden nun zunächst die notwendigen Informationen der einzelnen Datenquellen beschrieben, bevor im Anschluss der eigentliche Ansatz vorgestellt wird.

### **6.2.2.1 Datenquellen**

Zur Berechnung des maximalen Bauraumbedarfs sind verschiedene Daten aus verschiedenen Systemen notwendig.

Die Hauptdatenquelle des Konzeptes ist das geroutete 150%-DMU-Modell des Leitungssatzes. Neben den topologischen Informationen über existierende Segmente sind auch die logischen Informationen des Schaltplans vorhanden und eine Verknüpfung zwischen Topologie und Logik durch das Routing erfolgt. Für jedes Segment  $s_j$  sind die darin enthaltenen Leitungen  $l_i$  mit ihren spezifische Leitungsdurchmessern  $d_i$  bekannt.

Aus dem Schaltplan sind die Informationen der Vercodung der einzelnen Leitungen notwendig. Diese sind im konkreten Anwendungsfall bereits durch den Import der Netzliste an jeder Leitungsinstanz vorhanden (siehe Abschnitt 6.1.2.2).

Bei den im Schaltplan vorhandenen Codes muss zwischen A- und B-Codes unterschieden werden. A-Codes sind Steuercode, welche auch im Stücklistensystem als offizielle Codes existieren und genutzt werden, um einem Auftrag die richtige Auswahl an Komponenten zuzusteuern. B-Codes sind Hilfscodes, die lediglich auf Schaltplanebene existieren und beispielsweise zum Zwecke der Steuerung einzelner Leitungen in verschiedene Modulvarianten genutzt werden. Des Weiteren werden B-Codes in frühen Phasen, wenn noch kein entsprechender A-Code für eine Funktion vorhanden ist oder zur Zusammenfassung mehrerer A-Codes und damit zur Entschlackung des Schaltplans verwendet. Daher sind die B-Codes kein Bestandteil der codebasierten Fahrzeugkonfiguration.

Aus dem Stücklistensystem werden die pauschalen Codebedingungen importiert, welche ein globales, allgemeingültiges Regelwerk bilden.

#### **6.2.2.2 Ansatz**

Nachdem die Datenquellen ausreichend detailliert definiert wurden, wird nun der eigentliche Ansatz mit seinen verschiedenen Schritten näher beschrieben.

**Erzeugung des globalen Regelwerks** Der erste SchriƩ zur Lösung des Erfüllbarkeitsproblems ist die Erzeugung des globalen Regelwerks. Dieses Regelwerk  $C_R$  besteht aus der Vereinigung der pauschalen Coderegel  $C_{PAU}$  sowie der aus den Schaltplaninformationen generierten Schaltplanregeln  $C_{SP}$  und ist für alle Segmente  $s_j$  des Leitungssatzes gültig:  $C_R = C_{PAU} \cup C_{SP}$ . Die pauschalen Coderegeln  $C_{PAU}$  werden wie beschrieben durch das Stücklistensystem geliefert. Sie sind für alle Baureihen gültig und stehen in der frühen Phase der Fahrzeugentwicklung zur Verfügung. Die Schaltplanregeln werden spezifisch für den Anwendungsfall aus den Schaltplaninformationen generiert. Es wird davon ausgegangen, dass es sich bei den einzelnen Codes der Leitungen um einzelne Klauseln  $c_{p,i}$ handelt, welche sich gegenseitig ausschließen können. Hierbei wird dasselbe Vercodungsverständnis genutzt, auf welches bei der Modulbildung zurückgegriffen wird (siehe Abschnitt 6.3.2.1). Die durch ein logisches ODER verknüpften Codeanteile der Vercodung der Leitungen werden als eigene Klauseln angesehen. Je nach Vercodungsmust[er werd](#page-155-0)en anschließend resultierende Klauseln  $c_{SP_m}$  gebildet und dem Schaltplanregelwerk  $C_{SP}$  hinzugefügt (siehe Abbildung 6.12). Aus der Vercodung  $a/b$  wird entsprechend gelernt, dass  $a$  und  $b$  sich ausschließen.

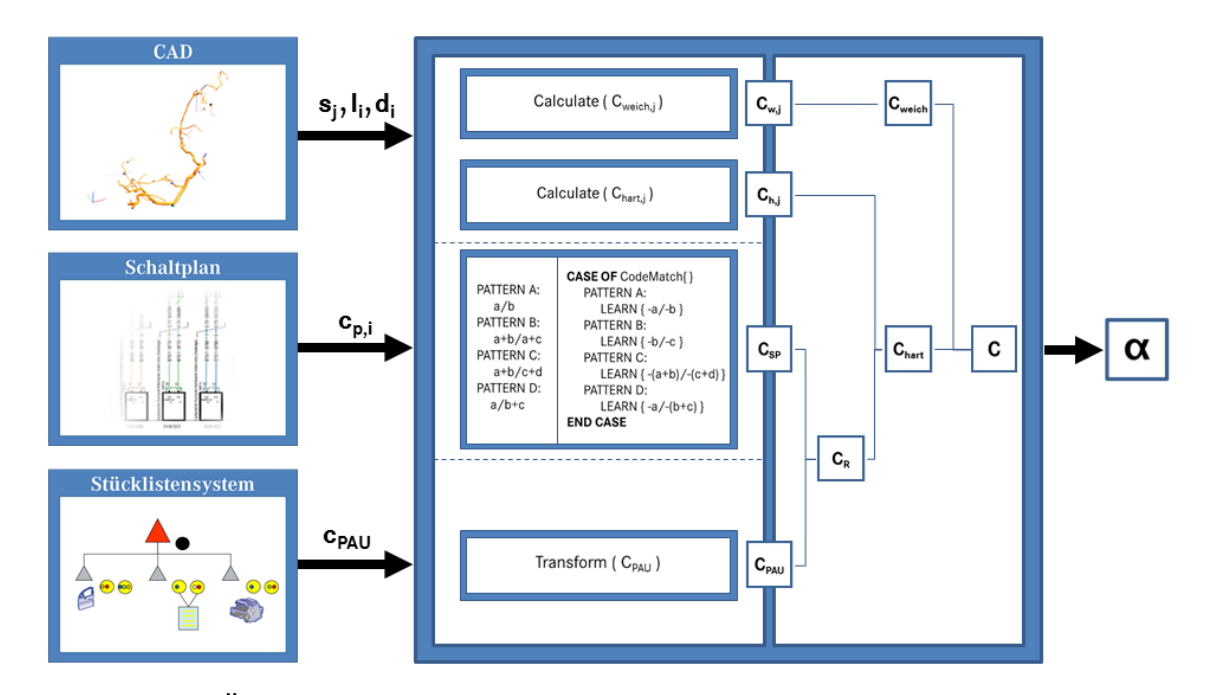

**Abbildung 6.12:** Übersicht über den Ansatz zur Berechnung des maximalen Bauraumbedarfes

Aus dem Codemuster  $a+b/a+c$  ergibt sich der Ausschluss von  $(a+b)$  und  $(a+c)$ . Die Vercodung  $a + b/c + d$  führt zum Erlernen des Ausschlusses der beiden Kombinationen  $(a + b)$  und  $(c + d)$ . Das Codemuster  $a/b + c$  wird analog behandelt, sodass gelernt wird, dass sich  $a$  und die Kombination  $(b + c)$  ausschließen. Eine Lernüberprüfung sichert dabei ab, dass das neu Erlernte keinen Widerspruch zu den bereits gelernten Klauseln darstellt. Zusätzlich werden dem Modell beschreibende Informationen über die B-Codes zur Verfügung gestellt.

Erstellung der lokalen Klauseln Die nur lokal (am betrachteten Segment) gültigen Klauseln werden im nächsten Schritt erstellt. Für jede Leitung  $l_i$  ist der zugehörige Durchmesser  $d_i$  bekannt. Die einzelnen Leitungen  $l_i$  innerhalb eines Segmentes  $s_j$ werden als einzelne Klauseln  $c_{weight,j,i}$  mit ihrem zugehörigen Durchmesser  $d_i$  als Gewicht definiert. Sie bilden die weiche Klauselmenge  $C_{weich,j}$ . Zusätzlich wird jeder Leitung  $l_i$  anhand der Vercodung im Schaltplan die Klauselmenge  $C_i$  zugeordnet, bestehend aus Klauseln  $c_{p,i}$  mit  $1 \leq p \leq |C_i|$ . Damit eine Leitung erfüllt ist, muss ihre zugehörige Klauselmenge  $C_i$  erfüllt sein. Die lokal für ein Segment resultierende Klauselmenge aller im Segment  $s_j$  enthaltenen Leitungen  $l_i$  wird als weitere harte Klauselmenge  $C_{hart, j}$  ins Modell aufgenommen.

**Erzeugung des SAT-Modells** Das SAT-Modell wird mit allen Klauselmengen befüllt. Das erzeugte Regelwerk  $C_R$  wird als harte Klausel ins SAT-Modell geliefert, zusätz-

lich werden die lokalen harten Klauseln übernommen. Diese Bedingungen müssen im Ergebnis erfüllt sein, sodass sich als Gesamtmenge der harten Klauseln folgende Gleichung ergibt:  $C_{hart} = C_R \cup C_{hart,j} = C_{PAU} \cup C_{SP} \cup C_{hart,j}.$ Die weiche Klauselmenge  $C_{\text{weight}}$  ist, wie oben beschrieben, durch die lokale weiche Klauselmenge  $C_{weich,j}$  der Leitungen mit ihrem spezifischen Durchmesser als Gewicht gegeben.

Die Gesamtklauselmenge des SAT-Modells lautet wie folgt:  $C = C_{hart} \cup C_{weich} = 0$  $(C_{PAU} \cup C_{SP} \cup C_{hart,j}) \cup C_{weich,j}$ 

**Berechnung des OpƟmierungsergebnisses** Das SAT-Modell wird an einen SAT-Solver übergeben, welcher die optimale Zuweisung  $\alpha$  für jedes einzelne Segment berechnet. Diese Zuweisung beinhaltet jeweils alle Leitungen, welche gemeinsam den maximalen Segmentdurchmesser ergeben. Mit Hilfe der in Abschnitt 6.1.5.5 definierten Formel wird im Anschluss der resultierende Durchmesser berechnet.

### **6.2.3 Zusammenfassung**

Die Berechnung des maximalen Bauraumbedarfs nutzt die im 3D-Master-Modell vorhandenen Daten und kombiniert diese mit pauschalen Codebedingungen sowie B-Code-Informationen aus Stücklistensystem und Schaltplan. Auf Grundlage der zur Verfügung stehenden Daten wird dabei für jedes einzelne Segment eine Optimierung gestartet und ein optimierter Durchmesser berechnet. In den frühen Phasen der Entwicklung ist damit eine automatisierte, nachvollziehbare Kalkulation des benötigen Bauraums möglich.

#### **6.3 Methodenbaustein Modulbildung**

Zur Aufteilung des elektrischen Leitungssatzes in einzelne funktionale Bestandteile und um der kundenspezifischen Variantenauswahl verschiedener Funktionalitäten gerecht zu werden, muss der vollständig beschriebene 150%-Umfang des Leitungssatzes neben der geometrischen Zerlegung auch funktional weiter differenziert werden. Ziel ist eine Aufteilung in Teilvarianten, die gemeinsam als Zusammenbau einen funktionstüchtigen physikalischen Leitungssatz bilden. Diese sogenannten Module sind "funktional und physisch diskrete Einheiten" [o.V. 2016c], welche klar definierte Grenzen gegenüber anderen funktionalen Elementen besitzen und gemeinsam mit diesen das kundenspezifische Produkt des [Lei-](#page-230-0) tungssatzes formen.

Die Grundlagen dieser Modularisierung wurden bereits in Abschnitt 5.1.3 genannt. Im Folgenden werden zunächst die existierenden Randbedingungen erläutert und im Anschluss die algorithmische Vorgehensweise beschrieben, bev[or am E](#page-101-0)nde das Gesamtergebnis dieses Methodenbausteins dargestellt wird.

# **6.3.1 Randbedingungen**

Der Prozessschritt der Modularisierung erfordert eine große Menge an Wissen über Produkt, Gegebenheiten und Fertigungsspezifika. An dieser Stelle wird davon ausgegangen, dass all dies bereits in den Vorprozess eingeflossen ist und die notwendigen Informationen in den entsprechenden Resultaten vorhanden sind. Als Eingangsparameter der Modulbildung dienen die in Abschnitt 5.1.3 beschriebenen Daten sowie die Informationen des Schaltplans (siehe Abschnitt 6.1.2.2). In Abbildung 6.13 sind diese Parameter gemeinsam dargestellt.

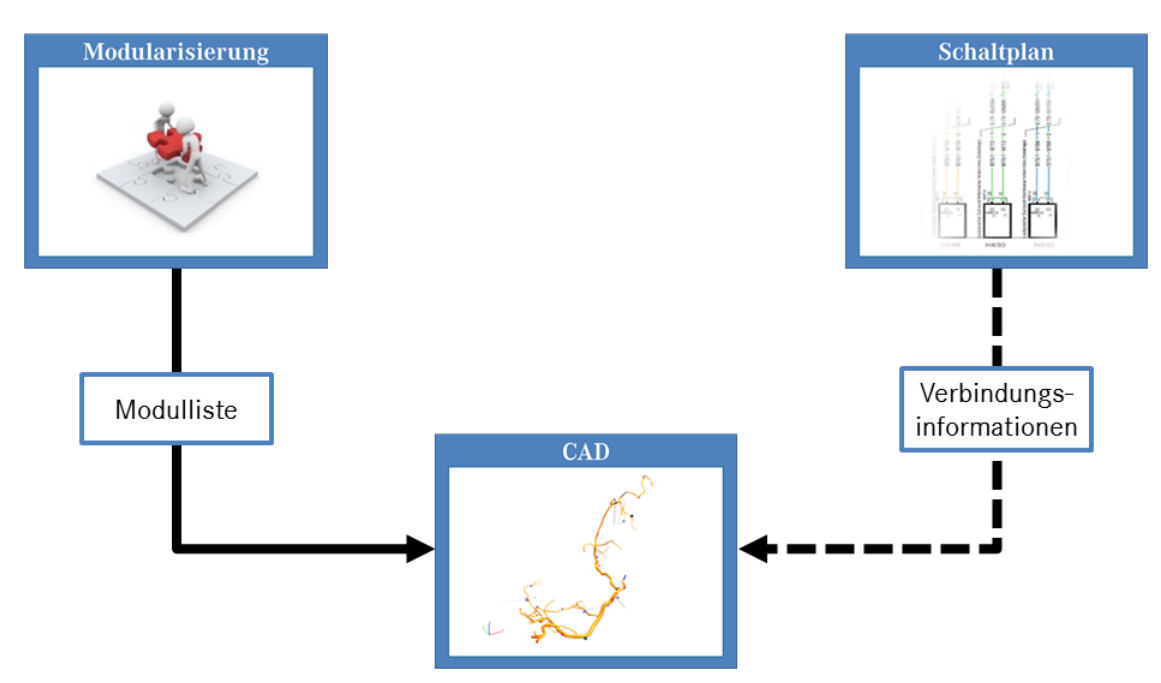

**Abbildung 6.13:** Darstellung der notwendigen Eingangsparameter zur Modulbildung

Die Modulliste als Ergebnis der Modularisierung liefert im standardisierten KBL-Format einen Container mit den zu befüllenden Modulen. Je Modulvariante werden Sachnummer, Abkürzung, Benennung, die Stücklisten- und Schaltplanvercodung sowie die Systemgruppe, Derivat- und Verlegebereichszuordnung transportiert. Zusätzlich werden als Zusatzinformationen zur späteren Dokumentation Version, Gewichtsinformation, Informationen zum Modelljahr sowie eine etwaige Verknüpfung der Modulvarianten zu Modulfamilien importiert. Der bereits im 3D-Master-Modell enthaltene Schaltplan liefert weitere notwendige Informationen, welche sich im Anwendungsfall der Modulbildung auf die Attribute ID, Start- und Endpunkte sowie Systemgruppe und Schaltplancode beschränken.

## **6.3.2 DurchführungsschriƩe**

Die Zuweisung der im Modell vorhandenen Bauteile und Verbindungen zu den einzelnen Modulen der Modulliste gliedert sich in verschiedene Stufen, die voneinander abhängig sind (siehe Abbildung 6.14). Ein Teil der Zuweisungen ist topologieabhängig, der andere Teil kann topologieunabhängig bestimmt werden.

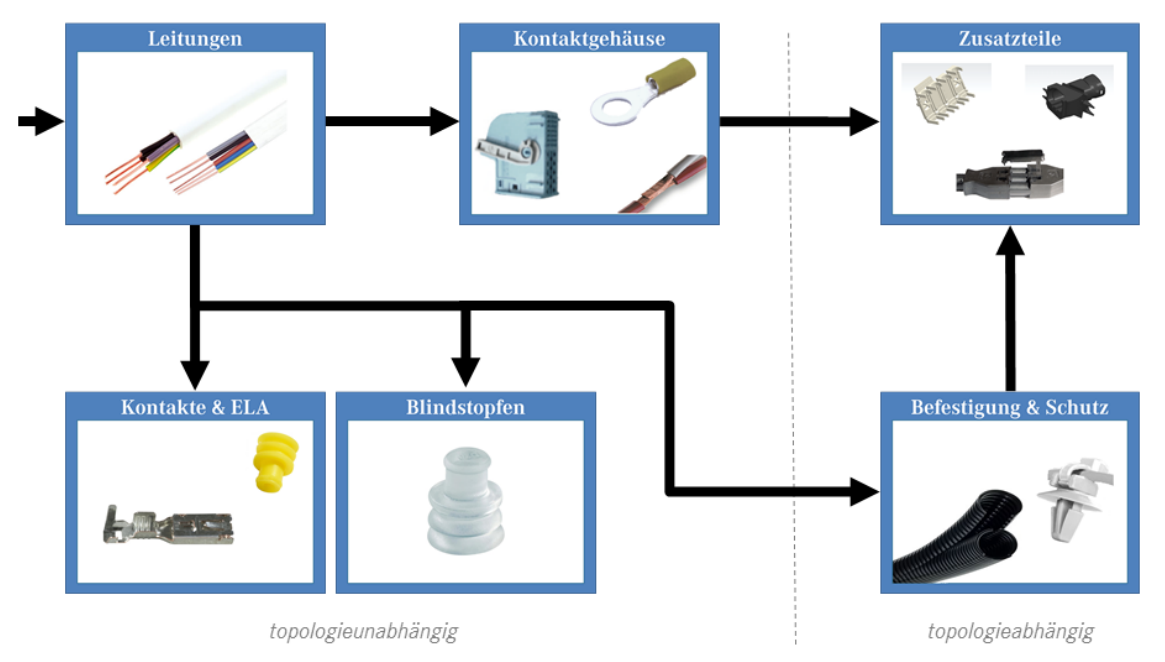

**Abbildung 6.14:** Ablaufplan der Modulzuweisung

Im ersten Schritt muss die Modulzuordnung der Verbindungen (Leitungen) stattfinden, da diese Grundlage für alle weiteren Zuweisungen ist. Im Anschluss kann die Zuordnung von Kontaktgehäusen und Anschlagteilen erfolgen. Im letzten Schritt werden Kabelschutz, Befestigungselemente und schlussendlich Zusatzteile zugewiesen. Die Algorithmen der einzelnen Stufen werden im Folgenden näher detailliert.

# **6.3.2.1 Verbindungen**

<span id="page-155-0"></span>Grundlage der Zuweisung von Verbindungen sind Schaltplan und Modulliste. Aus der Modulliste werden zunächst über einen Benennungsfilter sogenannte Gehäusemodule, also Module, die aus topologischen Gründen nur ein Kontaktgehäuse definieren, herausgefiltert. Jedem der noch verbliebenen Modulvarianten werden im Anschluss alle Leitungen zugeordnet, deren Code und Systemgruppe sich mit der Schaltplancodierung und Systemgruppe des Moduls überdeckt.

Als Ergebnis der ersten Routine sind alle nach formalen Regeln zuweisbaren Verbindungen einem Modul zugeordnet. Die nach diesen Schritten nicht zugewiesenen Verbindungen werden unter der Voraussetzung korrekter Eingangsparameter manuell den entsprechenden Modulen zugeordnet. Im Resultat der ersten Stufe sind somit alle Verbindungen mindestens einem Modul zugeordnet.

## **6.3.2.2 Kontaktgehäuse**

Die Zuordnung der Kontaktgehäuse basiert auf dem Ergebnis der Verbindungszuweisung. Für jedes einzelne Kontaktgehäuse werden alle angeschlossenen Verbindungen und deren Modulzugehörigkeit analysiert. Sofern alle angeschlossenen Leitungen dieselbe Modulzuweisung besitzen, erbt das Kontaktgehäuse diese Zuweisung. Ist dies nicht der Fall, so wird detektiert, ob mindestens eine angeschlossene Verbindung einem sogenannten Grundumfangsmodul zugeordnet ist. Diese sind in der Modulliste durch eine Stücklisten-Vercodung ";" (Serie) beschrieben. Sollte auch dieser Aspekt nicht zutreffen, wird zum Schluss analysiert, ob an einer der angeschlossenen Leitungen eine Modulzuweisung existiert, von denen die Modulzuweisung aller anderen Anschlüsse eine Teilmenge bildet. Sofern dies zutrifft, wird das Kontaktgehäuse jedem dieser Module zugeordnet.

Das Resultat des zweiten Algorithmus umfasst alle nach automatischen Regeln zuzuordnenden Kontaktgehäuse. Die nach diesen Schritten nicht zugewiesenen Stecker werden unter der Voraussetzung korrekter Eingangsparameter manuell den entsprechenden Modulen zugeordnet. Am Ende der zweiten Stufe sind damit alle Kontaktgehäuse mindestens einem Modul zugeordnet.

### **6.3.2.3 KontakƩeile & Einzeladerdichtungen**

Die automatische Zuweisung von Kontaktteilen und Einzeladerdichtungen (ELA) zu ihren zugehörigen Modulen basiert allein auf der durchgeführten Verbindungszuweisung. Für das entsprechende Teil wird die zugrunde liegende Leitung ermittelt und deren Modulvercodung auf das Teil übertragen.

## **6.3.2.4 Blindstopfen**

Die Zuordnung von Blindstopfen zu den jeweiligen Modulvarianten nutzt die Ergebnisse von Verbindungs- und Kontaktgehäusezuweisung. Dazu wird für jeden Blindstopfen die Modulzuweisung des zugehörigen Kontaktgehäuses vererbt.

## **6.3.2.5 BefesƟgungselemente & Leitungsschutz**

Grundlage der Zuordnung von Befestigungselementen und Leitungsschutz ist das Resultat der Verbindungszuweisung. Zusätzlich ist für beide die Information der Topologie notwendig. Für jedes Befestigungselement beziehungsweise jeden angebrachten Leitungsschutz werden zunächst die durch das angeschlossene Segment verlaufenden Leitungen ermittelt und deren Modulzuweisung analysiert. Sofern alle verlaufenden Leitungen dieselbe Modulzuweisung besitzen, erbt das Befestigungselement diese Zuweisung. Ist dies nicht der Fall, so wird detektiert, ob mindestens eine Verbindung einem sogenannten Grundumfangsmodul zugeordnet ist (vgl. Zuordnung der Kontaktgehäuse). Sollte auch dieser Aspekt nicht zutreffen, wird zum Schluss analysiert, ob an einer der befestigten Leitungen eine Modulzuweisung existiert, von denen die Modulzuweisung aller anderen Anschlüsse eine Teilmenge bildet. Trifft dies zu, wird das Befestigungselement jedem dieser Module zugeordnet.

Das Resultat dieses Algorithmus umfasst alle nach automatischen Regeln zuzuordnenden Befestigungs- und Leitungsschutzelemente. Die nach diesen Schritten nicht zugewiesenen Bauteile werden unter der Voraussetzung korrekter Eingangsparameter manuell den entsprechenden Modulen zugeordnet. Am Ende dieser Stufe sind damit alle Befestigungs- und Leitungsschutzelemente mindestens einem Modul zugeordnet.

## **6.3.2.6 Zusatzteile**

Zur Zuordnung von Zusatzteilen sind alle in den vorhergehenden Prozessschritten gewonnenen Informationen notwendig. Handelt es sich beim Zusatzteil um ein einem anderen Bauteil zugeordnetes Teil, so erbt das Zusatzteil dessen Modulzuweisung. Sofern das Zusatzteil sich direkt an einem Segment befindet, entspricht das Verfahren dem der Befestigungselemente (siehe voriger Abschnitt). Als Ergebnis dieser Routine sind alle nach formalen Regeln zuweisbaren Zusatztei-

le einem Modul zugeordnet. Die nach diesen Schritten nicht zugewiesenen Teile

werden unter der Voraussetzung korrekter Eingangsparameter manuell den entsprechenden Modulen zugeordnet.

## **6.3.3 Gesamtergebnis**

Als Gesamtergebnis der einzelnen Durchführungsschritte ergibt sich somit ein vollständig modularisiertes 3D-Master-Modell. Alle Bauteile und Verbindungen des Modells sind mindestens einem Modul zugeordnet. Die Modulzugehörigkeit eines Bauteils wird dabei direkt an seiner Instanz innerhalb des Modells gespeichert. Für die nicht geometrisch abgebildeten Bauteile des Leitungssatzes (Bauteile der Kategorie B und D) geschieht dies an ihrer Instanzdokumentation innerhalb des Modells.

# **7 Begleitende Prozesse**

<span id="page-159-0"></span>Neben der eigentlichen Erstellung des 3D-Master-Modells und der notwendigen Methodenbausteine, welche im vorigen Kapitel erläutert wurden, sind zusätzlich begleitende Prozesse im Entwicklungsprozess von der Umstellung auf einen 3D-Master betroffen. Einigen dieser Prozesse widmet sich dieses Kapitel 7. Hierzu werden zunächst notwendige Qualitätskriterien und -checks in den einzelnen Systemen vorgestellt, welche die Qualität der Produktdaten in den einzel[ne](#page-159-0)n Systemen absichern. Darauf folgt die Analyse der Auswirkungen des 3D-Masters auf die Prozesse der Langzeitarchivierung sowie eine kurze Betrachtung des Änderungsmanagements für modellbasierte Definitionen im Leitungssatz.

### **7.1 Qualitätsabsicherungsprozess**

In einem umfangreichen Entwicklungsprozess muss in den verschiedenen Systemen eine ausreichende Qualität der Entwicklungsdaten sichergestellt sein. Fehlerhafte Informationen führen in einer langen Kette von Systemen zu Folgefehlern und letztendlich zu einem fehlerbehafteten Produkt. Durch die klare Aufteilung der prozessbeteiligten Systeme, die klare Definition von Schnittstellen und die Nutzung von Prinzipien wie Kapselung und Vererbung im 3D-Master-Ansatz, muss bereits in den datenerzeugenden Systemen eine ausreichende Datenqualität sichergestellt sein (siehe Abbildung 7.1).

Aus diesem Grund werden im Folgenden für die beteiligten Systeme des Modellierungsansatzes entsprechende Qualit[ätsk](#page-160-0)riterien und -checks definiert.

## **7.1.1 Datenbank**

Die Datenbank beschreibt die Stammdaten der verwendeten Bauteile im Leitungssatz. Das verwendete Datenformat verlangt eine definierte Menge an Attributen zur Beschreibung eines Bauteils, die je nach Bauteiltyp variieren. Die Einführung sogenannter Datenqualitätsstatus ermöglichen die Beurteilung der Datenqualität je Stammdatensatz. In einer frühen Phase der Bauteilentwicklung werden nur geringe Daten des Bauteils in den Stammdatensatz übernommen, spätestens bei der Übernahme in den Leitungssatz muss das Bauteil jedoch vollständig beschrieben sein. Die Datenbank stellt daher zur Anreicherung des 3D-Master-Modells mit

<span id="page-160-0"></span>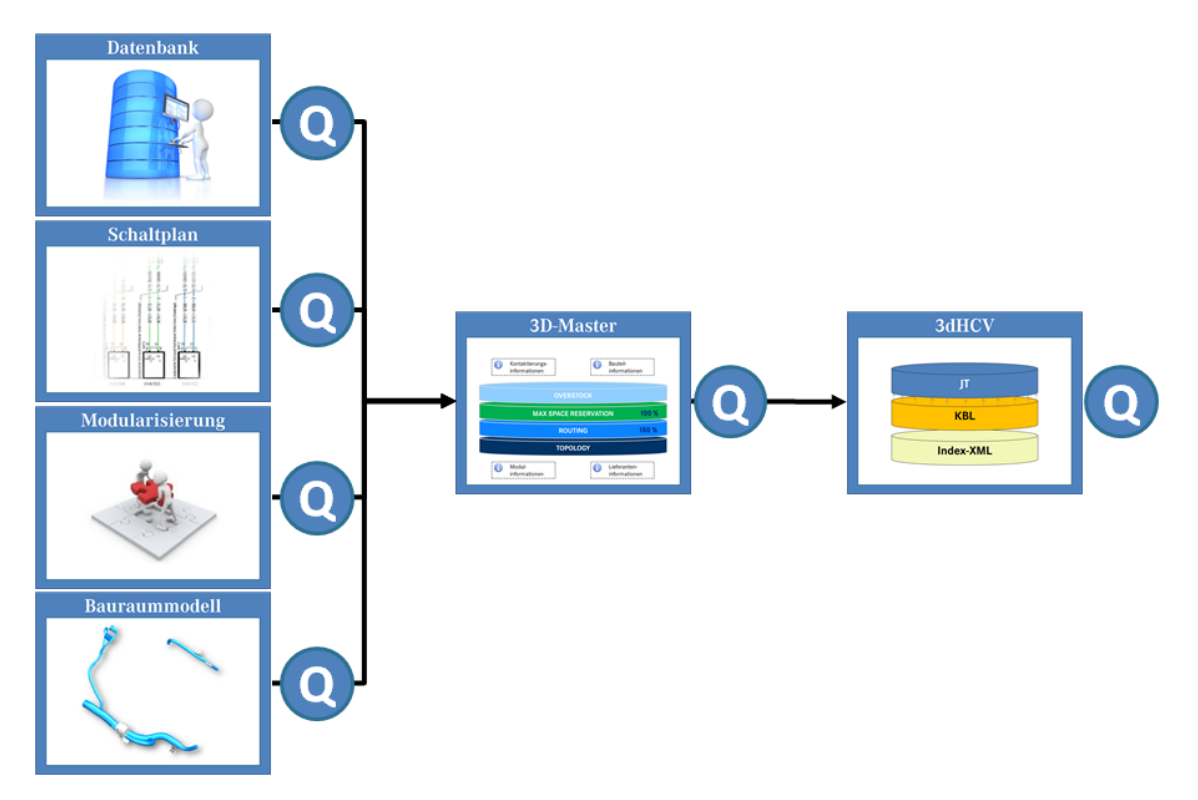

**Abbildung 7.1:** Qualitätsabsicherungsprozess im 3D-Master-Ansatz

weiteren spezifischen Bauteilinformationen (Schritt I) nur vollständig beschriebene Bauteildatensätze zur Verfügung.

Es exisƟeren Bauteile, welche in Altbaureihen noch Verwendung finden, für Neubaureihen auf Grund veralteter Technik jedoch nicht mehr eingesetzt werden sollen. Die Integration eines sogenannten Verwendbarkeitsstatus in den Qualitätssicherungsprozess ermöglicht dabei über verschiedene Status die Nutzung des Bauteils sowie die Ausleitung von Bauteilinformationen in Folgeprozesse zu steuern. Zur Anreicherung des 3D-Master-Modells mit Bauteilinformationen liefert die Datenbank aus diesem Grund nur Informationen über Bauteile, deren Verwendbarkeitsstatus eine erneute Nutzung noch erlaubt.

Zusätzlich zu den genannten Überprüfungen sichert die Datenbank durch interne Plausibilitätschecks die Datenqualität der enthaltenen Daten ab. Durch die Verifikation von Wertegrenzen (Minimal- und Maximalwerte), Additionsrelationen auf Grund von Zusammenbauten (additives Gewicht) sowie von Bauteilrelationen (passende Kontakte zu KontakƩrägern) kann bereits beim Anlegen der Bauteilstammdaten eine entsprechende Korrektheit propagiert werden.

#### **7.1.2 Schaltplan**

Im Schaltplan wird die elektrologische Verschaltung des Leitungssatzes definiert. Um sicherzustellen, dass nur logisch korrekte und vollständig beschriebene Schaltungen exportiert werden, werden die wesentlichen Aspekte bereits im Schaltplan abgesichert. Neben umfangreichen Syntaxprüfungen hinsichtlich Benennung von Komponenten, Leitungen, Steckern und Schaltplanblättern wird auf die vollständig vorgeschriebene Bedatung der einzelnen Objekte (Komponente, Stecker, Leitung, Schaltplanblatt) geprüft. Zur Sicherstellung der Rückverfolgbarkeit wird die eineindeuƟge Vergabe der Leitungsnummern kontrolliert, zusätzlich die Verwendung des korrekten Querschnitts und einer für den entsprechenden Leitungstyp zugelassenen Leitungsfarbe. Des Weiteren wird dafür Sorge getragen, dass alle Leitungen und Stecker korrekt verbunden beziehungsweise angeschlossen sind und dass die an den Komponentenpins definierten Signale an Start- und Endpunkt einander entsprechen.

### **7.1.3 Modularisierung**

Die Modularisierung stellt wesentliche Eingangsparameter zur Verfügung, die in der Modulbildung genutzt werden. Die Nutzung von Datenqualitätsstatus analog der Verwendung in der Datenbank stellt dabei den ausreichenden Informationsgehalt der übertragenen Daten sicher. Nur vollständig beschriebene und somit mit einem entsprechenden Datenqualitätsstatus versehene Modularisierungsergebnisse (Modulfamilie, Modulvariante) werden in die Modulliste übernommen und somit zur Modulbildung herangezogen.

### **7.1.4 Bauraummodell**

An ein Bauraummodell im 3D-Master-Leitungssatz werden wesentliche Anforderungen hinsichtlich seiner Qualität gestellt, da es Ausgangs- und Definitionspunkt vieler enthaltener Informationen ist. In [VDA 4955] sind alle wesentlichen Qualitätskriterien zur Beurteilung von CAD-Modellen zusammengetragen. Auf der Grundlage dieser Empfehlungen wurde eine systematische Analyse aller Kriterien in Bezug auf ihre Relevanz für den Leitungssatz vorgenommen. Diese kann dem Anhang (ab Seite 244) entnommen werden.

Die Grundgeometrie des Leitungssatzes beruht auf B-Splines, also mathemati-

schen Beschreibungen (Polynomen), welche die neutrale Faser des Leitungssatzes definieren. Um eine durchgehende Berechnung sowie ein darauf aufbauendes Routing zu ermöglichen, wird bereits im Bauraummodell sichergestellt, dass keine Lage- oder Tangentenunstetigkeiten, keine zu kleinen Knotenabstände sowie keine Selbstdurchdringung oder Identität zweier B-Splines vorliegen oder andere Kurvenformen als eine B-Spline genutzt wurde. Des Weiteren wird auf die Vermeidung eines zu hohen Polynomgrads, einer zu hohen Segmentzahl oder der Verwendung zu kleiner Krümmungsradien oder Minikurvensegmente geachtet. Die verwendeten Volumenkörper, die im Bauraummodell erzeugt werden (Bau-

raumreservierungen, Leitungsschutzelemente), dürfen sich nicht selbst durchdringen und als Folge zu kleiner Splines selbst nicht zu klein sein (Mini-Solid). Dabei sollte ein einzelner Volumenkörper zudem nicht aus mehreren Bereichen bestehen.

Die positionierten Bauteilinstanzen im Bauraummodell werden hinsichtlich ihrer korrekten Positionierung auf vollständige Definition der Zwangsbedingungen, ausreichende Zuweisung der Attribute sowie deren Syntax (Referenzen, Referenzbezeichnungen) geprüft.

Für das Bauraummodell selbst wird abgesichert, dass es in der korrekten CAD-Umgebung mit den Standardparametern und korrekter Benennung (keine Sonderzeichen, standardkonformer Name) erstellt wurde. Außerdem wird kontrolliert, dass nur valide Bauteilinstanzen, welche sich alle auf derselben Datenschicht finden, und die definierten Sichten (*EnƟre Part*, *Final Part*, *Topology*, *Overstock*) enthalten sind.

# **7.1.5 3D-Master-Modell**

Im 3D-Master-Modell bündeln sich alle relevanten Informationen zur Produktdefinition des Leitungssatzes. Durch den bereits in den Dateneingangsparametern stattfindenden systematischen Qualitätsprüfprozess werden nur qualitativ hochwertige Daten in das 3D-Master-Modell importiert, um hier verknüpft oder weiterverarbeitet zu werden. Daher werden im Folgenden nur die im 3D-Master-Modell bearbeiteten oder erzeugten Daten betrachtet.

Auf Grundlage der Vorgaben von [VDA 4955] sind für die im 3D-Master-Modell erzeugten CAD-Umfänge qualitative Absicherungen notwendig. Die Aktualität, Aktivität und Korrektheit hinterlegter Verlinkungen zu Splines und Leitungssatzschutzelementen innerhalb der Bauraummodelle muss sichergestellt sein. Analog zu den erzeugten Volumenkörpern in den Teilmodellen muss auch im 3D-Master-Modell die Selbstdurchdringung oder Verwendung zu kleiner Volumenkörper verhindert werden. Dabei sollte ein einzelner Volumenkörper nicht aus mehreren Bereichen bestehen. Beim CAD-Modell muss neben den bereits für das Bauraummodell geltenden Richtlinien auf mögliche Dateninkonsistenzen durch Hinterschneidungen, Einengungen oder Routingprobleme sowie die korrekte Verwendung und Datenzuordnung der Schichten und Sichten geprüft werden.

Das 3D-Master-Modell muss vollständig geroutet sein. Dies bedeutet, dass alle importierten Verbindungen eine klare Zuweisung von Start- und Endknoten sowie des Verlegeweges besitzen müssen. Alle enthaltenen Steckerinstanzen benötigen eine eindeuƟge Referenz, es dürfen im 3D-Master-Modell keine ungenutzten Verlegewege existieren.

Alle benötigen Informationen zur Definition des Leitungssatzes müssen vollständig vorliegen. Dies bedeutet, jeder Bauteilinstanz muss eine Modulvariante zugeordnet sein und sie muss mit den Stammdatenattributen der Datenbank versorgt worden sein. Allen Kontaktgehäusen müssen Informationen über die angeschlagenen Teile vorliegen.

### **7.1.6 3dHCV-Container**

<span id="page-163-0"></span>Aus dem 3D-Master-Modell wird als Ausgangsparameter der 3dHCV-Container mit dem Visualisierungsmodell und den Metadaten abgeleitet. Diese müssen neben ihrer eigenen Qualität auf Konsistenz gegenüber dem 3D-Master-Modell geprüft werden.

Aus den im 3D-Master-Modell vorhandenen Geometrieelementen wird nach erfolgreicher Qualitätsprüfung bei Erzeugung der Ausgangsparameter ein Visualisierungsmodell abgeleitet. Auch für dieses Modell gelten die Qualitätskriterien aus [VDA 4955]. Durch den gestuften Qualitätsprozess sind nur noch wenige Prüfungen notwendig. Das Modell muss den firmeninternen Standards an ein Dokumentationsformat genügen und entsprechende Parameter und Attribute mit sich führen. Durch das Kopieren der Geometrieelemente des 3D-Master-Modells müssen diese Kopien erneut auf Dateninkonsistenz sowie die korrekte Verwendung

der Sichten geprüft werden. Enthaltene PMI-Elemente müssen mit den Visualisierungsobjekten verknüpft sein. Um gleichzeitig sicherzustellen, dass das aus dem 3D-Master-Modell abgeleitete Visualisierungsmodell das Original widerspiegelt, werden Prüfungen auf Gleichheit von Schwerpunkt, Modellgenauigkeit, Volumen und Oberfläche durchgeführt. Ein zusätzlicher visueller Check überprüft die korrekte Übertragung der Verlegewege.

Neben den Geometrieanteilen werden wesentliche Informationen in die resultierende KBL-Datei geschrieben. Diese wird gegenüber dem Ausgangsmodell auf Vollständigkeit geprüft: alle Bauteil- und Baugruppenreferenzen müssen übereinstimmen, was bedeutet, dass alle Bauteile dieselbe Modulvariantenzuweisung besitzen müssen wie im 3D-Master-Modell und umgekehrt alle Modulvarianten dieselbe Stücklisteninformationen gegenüber den definierten Modulvarianten im 3D-Master-Modell haben müssen. Neben den idenƟschen Allgemeintoleranzen muss zusätzlich die Teilenummer, Version und die Organisation-Identifikationsnummer des Leitungssatzes mit dem Original übereinstimmen.

Der gesamte Ausgangsdatensatz muss zudem darauf geprüft werden, dass alle Referenzen zwischen den Visualierungs- und Metadaten vorhanden sind, um auszuschließen, dass leere Zeiger oder alleinstehende Elemente existieren. Des Weiteren wird die Konsistenz von KBL- und Index.xml-Datei überprüft. In beiden Dateien müssen die Stücklisteninformationen identisch sein.

Zentrale, inhaltliche Daten des Zusammenbaus werden durch einen Datenimport der Metadaten in die Datenbank abgesichert. Durch vordefinierte Gültigkeitsprüfungen kann die (zusammengesetzte) Verwendbarkeit aller Einzelteile im Kontext des spezifischen Leitungssatzes abgeprüft und resultierende Leitungslängen und -widerstände getestet werden. Zahlreiche weitere Maßnahmen für die Qualitätssicherung des Gesamtprodukts Leitungssatz können hier integriert werden (Zündkreisprüfungen, gültige Sachnummernformate, Massestellenauslastung).

# **7.2 Langzeitarchivierung**

Neben der allgemeinen Speicherung eines produktbeschreibenden Datensatzes in einem PDM-System besteht unter anderem aus Gründen der Produkthaftung die Notwendigkeit, die Definitionsdaten auch längerfristig zu archivieren. Hierzu führt dieser Abschnitt zunächst in die Rolle der Langzeitarchivierung im Produkt-

dokumentationsprozess ein und stellt im Anschluss zwei Archivierungsprozesse für 3D-Modelle vor. Daraufhin wird anhand der generierten Informationen ein Prozessentwurf der Langzeitarchivierung für den 3D-Master-Leitungssatz abgeleitet.

#### **7.2.1 Die Rolle der Langzeitarchivierung im Produktdokumentationsprozess**

Allgemein wird unter Langzeitarchivierung der Prozess verstanden, der sicherstellt, dass "Daten für eine lange Zeitspanne verwaltet und ihr sicherer Zugang und die Lesbarkeit der Informationen gewährleistet ist" [Kheddouci u. a. 2010]. Die Speicherung und Langzeitarchivierung von Produktdokumentationsdaten spielt zur Absicherung der Produkt- und Produktionskette eine [wesentliche Rolle. Wä](#page-226-1)hrend sich die Speicherung auf kurz- und mittelfristige Zeiträume erstreckt, liegt der Fokus der Langzeitarchivierung auf langfristigen Zeiträumen. Je nach Industriezweig kann dieser Zeitraum anders definiert sein; während er in der Luftfahrtbranche mehr als 70 Jahre beträgt, empfiehlt [VDA 4958–1] für die Automobilindustrie allgemein einen Zeitraum von "mindestens 12 Jahre[n] ab dem Meilenstein 'End of Production'".

Gründe für die Langzeitarchivierung der erzeugten Daten sind einerseits die Wiederverwendbarkeit für Ersatzteile und für andere Entwicklungsprozesse sowie der interne Wissenserhalt. Andererseits müssen Produktdefinitionsdaten aus rechtlichen Gründen (Produkthaftung, Zertifizierung) archiviert werden, um eine durchgängige Nachvollziehbarkeit der Fertigungsgegebenheiten sicherzustellen. (vgl. [Paffenholz 2009], [Sindermann 2014], [Trinkel u. a. 2015])

An die Datenformate der Langzeitarchivierung wird die Anforderung der grö[ßt](#page-231-0)[möglichen Pr](#page-231-0)äzision bei gleichzeitig[er kleinstmögliche](#page-234-0)r Dateigröße gestellt. Größte Herausforderung ist die Sicherstellung der Lesbarkeit der Informationen, da nicht davon ausgegangen werden kann, dass heutige Autoren- oder CAD-Tools am Ende des Lebenszyklus des Produkts noch vorhanden sind. Dies impliziert die Forderung eines toolunabhängigen Formates. (vgl. [DIN 6789], [Katzenbach 2015]) Der Mindestinhalt des gespeicherten Modells soll allgemein die beschreibende, möglichst exakte Geometrie, alle Anmerkungen, [Bemaßung](#page-221-0)en und Fertigungshinweise enthalten. Um die Prozesssicherheit zu gewährleisten, müssen alle Dokumente eindeutig identifizierbar sowie deren Verfasser und Verantwortliche klar zuzuordnen sein. Etwaige Änderungen eines Dokumentes resultieren in "eine[m] neuen Satz von Dokumenten im Langzeitarchiv" [VDA 4958–1]. Neben der Datenintegrität muss gleichzeitig der Datenerhalt im Langzeitarchiv sichergestellt sein [Kheddouci u. a. 2010]. Im zeichnungsbasierte[n Umfeld wer](#page-235-1)den insbesondere die standardisierten Formate TIFF und PDF/A zur Langzeitarchivierung verwendet ([vgl. \[DIN](#page-226-1) 6789]).

### **7.2.2 Archivierungsprozess für 3D-Modelle**

Die mod[ellbasierte](#page-221-0) Definition schafft neue Anforderungen an die zu archivierenden Datenmodelle. Fanden sich wesentliche Informationen im 2D-basierten Entwicklungsprozess im Zeichnungsschriftkopf, müssen sie im modellbasierten Prozess im Modell selbst vorhanden sein.

Für die Archivierung von 3D-Modellen als alleinige Produktbeschreibung existieren derzeit keine eindeutigen, übergreifenden Vorgaben, die universell einsetzbar sind. Neben der Empfehlung 4958 des VDA-Arbeitskreises ([VDA 4958–1], [VDA 4958–3]) werden zur näheren Beschreibung die Regelungen der Luft- und Raumfahrtindustrie ([DIN EN 9300–003]) sowie [DIN 6789] herang[ezogen.](#page-235-1)

[Der Dat](#page-235-2)eninhalt des modellbasierten Archivierungsobjektes unterteilt sich in das Kernmodell, M[etadaten, Daten zu](#page-221-1)r technis[chen Zula](#page-221-0)ssung und Validierungsinformationen. [DIN EN 9300–003] definiert das Kernmodell mit dem "unentbehrliche[n] Minimum an Daten [...], die für die Erhaltung der Konstruktionsabsicht zu einem besti[mmten Zweck erfo](#page-221-1)rderlich [sind]". Es bündelt damit nur einen Teil der in einem Master-Modell vorhandenen Informationen. Zur Identifikation relevanter Informationen, die im Kernmodell enthalten sein müssen, kann auf die formale Vorgehensweise nach [VDA 4958–3] zurückgegriffen werden. Stammdaten wie beispielsweise Identifikatoren (Teilenummer, Teilebezeichnung, Modellbeschreibung), Kennzeichnungen [\(Verfasser, Er](#page-235-2)stelldatum, Verantwortlicher) und erlaubte Resultate der Qualitätsprüfung finden sich in den Metadaten. Mit Hilfe digitaler Signaturen werden die erforderlichen Daten zur technischen Zulassung erzeugt und die geforderte Integrität sichergestellt. In den Validierungsinformationen werden die dokumentierten Prüfberichte der einzelnen Validierungsschritte hinterlegt. [DIN 6789] und [DIN EN 9300–003] fordern neben einem offenen und standar-

disierten Format für die notwendigen Konvertierungsprozesse einen Nachweis

mittels Qualitätskriterien und Prüfprotokollen, "dass hierbei keine Datenverluste bzw. Änderungen erfolgen". Es wird jedoch kein klares Archivierungsformat vorgegeben. Verschiedene Untersuchungen empfehlen die Nutzung von STEP oder JT als Langzeitarchivierungsformat. Während STEP AP242 unter anderem für diesen Zweck entwickelt wurde, findet sich in JT auf Grund der geringeren Dateigröße und Komplexität durch die Verwendung von 3D-Anmerkungen (PMI) eine nutzbare AlternaƟve. [Kheddouci u. a. 2010], [o.V. 2014]

Für komplizierte Konstruktionen bedeutet dies die Übertragung und Konvertierung der im na[Ɵven Format erstellte](#page-226-1)n [Körper un](#page-230-1)d Flächen in sogenannte Primi-Ɵvkörper, die vom gewählten Datenformat der Langzeitarchivierung verarbeitet werden können. Neben den reinen Geometrieinformationen verlangt dies auch die korrekte Übertragung etwaiger Zusatzinformationen, die sich an den entsprechenden Geometrien befinden.

Der Grundprozess der Langzeitarchivierung modellbasierter Definitionsdaten kann damit allgemein wie in Abbildung 7.2 dargestellt werden.

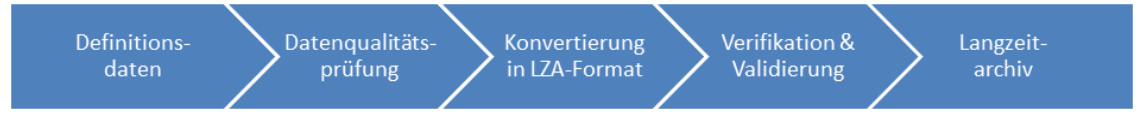

**Abbildung 7.2:** Grundprozess einer Langzeitarchivierung

Zunächst werden die Definitionsdaten im nativen Format im Autorensystem erstellt und hieraus ein Kernmodell abgeleitet, das die notwendigen Anforderungen hinsichtlich Unversehrtheit, Vollständigkeit und Integrität erfüllt. Nach der Überprüfung und Sicherstellung der notwendigen Datenqualität werden die Definitionsdaten ins Langzeitarchivierungsformat konvertiert. Diese konvertierten Daten werden im Anschluss erneut gegen die Ausgangsdaten validiert und zusammen mit den Prüfprotokollen langzeitarchiviert.

## **7.2.2.1 LOTAR - Long Term Archiving and Retrieval**

LOTAR (Long Term Archiving and Retrieval) ist ein in [DIN EN9300–003] normierter Prozess für die Archivierung von 3D-Produktdaten in der Luft- und Raumfahrt. Das Ziel von LOTAR ist ein einheitlicher Prozessent[wurf zur Archivierun](#page-221-1)g von CADund PDM-Daten im Hinblick auf gesetzliche Bestimmungen, Regularien und Anforderungen der Unternehmen [Kheddouci u. a. 2010]. Dies erfolgt durch die Verwendung von STEP-Verfahren, um die modellbasierten Produktdefinitionen ohne Verluste in ein neutrales Format zu überführen [DIN EN 9300–003].

Der Standard unterteilt sich in drei Teile: In einem Grundteil (*Basic Parts*) werden die notwendigen Daten für die Archivierung vo[n CAD- und PDM-D](#page-221-1)aten definiert. Ein zweiter Teil (*Common Process Parts*) befasst sich mit der DefiniƟon eines einheitlichen Archivierungsprozesses, basierend auf dem OAIS-Standard (Open Archival InformaƟon System), welcher als Referenzmodell für die Archivierung von digitalen Daten gilt. Im domänenspezifischen driƩen Teil (*Data Domain Specific Parts*) finden sich die Anforderungen für spezifische Daten, wie beispielsweise PMI-Elemente. [Trinkel u. a. 2015]

Abseits der Luft- und Raumfahrt findet der LOTAR-Standard kaum Anwendung, da diese Archivi[erungslösungen f](#page-234-0)ür die meisten anderen Industriesparten einen zu großen Implementierungsaufwand bedeuten würde [Trinkel u. a. 2015].

## **7.2.2.2 Langzeitarchivierung im JT-Format**

Zur Langzeitarchivierung von JT-Daten existiert kein vor[definierter, standa](#page-234-0)rdisierter Prozess. Auf Grundlage des zuvor vorgestellten LOTAR-Prozesses haben [Trinkel u. a. 2015] einen analogen Prozess für JT-Daten entwickelt, der hier kurz erläutert wird (siehe Abbildung 7.3).

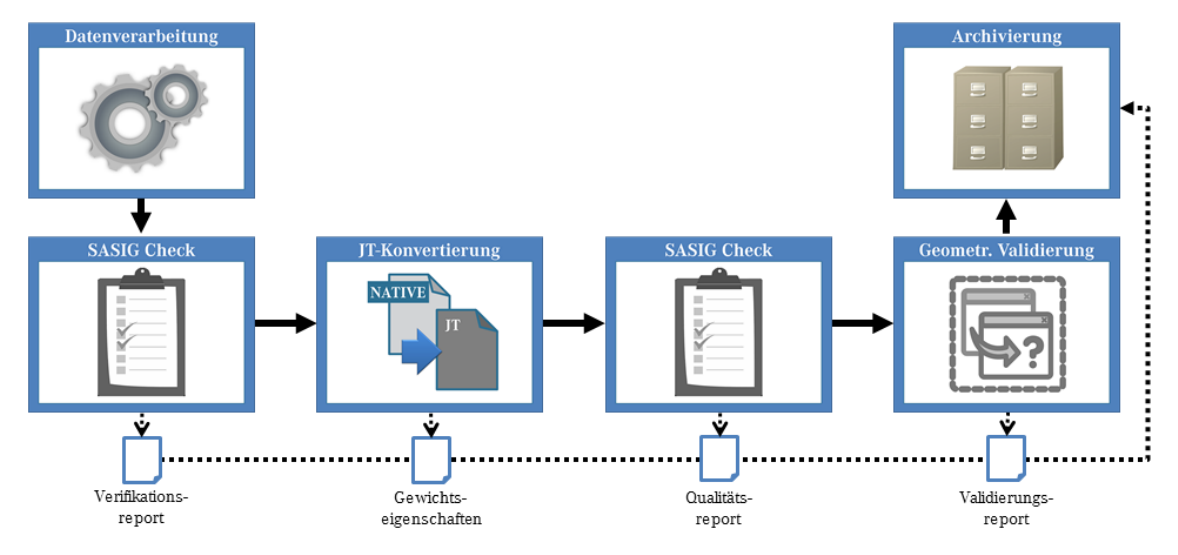

**Abbildung 7.3:** Prozess der Langzeitarchivierung mit JT-Daten (in Anlehnung an [Trinkel u. a. 2015])

Im CAD-Autorensystem werden die Produk[tdefi](#page-234-0)nitionsdaten im nativen Format erstellt. Ein Qualitätscheck auf Grundlage des SASIG-Regelwerks stellt dabei die

Qualität der nativen Daten sicher und dokumentiert dies in einem Verifikationsbericht. Nach erfolgreicher Prüfung werden die Daten in das JT-Format überführt und gleichzeitig die Gewichtseigenschaften des Originals gespeichert. Zur Erfüllung der Anforderung hinsichtlich der Abbildung exakter Geometrien wird im JT-Format auf XT-BREP-Elemente zurückgegriffen. Im Anschluss findet eine weitere Qualitätsprüfung statt, indem zunächst erneut auf Grundlage des SASIG-Regelwerks geprüft wird und daraufhin eine geometrische Validierung zwischen nativem und neutralem Format erfolgt. Die Ergebnisse dieser Verifikation werden ebenso in einem Bericht dokumentiert. Die validierten und verifizierten Archivierungsdaten werden anschließend zusammen mit den Berichten zur dokumentierten Datenqualität in einem Archivierungscontainer vereint, digital signiert und im Langzeitarchiv abgelegt.

Der Anwendungsfall der Langzeitarchivierung des JT-Formats wurde laut [Trinkel u. a. 2015] vom zuständigen JT Workflow Forum bereits definiert, da sich STEP und JT in der internen Abbildung von CAD-Daten technologisch deutlich [unter](#page-234-0)[scheiden.](#page-234-0) Im aktuellen offiziellen Standard [ISO 14306] ist dieser Anwendungsfall allerdings nicht spezifiziert.

### **7.2.3 Prozessentwurf für den 3D-Master-Leitungss[atz](#page-225-1)**

Im vorigen Abschnitt wurden die Grundlagen eines Archivierungsprozesses von modellbasierten Definitionsdaten erläutert und verschiedene Methoden und Regularien genannt. Auf deren Grundlage wird nun der Langzeitarchivierungsprozess für 3D-Master-Modelle des Leitungssatzes definiert. Der Prozessentwurf basiert dabei auf der in [VDA 4958–3] vorgeschlagenen Vorgehensweise. Dabei wird davon ausgegangen, dass die erzeugten Daten bereits durch einen Entwickler gesichtet und freigegeb[en worden si](#page-235-2)nd. Der Freigabeprozess mit einem 3D-Master ist im Vergleich zu einer 2D-Zeichnung bis auf das geänderte Freigabemedium grundsätzlich gleich. Da die Freigabe einer Produktbeschreibung beziehungsweise der Freigabeprozess als solcher firmenspezifisch sind, werden sie hier nicht detaillierter erläutert.

## **7.2.3.1 DefiniƟon des Kernmodells**

Grundlage der DefiniƟon eines Kernmodells zur Langzeitarchivierung eines Leitungssatzes ist die Identifikation der relevanten Informationen. [VDA 4958-3] empfiehlt die Beschreibung des Kernmodells in einem formalen Datenmodell, welches eindeuƟg relevante Datenobjekte samt zulässigen Wertebereichen, Eigenschaften und Regularien enthält. Gleichzeitig wird eine dreistufige Vorgehensweise vorgeschlagen:

- Definition des Kernmodells
- Technische Beschreibung (Repräsentation)
- Implementierung gemäß Datenschema (Präsentation).

Um die relevanten Informationen und Daten, die im Kernmodell enthalten sein müssen, zu identifizieren, rät [VDA 4958-3] zunächst "alle notwendigen Informationen, Regeln und Wertebereiche zu identifizieren und zu beschreiben, welche für die Spezifikation eines Pr[odukts notwe](#page-235-2)ndig sind". Im zweiten Schritt sollen Standards ermittelt werden, die die relevanten Informationen in normiertem Zustand abbilden können. Zuletzt soll die Überführung der im ersten Schritt identifizierten Inhalte auf standardisierte Modelle und Methoden spezifiziert werden.

Die grundlegende Analyse und Betrachtung der notwendigen und relevanten Informationen zur vollständigen Beschreibung eines Leitungssatzes wurde durch den Aufbau des Leitungssatz-Informationsclusters in Kapitel 3.4.2 getätigt. Auch die Identifizierung möglicher Standards ist mit der Vorstellung der verschiedenen Datenformate zur Beschreibung von Leitungssätzen in Abschnitt 3.4.1 bereits erfolgt.

Trotzdem wird die propagierte Vorgehensweise zur Datenmod[ellieru](#page-78-0)ng anhand der VDA-Empfehlung durchgeführt, um die Anforderungen an das 3D-Modell ein weiteres Mal detailliert zu spezifizieren. Die Beurteilung der Richtlinien führt zu einem Anforderungsmodell für die Langzeitarchivierung der Leitungssätze (siehe Abbildung 7.4).

Nach der Definition und Identifikation der relevanten Nutzinformationen folgt die techni[sche](#page-171-0) Beschreibung und die Überführung auf ein standardisiertes Datenschema. Dabei können laut [VDA 4958–3] sowohl reine 3D-CAD-Dateien, reine Meta-Beschreibungen sowie Kombinationen aus 3D-CAD-Daten und Metadaten verwendet werden. Letzter[e sind für den](#page-235-2) konkreten Anwendungsfall des Leitungssatzes besonders geeignet, da mit dem standardisierten Datenformat KBL

<span id="page-171-0"></span>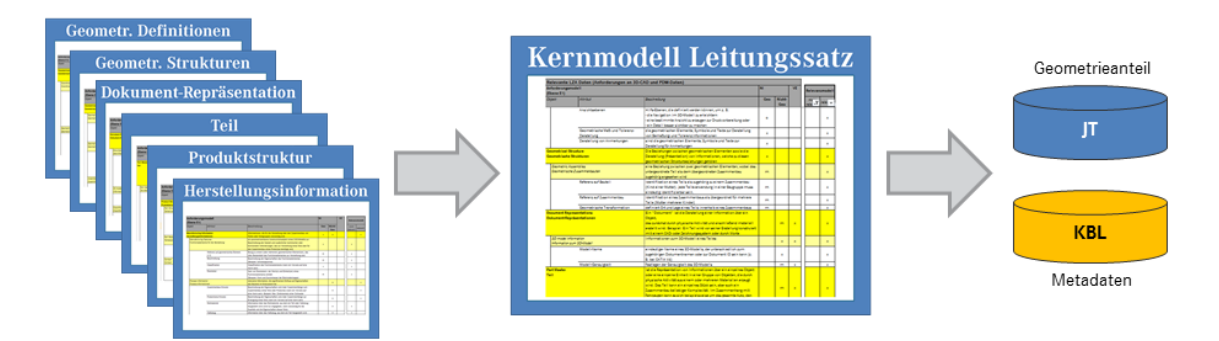

**Abbildung 7.4:** Entwicklung des Kernmodells für die LZA Leitungssatz

ein bereits ausgereiftes, speziell für den Leitungssatz entwickeltes Beschreibungsformat zur Verfügung steht. Die Extraktion aller relevanten Informationen aus dem 3D-Modell in diese Metadaten vereinfacht die Anforderungen der Langzeitarchivierung an das eigentliche Kernmodell (vgl. auch [Paffenholz 2009]). Die detaillierte Definition des Kernmodells sowie der Abbildungsansatz auf normierte Beschreibungs- und Implementierungsmodelle ist die[ser Arbeit als An](#page-231-0)hang hinzugefügt (siehe ab Seite 254).

Herausforderung bei der Trennung von Geometrie- und Metainformationen ist die eineindeutige Zuord[nung](#page-273-0) der verschiedenen Informationen. Die Verwendung von persistenten, globalen Identifiern (GUID), die einerseits jedem Geometrieelement zugewiesen und andererseits jeder Objektrepräsentation innerhalb der Metadaten hinzugefügt werden, sichert diese Zuordnung ab.

Wie in Abschnitt 5.3 beschrieben, wird das KBL-Format zur Archivierung der Metadaten und das JT-Format zur Archivierung der Geometrieanteile genutzt.

## **7.2.3.2 DefiniƟon d[er P](#page-128-0)rozessschriƩe**

Nach der Definition der relevanten Informationen, der Definition des Prozesses zur Sicherstellung der Qualitätskriterien der verschiedenen Modellbausteine sowie der Definition des Kernmodells werden nun die Prozessschritte der Langzeitarchivierung für den 3D-Master-Leitungssatz abgeleitet. Wie in Abbildung 7.5 gezeigt, orientiert sich der Prozess zur Langzeitarchivierung für den 3D-Master-Leitungssatz dabei stark an der von [Trinkel u. a. 2015] propagierten Vorgeh[ensw](#page-172-0)eise.

Zunächst wird das 3D-Master-M[odell auf Grundlag](#page-234-0)e der in Abschnitt 7.1.5 definierten Prüfkriterien auf Validität untersucht. Das Ergebnis wird in einem Report

<span id="page-172-0"></span>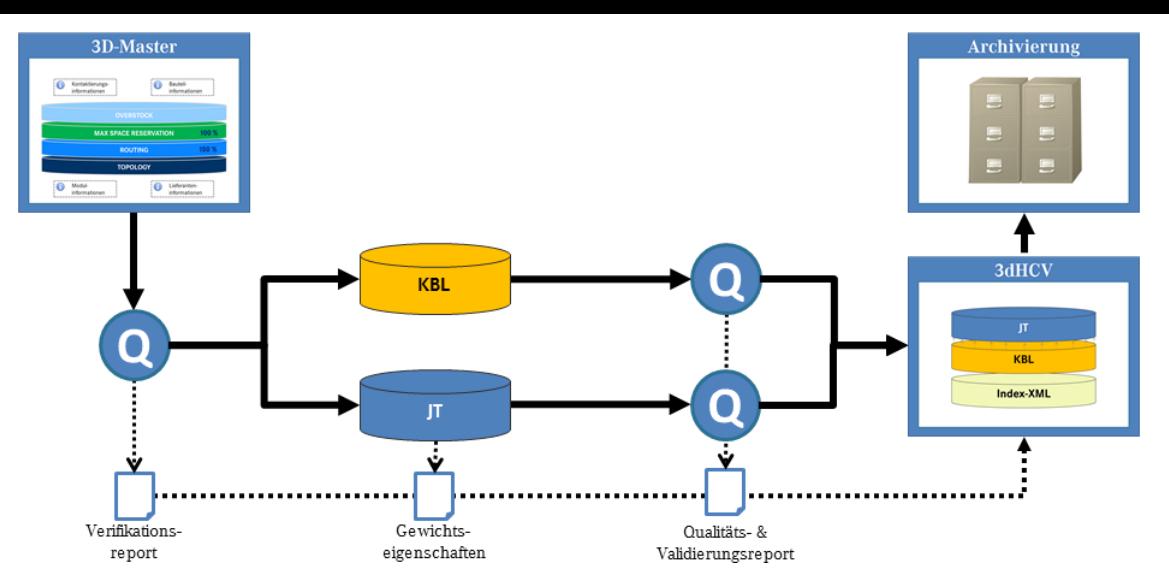

**Abbildung 7.5:** Langzeitarchivierungsprozess für den 3D-Master-Leitungssatz

festgehalten, welcher in mehreren AbschniƩen die Resultate aller durchgeführten Plausibilisierungen enthält. Die Inhalte des abgeleiteten 3dHCV-Containers werden im Anschluss einzeln geprüft – das Kernmodell hinsichtlich geometrischer Definitionen, die Metadaten bezogen auf ihre Gültigkeit (vgl. Abschnitt 7.1.6). Beide Ergebnisse werden dem Anfangsreport hinzugefügt. Die konsolidierten Daten des definierten Leitungssatzes werden ins Langzeitarchiv übertragen, w[elches](#page-163-0) die geforderten Eigenschaften hinsichtlich Unversehrtheit, Vollständigkeit und Integrität bereitstellt. Dort werden sie mindestens für die geforderte Archivierungsdauer zum Abruf bereitgehalten. Die Verwendung standardisierter, offener Datenformate ermöglicht dabei jederzeit eine toolunabhängige Wiederherstellung der archivierten InformaƟonen.

### **7.3 Änderungsmanagement**

Ein grundlegender Bestandteil eines durchgängigen Prozesses im modernen Produktlebenszyklus ist ein effizientes Änderungsmanagement. Die Verknüpfung und Verzweigung zwischen den verschiedenen Komponenten des Leitungssatzes ist dabei komplex. Dieser Abschnitt fasst dazu in aller Kürze die wesentlichen Grundlagen zusammen und zeigt einige Analysen aus dem Umfeld von Mercedes-Benz Cars. Auf diesen Analysen beruht der Entwurf zum durchgängigen Änderungsmanagement modellbasierter Leitungssätze, welcher im Anschluss vorgestellt wird. Das dabei betrachtete Änderungsmanagement bezieht sich lediglich auf Ände-

rungen, die nach einer ersten Freigabe eines Leitungssatzes erfolgen, da erst ab diesem Zeitpunkt ein dokumentiertes Änderungsmanagement notwendig ist.

## **7.3.1 Grundlagen**

In der Literatur existieren viele ausführliche Beschreibungen verschiedener Änderungsprozesse, Änderungsmanagementsysteme und Analysen der Auswirkungen und Ursachen von Änderungen (vgl. [Gemmerich 1995], [Jania 2004], [Lindemann und Reichwald 2012]). Einige Autoren betrachten dabei auch explizit modellba-sierteDefinitionsprozesse (vgl. u.a. [[Quintana u. a](#page-223-0). [201](#page-223-0)1[\]\).](#page-225-2)

[Der VDA-Arbeitskreis](#page-227-0) PDM4VES erstellt bezogen auf den Leitungssatz zum Abgabezeitpunkt dieser Arbeit eine Aus[arbeitung \[PDM4VES](#page-231-1) 2017], die die Rolle des Änderungsprozesses im Leitungssatz umfassend beschreibt. Hierbei werden vor allem Ansätze aus der Softwareentwicklung [mit den Ideen de](#page-231-2)s modellbasierten Ansatzes kombiniert.

Bei der Beschreibung eines Änderungsdurchlaufs im Leitungssatz wird dabei auf Grund der großen Verzahnung der enthaltenen Objekte zwischen einer initialen und einer iterativen Änderung unterschieden. Die beispielhafte Prozessbeschreibung stützt sich dabei auf die in Abbildung 7.6 gezeigten Schritte.

Nach der Definition einer initialen Änderungsanforderung (S-1) wird der Reifegrad der Änderungsbeschreibung bestimm[t \(S](#page-174-0)-2). Zusätzlich erfolgt die Eingrenzung des Basisstandes (S-3) sowie die Festlegung des betroffenen Umfanges (S-4). Die Dokumentation der beiden Stände (S-5) sichert die Nachvollziehbarkeit und ermöglicht die Validierung (S-6) der Änderung. Die korrekte, geänderte Produktbeschreibung wird im Anschluss an die beteiligten Prozesspartner übertragen (S-7).

Auf Grundlage dieser Änderung können neue Änderungen im Produkt entstehen. Die Bestimmung der betroffenen Objekte (S-I) startet den Nebenzweig des Änderungsdurchlaufes. Der Festlegung des resultierenden Änderungsumfanges (S-II) folgt die erneute Bewertung oder Absicherung (S-III) und die Dokumentation der beiden Stände (S-5).

Bei Vorliegen aller notwendigen Ergebnisse der Prozesspartner für den spezifischen Reifegrad erfolgt eine abschließende Prüfung hinsichtlich der Vollständigkeit. Dabei kann die Änderung entweder erfolgreich implementiert oder ein wei-

<span id="page-174-0"></span>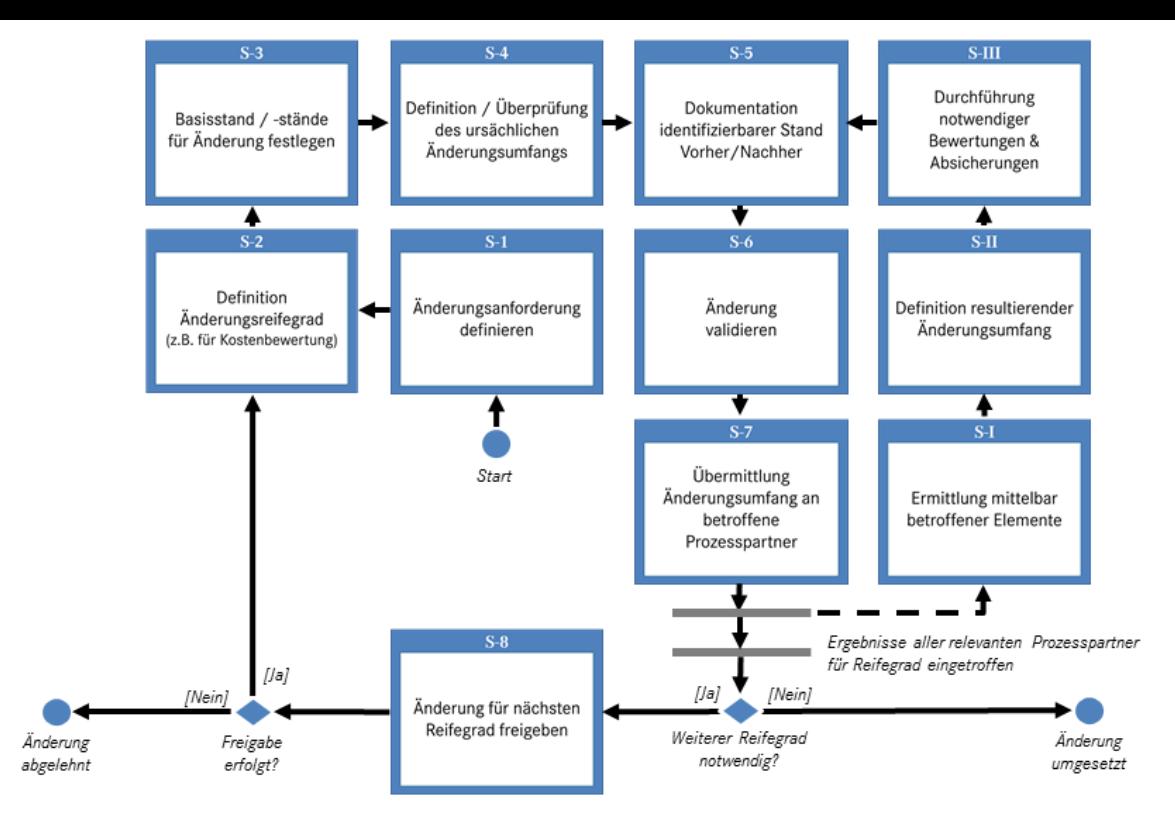

**Abbildung 7.6:** Ablauf eines Änderungsdurchlaufes im Leitungssatz (in Anlehnung an [PDM4VES 2017])

terer Durchlauf im gleichen oder einem neu[en Re](#page-231-2)ifegrad (S-8) notwendig sein.

## **7.3.2 Analysen im Leitungssatzumfeld Mercedes-Benz Cars**

Der Änderungsprozess innerhalb des Leitungssatz-Entwicklungsprozesses ist komplex. Zur näheren Analyse der auftretenden Änderungen im Umfeld des Leitungssatzes Mercedes-Benz Cars werden die dort dokumentierten Änderungen im Folgenden hinsichtlich Quantität und Qualität analysiert.

## **7.3.2.1 Quantitative Betrachtung**

Auf Grundlage einer quantitativen Auswertung bestehender Änderungen verschiedener Fahrzeugbaureihen bei Mercedes-Benz können gewisse Thesen für die Änderungen im Leitungssatz getroffen werden. Der hohe Grad der Verblockung innerhalb moderner Automobile führt dazu, dass die verschiedenen Ausführungsarten eines Fahrzeugs auf Grund des analogen Aufbaus der Karosserie eine nahezu identische Änderungsanzahl besitzen. Während die Anzahl der schaltplanirrelevanten Änderungen die der schaltplanrelevanten Änderungen deutlich übersteigt, halten sich die Änderungen bezogen auf die DMU-Relevanz die Waage. Die Änderungshäufigkeit innerhalb der Produktlebenszyklen der Fahrzeuge entspricht der in der Literatur (vgl. [Gemmerich 1995]) beschriebenen Verteilung (siehe Abbildung 7.7).

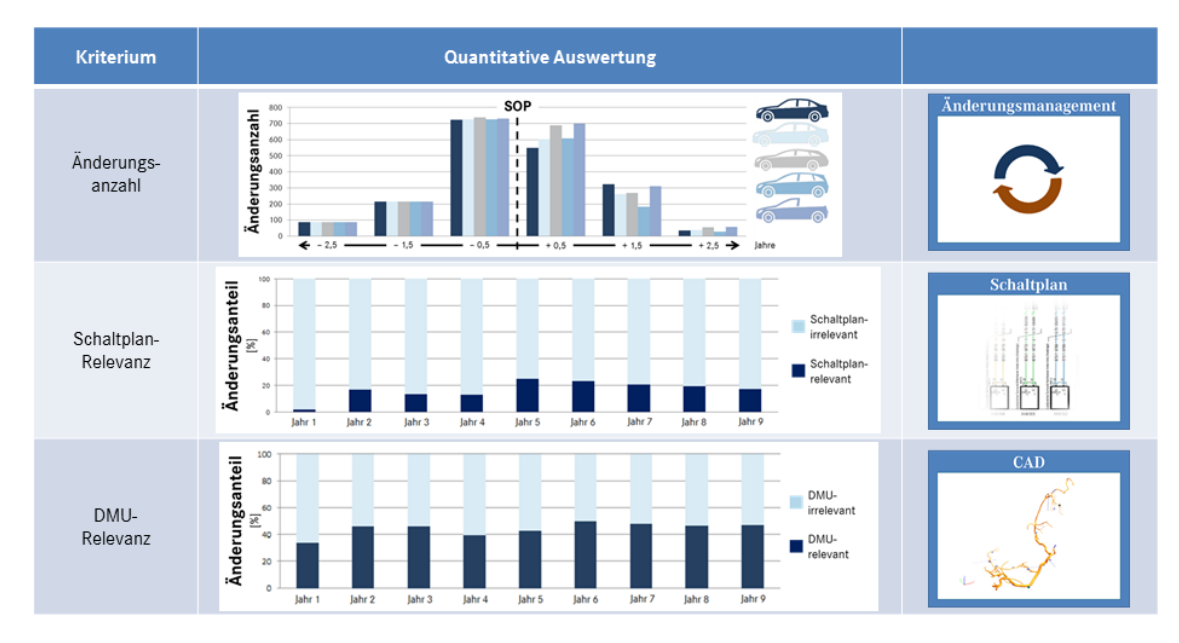

Abbildung 7.7: Quantitative Auswertung der Änderungen im Leitungssatzumfeld MBC

Insbesondere die hohe Zahl an Änderungen sowie die große gegenseitige Beeinflussung von Änderungen im Leitungssatz-Entwicklungsprozess bedingen eine zunehmende Komplexität des Gesamtprozesses. Durch die Verwendung von etablierten Methoden der Softwareentwicklung und deren Transfer auf den Leitungssatz-Entwicklungsprozess versuchen die Prozessbeteiligten im VDA-Arbeitskreis PDM4VES mit *Continous Integration* und einem einheitlichen Datenmodell diesen Herausforderungen zu begegnen (vgl. [PDM4VES 2017]).

#### **7.3.2.2 Qualitative Betrachtung**

Die qualitaƟve Analyse verschiedener Änd[erungen im Leitu](#page-231-2)ngssatz-Entwicklungsprozess führt zur Einteilung der Änderungen in verschiedene Kategorien, deren Häufigkeit je nach Kategorie variiert (siehe Abbildung 7.8).

Neben der Integration neuer Ausstattungen oder Umfänge betrifft dies die Änderung von Systemen und Modulen sowie Längen- oder [Kom](#page-176-0)ponentenänderungen. Weitere Änderungen können den Kategorien Bandagierungs-, Farb- oder Detailund Zeichnungsänderungen zugewiesen werden. Der Wegfall von Ausstattungen, Verschiebungs-, Positions- und Montage- sowie Sachnummer-Änderungen sind weitere mögliche Kategorien. Zusätzlich existieren reine Dokumentations- und Hinweisänderungen, elektrische Änderungen, Änderungen der Gehäusecodierung von Kontaktgehäusen, geometrische Hinweisänderungen für die 2D-Zeichnung sowie sonstige nicht näher zu kategorisierende Änderungen.

<span id="page-176-0"></span>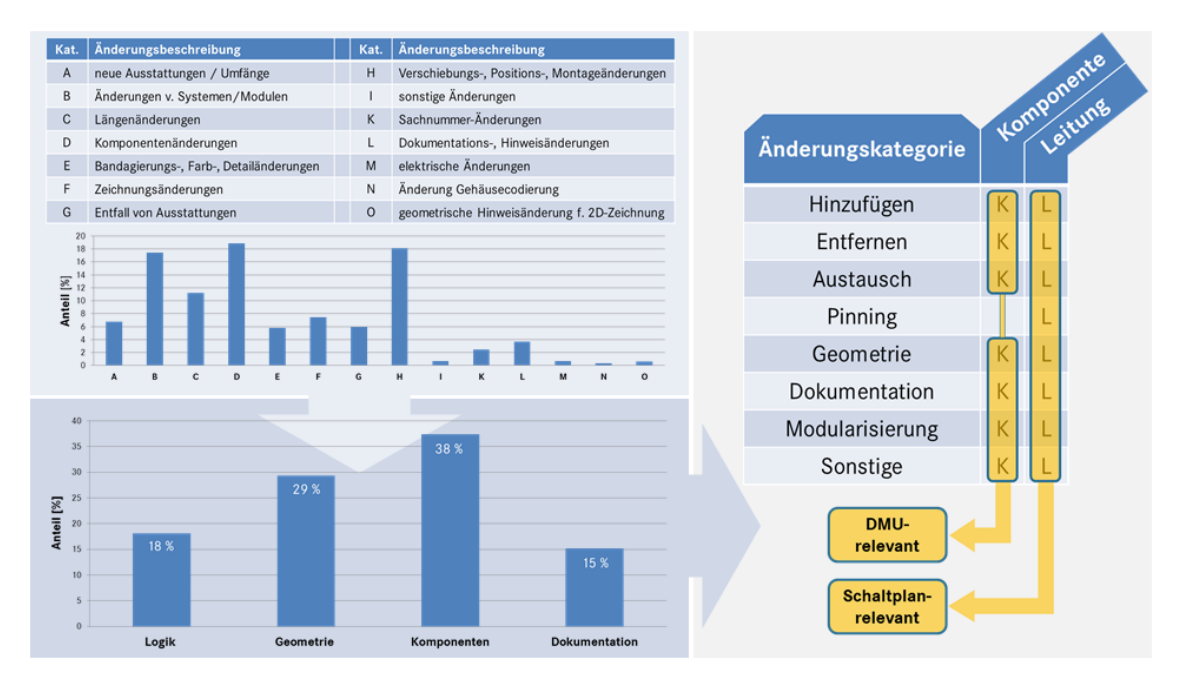

Abbildung 7.8: Qualitative Auswertung der Änderungen im Leitungssatzumfeld MBC

Diese detaillierten Änderungskategorien können in einer abstrakteren Stufe auf allgemeinere Änderungsklassifikationen bezogen werden. Neben der Zuordnung zu allgemeinen Änderungen der Logik sind dies Änderungen an der Geometrie, an den Komponenten oder der Dokumentation. Letztendlich führt dies zur Definition allgemeiner Änderungskategorien (Hinzufügen, Entfernen, Austausch, Geometrie, Pinning, Dokumentation, Modularisierung, Sonstige) jeweils von einer Komponente oder einer Leitung. Diese ermöglichen die Steuerung von DMU- und Schaltplanrelevanz, also der Klassifikation, ob eine Änderung im Schaltplan oder im CAD durchgeführt werden muss.

### **7.3.3 Entwurf eines durchgängigen Änderungsmanagements**

Auf Grundlage der in den beiden obigen Abschnitten durchgeführten Analysen könnte ein durchgängiges Änderungsmanagement des 3D-Master-Leitungssatzes aus den in Abbildung 7.9 gezeigten Schritten bestehen.

Eine Änderung für den Leitungssatz wird im Änderungsmanagement-System erstellt. Neben einer a[utom](#page-177-0)atisch generierten Vorgangsnummer und dem Definitionsdatum wird eine mehrsprachige Beschreibung der Änderung angelegt. Zusätzlich zur Teilenummer des betroffenen Master-Leitungssatzes werden die Sach-

<span id="page-177-0"></span>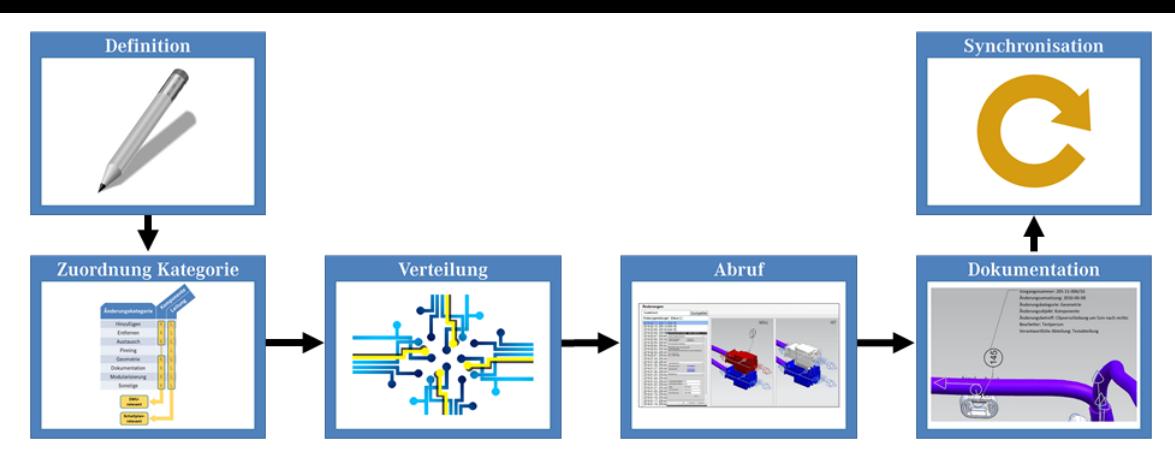

**Abbildung 7.9:** Prozessentwurf eines durchgängigen Änderungsmanagements

nummern der betroffenen Module festgelegt. Bereits bei der Definition der Änderung wird dieser Änderung eine Kategorie (vergleiche Abbildung 7.8) zugeordnet. Auf Grundlage dieser Kategorie und einer hinterlegten Zuordnungsmatrix im System kann von diesem automatisiert eine DMU- oder Schaltpla[nrele](#page-176-0)vanz verknüpft werden. Die Änderungen werden auf Grundlage der ermittelten Relevanzen automatisch an einen Pool übertragen, von dem sie von den beteiligten Autorensystemen abgerufen werden können. Hierzu wird das standardisierte KBL-Format genutzt. Im entsprechenden Autorensystem werden die für das aktuelle Projekt gültigen Änderungsobjekte importiert, als Gesamtänderungsliste geladen und systematisch abgearbeitet. Jedem importierten Änderungsobjekt wird dabei der globale IdenƟfier (GUID) der geänderten Objekte, das Umsetzungsdatum sowie Name und Firmenzugehörigkeit des Bearbeiters zugeordnet, um eine Nachvollziehbarkeit der geänderten Objekte zu gewährleisten. Nach Abarbeitung aller Änderungen im Autorensystem werden diese Informationen automatisch an den Pool zurückgeliefert. Angereichert mit den Umsetzungsinformationen werden die Objekte zurück ins Änderungsmanagement-System synchronisiert und dort dokumentiert.

### **7.3.4 Zusammenfassung**

Die hohe Zahl an Änderungen sowie die große gegenseitige Beeinflussung von Änderungen im Leitungssatz-Entwicklungsprozess sind wesentliche Treiber für die herrschende Komplexität. Eine enge Verzahnung der beteiligten Systeme mittels eines durchgängigen Änderungsmanagements nach den Grundlagen des *ConƟnous IntegraƟon* kann dabei die Validität der durchgeführten Änderungen sicherstellen. Die Integration der grafischen Änderungsinformationen samt Metadaten kann dabei die visuelle Nachvollziehbarkeit von Änderungen am 3D-Master-Modell erleichtern.

# **8 Ableitung von Tool-Anforderungen**

Nachdem das 3D-Master-Konzept für den Leitungssatz mit seinen Methodenbausteinen und den beteiligten Prozessen in den vorangehenden Kapiteln detailliert erarbeitet wurde, werden in diesem Kapitel die aus dem Konzept resultierenden Tool-Anforderungen abgeleitet. Hierzu wird zunächst die sich ergebende Toolkette beschrieben, bevor im Anschluss die eigentliche Definition der Anforderungen folgt. Dabei beziehen sich die Anforderungen nur auf die aus dieser Arbeit hervorgehenden Mindestvoraussetzungen und bilden keine umfassende Toolbeschreibung der gelisteten Systeme.

### **8.1 ResulƟerende ToolkeƩe**

Das Grundprinzip des Datenflusses des 3D-Master-Leitungssatzes wurde bereits in Abschnitt 4.3.2 erläutert. Die aus dem beschriebenen Konzept resultierende Toolkette ist in Abbildung 8.1 gezeigt.

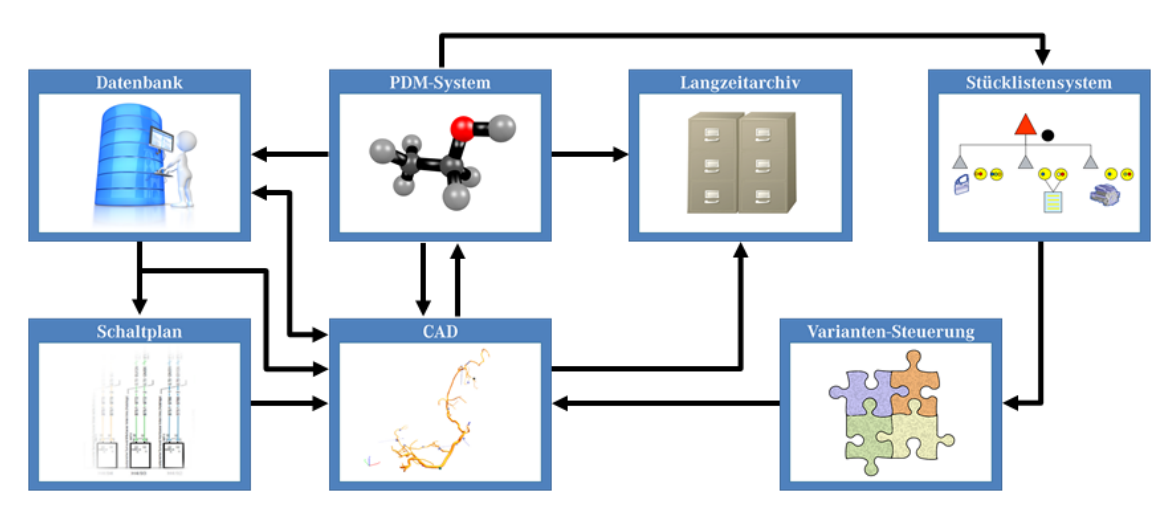

Abbildung 8.1: Resultierende Toolkette des 3D-Master-Leitungssatzes

Aus der Datenbank werden Daten zum Schaltplan und ins CAD übertragen, gleichzeitig ist eine direkte Anfrage-Antwort-Kopplung zwischen Datenbank und CAD-System notwendig. Zwischen Schaltplan und CAD besteht ebenso ein Datenfluss wie zwischen PDM-System und CAD. Dieses versorgt das CAD-System nicht nur mit notwendigen Strukturinformationen, sondern dient gleichzeitig als Speicherort der CAD-Modelle. Eine indirekte Kopplung zwischen Stücklistensystem und PDM-System stellt die korrekte und aktuelle Vercodung der Modelle sicher. Aus dem
Stücklistensystem werden Daten in die Varianten-Steuerung übertragen, welche wiederum als Input ins CAD-System agiert. Das fertige 3D-Master-Modell des Leitungssatzes wird am Ende gemeinsam mit den im PDM-System verwalteten Stammdaten ins Langzeitarchiv geschrieben.

## **8.2 DefiniƟon der Tool-Anforderungen**

Nach dem Aufzeigen des resultierenden Datenflusses werden nun die einzelnen Tool-Anforderungen abgeleitet. Hierbei werden zunächst die Anforderungen an die als Verwaltungssysteme klassifizierten Tools definiert, im Anschluss erfolgt die Spezifizierung der Autorensysteme.

## **8.2.1 Verwaltungssysteme**

In die Kategorie der Verwaltungssysteme fallen Datenbank, PDM-System, Langzeitarchiv und Stücklistensystem. Wie aus dem Namen ersichtlich üben diese Werkzeuge eher administrative Aufgaben aus, indem sie Daten und Modelle bereitstellen und speichern. Sie werden in der Regel nicht zur Erstellung neuer Daten genutzt.

# **8.2.1.1 Datenbank**

Die Datenbank dient vor allem der Verwaltung der Bauteilinformationen des Leitungssatzes. Neben der Verwaltung der Stammdaten (Teilenummer, mehrsprachige Benennung, Version, Gewicht, Positionsnummer, Zeichnungsnummer, Material, Freigabestatus) ist sie zur Sicherstellung der Datenqualität sowie für die individuellen Verwendbarkeits- und Verwendungsregeln verantwortlich. Bauteile müssen über eine Gruppierungsmöglichkeit wie beispielsweise der KBL-Klasse in der Datenbank angelegt werden können. Dabei muss ein Kontaktgehäuse neben den Stammdaten mindestens mit seiner Farbe, Codierung, dem Kammerzuschlag, der Angabe der genauen Kammerbezeichnung und -größe sowie den Relationen zu den je Kammer passenden Kontakten, Einzeladerdichtungen und Blindstopfen, der Relation zu passenden Gegensteckern und Einzelteilen definiert werden können. Kabelschuhe benötigen zusätzlich zu den Stammdaten einen Kammerund Maßzuschlag, Befestigungs- und Zusatzteile einen Teiletyp. Die Definition von Schläuchen erfordert darüber hinaus Schutztyp, Schlauchfamilie, Farbe, Außendurchmesser, Wandstärke und Nennweite, die von Bandagierungen Schutztyp,

Bandagierungstyp, Farbe, Bandagierungsbreite, Bandstärke und Überlappungsgrad. Leitungen müssen in der Datenbank neben den genannten Stammdaten mit ihrem Leitungstyp, Biegeradius, elektrischen Querschnitt, Außendurchmesser, Isolationsfarbe sowie im Fall von Sonderleitungen dem inneren Aufbau beschrieben werden können. Zur korrekten Ermittlung zugeordneter Anschlagteile sind zur Beschreibung von Kontakten ferner Kontakttyp, Oberflächenmaterial, Anschlussquerschnittsfläche und Außendurchmesser erforderlich, Einzeladerdichtungen bedürfen der weiteren AƩribute Dichtungstyp, Farbe sowie des zulässigen Leitungs- und Kammerdurchmesserbereichs, Blindstopfen benötigen Farbe und Kammmerdurchmesser.

Neben den Bauteilinformationen sollten in der Datenbank auch zentral Qualitätschecks verfügbar sein. Neben der Konsistenzprüfung der einzelnen Bauteildaten (zulässige Wertebereiche, Plausibilisierungen, Vollständigkeit) ist es sinnvoll, auch übergreifende Gültigkeitsprüfungen für komplette Leitungssätze in der Datenbank durchzuführen. Diese können anhand von Zusatzinformationen zu den einzelnen Bauteilen detaillierte, für den Anwendungsfall zu spezifizierende Tests ausführen.

Dem Ein-Quellen-Prinzip des 3D-Master-Ansatzes folgend, muss die Datenbank des Weiteren FunkƟonalitäten zur zentralen Pflege und Verwaltung von Steuerungselementen wie der Bezeichnung der Systemgruppe, Baureihenphasen, Verlegebereiche oder Referenzen bereitstellen.

Neben dem Datenexport von Leitungsinformationen zum Schaltplan bedarf es einer direkten Kopplung von Datenbank und CAD-System, um einerseits Bibliotheksinformationen zu übertragen und andererseits die Anschlagteilermittlung im CAD-System durch die in der Datenbank vorhandenen Relationsinformationen zu unterstützen. Durch die Kopplung von PDM-System und Datenbank können aktuelle Freigabeinformationen der einzelnen Teilenummern übertragen werden.

## **8.2.1.2 PDM-System**

Das PDM-System dient vornehmlich der Verwaltung und Steuerung der Teilenummern und Bauraummodelle. Neben der Administration von Freigabestatus und Prüfsiegeln muss es die einzelnen Objekte neu generieren können. Die hierarchische Eltern-Kind-Beziehung von Bauraummodellen muss ebenso erstellt werden

können wie der Zusammenbau verschiedener Bauraummodelle zu einem Gesamt-DMU. Dabei ist es mit Hilfe der Schnittstelle zum Stücklistensystem wichtig, eine Produktstruktur zu verwalten, innerhalb der die einzelnen Bauraummodelle mit einer entsprechenden Vercodung beziehungsweise Gültigkeitsdefinition definiert werden.

Objekte innerhalb des PDM-Systems werden mit Teilenummer, Versionskette, Version, Zeichnungsgeometriestand, Firmenzuordnung und -anschrift, Gültigkeit, Bezeichnung des Konstruktionsbereiches, Ersteller, Erstelldatum, Genehmigungskennzeichen und -daten und einem Prognosegewicht definiert. Des Weiteren ist es notwendig, begleitende Merkmale zur besonderen Nachweisführung verwalten zu können.

Zur Bündelung der Bauraummodelle in einem 3D-Master-Knoten ist das Objekt eines Bündlers notwendig, welcher alle in seiner Gültigkeit miteinbezogenen Bauraummodelle fassen kann sowie einen Einfrier- und Entsperrmechanismus bezogen auf die Versionen der enthaltenen Bauteile und Objekte besitzt.

Der firmeninterne Freigabeworkflow wird oft über das PDM-System gesteuert. Hierzu müssen die Möglichkeiten der Freigabe der Produktdaten von einer oder mehreren Teilenummern mittels 3dHCV-Container gegeben sein.

## **8.2.1.3 Langzeitarchiv**

Das Langzeitarchiv dient der Archivierung der Produktdaten für einen langen Zeitraum und geht damit über den Anwendungsbereich des PDM-Systems hinaus. Die zentralen Anforderungen an ein Langzeitarchiv sind ausführlich in [VDA 4958– 1], [VDA 4958–3] und [DIN EN 9300–003] beschrieben. Wesentlich für den 3D-Master-Leitungssatz ist die Archivierungsmöglichkeit von JT und KBL mittels digi[ta](#page-235-0)le[r Signatur in e](#page-235-1)inem [3dHCV-Container s](#page-221-0)owie der Sicherstellung von Datenintegrität und -erhalt.

## **8.2.1.4 Stücklistensystem**

Das Stücklistensystem dient dem Namen nach der Verwaltung der Fahrzeugstückliste. Es muss in eine Produktstruktur unterteilt werden können (codebasierte Fahrzeugkonfiguration), welche über eine Schnittstelle dem PDM-System zur Verfügung gestellt wird. Teilenummern innerhalb des Systems müssen über Relationen, Strukturen und Konstellationsvarianten dokumentiert werden können. Hierzu ist die Verwendung und Definition von teilebezogenen Coderegeln, Baubarkeitsregeln, pauschalen Codes und Zusteuerungscodes erforderlich. Die Gesamtmenge aller Regeln muss in einer sogenannten Produktübersichtsformel zusammengefasst werden. Zusätzlich ist es notwendig, verschiedene Codearten (A- und B-Code) anlegen und verwalten zu können.

### **8.2.2 Autorensysteme**

Die Autorensysteme haben den wesentlichen Anteil an der Definition und Erzeugung der Produktdefinitionsdaten. Zu den Autorensystemen im Umfeld des 3D-Master-Leitungssatzes zählen Schaltplan-Editor, CAD-System und Varianten-Steuerung. Die Anforderungen des 3D-Master-Leitungssatzes an die verschiedenen Autoren-Tools werden im Folgenden näher erläutert.

### **8.2.2.1 Schaltplan-Editor**

Im Schaltplan-Editor werden die wesentlichen elektrologischen Informationen des Leitungssatzes definiert. Hierzu muss ein gesamtes Schaltplanprojekt verwaltet werden können, welches sich in verschiedene Einzelschaltpläne strukturiert und mitsamt seinem Daten- und Versionsstand administriert wird.

Zur Definition von elektrischen Komponenten ist neben der Platzierung auf einem SchaltplanblaƩ die Verwaltung von Referenz, mehrsprachiger Benennung, Klemmenbezeichnung, Pinbelegung und Spannungslage notwendig. Stecker benötigen die Definitionsmöglichkeit von Referenz, mehrsprachiger Referenzbezeichnung, der Anzahl der Pins, der Anzahl der Kontaktreihen, Pinnummerierung, die jeweilige Pinart sowie das Oberflächenmaterial. Verbindungen müssen innerhalb eines Schaltplanprojekts eineindeutig sein und immer denselben Start- und Endknoten besitzen. Zusätzlich erfordern sie neben der eindeutigen Leitungskennzeichnung die Spezifikationsmöglichkeit von Leitungstyp, elektrischem Querschnitt, Leitungsfarbe, Aderkennzeichnung, Signalbezeichnung, Leitungssatz-Code, Leitungssatz-Zuordnung sowie der Spannungslage.

Zur Gewährleistung der Qualität definierter Schaltpläne muss der Schaltplan-Editor umfangreiche Qualitätsprüfungsmechanismen bereithalten. Neben umfangreichen Syntaxprüfungen hinsichtlich Benennung von Komponenten, Leitungen, Steckern und SchaltplanbläƩern muss auf die vollständig vorgeschriebene Bedatung der einzelnen Objekte (Komponente, Stecker, Leitung, Schaltplanblatt) geprüft werden. Zur Sicherstellung der EindeuƟgkeit muss die eineindeuƟge Vergabe der Leitungsnummern kontrolliert werden, zusätzlich die Verwendung des korrekten QuerschniƩs und einer für den entsprechenden Leitungstyp zugelassenen Leitungsfarbe. Des Weiteren bedarf es der Sicherstellung, dass alle Leitungen und Stecker korrekt verbunden beziehungsweise angeschlossen sind und dass die an den Komponentenpins definierten Signale an Start- und Endpunkt einander entsprechen. Neben der Importmöglichkeit der für den Schaltplan relevanten und in der Datenbank definierten Informationen ist eine Exportmöglichkeit der Netzliste in ein CAD-lesbares Format notwendig. Hierzu ist es zusätzlich erforderlich, dass die Netzliste anhand ausgewählter Kriterien wie beispielsweise der Leitungssatz-Zuordnung gefiltert werden kann.

#### **8.2.2.2 CAD-System**

Das CAD-System ist im 3D-Master-Konzept der Hauptakteur, da hier die meisten Aktionen durchgeführt werden. Entsprechend vielfältig sind die Anforderungen an das CAD-System.

Grundsätzlich muss das CAD-System fähig sein, die wesentlichen geometrischen Grundelemente, die zur Darstellung eines Leitungssatzes notwendig sind, zu erstellen. Hierzu zählt die Definition von Stützpunkten, Splines, Bauraumreservierungen und Bündeln sowie lokalen Aufdickungen. Alle Objekte müssen mit beliebig vielen AƩributen versehen werden können, für Kontaktgehäuse ist ein besonderes Attribut als Identifikator für den späteren Import der elektrologischen Informationen vonnöten. Bauraumreservierungen müssen zusätzlich parametrisierbar sein. Jedem Objekt muss vom CAD-System automatisch eine GUID zugeordnet werden, zudem ist die Bereitstellung einer Skeleton-Funktionalität notwendig. Neben den geometrischen Bauteilinstanzen ist es essentiell, auch virtuelle Instanzen verwalten zu können, sei es über eigene Plugins oder einen Attributmechanismus.

Zur Visualisierung von Informationen sind umfangreiche PMI-Funktionalitäten notwendig. Hierzu muss die Erstellung von PMI-Notizen, PMI-Balloons sowie PMI-Tabellen möglich sein. Dabei muss eine Visualisierung von Objektattributen möglich sein, sodass sich bei einer Änderung des Attributes automatisch auch die visualisierte Information verändert. Zur Strukturierung der PMI sind Gruppierungsmechanismen wie beispielsweise sogenannte Modellansichten erforderlich.

Wesentlicher Bestandteil des 3D-Master-Konzeptes ist die Kapselung der Informationen. Dazu ist es essentiell, dass das CAD-System Funktionalitäten zur Strukturierung der Daten bereitstellt, insbesondere bezieht sich dies auf die Definition von Sichten und Schichten. Zur Integration entsprechender Informationen muss eine Verlinkung und Aktualisierung von Splines und darauf definierten Aufdickungen über Modellgrenzen hinweg möglich sein.

Zur Bereitstellung von Routing-Funktionalitäten im CAD-System ist zunächst ein Verknüpfungsmechanismus zwischen elektrologischen und geometrischen Elementen unabdingbar. Hierzu bedarf es einer Verwaltungsebene für Netzliste und die resultierenden Verbindungen. Der Router, welcher Elektrologik und Topologie miteinander verschmilzt, muss dabei prüfen, dass die Topologie vollständig verbunden ist und im Anschluss auf Grundlage des kürzesten Pfades den Weg jeder einzelnen Verbindung berechnen. Es muss sichergestellt sein, dass auch bei gleichwertigen Lösungsmöglichkeiten jedes Mal dieselbe Lösung gewählt wird. Zusätzlich ist dabei auch die Möglichkeit einer manuellen Änderung des Optimums sowie deren Speicherung notwendig. Die berechnete Aufdickung der gerouteten Bündel muss dabei mit der in Abschnitt 6.1.5.5 definierten Formel zur Querschnittsberechnung erfolgen.

Neben den grundlegenden geometrisc[hen Defi](#page-144-0)nitionsmöglichkeiten bedarf es umfangreicher Hilfsprogramme und Plugins, um die methodischen Vorgaben der 3D-Master-Methodik zu implementieren. Neben kleineren Funktionalitäten zur Erzeugung von Referenzbemaßungen, Zuschlägen, Fertigungshinweisen und der automatischen Erstellung von PMI betrifft dies vor allem die Festlegung der Anschlagteile, die Definition und Verwaltung der Module, die Berechnung des maximalen Bauraumbedarfs und den Import von KBL-Informationen. Mögliche firmenspezifische Erweiterungen erfordern zudem die Bereitstellung einer Vielzahl an Programmierschnittstellen.

Das CAD-System muss alle wesentlichen Qualitätschecks bereitstellen. Insbesondere die Anforderungen aus [VDA 4955], welche in Abschnitt 7.1 ausführlich für Bauraummodell und 3D-Master-Modell erläutert wurden, sind dabei relevant. Ergänzt wird diese Anforderung[en durch C](#page-235-2)hecks zur Sicherstellu[ng d](#page-159-0)er Vollständigkeit des Modells.

Als zentrales Autorensystem im 3D-Master-Konzept sind zahlreiche Schnittstellen zu anderen Systemen erforderlich. Aus dem Schaltplan müssen die elektrologischen Informationen der Netzliste importiert werden können. Die Schnittstelle zur Datenbank muss die wesentlichen Bauteilinformationen der Bauteile der Kategorie C und D über eine Bibliothek bereitstellen und die zusätzlichen beschreibenden Informationen in Form einer KBL-Datei importieren können. Eine direkte Anbindung zur Anschlagteilermittlung kann zudem die in der Datenbank vorhandenen Relationsinformationen der einzelnen Bauteile nutzen. Die erforderliche Importfunktionalität von KBL-Dateien, welche Teilbausteine des Modells beschreiben, ermöglicht dabei unter anderem das Einlesen der Modulliste aus der Varianten-Steuerung.

Zur Speicherung der Topologie der Bauraummodelle ist ein Export der topologischen KBL-Informationen notwendig, zusätzlich muss die finale Definitionsdatei des 3D-Masters als Gesamt-KBL erstellt werden können. Mit Hilfe eines vorhandenen JT-Konverters muss des Weiteren der Geometrieanteil des Kernmodells zur Langzeitarchivierung erzeugt werden können, welches über die enthaltenen GUID-AƩribute die Beziehung zu den Metadaten besitzt.

## **8.2.2.3 Varianten-Steuerung**

Die Varianten-Steuerung definiert Modulvarianten und Modulfamilien. Sie muss dazu Modulvarianten anlegen und mit den notwendigen Daten wie Teilenummer, mehrsprachiger Benennung, Abkürzung sowie spezifischer Gültigkeit (Baureihen-, Derivaten-, Lenkervarianten-, Fahrzeugphasen- und Verlegebereichs-Zuordnung) verwalten können. Zusätzlich ist die Pflege von Stücklisten- und Schaltplanvercodung sowie von Version und Gewichtsinformationen notwendig. Ebenso müssen Modulfamilien mit ihrem Identifier und der Zuordnung der entsprechenden Modulvarianten gepflegt werden können.

Über einen Datenqualitätsstatus muss die Varianten-Steuerung die ausreichende Bedatung der enthaltenen Informationen sicherstellen.

Die Schnittstelle zum Stücklistensystem stellt die Stammdaten der Module sowie deren Stücklistenvercodung bereit. Zusätzlich muss aus den in der Varianten-Steuerung verfügbaren Daten eine Modulliste im KBL-Format ans CAD-System übertragen werden können.

# **9 Validierung**

<span id="page-187-0"></span>Nachdem die vorigen Kapitel den Modellierungsansatz des 3D-Master-Leitungssatzes sowie die integrierten Methoden, begleitenden Prozesse und abgeleitete Tool-Anforderungen vorgestellt haben, widmet sich dieses Kapitel der Validierung des Ansatzes. Dabei wird von Anfang an darauf geachtet, mit produktiven Daten und in der industriellen Praxis verwendeten Tools zu arbeiten. Als erstes wird hierzu die Toollandschaft vorgestellt, in der die Validierung stattfindet. Im Anschluss folgt die Definition des Validierungsumfangs, welcher sowohl das Validierungsobjekt als auch ausgewählte Validierungsschritte umfasst. Daran reiht sich die Durchführung der ausgewählten Validierungsschritte sowie am Ende des Kapitels eine Zusammenfassung der Validierung an.

### **9.1 Beschreibung der Toollandschaft**

Die Validierung des 3D-Master-Konzeptes erfolgt im Industrieumfeld innerhalb der Toollandschaft von Mercedes-Benz Cars. Hierbei wird die in Abschnitt 2.2.3.2 vorgestellte, produktive Toolkette genutzt und um notwendige zusätzliche Schnittstellen erweitert (siehe Abbildung 9.1).

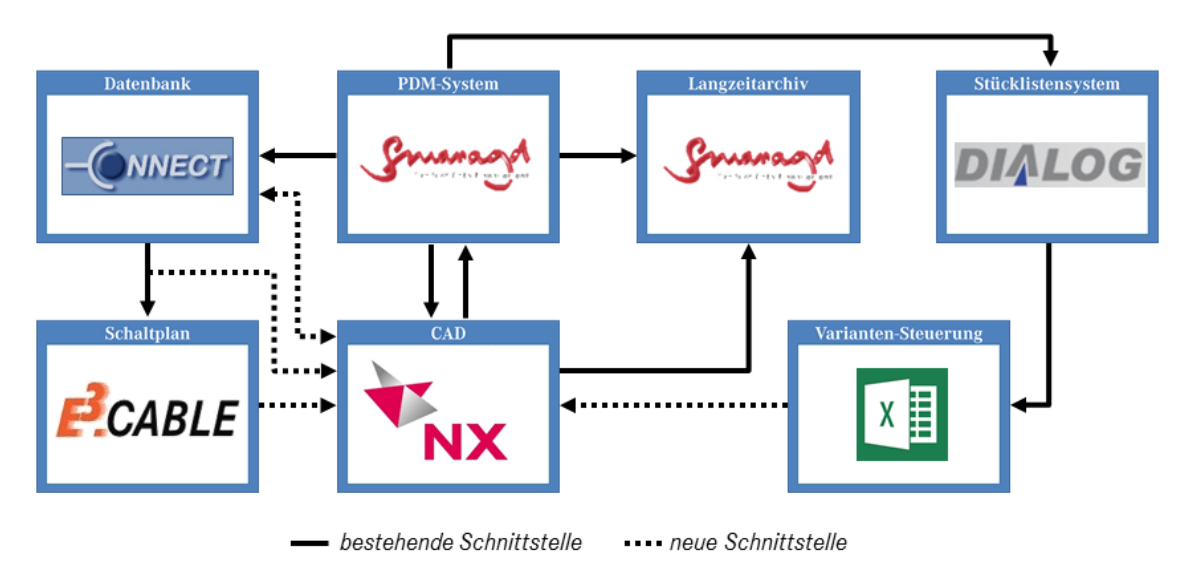

Abbildung 9.1: Toollandschaft der Validierung bei MBC

Als zentrale Datenbank wird die produktive CONNECT-Datenbank genutzt. Diese erfüllt fast alle relevanten Anforderungen, welche in Abschnitt 8.2.1.1 gelistet sind. Als PDM-System mit teilweise integrierten Langzeitarchivierungsmethoden für 3D-Daten wird Smaragd und als Stücklistensystem das Daimler-interne DIALOG-System verwendet. Als Schaltplan-Editor wird auf das im MBC-Umfeld genutzte E3.Cable zurückgegriffen, als Autorensystem im CAD dient Siemens NX. Die Varianten-Steuerung der einzelnen Leitungssatzmodule erfolgt unter anderem mit Hilfe der sogenannten Leitungssatzliste in Excel.

Zusätzlich zu den bereits im produktiven Einsatz vorhandenen Schnittstellen wurden unter anderem Schnittstellen zwischen der CONNECT-Datenbank und Siemens NX geschaffen, welche tagesaktuelle Bauteilinformationen in Form von KBLoder Textdateien bereitstellen. Über eine direkte SchniƩstelle können zudem Referenz- und Relationsinformationen auf Anfrage ins CAD-System importiert werden. Zum Import der Netzlisteninformationen in Siemens NX wird mit Hilfe eines individuell konfigurierbaren Plugins eine PLMXML-Datei aus E3.Cable generiert. Für alle weiteren notwendigen Importe in Siemens NX wurden eigene Plugins entwickelt, welche die offen dokumentierten NXOpen-Schnittstellen nutzen.

### **9.2 DefiniƟon des Validierungsumfangs**

Zur Validierung des in dieser Arbeit vorgestellten Ansatzes für den 3D-Master-Leitungssatz wird im Folgenden zunächst ein Validierungsobjekt definiert, welches ein möglichst breites Spektrum der Anforderungen und Komplexität eines Leitungssatzes abbildet. Im Anschluss werden einzelne Prozessschritte und Methoden des präsentierten Konzeptes ausgewählt, die als Validierungsschritte herangezogen werden.

### **9.2.1 DefiniƟon des Validierungsobjektes**

Als zentrales Validierungsobjekt wird der Cockpit-Leitungssatz der aktuellen C-Klasse von Mercedes-Benz genutzt. Diese Baureihe sticht in der Leitungssatzentwicklung durch die hohe Komplexität und Ausstattungsvielfalt bei maximaler Verblockung im DMU hervor. Mit dem Umfang des Cockpit-Leitungssatzes ist dabei gleichzeitig gewährleistet, einen kleineren, aber dennoch komplexen Umfang eines kundenspezifischen Leitungssatzes zur Validierung heranzuziehen.

Für die aktuelle C-Klasse existieren für den Cockpit-Leitungssatz vier verschiedene Master-Zeichnungen, welche einerseits für die Ausführungsarten Limousine (W), Lang-Limousine (V) und Kombi (S) und andererseits für Coupé (C) und Cabrio (A),

jeweils dupliziert für die beiden Lenkungsarten Links- (LL) und Rechtslenker (RL) gültig sind (siehe Abbildung 9.2). Der Datenstand, auf dem die Validierung erfolgt, beruht dabei auf bereits freigegebenen Zeichnungsinhalten. So können die validierten Informationen auch [geg](#page-189-0)en die Zeichnungsinhalte verifiziert werden. Die logischen Informationen über die elektrischen Leitungen in der Baureihe sind in einem gemeinsamen Schaltplanprojekt definiert, welches übergreifend für alle Derivate gültig ist.

<span id="page-189-0"></span>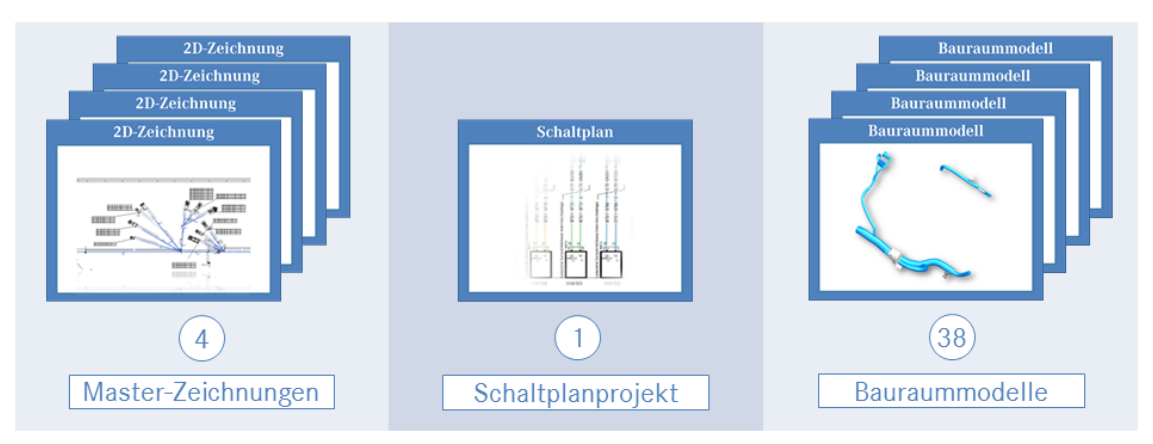

**Abbildung 9.2:** Übersicht über das Validierungsobjekt der ausgewählten Baureihe

Zur Beschreibung des notwendigen Bauraumvorhalts im DMU existieren 38 verschiedene Bauraummodelle. Sieben dieser Bauraummodelle weisen dabei eine Eltern-Kind-Beziehung auf (alternaƟve Verlegewege). Fünf Bauraummodelle werden auf Grund ihrer Gültigkeit nur einem einzigen Master zugeordnet, 28 Modelle bilden den Verlegebereich zweier verschiedener Master ab, fünf Teilmodelle definieren einen Topologieextrakt für alle Cockpit-Verlegevarianten.

## **9.2.2 Definition der Validierungsschritte**

Die vollständige, schrittweise Beschreibung des 3D-Master-Modellierungsansatzes für alle vier Master-Varianten an dieser Stelle abzubilden würde den Rahmen dieser Validierung überschreiten. Aus diesem Grund werden nun einige ausgewählte Validierungsschritte und deren Umfang definiert (siehe auch Abbildung 9.3), welche grundlegende Schritte des 3D-Master-Ansatzes abdecken und zur Validierung des 3D-Master-Konzepts dienen sollen. Diese Schritte werden daraufhin im folgenden AbschniƩ detailliert betrachtet. Falls nicht anders angegeben, beziehen sich die Dateninhalte dabei auf den Cockpit-Master der Linkslenker-Derivate Limousine, Lang-Limousine und Kombi (W,S,V – LL).

<span id="page-190-0"></span>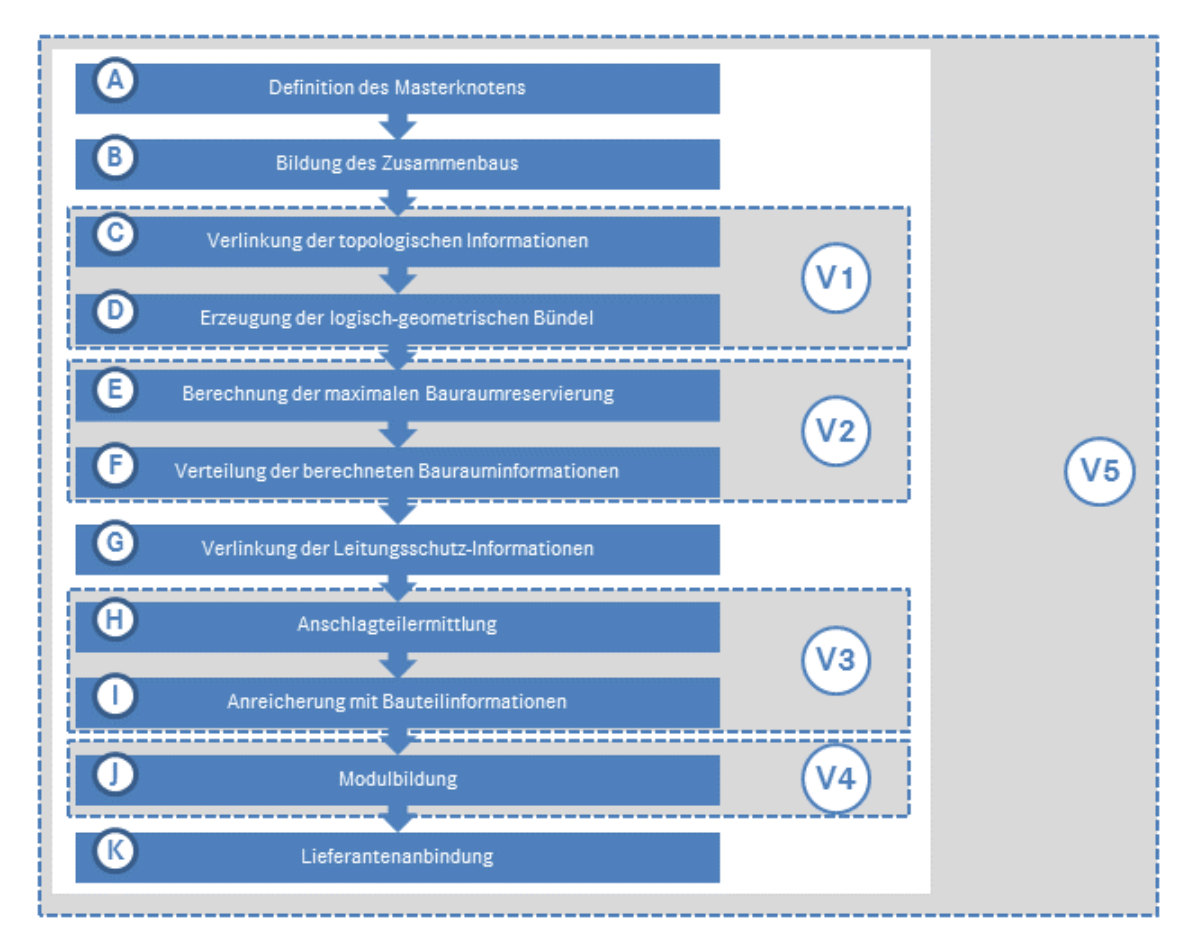

Abbildung 9.3: Übersicht der Validierungsschritte im 3D-Master-Ansatz

Einzeladerrouting (V1) Im Validierungsschritt *Einzeladerrouting* soll die Extraktion der Topologieinformationen aus den Bauraummodellen sowie die Erstellung der relevanten Netzlisteninformationen aus dem Schaltplan validiert werden. Zusätzlich soll die Erzeugung der logisch-geometrischen Bündelinformationen dargestellt werden.

Berechnung des maximalen Bauraums (V2) Der Validierungsschritt Berechnung des ma*ximalen Bauraums*soll sich der OpƟmierung des benöƟgten Bauraumvorhalts widmen. Dazu soll insbesondere das Resultat des verwendete Optimierungsalgorithmus übergreifend dargestellt und detailliert erläutert werden. Des Weiteren soll die Verteilung der berechneten Baurauminformationen aus dem Master in ein Bauraummodell gezeigt werden, welches Informationen aus zwei verschiedenen Master-Modellen erhält.

Integration weiterer Bauteilinformationen (V3) Im Validierungsschritt Integration wei*terer Bauteilinformationen* soll beispielhaft die Ermittlung der Anschlagteilzuord-

nung an einer Kammer sowie die Integration der Bauteil-Stammdaten am Beispiel eines Kontaktgehäuses gezeigt werden.

**Modulbildung (V4)** Der ValidierungsschriƩ *Modulbildung* soll sich mit der Modulzuweisung am Beispiel je eines Kontaktgehäuses und eines Befestigungselementes befassen. Für ein ausgewähltes Modul soll zusätzlich die resultierende Stückliste erläutert und mit der Stückliste des korrespondierenden Zeichnungsinhalts verglichen werden.

**Datenvalidierung (V5)** Im ValidierungsschriƩ*Datenvalidierung* soll zunächst der Ausgangsdatensatz gebildet und anschließend die resultierende KBL-Datei in die CON-NECT-Datenbank zur Gültigkeitsprüfung importiert und deren Ergebnis analysiert werden.

## 9.3 Durchführung der Validierungsschritte

Die im vorigen Abschnitt definierten Validierungsschritte werden nun einzeln durchgeführt. Die Beschreibungstiefe orientiert sich dabei an der Komplexität des jeweiligen Validierungsbereiches.

## **9.3.1 Einzeladerrouting (V1)**

Zur Validierung des Einzeladerroutings wird zunächst die Extraktion der Topologieinformationen, anschließend die Erstellung der relevanten Netzlisteninforma-Ɵonen und zum Schluss die Erzeugung der logisch-geometrischen Bündelinforma-Ɵonen beschrieben.

Siemens NX stellt sogenannte *Reference Sets* bereit, welche als Sichten auf die verschiedenen Modelle genutzt werden können. Nach dem Aufbau eines Master-Modells können durch AkƟvierung der *TOPOLOGY*-Sicht die topologie-relevanten InformaƟonen aus den Bauraummodellen visualisiert und über den *WaveLink*-Mechanismus in Siemens NX ins Master-Modell verlinkt werden (siehe Abbildung 9.4).

Über den Update-Mechanismus innerhalb von Siemens NX können geometrische [Ver](#page-192-0)änderungen der Ursprungssplines im Master-Modell aktualisiert werden. Auch gebrochene Links, welche sich durch Löschung der originären Definitionsgeometrie ergeben (zum Beispiel *Linked Curve (372)*), können verarbeitet werden.

<span id="page-192-0"></span>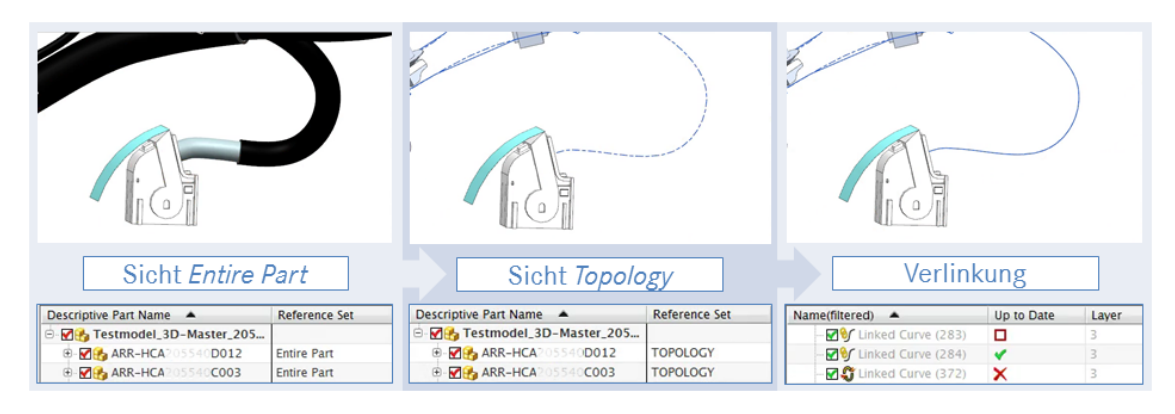

**Abbildung 9.4:** ExtrakƟon der TopologieinformaƟonen am Beispiel einer Spline

Als Eingangsparameter ins Master-Modell dient ein Schaltplanprojekt in E3.Cable, das alle Leitungen der C-Klasse-Baureihe beinhaltet. Alle Leitungen besitzen dabei das AƩribut *Systemgruppe*, welches die Zuordnung zu den verschiedenen Mastern steuert. Über das Schlüsselwort *COC* findet sich die Zuordnung zu den Cockpit-Mastern, sodass je Master eine individuelle Netzliste als PLMXML-Datei exportiert werden kann. Wie in Abbildung 9.5 zu sehen wird diese Netzliste im Folgenden in Siemens NX eingelesen und ist dort in einer Toolbar verfügbar.

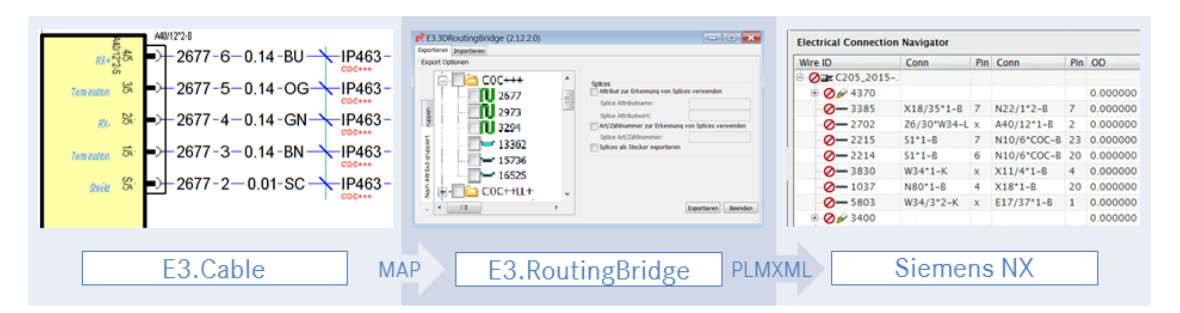

Abbildung 9.5: Erstellung der relevanten Netzlisteninformationen

Zur Verknüpfung von Logik und Topologie wird der interne Router von Siemens NX genutzt, der den kürzesten Pfad zwischen Start- und Endknoten bestimmt. Jede einzelne Verbindung wird geroutet und erhält im Hintergrund die Zuweisung der gerouteten Segmente sowie aus der Teilebibliothek den entsprechenden Außendurchmesser. Für jedes Segment wird dabei automatisch mittels der hinterlegten Formel zur Querschnittsberechnung die 150%-Darstellung berechnet und geometrisch als Bündel erzeugt (siehe Abbildung 9.6).

Für die dargestellten Leitungen wird aus der Bauteilbibliothek im Hintergrund

| <b>Electrical Connection Navigator</b> |                   |             |                           |                |             |
|----------------------------------------|-------------------|-------------|---------------------------|----------------|-------------|
| Wire ID                                | Conn              |             | Pin Conn                  |                | Pin OD      |
| <b>Ø≥ C205_2015-</b>                   |                   |             |                           |                |             |
| $\theta$ $\sqrt{4370}$                 |                   |             |                           |                | 2.500000    |
| $\sqrt{2}$ 3385                        | $X18/35^*1 - B$ 7 |             | $N22/1^*2 - B$            | $\overline{z}$ | 1,900000    |
| $\frac{1}{2702}$                       | Z6/30*W34-L x     |             | $A40/12-1-8$              |                | 1.600000    |
| $\frac{1}{2215}$                       | $S1 - 1 - B$      |             | N10/6"COC-B 23 1.050000   |                |             |
| $\frac{1}{2}$ 2214                     | $S1-1-B$          |             | 6 N10/6"COC-B 20 1.050000 |                |             |
| $\sqrt{7}$ 3830                        | $W34*1-K$         |             | $x$ $X11/4-1-8$           |                | 4 2.100000  |
| $\frac{1}{2}$ = 1037                   | N80*1-B           |             | $4$ $X18-1-B$             |                | 20 1.600000 |
| $\frac{1}{2}$ = 5803                   | W34/3*2-K         | $\mathbf x$ | $E17/37"1-8$ 1            |                | 1.050000    |
| $\bigoplus$ $\bigotimes$ 3400          |                   |             |                           |                | 2.100000    |
|                                        | Verbindungen      |             |                           |                |             |
| $"Iy-0.35"$                            | "Iy"<br>0.35      |             | 0.35<br>1.3               | 4.6            | 4           |
| $"Iy-0.5"$                             | "Iy"<br>0.5       |             | 1.6<br>0.5                | 6.3            | 2.5         |
| $"Iy-0.75"$                            | "Iy"<br>0.75      |             | 0.75<br>1.9               | 9.2            | 10          |
| $"Iy-1"$                               | "Iy"              |             | 2.1                       | 11.9           |             |
| $"Iy-1.5"$                             | "Iy"<br>1.5       |             | 1.5<br>2.4                | 16             | 12          |
| $"Iy-10"$                              | "Iv"<br>10        |             | 5.8<br>10                 | 105            | 58          |
| $"Iy-16"$                              | "Iy"<br>16        |             | $\overline{ }$<br>16      | 160            | 70          |
| $"Iy-2.5"$                             | "Iv"<br>2.5       | 3           | 2.5                       | 30             | 15          |
|                                        |                   |             |                           |                |             |

Abbildung 9.6: Erzeugung der logisch-geometrischen Bündelinformationen

anhand des klassifizierenden Namens (*Part\_name*) der korrekte Eintrag des Außendurchmessers (*OD*) gelesen und der Leitung zugewiesen. Die einzelnen Verlegewege jeder Leitung werden berechnet. Anhand der hinterlegten Formel zur QuerschniƩsberechnung wird für das gezeigte Segment für die darin enthaltenen Leitungen der resulƟerende Durchmesser (*Bundle Diameter*) berechnet und die entsprechende Aufdickung erzeugt.

## **9.3.2 Berechnung des maximalen Bauraums (V2)**

Zur Validierung der Berechnung des maximalen Bauraums wird zunächst das Optimierungsergebnis des Konfigurationsalgorithmus für das Validierungsbeispiel ausgewertet und diskuƟert. Dabei werden neben der allgemeinen Auswertung auch zwei einzelne Segmente detailliert betrachtet. Es folgt im zweiten Validierungsteil die beispielhafte Verteilung des berechneten Ergebnisses an ein Bauraummodell des Master-Leitungssatzes, welcher zuvor bereits aus einem anderen Master einen berechneten Bauraumvorhalt geliefert bekommen hat.

Das Gesamtmodell des Validierungs-Leitungssatzes besteht aus 179 Segmenten. Diese Segmente definieren den Verlegeweg für mindestens eine und maximal 103 Leitungen. Bei Durchführung der Optimierung zur Berechnung des maximalen Bauraumbedarfs wird dabei in 50 der 179 Segmente ein optimierter Segmentdurchmesser errechnet (siehe Abbildung 9.7). Dabei handelt es sich um Segmente, welche zwischen vier und 103 Leitungen enthalten.

Die absolute Betrachtung der optimierte[n Se](#page-194-0)gmente zeigt, dass durchschnittlich vier Leitungen aus den Segmenten optimiert wurden. Die relative Betrachtung

<span id="page-194-0"></span>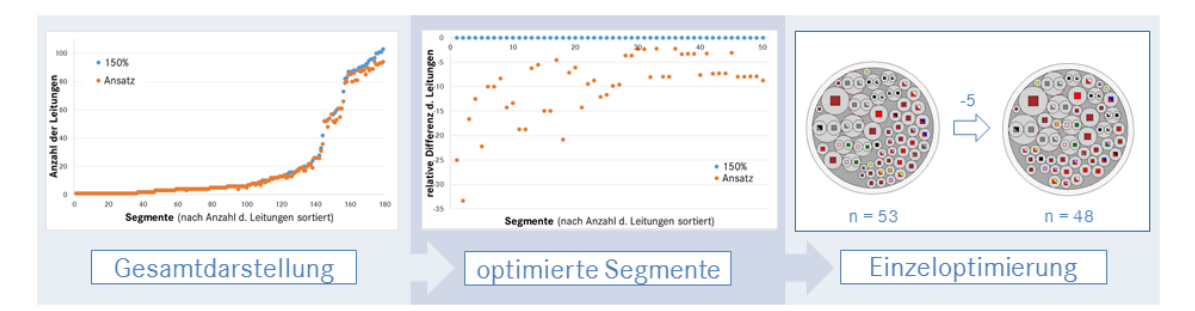

**Abbildung 9.7:** Berechnung des maximalen Bauraumbedarfs des Validierungs-Leitungssatzes

weist einen Mittelwert von -9,7% auf, jedoch stark beeinflusst durch Segmente mit nur einer geringen Anzahl an enthaltenen Leitungen, aus denen einzelne Leitungen optimiert wurden.

Für das im rechten Teil von Abbildung 9.7 gezeigte Segment wurden die 53 im 150%-Umfang enthaltenen Leitungen auf 48 Leitungen reduziert – eine genaue, manuelle Analyse der Modulkombinati[one](#page-194-0)n der einzelnen Leitungen führt auch genau zu diesem Ergebnis. Die Analyse von nicht optimierten Segmenten zeigt einige Segmente auf, bei denen durch den Algorithmus keine Optimierung vorgenommen wurde, auch wenn sich im fertig modularisierten Zustand des Realfahrzeuges einige Module ausschließen würden. In einem Beispielfall trifft dies auf zwei Module der im Segment enthaltenen Leitungen zu. Dies liegt im speziellen Fall in der komplexen Stücklistenvercodung begründet und ist anhand der auf den Leitung definierten Coden im Schaltplan nicht durch den Algorithmus herauszufinden. Wie aus diesem Beispiel erkennbar wird jedoch immer genügend Bauraum für den Leitungssatz bereitgehalten, sodass das in der frühen Phase zur Verfügung stehende Wissen optimal eingesetzt wird.

Nachdem die maximalen Bauraumbedarfe durch den Algorithmus berechnet und die entsprechenden Bauraumreservierungen im Master-Modell erzeugt wurden, müssen diese Baurauminformationen in die Bauraummodelle transferiert werden. Dies wurde zur Validierung mit einem Plugin in Siemens NX verwirklicht und wird hier anhand eines Bauraummodells gezeigt, welches zwei Mastern zugeordnet ist.

Im Bauraummodell wurden die Bauraumreservierungen anhand der Abschätzungen der Konzeptentwicklung zunächst manuell erzeugt. Am in Abbildung 9.8 gezeigten Beispiel ist dies ein Segment mit einem Durchmesser von 6,6 Millimetern (*ManualDiameter*). Um im Bauraummodell steuern zu können, ob der manuell gesetzte oder der berechnete Durchmesser gezeigt werden soll, wurde die Variable *ManualDiameterLeading* erstellt, die im Beispiel auf *false* steht.

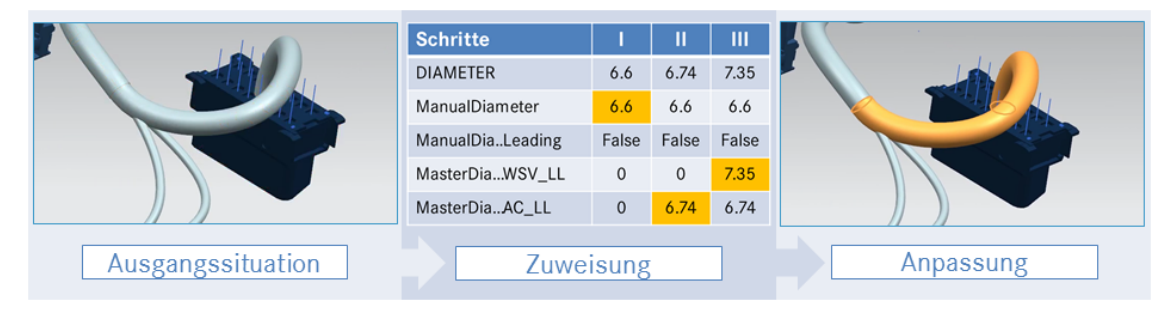

**Abbildung 9.8:** Anpassung des Bauraumbedarfs in den Bauraummodellen

Im nächsten Schritt wird aus dem Master-Modell der Derivate A und C der berechnete Bauraumbedarf an die Teilmodelle verteilt. Am Beispielsegment wird die zugehörige Variable *MasterDiameter\_Testharness\_AC\_LL* auf *6.74* gesetzt. Da der boolesche Operator auf *False* steht, wird der geometrische Durchmesser *DIA-METER* entsprechend auf diesen Wert angepasst. Im dritten Schritt wird aus dem zweiten zugehörigen Master-Modell (Derivate W,S,V) der kalkulierte Durchmesser der Bauraumreservierungen verteilt. Der dort berechnete Wert von *7.35* wird dem zugehörigen AƩribut *MasterDiameter\_Testharness\_WSV\_LL* zugewiesen und der geometrische Durchmesser (*DIAMETER*) automatisch aktualisiert, da dies der maximal vorhandene Wert ist.

## **9.3.3 Integration weiterer Bauteilinformationen (V3)**

Im dritten Validierungsschritt zur Integration weiterer Bauteilinformationen wird zunächst an einer beispielhaften Steckerreferenz für eine Kammer die Bestimmung der Anschlagteile durchgeführt. Für ein weiteres Kontaktgehäuse wird im Anschluss die Zuweisung der Bauteil-Stammdaten und deren Visualisierung aufgezeigt.

Am Beispiel der Steckerreferenz *X18\*2-B* wird die Anschlagteilermittlung mit der Verbindung zur CONNECT-Datenbank geprüft. Das programmierte Plugin zeigt zunächst alle belegten Kammern des Leitungssatzes (siehe Abbildung 9.9). Für das ausgewählte Kontaktgehäuse wird nun die Anschlagteilermittlung durchgeführt und via Direktzugriff auf die Datenbank Sachnummer, Dichtigkeit, [Obe](#page-196-0)rflächenmaterial sowie Querschnitt und Außendurchmesser der am Pin angeschlagenen Leitung übertragen.

<span id="page-196-0"></span>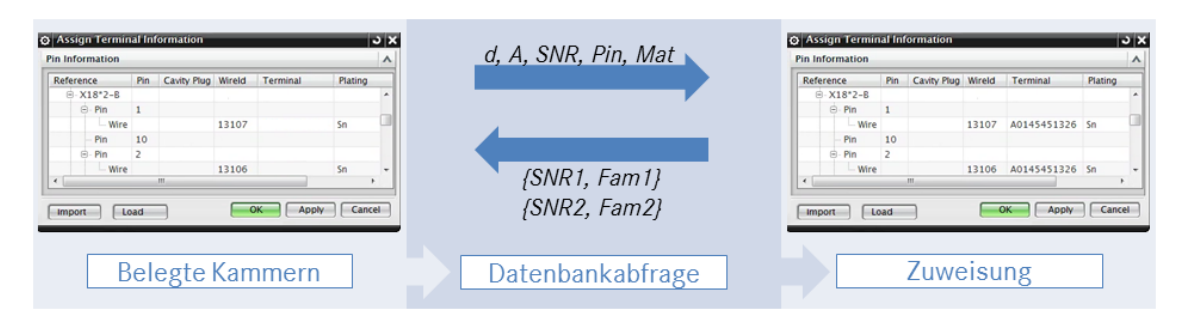

**Abbildung 9.9:** AnschlagteilermiƩlung an einem Kontaktgehäuse

Für Pin 1 werden so die entsprechenden Werte (*Mat = Sn*, *d = 2.4* und *A = 1.5*) für das spezifische Kontaktgehäuse im trockenen Bereich übergeben. Als Antwort erhält das Plugin aus der CONNECT-Datenbank drei verschiedene Teilenummer von Kontakten, welche an dieser Stelle zum Einsatz freigegeben sind und sich lediglich in ihrer Kontaktfamilie unterscheiden. Nach der manuellen Auswahl des gewünschten Kontaktes wird innerhalb des 3D-Master-Modells eine virtuelle Instanz dieses Kontaktes erzeugt. Da sich das eingesetzte Kontaktgehäuse im trockenen Bereich befindet, werden keine Abdichtteile (Einzeladerdichtung, Blindstopfen) übertragen.

Eine umfassende Validierung aller im Validierungsdatensatz ermittelten Anschlagteile wird durch die Datenvalidierung in Validierungsschritt V5 erfolgen, in der für den Gesamtumfang des erstellten 3D-Master-Leitungssatzes die verfügbaren Datenprüfungen der Datenbank ausgeführt werden.

Zur vollständigen Bedatung der genutzten Bauteilinstanzen wird das 3D-Master-Modell mit Bauteilinformationen angereichert. Am Beispiel des im Validierungs-Leitungssatz eingesetzten Kontaktgehäuses der Referenz*N73/3\*1-B* wird dies nun aufgezeigt.

Aus der CONNECT-Datenbank wird tagesaktuell ein Teilekatalog im KBL-Format exportiert und auf dem File-System für Siemens NX abrufbar hinterlegt. Für das spezifische Kontaktgehäuse (*Teilenummer A0445450028*) werden die entsprechenden Einträge aus dem Teilekatalog abgerufen und an die Bauteilinstanz geschrieben (siehe Abbildung 9.10). Für die virtuellen Instanzen, wie beispielsweise die genutzten Kontakte, werden die Informationen an diese virtuellen Instanzen versorgt.

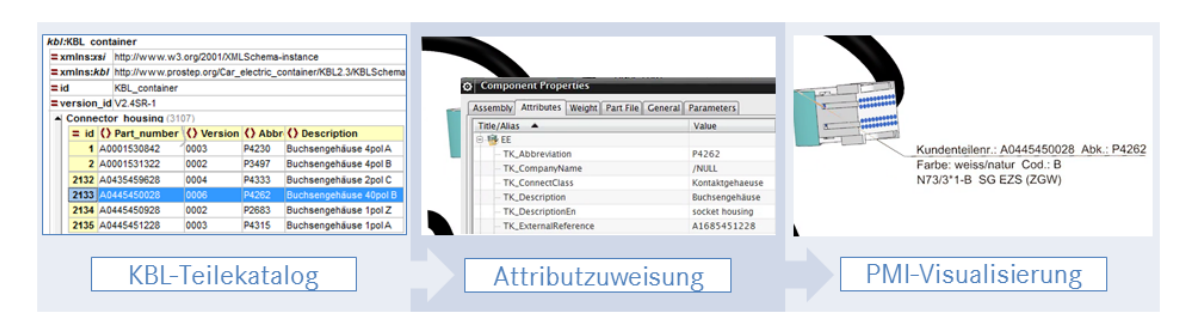

**Abbildung 9.10:** Stammdaten-Zuweisung an die Bauteilinstanzen

Zusätzlich werden die Bauteilinformationen zur Visualisierung direkt am Bauteil als Product Manufacturing Information (PMI) angezeigt.

### **9.3.4 Modulbildung (V4)**

Die Validierung des Methodenbausteins Modulbildung wird nun in zwei Schritten erfolgen. Zunächst wird der definierte Algorithmus an einem ausgewählten Kontaktgehäuse und einem Befestigungselement mit einer manuellen Auswahl verglichen. Im Anschluss werden die aus der KBL-Datei eines Moduls transformierten Stücklisten zwischen 3D-Master-Modell und Zeichnung gegenübergestellt.

Als Ergebnis der Modularisierung liegt diesem Validierungsschritt die Modulliste als Excel-Datei zur Verfügung. In dieser sind die spezifischen Eigenschaften und Bedingungen der einzelnen Module gelistet. Anhand des im Methodenbaustein definierten und im Plugin implementierten Algorithmus (siehe Abschnitt 6.3) werden zunächst die Leitungen anhand ihrer Code-Bedingung den einzelnen Modulen zugewiesen. Im Folgeschritt erfolgt die Bestimmung der Modulzuord[nun](#page-153-0)g der Kontaktgehäuse.

<span id="page-197-0"></span>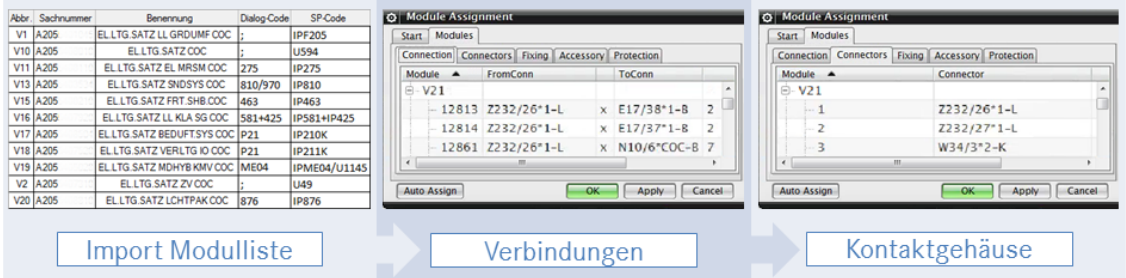

**Abbildung 9.11:** Modulbildung am Beispiel eines Kontaktgehäuses

Alle Leitungen, welche an der Beispielreferenz *Z232/26\*1-L* enden, befinden sich in Modul *V21*. Entsprechend weist der Algorithmus das Kontaktgehäuse mit der Referenz *Z232/26\*1-L* der Stückliste des Moduls *V21* zu (siehe Abbildung 9.11). Für das Befestigungselement mit der Referenz *FX.COC.0037* bestimmt der Algorithmus die Modulzuweisung zu *V1*. Eine Überprüfung zeigt, dass durch [das Se](#page-197-0)gment, an dem sich dieses Befestigungselement befindet, Leitungen der Module *V1, V17, V19, V40* verlegt werden. Da das Modul *V1* in der Stücklisten-Vercodung der Modulliste als Grundumfangsmodul gekennzeichnet ist, weist der Algorithmus dieses Kontaktgehäuse korrekterweise dem Grundumfangsmodul *V1* zu. Aus der erstellten KBL-Datei des 3D-Master-Modells sowie aus der KBL der bestehenden Zeichnung wurden durch eine XSLT-Transformation die jeweiligen Stücklisten im genutzten Index-XML-Format erzeugt. Am Beispiel des Moduls *V31* werden die beiden Stücklisten einander gegenübergestellt. Wie in Abbildung 9.12 zu erkennen stimmen sowohl die Zahl verschiedenartiger Bauteile als auch deren verbaute Menge überein. Es handelt sich dabei um Kontaktgehäuse, Zus[atztei](#page-198-0)le, Kontakte und Leitungen.

<span id="page-198-0"></span>

|                     |                    | V31 (A 205 540                                                           |
|---------------------|--------------------|--------------------------------------------------------------------------|
| partNumber          | <b>occurrences</b> | description                                                              |
| A000995             |                    | Einsteckbefestiger                                                       |
| A002546             |                    | FLRYCY 5x0,35mm <sup>2</sup> -A + Beilauf 0,35mm <sup>2</sup> -A-SN_T105 |
| A003546             |                    | FL9YBC11Y 4x0,14 sn-A, Sternvierer-Kabel_T105                            |
| A004545             |                    | Si-Anreihhalter ATO 1-fach 1pol C                                        |
| A026545             |                    | Buchsengehäuse 10pol A                                                   |
| A026545             | 5                  | Stift MQS Sn 0.25-0.35                                                   |
| A039545             |                    | Buchsengehäuse ópol C                                                    |
| A054545             |                    | Stiftgehäuse 6pol A                                                      |
| A212545             |                    | Buchsengehäuse 4pol X                                                    |
| A212545             |                    | Buchsengehäuse 4pol D                                                    |
| A212545             |                    | Buchsengehäuse 4pol B                                                    |
| A212982             |                    | Buchse HSD Au 0.13-0.15                                                  |
| ly-0.5 BK/RD        |                    | FLR-Iv                                                                   |
| LTG_END_UNGEDICHTET | $\overline{2}$     | offenes Leitungsende (ungedichtet)                                       |

**Abbildung 9.12:** Stücklistenvergleich am Beispiel des Moduls *V31*

Auch die Teile selbst sind dieselben – lediglich die Bezeichnung der einzelnen Teile unterscheidet sich. Die beiden Leitungen *B44* und *H37/1* im Zeichnungsumfang sind im 3D-Master-Umfang durch ihre korrekte Teilenummer klassifiziert. Die unterschiedlichen Bezeichnungen der einzelnen Teilenummern in beiden Umfängen geht auf unterschiedliche Datenquellen und einer im Ausarbeitungszeitraum erfolgten Standardisierung der Bezeichnungen zurück.

Insgesamt werden die Bauteile im betrachteten Validierungsbeispiel auf 52 ver-

schiedene Modulvarianten verteilt. Dabei werden den jeweiligen Modulen zwischen einem und 267 Bauteilen zugeordnet.

### **9.3.5 Datenvalidierung (V5)**

Im letzten Validierungsschritt wird der Gesamtumfang des ausgewählten Master-Modells gesamtheitlich betrachtet und validiert. Nach der Erstellung des Ausgangsdatensatzes wird dazu erläutert, welche Gültigkeitsprüfungen in der CON-NECT-Datenbank genutzt und welches Ergebnis geliefert wird.

Aus dem 3D-Master-Modell wird der finale Ausgangsdatensatz generiert. Hierzu wird über ein Plugin der gesamte Dateninhalt des Modells mittels Adressierung diverser NXOpen-Schnittstellen ausgelesen und in eine XML-Datei überführt. Auf Grundlage dieser XML-Datei wird im Anschluss durch ein Transformations-Stylesheet die KBL-Datei erzeugt. Diese KBL-Datei wird dabei automatisch auf ihre Schema-Validität geprüft. Aus dieser KBL-Datei wird mit einem weiteren Stylesheet die strukturierte Stückliste als Index-XML transformiert und gespeichert. Alle im Modell enthaltenen 3D-Geometrien werden zu einem Gesamtmodell zusammengefügt und mit einem Konverter in eine JT-Datei überführt. Nach dem Zusammenfügen zu einer 3dHCV-Datei steht der finale Ausgangsdatensatz zur Verfügung.

Zur umfassenden Qualitätssicherung der Leitungssatzdaten bei MBC sind in der CONNECT-Datenbank zahlreiche GülƟgkeitsprüfungen hinterlegt, welche die importierten KBL-Dateien auf Korrektheit und Verbaubarkeit prüfen. Diese Prüfungen gliedern sich dabei in vier Hauptbereiche:

**Überprüfung der Modulvarianten** Im Rahmen dieser Prüfungen wird unter anderem sichergestellt, dass neben den Leitungssatzdaten auch die verknüpften Schaltpläne in die Datenbank eingelesen wurden und zu jeder definierten Modulvariante die zugehörigen Daten im KBL-Format vorliegen. Neben dem Abgleich der Bezeichnung der Leitungssätze zwischen KBL-Datei und Produktdatenmanagement wird geprüft, dass nur freigegebene Teilenummern der Leitungssätze verwendet werden und alle deklarierten Referenzen für die jeweilige Baureihe freigegeben sind.

Abgleich der Logikinformationen Zahlreiche Tests stellen in diesem Bereich sicher, dass verwendete Leitungen in der Datenbank vorhanden sind. Zusätzlich wird verglichen, ob alle über die KBL-Datei importierten Verbindungen auch in den importierten Schaltplandaten zu finden sind.

Kontrolle der Bauteilinformationen Ein weiterer Baustein der Gültigkeitsprüfungen besteht in der Kontrolle der Bauteilinformationen. Es wird dabei nicht nur sichergestellt, dass alle verbauten Teile in der Datenbank vorhanden, ausreichend beschrieben und freigegeben sind und die Verwendung in der jeweiligen Baureihe erlaubt ist, sondern auch geprüft, ob die Stücklisteninformationen vollständig sind und keine Dummy-Teile verwendet wurden.

**Überprüfung der zusammenhängenden Logik** Den umfassendsten Teil aller Tests bildet die Überprüfung der zusammenhängenden Logik. Hierbei wird jede Verbindungsstelle im Detail analysiert und beispielsweise geprüft, ob die verwendeten Kontakte im jeweiligen Kontaktgehäuse freigegeben sind, ob sie an die angeschlagenen Leitungen passen und ob die Dichtungszuordnung korrekt ist. Für Trennstellen wird zusätzlich abgesichert, dass Stecker und Buchse in allen Belangen (Codierung, Pinzahl, Kontaktoberflächen) zusammen passen. Darüber hinaus wird die Stromtragfähigkeit der Massestellen digital verifiziert.

Um eine finale Validierung der mit dem 3D-Master-Modellierungsansatz generierten Daten zu erhalten, wird die Gesamt-KBL-Datei in die CONNECT-Datenbank eingelesen und anhand von 55 ausgewählten Gültigkeitsprüfungen analysiert. Für die 52 verwendeten Modulvarianten erhält man so in der Summe 2860 verschiedene Prüfergebnisse (siehe Abbildung 9.13).

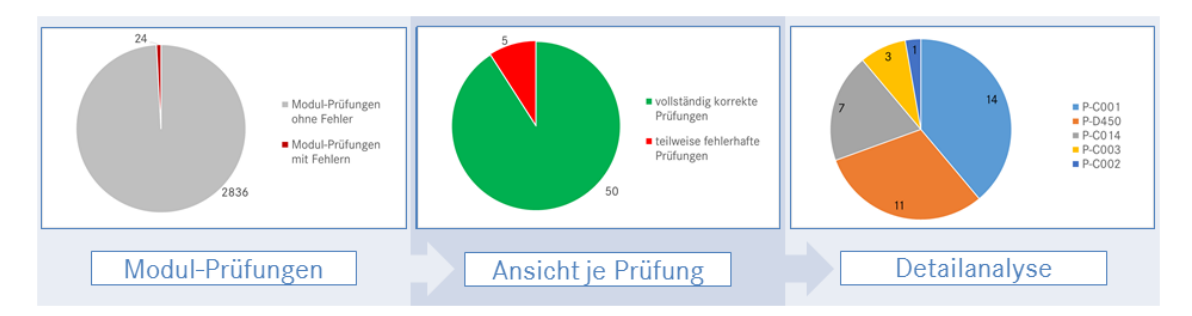

Abbildung 9.13: Überblick über das Ergebnis der Gültigkeisprüfungen

Wie dargestellt, treten mit dem verwendeten Validierungsbeispiel insgesamt 24 Fehler in den Modulen auf. Bezogen auf die durchlaufenen Prüfungen verteilen sich diese 24 Fehler auf fünf Gültigkeitsprüfungen und haben dabei einen unterschiedlich starken Anteil.

Als Hauptfehler der importierten KBL-Daten kann Prüfung P-C001 identifiziert werden. Diese prüft, ob die verwendeten Bauteile innerhalb eines Moduls in der entsprechenden Baureihe zur Verwendung freigegeben sind und gibt je ungültigem Derivat einen Fehler aus. Im importierten Datensatz trifft dies zum Auswertezeitpunkt auf drei Bauteile zu, die durch ihre mehrfache Verwendung im Leitungssatz vierzehn Fehlermeldungen produzieren. Die zweite Fehlerhäufung tritt bei P-D450 mit elf Fehlern auf, bei welcher die Anzahl der Pins der Kontaktgehäuse gegeneinander geprüft werden. Diese resultiert bei den insgesamt zehn betroffenen Bauteilen daher, dass im 3D-Master-Modell bereits auf eine neue Art der Modellierung für Spezialstecker zurückgegriffen wurde, welche in der Datenbank zum Auswertezeitpunkt noch nicht implementiert war. Insgesamt sieben Fehler werden für P-C014 ausgegeben. Bei dieser Auswertung wird kontrolliert, ob die verwendeten Teilenummern, welche anhand der Nomenklatur als nicht-reale Teilenummern idenƟfiziert werden, einem freigegebenen Schlüsselwortwert für Bauteile ohne Teilenummer entsprechen. Alle auftretenden sieben Fehler gehen dabei auf dasselbe Bauteil zurück – als Anschlagteil wurden im Rahmen der Validierung zur besseren Verfolgbarkeit für direkt angeschlagene Leitungen die virtuelle Teilenummer *K\_T* vergeben, obwohl an dieser Stelle eigentlich kein Kontakt verbaut wird. Als weiterer Fehler tritt P-C003 auf, bei dem die Teilebenennung zwischen Datenbank und importierten Teiledaten abgeglichen wird – bei drei Bauteilen des importierten Datensatzes stimmen diese nicht überein. Da die Benennung der Bauteildaten durch den Import der Stammdaten (vergleiche Validierungsschritt V3) erfolgt, kann dieser Fehler nur auftreten, falls im Rahmen des Importes nicht allen Bauteilen die notwendigen Bauteilinformationen zugewiesen werden. Eine Detailanalyse zeigt, dass diese drei Bauteile in der Datenbank selbst nicht den notwendigen Datenqualitätsstatus zum Export besitzen und daher keine Zuweisung der Benennungen erfolgt ist. Einen letzten und nur einmal auftretenden Fehler gibt die Gültigkeitsprüfung P-C002 aus. Diese prüft, ob die verwendeten Teile in der Datenbank selbst angelegt sind. Bei dem als fehlerhaft deklarierten Bauteil handelt es sich dabei tatsächlich um ein nicht in der Datenbank vorhandenes Bauteil, welches als Zusammenbau-Teil einer anderen Abteilung nicht mit dieser Sachnummer in der CONNECT-Datenbank bekannt ist.

Durch den Import der Modellierungsdaten und die Detailanalyse anhand der im Real-Prozess verwendeten Gültigkeitsprüfungen in der CONNECT-Datenbank konnten gewissen Fehler im Ausgangsdatensatz aufgezeigt werden. Keiner davon bescheinigt dem Ausgangsdatensatz jedoch eine negative Datenqualität, zumeist beruhen die aufgetretenen Fehler auf unterschiedlichen AƩributwerten zwischen Datenbank und Datensatz und sind lediglich Hinweise. Der Verwendbarkeitstest (P-C001) wäre für eine Freigabe des Gesamtumfanges zwar freigabeverhindernd, kann jedoch auf den alten Grunddatensatz des Validierungsbeispiels zurückgeführt werden. Eine einfache Freigabe der Verwendbarkeit dieser aufgefallenen Bauteile für die genutzte Baureihe sowie ein Anlegen des nicht bekannten Bauteils in der Datenbank würde die letzte Hürde zur Freigabe des Validierungsdatensatzes beseitigen.

## **9.4 Zusammenfassung und Diskussion der Ergebnisse**

Zur Überprüfung des Modellierungsansatz für den 3D-Master-Leitungssatz wurde ein Cockpit-Leitungssatz von Mercedes-Benz in der bestehenden Toollandschaft der Leitungssatz-Entwicklung validiert. Zusätzlich zu den bestehenden Tools wurden dazu zahlreiche Plugins insbesondere für Siemens NX erstellt und genutzt. Die Auswahl des Validierungsobjekts aus der aktuellen C-Klasse erfolgte auf Grund des günstigen Verhältnisses von Komplexität, DMU-Verblockung und Ausstattungsvielfalt.

Im Zuge der Validierung wurden in den einzelnen Validierungsschritten einige Beispiele an ausgewählten Bausteinen des 3D-Master-Modells detailliert beschrieben. Über die Analyse des Einzeladerroutings und die Berechnung des maximalen Bauraums wurde die Integration weiterer Bauteilinformationen und die Modulbildung betrachtet. Abseits der hier beschriebenen Einzelbeispiele wurden diese Schritte im ausgewählten Validierungsobjekt an weiteren Beispielen positiv erprobt.

Der abschließende Validierungsschritt der Datenvalidierung stellte zusätzlich das

korrekte Validierungsergebnis einiger anderer durchlaufener Schritte sicher. In den in der Datenbank hinterlegten Tests wurden nicht nur Prüfungen zum Schaltplan und der logischen Verschaltung durchgeführt (siehe Validierungsschritt V1), sondern ebenso die korrekte und vollständige Beschreibung der Bauteile (siehe Validierungsschritt V3) sowie die Vollständigkeit der aus der Modulbildung generierten Stücklisteninformationen (siehe Validierungsschritt V4) untersucht. Das unkritische Ergebnis der Gültigkeitsprüfungen in der CONNECT-Datenbank bescheinigt dabei den korrekten Inhalt des mit dem 3D-Master-Ansatz erzeugten Datensatzes. Das erarbeitete Konzept des 3D-Master-Leitungssatzes kann damit als inhaltlich validiert angesehen werden.

Neben den aufgezeigten Erfolgen bei der Validierung müssen jedoch auch einige kritische Stellen des Modellierungsansatzes betrachtet werden. Eine Schwachstelle des Optimierungsansatzes zur Berechnung des maximalen Bauraums, welche sich insbesondere bei Segmenten mit wenigen Leitungen bemerkbar macht, ist die Annahme der Formellinearität. Durch die Nicht-Linearität in der Heuristik der Segmentdurchmesserberechnung kann bei der Optimierung ein falsches Op-Ɵmum gefunden werden. Durch die Wegnahme einer oder mehrerer kleiner Leitungen in einem Bündel sinkt zwar die lineare Durchmessersumme der verbauten Leitungen, durch den kleineren Divisor kann der mit der Durchmesserformel berechnete Querschnitt des Segmentes jedoch größer werden. Eine Erweiterung des Ansatzes zur Berücksichtigung der Nicht-Linearität ist für die Zukunft denkbar, mögliche Ansätze finden sich hierzu bei [Kübart u. a. 2015].

Die zunehmende Integration der Informationen in das DMU-Modell bringt die bestehenden CAD-Tools an ihre Grenzen, [da sie derzeit nich](#page-226-0)t für einen 3D-Master-Ansatz im Leitungssatz vorbereitet sind und für gewisse Bauteile und Informationen des Leitungssatzes keine definierte Abbildungsmöglichkeit bieten. So fehlen in gängigen CAD-Werkzeugen beispielsweise Werkzeuge zur sauberen Modularisierung und Verwaltung von Anschlagteilen. Zur Durchführung der Validierung mit Siemens NX wurden hierzu die umfassend bereitstehenden Attributfunktionalitäten genutzt, in denen auch geschachtelte XML-Einträge möglich sind. Dieser Beipass könnte sicherlich auch in anderen CAD-Werkzeugen genutzt werden.

Der ausgewählte Validierungsdatensatz hat alle im 3D-Master-Konzept definierten Prozessschritte durchlaufen. Die als Endresultat aus den Prozessschritten erstellte KBL-Datei des Ausgangsdatensatzes konnte inhaltlich validiert werden und besitzt eine entsprechende Freigabequalität. Damit wurde gezeigt, dass das hier in der Theorie beschriebene 3D-Master-Konzept für den Leitungssatz grundsätzlich einsetzbar und nutzbar ist.

### **10 Zusammenfassung und Fazit**

Zu Beginn dieses Kapitels werden die wesentlichen Punkte dieser Arbeit betrachtet und zusammengefasst. Im Anschluss wird analysiert, ob die in Kapitel 4 abgeleiteten Forschungsfragen mit dem präsentierten Konzept des 3D-Master-Leitungssatzes beantwortet wurden. Das Ende des Kapitels bildet das Fazit mit [ein](#page-92-0)em Ausblick auf offene Fragestellungen, mögliche Erweiterungen und weitere Optimierungspotentiale für den 3D-Master-Leitungssatz.

#### **10.1 Zusammenfassung**

Fokus der vorliegenden Arbeit war, ein Konzept zur Entwicklung von Leitungssätzen als 3D-Master in einem realistischen, vollständigen DMU-Modell aufzustellen und dabei notwendige Daten, Methodenbausteine, begleitende Prozesse und Tool-Anforderungen herauszuarbeiten. Hierzu wurde als technologischer Stand der Technik anfangs in die Grundlagen des Leitungssatzes eingeführt, indem neben der geschichtlichen Entwicklung zahlreiche Daten und Fakten zu Kabelbäumen im automobilen Umfeld geliefert wurden. Zusätzlich zu den beschriebenen Architekturansätzen der Elektrik und Elektronik wurde dabei der grundsätzliche Aufbau, die Fertigung und Montage mit den verschiedenen Herausforderungen und Prozessschritten sowie Optimierungspotentiale und Trends aufgezeigt. Es folgte eine Präsentation der Herausforderungen in der Leitungssatz-Entwicklung, begleitet von einer allgemeinen und zwei beispielhaften Beschreibungen des Leitungssatz-Entwicklungsprozesses. Mit dem Ende des Grundlagenkapitels wurde das eigentliche Problemfeld in der aktuellen Entwicklung des Leitungssatzes auf das Problemfeld zwischen 3D- und 2D-Welt eingegrenzt.

Basierend auf dieser Eingrenzung wurde im Kapitel zum Stand der Technik zu Methodik und Daten zunächst die Rolle der 2D-Zeichnung in den aktuellen Entwicklungsprozessen und insbesondere im Leitungssatz-Entwicklungsprozess mit den resultierenden Herausforderungen und Problemen beschrieben. Es folgte eine detaillierte Vorstellung der 3D-Master-Methodik, beginnend mit einer Einordnung, der Erläuterung der Grundlagen und der Beschreibung möglicher Datenformate, aufgeteilt in Prozess- und Begleitformate. Neben den theoretischen Grundlagen wurden einige Beispiele aus verschiedenen Industriebereichen gezeigt, in

denen bereits mit einer vollständig digitalen Produktbeschreibung gearbeitet wird. Essentieller Bestandteil der 3D-Master-Methodik ist die verwendete Konstruktionsmethodik. Hierzu wurde das sogenannte Assembly-oriented Design betrachtet, indem anfangs die Grundlagen der zusammenbauorientierten Konstruktion beschrieben wurde und anschließend mit der Konstruktionsmethodik im automobilen Leitungssatz verglichen wurden. Wesentlicher Kern für die Entwicklung des 3D-Master-Konzeptes bildete die umfassende Datenanalyse, welche auf Grundlage des für den Leitungssatz entwickelten Datenformates KBL 2.4 die verschiedenen Daten in die Informationsgruppen Bauteile, Logik, Konfiguration und Zusammenbau einteilte und versuchte den heutigen Datenfluss in den Systemen des Entwicklungsprozesses abzuleiten.

Auf Grundlage des erarbeiteten Stands der Technik aus den vorigen Kapiteln wurden die Hauptdefizite des derzeitigen Prozesses in Kapitel 4 zusammengefasst und daraus der Handlungsbedarf in Form der präzisierten Forschungsfragen abgeleitet. Die Forschungsfragen befassten sich dabei mit den [n](#page-92-0)otwendigen Daten in den verschiedenen Prozessschritten, den benötigten Methodenbausteinen für die Prozessschritte, den beteiligten Prozessen sowie den abgeleiteten Tool-Anforderungen. Diese Fragestellungen waren damit Basis für die weitere Erarbeitung des 3D-Master-Leitungssatzes und haben dabei die Struktur und Inhalt der folgenden Kapitel vorgegeben. Aus den gewonnenen Erkenntnissen des Stands der Technik wurde dazu auf dem Ausgangspunkt der definierten Forschungsfragen ein abstrakter Zielprozess sowie der Ziel-Datenfluss in einem 3D-Master abgeleitet.

Der eigentliche Kern dieser Arbeit folgte ab Kapitel 5. Dieses begann einleitend mit der Erarbeitung der wesentlichen Eingangsparameter in das 3D-Master-Modell auf Basis des in Kapitel 4.3.2 abgeleiteten Ziel-Da[te](#page-98-0)nflusses. Für die Systeme Datenbank, Schaltplan, Modularisierung und Bauraummodell wurde detailliert beschrieben, wie diese S[ystem](#page-96-0)e aufgebaut, welche Informationen notwendig sind und wie die Daten innerhalb dieses System strukturiert sein müssen. Insbesondere der Aufbau und Inhalt der Bauraummodelle hat dabei wesentlichen Anteil daran, den bauraumorientierten Ansatz der 3D-Leitungssatzentwicklung mit der produktorientierten 2D-Leitungssatzentwicklung zu kombinieren. Im Folgenden wurde der eigentliche Umfang eines 3D-Master-Leitungssatz abgeleitet und die Beziehungen zwischen den verschiedenen auftretenden 3D-Modellen (Bauraum-

modell, 3D-Master-Modell) untersucht. Darauf folgte die Beschreibung der Prozessschritte zur Bildung eines 3D-Master-Modells für den Leitungssatz mit der Definition des Masterknotens, der Bildung des Zusammenbaus, der Verlinkung der topologischen Informationen, der Erzeugung der logisch-geometrischen Bündel, der Berechnung der maximalen Bauraumreservierung, der Verlinkung der Leitungsschutz-Informationen, der Anschlagteilermittlung, der Anreicherung mit Bauteilinformationen, der Modulbildung sowie der Lieferantenanbindung. Neben der Integration der Methoden und Daten ins 3D-Master-Modell wurde ebenso die Visualisierung der enthaltenen Informationen im Modell durch grafische Repräsentation und ausgewählte Sichten beschrieben. Die Vorstellung des Modellierungsansatzes schloss mit der Definition der Ausgangsparameter, in der die Aufteilung der Informationen in Visualisierungs- und Metadaten sowie die Zusammenfassung im 3dHCV-Datencontainer erörtert wurde.

Wesentliche, eigenständige Methodenbausteine, die in den Prozessschritten des 3D-Master-Leitungssatzes genutzt werden, wurden daraufhin in Kapitel 6 separat erläutert. Der Methodenbaustein Einzeladerrouting beschäftigte sich dabei mit der Verknüpfung von logischen und geometrischen Informationen des [Le](#page-132-0)itungssatzes, indem zuerst Analogien zur Pfadplanung betrachtet und die allgemeine Prozessbeschreibung anhand der Definition von grundsätzlicher und erweiterter Problembestellung aufgestellt wurde. Es folgte die Darstellung des Einzeladerroutings im CAD-System sowie die Definition einer Formel zur Querschnittsberechnung, welche sich auf eine Sensitivitätsanalyse recherchierter Heuristiken stützte. Mit dem Methodenbaustein der Konfigurationsermittlung wurde ein weiterer wesentlicher Anker des Gesamtkonzeptes erläutert, indem zunächst die Grundlagen der codebasierten Fahrzeugkonfiguration sowie von MaxSAT-basierten Lösungsverfahren erörtert und daraus im Anschluss ein Konzept zur Berechnung des maximalen Bauraumbedarfes abgeleitet wurden. Dazu wurden benötigte Datenquellen analysiert und der Ansatz mit der Erzeugung des globalen Regelwerks, der Erstellung der lokalen Klauseln, der Erzeugung des SAT-Modells sowie der Berechnung des Optimierungsergebnisses präsentiert. Als dritter Methodenbaustein wurde die automatisierte Zuweisung der verwendeten Leitungssatz-Bauteile zu den einzelnen Modulvarianten vorgestellt. Hierzu wurden Randbedingungen aufgestellt und danach detailliert die Durchführungsschritte für Verbindungen,

Kontaktgehäuse, Kontaktteile und Einzeladerdichtungen, Blindstopfen, Befestigungselemente und Leitungsschutz sowie Zusatzteile erläutert.

Als Auswahl wesentlich beeinflusster Prozesse wurde in Kapitel 7 anfangs der Qualitätsabsicherungsprozess für Produktdaten im 3D-Master-Leitungssatz mit den verschiedenen Systemstufen Datenbank, Schaltplan, Modularisier[un](#page-159-1)g, Bauraummodell, 3D-Master-Modell und 3dHCV-Container betrachtet. Des Weiteren wurde der Einfluss des Wechsels zum 3D-Master auf die Langzeitarchivierung erläutert. Dazu folgte auf eine allgemeine Beschreibung der Rolle der Langzeitarchivierung im Produktdefinitionsprozess die Vorstellung verschiedener Archivierungsprozesse für 3D-Modelle. Aus den verschiedenen Prozessen wurde im Anschluss ein Prozess zur Langzeitarchivierung des 3D-Master-Leitungssatzes abgeleitet, in dem sowohl das Kernmodell als auch die notwendigen Prozessschritte enthalten waren. Den Abschluss des Kapitels bildete eine Kurzpräsentation des Änderungsmanagements mit einigen Grundlagen und Analysen im Leitungssatzumfeld von Mercedes-Benz Cars sowie der daraus resultierende Entwurf eines durchgängigen Änderungsmanagements.

Die aus dem Konzept für den 3D-Master-Leitungssatz resultierenden Tool-Anforderungen wurden daraufhin in Kapitel 8 abgeleitet. Dazu wurde die aus Modellierungsansatz und Methodenbausteinen folgende Toolkette betrachtet und im Anschluss die notwendigen Anforderung[en](#page-179-0) für die Verwaltungssysteme (Datenbank, PDM-System, Langzeitarchiv, Stücklistensystem) und Autorensysteme (Schaltplan-Editor, CAD-System, Varianten-Steuerung) definiert.

Die Validierung des Gesamtkonzeptes schloss sich in Kapitel 9 an, indem eingangs das Umfeld der Validierung und der Validierungsumfang durch die Definition eines Validierungsobjekts sowie der Validierungsschritte definiert [w](#page-187-0)urde. Es folgte eine detaillierte Begutachtung der definierten Validierungsschritte am ausgewählten Validierungsbeispiel des Cockpit-Leitungssatzes. Hierzu wurde neben den einzelnen Methodenbausteinen – Einzeladerrouting, Konfigurationsermittlung und Modulbildung – auch deren Einfluss auf Stückliste und Bauraumreservierung betrachtet sowie die Integration weiterer Bauteilinformationen und eine umfassende Datenvalidierung durchgeführt. Die Validierung endete mit einer Zusammenfassung sowie einer Diskussion der erzielten Ergebnisse.

#### **10.2 Beantwortung der Forschungsfragen**

In Kapitel 1.2 wurde das Ziel und die initialen Forschungsfragen dieser Arbeit aufgestellt, welche nach der Erläuterung des Stands der Technik und den zusammengefassten [Defi](#page-22-0)ziten in Kapitel 4.2 präzisiert wurden. Das in den Folgekapiteln erarbeitete Konzept zur Entwicklung von Leitungssätzen als 3D-Master in einem rea-listischen, vollständigen DM[U-M](#page-93-0)odell sollte hierzu die Antworten erarbeiten und aufzeigen.

Im Folgenden wird verdeutlicht, durch welche Teile des entwickelten 3D-Master-Konzeptes die einzelnen Forschungsfragen adressiert wurden. Dazu werden die Forschungsfragen einzeln gelistet und im Anschluss die Antwort erörtert.

• F1-1: Welche Informationen müssen zur Einführung des 3D-Master-Leitungssatzes im 3D-Master-Modell verfügbar sein?

Mit dem entwickelten Leitungssatz-Informationscluster (LIC) auf Basis des Datenformats KBL sind alle relevanten Datenattribute gelistet und in einem Cluster zusammengefasst worden. Das Datenmodell KBL 2.4 stellt dabei alle benötigten Eigenschaften bereit, welche notwendig sind, um das Produkt Leitungssatz vollständig digital zu dokumentieren. Durch die zusätzliche Aufteilung der Informationsdaten in Visualisierungs- und Metadaten, der definierten Verlinkung der geometrischen und inhaltlichen Informationsanteile sowie die Zusammenfassung in einen gemeinsamen 3dHCV-Container können alle benötigten Informationen zur Beschreibung des Leitungssatzes transportiert, gespeichert, archiviert und ausgetauscht werden (vgl. Kapitel 3.4 und 5.3).

• F1-2: In welchem Datensystem und zu welchem Prozessschritt werden die benötigten Informatione[n de](#page-77-0)finie[rt?](#page-128-0)

Wesentliche Eingangsparameter und Autorensysteme für den 3D-Master-Leitungssatz sind Datenbank, Schaltplan, Modularisierung und Bauraummodell. Im Leitungssatz-Informationscluster ist dazu jedes Informationsattribut (Datum) genau einem Autorensystem zugeordnet, um dem Single-Source-Prinzip zu folgen. Die Integration der Informationen ins 3D-Master-Modell folgt fest definierten Prozessschritten. Zusätzlich zur Definition des Autorensystems ist dabei jedem Datum im LIC der Prozessschritt im 3D-Master-Ansatz zugeordnet, bei dem es ins

3D-Master-Modell übertragen wird. Dies ermöglicht die Ableitung eines eindeutigen Datenflusses zwischen den beteiligten Systemen (vgl. Kapitel 4.3.2, 5.1 und 5.2.2).

• F1-3: Wie kann der derzeitige bauraumorientierte Ansatz in [der D](#page-96-0)[MU-](#page-98-1)Entwicklung des Leitungssatzes mit dem produktbezogenen Ansatz in der 2D-Entwicklung kombiniert werden?

Die Aufteilung der Bauraummodelle in eindeutige Verlegebereiche mit klaren Übergabestellen, der Einführung von Vererbungshierarchien zur Abbildung alternativer Verlegewege sowie die Integration von Sichten auf das Bauraummodell sind Grundlagen dieses Zieles. Sie ermöglichen ebenso eine konsequente Trennung von Bauraummodell und 3D-Master-Modell wie die klare Zuordnung, welche Bauteilinformationen in welchem der beiden CAD-Modelle definiert werden. Die gleichzeitig konsequente und toolunterstützte Bereitstellung notwendiger Informationen des Bauraummodells für das 3D-Master-Modell durch Verlinkung und Sichtensteuerung ermöglicht die Kombination von bauraum- und produktorientiertem Ansatz. Auf diese Weise kann das 3D-Master-Modell sowohl den bauraumorientieren Ansatz der DMU-Entwicklung als auch den produktorientieren Ansatz der vorigen 2D-Zeichnung im 3D-Modell als digitale Produktbeschreibung vereinen (vgl. Kapitel 5.1.4 und 5.2.2).

• F2-1: Wie können die elektrologischen Verbindungsinformationen des Leitungssatze[s in da](#page-103-0)s CA[D-Mo](#page-114-0)dell integriert werden?

Das Einzeladerrouting im CAD-System ermöglicht die Integration der elektrologischen Verbindungsinformationen ins CAD-Modell. Durch die Verlinkung der in den Bauraummodellen definierten Verlegewege ins 3D-Master-Modell und die gleichzeitig eindeutige Zuweisung der Referenzen an die Kontaktgehäuse kann ein im CAD-System vorhandener Routing-Mechanismus jeder Leitung den Verlegeweg zuweisen. Die fehlenden geometrischen Informationen der Leitungen können dazu automatisch aus Bauteilbibliotheken im CAD-System ergänzt werden. Die Aufdickung und Berechnung der einzelnen Segmente im 3D-Master-Modell erfolgt auf Grundlage der enthaltenen Leitungen und dem daraus resultierenden Gesamtquerschnitt aus der definierten Berechnungsheuristik (vgl. Kapitel 5.2.2 und 6.1).

• **F2-2**: Wie kann die durch den kundenspezifischen Leitungssatz abzubildende Produktvarianz erzeugt und dokumentiert werden?

Die Produktvarianz des kundenspezifischen Leitungssatzes findet sich in seinen Modulvarianten wieder. Die Erzeugung der Produktvarianz startet mit der Vercodung der Leitungen im Schaltplan sowie der parallelen Erstellung der Modulliste. Die in dieser Liste definierten Module werden im Anschluss zunächst mittels definierter Algorithmen mit Leitungen befüllt. Im Anschluss erfolgt auf Grundlage dieser Zuordnung die automatische Zuweisung aller anderen verbauten Bauteile. Diese Zuweisungsinformationen können einerseits als Attribute an den Bauteilen selbst oder andererseits global als Relationsbeschreibung im 3D-Master-Modell hinterlegt werden. Die finale Dokumentation geschieht durch die Ausleitung der Metadaten und die standardisierte Abbildung der Modulvarianten in der KBL-Datei (vgl. Kapitel 5.2.2 und 6.3).

• **F2-3**: Wie kann der heute [man](#page-153-0)uell abgeschätzte Bauraumbedarf automaƟsiert berechnet [werden](#page-114-0)?

Der maximale Bauraumbedarf des Leitungssatzes ist von den auswählbaren Ausstattungen und damit Modulvarianten abhängig, die zu einem maximalen Durchmesser führen und sich je Segment unterscheiden können. Die Vercodung der Einzelleitungen ist Kerninformation zur Steuerung einzelner Leitungen in verschiedene Module. Um bereits im frühen Entwicklungsstadium eine Aussage über den benötigten Bauraumbedarf zu tätigen, kann genau diese Informationen des Schaltplans zur Berechnung genutzt werden. Neben dem Import von pauschalen Codebedingungen aus dem Stücklistensystem kann dazu aus dem Schaltplan ein lokales Regelwerk berechnet werden, welches Randbedingungen über die Vercodungen und damit über die Kombinierbarkeit der einzelnen Leitungen liefert. Für jedes Segment kann auf Grundlage dieser Informationen im Anschluss mittels einer MaxSAT-Optimierung berechnet werden, welcher Bauraumbedarf an dieser Stelle maximal auftritt. Die anschließende Kombination dieses berechneten Maximalwertes mit den vom Konstrukteur hinterlegten Daten zu Verlege- und Innova-Ɵonsvorhalt führt zu einer klar nachvollziehbaren Berechnung des notwendigen Bauraumvorhalts (vgl. Kapitel 5.2.2 und 6.2).

• **F3-1**: Welche Auswirkung hat die Umstellung auf 3D-Master für den Qualitätsabsicherungsprozess der Produktdaten in den verschiedenen Systemen?

Durch die Integration zusätzlicher Informationen ins CAD-System ist es notwendig, bereits in den vorangehenden Systemen umfangreiche Datenprüfungen durchzuführen – sofern möglich sollen Daten an den Orten geprüft werden, an denen sie definiert werden. Dazu muss in allen beteiligten Systemen ein umfangreicher Qualitätsabsicherungsmechanismus in Form von Checks hinterlegt sein. Neben der Datenbank betrifft dies den Schaltplan, die Modularisierung und insbesondere das Bauraummodell, welches neben den inhaltlichen auch den allgemeinen geometrischen Anforderungen an ein CAD-Modell genügen muss. Auch für das 3D-Master-Modell ist die Prüfung der geometrischen Anforderungen notwendig. Der finale Ausgangsdatensatz in Form des 3dHCV-Containers kann dabei beispielsweise in der Datenbank selbst auf inhaltliche Korrektheit geprüft werden, indem dort umfangreiche Gültigkeitsprüfungen verwaltet und definiert werden (vgl. Kapitel 7.1).

• **[F3-](#page-159-0)2**: Welche Auswirkungen hat die Umstellung auf den Prozess der Langzeitarchivierung?

Die Archivierung der Leitungssatzinformationen erfolgt heutzutage mittels TIFF-Zeichnungen. Die Umstellung auf einen 3D-Master-Leitungssatz erfordert einen definierten Prozess zur Archivierung des 3D-Master-Modells. Im Fall des Leitungssatzes können hier durch die Aufteilung von Visualisierungs- und Metadaten zahlreiche Synergien genutzt und der Prozess deutlich vereinfacht werden. Für die Visualisierung werden im JT-Format lediglich die 3D-Objekte der relevanten geometrischen Elemente sortiert nach ihrer KBL-Klassifizierung und mit ihrer zugehörigen GUID abgespeichert. Als Metaformat dient das KBL-Format, welches alle notwendigen Informationen tragen kann und durch den Transport der GUID an jeder geometrischen Verwendungsstelle im Modell den Verweis auf das 3D-Objekt im JT transportiert (vgl. Kapitel 7.2).

• **F3-3**: Welche Randbeding[unge](#page-164-0)n und Einflüsse ergeben sich in Bezug zum Änderungsmanagement?

Durch den Wegfall der 2D-Zeichnungen müssen Änderungen nun im 3D-Master-Modell dokumentiert werden. Die Kategorisierung von Änderungen im Änderungsmanagement bietet die Möglichkeit, die Auswirkungen einzelner Änderungen automatisiert erstellen und entsprechend an Folgesysteme verteilen zu können. Über PMI können dabei die Änderungsinformationen im 3D-Master-Modell gespeichert und visualisiert werden. Über die Zuordnung der GUIDs der geänderten Elemente an jede Änderungsinformationen kann die Durchführung und die Dokumenta-Ɵon der Änderung zurück ins Änderungsmanagement-System gemeldet werden. Grundsätzlich bleibt das Änderungsmanagement jedoch weiterhin komplex. Allerdings ist durch die klare Zuordnung des Autorensystems für die verschiedenen Daten eindeuƟg, an welcher Stelle und in welchem System eine Änderung durchgeführt werden muss. Durch die Verlinkung der geometrischen Informationen zwischen Bauraum- und 3D-Master-Modell können beispielsweise Segmentlängenänderungen im Bauraummodell automatisch ins 3D-Master-Modell übertragen werden (vgl. Kapitel 7.3).

• **F4**: Welche Anforderungen ergeben sich aus dem Konzept an eine mögliche Toolimplementierung[?](#page-172-0)

Aus dem 3D-Master-Konzept resultiert eine notwendige Toolkette mit entsprechenden Anforderungen an die verschiedenen beteiligten Systeme. Neben den Verwaltungssystemen wie Datenbank, PDM-System, Langzeitarchiv und Stücklistensystem sind dies die Autorensysteme wie Schaltplan-Editor, CAD-System und Varianten-Steuerung. Die Anforderungen teilen sich dabei vor allem in die Bereitstellung der Definitionsmöglichkeiten der zugewiesenen Datenattribute sowie die Absicherungsmaßnahmen der Qualität der Produktdaten durch die Integration möglicher Checks und Analysen auf. Die größten Anforderungen werden dabei an das CAD-System gestellt, welches zahlreiche Funktionalitäten liefern muss, die heute im Fokus von 2D-Leitungssatz-Entwicklungswerkzeugen sind (vgl. Kapitel 8).

### **10.3 Fazit und Ausblick**

In dieser Dissertation wurde ein grundlegendes Konzept für die Umstellung des derzeit 2D-basierten Leitungssatz-Entwicklungsprozesses auf einen 3D-Master-Leitungssatz erarbeitet, in dem alle Informationen für die Folgeprozesse direkt di-

gital am 3D-Produkt beschrieben sind. Das Zusammenführen aller Informationen des Leitungssatzes in ein zentrales 3D-Master-Modell, welches als Datenquelle für alle weiteren Folgeprozesse dient, fordert neue Schnittstellen und eine Erweiterung der bestehenden Systeme, bringt aber auch deutliche Vorteile mit sich. Durch die klare Zuordnung der Definitionssysteme der einzelnen Daten zur Beschreibung des Leitungssatzes sowie den stufenweise angelegten Datenqualitätsprozess wird der heuƟgen verteilten Arbeitsweise zwischen Zulieferer und Entwicklungsabteilung in der Industrie Rechnung getragen, da klare System- und Zuständigkeitsgrenzen entstehen. Eine Erweiterung des 3D-Master-Konzeptes auf den gesamten Bordnetz-Entwicklungsprozess unter Nutzung des entstehenden VEC-Datenstandards könnte dabei eine Möglichkeit bieten nicht nur den Zulieferer, sondern viele andere Bereiche, welche durch den Leitungssatz beeinflusst sind, zu integrieren und benötigte Daten eindeutig und standardisiert auszutauschen.

Diese Arbeit und die damit verbundene Ausarbeitung des Konzeptes zum 3D-Master-Leitungssatz ist im Rahmen einer Industriepromotion bei Mercedes-Benz entstanden. Dementsprechend sind manche Voraussetzungen, die zur Erarbeitung des Gesamtkonzeptes herangezogen wurden, durch die firmeninternen Gegebenheiten beeinflusst und an die bestehenden Verhältnisse angepasst. Dies betrifft als grundlegenden Bestandteil des Ansatzes den Leitungssatz-Informationscluster, dessen Aufteilung, Systemzuweisung und Klassenzuordnung der einzelnen Bauteile sich an den bei Mercedes-Benz Cars eingesetzten Teilen und deren Einsatz im Leitungssatz orientiert. Ebenso beeinflusst ist der vorausgesetzte Aufbau der Teiledatenbank, die Verfügbarkeit der verschiedenen Systeme, die Art und Umfang der Schaltplaninformationen sowie der definierte Ausgangsparameter des 3dHCV-Containers, der sich stark am derzeit verwendeten HCV-Datenformat orientiert. Die dort bereits verwendete saubere Trennung von Visualisierungsund Metainformationen liefert die Möglichkeit, den Anforderungen der Langzeitarchivierung und standardisierten Abbildung gerecht zu werden. Unter geänderten Gegebenheiten wäre ein 3D-Master-Leitungssatz auch umsetzbar, einige Prozessschritte und Methoden müssten jedoch angepasst werden.

Die Betrachtung des komplexen Einflusses des Änderungsmanagements beziehungsweise plötzlich auftretender Änderungen und den dadurch fortwährend be-

nötigten Update-Mechanismus im Leitungssatz-Entwicklungsprozess bietet weiteres Potential für einen Ausbau des präsentierten Konzeptes zum 3D-Master-Leitungssatz. Weitere Studien könnten dabei zusätzlich beleuchten, welchen Einfluss Änderungen der Rahmen- und Ausgangsbedingungen auf das Konzept besitzen. Ein vollständig integrierter und durchgängiger Änderungsprozess, der sich auf kategorisierte Änderungen und der damit einhergehenden automatischen Verteilung zu den relevanten Definitionssystemen stützt, birgt die Möglichkeit weiterer Verbesserungen des Ansatzes. Dies könnte darüber hinaus die Akzeptanz und Einsatzfähigkeit eines 3D-Masters für den Leitungssatz in der Industrie erhöhen. Eine weitergehende Analyse könnte ferner fokussieren, welchen Einfluss und welche Kritikalität unvollständige Daten aus den Eingangssystemen auf das Gesamtkonzept besitzen.

Eine firmenspezifische Anpassung und Abwandlung des Konzeptes auf die unternehmensseitig individuellen Anforderungen der Systemlandschaft liefert das Potential, das beschriebene Konzept des 3D-Master-Leitungssatzes auf andere Unternehmen im Umfeld des automobilen Leitungssatzes zu übertragen und in die firmeneigene Systemlandschaft zu integrieren. Dabei ist die enge Integration begleitender Organisationseinheiten wie Vorkostenplanung und Einkauf notwendig. Diese Arbeit beschreibt dazu keine detaillierte Spezifikation, sondern erläutert das theoretische Konzept, welches Grundlage für eine solche Spezifikation ist.

Die vollständig digitale Produktbeschreibung als 3D-Master, bei der alle benötigten Informationen direkt am 3D-Modell abgreifbar und gleichzeitig in einem standardisierten Datenformat exportierbar sind, ermöglicht ein deutlich besseres Verständnis des definierten Produktes sowie einen genaueren und fehlerreduzierten Datenaustausch mit dem Lieferanten. Viele Probleme, die heute zu Änderungen und Fehlern im Leitungssatz führen, resultieren aus der unzureichenden Darstellung der Informationen auf der 2D-Zeichnung – der 3D-Master verschafft hier Abhilfe. Insbesondere durch die Kombination und gleichzeitige Trennung von Bauraum- und Produktmodell ist es möglich, den zukünftigen Anforderungen im DMU zu begegnen, Fahrzeuge frühzeitig digital abzusichern und dadurch schlussendlich Hardware-Aufbauten und Prototypen und somit Geld und Zeit einzusparen.

Durch die Einführung eines 3D-Master-Leitungssatz und die Umstellung auf einen
vollständigen 3D-basierten-Entwicklungsprozess können viele weitere Nachfolgeprozesse profiƟeren und die Digitalisierungsoffensive der Industrie weiter vorangetrieben werden. Er schafft die Grundlage für die Strategie des Digital Twin, welche sich in einigen Industriebereichen gebildet hat. Nur wenn alle benötigten InformaƟonen des Leitungssatzes direkt im 3D-Modell vorhanden sind, könnte der digitale Leitungssatz-Zwilling eines produzierten Fahrzeugs im DMU aus dem 3D-Master-Modell erzeugt und dokumentiert werden.

Das vollständige 3D-Produktmodell bietet das Potential, auf diesem direkt Berechnungen durchzuführen, Konzeptbewertungen vorzunehmen oder durch die BerücksichƟgung von Materialsteifigkeiten und Biegeradien-Vorgaben den realen geometrischen Leitungsverlauf im Fahrzeug zu simulieren. Mit einer Erweiterung von bestehenden Virtual Reality Funktionalitäten könnten außer einer Hardware-Absicherung und Bemusterung mittels Mixed Reality zusätzlich Verlegungen unmittelbar digital mit Augmented Reality erfolgen. So ist es nicht nur denkbar, die produktspezifischen InformaƟonen des Leitungssatzes durch die Verwendung der im 3D-Master enthaltenen Product Manufacturing Information zu visualisieren und bei Bedarf direkt an kritischen oder relevanten Stellen abzufragen, sondern Auswirkungen von Konzept- oder Packageänderungen unmittelbar mit dem 3D-Master-Modell zu betrachten. Dies beinhaltet die Bewertung des Einflusses des Verschiebens von Komponenten im digitalen Raum, des Umhängens von elektrischen Anschlüssen, der Steifigkeitsänderungen der Leitungsbündel durch wechselnde Leitungskombinationen sowie von digitalen Einbauversuchen auf das Gesamtprodukt des Leitungssatzes, auf seine physikalischen Eigenschaften und seinen Bauraumbedarf.

"Nichts ist so beständig wie der Wandel" – auch das in dieser Arbeit präsentierte 3D-Master-Konzept, entstanden aus dem Spannungsfeld der immer komplexer werdenden Anforderungen in Umfang und Qualität im Fahrzeugbau, wird sich analog zum Zitat des griechischen Philosophen in seiner Implementierung im Praxiseinsatz weiterentwickeln, anpassen und verändern müssen. Mit seinem integraƟven und zentralisierten Ansatz kann es jedoch für den fortwährenden Wandel in der Entwicklung von Leitungssätzen eine belastbare und leistungsfähige Basis bilden.

## **Literaturverzeichnis**

- [Abel u. a. 2016] ABEL, H.-B. ; BLUME, H.-J. ; BRABETZ, L. ; BROY, M. ; FÜRST, S. ; GANZELMEIER, L. ; HELBIG, J. ; HEYEN, G. ; JIPP, M. ; KASTIES, G. ; KNOLL, P. ; KRIE-GER, O. ; LACHMAYER, R. ; LEMMER, K. ; PFAFF, W. ; SCHARNHORST, T. ; SCHNEIDER, G.: Elektrik/Elektronik/Software. In: PISCHINGER, S. (Hrsg.); SEIFFERT, U. (Hrsg.): *Vieweg Handbuch Kraftfahrzeugtechnik. Wiesbaden: Springer Vieweg, 2016,* S. 925–1104. – ISBN 3658095288
- <span id="page-218-0"></span>[Aguirre u. a. 1997] AGUIRRE, E. ; FERRIÈRE, L. ; RAUCENT, B.: Robotic assembly of wire harnesses: Economic and technical justification. In: *Journal of Manufacturing Systems* 16 (1997), Nr. 3, S. 220–231. – ISSN 02786125
- [Alemanni u. a. 2011] ALEMANNI, M. ; DESTEFANIS, F. ; VEZZETTI, E.: Model-based definition design in the product lifecycle management scenario. In: *The Interna-Ɵonal Journal of Advanced Manufacturing Technology* (2011), Nr. 01-04, S. 1–14
- [Amadori u. a. 2012] AMADORI, K. ; TARKIAN, M. ; ÖLVANDER, J. ; KRUS, P.: Flexible and robust CAD models for design automation. In: *Advanged Engineering InformaƟcs* 26 (2012), Nr. 2, S. 180–195
- [Anderl u. a. 2013] ANDERL, R. ; ANGGRAENI, N. ; STRANG, D.: Digitale Prozesskette zur effizienten technischen Produktdokumentation. In: ZWF Zeitschrift für *wirtschaftlichen Fabrikbetrieb* 108 (2013), Nr. 3, S. 101-102
- [Anderl und Mendgen 1998] ANDERL, R. ; MENDGEN, R.: Analyzing and Optimizing Constraint-Structures in Complex Parametric CAD Models. In: BRÜDERLIN, Beat (Hrsg.); ROLLER, Dieter (Hrsg.): *Geometric Constraint Solving and Applica-Ɵons*. Berlin, Heidelberg : Springer Berlin Heidelberg, 1998, S. 58–81. – ISBN 3642588980
- [APN 2016] *Boeing Applies for Patent on Model-Based Definition for Machining* Aircraft Parts. Alexandria, 2016. – Pressemitteilung (Aerospace Patent News). 11.11.2016
- [Bardehle u. a. 1998] BARDEHLE, H. D. ; DIETRICH, M. ; EHRENBERG, B. ; HENSE, B. ; SCHMID, P. ; WINTER, R.: Digital Mockup des Kabelsatzes: ein praktikabler Ansatz.

In: VDI (Hrsg.): Elektronik im Kraftfahrzeug Bd. 1415. Düsseldorf : VDI-Verlag, 1998, S. 463-471. - ISBN 3180914157

- BAUER, P.: Alternative Materialien erleichtern den Kabelsatz: Alu-[Bauer 2012] minum als alternatives Leitermaterial. 2012 (VDA Technischer Kongress, Fahrzeugsicherheit und Elektronik - Umwelt, Energie und Elektromobilität). - Vortrag. Sindelfingen. 23.03.2012
- BECKERS, R. ; FRÖHLICH, A. ; STJEPANDIĆ, J.:  $[Beckers u.a. 2011]$ Entwicklungsstand genormter Visualisierungsformate in der Produktent-In: GAUSEMEIER, J. (Hrsg.); GRAFE, M. (Hrsg.); MEYER AUF wicklung. DER HEIDE, F. (Hrsg.): 10. Paderborner Workshop Augmented & Virtual Reality in der Produktentstehung Bd. 295. Paderborn : Verlagsschriftenreihe des Heinz Nixdorf Instituts, Paderborn, 2011, S. 213-224. -**URL** https://www.researchgate.net/profile/Josip Stjepandic/publication/ 279962042 Entwicklungsstand genormter Visualisierungsformate in der Produktentwicklung/links/55a0102d08aef92d04ce2c7a.pdf. - Zugriffsdatum: 2017-01-06
- [Biahmou u. a. 2016] BIAHMOU, A.; EMMER, C.; PFOUGA, A.; STJEPANDIĆ, J.: Digital Master as an Enabler for Industry 4.0. In: BORSATO, Milton (Hrsg.); WOGNUM, Nel (Hrsg.); PERUZZINI, Margherita (Hrsg.); STJEPANDIĆ, Josip (Hrsg.); VERHAGEN, Wim J. C. (Hrsg.): Transdisciplinary engineering Bd. 4. Amsterdam, Netherlands: IOS Press, 2016, S. 672-681. - ISBN 978-1-61499-702-3
- [Blessing und Chakrabarti 2009] BLESSING, Lucienne T.; CHAKRABARTI, Amaresh: DRM, a Design Research Methodology. London: Springer, 2009. - URL http: //site.ebrary.com/lib/alltitles/docDetail.action?docID=10310350
- <span id="page-219-0"></span>[Bogner u. a. 1998] BOGNER, R.; HOYER, P. J.; KYRIAZIS, J.; URBAN, G.: VOBES: Das Volkswagen-Bordnetze Entwicklungssystem. In: VDI (Hrsg.): Elektronik im Kraftfahrzeug Bd. 1415. Düsseldorf: VDI-Verlag, 1998, S. 1085-1100. - ISBN 3180914157
- <span id="page-219-1"></span>[Bortolazzi u. a. 2004] BORTOLAZZI, J.; GARTHE, M.; MENRAD, B.: Elektronik und Vernetzung. In: Motortechnische Zeitschrift 65 (2004), S. 106-115
- BRACKE, P.: CAD System: Empowers Product Development Part-[Bracke 2002] nership. In: AutoTechnology (2002), Nr. 2, S. 56–58
- [Brass u. a. 2005] BRASS, P.; MOSER, W. O. J.; PACH, J.: Research problems in discrete geometry. New York: Springer, 2005
- BRIÈRE-CÔTÉ, A.; RIVEST, L.; DESROCHERS, A.: Adaptive [Brière-Côté u. a. 2010] generic product structure modelling for design reuse in engineer-to-order products. In: Computers in Industry (2010), Nr. 61, S. 53-65
- [Burr u. a. 2007] BURR, H.; MÜLLER, M.; VIELHABER, M.: EIMS - A Framework for Engineering Process Analysis. In: BOCQUET, J.-C. (Hrsg.): Proceedings of ICED 2007, the 16th International Conference on Engineering Design Bd. 428, 2007.  $-$  ISBN 1-904670-02-4
- [Camba u. a. 2014a] CAMBA, J.; CONTERO, M.; JOHNSON, M.: Management of Visual Clutter in Annotated 3D CAD Models: A Comparative Study. In: MARCUS, A. (Hrsg.): Design, user experience, and usability Bd. 2. Cham : Springer, 2014, S. 405-416. - ISBN 9783319076683
- [Camba u. a. 2014b] CAMBA, J.; CONTERO, M.; JOHNSON, M.; COMPANY, P.: Extended 3D annotations as a new mechanism to explicitly communicate geometric design intent and increase CAD model reusability. In: Computer-Aided Design  $(2014)$ , Nr. 57, S. 61–73
- [Camba u. a. 2016] CAMBA, J.; CONTERO, M.; SALVADOR-HERRANZ, G.; PLUMED, R.: Synchronous communication in PLM environments using annotated CAD models. In: Journal of Systems Science and Systems Engineering 25 (2016), Nr. 2, S. 142-158
- [Cankut 2010] CANKUT, Y.: Automatisierte Kabelbaumfertigung. 2010 (Zukunft) Automobiltage 2010). - Vortrag. 29.09.2010
- [Cankut 2011] CANKUT, Y.: Kabelbäume automatisiert fertigen. In: ATZproduktion 4 (2011), Nr. 01, S. 28–31
- [Chen u. a. 2012] CHEN, X.; GAO, S.; YANG, Y.; ZHANG, S.: Multi-level assembly

model for top-down design of mechanical products. In: *Computer-Aided Design* 44 (2012), Nr. 10, S. 1033–1048

- [Christ und Anderl 2014] CHRIST, A. ; ANDERL, R.: CAD-neutrale 3D-Mastermodelle als zentrale Informationsträger in verteilten Entwicklungsprojekten. In: BRÖKEL, K. (Hrsg.) ; FELDHUSEN, J. (Hrsg.) ; GROTE, K.-H. (Hrsg.) ; RIEG, F. (Hrsg.); STELZER, R. (Hrsg.): *Tagungsband 12. Gemeinsames Kolloquium KonstrukƟonstechnik 2014*. Bayreuth : [Universität Bayreuth, Lehrstuhl für KonstrukƟonslehre und CAD], 2014, S. 225–235. – ISBN 3000465444
- $[Chu u. a. 2014]$  CHU, D.; CHU, X.; Lv, G.; SU, Y.; CHEN, D.: Multi-skeleton Model for Top-down Design of Complex Modular Products. In: 2014 IEEE Internatio*nal Conference on Industrial Engineering and Engineering Management (IEEM)*. Piscataway, NJ, 2014, S. 968–972. – ISBN 9781479964109
- [Conru 1994] CONRU, A.: A genetic approach to the cable harness routing problem. In: *Proceedings of the First IEEE Conference on Evolutionary Computation* Bd. 1. Piscataway, NJ, 1994, S. 200–205. – ISBN 0780318994
- [Corban 2012] CORBAN, M.: Brückenschlag beim Aufbau des Kabelbaums. In: *CAD-CAM Report* 31 (2012), Nr. 4, S. 56–58
- <span id="page-221-0"></span>[DIN 199–1] *Technische ProduktdokumentaƟon - CAD-Modelle, Zeichnungen und Stücklisten - Teil 1: Begriffe (DIN 199-1:2002-03): CAD-Modelle, Zeichnungen und Stücklisten*. Berlin, DIN, 199-1. – DIN-Norm, 2002
- [DIN 6789] *DokumentaƟonssystemaƟk Verfälschungssicherheit und Qualitätskriterien für die Freigabe digitaler Produktdaten (DIN 6789:2013-10)*. Berlin, DIN, 6789. – DIN-Norm, 2014
- <span id="page-221-1"></span>[DIN EN 9300-003] Luft- und Raumfahrt - LOTAR - Langzeit-Archivierung und -*Bereitstellung digitaler technischer ProduktdokumentaƟonen, wie zum Beispiel von 3D-, CAD- und PDM-Daten (DIN EN 9300-003:2012-12)*. Berlin, DIN EN, 9300-003. – DIN-Norm, 2012
- [DIN ISO 16792] *Technische Produktdokumentation Verfahren für digitale ProduktdefiniƟonsdaten (DIN ISO 16792:2008-12)*. Berlin, DIN ISO, 16792. – DIN-Norm, 2012
- [Docter 2015] DOCTER, A.: *Herausforderung und Trends in der Bordnetzentwicklung im Daimler Konzern*. 2015 (Bordnetze im Automobil). – Vortrag. Ludwigsburg. 24.03.2015
- [DP 2017] *Daimler ProƟcs GmbH*. Hanns-Klemm-Str. 5, 71034 Böblingen, 2017. – Bildquelle
- [Drexler und Schmitzer 2016] DREXLER, M. ; SCHMITZER, R.: Bereit für Industrie 4.0? Mehr Effizienz durch CAx-Optimierung. In: *KE NEXT* (2016), Nr. 11-12, S. 105–107
- [Elgert und O'Brien 2002] ELGERT, C. ; O'BRIEN, M.: Die Zukunft der Kabelbaumfertigung: Entwurf, Fertigung, Analyse und Verwaltung von Kabelbäumen mit einem Tool. In: *F + M Mechatronik* 110 (2002), Nr. 7/8, S. 30–32
- [Enriquez Dias u. a. 2012] ENRIQUEZ DIAS, J. A. ; WEICHEL, J. ; FRIELING, E.: Analyse körperlicher Belastung beim Einbau des Kabelbaums in das Fahrzeug und Empfehlung zur Belastungsreduktion: eine Felduntersuchung in einem Werk der deutschen Automobilindustrie. In: Zeitschrift für Arbeitswissenschaft 66 (2012), Nr. 1, S. 13–23
- [Erich 2007] ERICH, E.: Standardisierung und Innovationen im Bordnetz. In: *ATZelektronik* (2007), Nr. 04, S. 60–65
- [Erich 2012] ERICH, E.: *E-mobility: market assessment, challenges & solutions.* 2012 (12. Internationales Stuttgarter Symposium - Automobil- und Motorentechnik). – Vortrag. Stuttgart. 15.03.2012
- [Fang u. a. 2016] FANG, F. Z. ; Li, Z. ; AROKIAM, A. ; GORMAN, T.: Closed Loop PMI Driven Dimensional Quality Lifecycle Management Approach for Smart Manufacturing System. In: LI, Y. (Hrsg.) ; GAO, J. (Hrsg.) ; MAROPOULOS, P. (Hrsg.): *The 9th InternaƟonal Conference on Digital Enterprise Technology – Intelligent Manufacturing in the Knowledge Economy Era* Bd. 56, URL http: //www.sciencedirect.com/science/article/pii/S2212827116311131. – Zugriffsdatum: 2017-01-06, 2016, S. 614–619
- [Fecht 2015a] FECHT, N.: Auf dem besten Weg zum Alleskönner. In: *AUTOMOBIL-ProdukƟon* (2015), Nr. 2, S. 56
- [Fecht 2015b] FECHT, N.: Inspirationen aus Las Vegas: 3D-Experience-Forum von Dassault Systèmes. In: NEXT (2015), Nr. 04, S. 158-161
- <span id="page-223-1"></span>[Feeney u. a. 2015] FEENEY, A. B.; FRECHETTE, S. P.; SRINIVASAN, V.: A Portrait of an ISO STEP Tolerancing Standard as an Enabler of Smart Manufacturing Systems. In: Journal of Computing and Information Science in Engineering (2015), Nr. 15,  $S. 1 - 5$
- [Feuchthofen 2015] FEUCHTHOFEN, D.: 3D-Master in Application Body-in-White (Daimler EDM CAE Forum). - Vortrag. Stuttgart. and Powertrain. 2015 23.07.2015
- [Frank u. a. 2011] FRANK, T.; GRAEF, K.-H.; DREYER, C.: Zukunft formstabiler Kabelsätze. In: ATZelektronik (2011), Nr. 01, S. 62-65
- [Friedewald u. a. 2011] FRIEDEWALD, A.; LÖDDING, H.; LUKAS, U. Freiherr v.; MESING, B.; ROTH, M.; SCHLEUSENER, S.; TITOV, F.: Benchmark neutraler Formate für den prozessübergreifenden Datenaustausch im Schiffbau. 2011.
	- URL http://ww3.cad.de/foren/ubb/uploads/schekag/Benchmarkbericht August 2011.pdf. - Zugriffsdatum: 2017-01-07. - Forschungsbericht
- [Fröhlich 2013] FRÖHLICH, A.; AG, PROSTEP (Hrsg.): 3D-Formate im Engineering-Umfeld: ein Vergleich. 2013. - URL https://www.prostep.com/downloads/ whitepaper-leitfaden/whitepaper-3d-formate/download-wp-1.html. - Zugriffsdatum: 2017-01-07. - Whitepaper
- [Gemmerich 1995] GEMMERICH, M.: Technische Produktänderungen: Betriebswirtschaftliche und empirische Modellanalyse. Wiesbaden: Gabler, 1995 (Gabler Edition Wissenschaft)
- [Glaas 1992] GLAAS, W.: Iwb-Forschungsberichte. Bd. 52: Rechnerintegrierte Kabelsatzfertigung. Berlin [u.a.] : Springer, 1992
- <span id="page-223-0"></span>[Goebbels u. a. 2007] GOEBBELS, G.; GÖBEL, M.; HAMBÜRGER, T.; HORNUNG, N.; KLEIN, U.; NIKITIN, I.; RATTAV, O.; SCHARPING, J.; TROCHE, K.; WIENSS, C.: Real-time dynamics simulation of cables, hoses and wiring harnesses for high accuracy digital mock-ups and load analysis. In: Proceedings / 2nd International Conference Automotive Power Electronics Bd. 2. Suresnes: SIA, 2007, S. 1-9
- [Hagmann 1996] HAGMANN, W.: 3D-Lösung für die Verkabelung: Wie Volkswagen die Entwicklungszeiten um 20 Prozent reduziert. In: *F + M, Feinwerktechnik, Mikrotechnik, Mikroelektronik* 104 (1996), Nr. 10, S. 698–700
- [Hedberg u. a. 2016] HEDBERG, T. ; LUBELL, J. ; FISCHER, L. ; MAGGIANO, L. ; FEENEY, A. B.: Testing the Digital Thread in Support of Model-Based Manufacturing and Inspection. In: *Journal of Computing and Information Science in Engineering* 16 (2016), Nr. 06, S. 1–10
- [Hermansson u. a. 2013] HERMANSSON, T. ; BOHLIN, R. ; CARLSON, J. S. ; SÖDER-BERG, R.: Automatic assembly path planning for wiring harness installations. In: *Journal of Manufacturing Systems* (2013), Nr. 32, S. 417–422. – ISSN 02786125
- [Heurung 2000] HEURUNG, T.: Kabelbaum-Entwurf im Umbruch: Elektrisches und mechanisches Design sind eng verzahnt. In: *Elektronik* 49 (2000), S. 100– 103
- [Hirz u. a. 2013] HIRZ, M. ; DIETRICH, W. ; GFRERRER, A. ; LANG, J.: *Integrated computer-aided design in automotive development: Development processes, geometric fundamentals, methods of CAD, knowledge-based engineering data management*. Berlin and New York : Springer, 2013
- [Höltkemeier 2012] HÖLTKEMEIER, K.-U.: *Berechnung mit Fibersim: Fischer Advanced Composite Components verkürzt Produktentwicklung um mehr als 15 Prozent*. -: , 2012. – URL http://www.konstruktionspraxis.vogel.de/ fischer-advanced-composite-components-verkuerzt-produktentwicklung-um/ -mehr-als-15-prozent-a-374323/. – [Zugriffsdatum: 2017-01-06. – Pressemit](http://www.konstruktionspraxis.vogel.de/fischer-advanced-composite-components-verkuerzt-produktentwicklung-um/-mehr-als-15-prozent-a-374323/)teilung (Konstruktionspraxis). 13.08.2012
- [Huber 2016] HUBER, Walter: *Industrie 4.0 in der Automobilproduktion: Ein Praxisbuch*. Wiesbaden : Springer, 2016
- [ISO 10303–233] *Industrial automaƟon systems and integraƟon Product data representaƟon and exchange - Part 233: ApplicaƟon protocol: Systems engineering (ISO 10303-233:2012-11)*. 2012. Genf, ISO, 10303-233. – ISO-Norm, 2012
- [ISO 14306] *Industrial automation systems and integration JT file format specificaƟon for 3D visualizaƟon (ISO 14306:2012(E))*. 2012. Genf, ISO, 14306. – ISO-Norm, 2012
- [ISO 24517–1] *Document management Engineering document format using PDF - Part 1: Use of PDF 1.6 (PDF/E-1) (ISO 24517-1:2008-05)*. 2008. Genf, ISO, 24517-1. – ISO-Norm, 2008
- [ITPN 2015] *State Intellectual Property Office of China Releases Simutech Inc's Patent Application for Hydropower Engineering Full Information MBD (Model Based DefiniƟon) and Mold Building Method Thereof*. Peking, 2015. – Pressemitteilung (Information Technology Patent News). 17.08.2015
- [Jackson 2014] JACKSON, C. ; LIFECYCLE INSIGHTS (Hrsg.): *Quantifying the Value of Model Based Definitions: Saving Time, Avoiding Disruptions, Elimination Scrap.* 2014. – Forschungsbericht
- [Jania 2004] JANIA, T.: *Änderungsmanagement auf Basis eines integrierten Prozess- und Produktdatenmodells mit dem Ziel einer durchgängigen Komplexitätsbewertung*. Paderborn, Universität Paderborn, DissertaƟon, 2004
- [Jay 2004] JAY, N.: Kabelbaum-Design in der Automobiltechnik: Kosteneffektives Konzept opƟmiert Abmessungen und Gewicht. In: *Elektronik AutomoƟve* (2004), Nr. 4, S. 68–72
- [Jung 2002] JUNG, K.: Durchblick im Kabelbaum: Verkabelung von Multimedia und TelemaƟk im Automobil. In: *F + M Mechatronik* 110 (2002), Nr. 3, S. 43–45
- [Katzenbach 2015] KATZENBACH, A.: Automotive. In: STJEPANDIĆ, J. (Hrsg.) ; WO-¦ÄçÃ, N. (Hrsg.) ; J.C. VÙ«¦Ä, W. (Hrsg.): *Concurrent Engineering in the 21st Century*. Cham : Springer InternaƟonal Publishing, 2015 (SpringerLink : Bücher), S. 607–638. – ISBN 331913776X
- [Katzenbach u. a. 2013] KATZENBACH, A. ; HANDSCHUH, S. ; VETTERMANN, S.: JT Format (ISO 14306) and AP 242 (ISO 10303): The Step to the Next Generation Collaborative Product Creation. In: KOVÁCS, G. L. (Hrsg.) ; KOCHAN, D. (Hrsg.): *Digital Product and Process Development Systems* Bd. 411. Berlin, Heidelberg : Springer, 2013, S. 41–52. – ISBN 9783642413285
- <span id="page-226-0"></span>[Kellermann u. a. 2008] KELLERMANN, H. ; NÉMETH, G. ; KOSTELEZKY, J. ; BARBE-HÖN, K. L.; EL-DWAIK, F.; HOCHMUTH, L.: Elektrik- und Elektronikarchitektur: Bus-Struktur, Energiebordnetz, zentrale Dienste und Kabelbaum. In: *ATZextra* (2008), Nr. 8, S. 30–37
- [Kheddouci u. a. 2010] KHEDDOUCI, F. ; RIVEST, L. ; FORTIN, C.: Towards long-term archiving of 3D annotated models: a sneak peek to a potential solution. In: O.H. (Hrsg.): *Proceedings of IDMME*, 2010, S. 1–6
- $[Kille u.a. 2002]$  KILLE, P. ; REWALD, H. ; DIERKER, U. ; KLUGE, J. ; ODENING, J. ; LEOHOLD, J.: Das elektrische Bordnetz: Versorgungs- und Informationsnetzwerk. In: *Motortechnische Zeitschrift* 63 (2002), S. 132–137
- [Kim u. a. 2014] KIM, S. J. ; NOLLEK, H. ; STABROTH, W.: Neue Lösung zur Kontaktierung kleiner Drahtquerschnitte ab 0,13 mm<sup>2</sup>. In: *ATZelektronik* 9 (2014), Nr. 2, S. 67–71
- [Kitsios und Haslauer 2014] KITSIOS, V. ; HASLAUER, R.: *3D-Master: Zeichnungslose Produktbeschreibung mit CATIA V5*. Wiesbaden : Springer, 2014
- [Klauke 2006] KLAUKE, S.: Intelligente Geschäftsprozesse zur kooperativen Entwicklung und Produktion. In: *Schriftliche Fassung der Vorträge zum Fertigungstechnischen Kolloquium am 20. und 21. September in Stuttgart*. Stuttgart : Ges. für FerƟgungstechnik, 2006, S. 591–601. – ISBN 9783000197642
- [Knoche 2006] KNOCHE, S.: Embrace Model Based Definition. In: *Quality Magazine* 45 (2006), Nr. 7, S. 52
- [König 2016] KÖNIG, R.: *Komplexität im Leitungssatz: Anforderungen, Tools und PerspekƟven*. 2016 (Bordnetze im Automobil). – Vortrag. Ludwigsburg. 09.03.2016
- [Kübart u. a. 2015] KÜBART, T. ; WALTER, R. ; KÜCHLIN, W.: Different solving strategies on PBO Problems for automotive industry. In: TIIHONEN, J. (Hrsg.); FALKNER, A. (Hrsg.); AXLING, T. (Hrsg.): *Proceedings of the 17th International ConfiguraƟon Workshop (ConfWS 2015), Vienna, Austria, September 10-11, 2015.* Bd. 1453, URL https://www.researchgate.net/publication/282294427\_

Different solving strategies on PBO Problems from automotive industry. [– Zugriffsdatum: 2017-01-06, 2015, S. 67–72](https://www.researchgate.net/publication/282294427_Different_solving_strategies_on_PBO_Problems_from_automotive_industry)

- <span id="page-227-0"></span>[Kyriazis 2013] KYRIAZIS, J.: *Dokumentation KBL (VDA 4964): VOBES spezifische Erweiterungen: VOBES-Plus*. 2013. – URL http://wikiprostep.projektweb.at/lib/ exe/fetch.php?media=specifications:dok vobes-kbl-format 20130411.pdf. – Zugriffsdatum: 2017-01-06
- [La Rocca 2011] LA ROCCA, G.: *[Knowledge Based Engineering Te](http://wikiprostep.projektweb.at/lib/exe/fetch.php?media=specifications:dok_vobes-kbl-format_20130411.pdf)chniques to Support Aircraft Design and Optimization.* Delft, NL, TU Delft, Dissertation, 2011. – URL http://repository.tudelft.nl/assets/uuid: 45ed17b3-4743-4adc-bd65-65dd203e4a09/PhD-GLaRocca-2011-v2.pdf. – Zugriffsdatum: 2017-01-06
- [Langhoff und Ernst 2014] LANGHOFF, W.; ERNST, M.: Das lebende Bordnetz: Bionik als Vorbild für die E/E-Architektur der Zukunft. In: *ATZelektronik* 9 (2014), Nr. 04, S. 52–57
- [Li und Xie 2015] LI, B. M.; XIE, S. Q.: Module partition for 3D CAD assembly models: a hierarchical clustering method based on component dependencies. In: *InternaƟonal Journal of ProducƟon Research* 53 (2015), Nr. 17, S. 5224–5240
- [Li u. a. 2015] LI, M. Y. ; XU, W. ; ZHANG, W. J. ; WANG, W. W.: Research on data structure and data management of MBD for shipbuilding. In: ZHANG, G. (Hrsg.); GAO, Q. (Hrsg.); XU, Q. (Hrsg.): *Advances in Engineering Materials and Applied Mechanics*. s.l. : CRC Press, 2015, S. 25–31
- [Lindemann und Reichwald 2012] LINDEMANN, U. (Hrsg.); REICHWALD, R. (Hrsg.): *Integriertes Änderungsmanagement*. Softcover reprint of the hardcover 1st ed. 1998. Berlin : Springer, 2012
- [Lipman und Lubell 2015] LIPMAN, R. ; LUBELL, J.: Conformance checking of PMI representaƟon in CAD model STEP data exchange files. In: *Computer-Aided Design* (2015), Nr. 66, S. 14–23
- [Lotter und Wiendahl 2006] LOTTER, B.; WIENDAHL, H.-P.: *Montage in der industriellen ProdukƟon: Ein Handbuch für die Praxis*. Berlin and New York : Springer, 2006 (VDI-Buch)
- $[$ Lubell u. a. 2012] LUBELL, J. ; CHEN, K. ; HORST, J. ; FRECHETTE, S. P. ; HUANG, P. ; NATIONAL INSTITUTE OF STANDARDS AND TECHNOLOGY, USA (Hrsg.): *Model Based Enterprise: Technical Data Package, Summit Report: NIST Technical Note 1753*. 2012. – URL http://nvlpubs.nist.gov/nistpubs/TechnicalNotes/NIST.TN.1753. pdf. – Zugriffsdatum: 2017-01-06
- [Mbang u. a. 2003] MBANG, S. ; STRÖHLE, H. ; HAASIS, S. ; REHNER, H.-P.: Feature[bas](http://nvlpubs.nist.gov/nistpubs/TechnicalNotes/NIST.TN.1753.pdf)ierende Anwendungen in der ProzesskeƩe Karosserie. In: *CAD-CAM Report* 22 (2003), Nr. 1, S. 38–42
- [Mencher u. a. 2011] MENCHER, B.; REITER, F.; GLASER, A.; GOLLIN, W.; LER-CHENMÜLLER, K. ; LANDHÄUSSER, F. ; BOEBEL, D. ; HAMM, M. ; SPINGLER, T. ; NIE-WELS, F. ; EHRET, T. ; NENNINGER, G. ; KNOLL, P. ; KUTTENBERGER, A.: Architektur elektrischer Systeme und EMV. In: R®¥, Konrad (Hrsg.): *Bosch Autoelektrik und Autoelektronik*. Wiesbaden : Springer Fachmedien, 2011, S. 88–115. – ISBN 383489902X
- [Mi u. a. 2014] MI, K.; HU, Y.; YIN, C.: Quality Evaluation for model based definition of Aerospace Products. In: SUNG, W.-P (Hrsg.); KAI, J. C. (Hrsg.): *Frontiers of Advanced Materials and Engineering Technology II* Bd. 945-949. 2014, S. 30–34. – ISBN 978-3-03835-077-4
- [Nalbach 2015] NALBACH, M.: Bordnetztopologie: Weichenstellung für 2025. In: *ATZelektronik* 10 (2015), Nr. 7, S. 30–35
- [NBPC 2015] *ThomasNet Incorporated: Anark Awarded US Air Force Contract to Support A-10 Wing Replacement Program*. Boulder, 2015. – PressemiƩeilung (News Bites). 24.09.2015
- [Nebe 2011] NEBE, G.: Dichte Kugelpackungen. In: WENDLAND, Katrin (Hrsg.) ; WERNER, Annette (Hrsg.): *Facettenreiche Mathematik*. Wiesbaden : Vieweg, 2011 (MathemaƟk Populär), S. 308–325. – ISBN 3834881732
- [Neckenich u. a. 2015] NECKENICH, J.; WINTER, R.; VIELHABER, M.: Digital Support Of Wiring Harness Development (Based On The 3D Master Method). In: WEBER, C. (Hrsg.): *Design for life* Bd. 10. Glasgow : Design Society, 2015, S. 1–10. – ISBN 9781904670742
- NECKENICH, J.; ZIELBAUER, U.; WINTER, R.; VIELHABER, [Neckenich u. a. 2016] M.: An Integrated Approach for an Extended Assembly-oriented Design of Automotive Wiring Harness using 3D Master Models. In: MARJANOVIĆ, D. (Hrsg.); PAVKOVIĆ, N. (Hrsg.); BOJČETIĆ, N. (Hrsg.); ŠKEC, S. (Hrsg.): Proceedings of the 14th International Design Conference (DESIGN16) Bd. 2. Zagreb and Glasgow: Faculty of Mechanical Engineering and Naval Architecture and Design Society, 2016, S. 717-726
- [Ng u. a. 2000] NG, F. M.; RITCHIE, J. M.; SIMMONS, J. E. L.: The design and planning of cable harness assemblies. In: Proceedings of the Institution of Mechanical Engineers, Part B: Journal of Engineering Manufacture 214 (2000), Nr. 10, S. 881-890. - ISSN 0954-4054
- O.V.; ALDUS CORPORATION (Hrsg.): TIFF: Revision 6.0. 1992. URL  $[0.1992]$ http://www.npes.org/pdf/TIFF-v6.pdf. - Zugriffsdatum: 2017-01-06
- $[0.10, 2005]$  $O.V.:$ How to Order Circular Connector Backshells.  $2005. -$ URL http://www.glenair.com/backshells/circular/pdf/how to order/circular connector backshells.pdf. - Zugriffsdatum: 2017-01-06
- O.V.; DASSAULT SYSTEMS (Hrsg.): Blue Sky Solar Racing: Places  $[0.1, 2008]$ first among Canadian teams with DS PLM.  $2008. -$  URL http://www. 3ds.com/fileadmin/customer-stories/Blue-Sky-Solar-Racing-flyer-En.pdf. - Zugriffsdatum: 2017-01-06. - Whitepaper
- [o.V. 2009] o.V.; PROSTEP IVIP (Hrsg.): Fahrzeugelektrik: Meilensteine zum digitalen Fahrzeugmodell. 2009. - Whitepaper
- <span id="page-229-0"></span>[o.V. 2010a] O.V. ; DASSAULT SYSTEMS (Hrsg.): Leverage 3D Master: Improve Cost and Quality throughout the Product Development Process. 2010. - URL http://www.edstechnologies.com/Mailer/may11/Special%20Article-% 20whitepaper 3D master highres.pdf. - Zugriffsdatum: 2017-01-06. - Whitepaper
- [o.V. 2010b] O.V.; BOEING (Hrsg.): Quality Assurance Standard for Digital Product Definition at Boeing Suppliers. 2010. - URL http://www.boeingsuppliers.com/ supplier/D6-51991.pdf. - Zugriffsdatum: 2017-01-06
- [o.V. 2012a] O.V.: PLM for designing seats? In: *Automotive Design & Production* (2012), Nr. 7, S. 39
- [o.V. 2012b] o.V. ; AG, PROSTEP (Hrsg.): *Zeichnungslose Fertigung mit 3D PDF*. 2012. – URL http://www.prostep.com/fileadmin/user\_upload/ prostep/Dokumente/UseCases\_Stories/UseCases\_Stories\_DE/3D-PDF\_ Zeichnungslose\_Fertigung.p[df. – Zugriffsdatum: 2017-01-06. – Whitepaper](http://www.prostep.com/fileadmin/user_upload/prostep/Dokumente/UseCases_Stories/UseCases_Stories_DE/3D-PDF_Zeichnungslose_Fertigung.pdf)
- [o.V. 2013] O.V.: *[3D Master: Drive accuracy into your business](http://www.prostep.com/fileadmin/user_upload/prostep/Dokumente/UseCases_Stories/UseCases_Stories_DE/3D-PDF_Zeichnungslose_Fertigung.pdf).* 2013. – URL [http://www2.3ds.com/](http://www.prostep.com/fileadmin/user_upload/prostep/Dokumente/UseCases_Stories/UseCases_Stories_DE/3D-PDF_Zeichnungslose_Fertigung.pdf)fileadmin/PRODUCTS/CATIA/PDF/Whitepaper% 20Leverage%203D%20Master.pdf. – Zugriffsdatum: 2017-01-06. – Whitepaper
- [o.V. 2014] O.V.: [Development of STEP AP 242 ed2 "Managed Model Ba](http://www2.3ds.com/fileadmin/PRODUCTS/CATIA/PDF/Whitepaper%20Leverage%203D%20Master.pdf)*[sed 3D Engineering": White paper](http://www2.3ds.com/fileadmin/PRODUCTS/CATIA/PDF/Whitepaper%20Leverage%203D%20Master.pdf) for the development of ISO 10303 STEP AP 242 ed2*. 2014. – URL http://www.asd-ssg.org/c/document\_library/get\_file? uuid=a0cef789-2f27-45f0-9979-201fced16e24&groupId=11317. – Zugriffsdatum: 2017-01-06. – Wh[itepaper](http://www.asd-ssg.org/c/document_library/get_file?uuid=a0cef789-2f27-45f0-9979-201fced16e24&groupId=11317)
- [o.V. 2015] Ê.V.: *[Wire and Cable: Technical Data](http://www.asd-ssg.org/c/document_library/get_file?uuid=a0cef789-2f27-45f0-9979-201fced16e24&groupId=11317)*. 2015. URL http://www.isgroup-international.com/pdfs/Wire\_and\_Cable\_PDFs/wire\_ and cable technical data.pdf. – Zugriffsdatum: 2017-01-06
- [o.V. 2016a] o.V.: *[CASE: Neue strategische Schwerpunktsetzung in der Merced](http://www.isgroup-international.com/pdfs/Wire_and_Cable_PDFs/wire_and_cable_technical_data.pdf)es-[Benz Cars Strategie](http://www.isgroup-international.com/pdfs/Wire_and_Cable_PDFs/wire_and_cable_technical_data.pdf)*. StuƩgart: , 2016. – URL http://www.daimler.com/ innovation/specials/elektromobilitaet/case.html. – Zugriffsdatum: 2017-01-06
- [o.V. 2016b] o.V. ; ZUKEN (Hrsg.): *E3.HarnessAnalyzer: Smart collaboration for [the automoƟve harness industry](http://www.daimler.com/innovation/specials/elektromobilitaet/case.html)*. 2016. – URL http://www.ccsgroup.com/se/ content/download/4091/30568/file/10%20HarnessAnalyzer.pdf. – Zugriffsdatum: 2017-01-06
- [o.V. 2016c] o.V.; ZUKEN (Hrsg.): *[Modulare Produktkonzepte erfol](http://www.ccsgroup.com/se/content/download/4091/30568/file/10%20HarnessAnalyzer.pdf)greich umsetzen: Überlegungen zu einer mechatronischen Datenstruktur*. 2016. – URL http: //www.zuken.com/~/media/D74CBEB8A7324E5AB3A65BCCA1E68E04.ashx. – Zugriffsdatum: 2017-01-06. – Whitepaper
- [o.V. 2016d] O.V.: PTC präsentiert die CAD-Software Creo 4.0: aber das wird eigentlich zur Nebensache. In: *Maschinenmarkt* (2016), Nr. 47, S. 11
- PAFFENHOLZ, A.: Die Produktentstehung als durchgängiger [Paffenholz 2009] e3D-Prozess. 1. Aufl. Göttingen: Sierke, 2009 (Informationstechnik im Maschinenwesen)
- PAFFENHOLZ, A.; SPIEGELBERGER, B.; STENGEL, D.: KON-[Paffenholz u. a. 2008] figurierbare Generierung von DMU-Sichten in Produktion und Wartung. In: ZWF Zeitschrift für wirtschaftlichen Fabrikbetrieb 103 (2008), Nr. 4, S. 265-270
- [Paour 2011] PAOUR, G.: Überstromschutz reduziert das Kabelbaumgewicht, In: Elektronikpraxis (2011), Nr. 3, S. 36-38
- [PDM4VES 2017]  $O.V.:$ Continous Integration: PDM4VES Report.  $2017. -$ Zum Zeitpunkt der Abgabe noch unveröffentlichtes Dokument.
- [Piyush u. a. 2015] PIYUSH, K.; GAUTAM, A.; DAYAL, H.; BORA, A.; PATRO, C. N.; SAHOO, T.: Selection criteria for usage of aluminum wires in automobile wiring harness. In: N.N. (Hrsg.): 2015 IEEE Transportation Electrification Conference and Expo (ITEC). Piscataway, NJ: IEEE, 2015, S. 1-5. - ISBN 1467367419
- [Qin u. a. 2011] QIN, H. B.; Lv, M.; WANG, Z. Y.; WU, S. F.: Research and Implementation of Design Reuse Based on Variant Design. In: Lu, C. (Hrsg.): Digital design and manufacturing technology II Bd. 215. Stafa-Zurich : ttp Trans Tech Publ, 2011, S. 148-152. - ISBN 9783037850718
- [Quintana u. a. 2011] QUINTANA, V.; RIVEST, L.; PELLERIN, R.; KHEDDOUCI, F.: Reengineering the Engineering Change Management process for a drawing-less environment. In: Computers in Industry (2011), Nr. 10, S. 79–90
- [Quintana u. a. 2010] QUINTANA, V.; RIVEST, L.; PELLERIN, R.; VENNE, F.; KHED-DOUCI, F.: Will Model-based Definition replace engineering drawings throughout the product lifecycle? A global perspective from aerospace industry. In: Computers in Industry (2010), Nr. 61, S. 497–508
- RAUBER, S.: Mit richtiger Software (nicht) verlegen: Automati-[Rauber 2006] sches Drahtrouting für den CAE/CAM-Prozess. In: IEE 51 (2006), Nr. 7, S. 64-66
- REINOLD, S.: E/E Architecture for automated harness manufactu-[Reinold 2011] ring. 2011 (Elektronik-Systeme im Automobil). - Vortrag. München. 02.02.2011
- [Riascos u. a. 2015] RIASCOS, R. ; LEVY, L. ; STJEPANDIĆ, J. ; FRÖHLICH, A.: Digital Mock-up. In: Stjepandić, J. (Hrsg.) ; WOGNUM, N. (Hrsg.) ; J.C. VERHAGEN, W. (Hrsg.): *Concurrent Engineering in the 21st Century*. Cham : Springer International Publishing, 2015 (SpringerLink : Bücher), S. 355–388. – ISBN 331913776X
- [Ricci u. a. 2014] RICCI, F. ; BEDOLLA, J. S. ; GOMEZ, J. M. ; CHIABERT, P.: PMI: a PLM Approach for the Management of Geometrical and Dimensional Controls in Modern Industries. In: *Computer-Aided Design and Applications* (2014), Nr. 11, S. 36–43
- [Rinortner 2015] RINORTNER, K.: Aluminiumkabel: Fahrzeugleitung mit dün*ner Wandstärke spart 1,5 kg*. o.O.: , 2015. – URL http://www.elektronikpraxis. vogel.de/verbindungstechnik/articles/498060/. – Zugriffsdatum: 2017-01-06. – PressemiƩeilung (Elektronikpraxis). 17.07.2015
- [Robert u. a. 2011] ROBERT, A. ; YAN, X. T. ; ROTH, S. ; DESCHINKEL, K. ; GOMES, S.: A New Approach to Modularity in Product Development: Utilising Assembly Sequence Knowledge. In: CULLEY, S. (Hrsg.): *ICED 11, København* Bd. 5. [Great] Britain] : Design Society, 2011, S. 236–248. – ISBN 190467030X
- [Rudolph und Beuscher 2008] RUDOLPH, H. ; BEUSCHER, F.: Potentiale für Gewichtsreduzierung im Bordnetz: Alternative Leitermaterialien. In: VDI (Hrsg.): *Energieeinsparung durch Elektronik im Fahrzeug* Bd. 2033. Düsseldorf : VDI-Verl, 2008, S. 157–172. – ISBN 9783180920337
- [Ruemler u. a. 2017] RUEMLER, S. P. ; ZIMMERMAN, K. E. ; HARTMAN, N. W. ; HED-BERG, T. ; FEENEY, A. B.: Promoting Model-Based Definition to Establish a Complete Product Definition. In: *Journal of Manufacturing Science and Engineering* 139 (2017), Nr. 5
- [Scheidhammer und Himmel 2014] SCHEIDHAMMER, G. ; HIMMEL, J.: Gewichtseinsparung im Mehrspannungs-Bordnetz. In: Automobiltechnische Zeitschrift 116 (2014), Nr. 11, S. 58–63
- [Scheithauer 2008] SCHEITHAUER, G.: *Zuschnitt- und Packungsoptimierung: Problemstellungen, Modellierungstechniken, Lösungsmethoden*. Wiesbaden :

Vieweg+Teubner Verlag, 2008 (Teubner Studienbücher Wirtschaftsmathematik)

- [Schloms und Lausch 2015] SCHLOMS, M.; LAUSCH, P.: 15 Jahre Aluminiumlei*tungen im Automobil: Ein Erfahrungsbericht*. 2015 (Bordnetze im Automobil). – Vortrag. Bordnetze im Automobil. Ludwigsburg. 24.03.2015
- [Schmelzle 2014] SCHMELZLE, J.: *Model Based Definition overview*. 2014 (Depot Maintenance Model-Based Enterprise (MBE) Forum). – URL http://jteg.ncms.org/wp-content/gallery/MBE/Presentation%20-%20Model% 20Based%20Definition%20-%20John%20Schmelzle.pdf. – Zugriffsdatum: [2017-01-06. – Vortrag. Depot Maintenance Model-Based Enterprise \(MBE\) Fo](http://jteg.ncms.org/wp-content/gallery/MBE/Presentation%20-%20Model%20Based%20Definition%20-%20John%20Schmelzle.pdf)[rum. 30.04.2014](http://jteg.ncms.org/wp-content/gallery/MBE/Presentation%20-%20Model%20Based%20Definition%20-%20John%20Schmelzle.pdf)
- <span id="page-233-0"></span>[Schneider 1998] SCHNEIDER, W.: Neue Entwicklungsmethoden im Flugzeugund allgemeinen Fahrzeugbau. In: *Entwicklungen im Karosseriebau* Bd. 1398. Düsseldorf : VDI-Verl., 1998, S. 1–7. – ISBN 9783180913988
- [Scholz 1999] SCHOLZ, G.: Der Kabelbaum wird nicht gefällt, aber stark gelichtet: Kfz-Elektronik: Im Automobil hat das teure Kupferkabel keine Zukunft. In: *VDI Nachrichten* (1999), Nr. 51, S. 15
- [Schüler 2007] SCHÜLER, V.: Kurze Stillstandszeiten im Servicefall: Verpackungsspezialist meurer setzt auf vollautomatisches Drahtrouting und Einzeladerbeschriftung im Schaltschrankbau. In: *Neue Verpackung* 60 (2007), Nr. 8, S. 28–31. – URL http://www.neue-verpackung.de/wp-content/uploads/migrated/docs/ 1390\_9050.pdf. – Zugriffsdatum: 2017-01-06
- [Siebel 2015] SIEBEL, U.: [Weiterentwicklung des Volkswagen Bordnetz Entwick](http://www.neue-verpackung.de/wp-content/uploads/migrated/docs/1390_9050.pdf)*[lungssystems \(V](http://www.neue-verpackung.de/wp-content/uploads/migrated/docs/1390_9050.pdf)OBES)*. 2015 (Bordnetze im Automobil). – Vortrag. Bordnetze im Automobil. Ludwigsburg. 24.03.2015
- [Sindermann 2014] SINDERMANN, S.: Schnittstellen und Datenaustauschformate. In: EIGNER, Martin (Hrsg.): *Modellbasierte Virtuelle Produktentwicklung*. Berlin : Springer Vieweg, 2014, S. 327–347. – ISBN 366243816X
- [Sinz 2003] SINZ, C.: *Verifikation regelbasierter Konfigurationssysteme*. Tübingen, Eberhard-Karls-Universität Tübingen, Dissertation, 2003
- [Stan u. a. 2013] STAN, C.; ZAPCIU, M.; PARASCHIV, M.; UNGUREANU, M.: 3D Parametric Modeling for Complex Parts Generation. In: DES PERRIERES, O. D. (Hrsg.); MAZURU, S. (Hrsg.); SLATINEANU, L. (Hrsg.): Innovative Manufacturing Engineering Bd. 371. Schweiz: Trans Tech Publications Ltd, 2013, S. 504-508. -ISBN 978-3-03785-786-1
- STJEPANDIĆ, J.; BECKERS, R.; FRÖHLICH, A.: Anwendung [Stjepandić u. a. 2010] und Potenziale universeller Visualisierungsformate. In: GAUSEMEIER, J. (Hrsg.); GRAFE, M. (Hrsg.): Augmented & Virtual Reality in der Produktentstehung Bd. 274. Paderborn: Heinz-Nixdorf-Institut., Univ. Paderborn, 2010, S. 331-343. – URL http://www.transmechatronic.de/uploads/tx vitramemberadmin/ literature/Anwendung und Potenziale universeller Visualisierungsformate. pdf. - Zugriffsdatum: 2017-01-06. - ISBN 3939350931
- STRINGER, E. J.; JOHNSON SPACE CENTER (Hrsg.): Calculating wire-[Stringer 1978] bundle diameter. 1978 (MSC-16378). - Forschungsbericht. NASA MSC-16378
- [Traub und Streichert 2012] TRAUB, M.; STREICHERT, T.: Elektrik/Elektronik-Architekturen im Kraftfahrzeug: Modellierung und Bewertung von Echtzeitsystemen. Berlin [u.a.] : Springer, 2012
- [Trinkel u. a. 2015] TRINKEL, T.; ZOCHOLL, M.; EICHHORN, H.; ANDERL, R.: Long-Term Archiving of Exact 3D-CAD Geometry with JT. In: N.N. (Hrsg.): ASME 2015 International Mechanical Engineering Congress and Exposition Bd. 53211. New York, N.Y.: American Society of Mechanical Engineers, 2015, S. 1-11
- [Vahid 2016] VAHID, S.: Development and Application of an Integrated Approach to CAD Design in an Industrial Context. In: CHAKRABARTI, A. (Hrsg.); LINDEMANN, U. (Hrsg.): Impact of design research on industrial practice Bd. 3. Cham : Springer, 2016, S. 427-450. - ISBN 3319194496
- [Vajna u. a. 2009] VAJNA, S.; BLEY, H.; HEHENBERGER, P.; WEBER, C.; ZEMAN, K.: CAx für Ingenieure: Eine praxisbezogene Einführung. 2. Berlin, Heidelberg : Springer, 2009
- [van den Berg u. a. 2013] van DEN BERG, T. ; LA ROCCA, G. ; TOOREN, M.J.L. van: Automatic Flattening of Three-Dimensional Wiring Harnesses for Manufactu-

ring. In: 28th Congress of the International Council of the Aeronautical Sciences 2012. Red Hook, N.Y.: Printed by Curran Associates, Inc., 2013, S. 1-10. - URL http://www.icas.org/ICAS ARCHIVE/ICAS2012/PAPERS/800.PDF. - Zugriffsdatum: 2017-01-06. - ISBN 1622767543

- [van der Velden u. a. 2007a] van DER VELDEN, C.; BIL, C.; YU, X.; SMITH, A.: An intelligent system for automatic layout routing in aerospace design. In: Innovations in Systems and Software Engineering 3 (2007), Nr. 2, S. 117-128
- [van der Velden u. a. 2007b] van DER VELDEN, C. ; BIL, C. ; YU, X. ; SMITH, A.: An Intelligent System for Rule Based Automated Routing. In: ALBERMANI, F. (Hrsg.); DANIEL, B. (Hrsg.); GRIFFITHS, J. R. (Hrsg.); HARGREAVES, D. (Hrsg.); MCAREE, R. (Hrsg.); MEEHAN, P. (Hrsg.); TAN, A. (Hrsg.); VEIDT, M. (Hrsg.): Proceedings of the 5th Australasian Congress on Applied Mechanics. Brisbane, Qld.: Engineers Australia, 2007. - ISBN 9780858258624
- Umfang und Qualität von CAD/CAM-Daten (VDA 4955). Frankfurt, [VDA 4955] VDA, 4955. - VDA-Empfehlung, 2006
- Langzeitarchivierung (LZA) nicht-zeichnungsbasierter, digitaler  $[VDA 4958-1]$ Produktdaten - Teil 1: Übersicht, Anforderungen und generelle Empfehlungen (VDA 4958-1). Frankfurt, VDA, 4958-1. - VDA-Empfehlung, 2005
- Langzeitarchivierung (LZA) nicht-zeichnungsbasierter, digitaler  $[VDA 4958-3]$ Produktdaten - Teil 3: Datenmodell (VDA 4958-3). Frankfurt, VDA, 4958-3. -VDA-Empfehlung, 2006
- Harness Description List (KBL) (VDA 4964). Berlin, VDA, 4964. -[VDA 4964] URL http://ecad-wiki.prostep.org/lib/exe/fetch.php?media=specifications:kbl: vda 4964 v2.pdf. - Zugriffsdatum: 2017-01-07. - VDA-Empfehlung, 2014
- [VDA 4968] Vehicle Electric Container (VEC) (VDA-Empfehlung 4968). Berlin, VDA, 4968. - URL http://ecad-wiki.prostep.org/lib/exe/fetch.php?media= specifications: vec: 4968 vec specification v1.1 februar 2014.pdf.  $-$  Zugriffsdatum: 2017-01-06. - VDA-Empfehlung, 2014
- <span id="page-235-0"></span>[Vielhaber u. a. 2004] VIELHABER, M.; BURR, H.; DEUBEL, T.; WEBER, C.; HAASIS, S.: Assembly-oriented Design in Automotive Engineering. In: MARJANOVIĆ, D.

(Hrsg.): Proceedings of the 8th international design conference, Faculty of Mechanical Engineering and Naval Architecture, Zagreb, 2004, S. 539–546. - ISBN 9789536313624

- [Vontavon 2010] VONTAVON, P.: Automatisierung in der Kabelverarbeitung, 2010 (CTi Forum Automotive Wire). - Vortrag. Esslingen. 21.09.2010
- [Walter u. a. 2016] WALTER, R.; FELFERNIG, A.; KÜCHLIN, W.: Constraint-based and SAT-based diagnosis of automotive configuration problems. 2016. - URL http://rd.springer.com/article/10.1007/s10844-016-0422-7. - Zugriffsdatum: 2017-01-06
- [Walter u. a. 2013] WALTER, R.; ZENGLER, C.; KÜCHLIN, W.: Applications of MaxSAT in Automotive Configuration. In: ALDANONDO, M. (Hrsg.); FALKNER, A. (Hrsg.): Proceedings of the 15th International Configuration Workshop, URL http://ceur-ws.org/Vol-1128/paper3.pdf. - Zugriffsdatum: 2017-01-06, 2013,  $S. 21 - 28$
- [Wan u. a. 2014] WAN, N.; MO, R.; LIU, L.; LI, J.: New methods of creating MBD process model: On the basis of machining knowledge. In: Computers in Industry 65 (2014), Nr. 4, S. 537-549
- [Weikert 2009] WEIKERT, H.: Leichtbaupotenziale im Kabelsatz. In: Kunststoffe im Automobilbau Bd. 4303. Düsseldorf: VDI-Verl, 2009, S. 247-268. - ISBN 3182343033
- [Weilguny und Gerhard 2009] WEILGUNY, L. J. H.; GERHARD, D.: Implementation of a Knowledge-Based Engineering Concept at an Automotive OEM. In: NORELL BERGENDAHL, M. (Hrsg.): Proceedings of ICED 09 Bd. 7. Glasgow: Design Society, 2009, S. 69-80. - ISBN 9781904670117
- [Weilkiens 2011] WEILKIENS, T.: Zukunftsdisziplin Modellbasiertes Systems Engineering. 2011 (8. Paderborner Workshop Entwurf mechatronischer Systeme). URL http://www.viprosim.de/uploads/tx vitramemberadmin/literature/ Zukunftsdisziplin-Systems-Engineering.weilkiens.oose.2011.pdf. - Zugriffsdatum: 2017-01-06. - Vortrag. Paderborn. 19.05.2011
- [Wetzel 2010] WETZEL, J.: Trends in der physischen Bordnetz-Entwicklung. 2010 (CTi Forum Automotive Wire). - Vortrag. Esslingen. 21.09.2010
- [Wichmann 2008] WICHMANN, H.: Leichtbaukriterien für den Kabelstrang. In: ATZelektronik (2008), Nr. 04, S. 66-71
- WITHERELL, P.; HERRON, J.; AMETA, G.: Towards An-[Witherell u. a. 2016] notations and Product Definitions for Additive Manufacturing. In: SÖDER-BERG, R. (Hrsg.): 14th CIRP CAT 2016 - CIRP Conference on Computer Aided Tolerancing Bd. 43, URL http://www.sciencedirect.com/science/article/pii/ S2212827116004388. - Zugriffsdatum: 2017-01-06, 2016, S. 339-344
- [Wu u. a. 1994] WU, Y.; CHAMPANERI, R.; GALBRAITH, F. S.: Performance study of cable harnesses. In: WOOD, J. V. (Hrsg.): Ninth International Conference on Elec*tromagnetic Compatibility Bd. 398. London: Institution of Electrical Engineers,* 1994, S. 202-208. - ISBN 9780852966228
- [Xiao-lan u. a. 2009] XIAO-LAN, B.; YU, Z.; HUA-LONG, X.; TAO, R.: Spatial Information Extraction for Automatic Layout Routing in Complex Product Design. In: 2009 Chinese Control and Decision Conference : CCDC 2009; Guilin, China, 17 -19 June 2009. Piscataway, NJ: IEEE, 2009, S. 5463-5466. - ISBN 978-1-4244-2722-2
- [Yan u. a. 2008] YAN, J.; ZUO, D.-W.; JIAO, G.-M.; LI, J. P.: Survey on the Design and Planning of Cable Harness Assemblies in Electromechanical Products. In: Applied Mechanics and Materials 10-12 (2008), S. 889–893
- ZHANG, H.; YANG, G.; ZHANG, S.: Research on Integration [Zhang u. a. 2013] of 3D Digital Definition for Marine Diesel Engine Parts. In: WEN, Z. (Hrsg.); LI, T. (Hrsg.): Practical Applications of Intelligent Systems Bd. 279. Berlin [u.a.] : Springer, 2013, S. 937-945. - ISBN 9783642549267
- [Zhu u. a. 2016] ZHU, W.; BRICOGNE, M.; DURUPT, A.; EYNARD, B.: Implementations of Model Based Definition and Product Lifecyle Management Technologies: a Case Study in Chinese Aeronautical Industry. In: FREITAS, E. P. de (Hrsg.); LA-GES, W. F. (Hrsg.); PEREIRA, C. E. (Hrsg.): IFAC-PapersOnLine Bd. 30, 2016, S. 485– 190
- [Zhu 2014] ZHU, Z.: Automatic 3D Routing for Aircraft Wire Harness Design. 2014. – URL http://www.lr.tudelft.nl/fileadmin/Faculteit/LR/Organisatie/ Afdelingen en Leerstoelen/Afdeling C O/Graduate School AE 01/PhD Poster\_Day\_201[4/Zhu\\_\\_Zaoxu.pdf. – Zugriffsdatum: 2017-01-06](http://www.lr.tudelft.nl/fileadmin/Faculteit/LR/Organisatie/Afdelingen_en_Leerstoelen/Afdeling_C_O/Graduate_School_AE_01/PhD_Poster_Day_2014/Zhu__Zaoxu.pdf)
- [Zhu u. a. 2011] ZHU, Z. ; VAN TOOREN, M. J. L. ; VAN DER ELST, S. W. G.: On the development of a heuristic routing application for the automatic wire harness design in the aircraft. In: 52nd AIAA/ASME/ASCE/AHS/ASC Struc*tures, Structural Dynamics and Materials Conference 2011* Bd. AIAA 2011- 2148. Red Hook, NY : Curran, 2011, S. 1–7. – URL http://repository.tudelft. nl/assets/uuid:28895329-9179-493e-a373-a6f3553f8a28/Zhu\_2011.pdf. – Zugriffsdatum: 2017-01-06

## **Glossar**

**150%-Darstellung** Unter 150%-Darstellung oder 150%-Umfang versteht man laut [Bogner u. a. 1998] "die Gesamtheit aller möglichen, auch der einander ausschließenden, Verbindungen".

**[150%-DMU-Modell](#page-219-0)** Das 150%-DMU-Modell ist dasjenige Modell im Digital Mock-Up, das alle theoretisch möglichen Elemente darstellt, auch die, die einander ausschließen.

**3D-Master** Der 3D-Master beziehungsweise das 3D-Master-Modell bezeichnen das Modell, das alle vorhandenen Informationen zur Umsetzung der 3D-Master-Methodik enthält. Das 3D-Master-Konzept signifiziert dabei das Konzept zur Umstellung von einem zeichnungsbasierten auf einen modellbasierten Entwicklungsprozess, also das Konzept zur Einführung der 3D-Master-Methodik. Die 3D-Master-Methodik beschreibt das Vorgehen zur modellbasierten Definition eines Produktes.

**Assembly-oriented Design** Mit Assembly-oriented Design wird im Rahmen dieser Arbeit der Ansatz analog zu [Vielhaber u. a. 2004] verstanden, nicht nur das rein zusammenbauorientierte Produktdesign zu betrachten, sondern darüber hinaus die "zielgerichtete, konsisten[te Fokussierung \[...\] d](#page-235-0)es Produktentstehungsprozesses [...] auf Zusammenbau-Aspekte".

Bordnetz Unter Bordnetz wird in dieser Arbeit die komplette Elektrik/Elektronik des Fahrzeuges verstanden, welche aus Steuergeräten, Aktoren, Sensoren sowie dem verbindenden Kabelbaum besteht.

**Computer Aided Design (CAD)** Computer Aided Design (CAD) bezeichnet das "rechnerunterstützte[...] Konstruieren oder Entwerfen von Bauteilen" [DIN 199–1].

**CAD-Modell** [DIN 199-1] definiert ein CAD-Modell als "strukturie[rten \[...\] Da](#page-221-0)tenbestand, der entsprechend den physischen Teilen der dargestellten Objekte gegliedert ist".

**Digital Mock-Up** Das Digital Mock-Up (DMU) ist nach [DIN 199-1] der "virtuelle [...] Zusammenbau von Baugruppen mit Hilfe eines CAD-Systems".

**Derivat** Ein Derivat im automobilen Umfeld steht für e[in Unterobj](#page-221-0)ekt eines Fahrzeuges, welches die Karosserievariante beschreibt. So existieren zu einer Baureihe verschiedene Derivate (Karosserievarianten) wie beispielweise Limousine, Coupé, Cabrio, Langversion oder Kombi.

**Eltern- und Kind-Modelle** Zur IdenƟfikaƟon von Vererbungshierarchien in Produktstrukturen wird im Kontext dieser Arbeit von Eltern- und Kind-Modellen gesprochen. Mit Kind-Modellen werden dabei Teilmodelle bezeichnet, welche Eigenschaften, Objekte oder Geometrien von einem anderen Teilmodell (Eltern-Modell) vererbt bekommen.

**Kabelbaum** Der Kabelbaum, Kabelsatz oder Leitungssatz ist das zentrale Nervenbündel des Fahrzeugs. Er ist die Gesamtheit aller vorhandenen Leitungen, die in Bündeln zusammengefasst und bandagiert sind. Ein Kabelbaum baut sich in der Regel durch einen Hauptstrang und mehrere kleinere Nebenstränge auf, die an sogenannten Ausbindungen aus dem Hauptstrang austreten [Aguirre u. a. 1997]. [Glaas 1992] bezeichnet ihn als "vormontierte elektrische Baugruppe [...], deren Aufgabe [...] die signaltechnische oder energetische Verbi[ndung räumlich ge](#page-218-0)[trennter elek](#page-223-0)trischer Bauteile [ist]".

**kundenspezifischer Leitungssatz** Der kundenspezifische Leitungssatz (KSL) / kundenspezifische Kabelbaum (KSK) bezeichnet den für den spezifischen Kunden mit seinem spezifischen Fahrzeug und seinen spezifischen Sonderausstattungswünschen gefertigten Kabelbaum [Bortolazzi u. a. 2004]. Somit deckt jeder kundenspezifische Leitungssatz "genau die Ausstattung des Fahrzeugs ab, die der jeweilige Kunde bestellt hat" [Kellerm[ann u. a.](#page-219-1) 2008].

Metadaten Met[adaten liefern ganz all](#page-226-0)gemein "Zusatzinformationen über gegebene Daten" [Friedewald u. a. 2011]. Erscheinungsform, Dateiformat und das Ausmaß der Metadaten variieren je nach Kontext und müssen fallspezifisch definiert werden.

**Modularisierung** Unter Modularisierung versteht man die Definition von einzelnen Modulen, die zusammenfassbare Bauteilumfänge in sinnvoller Weise kombinieren [Schneider 1998].

**Modulfamilie** Modulfamilien vereinen spezifische Modulvarianten, die wiederum "für einen Funktionsumfang [...] verschiedene Ausprägungen beschreiben" [Kyriazis 2013].

**Modulvariante** Modulvarianten beziehungsweise Module sind Basiselemen[te zur](#page-227-0) [Konfigur](#page-227-0)ation eines 100%-Kabelbaums. Sie haben eine klar spezifizierte Stückliste und werden über Sachnummern kombiniert.

natives Format Ein natives Format ist laut [DIN EN 9300-003] ein "spezifisches Format in einer Syntax, das proprietär und abhängig von einem bestimmten System oder einer SchniƩstelle ist".

**offenes, standardisiertes Format** Im Gegensatz zum naƟven Format ist ein standardisiertes, offenes Format ein "Datenformat einer Syntax, das von einer großen Gesellschaft wie der ISO definiert wird und unabhängig von spezifischen Systemen oder Schnittstellen ist" [DIN EN 9300-003]. Dieses Format ist in seiner Definition in Bezug auf Syntax und Semantik umfassend und exakt beschreibbar.

**PDM-System** Ein Produk[tdatenmanageme](#page-221-1)nt-System (PDM-System) dient der Verwaltung, Speicherung und Archivierung produktbezogener Daten wie CAD-Modelle, Zeichnungen oder anderen Begleitformaten. Es ist die Grundlage der firmeninternen Kollaboration und des Austausches von Entwicklungsdaten.

**PMI** Product Manufacturing Information (PMI) werden einem CAD-Modell im Rahmen der 3D-Master-Methodik hinzugefügt, um Fertigungsinformationen und andere Metadaten zu transportieren und visuell darzustellen. Sie werden im CAD-Umfeld genutzt, um Oberflächenmerkmale, Prozess- und Materialinformationen und insbesondere Toleranzen und Schweißsymbole in CAD-Modellen zu hinterlegen. [Feeney u. a. 2015]

Positionsnummer Die Positionsnummer (Pos-Nr) ist nach [DIN 199-1] diejenige Num[mer, "die den in de](#page-223-1)n Stücklisten aufgeführten, auf Zeichnungen dargestellten Gegenständen als ordnendes Merkmal zugeordnet ist".

**Routing** Unter Routing wird in dieser Arbeit analog zu [o.V. 2009] das "Mapping des Schaltplans auf die Geometrie" verstanden. Hierbei wird der Verlauf der Verbindungsleitungen nach dem Zusammenführen von logi[schen Info](#page-229-0)rmationen und topologischen Informationen bestimmt.

Sachnummer / Teilenummer [DIN 199-1] definiert die Sachnummer (SNR) als "identifizierende Nummer eines Gegenstandes (einer Sache)".

Stückliste Eine Stückliste is[t laut \[DIN](#page-221-0) 199-1] ein "für den jeweiligen Zweck vollständiges, formal aufgebautes Verzeichnis für einen Gegenstand, das alle zugehörigen Gegenstände unter Angabe [von Bezeic](#page-221-0)hnung (Benennung, Sachnummer), Menge und Einheit enthält".

Verlegebrett Das Formbrett, Verlegebrett oder Nagelbrett bezeichnet die Vorrichtung zur Fertigung des formlabilen Kabelbaums. Es handelt sich dabei um ein "zweidimensionales Brett [...], das mit Verlegehilfen wie Umlenkstiften und Haltevorrichtungen bestückt ist" [Glaas 1992]. Verlegebretter aktueller Baureihen nutzen auf Grund gestiegener Umfänge ebenso die dritte Raumdimension.

## **Anhang**

- Anhang 1: Leitungssatzinformationscluster (ab Seite 226)
- Anhang 2: Analyse der CAD-Qualit<sup>r</sup>itskriterien 3D-Master-Leitungssatz analog VDA 4955 (ab Seite 244)
- **Anhang 3:** Bewertung Langzeitarchivierung Leitungssatz auf Grundlage VDA 4958 (ab Seite 254)

## **Leitungssatz - Informationscluster**

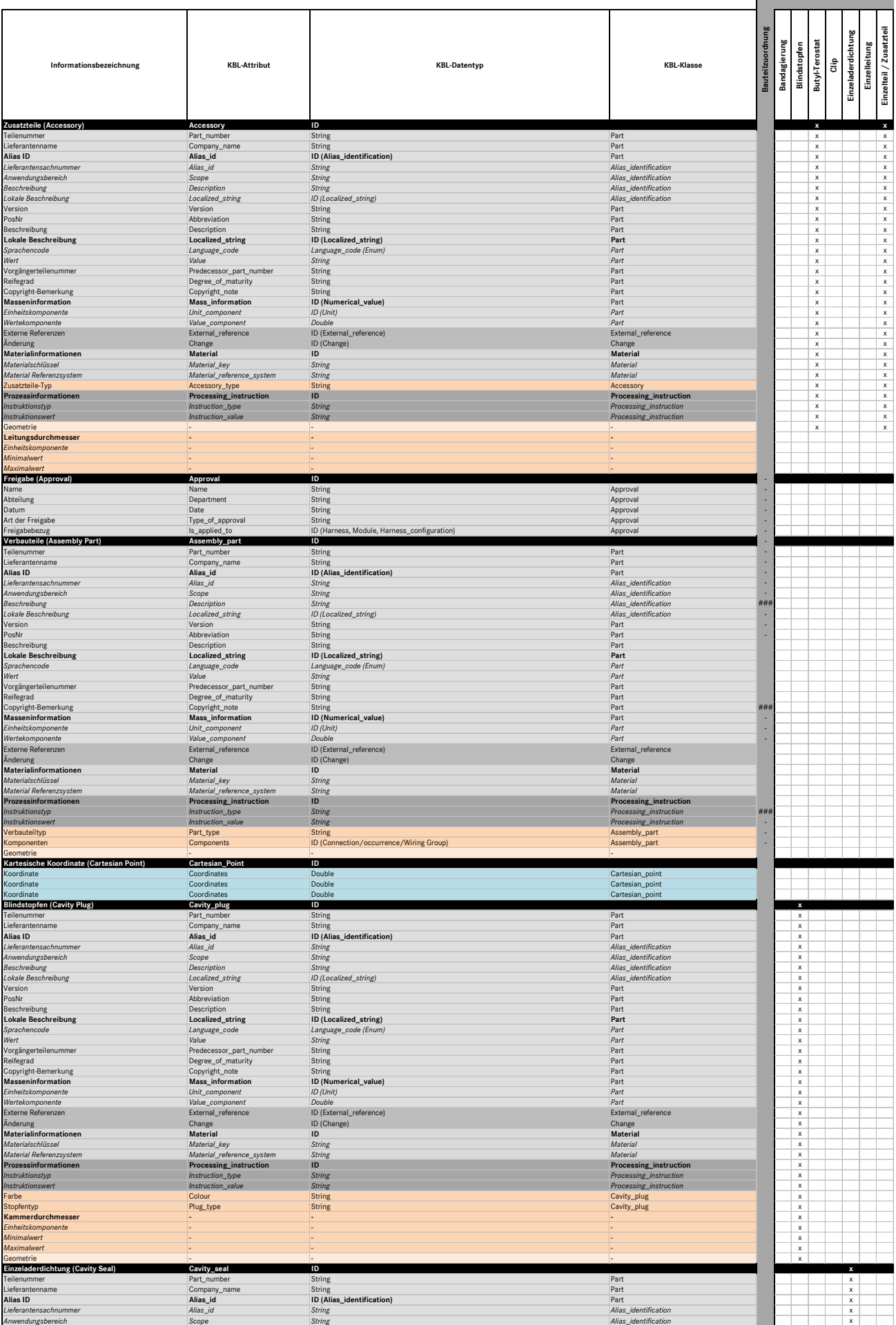

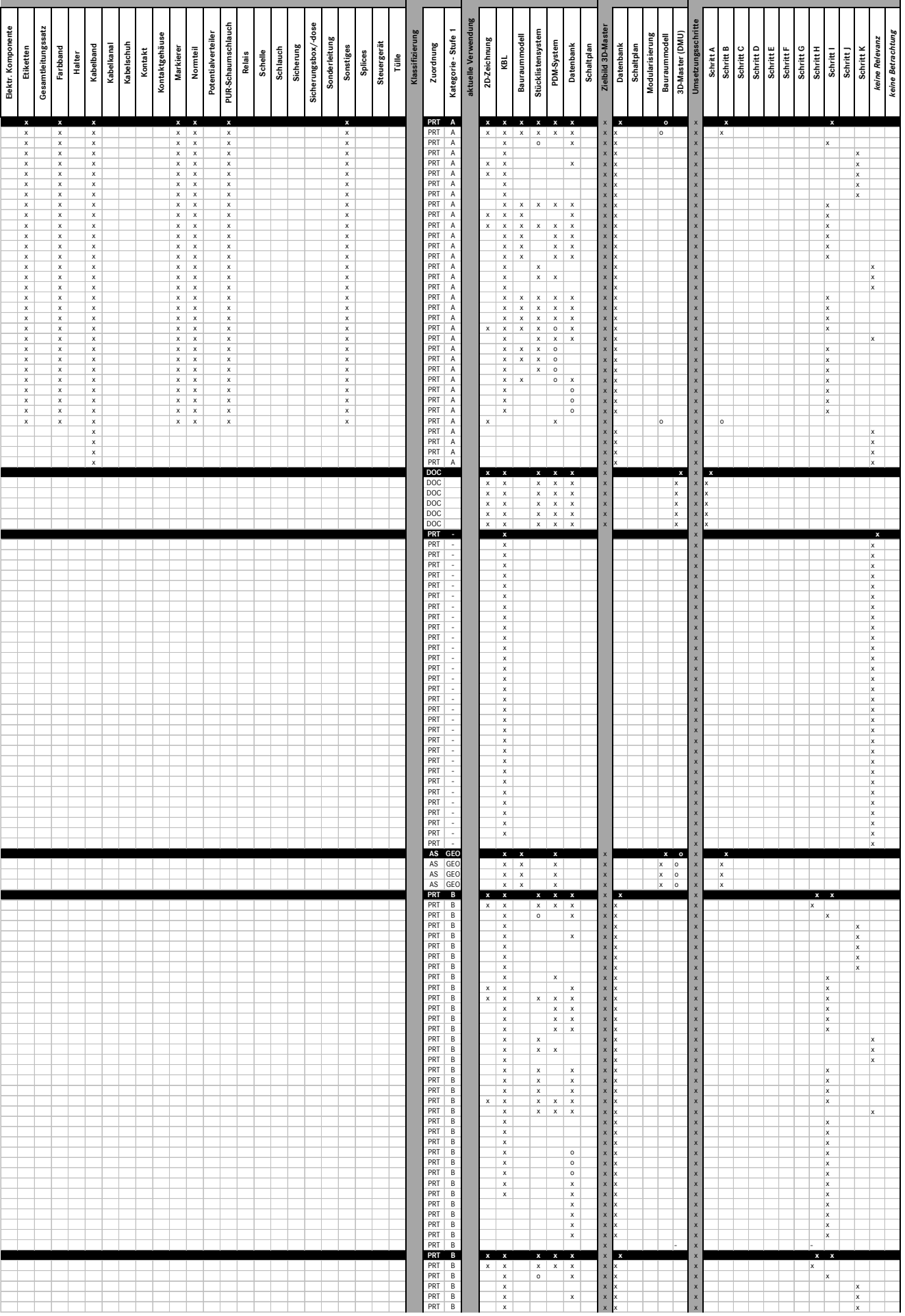

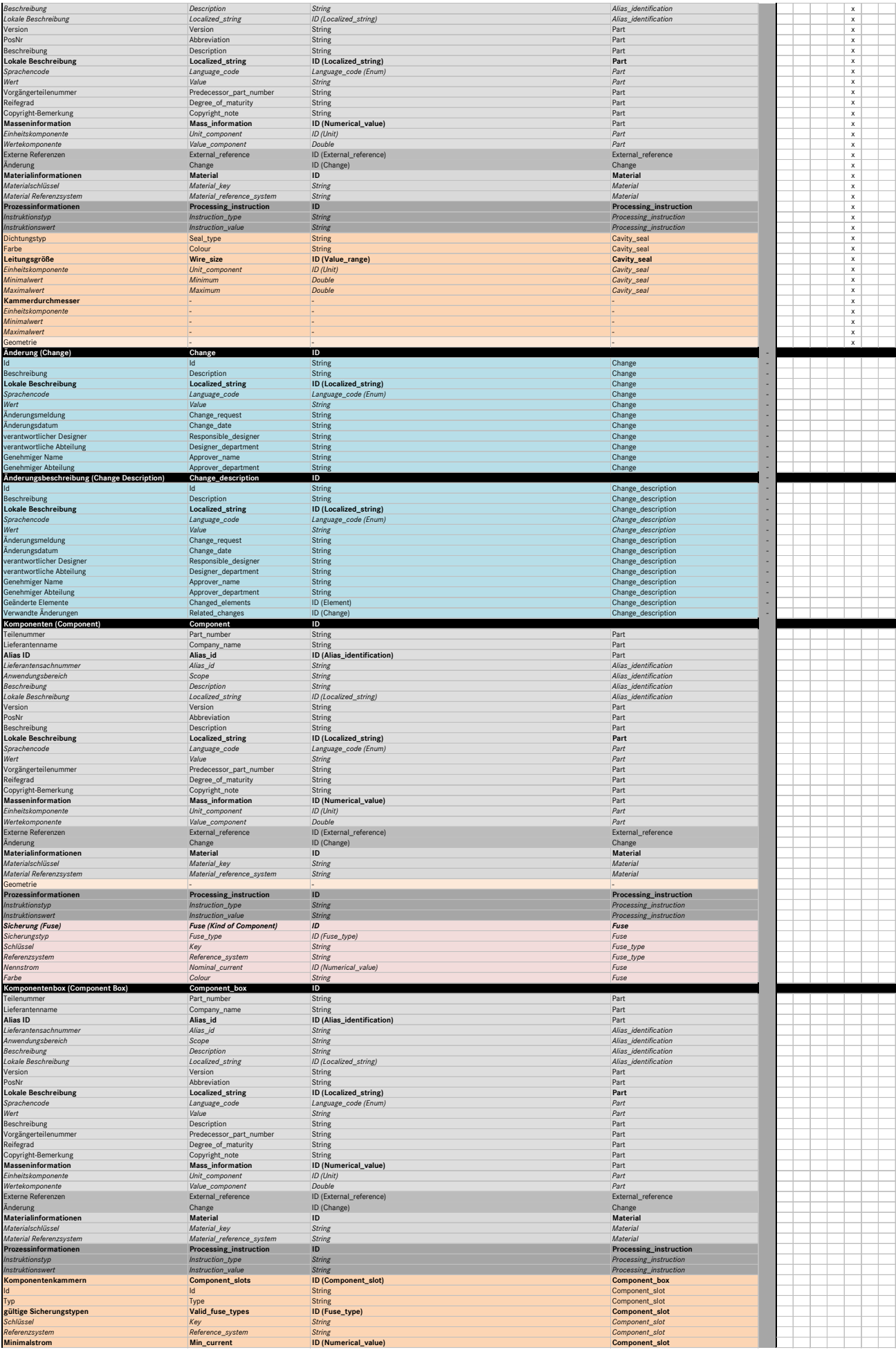

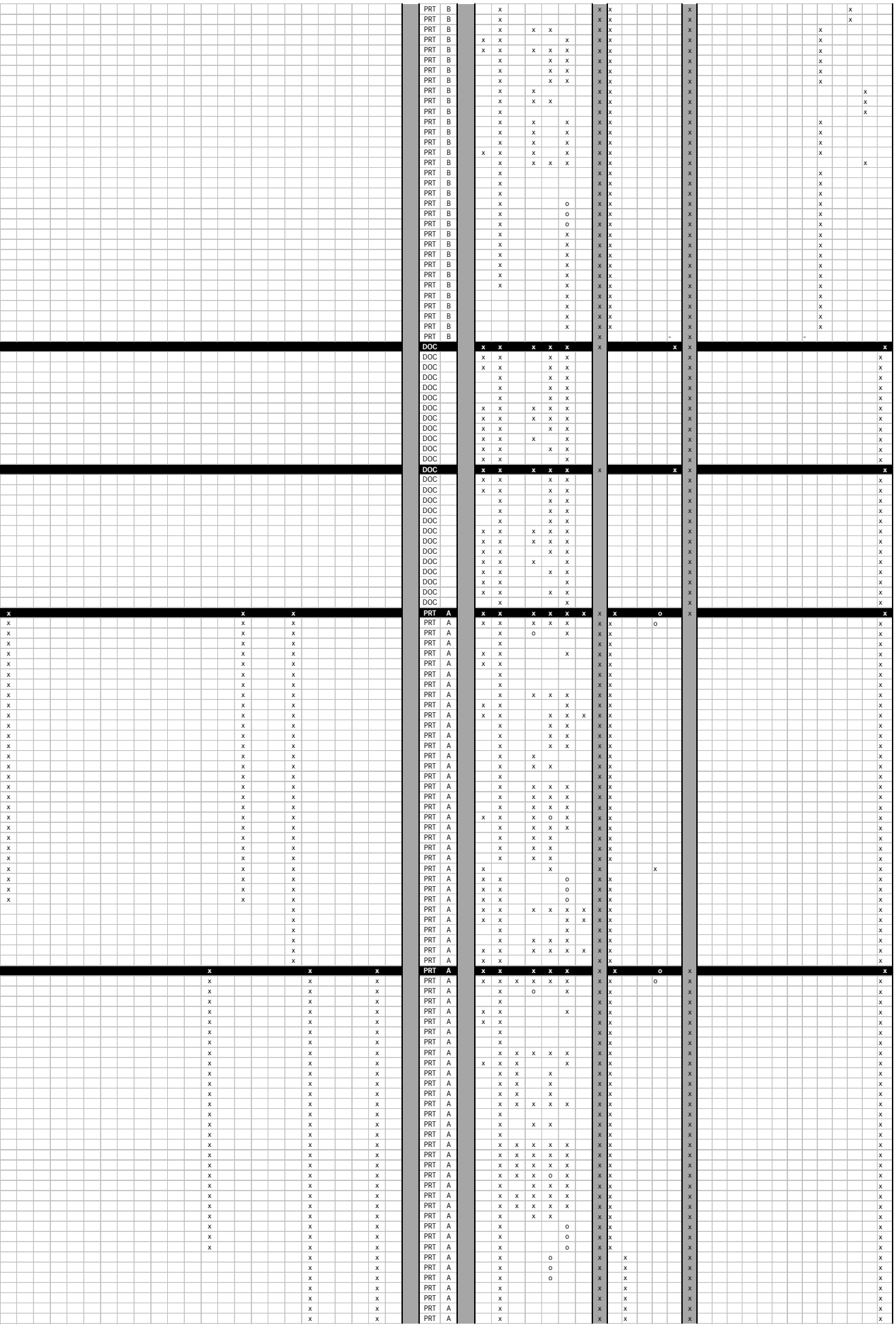

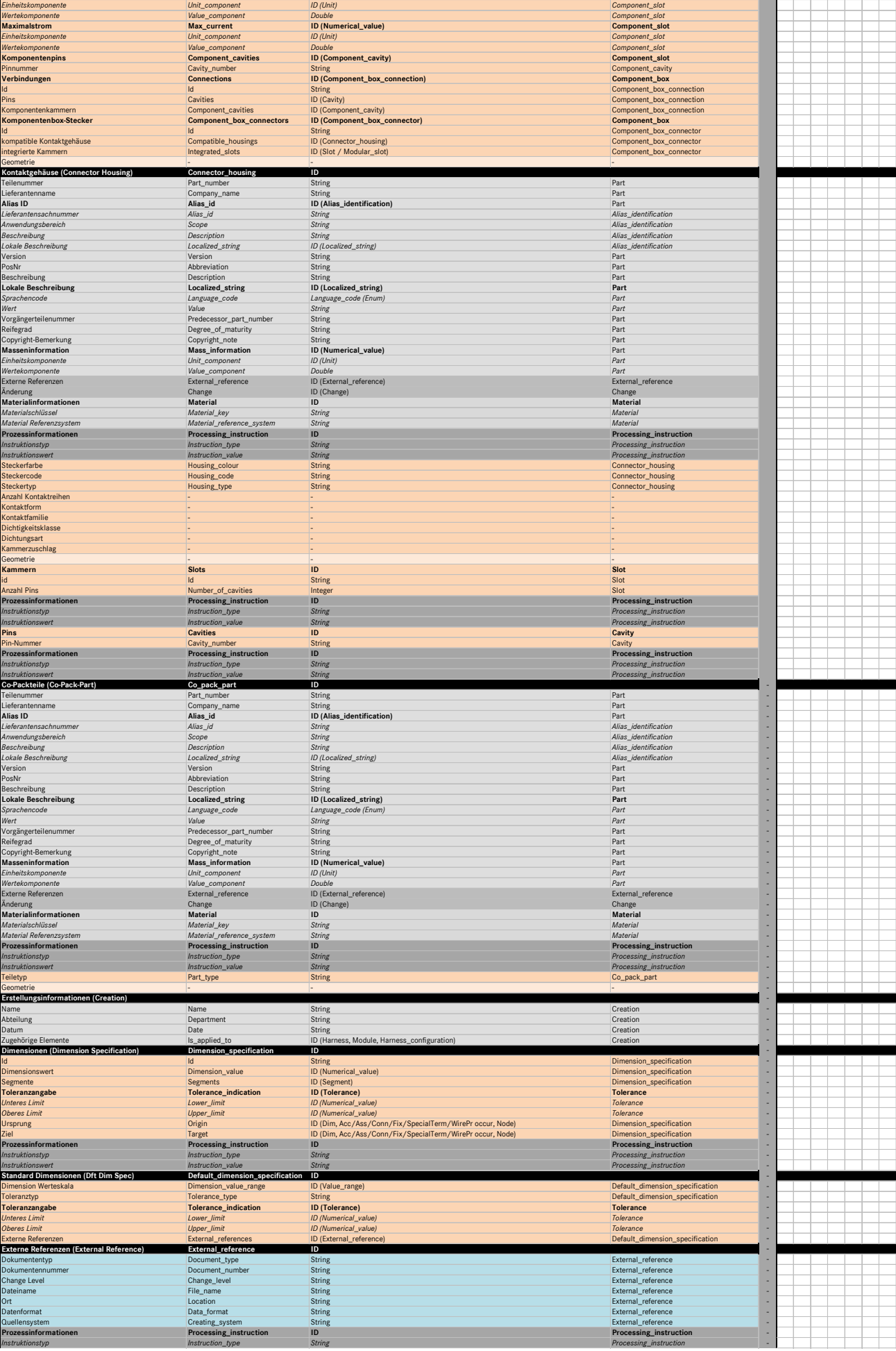

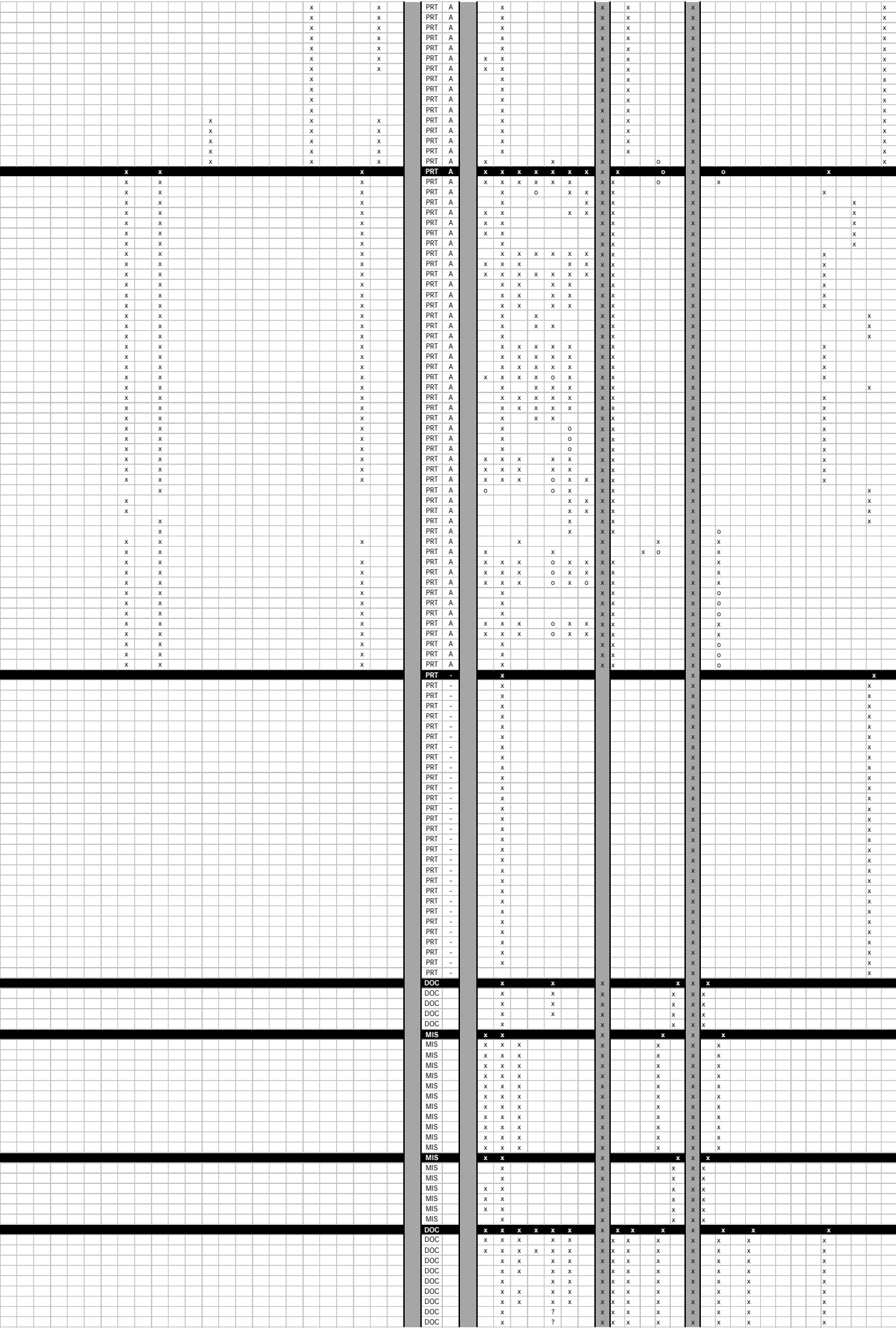

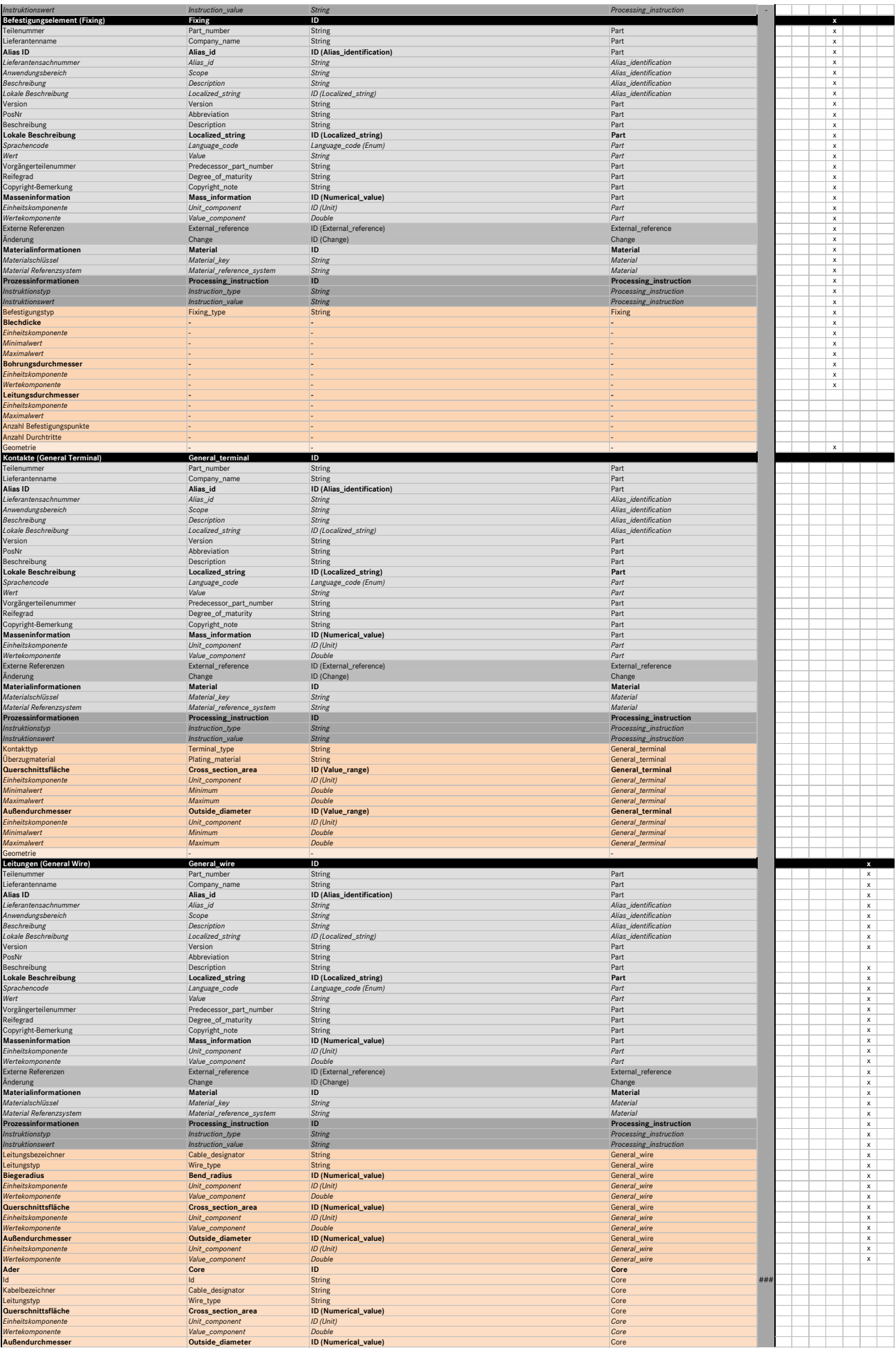
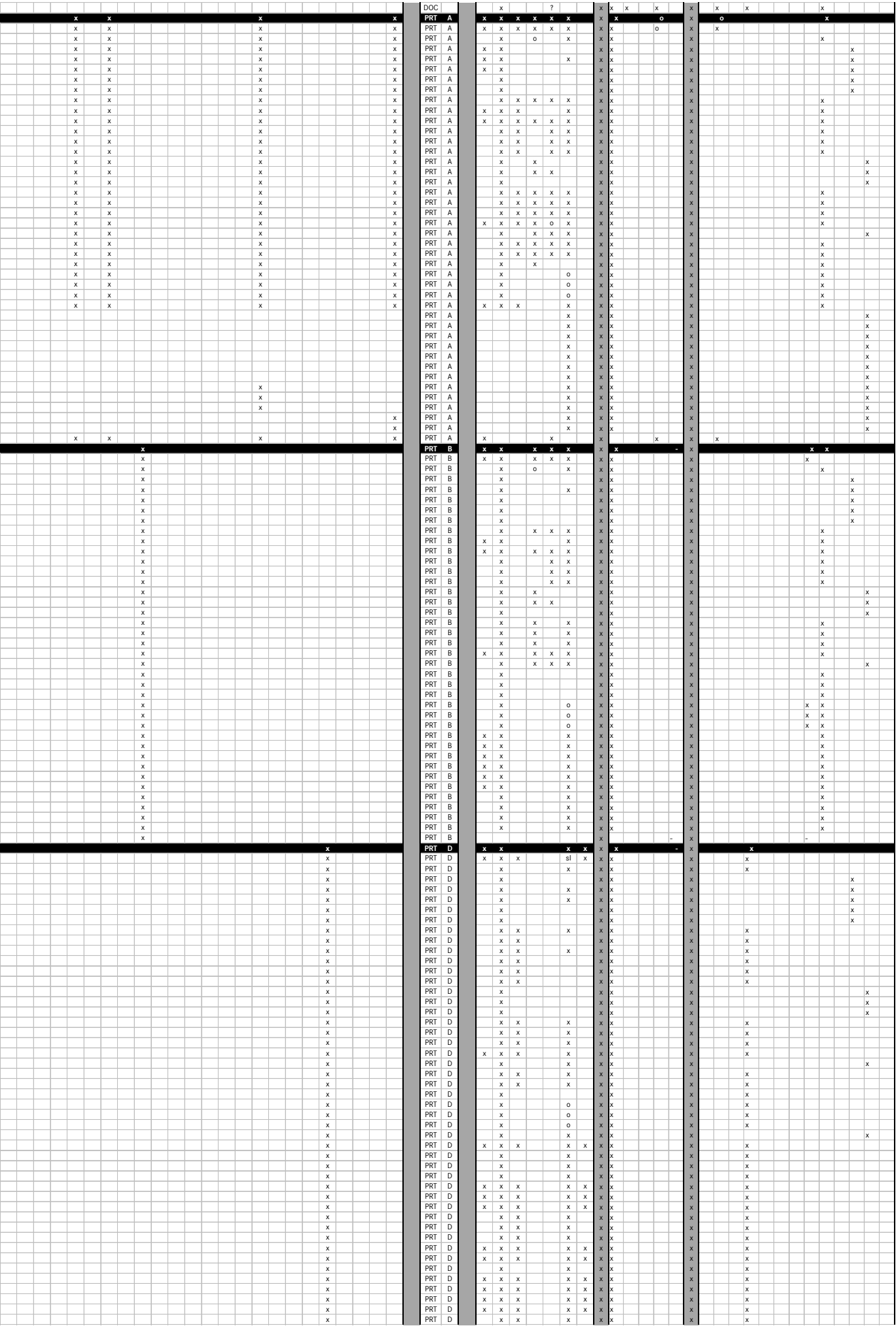

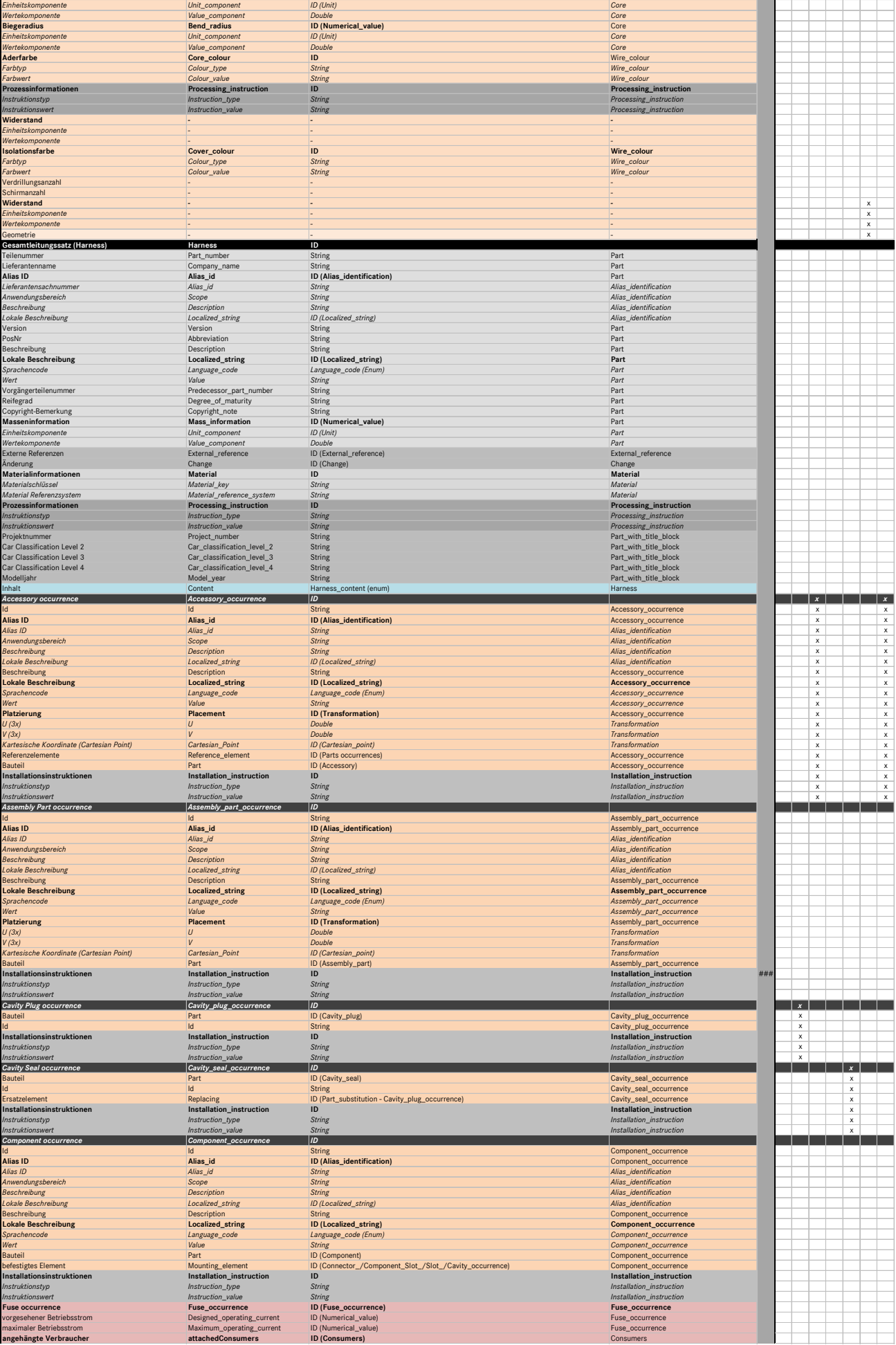

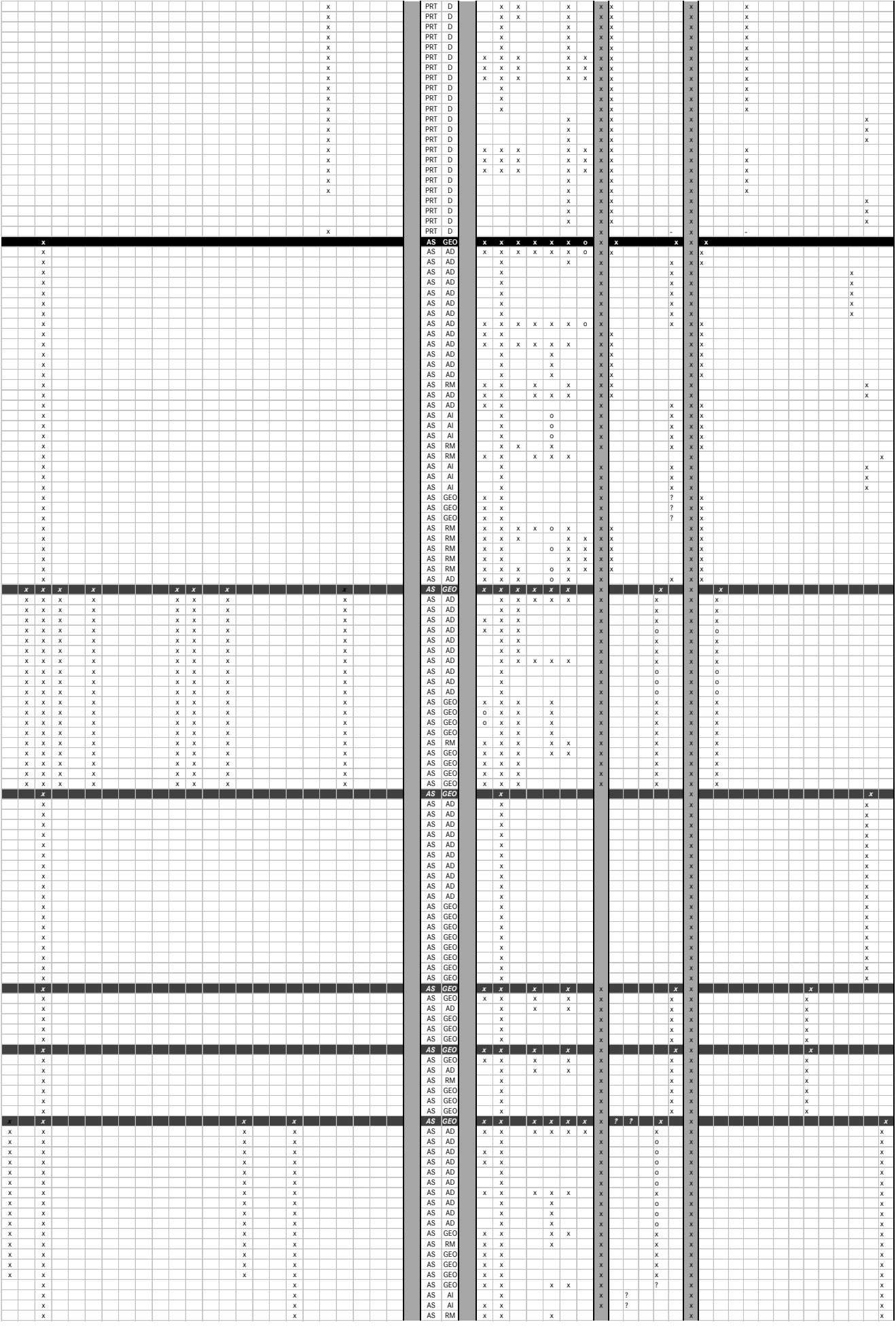

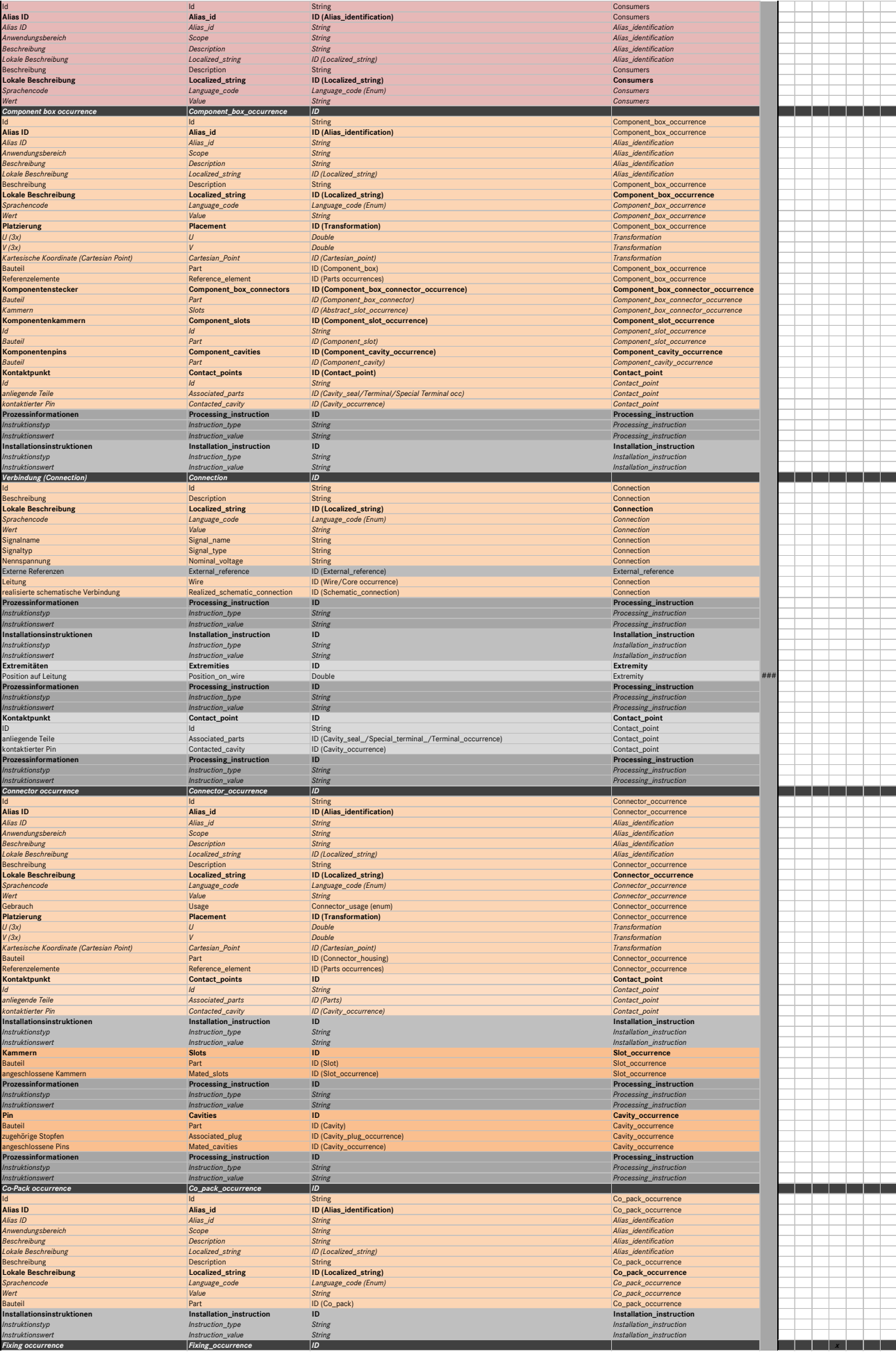

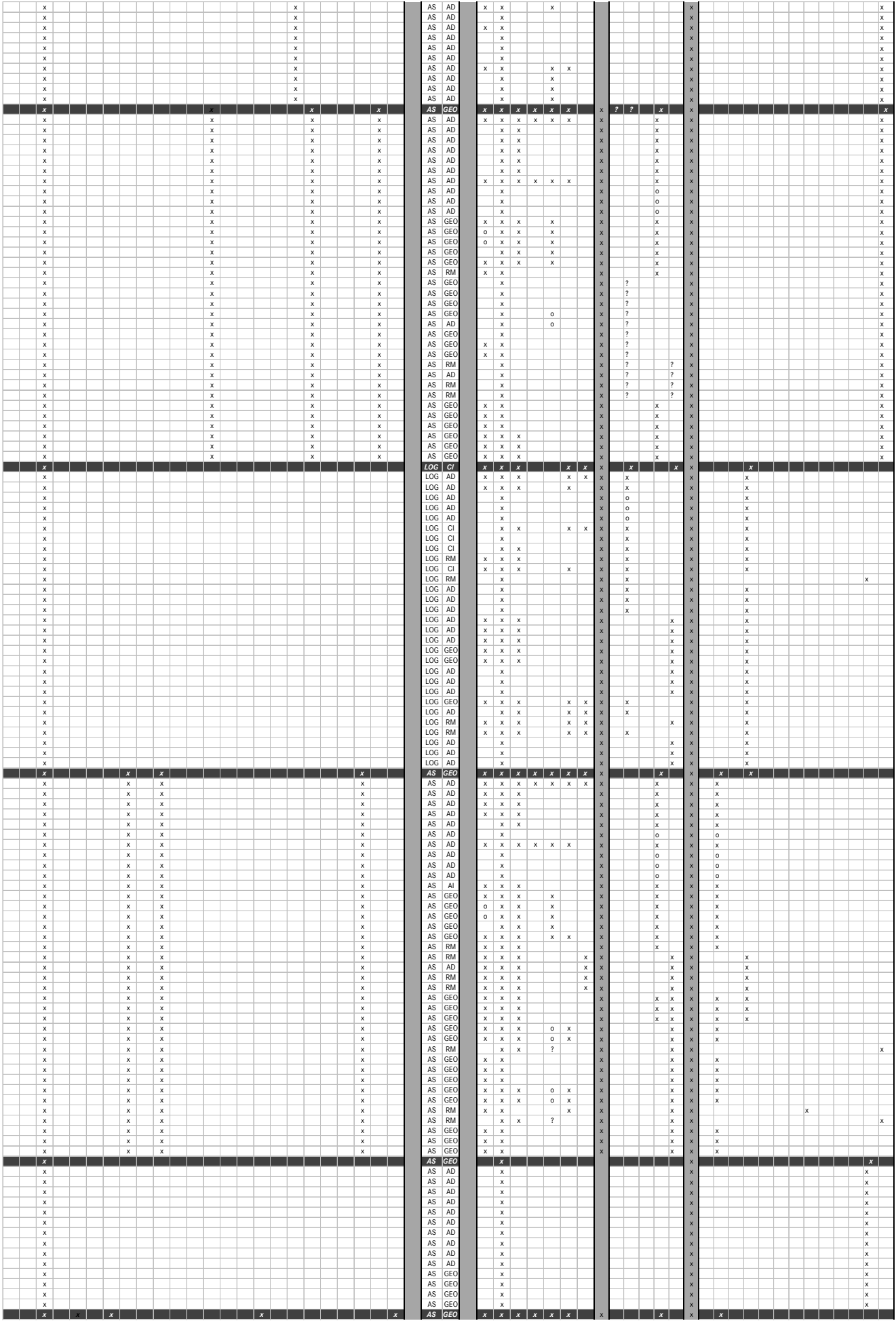

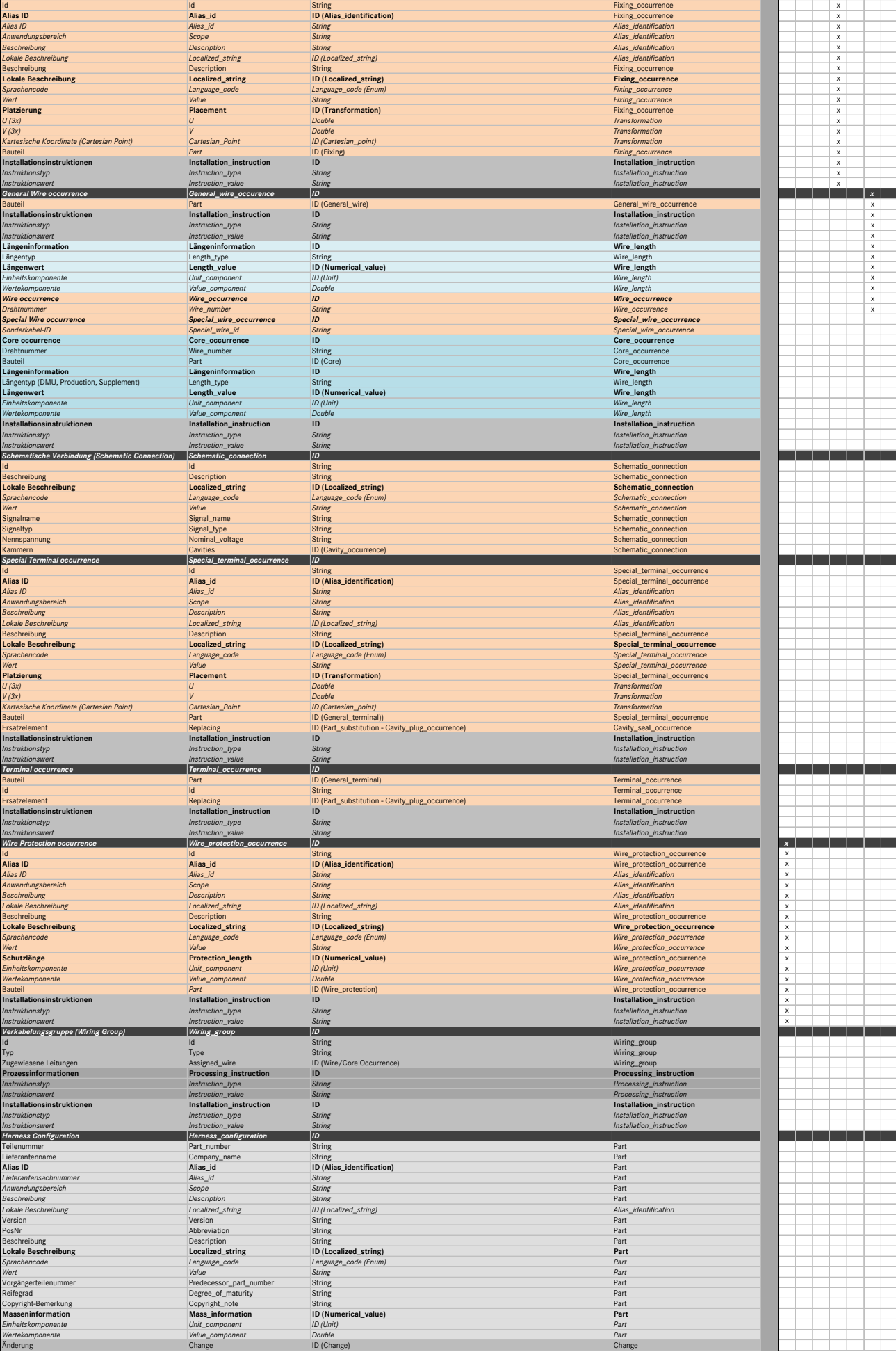

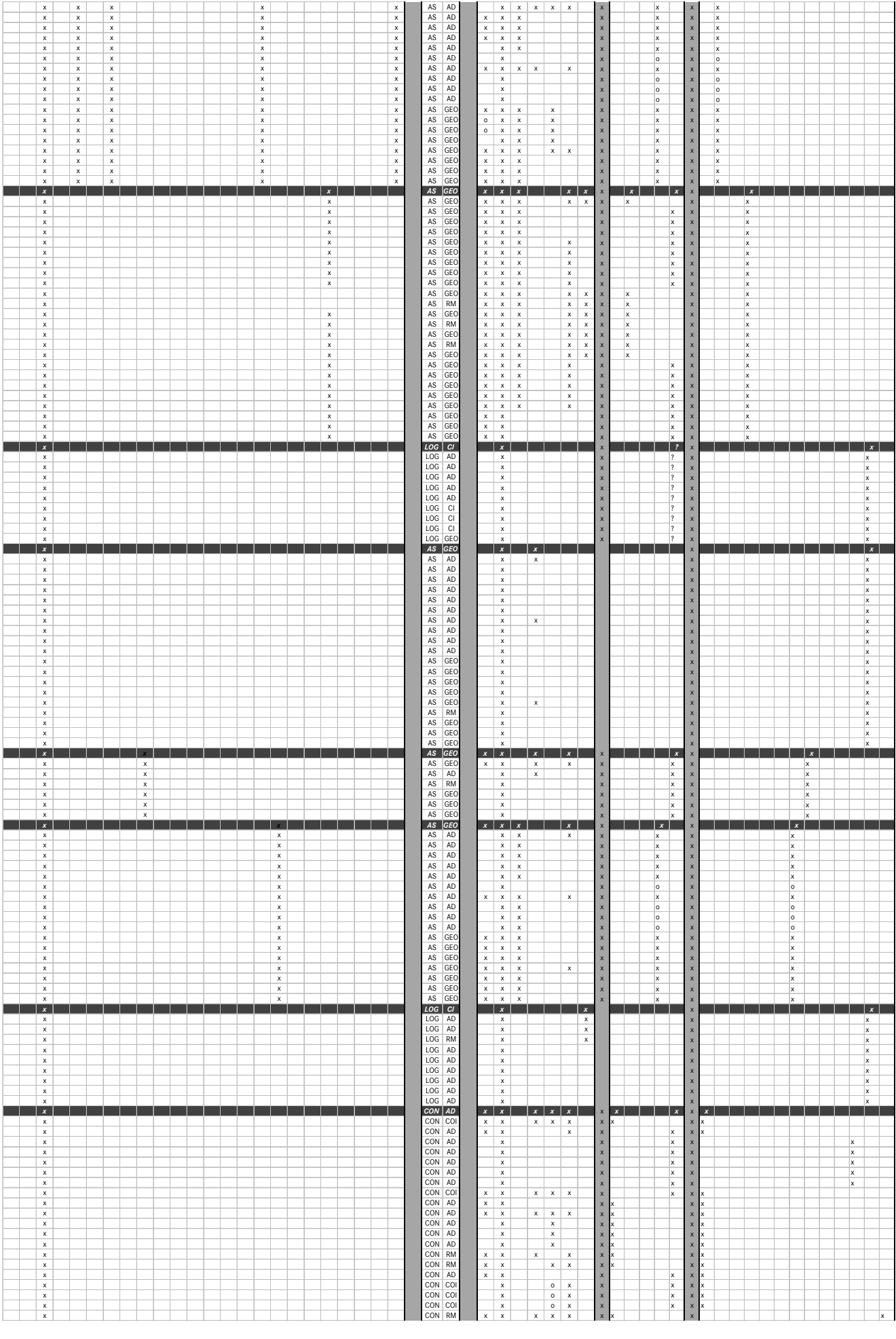

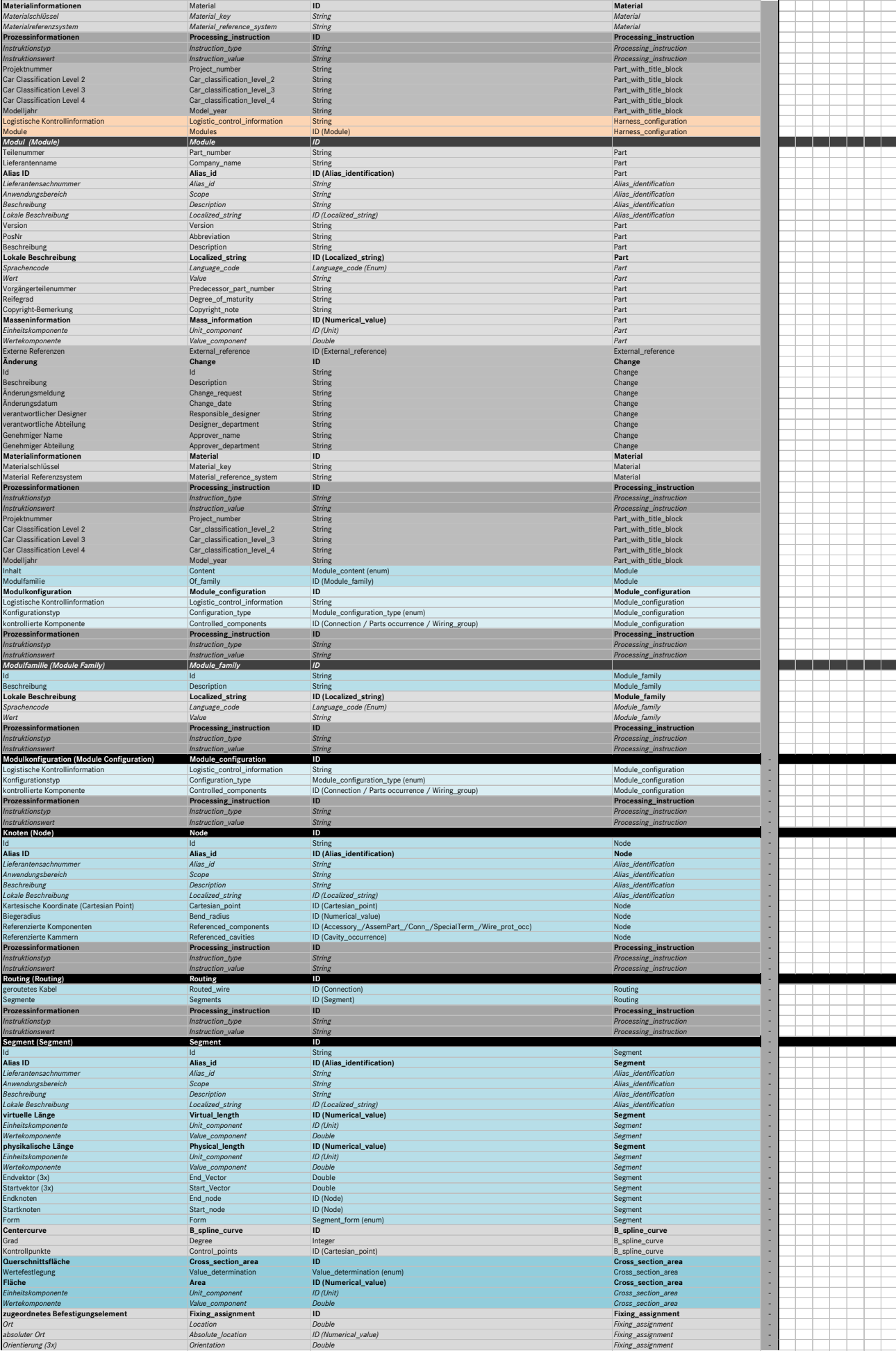

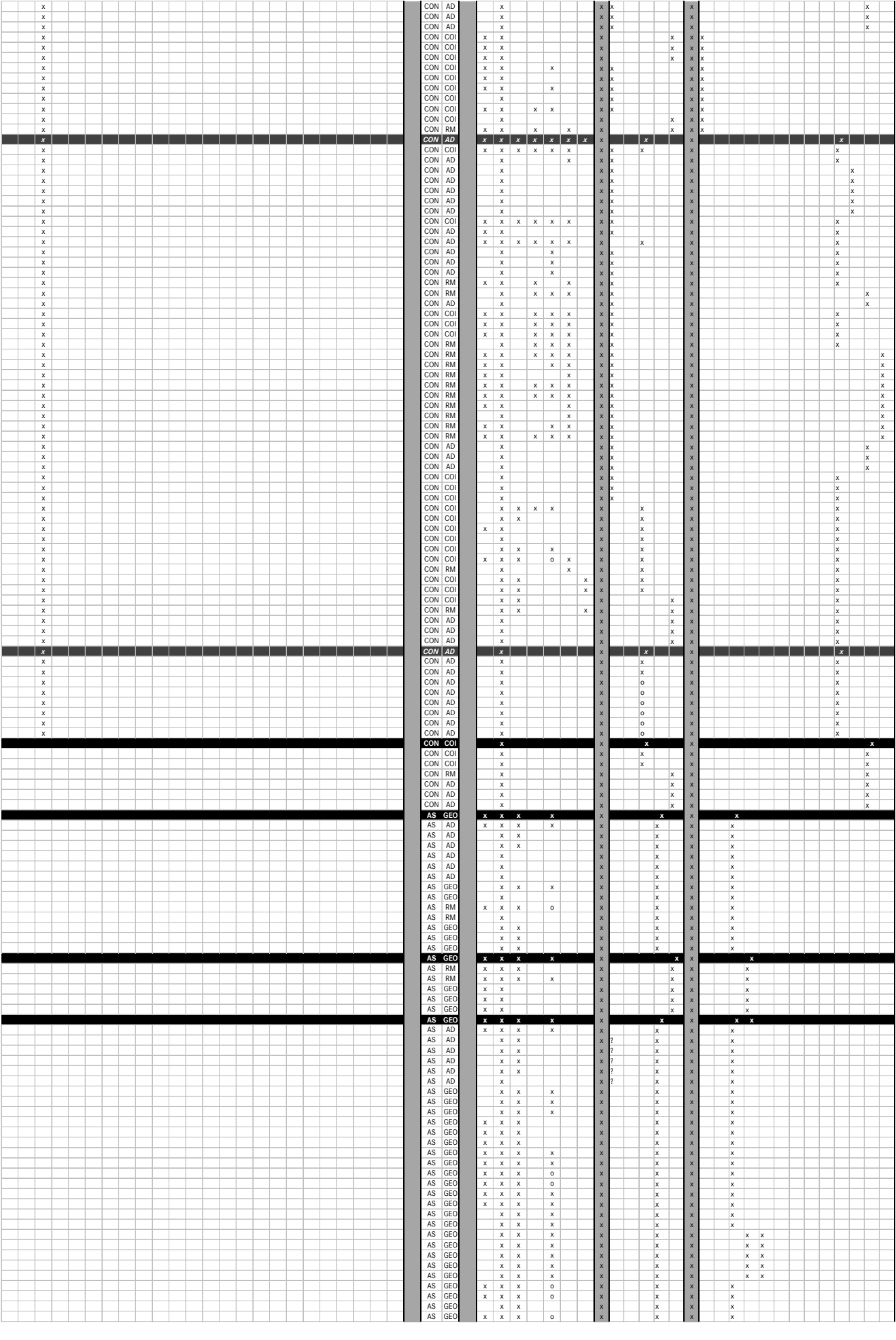

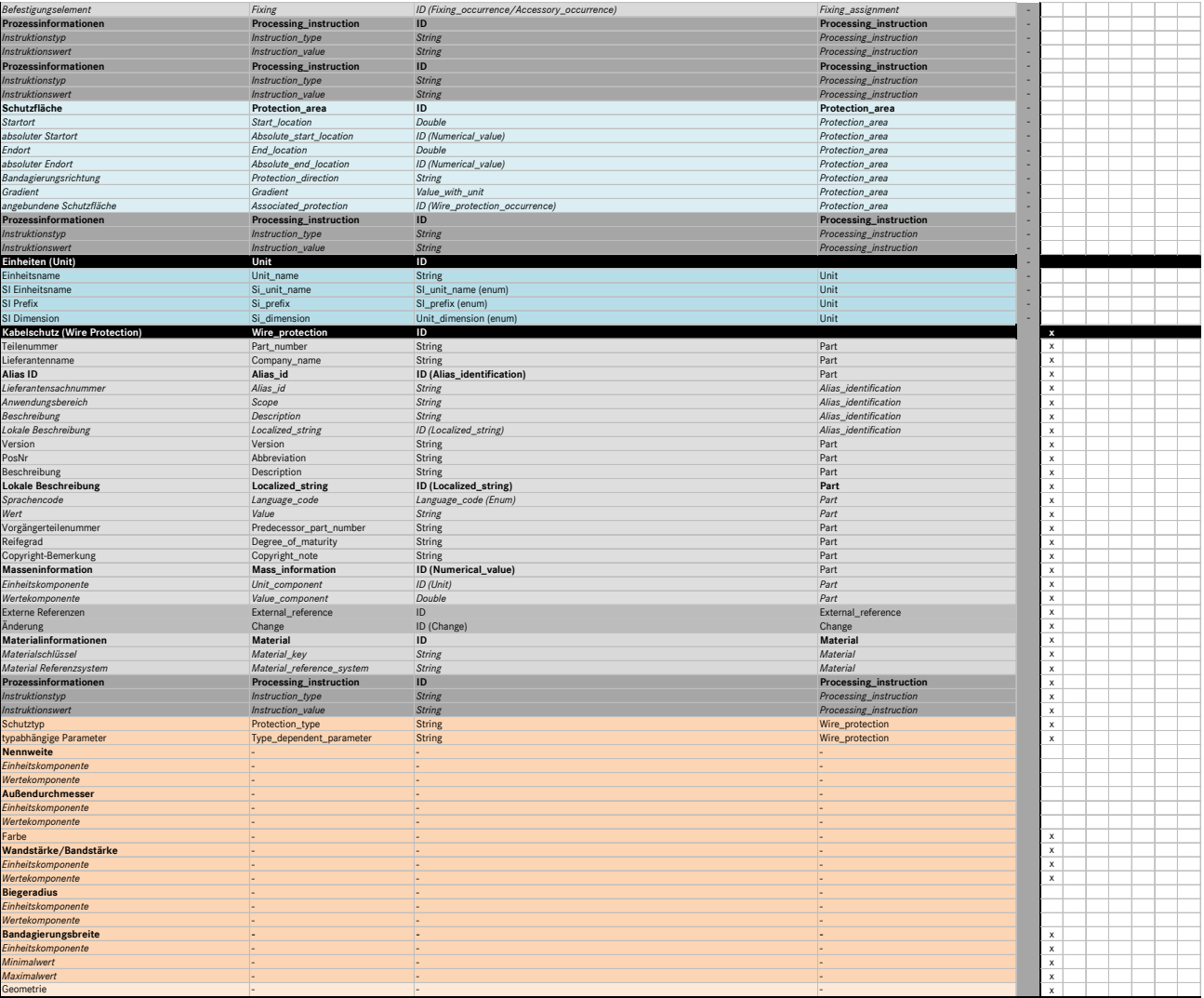

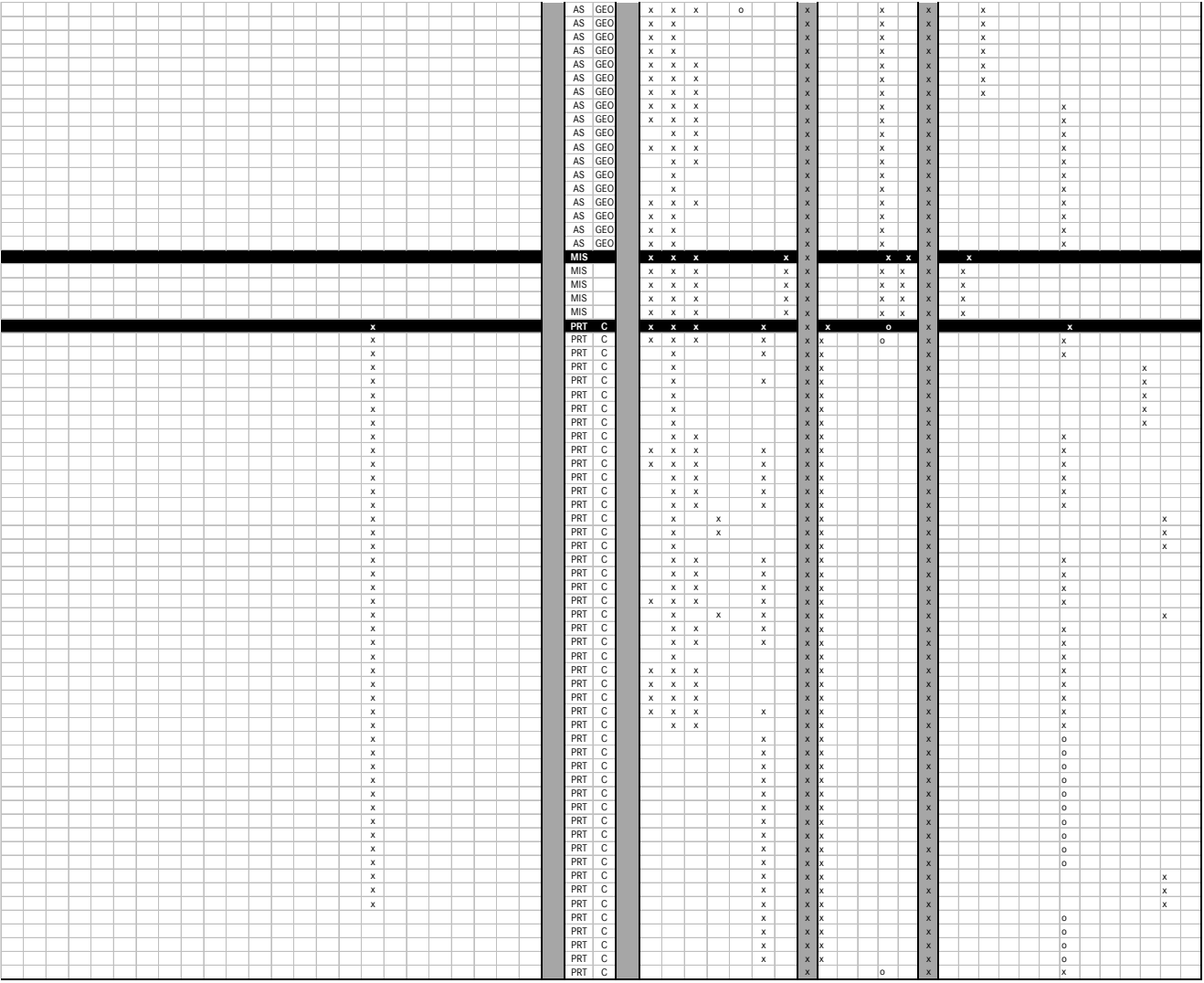

## Analyse der CAD-Qualitätskriterien 3D-Master Leitungssatz an

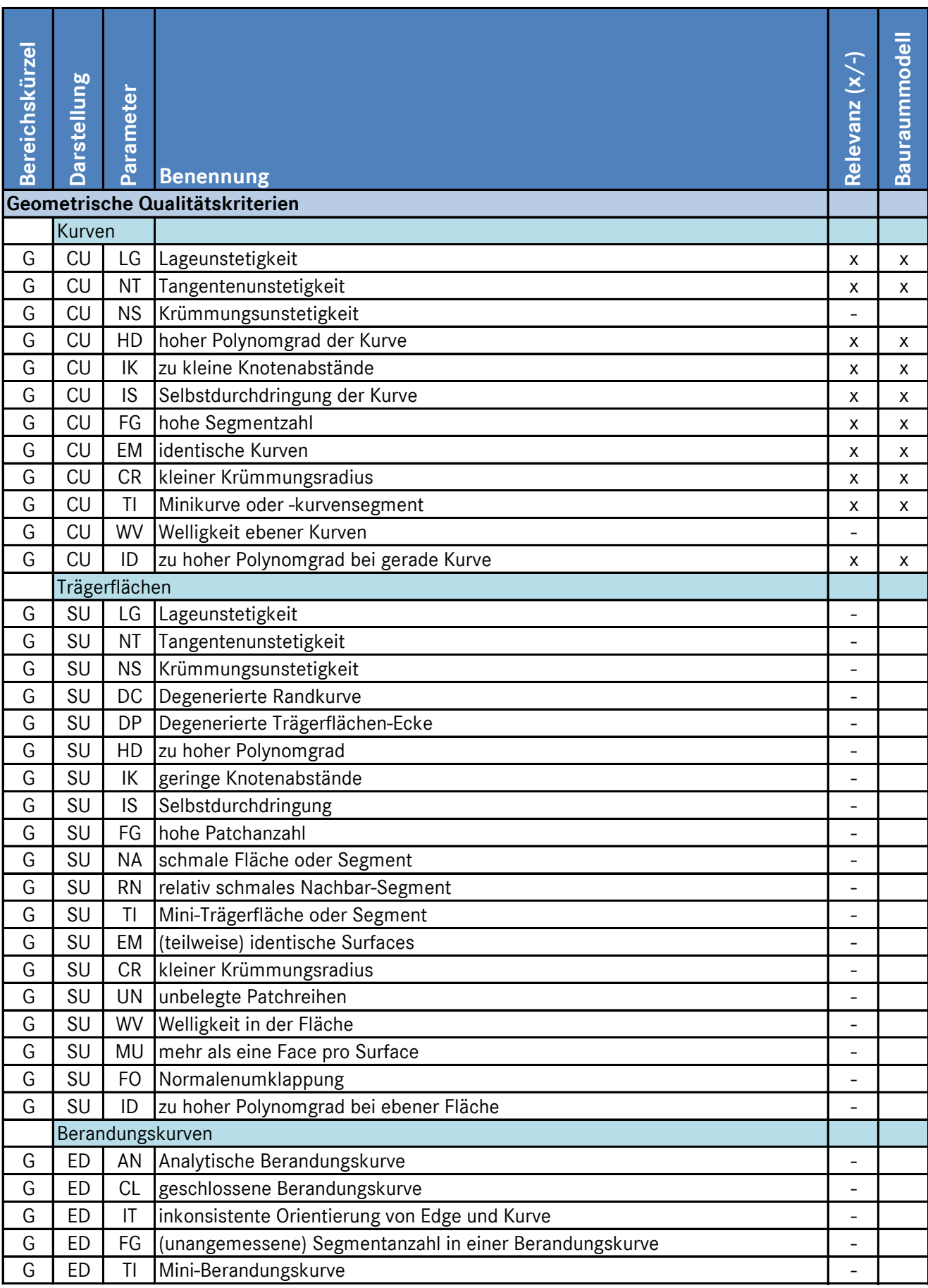

## nalog VDA 4955

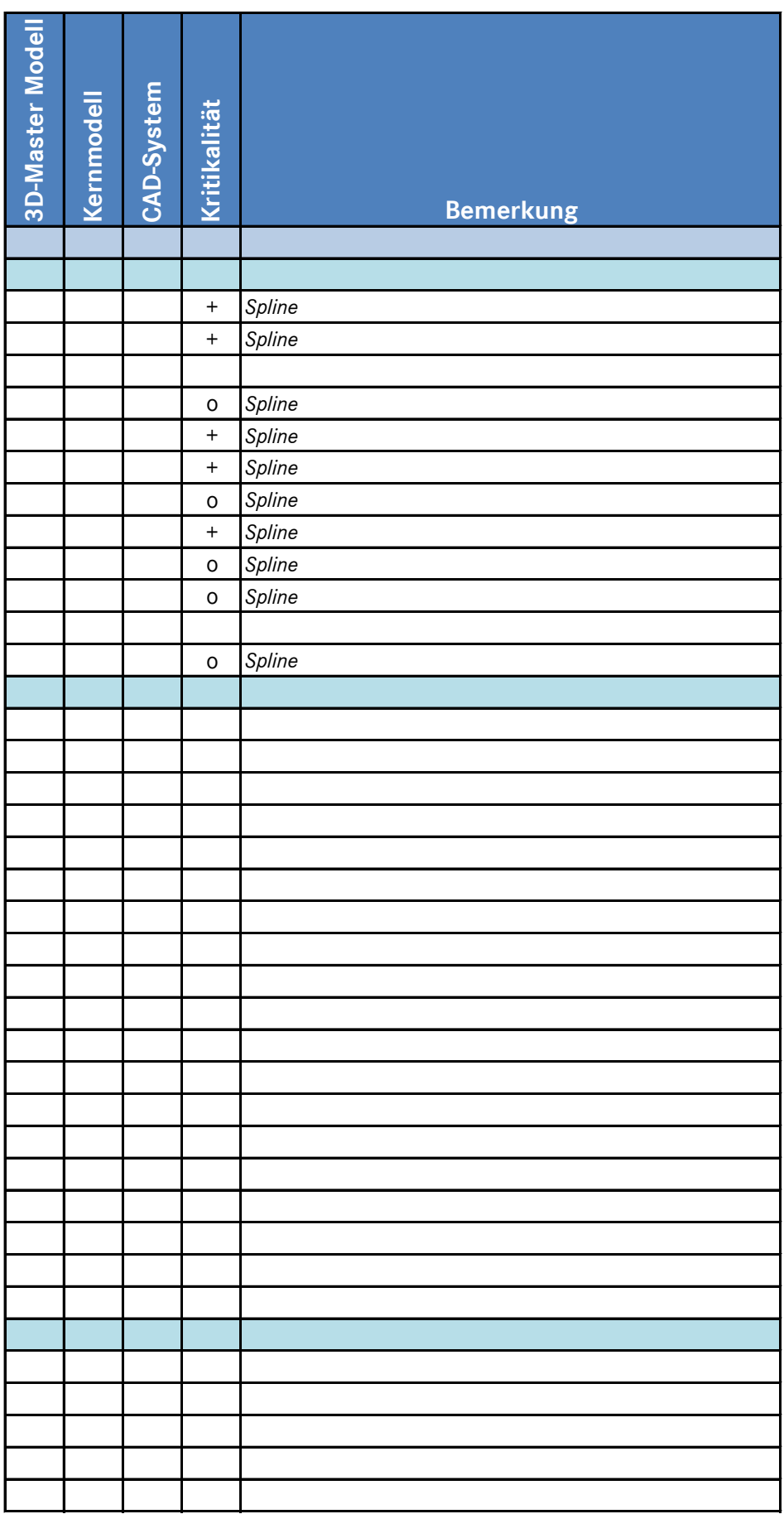

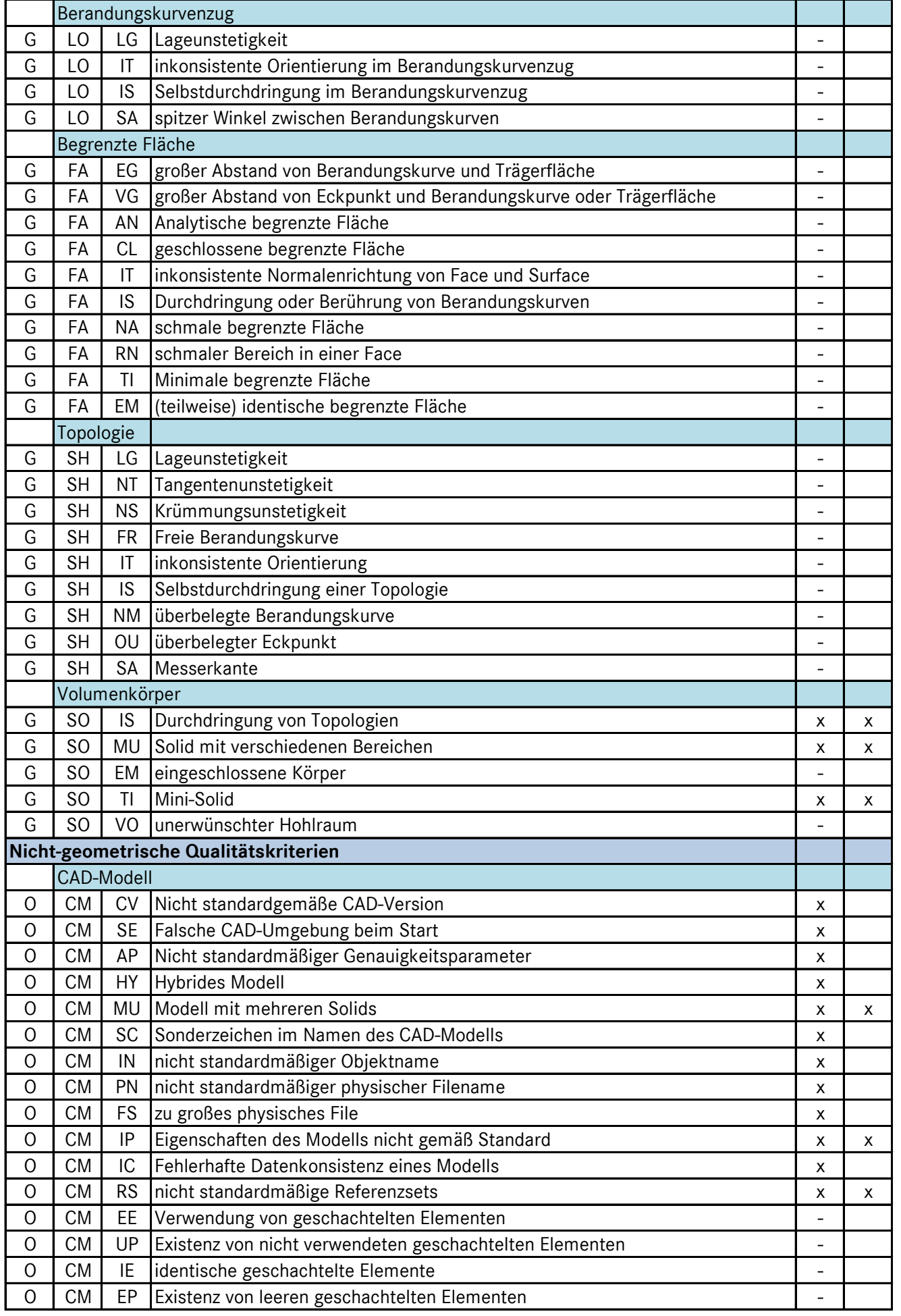

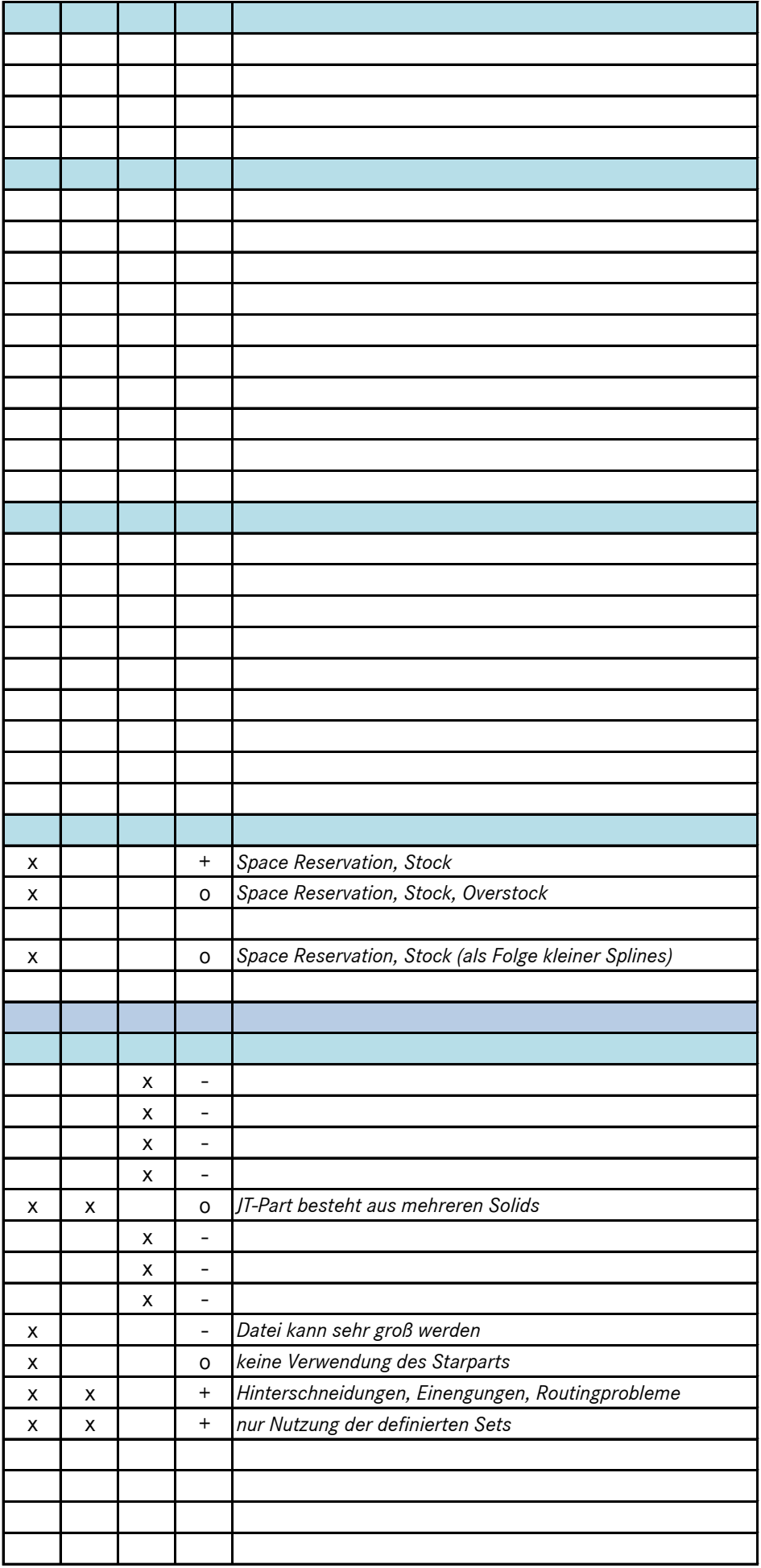

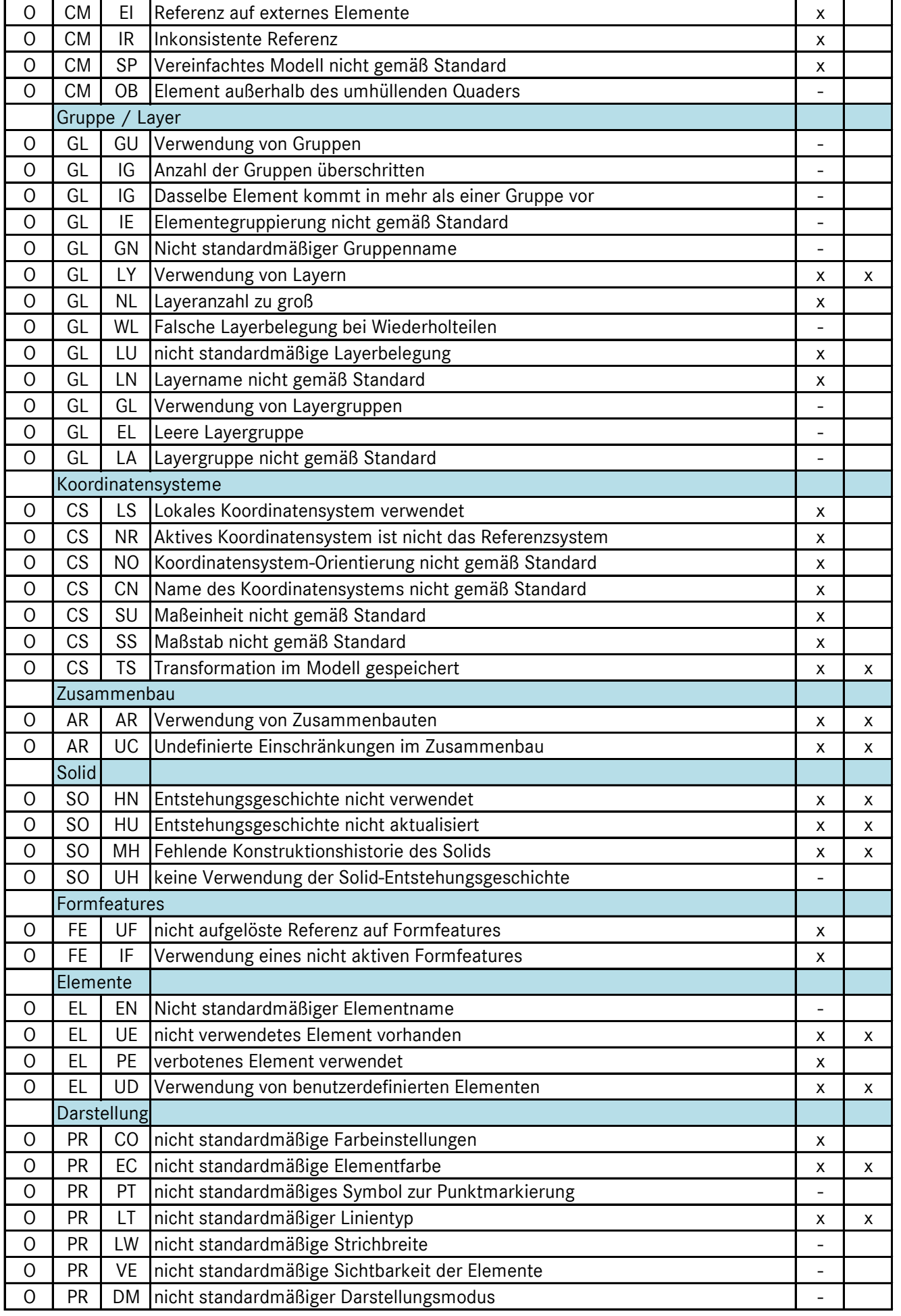

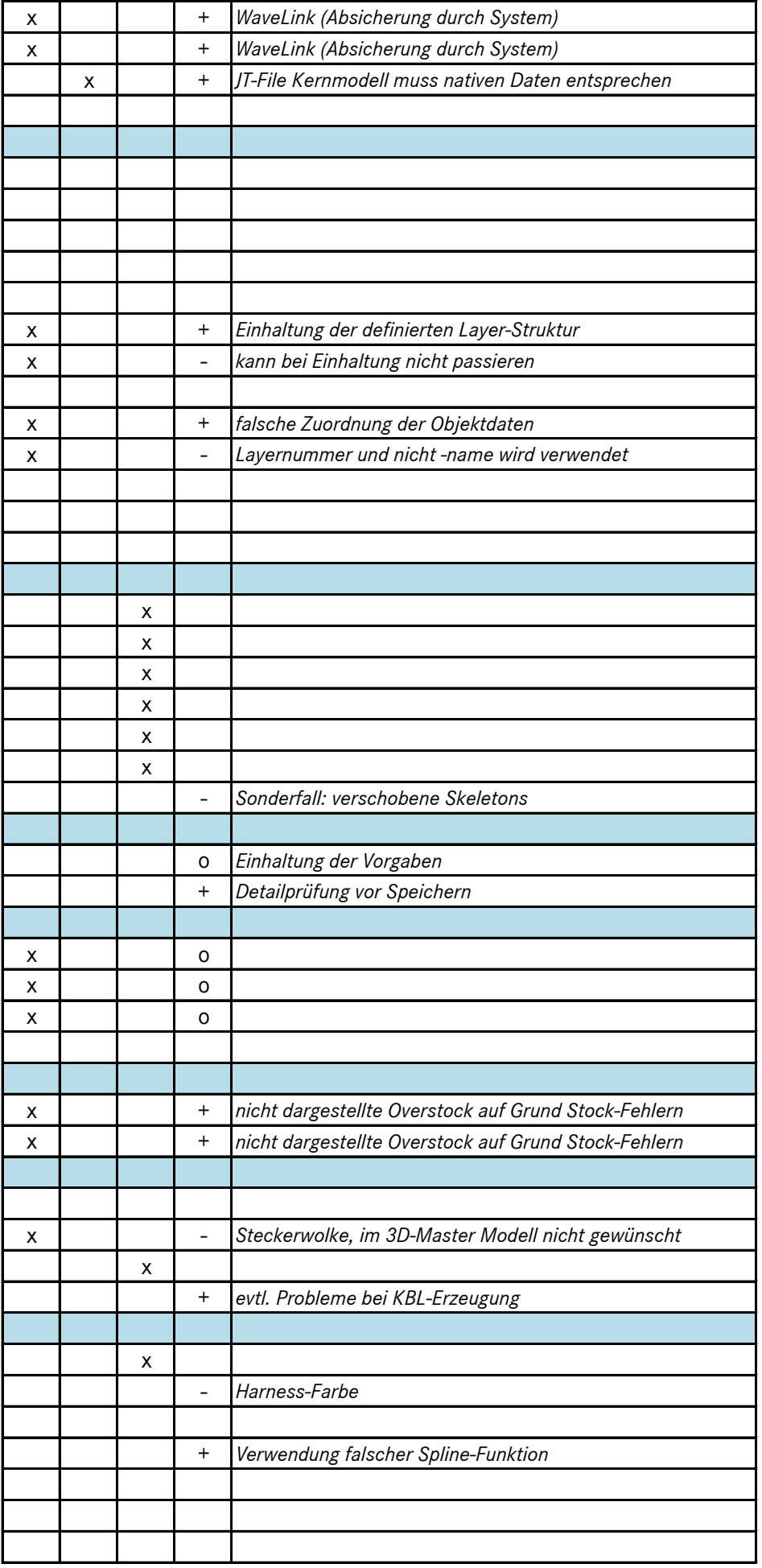

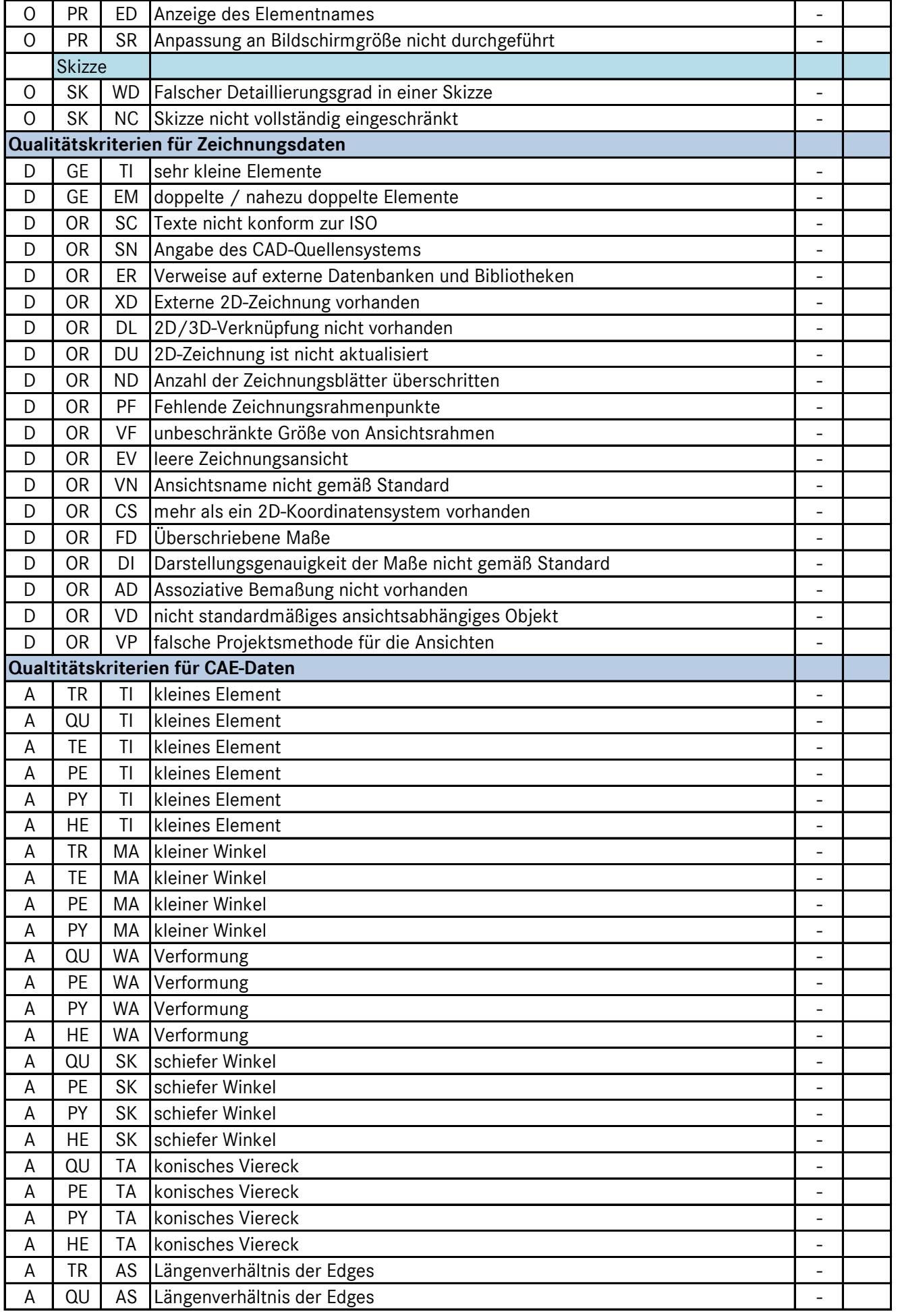

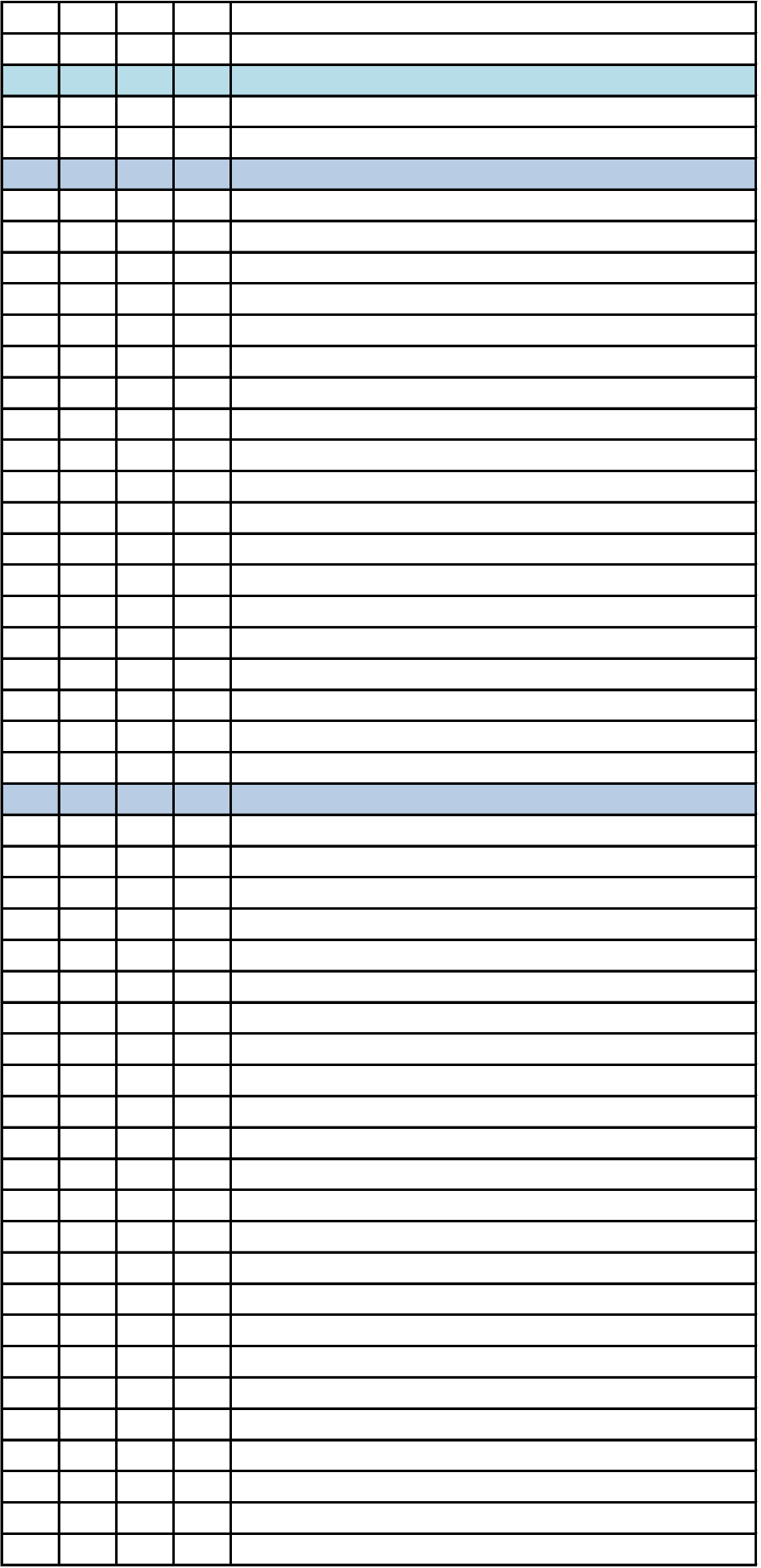

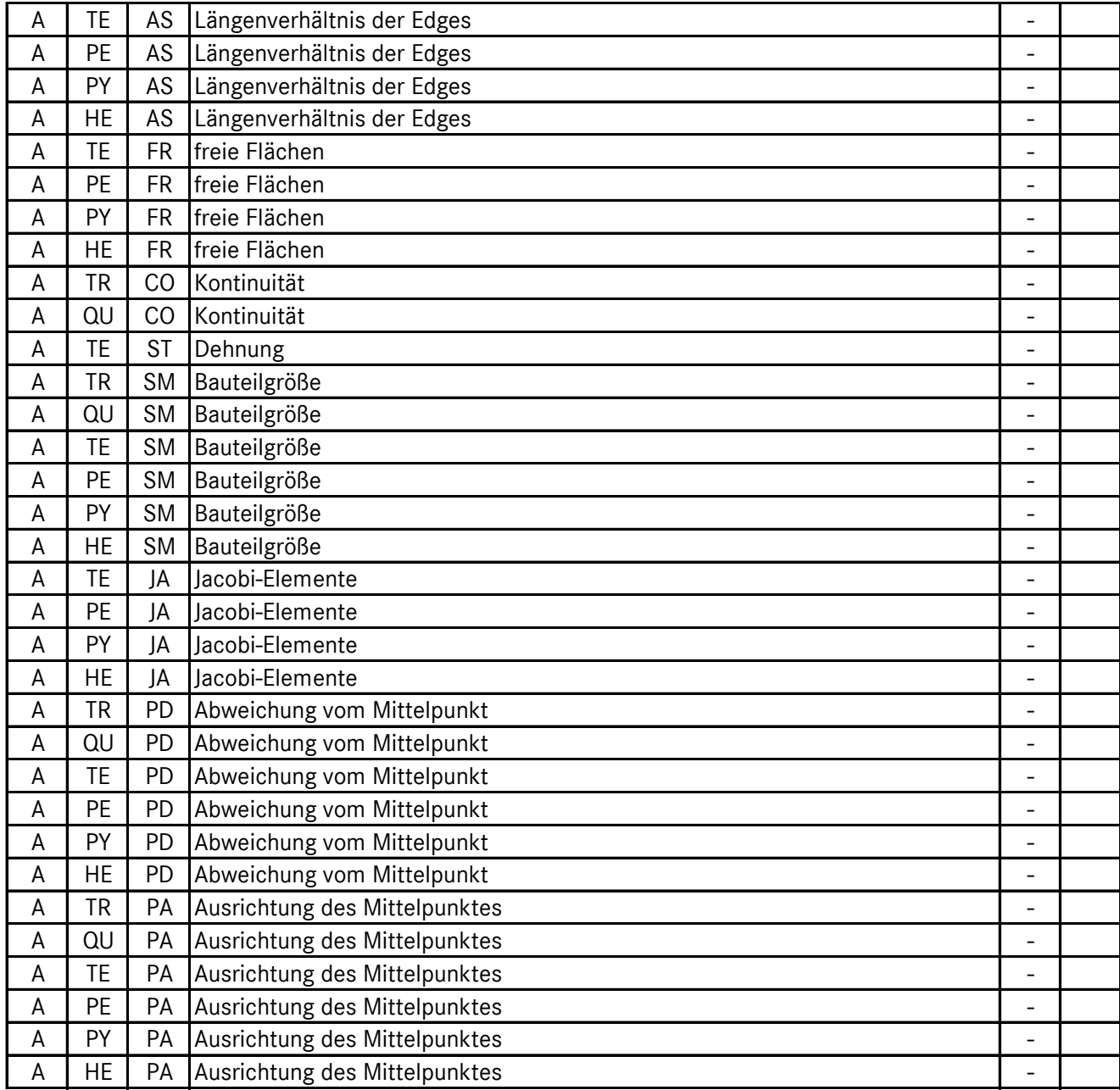

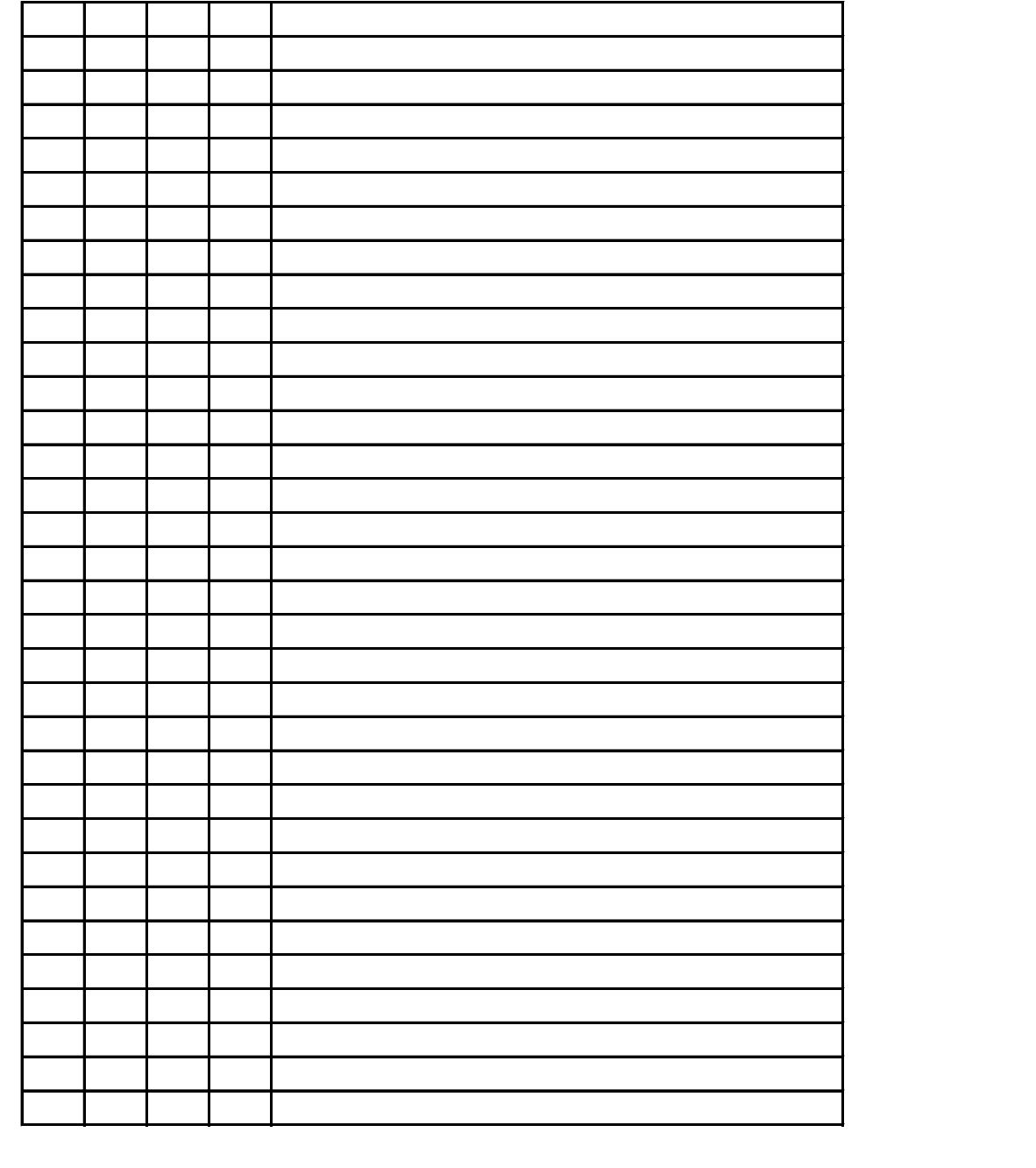

## **Bewertung Langzeitarchivierung Leitungssatz auf Grundlage VDA 4958**

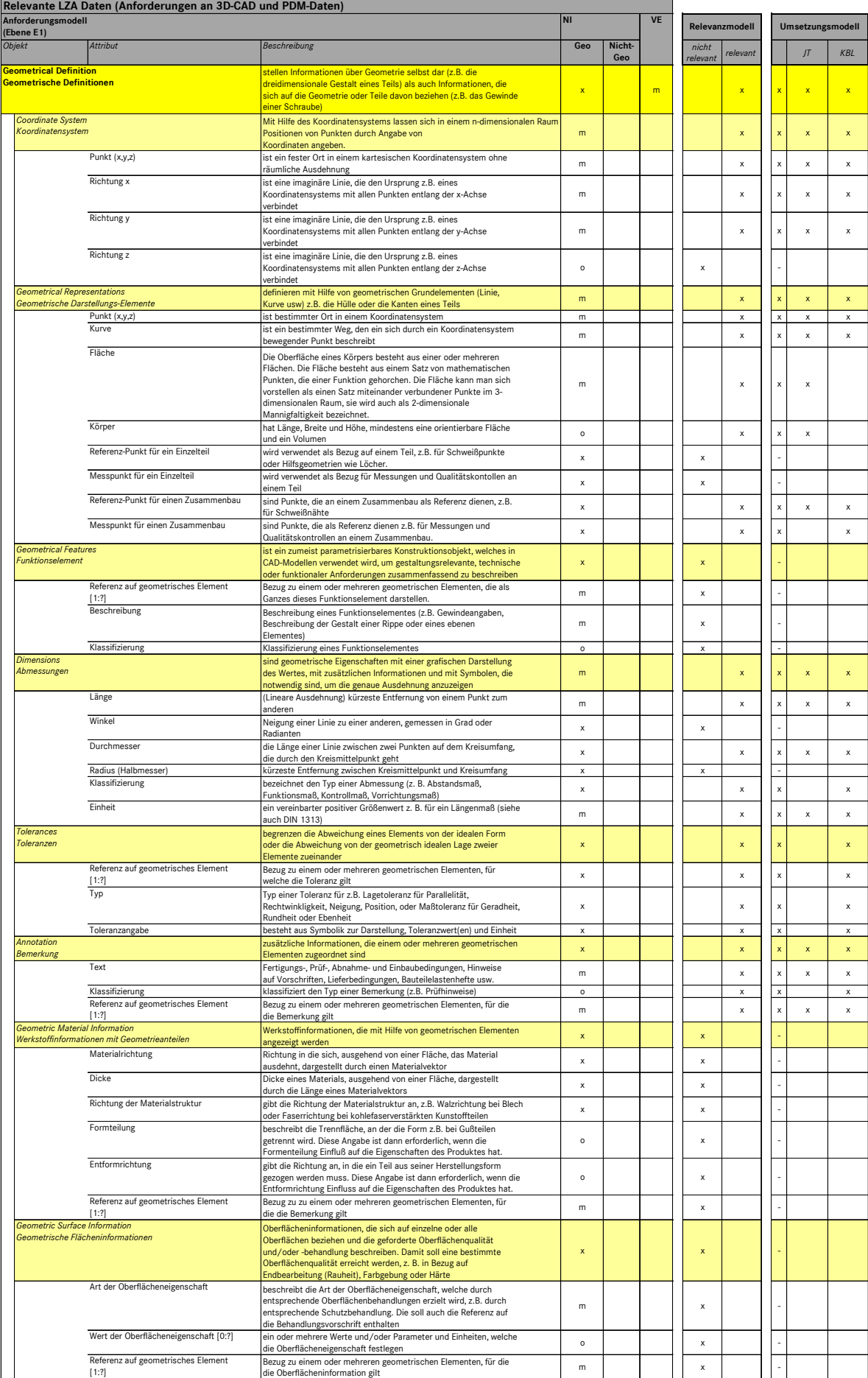

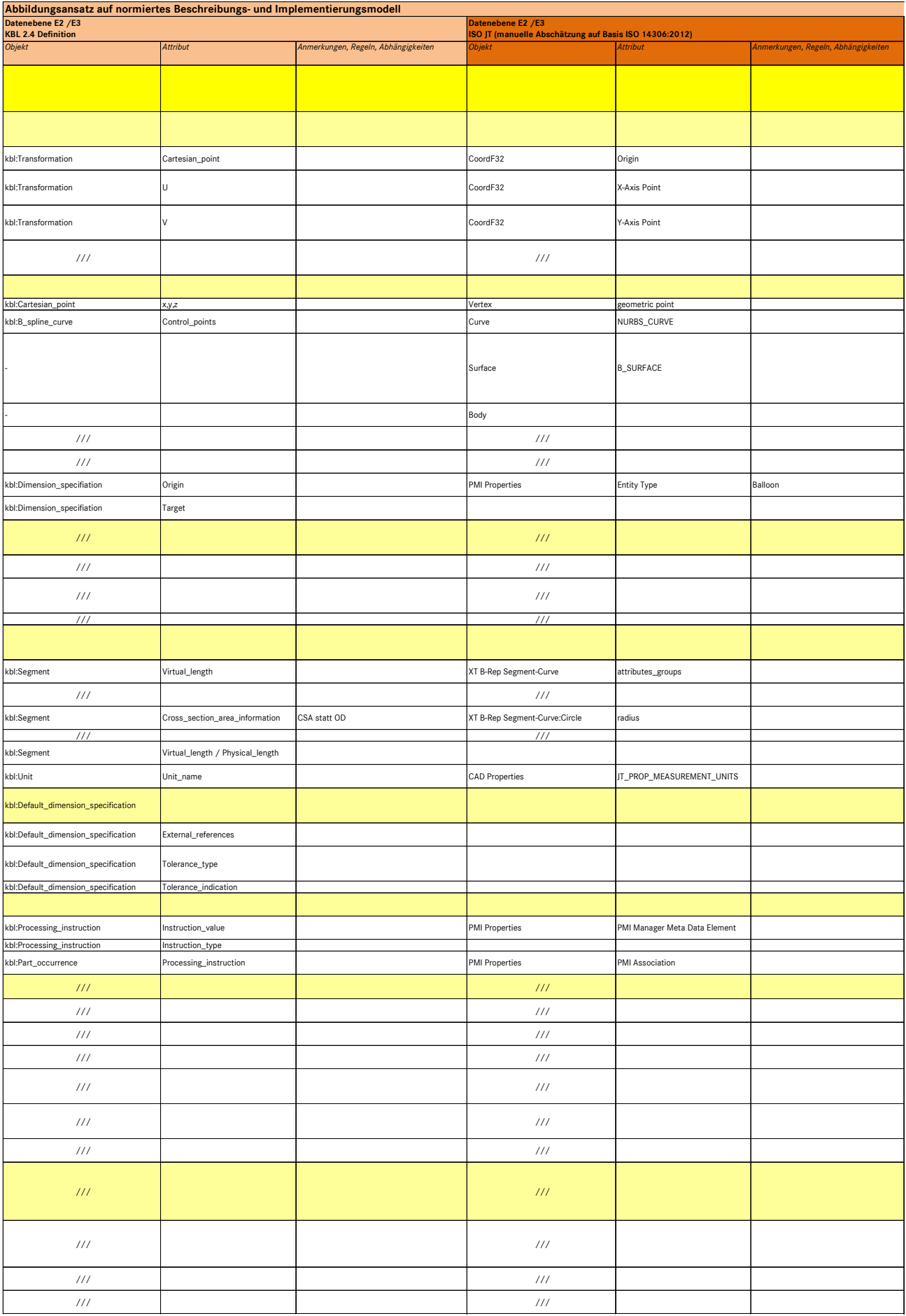

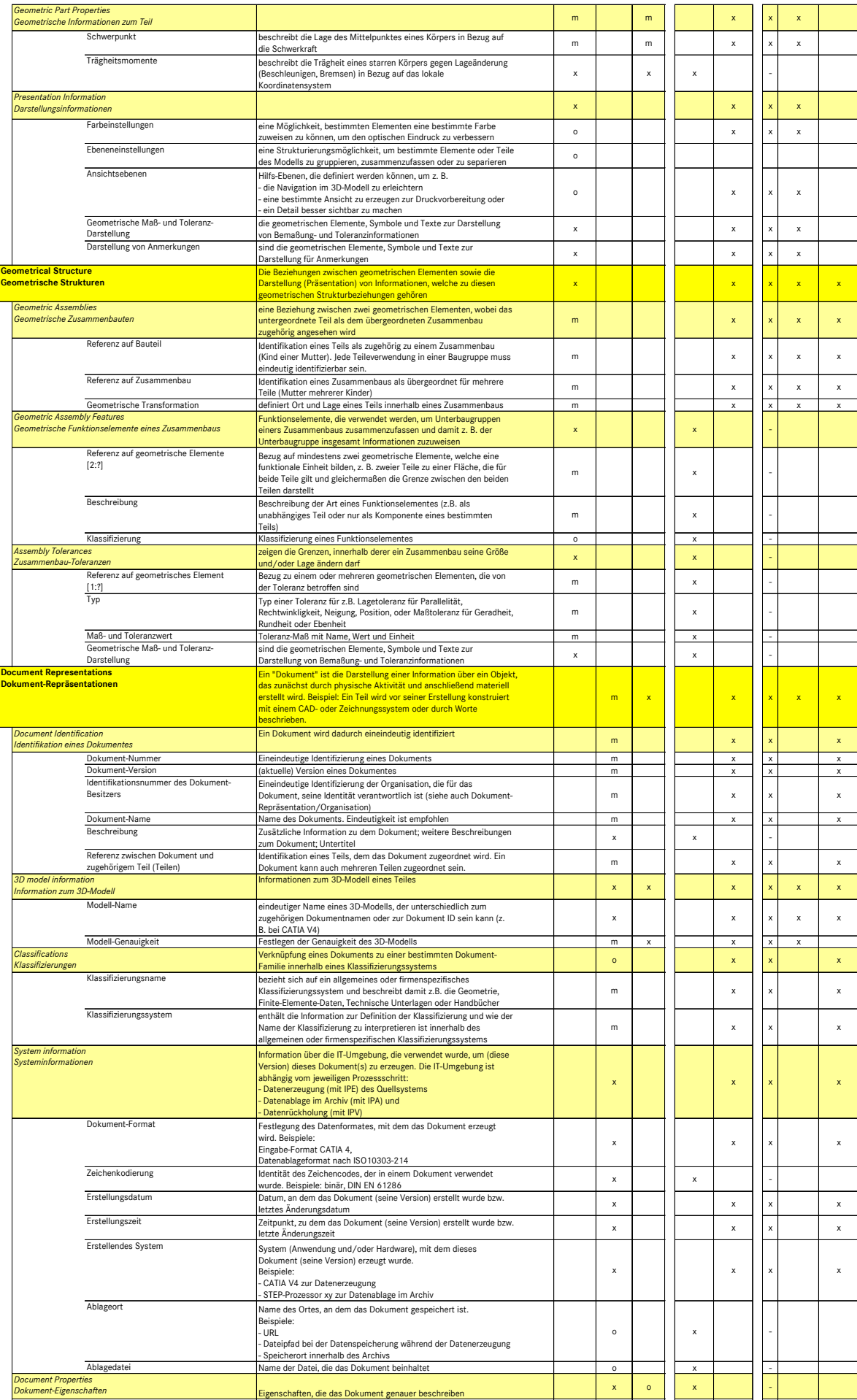

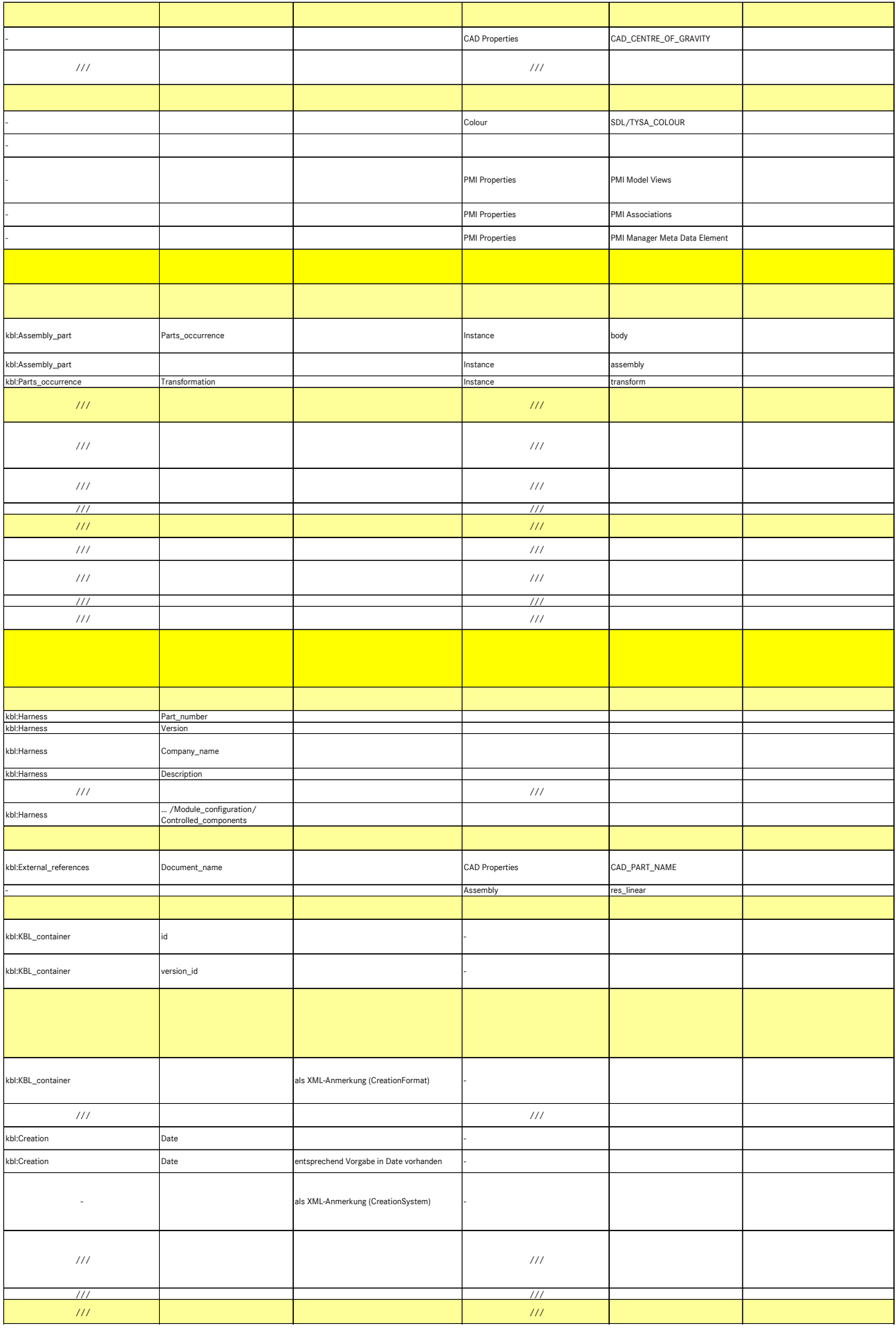

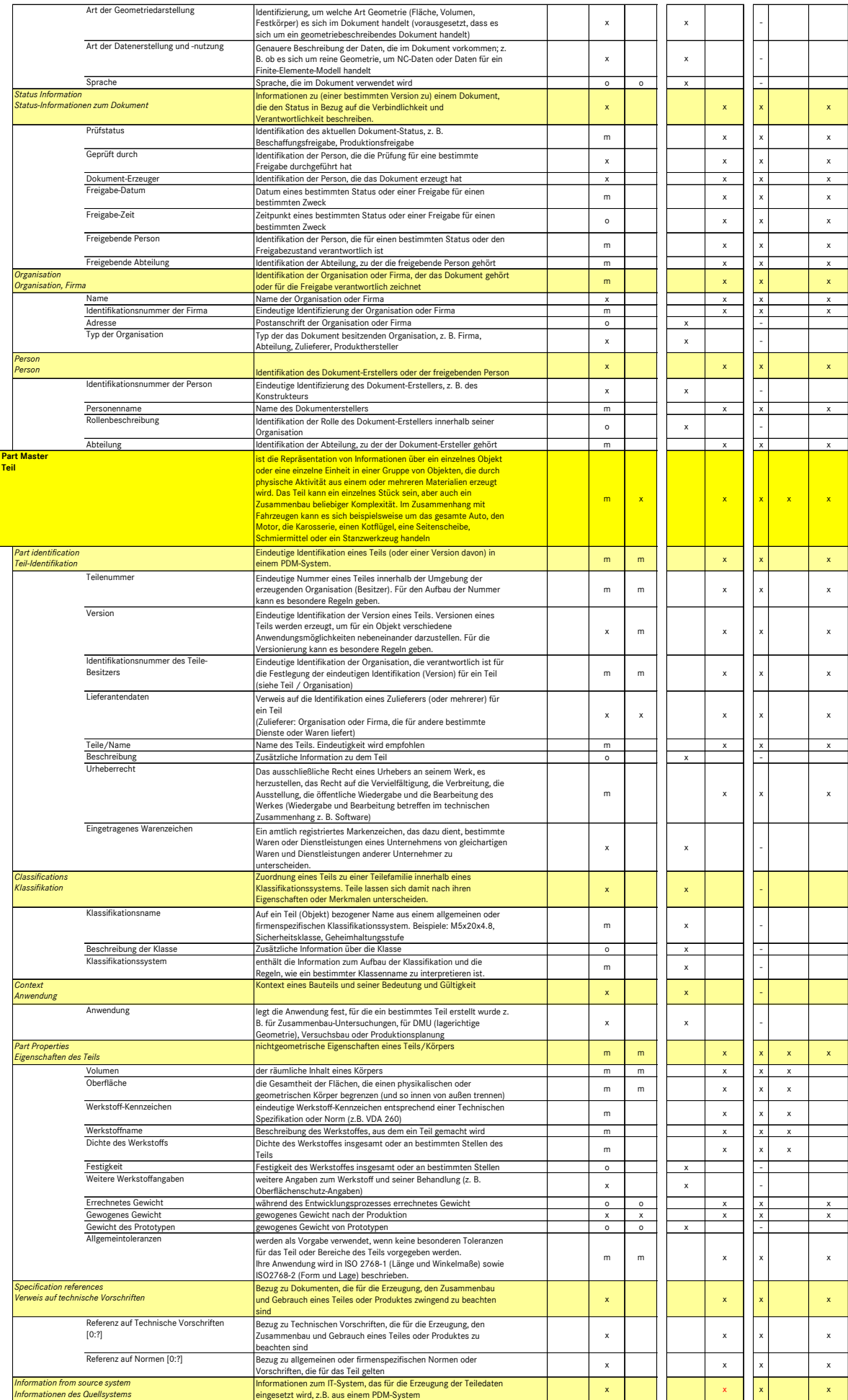

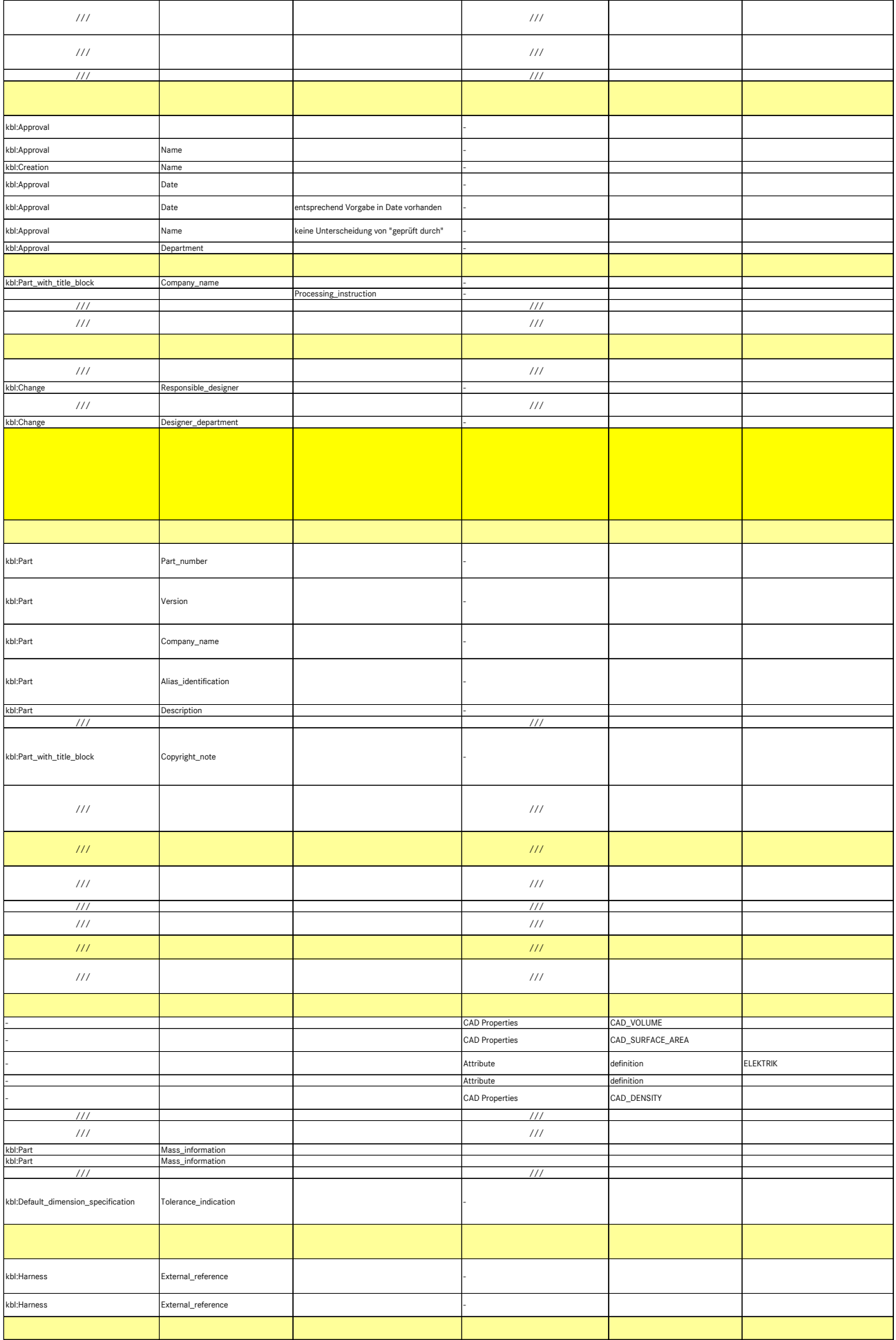

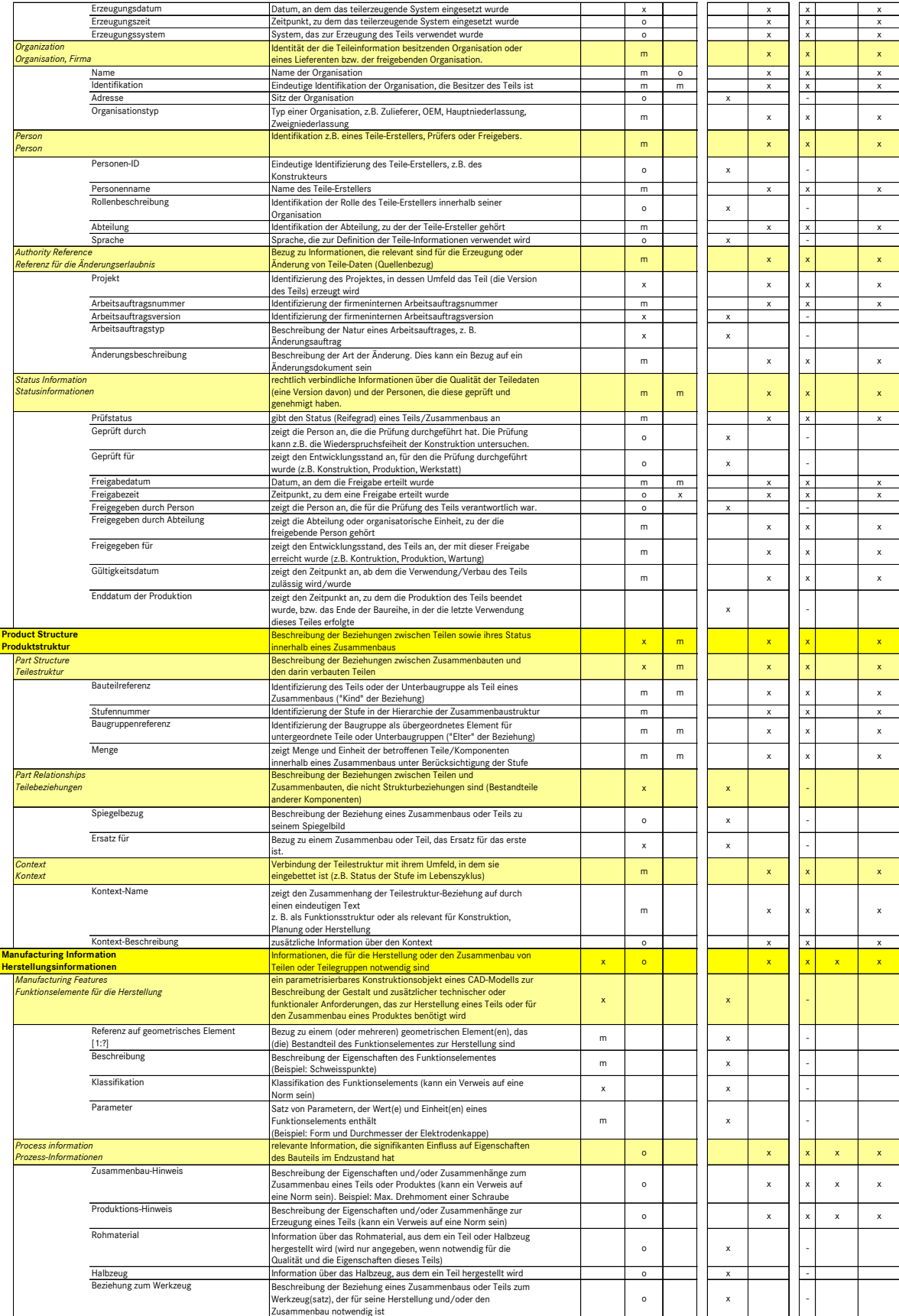

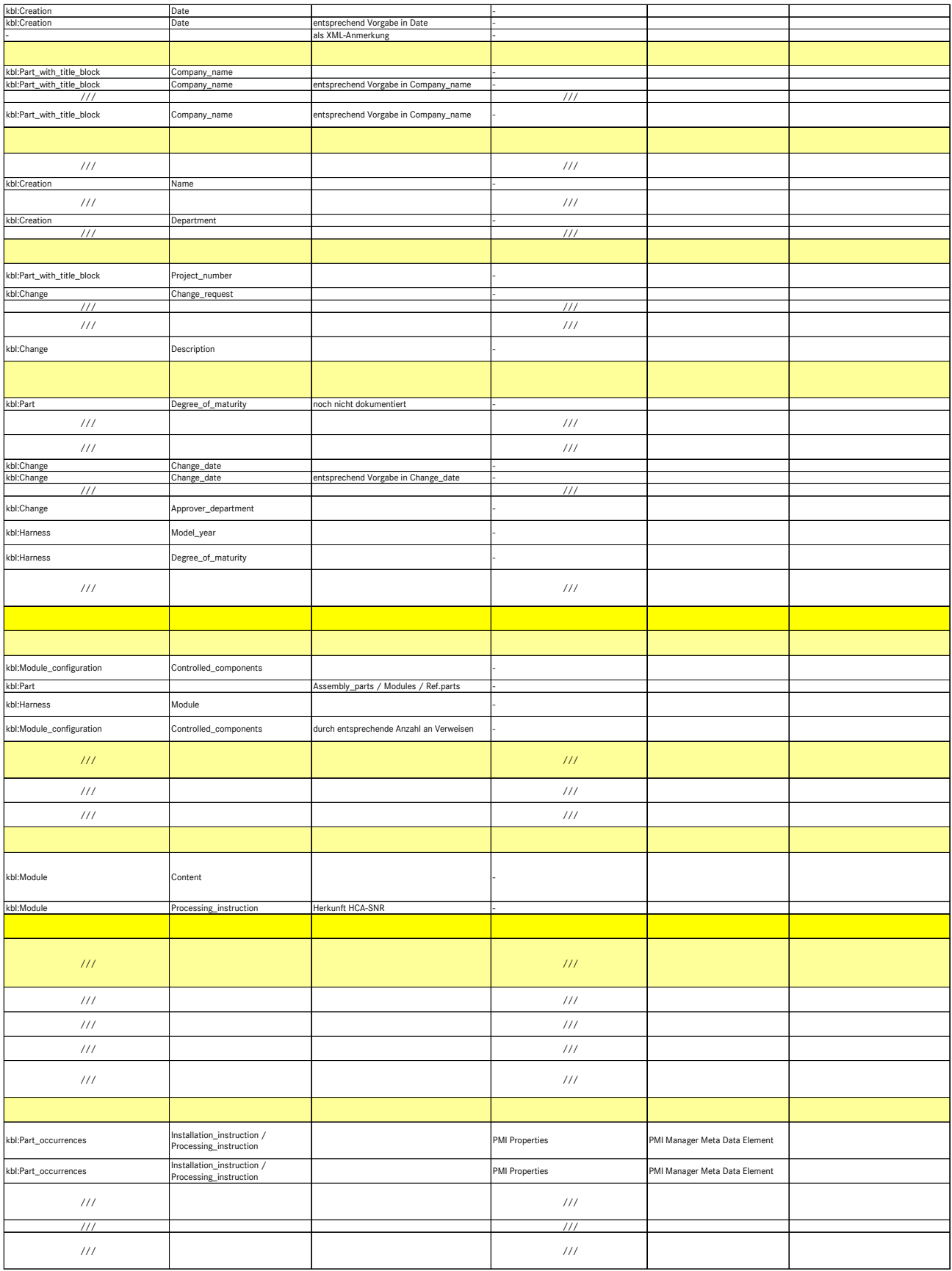